# 卒業論文要旨集 令和 5年度 通信教育部 (27期生)

## 北海道情報大学通信教育部

目 次

#### 穴田 有一 先生担当

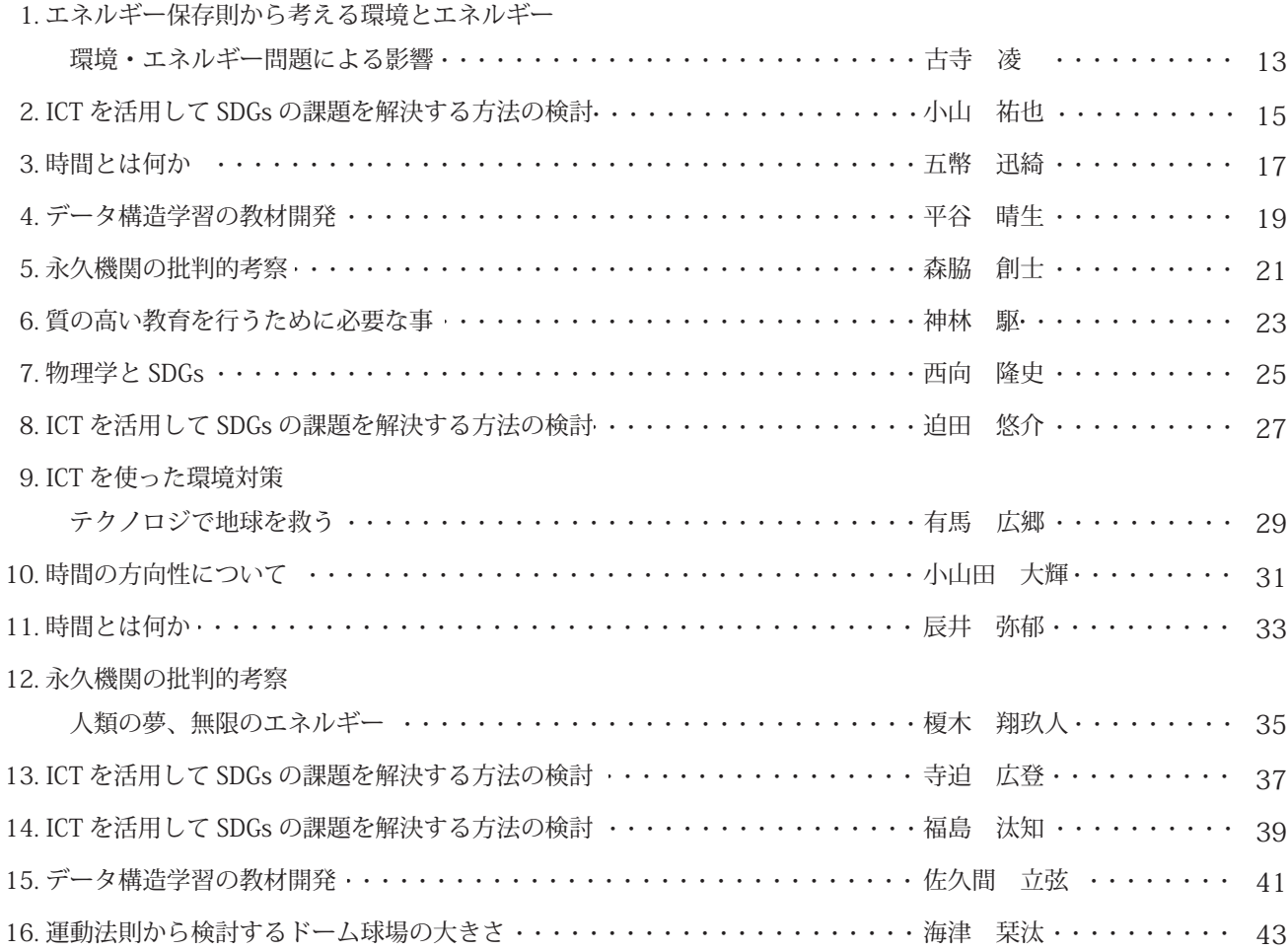

#### 内山 俊郎 先生担当

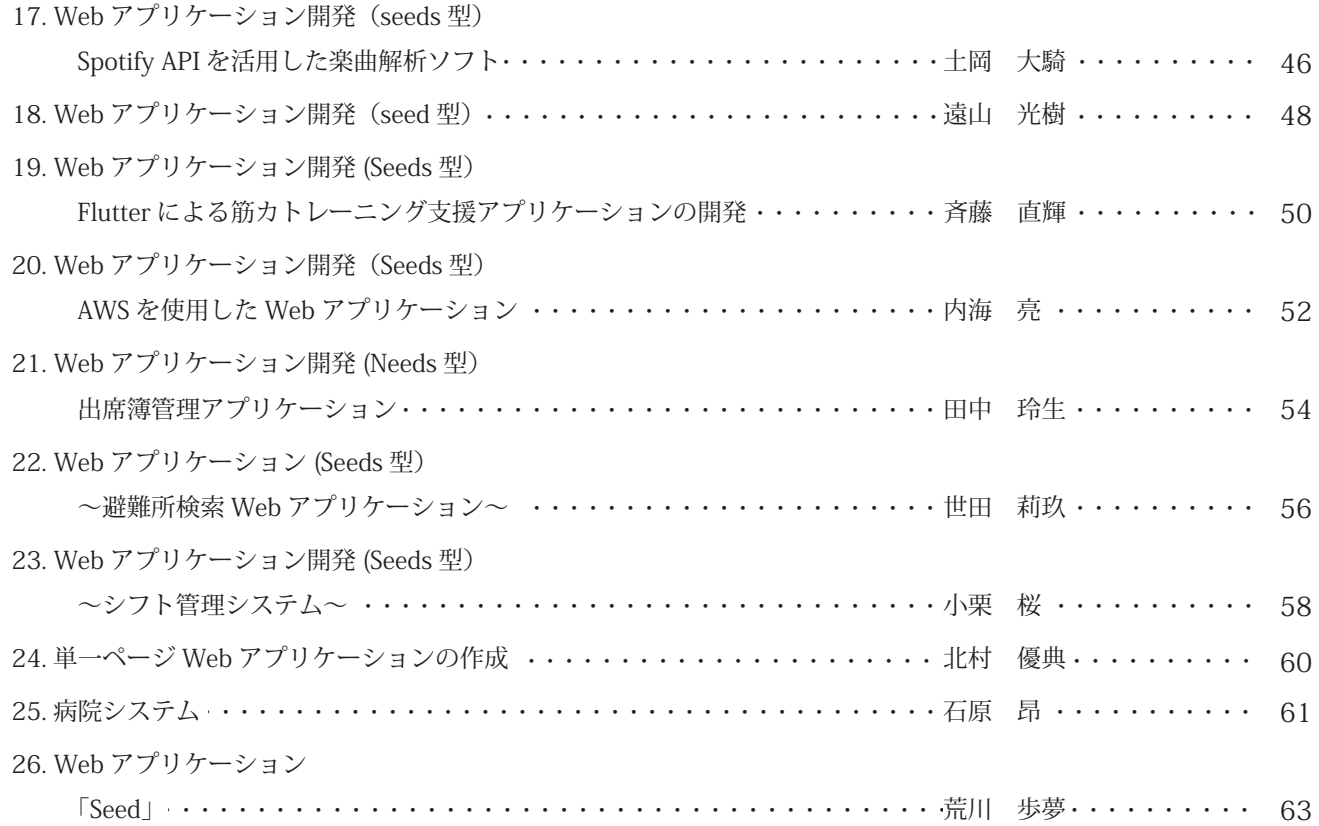

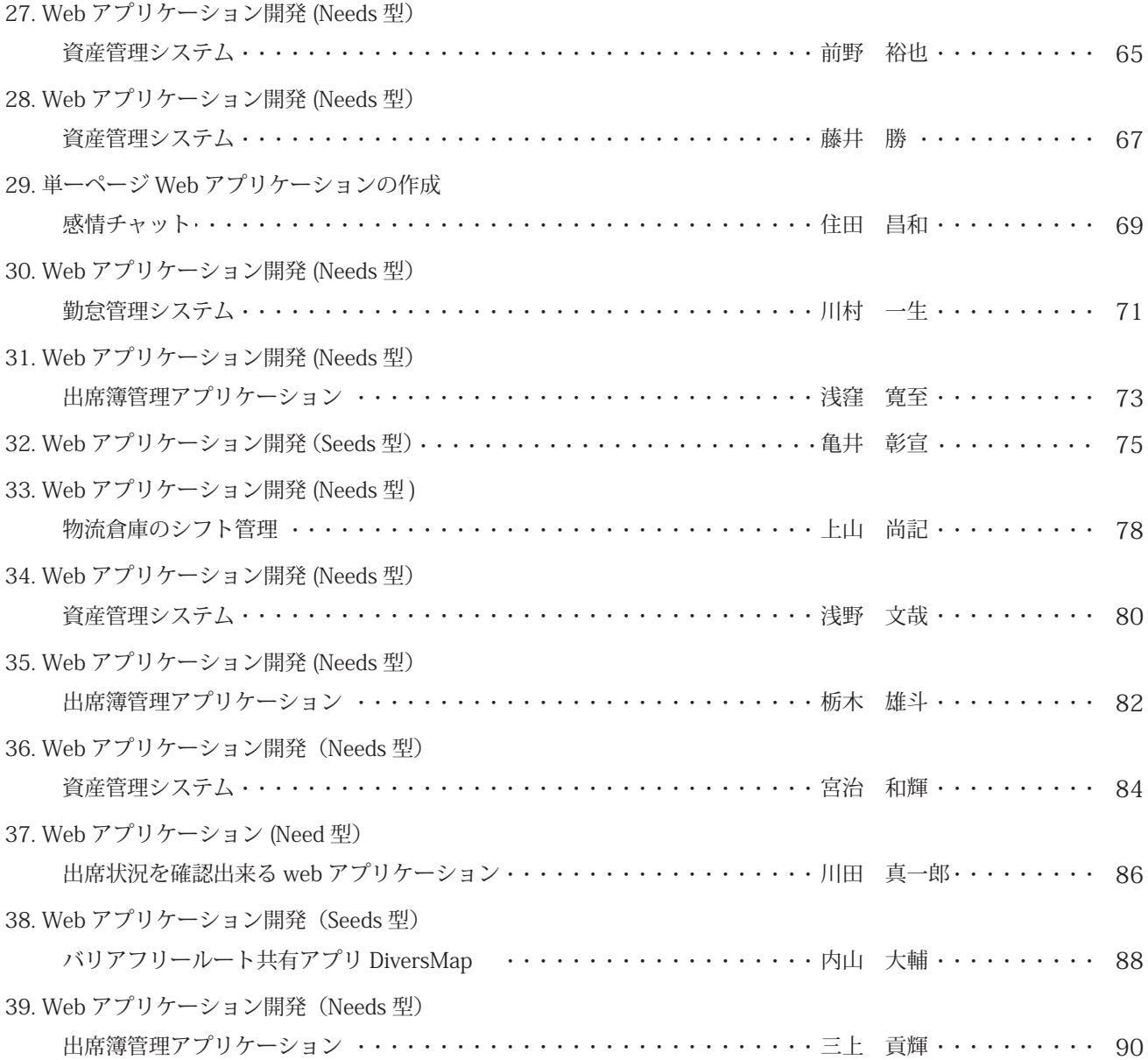

#### 遠藤 雄一 先生担当

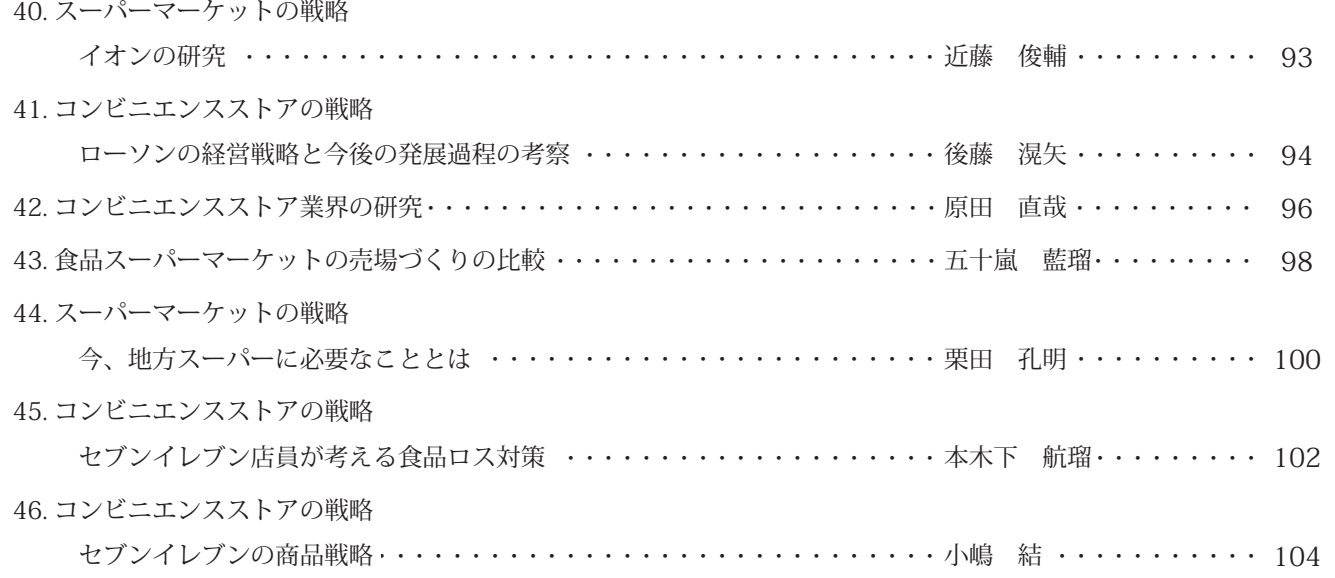

#### 齋藤 健司 先生担当

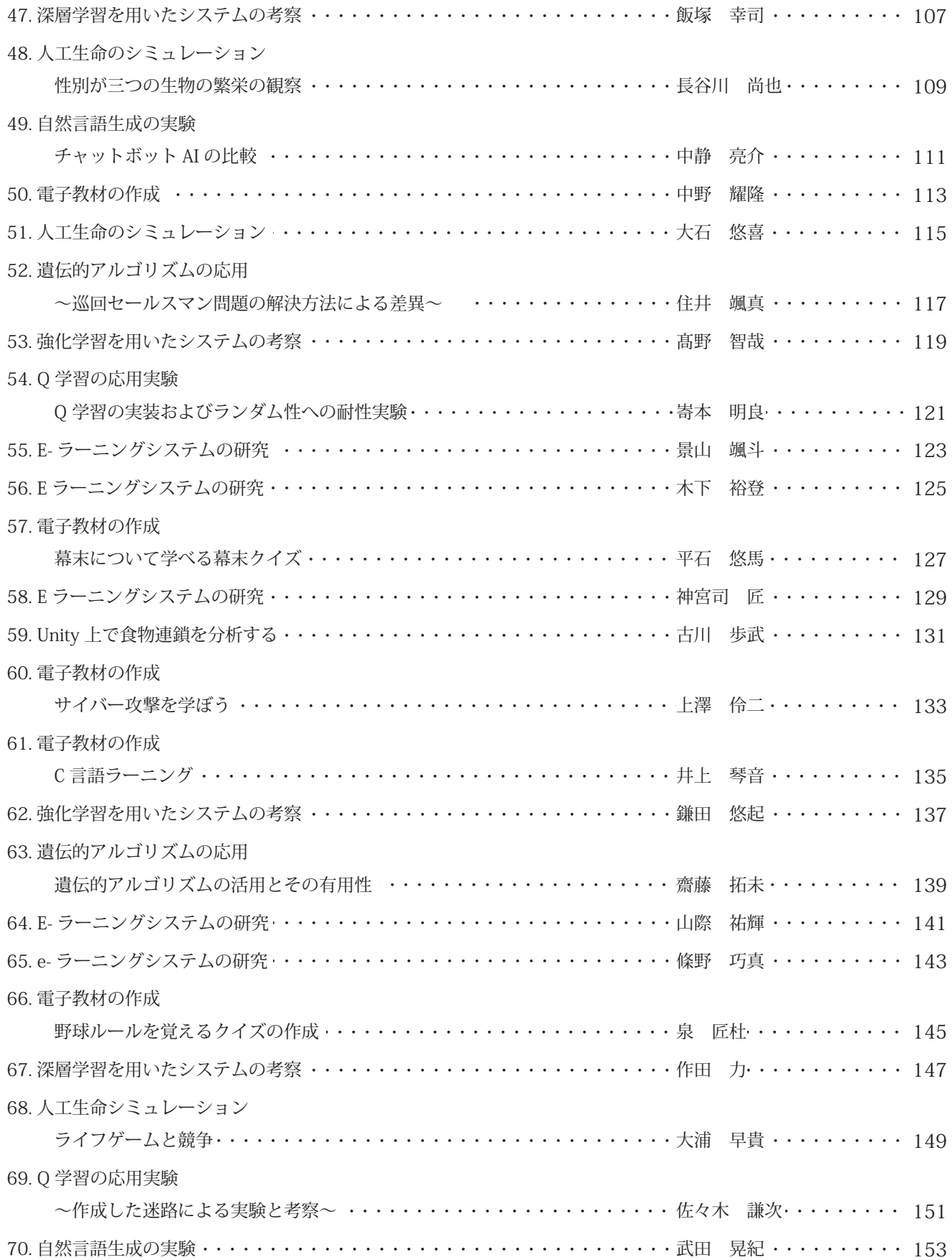

#### 斎藤 一 先生担当

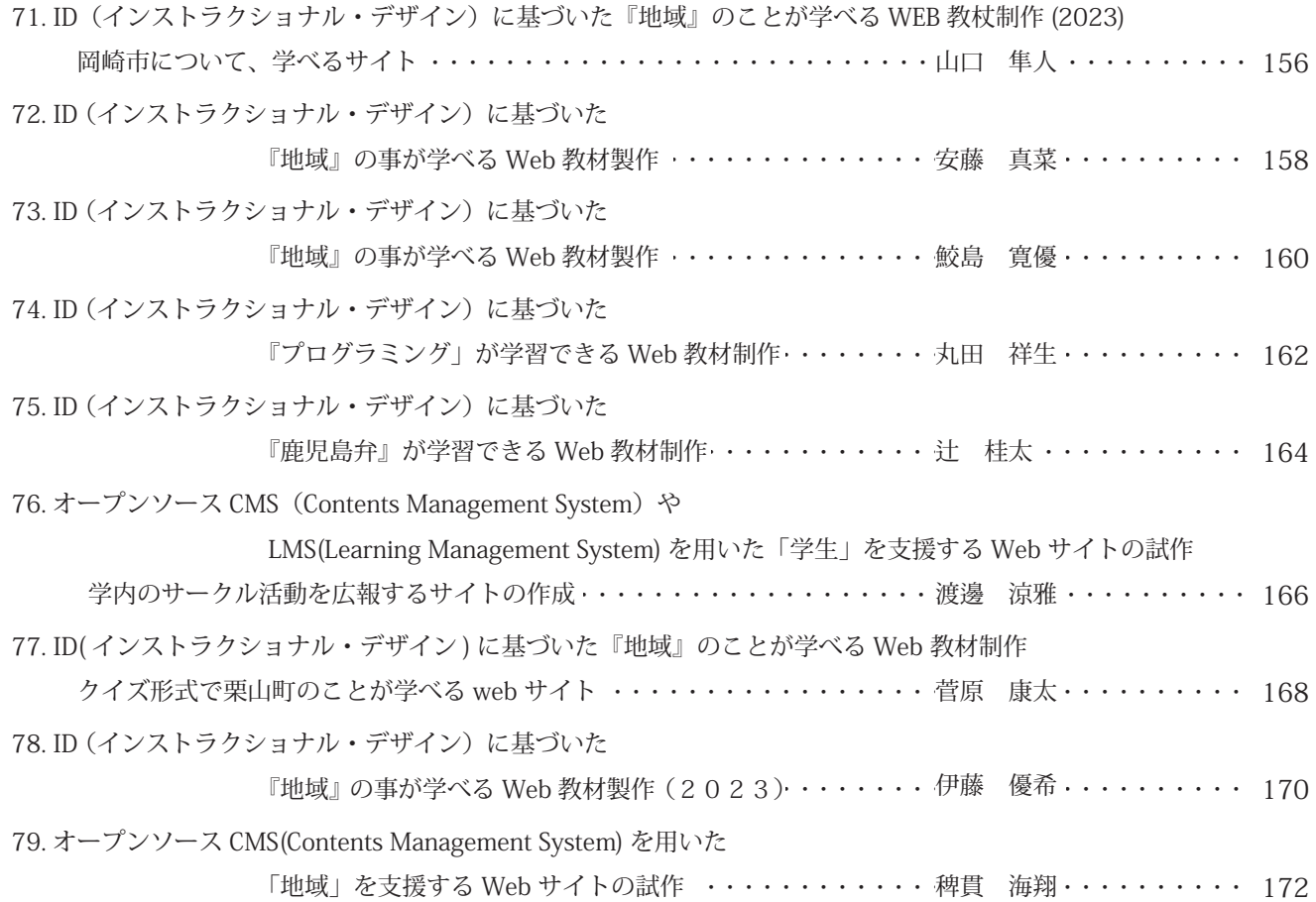

#### 坂本 英樹 先生担当

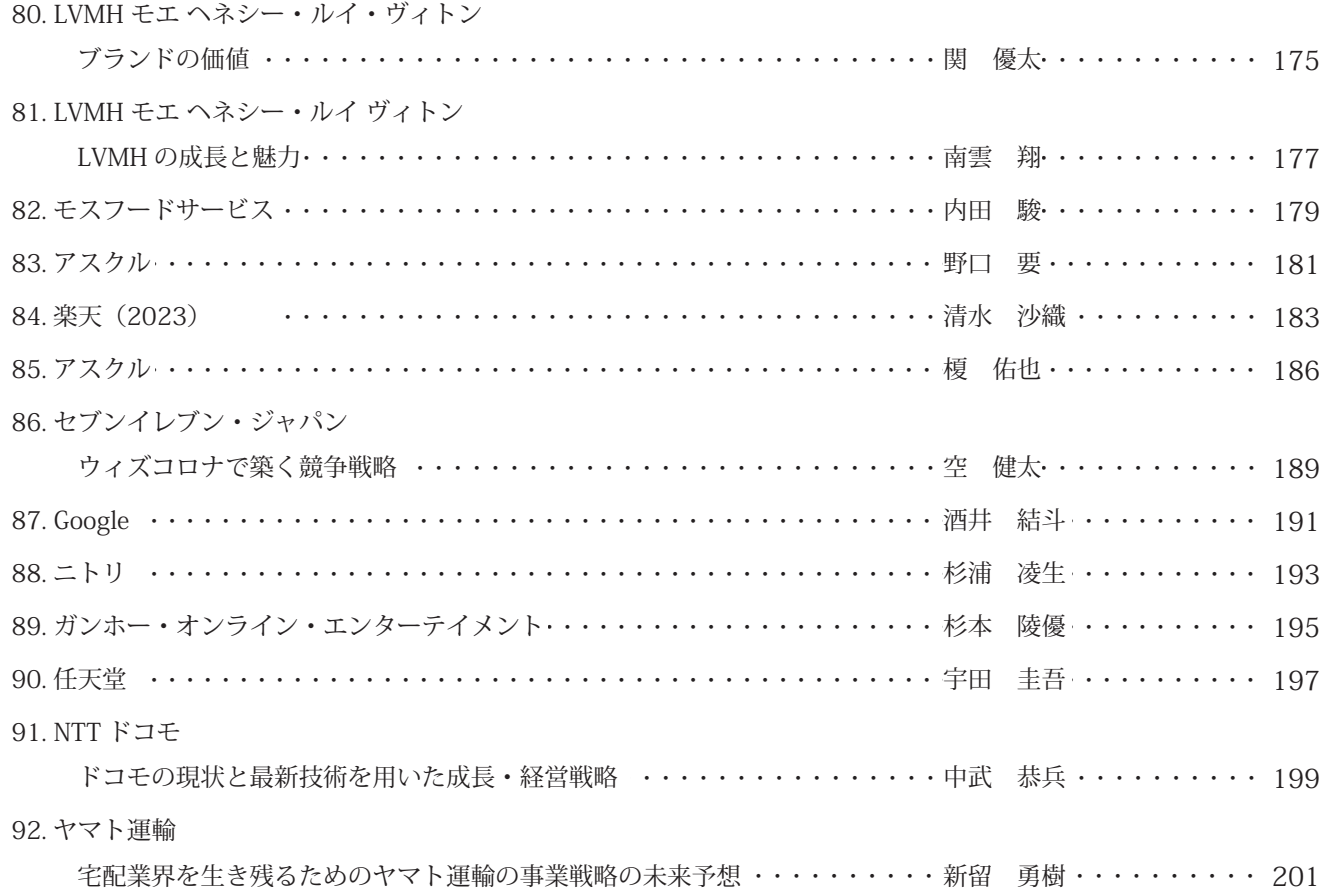

KDDI の歴史とトップに立つ為の事業戦略 ・・・・・・・・・・・・・・・・・・・・・ 芝原 民修 ・・・・・・・・・ 203 93. KDDI 任天堂が最前線を走り続けることができる理由とは・・・・・・・・・・・・・・藤﨑 舜也・・・・・・・・・ 205 任天堂 94. 207 ・ 航太朗 山本 ・・・・・・・・・・・・・・・・・・・・・・・・・・・・・・・・・・・・・・・・・・・・・・・・・・・・・・・・・・・・・・・ テクノロジーズ・ウーバー 95. 96. 現日本経済へのバーガー企業の対策 ・・・・・・・・・・・・・・・・・・・・・・・・・・・・・・・・・ 209 97. ガンホー・オンライン・エンターテイメント ・・・・・・・・・・・・・・・・・・・・・・・・・・・・ 211 —スーパーカブとオデッセイ、VTEC から考える—・・・・・・・・・・・・・・ 髙橋 和輝 ・・・・・・・・・ 213 98. 本田技研工業の競争優位性 216 ・ 玖光 前原 ・・・・・・・・・・・・・・・・・・・・・・・・・・・・・・・・・・・・・・・・・・・・・・・・・・・・・・・・・・・・・・・ アサヒビール 99. 218 ・ 稀良 横山・・・・・・・・・・・・・・・・・・・・・・・・・・・・・・・・・・・・・・・・・・・・・・・・・・・・・・・・・・・・・・・ 任天堂 100. なぜ任天堂は残り続けているのか ・・・・・・・・・・・・・・・・・・・・・・・・・・・・・・・・・・ 220 任天堂 101. 102. ガンホー・オンライン・エンターテイメント······················· 新田 朔也 ········· 223 〜 NTT ドコモの事業展開について〜 ・・・・・・・・・・・・・・・・・・・・・・・・ 高浪 翔太 ・・・・・・・・・・ 225 103. NTT ドコモ 227 ・ 竜冶 北脇 ・・・・・・・・・・・・・・・・・・・・・・・・・・・・・・・・・・・・・・・・・・・・・・・・・・・・・・・・・・・・・・・ ドコモ NTT 104. 日本のデジタル化をどのように乗り越えたのか ・・・・・・・・・・・・・・・・・・・ 菊地 広樹 ・・・・・・・・・ 229 105. 富士フイルムホールディングス 231 ・ 諒 早川 ・・・・・・・・・・・・・・・・・・・・・・・・・・・・・・・・・・・・・・・・・・・・・・・・・・・・・・・・・・・・・・・ モスフードサービス 106. ―ドコモが業界トップで戦い続けるためには― ・・・・・・・・・・・・・・・・・石田 拓海 ・・・・・・・・・ 233 107. NTTドコモ 235 ・ 晃佑 白濱 ・・・・・・・・・・・・・・・・・・・・・・・・・・・・・・・・・・・・・・・・・・・・・・・・・・・・・・・・・・・・・・・ Zホールディングス 108. Google の歴史とその成功要因 ・・・・・・・・・・・・・・・・・・・・・・・・・・・・・・・・・・ 238 109. グーグル 高井 那美 先生担当 110. Web サイトの制作

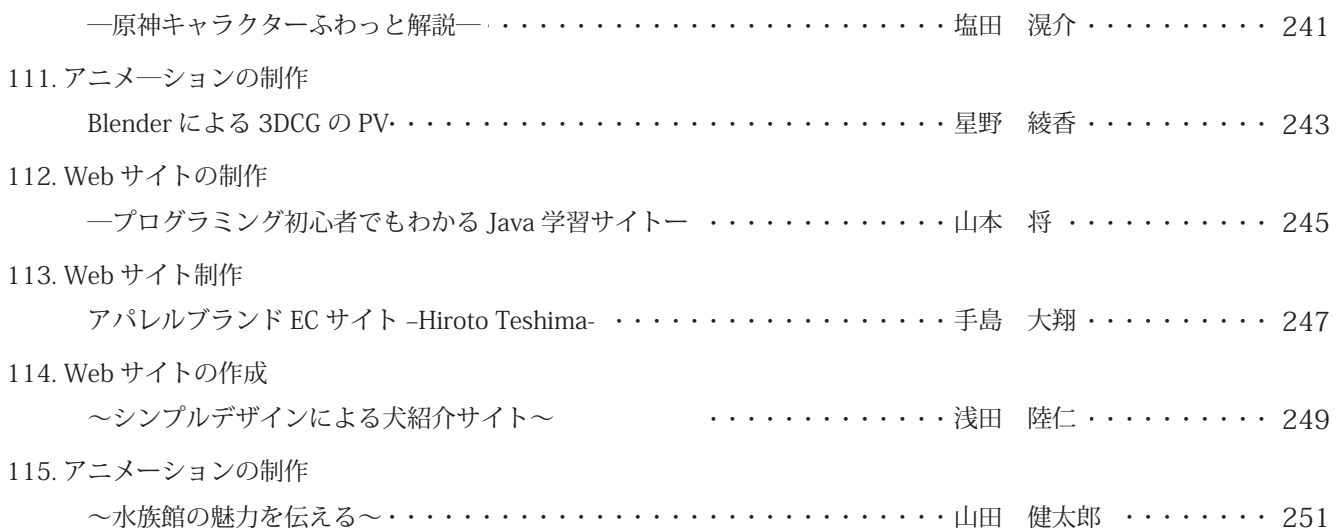

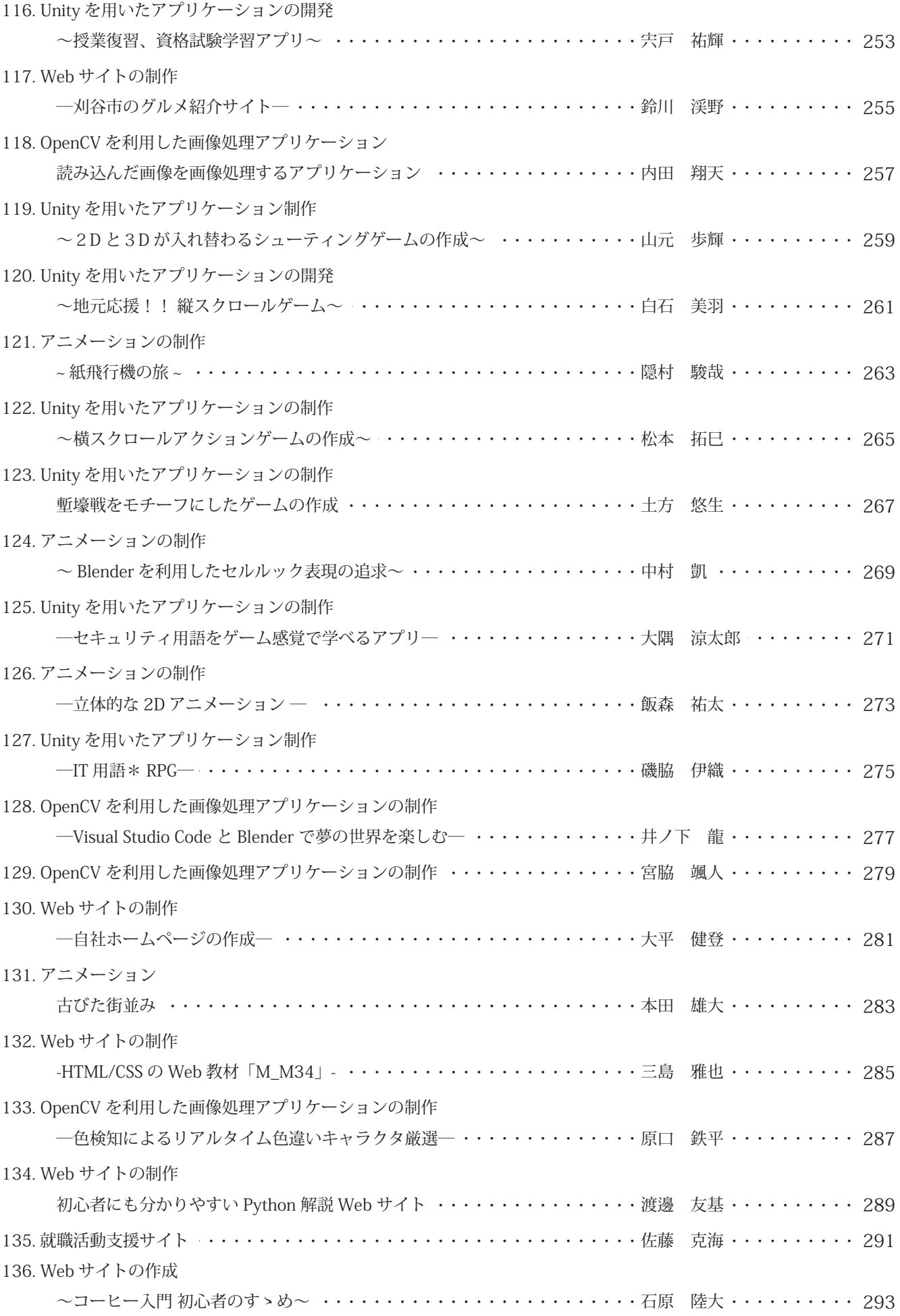

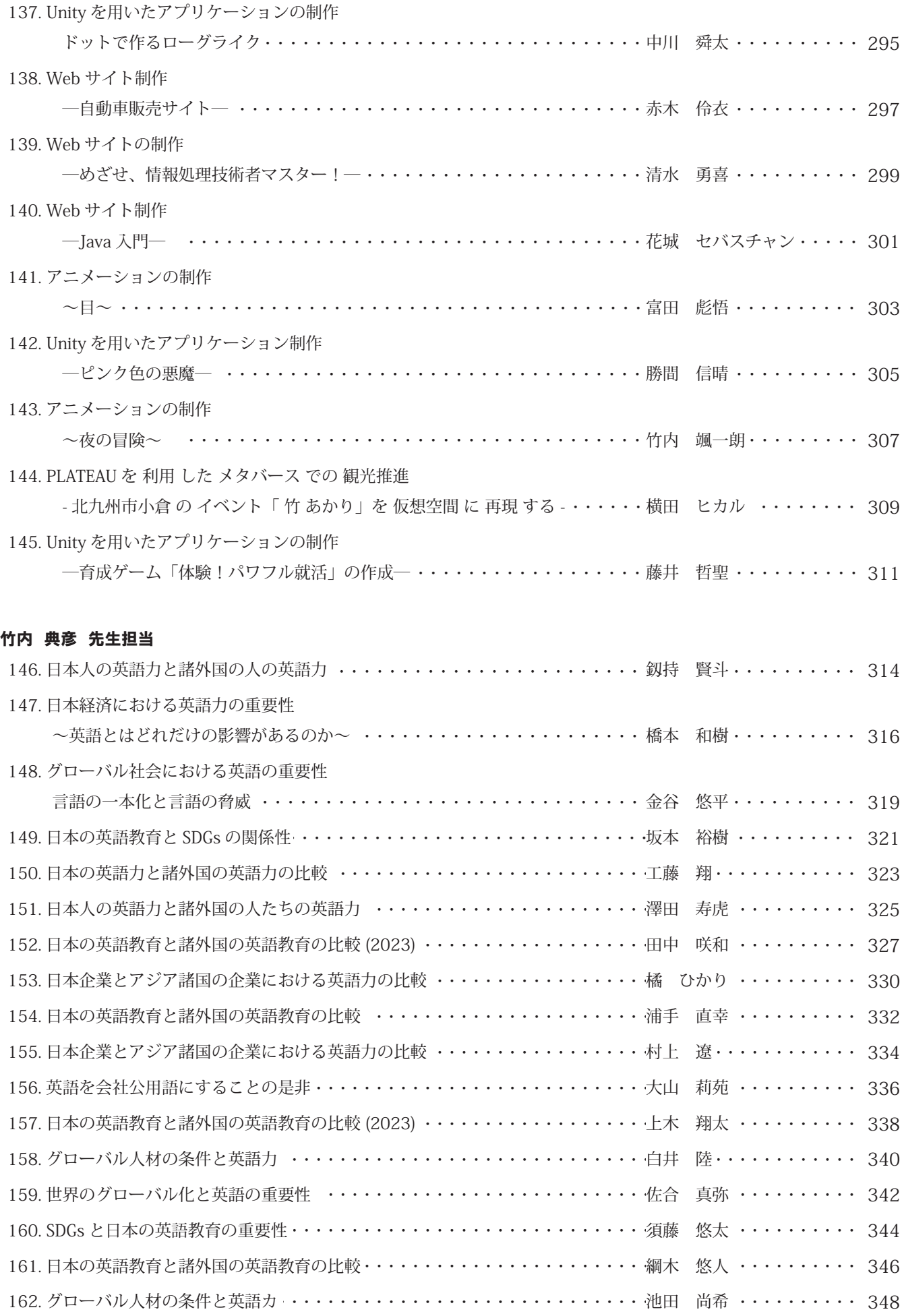

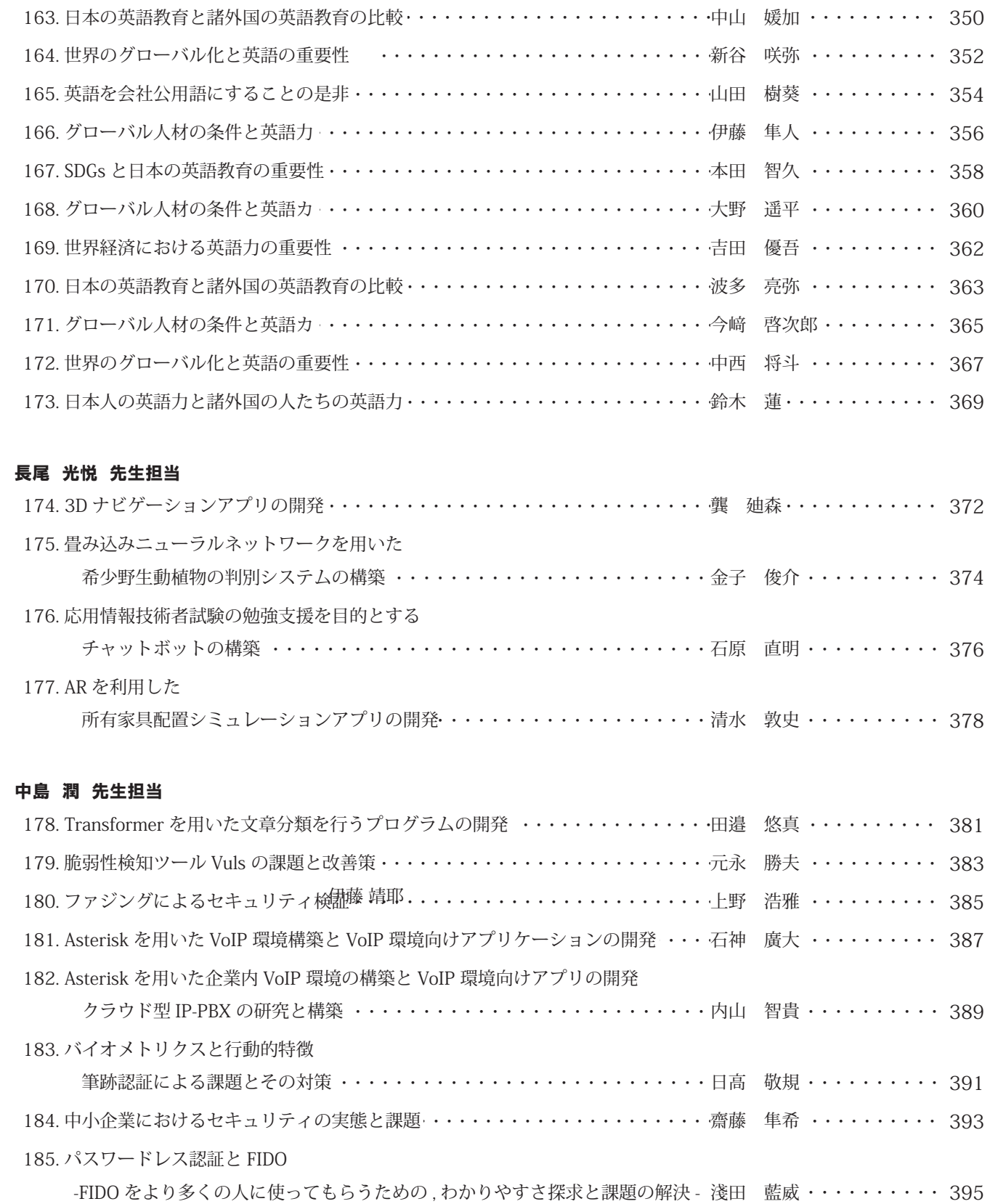

#### 廣奧 暢 先生担当

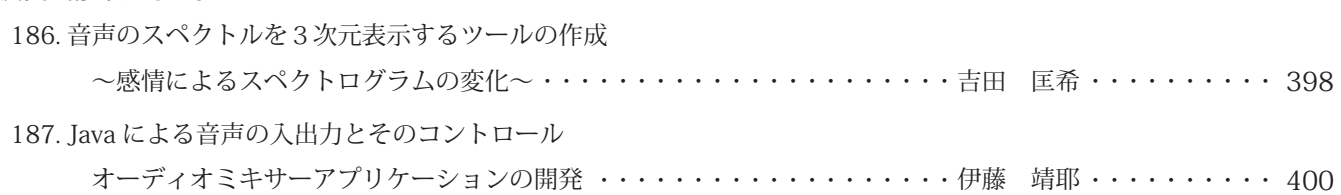

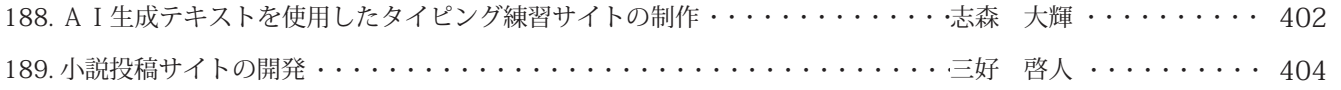

#### 三浦 洋 先生担当

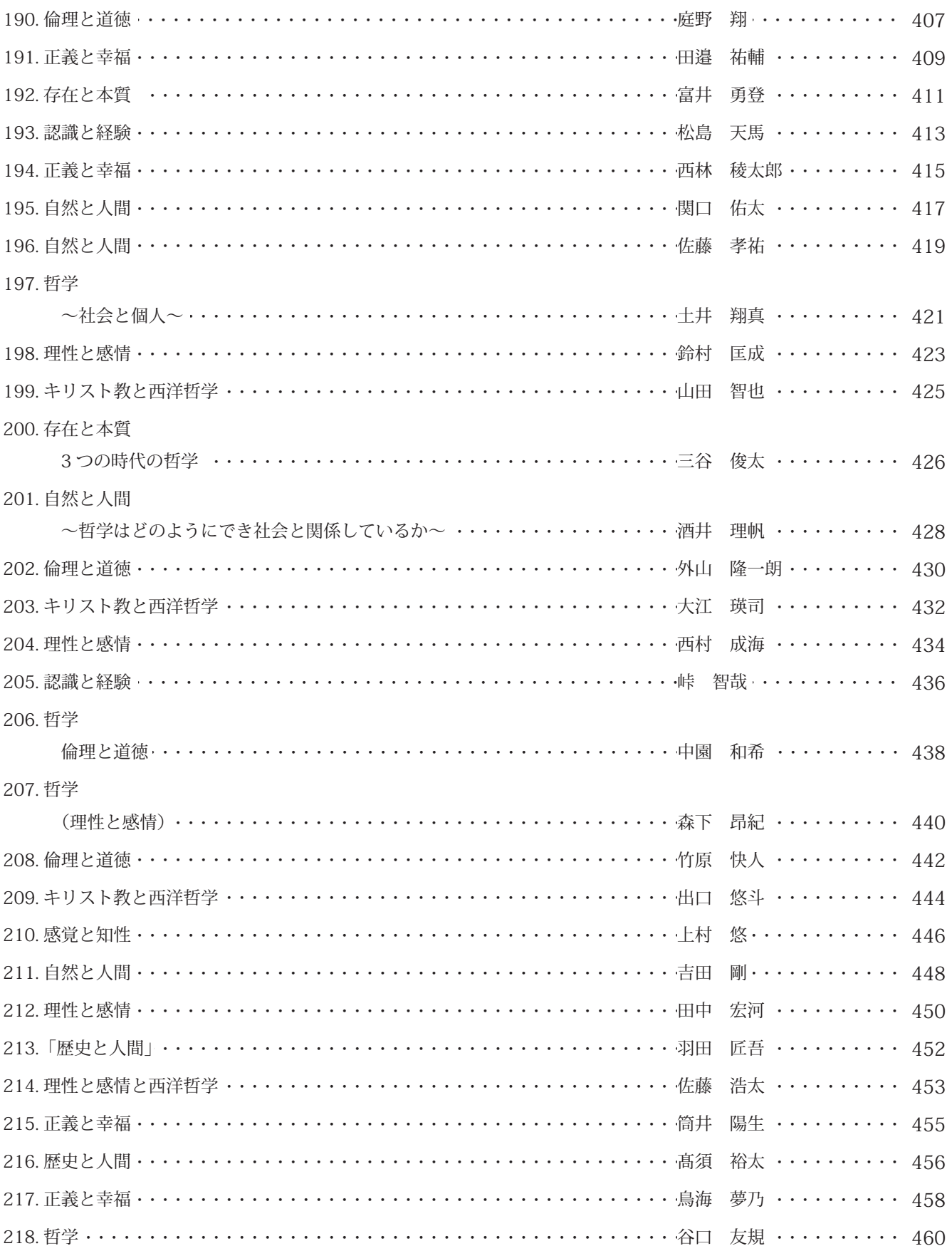

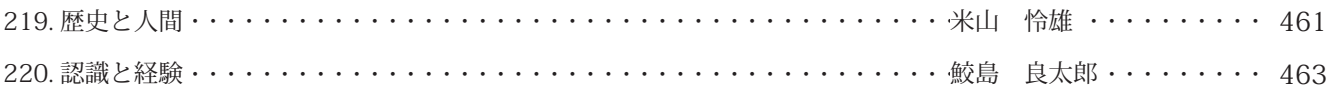

#### 向原 強 先生担当

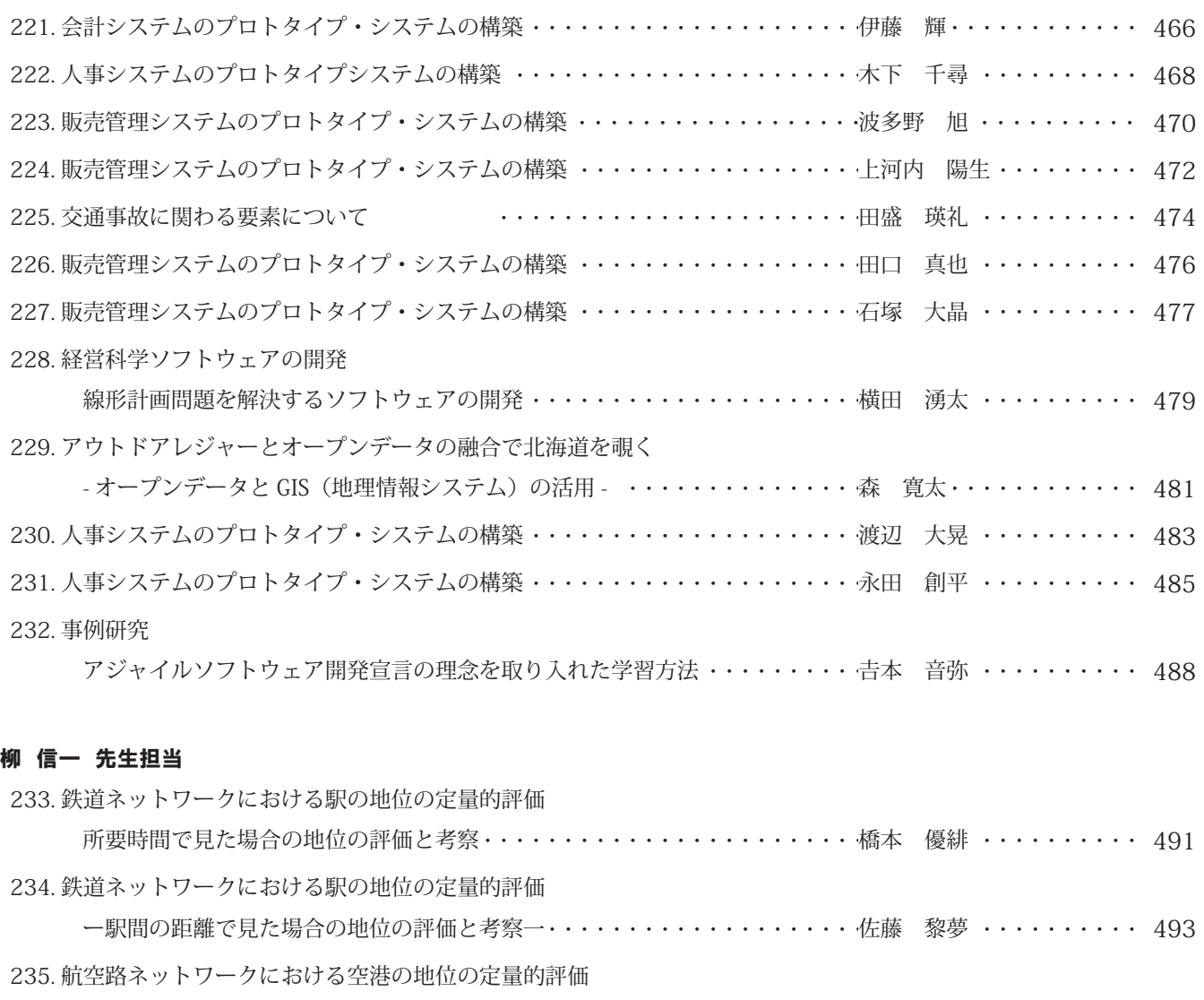

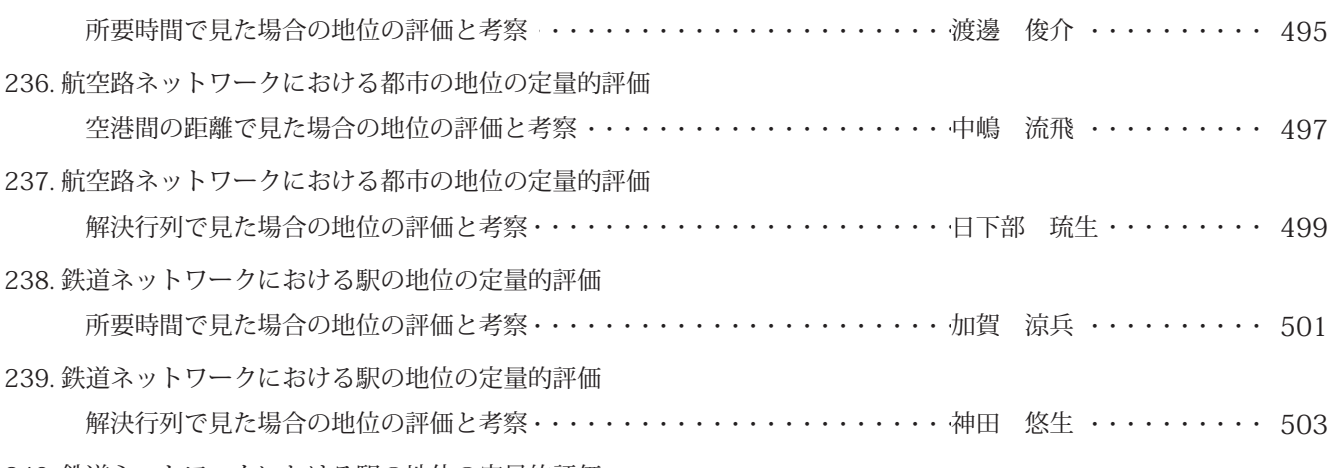

240. 鉄道ネットワークにおける駅の地位の定量的評価 駅間の距離で見た場合の地位の評価と考察 ・・・・・・・・・・・・・・・・・・・・佐藤 理喜 ・・・・・・・・・ 505 241. 鉄道ネットワークにおける駅の地位の定量的評価 解決行列で見た場合の地位の評価と考察・・・・・・・・・・・・・・・・・・・・・・・・・・・・・・・ 507

## 指導教員 : 穴 田 有 一

## 1.エネルギー保存則から考える環境とエネルギー

環境・エネルギー問題による影響

システム情報学科 新潟教育センター 指導教員:穴田 有一

#### 古寺 凌 2070006

1. はじめに

現在世界では様々な環境問題が起きている。二酸化炭素を始めとする温室効果ガスが原因とされる地 球温暖化や、年間の降水量が減少する、あるいは台風のような激しい雨が増えるといった現象が起きる 気候変動などである。そして近年では毎年最高気温を更新するなど温暖化の進行が進んでいる。本論文 では、世界中で発生しているこれらの問題を解決に導くためにエネルギーがどう関係しているかを熱力 学第一法則の観点から考察・論述する。

2. エネルギー保存則

2. 1 エネルギー保存則

エネルギー保存の法則とは、「孤立系のエネルギーの総量は変化しない」という物理学における保存 則の一つである。任意の異なる二つの状態について、それらのエネルギー総量の差がゼロであることを いう。例えば、水を凍らせてから溶かしても水の量は変わらない。つまりエネルギーが物体から物体へ 移動したり、形態が変わったりするとき、その総量は変化しないということである。

エネルギー保存の法則は、物理学の様々な分野で扱われる。特に熱力学におけるエネルギー保存の法 則は熱力学第一法則と呼ばれ、熱力学の基本的な法則となっている。[1]

2. 2 熱

熱とは、温度の高い系から低い系に移動する性質を持つエネルギーの形態のことである。温度が高い 物体と低い物体を接触させると、時間経過と共に両者の温度差が小さくなり、最終的に温度が一定とな る。例えば、熱したフライパンを冷水の中に入れると時間経過で温度が一定になる。つまり、熱は温度 の高い系から低い系に移動していく性質を持っていると言える。

2. 3 熱力学第一法則

熱力学第一法則とは、系における内部エネルギー(U)、気体が外部から吸収した熱量(Q)、気体が外 部にした仕事 (W) の関係性を示す次の式である。

$$
Q = \Delta U + W \cdot \cdot \cdot (1)
$$

この式は、系に加えられた熱(左辺)は、その一部が外部にする仕事に使われ、残りが系自体の内 部エネルギー変化に使われる(右辺)、と解釈することができる。[2]

- 3. 環境・エネルギー問題
- 3. 1 環境問題

人類は産業革命以降、化石燃料(石油、石炭、天然ガス)と呼ばれる非常に高密度のエネルギーを使 うことで、経済発展を続け、CO2 排出量を増加させ続けてきた。このまま増加の一途をたどる前に手を 打つ必要がある。

3. 2 エネルギー問題

日本のエネルギーは石油·石炭·LNG (天然ガス)といった化石燃料に大きく依存しており、そのほ とんどが海外からの輸入である。そのため日本はエネルギー自給率がとても低い。

そして日本と世界に共通しているエネルギー問題がある。それは一次エネルギーの利用率が高いこと である。この問題がある限りエネルギーの枯渇は免れない。

4. 考察

現在のエネルギー消費量は化石燃料を主とした一次エネルギーが大半であるが、それを再生可能エネ ルギーにすることによりエネルギーの枯渇を防ぐことができると考える。

再生可能エネルギーである地熱発電は地下のマグマを熱源としており、太陽光発電は太陽光を、水力 発電は水を、風力発電は風をそれぞれエネルギー源としている。これは2章で説明した「孤立系のエネ ルギーの総量は変化しない」に関係しており、エネルギーを消費するわけではなく、エネルギーを使用 して発雷するので半永久的に発雷できる。

再生可能エネルギーは温室効果ガスを排出しないため、地球温暖化などの気候変動問題の対策として も非常に有効である。更にはエネルギー調達地域が日本国内なので自給率の向上も見込まれる。海外に エネルギー源を依存している現状を打破することができる。

5. 結論

本論文では気候変動とエネルギー問題の解決策を模索した。この問題を解決するために再生可能エネ ルギーを普及させるという結論に至った。現状、消費エネルギーは化石燃料が大半を占めているが、再 生可能エネルギーを普及させることにより効果的に電力を供給できるようになるだろう。温室効果ガス を排出しないという点で気候変動問題を、資源を必要としない点でエネルギーの枯渇を、国内でエネル ギー供給ができる点で日本のエネルギー自給率の低さを解決に導くことができると考えた。

- 6. 参考文献
- [1] ウィキペディア「エネルギー保存の法則」

https://ja.wikipedia.org/wiki/%E3%82%A8%E3%83%8D%E3%83%AB%E3%82%AE%E3%83% BC%E4%BF%9D%E5%AD%98%E3%81%AE%E6%B3%95%E5%89%87 (参照 2023-09-14)

[2] 高校生から味わう理論物理学入門「熱力学第一法則|仕事と内部エネルギーの関係」 https://manabitimes.jp/physics/1890 (参照 2023-09-12)

## 2.ICTを活用して SDGsの課題を解決する方法の検討

|例找目 ヒノ ノ<br>\* \* \* \* ロールー - カー システム情報学科 新潟教育センター 指導教員 : 穴田 有一

小山 祐也 2070019

1. はじめに

SDGs とは、「Sustainable Development Goals(持続可能な開発目標)」の略称で、国連サミットで採 択された国連加盟 193 国が 2015 年から 2030 年までに達成するために掲げた目標のことである。17 の目標と 169 のターゲット達成により、「誰一人取り残さない」社会の実現に向け、途上国及び先進国 で取り組むもの| [1]とされている。また、8年目に入ろうとしている今、コロナ禍の影響が残る中、共 存の形が見え始めているものの、未だに課題が多く残っている。しかし、紙素材の梱包の採用や東京オ リンピックの選手村での段ボールベッドの採用など、SDGs を意識した取り組みも進んでいるが、SDGs 達成度ランキングでは日本は165 カ国中18 位から 21 位に転落するなど未だに課題がある。そこで、目 標13「気候変動に具体的な対策を」に注目し、ICTを活用した解決策を検討する。

2. 日本の SDGs の達成状況

日本の進捗状況としては、持続可能な開発ソリューション・ネットワーク」 (SDSN) の世界各国の SDGs の達成度を評価した「Sustainable Development Report」 (持続可能な開発報告書) [2]が参考に なる。報告書は、各国の取り組みの進み具合を、17の目標ごとに「達成済み」「課題が残る」「重要な 課題がある」「深刻な課題がある」の 4 段階で評価しており、日本に関しては、「達成済み」が二つ、 ほかの 3 段階が五つずつだった。「達成済み」は教育(4)、産業・イノベーション・インフラ(9)であり、 「課題が残る」とされたものは、貧困(1)、健康と福祉(3)、水と衛生(6)、まちづくり(11)、平和・公正 (16)である。「重要な課題がある」は、飢餓(2)、エネルギー(7)、経済成長(8)、平等(10)、パートナー シップ(17)とされ、「深刻な課題がある」は、ジェンダー平等(5)、責任(12)、気象変動(13)、生物多様 性(14・15)とされた。

この調査結果から、各目標の中で最も評価が悪い「深刻な課題がある」に分類されている点や、地 球温暖化や水面水位の上昇など世界全体の人間の生活に甚大な被害を与えるほど深刻な問題に ICT を 用いた課題解決ができるのではないかと考え、目標13「気候変動に具体的な対策を」に着目し、論述 を行っていく。

3. 目標13「気候変動に具体的な対策を」に対する解決方法の検討・考察

近年、経済発展やエネルギー消費の増加に伴い、温室効果ガスの排出が増加しつつある。地球環境の 悪化による 水不足、食料不足、自然災害や病気のまん延など人類をとりまく問題は一層深刻になって おり、地球温暖化の進行によってさらに悪影響が加速的に強まることが懸念される。このため、世界全 体で温室効果ガスを実効的に削減していくことが必要不可欠である。社会全域において ICT を活用す ることにより CO2 排出を削減する取組を、ICT を活用したグリーン化 (Green by ICT) という[3]。

以下では、どのような領域でどのように ICT を活用して CO2 排出を削減可能であるかを4つに分け 。て検討する

(1) エネルギー利用効率の改善

人や温度のセンサーと制御装置を組み合わせ最適なエネルギー管理を行うビルエネルギー管理シス テム(BEMS)や、家庭での電気機器をつないでエネルギー使用状況を「見える化」することや、各機 器をコントロールしてエネルギーの自動制御ができる家庭用エネルギー管理システム(HEMS)により、 ビルや住宅の照明や空調をきめ細かく制御して、省エネルギーさらにはCO2排出量削減が可能である。

他には、高度道路交通システム (ITS) を活用することにより、車内でリアルタイムに渋滞情報や規 制情報などの道路交通情報を知ることができ、カーナビが渋滞を避けた迂回路を再検索したりすること で、渋滞による排ガスを抑制し CO2 排出量を削減することが可能となる。

(2) 物の生産・消費の効率化・削減

サプライチェーンマネジメントにより需要量についての情報が生産者側にも共有されることで、需要 量に合わせた生産·流通が可能となる。それに伴い CO2 排出量の削減が可能である。

他には、電子書籍、電子出版の普及、オフィスでのペーパーレス化等による紙の消費の削減、デジタ ルコンテンツのダウンロード流通促進に伴う、物理メディア (DVD、CD 等及びこれらの梱包物等) の 削減等により、物の生産・消費に係る CO2 排出量を削減することができると考えた。

(3) 人・物の移動の削減

テレワークにより自宅等で勤務する形態にすると、業務の効率化向上に資するとともに、通勤のため の自家用自動車の利用等が減少する。同様に、TV 会議システムの積極的な活用により、出張移動を抑 制できる。これらから、交通機関の燃料消費が少なくなり、CO2 排出量が削減されると考える。

環境予測・環境計測) 4(

センサーネットワーク、リモートセンシング、GPS による位置情報把握などの技術を活用することで、 自然環境を包括的にカバーする地球環境観測システムの構築が可能である。このシステムは、先に述べ たエネルギー利用効率の改善、物の生産・消費の効率化・削減といった取り組みに際して、CO2排出量 削減対策の成果を測定・分析し、さらなる改善を進めていくために欠くことができないと考える。

結論 4.

今回は、ICT を活用して SDGs の課題を解決する方法の検討をおこない、SDGs の目標 13 「気候変動 に具体的な対策を」に注目して ICT の活用方法を提案した。環境情報の計測及び予測を行いつつ、エネ ルギー利用効率の改善、物の生産・消費の効率化・削減、人・物の移動の削減につなげることで地球温 暖化の原因である CO2 の排出量を抑えることができると考察した。

#### 参考文献

[1] 経済産業省 https://www.meti.go.jp/policy/trade\_policy/sdgs/ (参照 2023-06-13)

[2] SDSN Sustainable Development Report 2023

https://s3.amazonaws.com/sustainabledevelopment.report/2023/2023-sustainable-development-<br>report.pdf(参照 2023-06-13)

[3] 総務省「地球温暖化問題への対応に向けた ICT 政策に関する研究会報告書」

https://www.soumu.go.jp/main\_sosiki/joho\_tsusin/policyreports/chousa/ict\_globalwarming/index.htm (参照 2023-07-22)

### 3.時間とは何か

システム情報学科 システム情報学科 新潟教育センター 新潟教育センター 有一 穴田: 語學 ( ) ( ) ( ) ( ) ( ) ( ) ( ) 指導教員:穴田 有一

#### 迅綺 五幣 2070036

#### 序論 1.

現在の私たちは1秒、2秒、3秒…という時間を基準として生活している。当たり前の存在となって いる時間について深く考えることがない。時間はなぜ長く感じることや短く感じることがあるのだろう か。どのように生まれ、何のために存在しているのか。時間を基準に生活している私たちは、時間によ ってどのような影響を受けているのか。時間というものが身近に存在していたため、考えることのなか ったこれらについて、おもに物理学的観点から解き明かしていきたい。

#### 2. 時間とは何か

時間とはどこから生まれたのか。私たちが知っている時間は1秒、2秒…と同じ間隔で時を刻んで いる。私たちは1秒を基準として1分、1時間と時間を計ることができる。何をもって1秒とするの か。指標となるものがいつ誕生したのか。まずはそれを理解するため、宇宙がどのようにして誕生し たのかについて考える。宇宙の誕生はビッグバンを起源とし、そこから空間と時間が生まれたとされ ている $[1]$ 。

#### 3. 物理的時間

原子に働く重力の強さによって振動周期が変わり、結果的に時間のズレが生じてしまうのである。 つまり、重力が強ければ強いほど振動周期が遅れ、時間が遅くなるのである[1]。

時間の遅れが発生する要因はもう一つ存在するといわれている。それは速さである。唯一どの状況 においても変わることのないものは光の速度(光速)であるとアインシュタインは提唱した。光速を 超える速度はないとされている。

#### 心理的時間 4.

時間にはもう一つ、心理的時間というものが存在する。心理的時間とは、私たちが持っている時間 の感覚のことである。楽しい時は時間の進みが早く感じられたり、退屈な時は時間の進みが遅く感じ られたりする経験はないだろうか。このように、私たちが持っている時間感覚に意識を向けているか 否かで時間の経過する速さが変わってくるのである[2]。

5. 過去 · 現在 · 未来

過去にタイムスリップし、都合よく状況を変えることによって未来の結果が変わることは容易に想 像できる。しかし、過去に戻ることが可能である場合、タイムパラドックスと呼ばれる状況が起こ る。タイムパラドックスとは、歴史を変えてしまうことで起きてしまう矛盾のことである。親殺しの パラドックスを例に挙げる。過去にタイムスリップし、自分が生まれる前の親を殺したとする。そう

すると、現在の自分が存在していないことになる。しかし、自分はその場に存在しているという矛盾 が発生してしまう。矛盾が起きないためには、親を殺した瞬間に、その場にいる自分も消滅しなけれ ばならない[3]。

#### 考察 6.

時間について、様々な視点で調べた。それらの調査結果をもとに考察する。物理的時間は一定である が、心理的時間は一定ではない。時間に意識が向くと時間はゆっくりと進み、意識が向かないと時間は 速く進む。時間に意識が向くか向かないかが心理的時間の進みに関係しているのではないかと考える。 [2]

物理的時間はビッグバンによって生まれた。宇宙が誕生した整然とした状態から崩れる様子を表すた めに存在する[1]。人間にとっての物理的時間は時計によって計られる。昼と夜が周期的に訪れる環境に よって日時計が生まれた。「4]その周期性に目をつけ、さらに細かい周期に分けることで現代の原子時計 が生まれた。[5]

人間は、時計の時間をもとに生活している。定まった時間の中で生活をしているため、時間に縛られ て生きているともいえる。人間が時間を発見できなかった場合、好きな時にご飯を食べ、好きな時に寝 。るような生活をしていたのではないかと考える

#### 結論 7.

人間は時間を当たり前に使用している。そして、経験をもとに経過時間を予測する。予測を立てる ことで、時間に意識が集中しない。そのため、時間は早く進む。楽しい時間は根本的に楽しいことに 意識が向くため、時間が早く進む。

人間の物理的時間は、地球の周期性によって昼と夜が存在することから生まれた。定まっている時 計を基準として生活することが当たり前となり、現代の暮らしが存在する。

人間は時計の時間を基準に生活をしている。そのため、自由に生活をすることができない。しか し、定まった時間の中で生活することによって、効率的な生活を送ることができるようになった。

#### 参考文献

- [1] 吉田 伸夫『時間はどこからきて,なぜ流れるのか?』 講談社(ブルーバックス),2020 年
- [2] 楽しい時間はなぜあっという間に過ぎるの?→四本裕子 https://www.u-tokyo.ac.jp/focus/ja/features/z1304\_00192.html (参照 2023-9-20)
- [3] タイムトラベルは理論的には可能…しかし過去を変えられるわけではない https://www.businessinsider.jp/post-221241 (参照 2023-9-20)
- [4] 日時計の誕生| THE SEIKO MUSEUM GINZA セイコーミュージアム 銀座 https://museum.seiko.co.jp/knowledge/ElementalTimepieces01 (参照 2023-9-20)
- [5] 振り子時計の誕生| THE SEIKO MUSEUM GINZA セイコーミュージアム 銀座 https://museum.seiko.co.jp/knowledge/MechanicalTimepieces03/参照 2023-9-20)

## $4.$ データ構造学習の教材開発

システム情報学科 広島教育センター<br>"internal" 指導教員:穴田 有一

#### 平谷 晴生 2070083

1. はじめに

データ構造 (data structure) とは、データ (data) が相互に関連づけられた構造 (structure) を形作ったものを言う。アルゴリズムとも深く関係しており、データ構造によって、同じ処理の プログラムでも処理速度などのパフォーマンスに影響を与える、プログラミングにおいて重要な ものである。しかし、プログラミング初学者には、データ構造を意識して効率的なプログラムを 書けている、またはデータ構造を理解できている人が少ない。そのような初学者のために、現在、 主にデータ構造を学習する教材には本、映像教材、講義資料のスライドなどがあるが、それらで は理解し難い部分があると考え、新たに教材を作成した。本論では既存のデータ構造に関する教 材の特徴を媒体毎にまとめ、制作した教材と比較し、制作した教材の効果を考察する。本研究で 取り上げるデータ構造は、配列、連結リスト、木構造の三つである。

- データ構造 2.
- 2.1. 配列

配列とは、同種のデータ型を一列に並べたデータ構造である。配列要素が一続きの要素番号に よって順序づけされているため、特定のデータが格納された配列要素を要素番号で指定すること 。ができる

2.2. 連結リスト

連結リストとは、順序を持つ各データに次のデータが格納されている要素へのリンクを保持さ せるデータ構造である。連結リストにおいて 1 つの要素は、データが格納されている「データ部」 と、次の要素を指し示す「参照部」で構成されている。

作成教材 3.

教材の動作環境、開発環境、開発言語を以下に示す。 動作環境: Web ブラウザ 開発環境: IntelliJ IDEA 2023.1.5 開発言語: Java 20 (Oracle OpenJDK version 20.0.1) サーバー: Apache Tomcat 9.0.78

ビルド管理ツール: Maven

教材の形態として、スマートフォンなどの広く普及している機器でどこでも利用できるよう、 Web アプリケーションを選択した。成果物の特徴として、自分で入力したデータを使って、実際 にデータ型を作成することができる。また、そのデータ型に対して「探索」、「挿入」、「更新」、

「削除」の4つの操作が行える。それぞれの操作の説明を表1に示す。

| 操作 | 概要                               |
|----|----------------------------------|
| 探索 | 学習者が指定した要素を、そのデータ型で考えられる探索手法を用いて |
|    | 探索し、目的要素まで何回データを参照したかを表示する。      |
| 挿入 | 学習者が指定した要素番号に、入力値を挿入する。          |
| 更新 | 学習者が任意の要素のデータを入力値で更新する。          |
| 削除 | 学習者が指定したデータを削除する。                |

表1 作成教材の操作と概要

#### 教材効果の検証 4.

今回作成した制作教材の有効性を検証するため、書籍形態の教材として「基礎から学ぶデータ 構造とアルゴリズム」[1] を比較対象とし、学習後に5段階評価の理解度アンケートを行った。 検証には、データ構造について自信がないと回答した初学者6人に協力してもらい、最初の2人 には書籍を、次の2人には制作教材を、残りの2人には先に書籍を読んでから制作教材を使用し てもらった。学習時間は1人20分程度である。検証の結果、学習者の理解度を比較すると、「デ ータ構造への操作を実装すること」において、書籍と比べて制作教材が有効であると考えられた。 更に映像形態の教材として Paiza ラーニング「新・アルゴリズムとデータ構造入門 Iava 編 | [2]、 スライド形態の教材として京都大学工学部情報学科講義資料「アルゴリズムとデータ構造」[3] を追加で学習してもらった後、再度ヒアリングを行い、制作教材を形態毎の教材と比較した結果、 制作教材には突出した短所がなく、使いやすいようである。ほとんどの教材は読むだけ、見るだ け、聞くだけで面白みに欠けるが、制作教材のように実際に操作できるとワクワクする、という 意見や、学習しながら生まれた自分の考えを、実際にデータ構造を操作することでその場で検証 できるため、理解を深めやすく、また記憶に定着しやすいという意見があった。

結論 5.

データ構造の学習をするにあたって最も問題となるのは、データ構造やその操作を実装するこ とが難しい点である。これに対し、学習者自身の考える具体例を用いてデータ構造を作成・操作 ができることは、データ構造への理解を深めやすく、有効である。ただし、現状の制作教材では 設定された操作しか行えず、自由度が低いため、今後機能を改善することで更なる効果が期待で 。きる

#### 参考文献

- [1]. 穴田有一 「基礎から学ぶデータ構造とアルゴリズム」改訂版 共立出版株式会社 2022 年
- [2]. Paiza ラーニング「新・アルゴリズムとデータ構造入門 Java 編 | https://paiza.jp/works/algorithm-java/new-primer (参照 2023-8-30)
- [3]. 京都大学 工学部情報学科 「アルゴリズムとデータ構造」講義資料 https://hkashima.github.io/course\_algorithm\_2020.html (参照 2023-9-12)

## 5.永久機関の批判的考察

システム情報学科 広島教育センター 指導教員: 穴田 有一

#### 2070091 2070091 創士 森脇 創士 森脇

序論 1.

永久機関とは、風車や水車などと違い外部からのエネルギーを受け取ることなく永久的に仕事を 行い続ける装置であることで、その永久的にエネルギーを作り続ける装置を夢見て、多くの技術者 や学者などが多くの装置を作り出し失敗を繰り返した。そして永久機関は完成することは無く、一 つの結論が出た。熱力学の法則に反しているため、永久機関は実現不可能である。実現不可能であ ることで物理学だけでなく、現代科学にも通ずる発見や進展があり、世界にどのような影響を与え 。たかを論じる

2. 第一種永久機関と第二種永久機関

永久機関には、大きく分けて二種類の機関があり、この章では第一種永久機関について、詳しく 説明やもう一つの第二種永久機関の違いを述べ、また作られた第一種永久機関の種類を説明し、ど のような原因があり、永久的に動かなかったなどを論じる。

2.1 初めて作成した永久機関

十三世紀の建築家であるヴィラール・ド・オヌクールが書き残した世界で最初に作られた永久 機関についての説明を行い、どこに原因があり永久的に動かなかったのかなどを考察する。ま た、考察したうえで別のものを取り込んで永久機関の作成を行う。

2.2 磁力を用いて作られた永久機関

近代科学において、注目を浴びていた磁石の作用に焦点を当てて、永久機関にも組み込み、作 成された永久機関が存在する。しかし、磁力を組み込んで作られた永久機関もまた、永久に動く ことはなかった。なぜ動かなかったのか。どこにどのような原因があり、永久機関として成り立 たなかったのかを考察し、論じる。

浮力を用いた永久機関 2.3

装置に、浮力という力を取り込むことで、永久的に仕事をしてくる装置を夢見て開発された永 久機関が存在する。しかし、この永久機関も永久的に仕事を行うことなく、失敗に終わってしま う。浮力とは何なのか。また水圧との関係性についても考察し、浮力を用いた永久機関が失敗し 。た原因を論じる

2.4 熱力学第一法則

エネルギーの総量は常に一定で保たれており、エネルギー事態を増加することはなく、熱力学 第一法則が成り立った。熱力学第一法則が成り立ったことで第一種永久機関を作成するのは不可 能だと結論づけられた。しかし、外部にエネルギーを取り出すことなく、永久的に自身を運動さ せるためにエネルギーを使うことができるのであれば、永久的に動く装置ができるのではないだ 。ろうかと考えられた

3. 第二種永久機関

上記の説明通り、生み出したエネルギーを外部に取り出すのではなく、自身の装置の運動するた めにエネルギーを使うことで、永久的に動く装置ができると考えられ創造された装置は第二種永久 機関である。第二種永久機関はどのような装置で、どのように自身にエネルギーを取り込むのかを 。考察し論じる

3.1 熱を原動力に運動する永久機関

摩擦や空気抵抗により、運動エネルギーが熱へと変化してしまうため、永久的に装置は動くこ とはない。しかし、その発生した熱をも取り込み、運動に変えることが永久的に動き続けると考 えられたが、第二種永久機関も永久機関になり得なかった。熱を取り込むことはなぜできないの 。かを論じる

3.2 熱力学第二法則

第二種永久機関は三つの原理や法則によって不可能であると説明された。一つ目にエントロピ 一の増大。二つ目にクラウジウスの原理。最後にトムソンの原理。これらがどのように第二種永 久機関に携わっているのか。また、個々の原理の説明をし、考察することで第二種永久機関が不 。可能であることを論じる

結論 4.

現在より何世紀も前から、多くの人たちが夢を見てきた永久機関は完成することなく幕を閉じ た。製作された装置は、現代科学における重大な役割を果たすことができ、人類が進展していく大 きな一歩となりえた。しかし、いまだに夢を見て永久機関の開発を取り組む人がいるのは、それほ ど永久機関が夢のような大きな代物であり、いまだに夢を魅せられる装置であるといえる。

#### 参考文献

「1]先人たちの「永久機関」乗り物を用いた永久機関 水や浮力を用いた永久機関 磁力を用いた永久 機関

https://www.tcmit.org/archives360virtual/archive-1\_1/app/files/32.pdf

[2] 永久機関の歴史 不均衡車輪

http://sho-yama.c.ooco.jp/lecture/physics/perpetualengine.pdf

[3] 第二種永久機関、マクロな例

http://brownian.motion.ne.jp/11\_WhyPPMisImpossible/02\_2ndKindPPM\_Macro.html

[4] 熱力学第二法則 エントロピー増大の法則 クラウジスの原理 トムソンの原理 https://d-engineer.com/netsuriki/netudaini.html

[5] 熱力学第1法則

https://wakariyasui.sakura.ne.jp/p/therm/kitai/neturikiiti.html

[6]小山慶太 永久機関で語る現代物理学 1994/6/30 第一刷 筑摩書房 p32~

## 6. 質の高い教育を行うために必要な事

 システム情報学科 システム情報学科 新潟教育センター 新潟教育センター 穴田有一:指導教員 指導教員:穴田 有一

#### 神林 駆 2070102

序論 1.

SDGs(Sustainable Development Goals)とは、2001年に制定されたミレニアム開発目標(MDGs)の後継として、2015年 9月の国連サミットで加盟国の全会一致で採択された 2030 年までに持続可能でより良い世界を目指す国際目標である。 SDGs には 17 の目標、169 のターゲットがあり、貧困や不平等、気候変動、平和と公正など、私たちが直面するグロー バルな諸課題の解決を目指すものである。ここで私は、この中から持続可能な開発を生み出す基盤として、4項目めの「質 の高い教育をみんなに」について論じる。とくに、高校生の教育に注目して、先進国の教育制度、発展途上国の教育制度 。を比較して質の高い教育とはなにかを論じる

#### 先進国の教育制度 2.

#### 2.1 日本の教育制度 · 物理学の現状

日本の教育制度としては、戦後から、小学校・中学校・高等学校・大学で(6・3・3・4)制がとられている。日本では子 供に対し、9年間の普通教育を受けさせる義務を負う(以下「義務教育」という)。これは一般的に、小学校と中学校にて 。行われる

理科の課題として、次の点が措置されている。「理科の学習に対する意欲は他の教科と比較して高いといえるが、それ が大切だという意識が高くないという両者が課題である」[1]。また、「教育課程実施状況調査において、地層のでき方を 推論する問題、意味づけや関係付けを伴う説明活動に関する問題、グラフを読み取り考察する問題、実験の途中経過を考 察する問題において、科学的な思考力・表現力が十分でない状況がある」「11。

2.2 アメリカ合衆国の教育制度 · 物理学の現状

アメリカ合衆国(以下「アメリカ」という)の教育では、幼稚園・小学校・中学校・高等学校・大学で(1・5・4・3・4) 制がとられている。幼稚園の年長から高等教育までの教育(以下「K-12」という)が義務教育である。アメリカの学区では 地域ごとに教育制度や学校制度が異なっている。高等学校の授業の一例として、鈴木久男、吉永敬一郎、斎藤準[2]によ ると、The College Preparatory School は、私立高校で、1学年100人に満たないが、教員は50名ほどおり、授業料は年 間で 46,000 ドルほどであり、進学校に位置している。The College Preparatory School の授業時間は、45 分と 75 分の 2 種類の授業形態で構成されている。この2つの時間を交互に行うために、2週間ごとの授業時間割となっている[2]。

#### 3. 発展途上国の教育制度

#### 3.1 ガーナ共和国の教育制度

ガーナ共和国(以下「ガーナ」という)の教育制度は、教育省が教育全般に係る政策を所管している。学校体系は、初等 教育、前期中等教育、後期中等教育、高等教育の(6·3·3·(2~3)/(4~7))制で義務教育は、就学前の4年生から前期中等 教育までの 11 年間行われる。前期中等教育は、3 年間高等教育で行われる。そのほか3年間の職業教育を提供する技術 中等学校や職業高校などがある。「後期中等教育の最終学年では、高等学校修了試験が実施され、合格者には高等学校修 了書が付与される。技術中等学校などの職業系学校の修了者には、各種の職業教育終了所が付与される」[3]。

#### 4. 各国年度別の中学校·中学校(女性のみ)の卒業割合

| 34、1 出ここツ   」   八ツ十木印日 |        |      |        |      |        |        |  |  |  |  |  |  |
|------------------------|--------|------|--------|------|--------|--------|--|--|--|--|--|--|
| 国/年                    | 1970   | 1971 | 2006   | 2008 | 2010   | 2013   |  |  |  |  |  |  |
| アルジェリア                 |        | 5%   | 27.38% | 55%  |        |        |  |  |  |  |  |  |
| イラク                    |        |      |        |      |        | 49.53% |  |  |  |  |  |  |
| ガーナ                    | 26.71% |      |        |      | 64.66% |        |  |  |  |  |  |  |

表1 国ごとの由学校の欢業割合

表2 国ごとの中学校(女性のみ)の卒業割合

| 国/年    | 1970 | 1971 | 1980 | 2005  | 2008  | 2010   | 2020   |
|--------|------|------|------|-------|-------|--------|--------|
| アメリカ   |      |      | 92%  | 93.5% |       | 94.59% | 96.37% |
| アルジェリア |      | 0%   |      |       | 8.03% |        |        |
| ガーナ    | 0.4% |      |      |       |       | 11.34% |        |

5. 質の高い教育とは

私が考える質の高い教育とは、生徒みんなが納得できるような教育であると考える。みんなが納得できる教育とは授業 終了時に今回学んだ授業の本題である謎が解決し、知識が深まるような授業である。先進国では、電子機器の普及により 授業で理解できなかった部分を調べることで復習することができる。しかし、それでは答えだけを理解できるだけで問題 の過程や方程式を覚えることができず、同じような問題でも違う数字になると解けなくなる。私はアメリカの高校が行っ ている45分授業と75分授業の二分割を世界に導入するのが良いと考察する。

メリットは、短い時間で終われない授業を延長できる点である。日本の中学校と高等学校の授業は50分で構成されて いる。この授業を45分と75分の授業に分けることで教科書を読み単語を暗記するような授業は45分で授業し、物理な どの実験が必要な授業は75 分で授業を行うことができ、より深い授業体験ができる。

発展途上国では、内戦や就業率の低さ、失業率の高さから一般人が子供のために教育費をかけることができない問題を 解決するために、国が中学校、高等学校の教育費を大幅に削減する必要がある。また、現在、水をくむなどの生活に必要 な事を子供に任せて親は仕事をするなど一家総出で働くことが普通であるが、その問題を解決するために国際連合など が水道管などの設備投資を行い、世界全体で協力し、子供の勉強ができないほどに困窮する土地を無くすことが質の高い 教育を行うために必要である。

6. 参考文献

[1] 理科の現状と課題、改善の方向性(検討素案)

https://www.jstage.jst.go.jp/article/pesj/68/1/68\_46/\_pdf/-char/ja (参照 2023/6/19)

[2] アメリカの物理教育と高大接続

https://www.jstage.jst.go.jp/article/pesj/68/1/68\_46/\_pdf/-char/ja (参照 2023/6/19)

[3]ガーナ共和国

https://www.mext.go.jp/component/b\_menu/other/\_icsFiles/afieldfile/2017/10/02/1396871\_005.pdf (参照 2023/6/19)

## 7. 物理学と SDGs

システム情報学科 広島教育センター 指導教員:穴田 有一

西向 隆史 2070197

#### 1. はじめに

近年は、貧困や、飢餓、エネルギー問題、気候変動、環境問題など様々な地球規模の問 題が起き、それらの対策が求められている。そんな中、2015年9月の国連サミットにて加 盟国全会一致で採択された SDGs (持続可能な開発目標:Sustainable Development Goals) と呼ばれる国際目標が掲げられた。SDGs とは、17 個の目標で構成されており、持続可能で より良い世界を目指し、2030年までに達成する事を目指す目標としている。[1]

そこで本論では、SDGs とは何なのか、なぜこれが世界の目標になっているのかについて 説明する。そして、それを踏まえ、物理学が SDGs に対してどのように貢献できるかを考察 していく。考察の上で、SDGs については、目標7、目標9、目標13、物理学の分野に関 しては、電磁気学や、力学、物理気象学などを中心に取り上げていく。

#### 2. SDGsについて

まず初めに、本論を読むために SDGs に対する知識は重要であるため SDGs について説明 。していく

SDGs (Sustainable Development Goals、持続可能な開発目標)とは、2001年に策定さ れた MDGs の後継として、2015 年の 9 月の国連サミットで加盟国の全会一致で採択された 2030年までに持続可能でより良い世界を目指す国際目標である [2]。この目標は、17 のゴールと、169のターゲットから構成されており、地球上の「だれ一人取り残さない」 ことを誓い、立てられた目標である。具体的には、貧困や飢餓、エネルギー問題、環境問 題、気候変動、様々な課題などの地球規模の問題を解決するための目標である。

#### 3. 物理学が SDGs に対し大きく貢献できる目標

物理学は、SDGs の17の目標に対して、大きくかかわり、貢献できていることがわかる。 そんな中でも、他の SDGs の目標に大きく影響している目標がある。そこで、本論文にお 。いてはその目標を中心に話を展開していく

目標としては、7番目の目標である。理由としては、7番目の目標で取り組んでいるエネ ルギー問題が改善に向かうことで、9番目の目標や、13番目の目標に好影響である。

そんな7番目の目標の問題解決には、再生可能エネルギーが重要である。具体的には、 再生可能エネルギーである。まず、再生可能エネルギーとは、太陽光、風力、水力等をエ ネルギー源として永続的に利用することができるものである。前文に挙げた再生可能エネ 。ルギーをもとにした発電方法を次に挙げる

太陽光については、太陽の光(光エネルギー)から、電気エネルギーに変換するもので ある。具体的には、太陽光パネルに、光が当たることで、プラスの電気を帯びた電子と、 マイナスの電気を帯びた電子が発生し、プラス極をマイナス極が形成され、それによって、 電流が生じそこから電気を得ている。[3]

風力については、風の力(運動エネルギー)で風車を回転させ、その回転から、電気エ 。ネルギーを得るものであり風力発電と呼ばれる

水力については、風力と同じで、運動エネルギーを電気エネルギーに変換しており、水 。力発電と呼ばれている

#### 4. まとめ

本論では、SDGs に対して、物理学がどう関われるかについて検討を行った。SDGs (17の 目標)として様々な問題があるが、SDGs に対し、物理学は、7番目の目標「エネルギーを みんなにそしてクリーンに」に大きく貢献できており、エネルギー問題の解決による13 番目の目標「気候変動に具体的な対策を」、9番目の目標「産業と技術革新の基盤を」など 様々な目標に好影響であると考えられた。

そして、7番目の目標の解決には、再生可能エネルギーを利用し、再生可能エネルギー を利用した発電に対し、発電技術の向上、消費効率の向上などを図ることが重要である。 それに対しては、競争による技術力の向上、などのアプローチが重要である。さらに、そ の技術力の促進には、会社や、国単位での競争が必要である。

#### 参考文献

- [1] サイト名「持続可能な世界への第一歩 SDGs CLUB」 ページタイトル:「SDGs って何だろう?」 https://www.unicef.or.jp/kodomo/sdgs/about/ (参照 2023-12-18)
- [2] サイト名「外務省 Ministry of Foreign Affairs of Japan」 ページタイトル: 「JAPAN SDGs Action Platform 」 https://www.mofa.go.jp/mofaj/gaiko/oda/sdgs/about/index.html (参照 2023-12-18)
- [3] サイト名「EV DAYS by 東京電力エナジーパートナー」 ページタイトル:「暮らしの電化 太陽光発電とは?」 https://evdays.tepco.co.jp/entry/2022/02/01/kurashi1 (参照 2023-12-19)

## 8.ICTを活用して SDGsの課題を解決する方法の検討

福岡教育センター<br>''''<sup>\*''</sup>'' F 福岡教育センター システム情報学科 指導教員: 穴田 有一

迫田 悠介 2070228

#### 1. はじめに

SDGs (Sustainable Development Goals)は、2015年に国連総会で採択された「我々の世界を変革する 持続可能な開発のための2030 アジェンダ」という文章の一部で、「私たちはどんな未来を望むのか」「そ の未来はどうしたらやってくるのか」ということを世界中の様々な立場の多くの人が、真剣に考え、話 し合ってまとめたものである。持続可能な開発目標とは、2016年から2030年にかけて達成を目指す国 際目標のことである。これは17 の目標と 169 のターゲットから成り立っていている。

本論文では、その中の目標1「貧困をなくそう」を取り上げる、持続可能な世界を築くためには、極 度の貧困を含め、あらゆる、そして、あらゆる面の貧困をなくすことが一番大きな、解決しなけれ ばならない課題である「1]。世界で貧困が問題になっており、6人に 1人の子供たちが、「極度に貧し い」状況であり、ICT (Information and Communication Technology) を使えば誰でも手軽にこの問題 。に向き合い取り組むことができると考えられる

#### 2.SDGs と ICT について

SDGs とは、Sustainable Development Goals の略で、日本語では「持続可能な開発目標」である。世 界を見渡せば、気候変化や貧困、人種差別など、さまざまな課題がある。

ICT とは、「Information and Communication Technology」の略称で、日本語では情報通信技術と訳さ れる。スマートフォンなどで他の人とのコミュニケーションや外出先での書類作成や送付などで意識せ ずに ICT は使われている。

#### 3.きわめて貧しい暮らしを強いられる割合の変化と要因

きわめて貧しい暮らしを強いられている割合の変化と要因について調べた。1990 年代では世界人口 の 35%が極度に貧しい暮らしをしていて、特に東アジアと太平洋の国々では 60%の人たちが貧困層だ った。しかし、中国経済成長のおかげで急速に発展し、2013年では、貧困率が60%から3.5%までに減 った。貧困は先進国でも問題になっていて、日本でも 2018 年のデータでは 18.8%となっている。先進 国の子どもの平均5人に1人が相対的に貧困である。

#### 4.課題解決のためへの提案

課題解決への提案として、本論文では ICT を使い誰でもどんな時でもこの問題に向き合い取り組む ことができる方法を考えた。まず、普段よく目にするようになった QR コードである。この QR コード

を使い、目に入った時ら手軽に寄付ができるシールを作り、公共施設やトイレなど人の往来の多い場所 へ貼る。その他に、ICTを使い、低学年の時から貧困について考える時間を作り、現地の子どもたちと の交流を通し、お金でなく、文房具や教科書など一緒に勉強する楽しさを体験させる。

日本のテーマパークには貧困地域の今の状況をモニターで流し、OR コードでの寄付や現地の人が作 った物などを展示販売し、その代金を現地の人がすぐ受け取れるシステムを作る。

5.貧困削減と ICT

今現在、世界人口60億人のうち28億人は1日2ドル以下、12億人は1日1ドル以下の生活を強い られており、貧困問題への更なる取り組みの必要性が 国際社会の共通目標とされている。貧困層を直 接支援する再分配政策、社会保障政策を中心としたアプローチでは現在に至るまで十分な効果を発揮で きておらず、効果的なアプローチが模索されているのが現状である。

結論6.

今回、ICT を活用して、SDGs の課題を解決する方法の検討をおこない、ICT で簡単かつスピーディ に解決する方法を提案した。具体的には、QR コードを使い、どこでも簡単に寄付ができ、貧困問題に 関わる仕組みを作ることができる。SDGs は他人ごとではなく、今、自分ができることをし、みんなで 解決していかなければならない問題である。

参考文献

[1]公益財団法人 日本ユニセフ協会 [SDGs の前文・宣言]

https://www.unicef.or.jp/kodomo/sdgs/preamble/ (参照 2023-09-21)

[2]東京エレクトロンデバイス 「ICT とは?IT や IoT との違いや ICT の活用例を解説 |

https://esg.teldevice.co.jp/iot/azure/column/column05.html (参照 12-15)

[3]日本ユニセフ協会ホームページ 「子ども 6 人に 1 人が極度の貧困で暮らすユニセフと世界銀行に よる分析 | UNICEF/2020

https://www.unicef.or.jp/news/2020/0223.html (参照 12-18)

[4]ロボえもんホームページ テクノロジー EdTech(エドテック)/#SDGs/環境問題

https://xn--9ckk2d5c4051a8fm.xyz/sdgs.html/

[5]DM plus 「QR コードのメリットや使用した例は?QR コードを活用したマーケティングも紹介」 https://dmplus.jp/column/what-are-the-benefits-and-uses-of-qr-codes/ (参照 12-16)

[6]ブイキューブのはたらく研究部「遠隔授業で成功した 10 の事例から学ぶ事例から学ぶ教育業界の ICT 導入とは1

https://www.nice2meet.us/online-education-jirei10?hs\_amp=true (参照 12-17)

[7] JICA 「第7章貧困削減のための ICT 活用可能性」

https://www.jica.go.jp/Resource/jica-ri/IFIC\_and\_JBICI-Studies/jica-

ri/publication/archives/jica/field/pdf/2001\_06i.pdf (参照 12-22)

## ICTを使った環境対策9.

 を使った環境対策 ICT  $\frac{1}{2}$ テクノロジで地球を救う

システム情報学科 鹿児島教育センター 指導教員:穴田 有一 システム情報学科

#### 有馬 広郷 2070260

#### 序論1.

ICTは「Information and Communication Technology」の略で、現代社会で不可欠な技術であり、 スマートフォンやビッグデータなどがその具体例である。SDGs は「Sustainable Development Goals」 の略で、国連が2015年に採択した17の持続可能な開発目標で、貧困削減、不平等の是正、環境保護な どの課題に取り組むものである。SDGsは普遍性、包括性、全地球的な課題への対処が特徴であり、本 論文では、ICTを用いて SDGs の中で気候変動、海洋保護、陸地保護に関連する 3 つの目標を焦点を当 てて解決する手段を考察する。環境問題は SDGs の中で特に重要であるとの観点から本研究を展開す る。

#### 2.今回の調査結果

SDGsの13番 (気候変動に具体的な対策を)、14番 (海の豊かさを守ろう)、15番 (陸の豊かさを守 ろう)に対する解決策が存在する。13番では気象予測と警戒システムの開発、リアルタイム情報の共有、 データの可視化と共有が挙げられ、特にデータの可視化と共有が実現可能性が高いとされている。14番 では海洋のモニタリング、持続可能な漁業管理、海洋保護区の設置と管理、海洋生物多様性の保全と持 続的な利用、海洋プラスチック問題への対処が重要である。15番では土地利用のモニタリングと管理、 生物多様性の保全とモニタリング、持続可能な森林管理、持続可能な資源利用の監視と取り締まりを提 案する。これらの解決策は ICT を活用して SDGs の問題を解決するための方法であり、各項目の重要 性とその選定理由も含めて詳細に説明する。

#### 2.1 SDGs13 の説明と解決方法

SDGs13 は気候変動に関する自然災害が起きたときに、対応したり立ち直ったりできるような力を、 すべての国で備える等の気候変動やそれらが引き起こす問題の解決が目標であり [1]、この目標に対し ての3つの解決策を提案する。気象予測と警戒システムの開発が必要で、ICT を活用して気象データを 収集し、災害の予測を行う。次に、リアルタイム情報の共有が重要で、最新の気象情報や災害情報を関 係機関や地域住民と共有し、迅速な対応を支援する。最後に、データの可視化と共有が必要で、気象デ ータやリスク情報を地図上に表示して、情報を一般の人にもわかりやすく伝える。これにより、気候変 動への対応が向上し、災害リスクが軽減される。

#### 2.2 SDGs14 の説明と解決方法

SDGs14は2025年までに、海洋ごみや富栄養化など、特に陸上の人間の活動によるものを含め、あ らゆる海の汚染を防ぎ大きく減らす。等の海洋の問題やそこに生きる生物の問題の解決、することが 目標であり [2]、この目標に対しての5つの解決策を提案する。海洋のモニタリングと予測を強化し、 海洋データを収集してリアルタイムで監視する。持続可能な漁業管理を実現し、漁業資源を適切に管理 する。海洋保護区を設定し、生態系の回復を支援し、海洋生物の多様性を保全する。海洋生物の多様性 を持続的に利用し、過剰漁獲を防止する。海洋プラスチック問題に対処し、プラスチックの回収と削減 策を実施する。これらの取り組みにより、海洋環境の健康と持続可能性を向上させられる。

#### 2.3 SDGs15 の説明と解決方法

SDGs15 は 2020 年までに国際的な協定に従って、森林、湿地、山地、乾燥地など陸上の生態系と、 内陸の淡水地域の生態系、および、それらがもたらす自然の恵みを、守り、回復させ、持続可能な形で 利用できるようにする。等の森林伐採やそれによって引き起る問題の解決が目標であり [3]、この目標 に対しての4つの解決策を提案する。土地利用のモニタリングと管理し、生物多様性の保全とモニタリ ングを行う。持続可能な森林管理を行い、持続可能な資源利用の監視と取り締まる。これらはICTを活 用して森林や野生生物の健康状態をモニタリングし、持続可能な管理と保全を支援し、違法行為を監視・ 取り締まる手段です。目標は自然環境を保護し、生態系を持続可能に維持することである。

#### 3.今回の問題点と改善点

上記の考察において、これらの解決策への問題点を明示し、それらを改善する方法を提案する。13番 では、気候変動に具体的な対策が必要であり、技術の普及やインフラの整備、データの品質管理と信頼 性向上が必要である。特に発展途上国への技術支援とインフラ整備が重要で、データの標準化と検証体 制の強化も必要である。14番では、海の豊かさを守るために国際的な協力と情報共有を強化し、漁業者 との連携や違法行為への対策を行う必要がある。15番では、陸の豊かさを守るために土地利用計画に地 域住民や関係者の参加を促し、生物多様性の保全に重点を置くべきである。また、土地利用に関する制 度と法律を整備し、教育の強化も重要である。教育の強化は3つの問題で共通の解決策である。これら の改善点を実行することで、SDGsの達成に向けた効果的な取り組みが可能となる。

#### 結論4.

ICT を活用して SDGs の課題解決を考え、具体的には SDGs の 13番、14番、15 番に焦点を当てた。 13番では気象予測、技術普及、データ共有が重要で、先進国支援が必要である。14番では海洋モニタ リング、持続可能な漁業、国際協力が必要で、海洋の広大な範囲に課題がある。15番では土地利用監視、 生物多様性保全、森林管理が重要で、地域参加と法律整備が必要である。以上のことが SDGs 目標達成 に向けた具体的手段である。ICT 技術の発展も期待されるが、環境と生態系への配慮が不可欠である。

#### 5.参考文献

[1] 日本ユニセフ協会 「SDGsってなんだろう」「気候変動に具体的な対策を」

https://www.unicef.or.jp/kodomo/sdgs/17goals/13-climate action/(参照 2023/8/01)

[2]「海の豊かさを守ろう」https://www.unicef.or.jp/kodomo/sdgs/17goals/14-sea/(参照 2023/8/01)

[3]「陸の豊かさも守ろう」https://www.unicef.or.jp/kodomo/sdgs/17goals/15-land/(参照 2023/8/01)

## 10.時間の方向性について

- 鹿児島教育センター<br>- '': `\* ¨ ¨  $\ddot{\phantom{a}}$ システム情報学科 指導教員:穴田 有一

#### 小山田 大輝 2070270

序論1.

時間というものは常に流れているものである。それは私たちにとって当たり前のことであり、私た ちは時間が流れているということに何の疑問も抱くことはない。多くの人々は時間を「過去」「現在」 「未来」と認識しており、「現在」だけが私たちとともに実在していて、「過去」も「未来」も実在し ていないと考えているだろう。さらに、時間というものは「過去」から「現在」そして「未来」へと 時間が流れていくため、時間は未来から過去へと流れることはないという考え方が一般的である。

しかし、現代物理学の観点では、「現在」という特別な瞬間は存在していないとされている。私たち は感覚では、「現在」を認識しているにも関わらず、物理的には「現在」は存在していなのである。さ らに、時間には過去から未来へという方向性があると私たちは考えているが、これは時間がこの向き に流れるからではなく、宇宙の時間的な端に相当するビッグバンが特殊な状態だった結果であるとさ 。れている

なぜ時間の向きが過去から未来へと時間が流れるからではなく、ビッグバンの結果から決まってい るとされているのか。今回は物理学の知見から、時間の方向性について紐解いていくこととする。

2. 物理学の知見から時間を紐解くために

物理学の知見から時間の方向性について理解するために、まず「エントロピー」というものについ て理解をしなければならない。エントロピーとは、「熱力学および統計力学において定義される示量性 の状態量」「1]のことである。また、「熱力学において断熱条件下での不可逆性を表す指標として導入 され、統計力学において系の微視的な「乱雑さ」を表す物理量」[1]という意味付けがなされている。 エントロピーについてきわめて大まかに言えば、多くの物がエネルギーをランダムにやりとりすると き、エネルギーの分配が偏った状態から、確率的に実現されやすい状態へと自然に移っていくという 考えのことである。最も実現されやすいパターンはエントロピーが最大の状態であり、ここに到達す ると、もはやエネルギー分配がほとんど変化しない平衝状態となるのである。つまり熱力学において エントロピーとは時間の経過とともに増大し、確率的に最も実現されやすい状態へと自然に移ってい くものであり、分子の衝突が繰り返され、全体的に均されていくものである。だから時間の経過とエ 。ントロピーの関係は密接に関わっているのである

次に、「不可逆変化」について説明をする。不可逆変化とは、逆再生すると自然には起きない過程に なる変化のことである。日常生活では物理現象のほぼすべてが不可逆変化であり、この不可逆変化は エネルギー分布が不自然に偏っているとき、この分布を均そうとする自然な作用によって生じること が多い。エントロピー増大の法則と不可逆変化を比べるとこの2つは全体的に均そうとするという共 通点がある。時間が経つにつれエネルギー分配がほとんど変化しない平衝状態へと変化していくエン トロピー増大の法則、エネルギー分布の不自然な偏りを均そうとする不可逆変化、これらは時間の流

れという点において密接に関わっていると言える。

最後に、ビッグバンとその特殊な状態について解説をする。ビッグバンとは「現在の宇宙論では、宇 宙は138億年前に超高温·超高圧の火の玉が爆発することで始まったと考えられている。この大爆発の ことをビッグバン(Big Bang)と呼んでいます | [2]とされている。ビッグバンは大爆発であるから、宇宙 の始まりはとても複雑で不規則な始まりであったと考えられ、そこからエントロピーが増大し、時間に 向きを与えたと考えるのは難しかった。ところが観測データが集まるにつれ、宇宙は複雑な爆発とは正 反対の整然とした状態から始まっていたということが明らかになった。ビッグバンから38万年が経ち、 電子が原子に取り込まれ光の進行を邪魔しなくなった。その結果、発せられた光は散乱せずまっすぐに 進み続け、今も空から降り注いでいる。このことを宇宙背景反射という。この宇宙背景反射は 1964 年 に初めて観測され、指向性の高いホーンアンテナをどの方向に向けても、初期の宇宙におけるエネルギ ー分布は、ほとんどムラが無いことが分かった。さらに 1989 年にアメリカ航空宇宙局(NASA)が赤外線 測定器を搭載した探査機 COBE を打ち上げ、数年にわたって背景反射の温度による継続的な測定を行 ったところ、背景反射に場所によって温度に差異があるものの、その差が 10 万分の 1 であることを明 らかにした。爆発の場合は、どんな爆発にせよ連鎖反応によって微小な粒子が次々とエネルギーを放出 する過程であるため、エネルギー分布が完全に均一になることはない。必ずムラがあり、それに伴って、 温度は場所によって大きく変化する。しかし宇宙の始まりとされているビッグバンには、爆発に必然的 に伴うはずの揺らぎが見られない。これは不自然な状態であり、これこそがビッグバンの特殊な状態な 。のである

#### 考察3.

ビッグバンは均一性の高い整然とした高温状態であり、そこから宇宙空間全体が膨張していった。 だからこそ、これを端緒とする不可逆変化が必然的に起こったのである。エネルギー分布が全体的に 均一な宇宙空間が膨張し、エネルギー分布を均そうとする自然な作用が生じたため、不可逆変化が起 こったのである。このことから、なぜ過去から未来へという方向性があるのかという問いに対して は、宇宙の始まりであるビッグバンが整然とした爆発であったため、この完璧な状態が崩れていくこ とから時間の方向性が生まれたからであると答えることができるのではないだろうか。

#### 結論4.

宇宙空間における物理変化の向きが逆転しない理由は、時間が一方向に流れるからではなく、時間の 端となるビッグバンが特殊な状態だったからである。ビッグバンがほとんど揺らぎのない状態であった ため、不可逆変化の方向性は、揺らぎを増す方向に制限されるのである。宇宙における時間は、ビッグ バンからの時間的な距離を表しているのである。あらゆる出来事がビッグバンの整然とした状態が崩れ ていく過程の一部であり、ビッグバンから遠ざかる向きに進行する不可逆変化なのだと言える。これこ そが、時間に「過去から未来へ」という方向性が存在する理由なのである。

#### 5. 参考文献

- [1]ウィキペディア、「エントロピー」、https://ja.wikipedia.org/wiki/エントロピー、  $(2023 \oplus 07/14)$
- [2]sorae、宇宙の始まりの出来事「ビッグバン」とは?理論や命名についても解説、 https://sorae.info/extra/big-bang.html.  $(2023 \nleftrightarrow 11/09)$

## 時間とは何か 時間とは何か11.

システム情報学科 システム情報学科 広島教育センター 広島教育センター 指導教員:穴田 有一

## 辰井 弥郁<br> 2070324

#### 1. はじめに

「時間とは何か」といざ問われると、このテーマには、物理学・心理学・生物学・哲学・自然科 学・宇宙論など、それぞれの分野の切り口があり、また時代によっても多くの定義や考え方があ り、一概に説明しきれない。そこで、ここでは、時間の絶対性と相対性という視点から見て、時間 の本質についてどのような時間観が最も説得力があるか論じる。

#### 2. 時計ができる以前の時間

時間の概念は、人類が天体の観測や自然のサイクルから抽出し、農業、宗教、暦などの文明の基 盤とした。その上で水時計や砂時計といった単純な時間計測装置の発明により、時間をより正確に 計測できるようになった。これらの時計の利用は、政治、法律、教育など広範な分野で人類の発展 。を支えてきた

#### 3. ニュートン力学

ニュートンが1687年に発刊した「自然哲学の数学的諸原理」という著書では、重力や運動法則な ど、物理現象を数学的に説明する方法が示されており、それらは絶対時間と絶対空間という概念に 基づいている[1]。この「絶対時間」と「絶対空間」をもとに打ち立てたのが、いわゆる「ニュート ン力学」で、その後の科学者に大きな影響を与えた。しかし、このニュートン力学は、非常に高速 に移動している時のような特殊な環境下では、必ずしも成り立たないことが後に分かった。

#### 4. 特殊相対性理論·一般相対性理論·量子力学

アインシュタインは、1905年に「特殊相対性理論」という理論を発表した。この理論では、時間 は、観測者の動きによって違って見えると言った。特に、光の速さに近い速度で動いているとき は、時間の差が大きくなる。さらに、アインシュタインは、1915年に「一般相対性理論」という理 論を発表した。この理論では、時間だけでなく、空間も、観測者の動きによって変わってしまう。 これは、「時間と空間は一体となっている」ということであり、「時空」という概念を作った[1]。

#### 5. エントロピー・時間の矢

時間は、過去から未来へと流れていくと感じるが、これは本当にそうなのだろうか。時間は、物 理法則に従って逆に流れることはできないのだろうか。このような問いに答えるために、「時間の 矢」という考え方がある。時間の矢とは、時間の流れに方向性があるということで、過去から未来 へと一方向に向かっているということである。また、無秩序さの度合いを「エントロピー」と呼 ぶ。エントロピーは、物理学の法則によって、常に増加する傾向にある。これを「エントロピー増 大の法則」と言う[2]。

#### 6. 宇宙と時間

宇宙は、約138億年前に、無から一点に集まった超高温·超高密度の状態から「ビッグバン」と 呼ばれる爆発で始まりました[6]。このとき、宇宙空間と時間も一緒に生まれました。宇宙空間の始 まりと時間の始まりは同じで、宇宙が続く限り時間は続いていく。時間を測る方法は、場所や状況 によって違ってきます。宇宙空間では、時間の基準が一定ではない。宇宙空間では、惑星の相対的 な位置や運動状態によって、時間の進み方が異なる。今後、人類が宇宙空間で活動する範囲が広が ると、地球の時間だけではなく、他の惑星の時間も考慮する必要が出てくるだろう[4]。

#### まとめ7.

時間には大きく分けて、絶対的な一面と相対的な一面の二つの性質がある。絶対的な一面とは、 時間が観測者から独立して流れているように見える性質で、これはニュートン力学の絶対時間概念 に代表される。相対的な一面とはアインシュタインの相対性理論で提唱された時間観で、こちらは 時空を一体のものとみなすことに特徴がある。この視点では重力や運動の影響で時間が変容すると いう相対性が導き出される。これら二つの時間観は一見対立する概念のようだが、むしろお互いを 。補完し合う関係にある

#### 参考文献

[1] 吉田 伸夫 『時間はどこからきて、なぜ流れるのか?』 講談社(ブルーバックス), 2020 年

[2] カルロ・ロヴェッリ (著), 冨永 星 (翻訳)『時間は存在しない』NHK 出版 2019年 [3]レキシル『ビッグバン理論とは?宇宙誕生の仕組みをわかりやすく簡単解説』

https://rekisiru.com/1653「参照日 2023年8月1日」

[4] セイコーグループ『時間とは何か』https://museum.seiko.co.jp/knowledge/story\_03 「参照日 2023 年 8 月 1 日」

## 12. 永久機関の批判的考察

人類の夢、無限のエネルギー

 $\frac{1}{2}$ システム情報学科 鹿児島教育センター 指導教員 : 穴田 有一

榎木 翔玖人 2070413

1. はじめに

今回の題材となる、「永久機関」が成功すれば世界のエネルギー問題はすべて解決する。現在日本もエ ネルギー問題は抱えており、化石燃料が少ない日本は自給率が低く、エネルギー源となる燃料などは海 外に依存しており、安定的なエネルギー供給ができない。また、日本は地震大国といわれる島国であり、 これにより発電方法を柔軟に選べず、効率のいい原子力発電や水力発電なども世間の声により数多くは 設置できない、など他にも抱えている問題はあり、世界的視野で考えなければならないでエネルギー問 題は非常に多い。

永久機関は、このすべてを解決できるポテンシャルを秘めており、さまざまな研究者が研究してきた。 しかし、永久機関は未だに完成されていない。さまざまな研究がなされてきたが、すべての機関が失敗 し、熱力学の正しさを裏付ける結果になった。それにもかかわらず永久機関という永遠のエネルギー機 関を求めて不可能を可能にしようと日々研究が行われている。不可能とされているものを研究しつづけ るのは時間の無駄だと思うかもしれない。だが、この研究によって熱力学が発展したのは紛れもない事 実だ。永久機関の研究をさまざまな研究者が行い、失敗し、そこから熱力学の法則は生まれている。永 久機関というエネルギーが無限に生まれるという研究者の夢により、熱力学は発展した。人類の夢であ る永久機関は、どのような機関が過去に存在していて、なぜ失敗に終わり、熱力学にいかなる影響を与 えたのかをここでは論述する。

2. 現在までに研究された永久機関

永遠に動き続け、外部に仕事を永遠にできるものを永久機関と言う。永久機関の中にも「第一種永 久機関」と「第二種永久機関」が存在する。第一種永久機関とは、エネルギーそのものを生み出す装 置で、無から有を生み出す装置のことを言い、一つの熱源から熱をとってこれを全て仕事に変え、外 。に何も変化を残さずに周期的に永遠に動く機関のことを第二種永久機関と呼んでいる

第一種永久機関 2.1

エネルギーの損失がなく動く機械で、無から有を生み出す装置のことを指す。第一種永久機関は機 関が永久に動き続け、エネルギーを外部に取り出せるという、最初に与えたエネルギーから増大して いることになる。これは、19世紀ごろ確立された「エネルギーの保存の法則」に反する。エネルギ ーの総量は与えた分から増えたり減ったりすることはない。熱や光、音などのなにかしらのエネルギ ーとして変換されている。与えたエネルギー全てを仕事に変換することはできないため実現不可能と 言われている。

第二種永久機関 2.2

第一種永久機関では、エネルギーは増減せず、なにかしらのエネルギーに代わっていることが証明

されることとなった。だが、与えたえエネルギーがなくなることはないとういう証明にもなった。こ のことから、一度使ったエネルギーを回収して再利用することが可能ではないかと考えたのが第二種 永久機関である。基本的に熱力学第二法則に抵触するため永久機関とはならない。 2.3 永久機関の歴史

最古の永久機関は1150年頃にバースカラ2世が水銀を用いて永久に回り続ける車輪として世に 出している。13世紀には、木槌と車輪を用いたオヌクールの永久機関を考案した。1570年にジ ャン・テニエの柱の上に下の鉄球が坂を上るほど強力な磁石を置き、鉄球が坂の頂点で落ち、再び下 に帰るという磁石を使った永久機関、そして1625年ごろにマルコ・アントニオ・ズィマーラは水 や錘を使わない鞴(ふいご)と車輪を用いた永久機関を考案していた。1648年、ウィルキンズ主 教がアルキメデスの螺旋を活用して永久に動く水車を検討した。1653年に、エドワード・サマセ ットは錘を使った車輪を時計回りに回転させ、右回転の力のモーメントが大きくなるように設計すれ ば永久に回転する機関を考えた。「毛細管現象」を利用した永久機関が1685年に「王立協会紀要」 に物理学者ドニ・パンが「ボイルの永久機関」と同じようなものを投稿した。ウィリアム・コングリ 。ーヴも毛細管現象を利用して海綿を使った永久機関を考えた

考察 3.

エネルギーを無限に生み出そうという考えは昔から存在しており、数々の研究が行われてきた。オ ヌクールの永久機関、ジャン・テニエの鉄球を使った永久機関、ズィマーラの鞴を使った永久機関、 ウィルキンズ主教のアルキメデスの螺旋を活用した永久機関、エドワード・サマセットの自己回転 輪、毛細管現象どれもが第一種永久機関であり、熱力学第一法則に抵触する。どの機関も永久に動き 続けることはなく、すべてのエネルギーを使って動かすことは不可能だった。しかし、熱力学第一法 則は1850年□コに確立された、その後の第一種永久機関は法則をより確実なものにすることとなっ た。また、古い永久機関の中には考案したにすぎず作る人の技量によるものするといった研究者もい た。

結論 4.

困難なこと、危険なこと、不可能なことというのは、いつでも人間の心を魅了するものであった。 1 913年に「科学における七つの愚行」「2」の初めてジョン・フィンが述べたものの中に永久運動も含ま れる。この愚行に過去の研究者達が金や時間をかけたことで、物理学や力学の基本知識のかなりの大部 分は、永久運動が不可能ということが発見された結果としてもたらされたものだ。では、なぜ不可能に 近い永久運動を完成させようと人々をひきつけた主な原因は、生きていた時代にあると考えられる。現 代では電気の供給が苦もなくできるようになり、簡単で清潔で効率的な動力が利用できるが、永久運動 を追い求めた人の時代では動力の確保は簡単ではなかった。だが、動力を簡単に利用できるようになっ た現在では次第に減少する地球の動力資源を考えず、工業と運搬に伴う環境汚染や公害を強く意識せず、 。酷使している現状の今でも永久運動研究者は現れるだろう

<参考文献>

[1] アーサー オードヒューム (著), 高田 紀代志 (訳)『永久運動の夢』筑摩書房, 2014 年
### 13.ICTを活用してSDGsの課題を解決する方法の検討

指導教員:穴田 有一 システム情報学科 広島教育センター

#### 寺迫 広登 2070457

序論1.

SDG s (Sustainable Development Goals) とは、持続可能な開発目標のことである。国連 加盟国が2030年までに達成するために掲げた目標のことを指し、17の目標と169 のターゲットで構成されている[1]。世界で共通の目標を立てて世界でその目標を達成する ために動くことで「誰も取り残さない」ことができるため、世界の目標となっている。

ICT (Information and Communication Technology) とは、情報通信技術のことである。 情報技術を活用した通信を含む広い意味で使われており、様々な分野で活用されている[2]。

日本の教育の質は世界水準などの一般的な観点で見ると高いといえる。だが、周りに合わ せるようにする今の日本の教育を続けるとタブロイド思考によって必ず社会が崩壊するこ とになるため、暗記と調和を重視する日本の教育を思考と個性を重視するように改善する にはどうすればいいかを考察する。

2. 今の日本の教育の現状と問題点

今の日本の教育は、「世界基準でみると学力は世界トップクラスであるものの、そのほか の問題点は数多くある」という状態だ。今の日本の教育の方法で育った人材が日本の高度経 済成長を支えたのは事実だが、今の日本では答えのない問題に対して自分の頭で考え、自分 から行動して正解を作り上げていく人材が求められている[3]。

また、周りに合わせるようにする教育が続けば、調和を大切にするあまり自分の意見や考 えを持たず、一考の余地がある物事でもその物事が社会で流布していればそのまま受け取 り、それが社会の常識と考えるタブロイド思考に陥る人が今よりもさらに増えてしまうこ とが予想できる。タブロイド思考は先導されて煽られた感情だとしても自分の意思で出し た結論だと思い込み、目先の利益・批判に徹する行為の行きつく先が破滅を迎えるような結 果だとしてもそれに気づくことができないため、この状態が何世代も継続してしまうと必 ず社会が崩壊する。そのため、フィンランドやオランダ、スウェーデンなどのように子供た ちが問題に対して自分で考えて、自分なりの答えを持つような教育にしていく必要がある  $\lceil 4 \rceil$ <sub>o</sub>

考察3.

自分は、子供たちが「自らいろいろなことに興味を持ち、自ら学んで知識を身に付けた後 に特に関心を持った物事を楽しみながら掘り下げてスキルを高める」ことが重要だと考え ている。そのため、今の日本の教育を暗記重視の勉強法を改善した後に様々な情報を提示し て個人のやりたいことに合わせた教育に変えればいいと考えた。そうすることで問題点を

解決しつつ、子供たちが興味を持った物事を掘り下げる環境ができるからだ。

そのためには、ICTを通して海外の教育を取り入れた後、「ゆっくりしていってね!!!」 (ゆっくり)と ICT を活用して情報を発信し、一人ひとりの個性や興味に合わせた教育を すればいいと考えた。「ゆっくりしていってね!!!」とは、同人ゲーム「東方 project」の 主人公格のキャラクターである「博麗霊夢」と「霧雨魔理沙」の頭部をモチーフにしたアス キーアート・イラストであり、東方 project の二次創作ガイドラインを守ればだれでも使え るコンテンツになっている[5]。

ゆっくりを使用した動画は作る人によってゆっくりの性格や物事の伝え方が大きく違う ため、ゆっくりを活用することで多角的な視点から物事を見ることができるとともに授業 中の教師の負担を大幅に軽減できる。そのため、画一的で偏向的な教育と教師の激務状況が 改善されることが期待できる。また、緊張することなく取り込みやすい説明で楽しく勉強で きるため、生徒たちの勉強する意欲が掻き立てられ、暗記せずとも自然に学んだことを覚え ることができる。そのため、受け身的な教育を改善しつつ勉強効率が向上されることが期待 できる。そのほかにも、ICT との相性がいい、声の調整が自由にできるなどのメリットがあ るため、ゆっくりを活用することがいいと感じた。

このように教育を変えることによって、今までの教育だと身に付かなかった思考力が身 に付く。その結果、タブロイド思考による社会の崩壊を防止できるとともに多くの教育問題 が改善される。また、日本が抱えている問題も今より素早く解決に向かうことが期待できる。 結論4.

暗記と調和を重視する日本の教育を思考と個性を重視するように改善するにはどうすれ ばいいかを考察した結果、ICT を通して海外の教育を取り入れた後、ICT と「ゆっくりし ていってね!!!!を活用して情報を発信すればよいのではないかという結論に至った。 ICT の発展が SDGs の課題を解決する鍵になるため、より速い解決のためにも、今後の ICT の発展に注目したい。

参考文献

[1]イマココラボ SDGs とは?17の目標をわかりやすく徹底解説

https://imacocollabo.or.jp/about-sdgs/  $(2023/5/8)$ 

[2]オプスインのナレッジ ICT(情報通信技術)とは?簡単に活用事例や IT・IoT との違い を解説 https://ops-in.com/knowledge/it/ict/  $(2023/5/9)$ 

[3] 池上彰の「日本の教育」がよくわかる本 池上彰 2014年 p9

[4]にほんご日和 日本と海外での教育の違いとは?世界の教育制度や特徴を徹底比較! https://haa.athuman.com/media/japanese/world/2891/ (2023/6/6)

[5] Wikipedia ゆっくりしていってね !!!

https://ja.wikipedia.org/wiki/%E3%82%86%E3%81%A3%E3%81%8F%E3%82%8A%E3 %81%97%E3%81%A6%E3%81%84%E3%81%A3%E3%81%A6%E3%81%AD!!! (2024/01/22)

### 14.ICTを活用して SDGsの課題を解決する方法の検討

福島 汰知 2070460

北九州教育センター<br>'''``````` 北九州教育センター システム情報学科 指導教員:穴田 有一

序論1.

2001年に国際連盟策定されたミレニアム開発目標(Millennium Development Goals: MDGs)これは、 開発途上国向けの開発目標として、2015 年を期限とする 8 つの目標を制定した。MDGs 策定から 15 年 間の中で環境問題や機構変動の深刻化、国内外での格差拡大、企業やNGO の役割の拡大変化に基づき、 多くの新規課題が浮上した[1]。人々が議論·交渉、課題を整理し、解決方法を考えた結果 2030 年まで に達成すべき具体的な目標を掲げた。それが「持続可能な開発目標(Sustainable Development Goals: SDGs)」である。本論では、ICT (Information and Communication Technology) を活用して、日本に おける SDGs の課題を解決する方法の検討に関して、目標4 に掲げる「質の高い教育をみんなに」に視 点を当てる。そのために、「日本におけるいじめが教育において与える影響」と「日本が ICT 教育を導 入するにあたって設備の現状」の2つの目的を定めて論じる。

2. SDGs と ICT 教育について

2.1 SDGs と ICT の関係性

日本でも SDGs の達成に向けてあらゆる企業が取り組みを行っているが、この背景には、SDGs への 対応が企業価値を決めることにある。これは、SDGs の掲げる目標 8 にある 「経済成長 | が要因であり、 環境や社会における持続に経済における持続を重要視している企業が増えているからだ。また、 SDGs を利用してビジネスとして展開している企業も増加傾向にあり、日本の商品やサービスといった 消費者の需要を捉えることで、大企業だけでなくアイデア次第では中小企業も SDGs におけるビジネス チャンスにつながる可能性がある[2]。

現時点の ICT では、私たちの生活には欠かせないものになっており広く普及している。例えば、「情 報の取得、整理」「他者との共同作業」「クラウドを利用した生産性や業務の効率化の向上」「多様な働き 方の実現やコミュニケーションの取りやすさ」などに活用され、日々進化している[3]。

2.2 日本における教育の課題

では、学校に通う機会がある中でどういった問題が挙げられるのだろうか。第一に「いじめ」や「不 登校」が教育における大きな問題であることにたどり着いた。また生徒だけでなく「教員の不足」も日 。本教育における問題として挙げられる

2.3 日本における ICT 教育の目的と現状

日本における ICT 教育の対象となるのは小学生から高校生までに限定され、成長期である生徒たち に ICT 教育を与える真の目的とは何か。まず、「情報活用能力の習得」である。インフラの発展・普及

に伴い、インターネットが主流になったことでインターネットから得られる情報量が一歩的に増えたこ とで、情報の真偽を見分けること、情報を活用する力など現代の情報社会で生存するのに必要なスキル であり、教育しなければならない問題である。また ICT 教育を行うにあたっての情報端末の設備や教職 員に対する ICT 研修が不十分による人材不足、自治体別の学校によるデジタル化の進捗など ICT を活 用した教育方針における政策は掲げられているものの実際には、ICT 教育が浸透しきれていないことが 現状である。

#### 3. 分析と考察

本論では、日本における ICT を活用して SDGs の課題を解決する方法の検討に関して、目標 4 に 掲げる「質の高い教育をみんなに」に視点を当て、「日本におけるいじめが教育において与える影響」と 「日本が ICT 教育を導入するにあたって設備の現状」を調査対象として定め、考察した。その結果、 ICT を活用して SDGs の課題を解決する方法の検討に関して、BYOD を利用した独立教育サービスを 提案する。なぜなら、情報端末が不足しているほかネットワーク環境が乏しいのであれば、個人や家族 で所有している端末を利用すれば、学校に通学できない生徒を含めた子どもたちが安心して学習に励む ことができると考えた。自身の端末から教育サービスにアクセスすることで学校に行けなくても遠隔技 術を利用し、学習できる媒体を生み出し、質問があればビデオ通話などを活用することで、平等に学校 で勉強できる機会を与えられるからだ。導入費用に関しては、端末をすでに所持している生徒は、その まま学習に端末を利用できるが、未所持の生徒は新しく購入しなければならない。また、自然故障や物 損故障などの可能性を含め、保証サービスを付けることで、保護者側の負担軽減が可能になると考えた。 それでも購入が難しい生徒がいた場合に備えて、学校側から端末を貸与するなどの対応が必要である。

結論4.

今回は ICT を活用して SDGs の課題を解決する方法の検討というテーマに対して、SDGs における目 標4「質の高い教育をみんなに」をもとに「日本におけるいじめが教育において与える影響」と「日本 が ICT 教育を導入するにあたって設備の現状 | の2 つの目的を定め分析を行った。その結果、従来の学 校教育制度における一対多の関係で行う授業形態が生徒と教師の関係を低下させており、生徒の不安や 悩みを聞き出せず、教師が知らない間で生徒間のいじめが発生していることが判明した。2025年までに 掲げた目標達成に向けて、世界各国がさまざまな工夫や政策を立てることで積極的に活動しており、国 だけではなく企業も ICT を利用して SDGs 目標達成に向けたサービスの導入が浸透している。これか らの子どもたちにも ICT をうまく活用してもらうために、さらなる ICT の進化に期待し、SDGs 目標 達成を願っている。

#### 参考文献

[1]文部科学省【資料 3-1】持続可能な開発目標(SDGs)について

https://www.mext.go.jp/component/a\_menu/other/micro\_detail/\_icsFiles/afieldfile/2016/11/16/137 7715\_01.pdf (参照 2023/05/29)

[2] 蟹江憲史『SDGs(持続可能な開発目標)』中央公論新社出版 2020 年 p4,5

[3] SDGs ビジネスで成功するための 7 つのポイントと注目の中小企業

https://business.saisoncard.co.jp/article/SDGs\_42 (参照 2023-06-15)

## $15.$ データ構造学習の教材開発

システム情報学科 システム情報学科 札幌教育センター 札幌教育センター 指導教員:穴田 有一

#### 佐久間 立弦 2070546

1. はじめに

データ構造とは、コンピュータプログラムにおいて、データの集まりを扱いやすいように一定の形式 で格納したものである。アルゴリズムごとに適したデータ構造がある。目的に対して適切なデータ構造 を選択できるかでプログラムの複雑さや処理性能に大きく差がつくこともあり、プログラミングを行う 上でデータ構造を学ぶことが必要不可欠である[1]。

教材は、Web サイト上での Web 教材として制作する。Web 教材は、インターネットからアクセスで きるブラウザで閲覧することができる教材である。ブラウザ上に授業の動画を載せたものや、PDFで閲 覧できる教科書なども Web 教材である。紙媒体の教材との違いとして、端末があればどこからでもア クセスできることや、HTML(HyperText Markup Language)を使用して動画や音声を載せたり、 CSS(Cascading Style Sheets)や JavaScript などでアニメーションを実装したりすることができる[2]。

既存の Web 教材として、配列について学ぶことができる Web サイトを調査した結果、Web サイトに 動画、音声、アニメーションといったものはなく、基本的に文章と画像のみで構成されており、インタ ーネットからアクセスできる点以外では、紙媒体の教材とほとんど変わらないものであった。

今回、教材を開発するにあたって、利用者が操作できるアニメーションを実装し、プログラミング初 学者に向けた最も基本的なデータ構造である配列をWebサイト上で学ぶことができる教材を制作する。

2. 制作物について

概要 2.1.

今回制作した Web サイトの開発環境は以下の通りである。

 $OS:Windows11$ 

使用言語: HTML,CSS,JavaScript

コードエディター; Visual Studio Code

使用ブラウザ: Chrome

#### 構成 2.2.

Web サイトは配列を学ぶことに特化し、1 ページのみでの構成になっている。ページ構成は、「配列 とは」、「配列の操作」、「配列の応用」の3つの項目があり、ページ上部に目次がある。各項目にアニメ ーションで動く図があり、理解しやすいようになっている。

「配列とは」では 1 次元配列と2 次元配列について学ぶことができる。「配列の操作」では配列の挿 入、削除、更新について学ぶことができる。「配列の応用」では配列を用いたスタックとキューについて 学ぶことができる。

#### 2.3. 使用した機能

今回、配列をイメージしやすいようにするために複数のアニメーションを使用している。アニメーシ ョンを実装するにあたって、Scroll-driven Animations を使用している。Scroll-driven Animations は Chrome115 で実装された、JavaScript などを用いずに CSS のみでスクロールに連動したアニメーショ 。ンを実装できるものである

スクロールと連動したアニメーションを実装することで、ユーザーのスクロール操作によってアニメ ーションを自由に動かすことや戻すことができ、ユーザーが理解しやすいようになっている。

Scroll-driven Animations は Chrome115 以上や Edge115 などの特定のブラウザのみで対応しており、 その他の非対応のブラウザでは動作しない。

#### 考察 3.

今回制作した Web サイトでは、スクロールアニメーションを使うことでデータ構造をイメージしや すくすることができ、確認問題を項目ごとに設け、アウトプットさせることで理解を深めることができ るようにしたことで、既存の Web 教材よりもそれぞれの利用者に合わせた学習ができるサイトになっ たと考える。一方で、スクロールとアニメーションが連動している関係上、すでに理解している内容を 飛ばしたいときにスクロール量が多くなってしまう。また、今回使用した Scroll-driven Animations の 対応ブラウザが限定されてしまっている。

今後の課題として、ヘッダーを固定したり、目次をフローティングさせることで、各項目に飛べるよ うにすることで、スクロール量の問題を解決することができる。また、ユーザーのブラウザに対応して、 表示を変えることで Scroll-driven Animations に非対応のブラウザでも問題なく動作できるようになる。

#### 結論 4.

既存の教材に比べて、Web 教材の利点の一つであるアニメーションを使用したことや確認問題を設け ることよって、目的であったデータ構造をイメージでき、理解しやすい Web 教材を制作できたと考え 。る

実際に使ってもらった友人からも良い評価をもらえた一方で、問題点も挙がった。これらの問題点か ら既存の教材よりもアニメーションや確認問題を設けたことで、多くの手間や作業が必要になってしま 。うと感じた

今回は簡単にスクロールアニメーションを作ることができる手法として Scroll-driven Animations を 使用したが、それによる課題も多く残った。Scroll-driven Animations は 2023 年の 7 月に実装されたば かりであり、対応していないブラウザが多いことや、情報が少なく使い方を調べることが難しいことか ら、現状では JavaScript を使用したほうが良いと考えられる。しかし、今後対応ブラウザが増えていけ ば、CSS のみで簡単に実装できるスクロールアニメーションの有用性は高いと考える。

#### 参考文献

- [1] データ構造とは 意味をわかりやすく IT 用語辞典 e-Words https://e-words.jp/w/データ構造.html(参照 2023-7-10)
- [2] JavaScript とは ウェブ開発を学ぶ | MDN https://developer.mozilla.org/ja/docs/Learn/JavaScript/First\_steps/What\_is\_JavaScript (参照 2023-11-20)

#### モッドスカック マーム かいり 16.運動法則から検討するドーム球場の大きさ

ヘノ ム 旧刊X子生生<br>センター 2 0 7 0 5 6 1 指導教員:穴田 有一 システム情報学科 新潟教育センター

#### 海津 栞汰 2070561

#### 1. はじめに

日本には様々なドーム球場があるが、最近言われているのが球場による格差である。例えば東京ドー ムは狭くホームランが出やすい、ナゴヤドームは広く、フェンスが高いためホームランが出にくいなど フェアであるとは言えない。しかし、ドーム球場の格差をデータに基づいて比較し、格差を検討した研 究はないと思われる。そこで、本論文では、現代野球の理想とされるドーム球場の広さについて、具体 的にはグラウンドから天井の高さ、両翼、中堅、左右中間などの距離を調査し、ボールの飛距離などを 。物理学的に考察する

2. フェンスの高さ

表1は各球場のフェンスの高さを各球場の記録をもとにまとめたものである [1]~[6]。

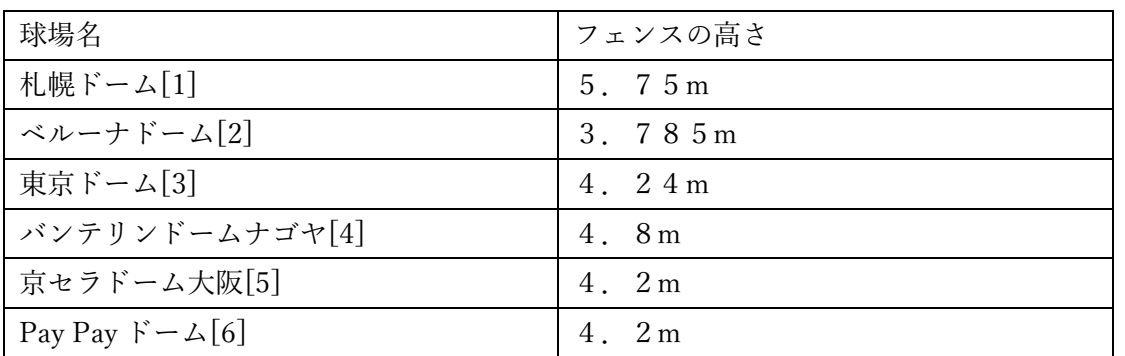

表1 ドーム球場のフェンスの高さ

3. バレルゾーン

バレルゾーンとは最もヒットになりやすい打球角度の速度の組み合わせのことである[7]。図に示す ようにバレルゾーンの最高角度は50度、打球速度 193.1 km/h とされている。

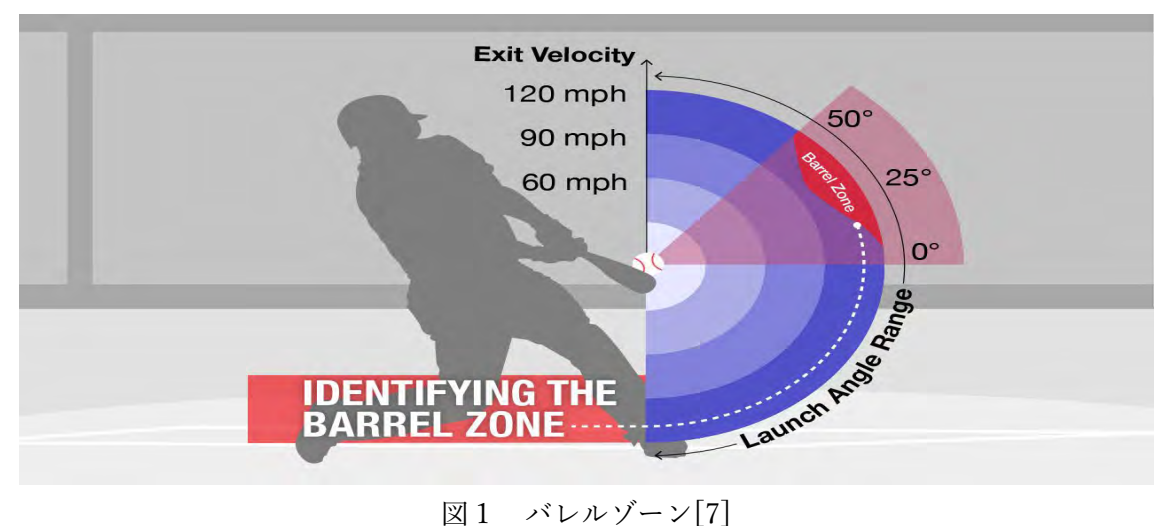

 $v \, \hat{\varphi}$ 初速度、 $\theta \, \hat{\varphi}$ 打球の角度、g を重力加速度(ここでは一般的に考えられている9.8 とする)とする と、

到達距離は1= $\frac{v^2 sin\theta}{g}$ より 288.9m, 到達高度はh= $\frac{(v sin\theta)^2}{2g}$ より 86.08m という結果になった。

#### 結論4.

2、3の考察によって 私が導き出したドーム球場の最適な大きさは グラウンドから天井までの高 さ 86.08m、広さが両翼 266m、左右中間 286m、中堅 288m、フェンスの高さ 4.2m が最適である。こ 。のような広さのドーム球場が物理的に検討して得られた理想のドーム球場というのが私の結論である このような大きさの球場を作るのは現実的ではないが、物理学的に導き出される数値は理論上結論の通 。りである

そもそも球場の形状が異なるということがおかしいのである。ほかのスポーツでは、芝か土などの環 境の違いはあるが、フィールドの大きさは全て同じである。野球場も同じ大きさ、広さに統一するべき 。ではないかというのも今回研究するにあたり思ったことである

ちなみに 2023 年に完成し使用開始されているエスコンフィールド HOKKAIDO の広さは左翼 97m、 右翼 99m、中堅 121m となっており、狭めの球場となっている。今後できる新球場は私の結論で出した 。大きさの球場が完成されることを期待したい

#### 参考文献

[1]札幌ドーム https://ja.wikipedia.org/wiki/札幌ドーム/ (参照 2023-06-30)

[2]西武ドーム https://ja.wikipedia.org/wiki/西武ドーム/ (参照 2023-06-30)

[3]東京ドーム https://ja.wikipedia.org/wiki/東京ドーム/(参照 2023-06-30)

[4]ナゴヤドーム https://ja.wikipedia.org/wiki/ナゴヤドーム/ (参照 2023-06-30)

[5]大阪ドーム https://ja.wikipedia.org/wiki/大阪ドーム/(参照 2023-06-30)

[6]福岡ドーム https://ja.wikipedia.org/wiki/福岡ドーム/ (参照 2023-06-30)

[7] バレルゾーン https://www.mlb.com/ (参照 2023-12-05)

# 指導教員 : 内 山 俊 郎

### 17. Webアプリケーション開発 (seeds型)

Spotify APIを活用した楽曲解析ソフト

システム情報学科 新潟教育センター 指導教員:内山 俊郎

#### 大騎 土岡 2070024

1. はじめに

1-1. 開発の背景

今も昔も音楽は人々の支えになったり、力になったりすることがある。最近は、電車の中や歩い ているときでも音楽を聴いている人が多く、音楽はもはや生活の一部になっているといっても過言 ではない。音楽にもさまざまな種類があり、悲しい曲だったり、元気が出るような曲だったり、人 によって好みは様々である。そして、人はある好みがあるとそればかりになる傾向があり、新しい 出会いを求めないことが多い。そこで、普段聴いているような曲と同じような特徴を持っている楽 曲をおすすめする機能を持ったシステムを作りたいと考えた。

1-2. 開発目的

今回の研究の目的は以下の2つである。

- ・未知の楽曲に出会うこと
- · Spotify の API を活用した楽曲解析
- 2. 開発環境

今回開発に使用したソフト、言語は以下である。

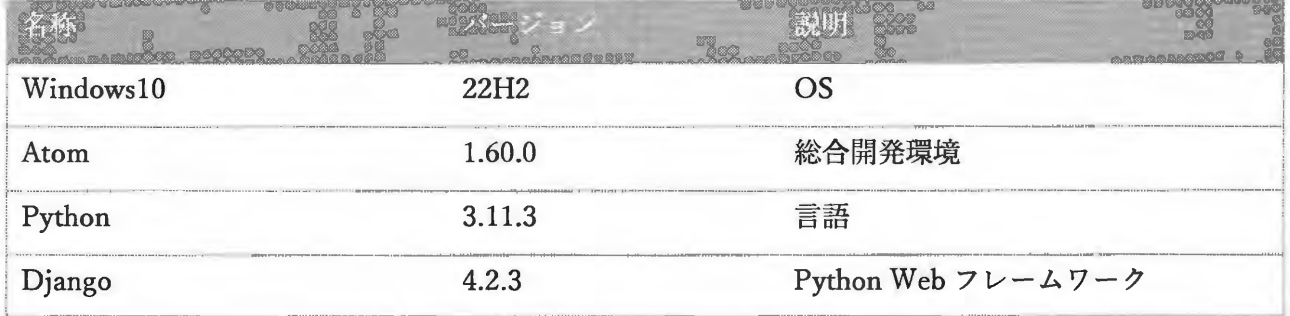

3. システム概要

本システムは、未知の楽曲との出会いを目的とし、普段聴いている曲と特徴の似た楽曲を探した り、楽曲の特徴を解析したりするシステムである。作成したシステムでは、解析したい楽曲のタイト ルやアルバム、プレイリストの ID を Spotify API で取得・解析するシステム内容となっている。この システムのいいところは、SpotifyのAIが楽曲の波形データをもとに解析を行っているため、音楽そ のものの特徴をとらえられることである。その特徴をもとに分類しているため、人間の感性などが含 まれておらず、偏りが生まれない。

#### 4. 機能一覧

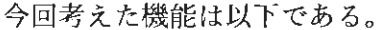

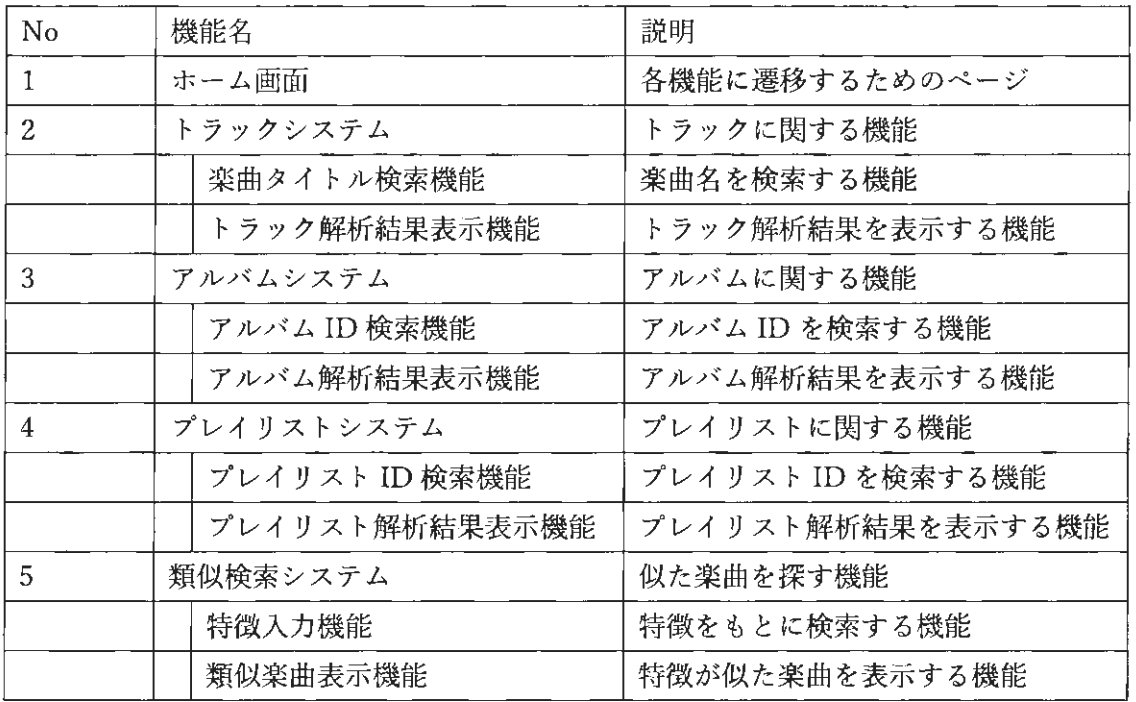

(No. 5 は未実装)

#### 5. まとめ

今回の音楽解析ソフトは音楽の深層的な部分を考える良いきっかけになるものが作成できた。今まで は音楽の表面的な部分しか見ていなかったが、AI が解析した音楽そのものの情報を見ることによって、 実は似たような特徴を持っていたということも知ることができた。その一方で、スケジュールの立て方 や開発能力の把握がうまくできていなかったため、機能を一つ実装することができなかった。その点は、 今後の課題でもあり、改善する必要がある。

この開発を通して、設計の段階が一番大切だということを感じた。実際、設計の段階で、どのような システムを作成するか、どのような機能を作成する必要があるのかでかなり悩んだと感じている。もう 少し設計を計画的に進めて調査をしっかりしていれば、未実装の機能も追加できたと考えている。

#### 参考文献

[1] Spotify for Developers 『web API|Spotify for Developers』

https://developer.spotify.com/documentation/web-api (参照 2023-05-25)

- [2] KHURUDAMO NOTES-Official Web Sitel Spotify の API 便利すぎwwwwwwwwwwwww https://khufrudamonotes.com/spotify-api (参照 2023-07-29)
- [3] Qiita 『Python で Spotify API [audio\_features 編]』 https://qiita.com/EkatoPgm/items/f88b6f002fd15defce71 (参照 2023-07-22)
- [4] Qiita 『django は誰が動かしているのか? (デプロイのための俯瞰)』 https://qiita.com/ming\_hentech/items/9e21fe175988448e204b (参照 2023-08-21)

### 18. Webアプリケーション開発 (seed型)

システム情報学科 新潟教育センター 指導教員:内山 俊郎

#### 2 0 7 0 0 2 8 遠山 光樹

 $\mathbf{1}$ はじめに

> 私は web アプリケーションを作成するにあたって配信というものに着目した。その中でも Twitch に特に興味を持ったため、Twitch の web アプリケーションを作った。Twitch とは Twitch interactiveが運営しているゲーム配信に特化したライブ配信プラットフォームの ことである。このシステムは Twitch にて行われているライブ配信およびアーカイブを検 索、お気に入り、共有できるアプリである。

- 機能一覧  $2^{x}$ 
	- 2.1 共通機能

Open Graph Protocol (オープン・グラフ・プロトコル)を利用してサムネイル表示をす る機能を持っている。また、cookie 機能を使いログインやお気に入り、再生リストの状 態を保存できるようにしている。

2.2 カテゴリごとの検索機能

この機能は利用者が見たい動画を見つけるための機能になっている。雑談やゲーム毎、 歌枠などタグによる検索が可能である。また、カテゴリ、ゲーム ID 以外でもユーザーID からチャンネルや動画を検索できるようになっている。

2.3 お気に入り機能

検索した動画やアーカイブに対してお気に入りをすることによっていつでも見返すこと ができるようになっている。またチャンネルをお気に入りすることもできる。

2.4 再生リスト

お気に入りしているかどうかにかかわらず選んだ動画を入れることで纏めることができ る機能。おすすめの動画を入れておくことで複数の動画を纏めて共有することができる。

2.5 共有機能

動画やアーカイブ、チャンネルのリンクをコピーできるようになっている。さらに SNS へのリンクも置いてあるため共有がしやすくなっている。

Webアプリの使用方法  $\mathcal{R}$ 

> 起動時は Start 画面から始まる。Start 画面には検索画面、再生リスト画面、お気に入り 画面へ遷移することができるボタンが設置されておりそれらを押すことで遷移することがで きる。

> 検索画面では各カテゴリやチャンネル名、ゲーム名で検索をすることができ、検索結果の 動画等の詳細を開くことができる。各動画に設置されている詳細ボタンを押すと詳細画面へ と遷移する。

詳細画面では、タイトルや投稿者名、投稿された期間、リンクなどが表示される。また、 詳細画面にはリンクをコピーするボタンが設置されている。

再生リスト画面では、再生リストに追加した動画等を確認することができる。再生リスト ごとにリンクコピーボタンがついており、押すことでリンクをコピーすることができる。

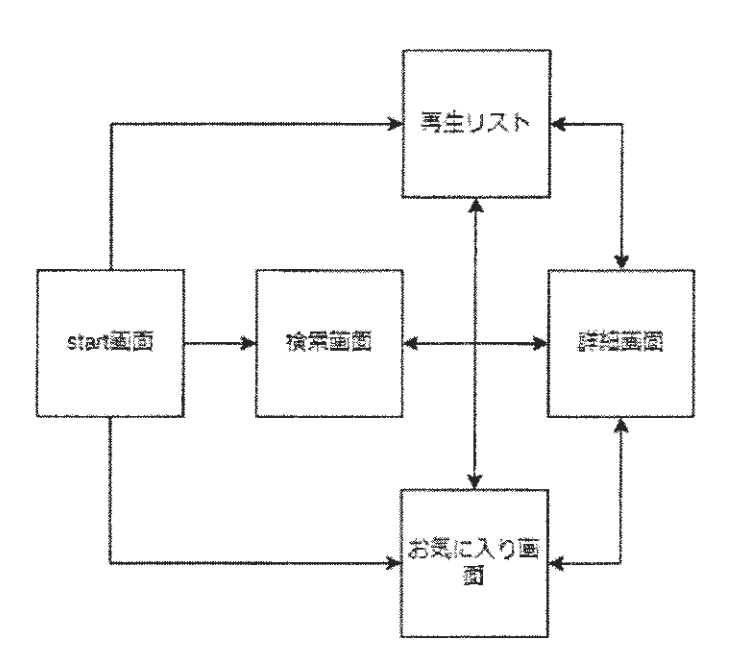

#### 図1:画面遷移図

- 4 おわりに
- 今回のシステムを作成する際にどのような機能が求められ必要とされているのかを考え実装した  $5<sup>1</sup>$ が、実際に使ってみると使いにくかったり、思った通りに動かなかったりすることが多かった。 だが不格好ながらしっかりと完成させることができてよかった。 今回実際に開発してきて失敗も多かったが学ぶことがとても多かった。今回学んだことを今 後活用できるようにしていきたいと思っている。
- 6 参考文献
- [1] WEB TREND : Twitch(ツイッチ)とは?特徴や評判、使い方や登録方法を解説 https://pc.moppy.jp/trend/twitch

### 19. Webアプリケーション開発 (Seeds型)

Flutterによる筋カトレーニング支援アプリケーションの開発

システム情報学科 新潟教育センター 指導教員: 内山 俊郎

#### 直輝 斉藤 2070031

1. はじめに

コロナウイルスによる自宅時間の増加により筋力トレーニングが流行している。筋力トレーニン グに役立つアプリケーションは多くあるが、様々な問題点がある。

問題点として、専門的な機能が多すぎて初心者が使いこなせないアプリケーションが多いこと、 なにか1つの機能に特化したアプリケーションしかないこと、筋力トレーニングの学習ができるア プリケーションが存在しないこと、この3点が挙げられる。

そこで、それらの問題を解決することができるアプリケーションを開発しようと考えた。

2. Flutter

開発機能には、筋力トレーニング中に使用するものがあるので、より利便性の高いモバイル端末 のOSに対応したアプリケーションを作成した。現在主流のモバイル端末のOSは Android と iOS であるが、首都官邸の公正取引委員会による「モバイル OS 等に関する実態調査報告書」[1]による と、2022 年時点で Android が 53.4%、iOS が 46.6%の利用率であった。どちらも無視できない比 率のため、どちらにも対応できるマルチプラットフォーム開発を行うことにした。Flutter は、マル チプラットフォーム開発フレームワークであり、特にモバイル OS に力を入れているフレームワー クである。そのため、Flutter を利用して開発を行った。

3. 開発環境

表 1.開発環境一覧

|                                                                                                    |                                                                                                    | バージョン                                                                                                    |
|----------------------------------------------------------------------------------------------------|----------------------------------------------------------------------------------------------------|----------------------------------------------------------------------------------------------------|
| ling nebetiminge sind<br>na Ana Sidong B<br>and the state of the<br>and the<br>New College College<br>and the second control of the second<br>$\cdots$<br>and the control of the control of the control of the control of the control of the control of<br>e ostali pod<br>romana i da Eru Similar (<br>cili rum | n paga<br>and a directions of the<br>macOS Ventura<br>.<br>.                                                                                                    | The con-<br>$\sim$<br>$\cdots$<br>.<br>.<br><b>Contract Contract Contract</b><br>a innicomu<br>计算机实验程序程序<br>$\sim$ $\sim$<br>the common common<br>and a series of the first state of<br>. |
| 使用言語                                                                                                    | Dart                                                                                                    | 3.0.3                                                                                                    |
| Taking the CAST at Marking to<br>.<br>1195 B.I.T<br>그는 아이들이 그리고 말을 하고 있어 좋아하였다.<br>: :<br><b>Contract Contract</b>                                                                                                    | The company<br><b><i>B.A. A. B. B.</i></b><br>.<br>a martin band<br>.<br>a na shekarar na katiya ya ya kuma k<br>a a cheanglas ann a' a<br>the company of the company of the company of the company of the company of the company of the company of the company of the company of the company of the company of the company of the company of the company of the company<br>그 그 가지 그 아이가 어떤 것 같습니<br>u II ulian la Grunda a<br>.<br>the control of the control of<br>.<br>.<br>ia massali ay tao<br>.<br>the contract of the con- | the motion force of the companies.<br><b>Anderson School</b><br>n a bha chean<br>Mikikilia (int<br>$\cdots$<br>$\sim$ $\sim$ $\sim$                                                       |
| データベース                                                                                                    | Lite                                                                                                    | 3.39.5                                                                                                    |
| <b>Contract Contract Contract Contract</b><br>.<br>in the company's property of the company<br>a formal control<br>the control of the property of the                                                                                                    | a Michael and domination and construc-<br>$\sim$ $\sim$ $\sim$<br>All Arrest Ave.                                                                                                    | .<br><b>CONTRACTOR</b><br>and the company of the company of the company of<br>.<br>the contract of the con-<br>11 M M<br>$\cdots$<br><b>CONTRACTOR</b><br><b>Contract Contract</b><br>.   |

4. アプリケーション概要

機能は大きく分けて7つある。

- ・カロリー記録機能…摂取カロリーや栄養素を日別に記録できる機能である。
- ・トレーニング記録機能…実施トレーニングを種目・日別に記録できる機能である。

・体重記録機能…計測体重を日別に記録できる機能である。

- ・タイマー機能…筋力トレーニング中に使用できるインターバルタイマーである。
- ・学習機能…筋力トレーニングや栄養学についての学習ができる機能である。
- ・グラフ表示機能…カロリー・トレーニング・体重からグラフを表示する機能である。
- ・設定機能…身体情報や通知等の設定ができる機能である。
- 作品画面例 5.

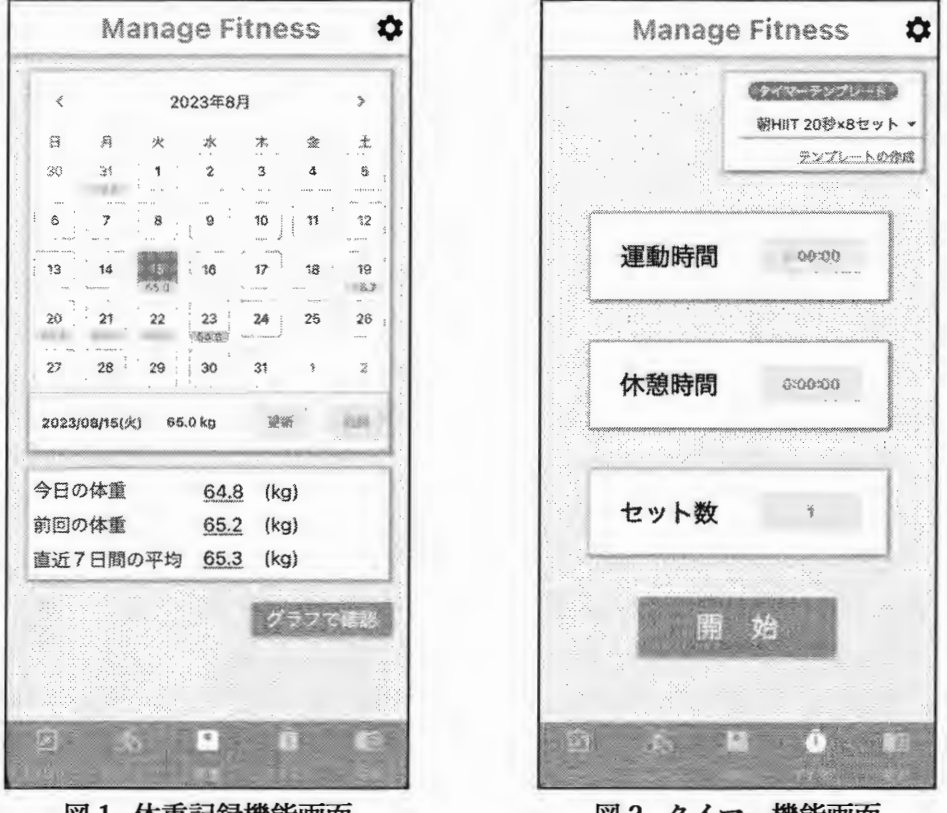

図 1. 体重記録機能画面

図 2. タイマー機能画面

6. おわりに

今回、Flutter によるマルチプラットフォーム開発で、Android と iOS に対応した筋力トレーニング支 援アプリケーションの開発を行った。しかし、設計の甘さによる不都合が多々目立った。予想以上に時 間がかかってしまったこと、時間が無く実装することができなかった機能があったことなどである。そ の結果、機能が減ってしまっただけではなく、データベースの設計や、画面構成など、様々な要素にま で再作成などの影響が及んでしまった。

これからは、今回の経験を活かし、設計や計画をしっかりと練ってから開発をするようにしたいと考 えている。

参考文献

- [1] 首都官邸ホームページ "モバイル OS に関する実態調査報告書"(参照年月日: 2023-09-10) https://www.kantei.go.jp/jp/singi/digitalmarket/kyosokaigi\_wg/dai46/siryou3.pdf
- [2] Google, "Material Design Home" (参照年月日: 2023-09-12) https://m3.material.io/
- [3] Flutter Doc JP "Flutter Guide JP"("参照年月日: 2023-05-20") https://flutter.ctrnost.com/

### 20. Webアプリケーション開発 (Seeds型)

AWSを使用した Webアプリケーション

システム情報学科 広島教育センター 指導教員:内山 俊郎

AWS

#### 2 0 7 0 0 8 0 内海 亮

1 はじめに

Google Crassroom や Line といった既存アプリには、先生とのコミュニケーションを行 う上では不十分だ。そこで、チャットに別途チェックボタンをつける等の改善を行うこと で解決できると考えた。柔軟にシステムを構築することができる AWS を使用して開発を 行う。

2 使用技術

HTTP · WebSocket · Django

2.1 Web サービス

AWS(EC2 · RDS · DynamoDB · Lambda · API Gateway · S3 · CodeWhisperer) **WEB 版 VOICEVOX API** 

2.2 開発環境

PyCharm · Git · Windows 11 · Microsoft Edge

2.3 言語

Python · SQL · HTML · CSS · JavaScript

- 3 システム概要
	- このアプリの全体像を図1に示す

3.1 ホーム画面

ユーザは EC2のIPアドレスに 8000 番ポートを指定して Web サー バヘアクセスする。

3.2 ログイン画面

サーバ側でユーザから入力され た ID とパスワードを送信し、パス

ワードをハッシュ化する。RDSの

図1 アーキテクチャ図

ログイン情報表で参照し、ユーザの役割を判断しマイページの表示を行う。ログインを行 わず URL を直接入力した場合、このログイン画面へ飛ばされる。

POST

REST

3.3 管理者画面

ユーザ管理とチャット閲覧を行うことができる。管理者は RDS に保存されているす べてのユーザの個人チャット履歴を見ることができるため、いやがらせ等の心理的抑止を

行うことができる。

3.4 先生画面

先生は、掲示板を使用して学生向けのメッセー ジの投稿と、どの学生が既読をつけたかを確認する ことができる。

先生がログインを行い、掲示板ヘメッセージを 投稿し、ログアウトするまでを図 2 に示す。 WebSocket の特徴である、開始から切断が行われる まで実行指定がずっと続いていることがわかる。

3.5 学生画面

チャット画面では、RDS から先生・学生全ユー ザからチャット相手を選び、個人チャットを行うこ とができる。

チャットを開始すると、ブラウザと API Gateway で、WebSocket 用の通信路を確立され、オンライン状 態が赤・緑で表示され、自分のチェックボックスの状 態から、相手に既読・未読を表示する。

チャットの吹き出しをクリックすると、WEB版 VOICEVOX API から、生成された音声ファイルを再 生する。

チャットの様子を図3に示す。

4 おわりに

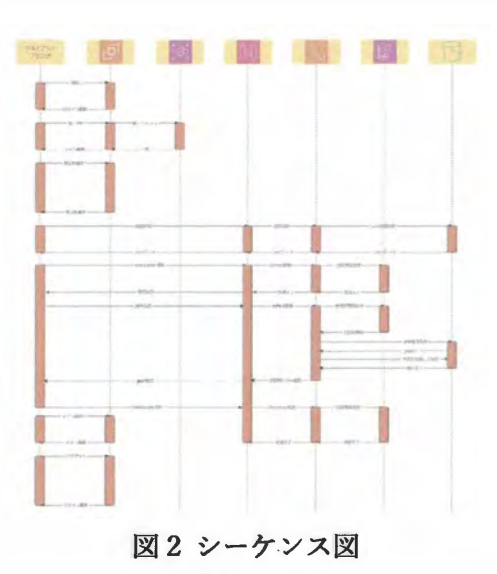

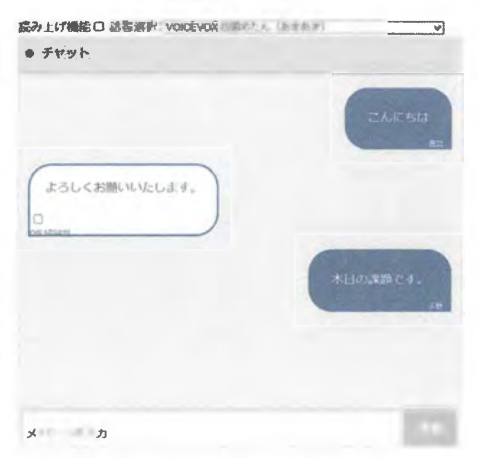

図3 チャット画面

既存アプリに1勝でも対抗できる「売り」を考えた。また、この4年間で培ってきた技術 をもとに、最新の技術を身に着けることができ、とても良い経験になった。

<参考文献>

· チーム・カルポ Django4 Web アプリ開発 実装ハンドブック 秀和システム

• 内山 俊郎 わかりやすい情報システムの設計 ムイスリ出版株式会社

· AWS

https://aws.amazon.com

· Qiita

https://qiita.com

· IPA 独立行政法人 情報処理推進機構

https://www.ipa.go.jp

· WEB 版 VOICEVOX

https://www.voicevox.su-shiki.com

### 21. Webアプリケーション開発 (Needs型)

出席簿管理アプリケーション

システム情報学科 札幌教育センター 指導教員: 内山 俊郎

田中 玲生 2070095

1. はじめに

今回私たちは、Web アプリケーション開発 (Needs 型) を選択し、北海道情報専門学校の出席管理シ ステムの電子化を行った。Needs 型として本校の教員にヒアリングした結果、従来、紙媒体で管理する ことによる煩雑化を防ぐこと、出席簿に記入する際にページをまたぐため、記入ミス、記入漏れが発生 することが挙げられる。そのため、今回の研究目的は、出席管理システムの電子化、Needs 型として挙 げられた問題を解決することとする。

2. 開発環境

エディタ: Eclipse Visual Studio Code 開発言語: Java JavaScript HTML+CSS PC OS : Windows10 RDBMS: PostgreSQL

3. システム概要

従来、アナログ方式で出席を取っていたものを電子化するのと同時に北海道情報専門学校の教 員方 に伺った内容をもとにより利用しやすい出席登録を行えるようにした。具体的には座席表の 座席をク リックすることでセレクトボックスが表示され、欠席、遅刻、早退、公欠の項目から選 択できるよう にしている。これにより、座席表と実際の教室を見比べながら欠席等の登録ができ るため、記入ミス の低減が図れると考える。また、出席簿の記入漏れをなくす対策を施す等、教 員の方にヒアリングし た内容から解決案を考えシステムに実装した。また、出席簿の管理に関係 している情報(教員、生徒 の在籍、授業スケジュール、座席表、科目表など) もデータ化して、 一括で管理できるようにした。

3.1. 画面設計

|画面設計する際に、注意した点として北海道情報専門学校の先生に実際に使用している座 席表や出 席簿を拝見させていただきそれらを模倣したものを作成した。 理由としては、普段から先生方が利用 しているものをシステムに組み込むことによってアナロ グ方式から電子化に移行する際に利用者の負 担を減らせるためである。

#### 4. 評価

実際に北海道情報専門学校の先生方に電子化したシステムを利用して頂いた結果、シンプルで 分か りやすい画面デザインが高く評価され、出席登録の際に座席表から欠席などを簡単に選択で きる利便 性についても好意的な意見を頂いた。今回の研究目的である、要望を受けた記入ミス、記入漏れを防ぐ のに効果的であるという評価を頂いた。ただし、出席管理システムの電子化という点では、実際に使用 するにあたり、席替え等に対応した際の座席登録機能や、座席情報を編集 する際には、座席表から登録 しなおす必要がある際の手間があると指摘を受けた。

#### 5. まとめ

今回私が担ったフロントエンドでは、ユーザのことを第一に考え開発を行った。フロントエン ドは バックエンドと比べて、答えの形が存在しないため、どのように開発を進めれば良いのか分 からず難 しかった。そのため、様々な Web アプリケーションの画面設計を参考にして、ユーザが直感的に使用 できる画面設計を意識した。

苦労した点として、この画面のこの部分を違うようにしたいと頭でイメージできていても実行に移 すと大抵失敗することだ。フロントエンド開発では、自身が保有していない知識を要求されることばか りのため、インターネットで検索→実行→失敗の繰り返しであった。また変更したい 画面の動作の例 がインターネットに載ってないこともあり大変だった。

全体を通して、チーム開発は役割分担、スケジュール管理の二点が大切であると感じた。 役割分担に 関しては、今回は、フロントエンド開発、バックエンド開発、スケジュール管理や聞き込み調査、大ま かな卒業論文作成に分かれて開発を行った。開発で行き詰まることが多かった 私はバックエンド開発 の三上君とともに協力し問題を解決出来たため、助かったが役割分担をしっかり考えるべきだと感じた。 作業に偏りが生じ、チーム内の協力関係にもヒビが入る恐れがあるからだ。

次に、スケジュール管理に関しては、ウォーターフォール型モデルの開発工程をもとにスケジュール を作成した。しかし Web アプリケーション開発を行うのが初めてであったため、実際行うと就職活動、 新型コロナウィルス等の休みにより、スケジュール通りに進むことの方が珍しかった。そのため余裕を 持ち、予定より早めに制作できるようスケジュールを組むのと同時にその日 の最低限のノルマも設定 して開発を行うことが大切であると感じた。

#### 6. 参考文献

わかりやすい情報システムの設計-UML/Java を用いた演習 第2版 内山俊郎 著

### 22. Webアプリケーション (Seeds型)

 $\sim$  避難所検索 Webアプリケーション  $\sim$ 

システム情報学科 名古屋教育センター 指導教員: 内山 俊郎

世田 莉玖 2070111

1. はじめに

現在、人類は自然災害と隣り合わせに生活を営んでいる。首都直下型地震や南海ト ラフ巨大地震が近年発生されると予想され、大雨や台風、洪水といった災害が身近で 発生している。自然災害とは切っても切り離せない関係にある。

そんな中、多くの人々が自然災害に対して、あまり警戒していないと言っても過言 ではないだろう。セコム株式会社が行ったアンケートを見てみると、対策している人 と対策していない人の割合は五分五分に近い。多くの人が全く備えをしていないと言 うわけではないが、まだ5割の人しか備えをしていないと取ることもできるだろう。

この結果から、私は「多くの人が容易に、自分の避難すべき場所を確認できる Web アプリケーション」を開発したいと考えた。災害時に備えて、物を用意することは本 人達の災害に対する強い意識が必要となるが、「災害時にどこへ避難すればよいの か」という1つの'情報'を与えることは私にもできるのではないかと考えた。普段 から自然災害を常に意識して生きてほしいとは思わないが、後々に「備えておけば」 と後悔するのはあまりにも救われない。これらの思いから、微力ではあるが多くの人 の命を救えるような Web アプリケーションを開発したいと考えた。

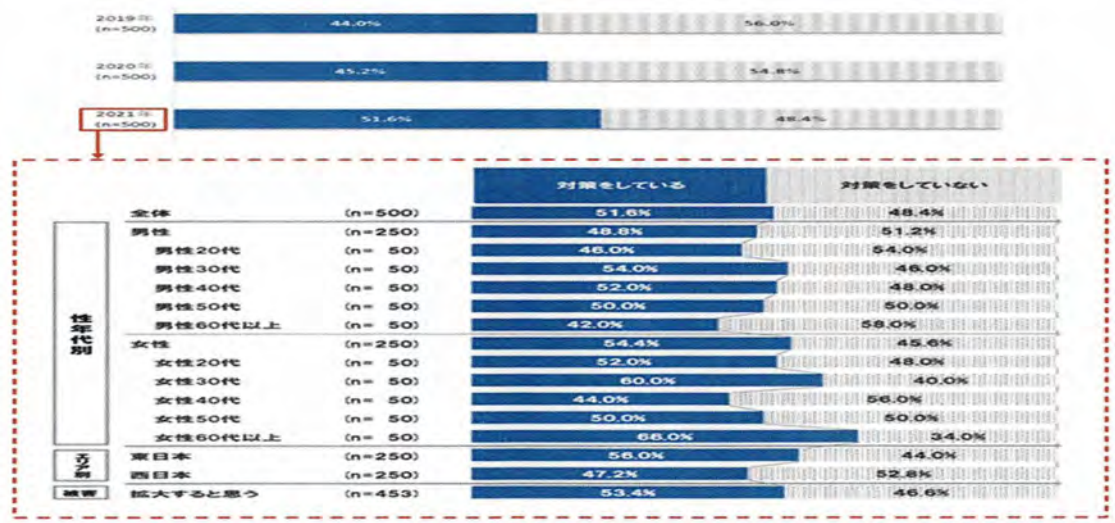

図 1.防災意識調査

2. Web アプリケーションの開発

OSはWindows11を利用し、開発言語として Java、JavaScript を使用した。開発 のフレームワークとして SpringBoot を利用した。

3. Web アプリケーションの概要

Web アプリケーションの大まかな仕組みとしては、Web ブラウザー上に表示され たボタンをクリックすると、ユーザーの使用デバイスの現在位置を緯度・経度として 取得する。取得した緯度・経度の情報をデータベースで管理している全国指定緊急避 難場所の緯度・経度と照らし合わせて、最も近い避難所のデータを獲得する。獲得し た緯度・経度と施設名をテキストとして表示するとともに、GoogleMap 上に現在位 置と避難所の位置にピンを刺す。これらが本 Web アプリケーションの簡単な仕組み である。今回開発に当たって、最も注力したのはユーザビリティである。ユーザーが 難しい設定や情報入力を行わなくとも、ボタン一つで表示できるという点がこの Web アプリケーションの特徴の一つだろう。

4. 最後に

自然災害はこの地球で生きている限り避けては通れない事象の一つだろう。しか し、ただその事象に怯え慄くのではなく、しっかりと備えておくことで乗り越えられ るものであると考える。本 Web アプリケーションはそれを手助けする一つであると 考える。

Web アプリケーション開発の一連の作業を自分一人で担当してみて、大変と思うこ とも山ほどあったが、行き詰った時に乗り越える感覚は楽しくもあり、これから先の IT 業界で活躍する中で、重要な土台となった。また、ユーザーのことを意識して、開 発を行うというのは今までに感じたことのないような経験であった。

今回、自然災害というトピックに注目し開発を行ったが、自分自身も自然災害に対 して改めて考え直さなければならないと思った。また、開発に当たっては、ユーザー のことを意識して、使いやすく、分かりやすいを念頭において作業しなければならな いと考える。

参考文献

(6/24)防災に関する意識調査

https://www.secom.co.jp/corporate/release/2021/nr\_20210818.html

(6/28)現在の位置情報を取得する

https://into-the-program.com/javascript-get-location/

(7/8)指定緊急避難場所データ

https://www.gsi.go.jp/bousaichiri/hinanbasho.html

### 23. Webアプリケーション開発 (Seeds型)

~シフト管理システム~

システム情報学科 名古屋教育センター 指導教員: 内山 俊郎

#### 小栗 桜 2070140

1. はじめに

ITは発展と普及を遂げ、現代の生活において必要不可欠な存在となっている。キャッシュレス決済や 交通系 IC カードなどは人々の生活に完全に溶け込んでおり、以前は現金が必要であった場面の多くは スマートフォン1つで解決できるようになった。日常生活のみではなくビジネスの場でも IT は日々活 用されている。給与計算や給料明細の電子化、マニュアルの電子化、チャットアプリの活用など様々な 場面で IT が活用されているのがわかる。現在アルバイトしている職場でも徐々に IT 化の影響が進んで おり、POS レジの導入や顧客情報管理の電子化から始まり、会員アプリの導入、カルテの電子化などそ の影響は大きい。しかし、いまだに IT の活用が行き届いていない部分も存在する。その 1 つがシフト 管理である。シフト管理は現在、提出から作成、共有まで手作業で行われている。これらの作業の効率 化を図り、手作業で行われている部分を補うことができる「シフト管理システム」の作成を行う。

#### システムの概要  $2<sup>1</sup>$

当システムはシフト管理で発生する煩雑な作業の軽減と現行のシフト管理方法で発生する問題の解 消を可能とするシステムである。シフト作成において全自動化とするには不確定要素が多いため、ミス 削減や負担軽減に特化した補助の役割を担う役割に重点を置いている。

#### 開発環境

OS: Windows11 開発言語:PHP 開発ツール: Visual Studio Code データベース: MySQL

#### 機能一覧

- ・シフト提出機能………希望勤務日もしくは休暇日をフォームから提出する。
- ・シフト閲覧機能………店長によって共有されたシフトを閲覧できる。
- ・シフト変更機能………シフト表の編集を行う。共有されたシフトでも編集が可能。
- ・シフト共有機能………編集が完了し、確定したシフト表を共有する。
- ・シフト作成機能………提出されたシフトが反映された表を編集してシフト作成を行う。
- ・新規ユーザ追加機能…新しくスタッフの登録を行える。

スタッフが使用するアカウントにはそれぞれ対応するアカウントタイプが付与されており、そのタイ プによって使用できる機能に制限をつけている。店長が保有するアカウントは新規ユーザ追加機能以外 が使用でき、セカンドスタッフが保有するアカウントはシフト作成機能と新規ユーザ追加機能以外の機 能が使用可能である。その他のスタッフはシフト提出機能とシフト閲覧機能のみ使用が可能となる。本 部スタッフが保有する「admin」アカウントはすべての機能が使用できる。

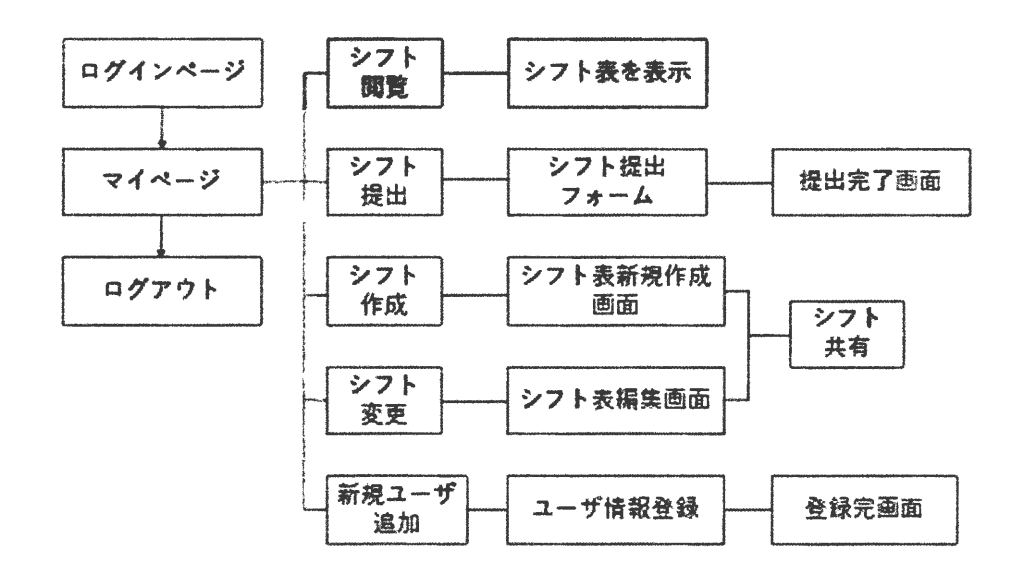

図 画面遷移図

3. まとめ

今回初めてシステム開発を一人で行ったが、知識不足と技術不足から想定していたスケジュール通り に遂行することができず、実装しきれなかった機能や改善の余地が残る結果となった。エラーの対象や 機能の見直しに時間を取られる場面が多く、思い描いたものをその通りに作り上げることの難しさや、 計画性の甘さを痛感した。しかし、目標としていた現行のシフト管理方法の良い点を生かしつつミスの 原因となりうる点を補うことができるシステムを開発するという目標においては達成できたと考える。 今回実装しきれなかった機能や改善点については時間があるときに少しずつ実装と改善を進めていき たい。そのためには今回の経験を生かして入念に計画を練り、スケジュールに余裕を持ちながら開発を 行いたいと考える。

【参考文献・Web サイト】

- [1] KOTODORI 「「ニーズ」と「シーズ」って何のこと?意味の違いから戦略まで詳しく解説します」 https://kotodori.jp/strategy/needs-and-seeds/
- [2] Qiita 「PHP+MySQL で簡易ログインシステムを作る」 https://qiita.com/Naughty1029/items/08b0ddeb805442916239

[3] My, WebNote - 備忘録 - 「【2022年版】 Visual Studio Code で PHP 開発環境+デバッグ作業でス テップ実行できるようにする方法|

https://my-web-note.com/vscode-php-develop-debug/

### 24. 単一ページ Web アプリケーションの作成

北村 優典 2070149

システム情報学科 名古屋教育センター 指導教員: 内山 俊郎

### 第1章 序論

単一ページWebアプリケーションの作成に おいて使用する技術のPHPについて解説する。 PHPはWebアプリケーションにおいての見 た目や、プログラムとしての動作で多く使用す るため解説をさせてもらう。

他にも作成に当たって身に着けた知識の順序 や、プログラミングの知識などもここでかかせ てもらう。

研究意義にては、この論文で学んだことを今 後どう生かせるかなどについて書かせてもらっ た。

### 第2章 本論

まず初めにWebアプリケーションを作成す る際に使用する、ソフトの解説などをする。プロ グラミングなどに詳しくない人でも何をするも のなのか分かるようにするためだ。

私の環境が、どういう構成なのかを解説した ところで、私が作成したWebアプリケーショ ンがどういう動きをするかまず解説していく。 先に動作の説明をすることでのちの中身の構成 がどこでどう動いているか分かりやすくするた めだ。

次にWebアプリケーションの中身の作成手 順だ。ここでは私が実際に作成していった順序 通りに解説したためまずはシェルスクリプトか ら解説させてもらった。SQL文、データベース PHPファイルなどの、作成方法を全て詳しく

解説したつもりだ。

最後に作成したWebアプリケーションの改 善点についてだ。作成している中で、こうすれば よかったたどの思いをすべてここで述べさせて もらった。

### 第3章 結論

結論として、作成している中で感じたことや 思ったこと、改善点などを述べた。初めての環境 での作成だったので、行き当たりばったりだっ た作成あるが故の、雑さなどについてなどを書 いた。これを読んで、Webアプリケーションを 作成する上での大事なことや、やるべきことを 理解してくれるようにまとめた。

### 25.病院システム

システム情報学科 広島教育センター 指導教員: 内山 俊郎

石原 昂 2070187

1, はじめに

背景は、マイナンバーカードと一体化した保険証(以後マイナ保険証と言う)が推進さ れる動きにより、病院のシステム化が進む中、マイナンバー制度のない国や小規模の病院 で利用ができるよう、外部のシステムに依存しないシステムの開発をすることとした。今 回のシステム開発では、システムの総合的な構築を目指し、クライアント、サーバー、デ ータベースの3層クライアントサーバ方式で作成する。

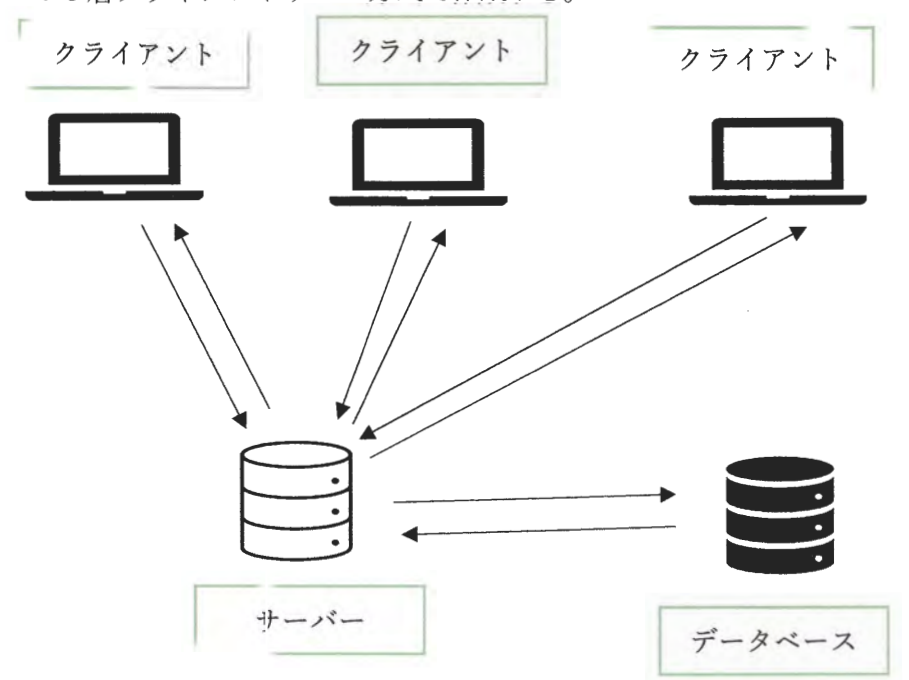

導入が容易なシステムを構築したいと考えているため、主に JAVA、HTML、MYSQL を使った 簡易な病院システムとする。

このプロジェクトでは、クラウド上のデータベースの利用を考え、AWS の EC2 にデータ ベースを作成したものの、接続に関する過程でポートの開放の設定や、ファイヤーウォー ル設定、北海道情報大学のネットワークから接続することが可能であるか等の制約を考慮 した結果、現在はローカルホストでの実装にとどめている。

2,目的

本論文の目的は、システム構築の総合的な開発について調査し、実際にシステムをくみ 上げることである。開発環境を用い、プログラミング及び、データベースの基礎知識を学 び、開発段階における問題点を洗い出し、セキュリティ、アクセシビリティの観点から動 作を検証し、仕様通りのシステム開発を行う。

3, 結論

今回の開発は、反省点も多く挙げられるが、仕様及び構成はできる限りシンプルに実装 し、マイナ保険証導入による病院システムと比較し、全く外部に依存しないシステムであ るため、新しい環境でもすぐに導入でき利用しやすいシステムが開発できたと考えてい る。

《参考文献》

Naoの学習&学習 「3層クライアントサーバシステムとは?概要と仕組みを理解する」 更新日 2023/4/25 閲覧日 2023/9/20

https://www.learning-nao.com/?p=224

ASTINA 「システム開発とは?手法や手順など基礎知識をわかりやすく解説」 更新日 2023/9/15 閲覧日 2023/9/20

https://www.astina.co/media/953/

DENET 「AWS とは?初心者の人にもわかりやすく解説」 閲覧日 2023/8/20 https://denet.ad.jp/cloudpress/aws/

26. Webアプリケ ーション

「Seed「

システム情報学科 鹿児島教育センター 指導教員: 内山 俊郎

#### 荒川 歩夢 2070269

1. はじめに

昨今、様々なメディアで「SDGs」という言葉がよく報道されている。SDGsとは、2030年までに持 続可能でより良い世界を目指す国際目標のことである。SDGs は 17 のゴールと 169 のターゲットから 構成されており現在多くの国や企業がこの考えを採用し、活動を行っている。

国や企業の SDGs への取り組み方は多種多様で、様々な活動が SDGs に結び付けられている。多くの 人々もこの風潮に便乗し、SDGs に個人で取り組みたいと考えているのではないだろうか。しかし、こ こで2つの問題がある。まず1つ目は、SDGsという概念が大きくなりすぎて、個人レベルの活動では 何が SDGs につながるのか、はっきりしないという点である。

2つ目は、個人の抽象的なイメージで活動を行っていると、SDGs に貢献できているという実感を得 づらいという点である。

私は、これら2つの問題を解決するサービスに需要があると考え、開発に着手した。

#### 2. 開発環境

ホスト OS: MacOS 12.5 仮想化ソフトウェア: Docker 23.0.5 Web ブラウザ: Chrome 116.0.5845.111 使用言語: HTML, CSS, Python データベース: SQLite フレームワーク: Django

3. システム説明

- ユーザシステム……………ユーザの登録やログインを行うシステム
- 食品ロス改善システム……消費・賞味期限の近い商品の投稿・削除・一覧表示を行うシステム
- おみくじシステム…………その日の運勢と健康に関するおみくじが引けるシステム  $\bullet$
- 募集管理システム…………ボランティア募集の投稿・削除・一覧表示を行うシステム
- 掲示板システム……………掲示板の投稿・削除・一覧表示・チャットを行うシステム

#### 4. 画面例

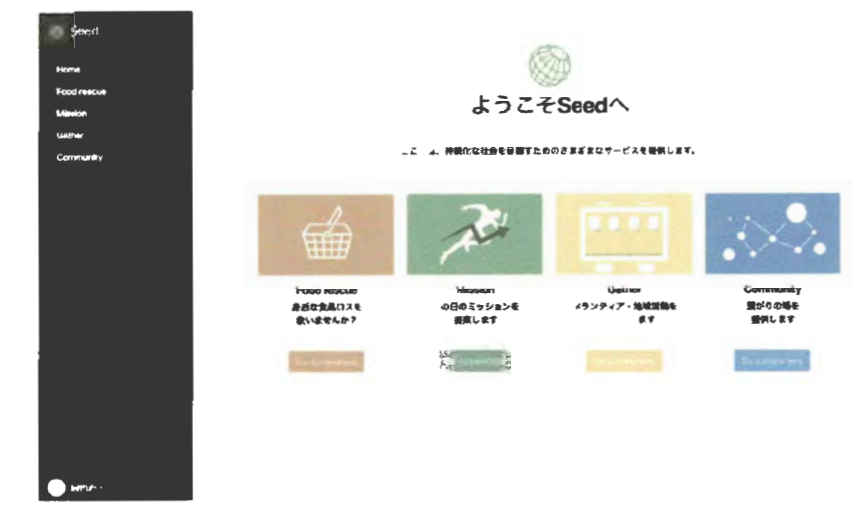

以下は一般ユーザがログイン後に遷移するマイページである。

図1. マイページ

5. おわりに

今回、SGDsに対する潜在的な需要と問題を解決するため、私はこのアプリケーションの開発を行っ た。完成したアプリケーションでは、活動に対するフィードバックをポイントや履歴などで得ることが できるようにし、継続して利用してもらえるように機能を工夫して実装した。

しかし、アプリケーションの使いやすさには少し問題が残っている。継続して使ってもらうためには、 アプリケーションの使い心地はかなり重要な要素だろう。より使いやすいアプリケーションにするため には、スマートフォンなどの様々な端末に対応したシステムを開発すればいいのではないかと思った。

今後も、アンケートや反省点を活かし利用者や社会を豊かにするアプリケーションを開発していきた  $\mathbf{v}_a$ 

#### 6. 参考文献

#### ・国際連合広報センターHP

https://www.unic.or.jp/activities/economic\_social\_development/sustainable\_development/2030agenda /sdgs logo/2023/7/18

・帝国データバンク | SDGs に関する企業の意識調査 (2022 年)

https://www.tdb.co.jp/report/watching/press/pdf/p220811.pdf 2023/7/18

・朝日新聞 | 企業調査データの推移からわかる取り組みの進展と課題 ビジネスと SDGs の現在地【2】 https://www.asahi.com/sdgs/article/14566865 2023/7/18

· SDGs CONNECT | SDGs の7つの問題点 | 現状の課題と解決策

https://sdgs-connect.com/archives/7629#1 2023/7/24

#### ・テレ朝 news | SDGs を自由研究のテーマに 企業による支援も広がる

https://news.tv-asahi.co.jp/news\_society/articles/000313277.html 2023/8/28

### 27. Webアプリケーション開発 (Needs型)

資産管理システム

システム情報学科 名古屋教育センター 指導教員: 内山 俊郎

#### 前野 裕也 2070291

1. はじめに

近年、各企業内でのIT資産は増加傾向にあると考えられる。その背景として、2021年にデジタル庁 が設立され、社会全体がITの推進に向けて動き出していること、個人情報や物流等の情報が企業にも たらす影響が大きいといえる。IT資産は多様化が進みPCの導入だけでなくペーパーレス化推進の等 の観点からタブレットを使用することや、感染症拡大防止の観点からテレワークや資産の保有リスクの 観点からクラウド化があげられこのようなことも企業内IT増加の要因といえよう。IT資産の増加に より資産の把握や使用状況の把握が重要になっている。

そこで今回は私が在籍している専門学校の資産管理に注目し、中でも一番業務として苦労をしている 棚卸業務をWebアプリケーションとして作成することにした。

2. システムの設計方針

OSは Microsoft Windows 11 を使用し、論文は Microsoft Word を使って作成した。 データベースは Microsoft Access2000、SQL Server Management Studio を使って作成した。

- 3. システムの概要
- 3.1 Top 画面

棚卸業務、異常、リセットの3つのボタンが表示される。次に操作したい機能に応じてボタンを 選択する。

リセットボタンを押すと、作業の内容が初期化される。リセットボタンは四半期ごとに棚卸業務 が行われることを想定して実装されている。

3.2 教室選択画面

棚卸業務ボタンを選択すると遷移する。資産が存在するすべての教室名が表示され、棚卸を行う 教室を選択できる。

棚卸作業の状態を色によって判別することができる。(図1)

3.3 各教室の棚卸業務用画面

教室が選択されたらデータベースから教室の資産情報を参照して画面に表示する。この画面で 各資産に貼られているバーコードを読み取ると、チェックマークが入る。バーコードを読み取る ことができない資産のために手動入力をすることもできる。また、資産の管理状態によって旗の 色が変わり、より正確な資産管理が行えるようになっている。

#### 3.4 異常管理画面

Top 画面で異常ボタンを選択すると遷移する。資産の移動や紛失、バーコードの消失による手動 追加など、何かしら異常があったものは異常リストに集められる。担当者は、この画面を見なが ら異常が発生している資産の対応を行っていく。教室ごとに異常を解消し完了ボタンが押され ると教室選択画面の状態が変化する。

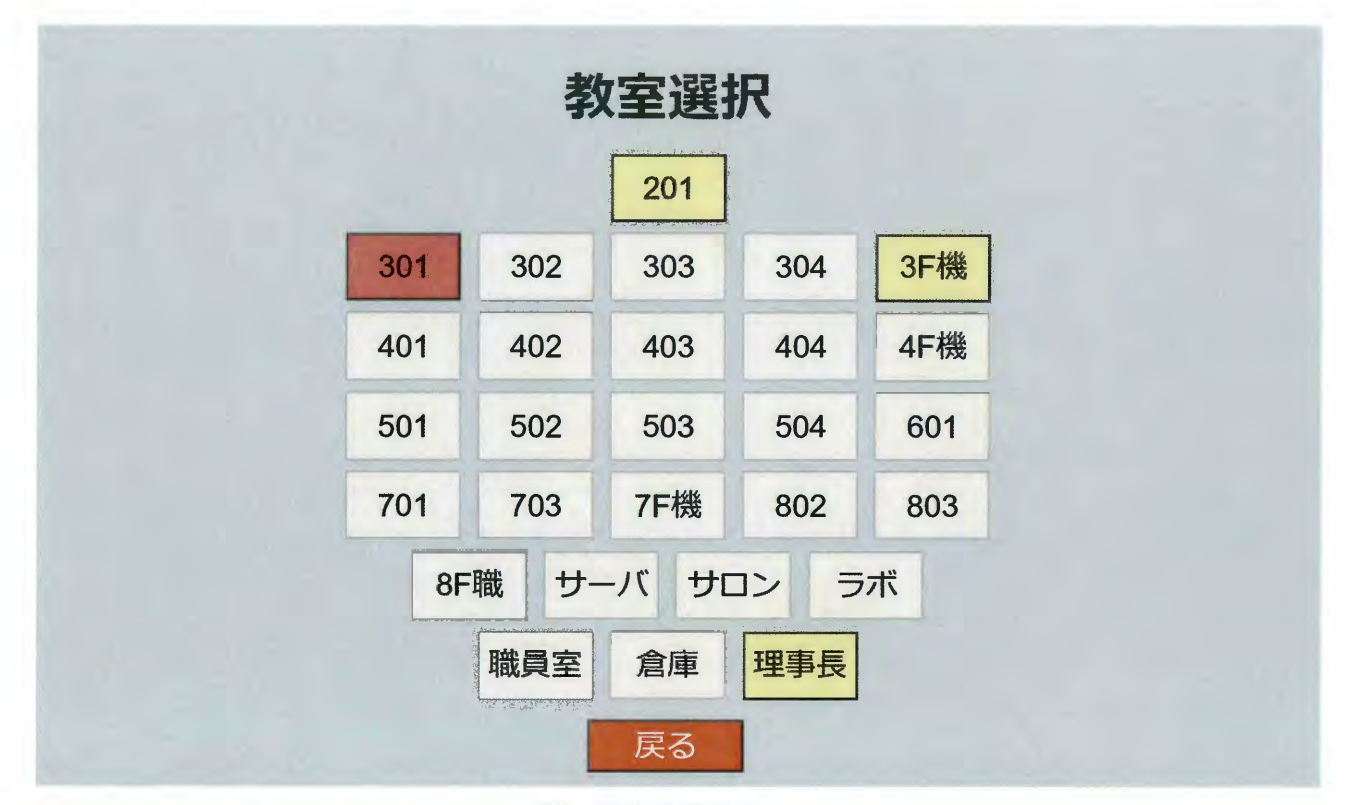

図 1.教室選択画面

4. おわりに

今回要件定義をしている中で棚卸中に資産の紛失が発覚し資産の捜索をしなければならず、他の業務 に影響が出てしまったという話を聞いた。このようなことが起きないためにも、資産の把握を漏れなく することができる資産管理システムを活用することが重要であると考える。また、この資産管理システ ムもその特性上10年、20年と利用されていくため、使用性や保守性、拡張性を持った、質の良いシ ステムとして開発していく必要があると考える。

#### 参考文献

[1] 企業 IT 動向調査報告書 2022 https://juas.or.jp/cms/media/2022/04/JUAS\_IT2022.pdf [2]2023年版ものづくり白書

https://www.meti.go.jp/report/whitepaper/mono/2023/pdf/honbun\_1\_3.pdf

[3]IT 資産管理ツールの関連情報 https://boxil.jp/mag/a3528/

### 28. Webアプリケーション開発 (Needs型)

資産管理システム

システム情報学科 名古屋教育センター 指導教員: 内山 俊郎

#### 藤井 勝 2070292

1. はじめに

近年、各企業内でのIT資産は増加傾向にあると考えられる。その背景として、2021年にデジタル庁 が設立され、社会全体がITの推進に向けて動き出していること、個人情報や物流等の情報が企業にも たらす影響が大きいといえる。IT資産は多様化が進みPCの導入だけでなくペーパーレス化推進の等 の観点からタブレットを使用することや、感染症拡大防止の観点からテレワークや資産の保有リスクの 観点からクラウド化があげられこのようなことも企業内IT増加の要因といえよう。IT資産の増加に より資産の把握や使用状況の把握が重要になっている。

2022年6月尼崎市で起きた46万人分の個人情報を含むUSBメモリーが一時紛失した事件で個人情 報流出の危機に瀕した。この事件からIT資産の紛失は個人情報や企業の機密情報の流出の恐れがあげ られる。また、IT資産管理が及ばず、無駄なライセンス料の支払いや、資産管理業務に時間がかかる ことにより無駄な人件費が増加する恐れがある。働き方改革によって働き方が変化しつつある現代では、 IT資産の導入により働き方の変化を手助けしている。その一つとして資産管理システムがあげられよ う。

2. システムの設計方針

OSはMicrosoft Windows 11 Education を使用し、論文は Microsoft Word を使って作成した。 データベースはMicrosoft Access 2000、SQL Server Management Studioを使って作成した。

3. システムの概要

資産管理システムを利用するうえで誰が見てもわかりやすく、業務を効率化させるものでなければな らない。そこで、利用者が棚卸業務で必要となる機能をわかりやすく利用できるようにするため、ボタ ンを中心に画面遷移、機能の利用ができるよう画面設計・システムの開発を行った。

現在まで行われてきた業務をシステムによって効率的に行えるようにするため、棚卸業務の進行状況 を色で分かるようにし、異常なデータをリスト化し表示することによって利用者が時間をかけてきた単 純な業務をシステムによって効率化している。

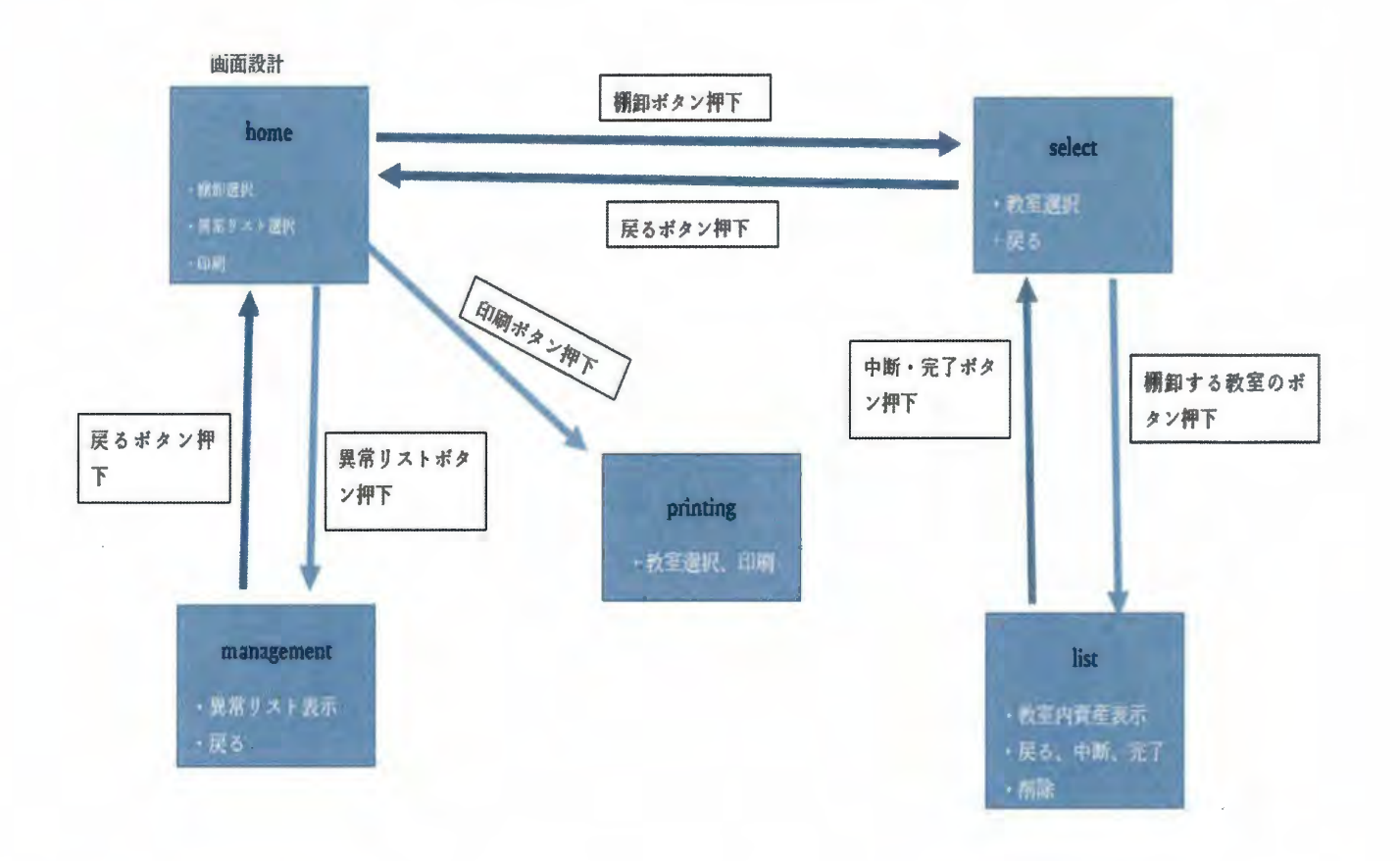

図 1. 画面遷移と画面ごとの機能

4. おわりに

現在では、資産管理システム以外にも企業や個人で様々なシステムが利用されている。システムの普 及によって社会はよりよくなり、生活に欠かせないものへと変化した。しかし、生活と密接になった弊 害として、個人情報や企業の機密情報等の管理や時代の変化とともに使用してきたシステムの改修など の問題も発生している。システムを利用する私たち個人や、システムを提供している企業が時代や環境 の変化に対応していき、システムを活用することによって効率よくかつ確実に業務やよりよい生活を送 っていくことができるようになるだろう。

参考文献

[1] 企業 IT 動向調査報告書 2022 https://juas.or.jp/cms/media/2022/04/JUAS\_IT2022.pdf [2]2023年版ものづくり白書

https://www.meti.go.jp/report/whitepaper/mono/2023/pdf/honbun\_1\_3.pdf

[3]IT 資産管理ツールの関連情報 https://boxil.jp/mag/a3528/

[4]神戸新聞 NEXT 2023.9.4 https://www.kobe-np.co.jp/news/sougou/202212/0015886613.shtml

### 29. 単一ページ Webアプリケーションの作成

感情チャット

システム情報学科 広島教育センター 指導教員: 内山 俊郎

住田 昌和 2070319

1. はじめに

現在、一般的なチャットアプリにおいて感情や表情を適切に伝えることが難しく、 それがコミュニケーション上の誤解や不足を引き起こす問題として浮かび上がって いる。この問題は、平成 28 年に文化庁によって実施された調査においても明らかに なり、親しい人々とのコミュニケーションにおいて SNS、ブログ、メールなどのテキ ストメッセージが誤解やトラブルを引き起こしやすい手段として指摘されている。ま た、総務省の「上手にネットと付き合おう~安心・安全ガイド~」に掲載されている インターネットトラブルの事例からも、文字だけでのコミュニケーションが予想以上 に難しいことが浮き彫りになっている。現行のチャットアプリでは感情のやり取りが 必ずしも容易に行われず、感情を表現するための手段としては顔文字やスタンプなど が存在するが、これらの表現は主観的であり、受け手によっては意図しない受け取り 方をされることがある。このような問題を解決し、感情の正確な伝達とコミュニケー ションの改善を目標として、私は感情チャットアプリの開発に取り組むことを決意し た。このアプリを通じて、ユーザーはより豊かで正確な感情表現が可能になり、コミ ュニケーションの質を向上させることを目標としている。

2. 開発環境

OS: Windows10 使用言語: PHP. TavaScript 開発環境: PHPStorm

3. システム概要

ユーザーを切り替えてチャットを行える。

送信されたメッセージ、選択された person、person の画像、送信時間、選択され た感情を ISON 形式で保存する。 ISON ファイルのサイズを比較して、ファイルのサイ ズが異なっていた場合に非同期でチャットを更新する。その際、送信されたメッセー ジに選択された感情のアイコンを一緒に表示する。

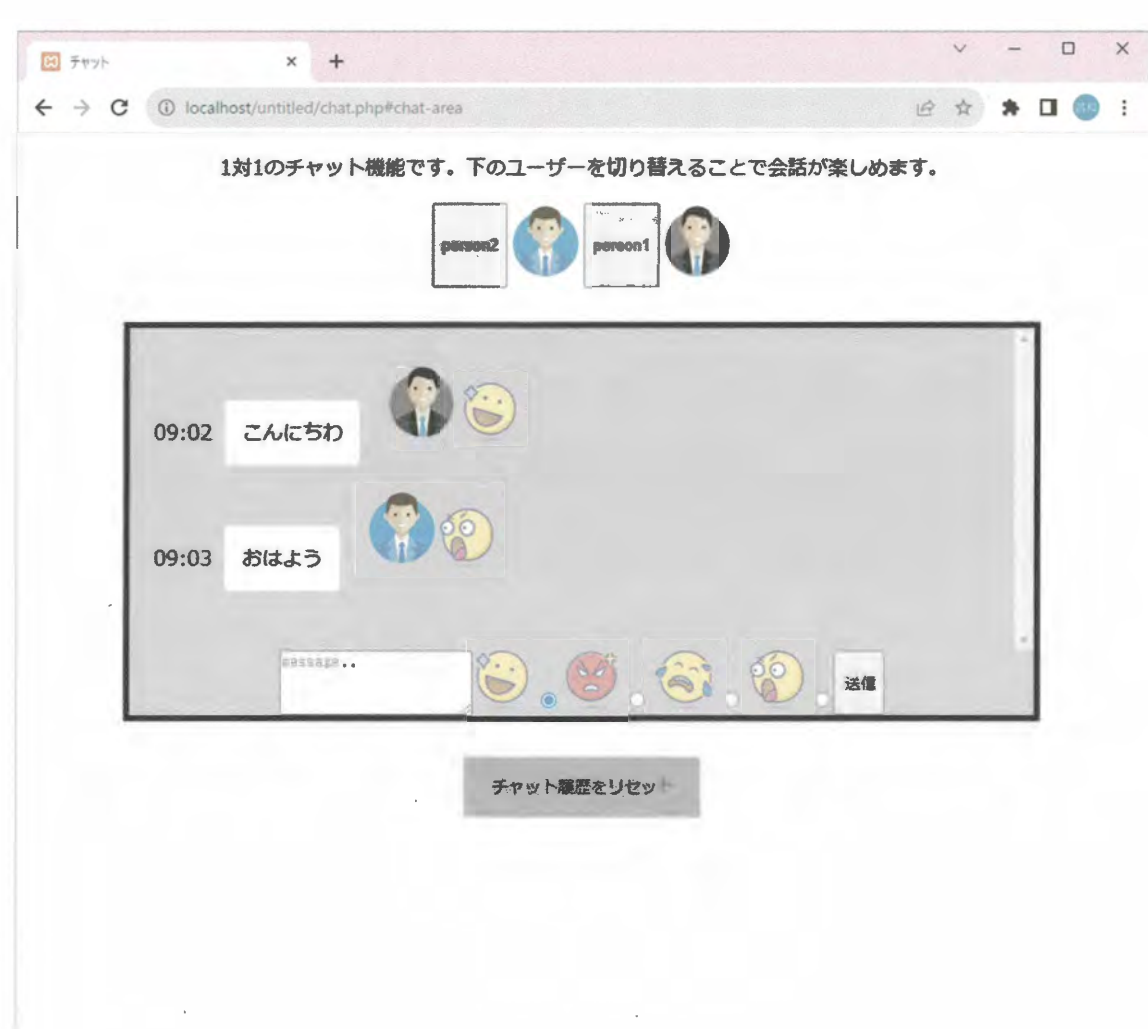

4. おわりに

今回の Web アプリ開発において、重要視していたメッセージでの感情表現という部 分は十分ではないと感じているが、メッセージと一緒に選択した感情のアイコンを表 示することで一つの答えが出せたのではないかと思う。しかし、スケジュール管理の 甘さ、スケジュールの見積もりの杜撰さにより、当初予定していた機能を実装するこ とができなかった。今回は非常に辛い経験となったが、今後の卒業研究や社会での生 活において、今回の失敗は貴重な経験となった。

<参考文献>

- · CodeMafia 外村将大 (2021年) 独習 JavaScript 新版 日経印刷株式会社
- · Mana (2019年) 1冊ですべて身につく HTML&CSS と Web デザイン入門講座 SB クリエイ ティブ

### 30.Webアプリケーション開発 (Needs型)

勤怠管理システム

システム情報学科 鹿児島教育センター 指導教員: 内山 俊郎

#### 川村 一生 2070340

#### 1 はじめに

現在私のアルバイト先では、勤怠管理を専用の用紙とエクセルを用いて行なっている。出退勤や休憩 の際に従業員自身でその時の時刻を書き込み、社員が日次業務として用紙を一枚ずつ確認して書き込ま れた時刻をエクセルへ転記している。また、従業員自身でクールごとと月次の勤務時間を計算し用紙へ 記入し、印を押す。

現状の管理方法では計算ミスや転記ミス、改竄などの問題が発生する可能性が大きい。実際に計算ミ スを指摘されたり、印鑑の押し忘れが発生したりしている。

従業員や社員からも改善の声が上がっていたので実際に開発を試みた。

#### 2. システム概要

現行の勤怠管理業務の効率化を目的に本システムを開発した。本システムを導入することで勤怠 管理業務の簡素化、人的ミスの削減が狙える。

#### 3. 機能説明

- 従業員管理機能: 従業員の登録、削除を行う機能
- 勤怠管理機能: 勤怠時刻を記録、確認する機能
- CSV 出力機能; 勤怠記録を csv 形式で出力する機能

今システムでは、勤怠時刻の記録、閲覧のみを行う最低限の機能のみ実装する。

従業員管理機能では、従業員を登録または削除できる。従業員の入社時や退職時に管理を行う。

また、登録する内容は、従業員番号と氏名の2つである。

勤怠管理機能では、勤怠の記録と閲覧を行う。出勤や退勤、休憩の時刻を記録する。また、記録され たデータを年月日別に閲覧することができ、午後10時から午前5時までの深夜労働時間も個別で表 示される。その他に、月別の出勤日数、月別の合計出勤時間、日別の出勤時間が表示される。

また、勤務記録を他システムへ受け渡すために CSV 出力機能を用いて CSV ファイルを出力する。 CSVファイルは月ごとに出力され、従業員番号と氏名、日別の勤務時間を記録している。

#### 4. 画面例

以下は従業員の勤務記録を表示するページである。

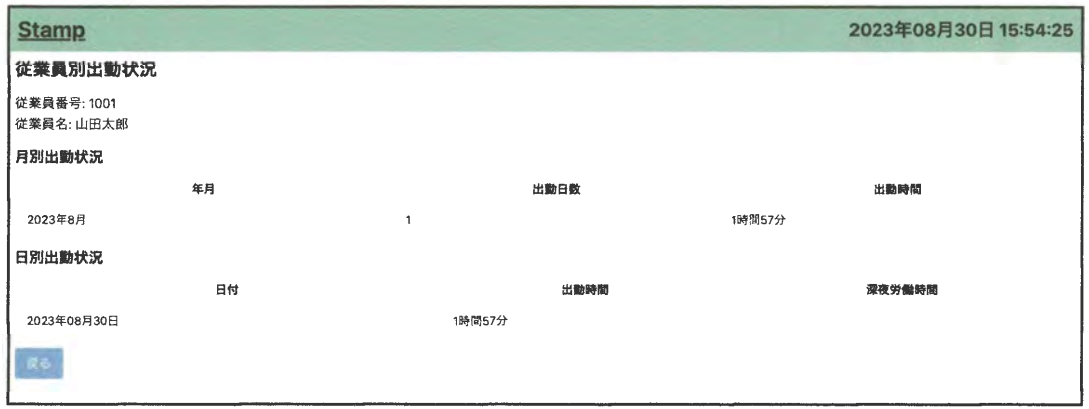

図 1. 従業員別出勤状況表示画面

### 5. プログラム設計

下記の開発環境で開発を行なった。

- ホスト OS: MacOS Ventura 13.4
- パッケージ管理: Rye

Web ブラウザ: Chrome 116.0.5845.187

使用言語: HTML, Python

- データベース: PostgreSQL
- フレームワーク: Django, Tailwind CSS

#### 6. おわりに

実際に現場で求められているシステムを今回実装した。導入コストを削減し、スムーズにこのシステ ムに移行できるように、最小限の研修や説明で各従業員が使用できるような簡素な UI を意識して作成 した。

実際に社員にこのアプリケーションを使用してもらい、「使いやすい」「直感で使うことができる」な ど UI については良い評価を受けた。しかし、「打刻忘れに対応できるような機能が欲しい」「従業員が 自分のスマホ等で勤務記録を確認できるようにしてほしい」など要件定義では出てこなかったフィード バックもあった。

このことから、要件定義の重要性をより一層実感した。要件定義の工程でユーザの要望から真に改善 したい事柄を汲み取り、それに沿った提案をできるように心がけたい。

#### 7. 参考文献

- Tailwind CSS (https://tailwindess.com/) 2023/8/15
- Django ドキュメント(https://docs.djangopressions/ja/4.2/) 2023/8/15
- 「勤怠管理」どうしてる?目的から注意点まで、人事総務担当者が知っておきたい基礎知識 (https://www.obc.co.jp/360/list/post50) 2023/9/18
# 31.Webアプリケーション開発(Needs型)

出席簿管理アプリケーション

システム情報学科 札幌教育センター 指導教員: 内山 俊郎

浅窪 寛至 2070353

1. はじめに

私たちが通っている北海道情報専門学校では、授業の始めに担当教員が手書きで出席確認を行って いる。出席確認をしている際、先生がミスをしたことを高頻度でつぶやいていることが日常的であっ た。私たちはそこに目をつけ、出席簿の電子化をテーマにすることでミスを減らすことや出席確認を もっと便利にする目的で出席簿の電子化をテーマに進めていく。

2. 現状の出席管理へのヒアリング

システムを作成するにあたって、実際に情報専門学校の先生方にヒアリングを行った。問題や不満 点・ほしい機能として、出席簿がクラスに1つしかないため、受け渡しが困難な時がある。記入ミス により欠席あつかいになることがある。土日祝日において、各自でラインマーカーを引く作業がある が手間。間違えていた場合、修正するのが困難。出席簿がリアルタイムで共有されない。先生によっ て記入に個人差があるため統一してほしい。一人ずつ手作業で行うため、時間がかかる。一覧選択が 欲しい。以上のことがヒアリングで分かった。

## 3. 環境構築

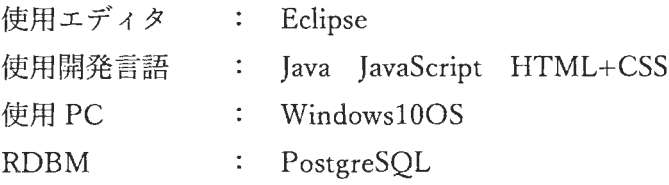

4. 機能一覧

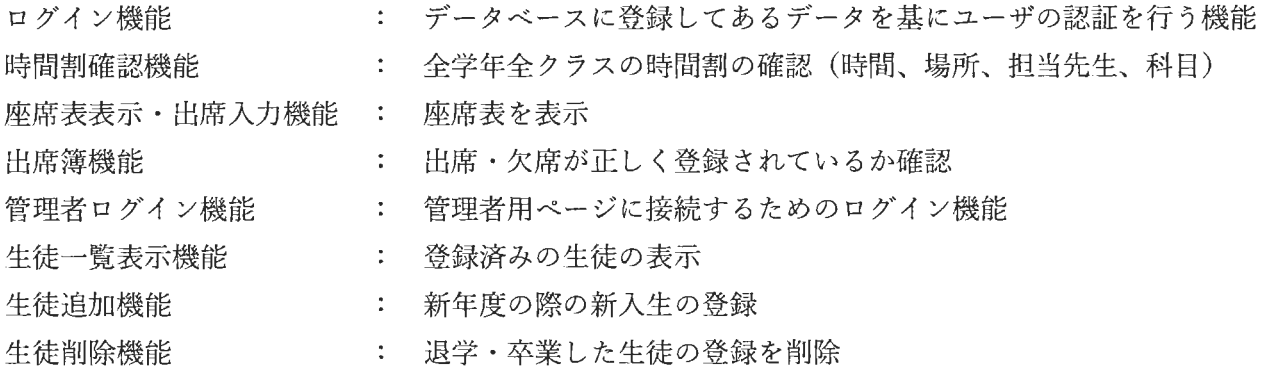

5. 画面遷移 ホーム画面 ログイン画面 メイン画面 時間割確認画面 座席表画面・出席入力画面 出席簿登録確認画面 生徒一覧画面兼管理者用生徒一覧画面 管理者用生徒登録画面 管理者用生徒削除画面

9. テスト

実際に現在の担任である先生へこのシステムを使っていただき、評価をいただいた。シンプルな画面デ ザインが好評で直感的に出席管理ができるため、良い評価をいただけた。そして今回の目標でもあった、 記入ミスや漏れを防ぐに効果であるという評価をいただけた。また、利用者目線であるからこその指摘 をいくつかいただいた。まずは席替えをした際の座席登録機能の追加、出席状況を授業の途中で更でき る機能の追加が欲しいとの指摘も受けた。

7. まとめ

今回の卒業論文では、チームで作成する難しさを知ることができた。私はプログラミングやデータベー スの構築などの知識が浅く、簡単なシステムをつくって学ぼうと考えていたが、チームメイトが優秀で あったため、私からするとレベルの高いシステム作成になってしまい、私の力なく様々なものが出来上 がっていった。そのため、私は技術的なことで参加できなかったことが反省である。その代わり、先生 に直接ヒアリングを行ったり、テストを行ってもらうために場を提供するサポートのような役割をする ことでチームを支えることができることも学べた。

8. 参考文献

わかりやすい情報システムの設計 -UML/Java を用いた演習 第2版 内山俊郎 著 1 冊ですべて身につく HTML & CSS と Web デザイン入門講座 Mana 著 「出席管理システムおすすめ10選 - ミツカル」 https://mitsu-karu.com/article/attendance-management/, (参照 2023-09-08) スッキリわかるサーブレット&ISP 入門 第3版 国本大悟 著

# 32. WEBアプリケーション開発

システム情報学科 名古屋教育センター 指導教員:内山 俊郎

## 2 0 7 0 3 6 7

#### 亀井 彰宣

まず初めに、この度、私が選定した卒業論文のテーマは WEB アプリケーション開発 す。

・このテーマを選定した理由

私が卒業論文にこのテーマを選定した理由といたしましては大きく2つあります。

一つ目の理由として、学生生活における私が興味・関心を持った科目の一つにこの WEB アプリケーション開発があり、一年生の頃に授業で学んだ HTML/CSS をさらに自 らの手で学びたいと感じていたからである。

二つ目の理由は、そんな興味・関心をもった科目だからこそさらに学びたいと思い自ら 学べる場を探し、縁あってその機会を設けることができたことにあります。

このように、私がこの度、卒業論文のテーマにこのWEBアプリケーション開発を選定 した理由は自らの強みである言語が使用できること、学生生活で学んだことを直接的にい かすことができること、また、自らの更なる学びの機会であることからこのテーマを選定 いたしました。

· WEB アプリケーション開発におけるテーマ

私がこの度開発した WEB アプリケーションは初心者向けの自動車について調べること のできる検索・投稿サイトであります。

なぜ、このことについてのWEBアプリケーションを開発したいと思ったか。

まず、一つ目の理由として私の趣味が自動車についてのものであったからである。

二つ目の理由として、自分が自分の車についての故障やその症状、些細な困りごとなど を調べる際調べ方がわからない、もしくは調べることができたとしても、用語が難しくわ からなかったり、本当に調べたい内容なのか定かでなかったりと、とにかく車についての 調べ事というものは難しいことだと知りました。

三つ目の理由として、後に理由と根拠を乗せますが、このサイトを作るにあたって自分 と同じ悩みを持った人が一定数存在すること、同じ悩みを持った人も私と同じように簡単 でシンプルに調べられるものがないのかと探していたことを知ったからである。

このように、私の関心があった自動車についてのアプリケーション開発がしたいと思っ たことからこの度の卒業論文においての WEB アプリケーション開発のテーマの選定理由 となりました。

・開発したアプリケーションの説明

次に、私が開発したアプリケーションの説明を画面遷移と共に公開していきます。

· 問題提起

車についてわからないことがあると答えた方は調査をとった人の中では100%でした。 また、調べる際に困ったことがあると答えた方も大部分でした。

このことから私は、次のようにターゲットを絞りました。

まず、メインターゲットといたしましては、車について関心があるが初心者で調べたい

前を並べておくことでそれを知らない人でも検索できると考えました。また、シンプルな UIにすることで初心者でもとっつきやすくすることを心掛けました。

それでは画面遷移を用いて説明をアプリケーションの説明をしていきます。

まず、自分のアカウントを作成しログインをします。

次の画面で出てきますがここでは管理者権限により投稿の一覧ページの閲覧と新規投稿ペ ージへ飛ぶことはできません。また、ログインをしていないので自分のアカウント情報が 載っている MYPAGE へ飛ぶボタンがヘッダーから消えています。

ログインをすると次の画面に移ります。

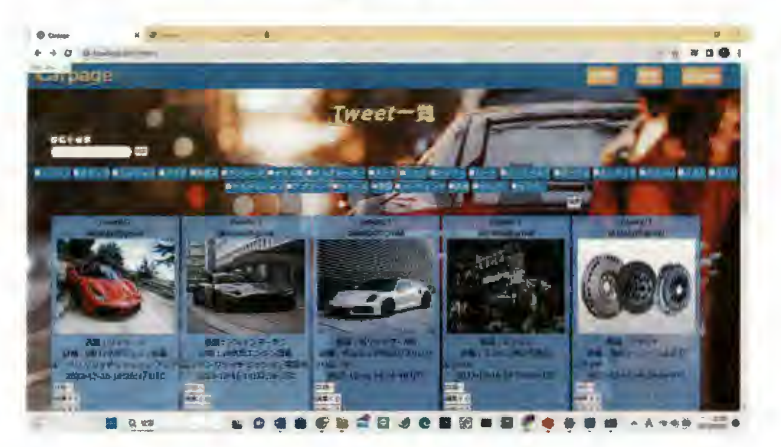

図 5

図5、これが私のWEBアプリケーションのメイン画面となります。ここにはこのアプ リケーションのすべての使用者が投稿した内容を表示します。

また、ヘッダーを見るとわかりますが MYPAGE へ飛ぶボタンが出現しています。 この、投稿一覧ページではだれが投稿したのか(アカウント名)投稿の表題とその詳細ま たそれが投稿された日時を表示することが可能です。

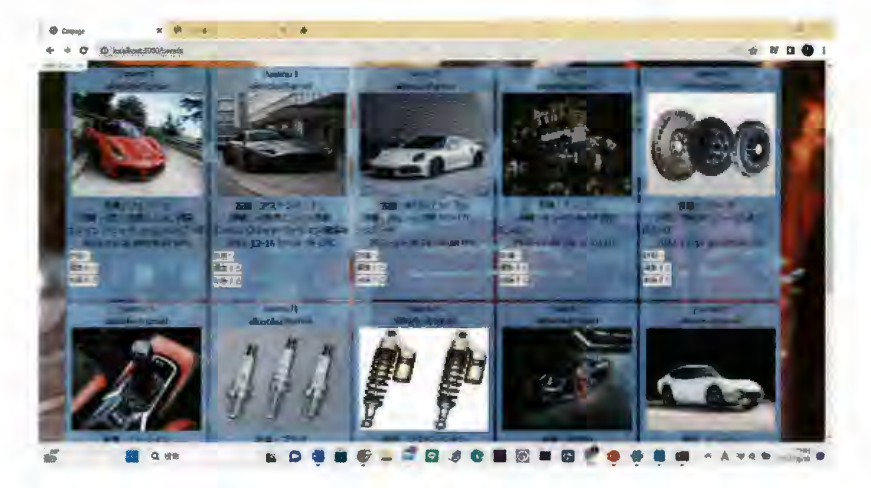

図6

図5を見ると画面上部にワード検索のできる部分とタグを選択できる青のボタンが羅列 してあります。使用者はこの二つの手段で自分が調べたい内容を検索することが可能で す。

· タグ検索機能についての説明

今回は試しに、エンジン、クラッチ、ミッションについての事柄に絞り込んで調べてみ ることにしました。まず、エンジン、クラッチ、ミッションのタグにチェックをつけて検 索ボタンを押します。そうするとあらかじめ投稿する際に選択しておいた(のちに投稿ペ ージで説明)タグが付いている投稿だけを絞り込んで表示することに成功しました。

• 検索ワードの説明

次に、文字による検索できる機能についての説明をしたいと思います。文字を入力して検 索すると表題に書いてあるものを絞り込んで表示させることができます。

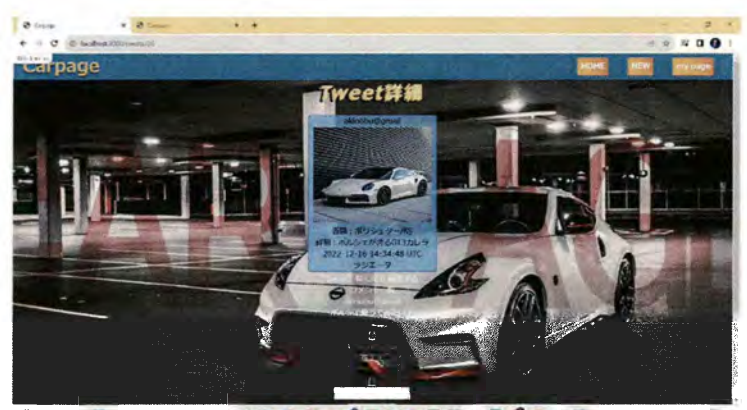

LOGO CLOB CO SA SOCALA

図9

・詳細画面の説明

次に詳細画面について説明していきたいと思います。図9を見るとわかる通り、メインペ ージで選択しものから一つだけを選択すると詳細ページに飛ぶことができます。

ここでは、この投稿を誰がしたのか、また、この投稿が投稿された時間や詳細の内容が表 示されます。そして、ここでの重要な機能としてコメントができるということです。

この投稿についての質問や投稿者に対するコメントなどここでは自由に質問やコメントを 書くことが可能です。普段わからないことや自分と同じ悩みを持った投稿などに気軽にコ メントできることで本当に調べたいことの共有や解決策が見つかりやすくなります。

• 新規投稿について説明します

このアプリケーション使用するすべての人に投稿機能が使えます。投稿の表題、内容、そ の投稿に関するタグを選択しまた画像を選択して投稿することが可能です。今回は、タイ ヤについての内容と画像を投稿してみようと思います。タグはタイヤ・ホイールの欄にチ ェックを打ちます。そうすることによって投稿一覧に投稿したものが追加されます。

最後に、このように私は自分の趣味から自らが感じた不満について学生生活で学んだ内 容を生かし卒業論文に取り掛かれたと感じております。使用感についての調査などはまだ 行えていないため今後調査を行いまた未実装の企画段階のものまでも取り入れて試行錯誤 は続けていきたいと考えております。

# 33. Webアプリケーション開発 (Needs型)

物流倉庫のシフト管理

システム情報学科 名古屋教育センター 指導教員: 内山 俊郎

# 上山 尚記 2070443

1.はじめに

Web アプリケーション Needs 型ということでアルバイト先である物流倉庫の協力の下、物流倉庫の シフト管理アプリケーションを作成することにした。なぜ物流倉庫のシフト管理にしようとした経緯は アルバイトをしている時に倉庫の所長が手作業でシフトの管理をしているところを見て不便で苦労し ていたため、シフト管理を楽にできたらいいと思い作成した。

作成するにあたって私は所長とシフト管理アプリケーションについてどのような点が困っているの か、どういう機能があると便利か、など大まかな要件について話し合いを行い必要な機能を絞り上げた。 その結果、従業員のユーザ名・パスワードでログインできるようにすること、管理者権限を持っている アカウントが従業員の登録・更新・削除ができること、またシフトの登録・更新ができることなど大ま かな要件定義を行った。

2. 開発環境

 $OS:$  Windows 10 開発言語: Java, HTML, css データベース:Mysql フレームワーク:Spring Boot テンプレートエンジン: Thymeleaf **IDE** : Eclipse

3. システムの概要

今回の物流倉庫のシフト管理アプリケーションは login 画面からユーザ情報を入力しデータベースと照 合していたらログインできる。ログインするときにロールで表示させる画面を切り替える。管理者は 管理者 Home 画面にログインでき下図の各機能を使用することができる。管理者が使える機能はユー ザを新規に登録できるユーザ登録画面、現在登録されているユーザを確認・変更・削除できるユーザ 確認画面、新規にシフトを登録できるシフト登録画面、一般ユーザからシフト変更依頼を受け付け承 認し反映できるシフト変更画面、現在登録されているシフトを確認・変更・削除ができるシフト一覧 画面である。一方、一般ユーザが使える機能は管理者が登録したシフトを確認でき、変更したい場合 は管理者に変更要求を送信するシフト確認画面である。これがシステムの概要である。

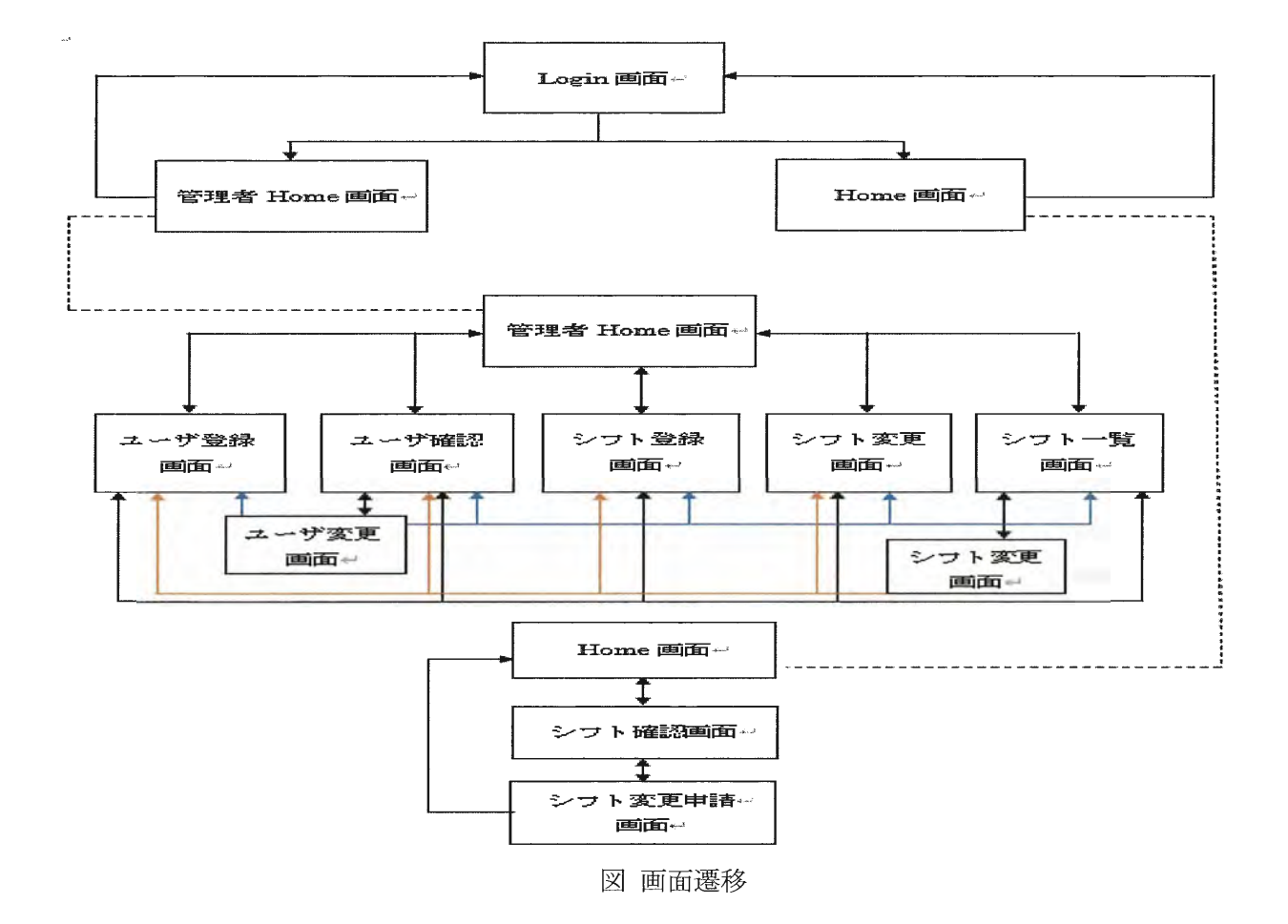

## 4.最後に

今回、Webアプリケーション開発に着手し自分自身で1から10まで開発をしてみて感じたことはま ず初めに環境構築がとても大変だったこと。そしてバージョン管理が複雑すぎて一度バラバラになって しまって1から始めることになってしまいGithubなどで管理するといった工夫が必要だったと感じた。 またエラーが出た場合1人の為解決に時間がかかってしまうことが開発する点で1番時間を要した点だ った。運用テストで言われた入力エラーや入力値チェックを時間がなく適用できなかったことが反省点 である。

この開発を経て Web アプリケーションについて学ぶことができ、データベースや HTML などあい まいに使っていた物を自分なりに工夫を加えわかりやすくできた。そのことを生かしてシステム開発 をしていきたい。

参考文献

[1]Spring Boot リファレンスドキュメント

https://spring.pleiades.io/spring-boot/docs/current/reference/html/

[2]HTML クイックリファレンス https://www.htmq.com/htmlkihon/001.shtml

[3]IT 用語辞典 e-Words https://e-words.jp/

[4] Qiita Thymeleaf の基本 https://qiita.com/thirai67/items/64fd18810a8ccfedd459

[5] Qiita よく使う MySQL コマンド&構文集

https://qiita.com/CyberMergina/items/f889519e6be19c46f5f4

# 34.Webアプリケーション開発

資産管理システム

システム情報学科 名古屋教育センター 指導教員: 内山 俊郎

# 浅野 文哉 2070497

1. はじめに

各企業内でのIT資産は、近年増加傾向にある。2021年にデジタル庁が設立され、社会全体がITの 推進に向けて動き出しており、個人情報や物流等の情報が企業にもたらす影響が大きくなっている。そ のため、IT資産の管理や使用状況の把握がより重要になっているのである。

そこで、今回は日頃お世話になっている専門学校の資産管理に焦点を当て、中でも特に手間のかかる棚 卸業務のシステムを制作することにした。

2. 開発環境

O S は Microsoft Windows 11 を使用し、論文は Microsoft Word を使って作成した。

データベースは Microsoft Access 2000、SQL Server Management Studio を使って作成した。

- 3. システムの概要
	- 3.1 home 画面

棚卸業務、異常、リセットの3つのボタンが表示される。次に操作したい機能に応じてボタンを 選択する。リセットボタンを押すと、これまで作業していた内容が初期化される。

3.2 select 画面

棚卸業務ボタンを選択すると遷移する。学校内のすべての教室名が表示され、棚卸を行う教室を 選択できる。

3.3 list 画面

選択した教室に保管してある資産の情報を、データベースに接続し表示する。この画面で各資産 に貼られているバーコードを読み取ると、チェックマークが入る。また、資産の管理状態によっ て旗の色が変わり、より正確な資産管理が行えるようになっている。

3.4 management 画面

home 画面で異常ボタンを選択すると遷移する。資産の移動や紛失、バーコードの消失による手 動追加など、何かしら異常があったものは異常リストに集められる。担当者は、この画面を見な がら異常が発生している資産の対応を行なう。

| 302<br>手動追加<br>削除<br>完了<br>$\checkmark$ |                      |                |                          |    |       |
|-----------------------------------------|----------------------|----------------|--------------------------|----|-------|
| 管理番号                                    | 製造番号                 | 機器名            | 状態                       | 備考 | 作業用メモ |
|                                         | CA2001033 1X2X3X4X33 | RX-78-2        | $\boldsymbol{\varGamma}$ |    |       |
|                                         | CA2001037 1X2X3X4X37 | RX-78-2        | P                        |    |       |
|                                         | CA2001038 1X2X3X4X38 | <b>RX-78-2</b> | $\varGamma$              |    |       |
|                                         | CA2001041 1X2X3X4X41 | RX-78-2        | $\overline{F}$           |    |       |
|                                         | CA2001044 1X2X3X4X44 | RX-78-2        | $\mathbb{F}$             |    |       |
|                                         |                      | 中断             | 完了                       |    |       |

図1.302 教室の list 画面

4. おわりに

今回、グループで役割分担をしながら開発を進め、ある程度完成度の高いシステムを開発することが できた。しかし、初めての要件定義というのもあり、システムの開発に必要な情報が不足し何度も要件 定義をし直す必要があった。また、開発を進めていく段階で、スケジュール管理がおろそかになってい たため、システムの完成に時間がかかってしまった。

このように反省点はいくつかあるが、0からシステムを作り上げるという経験はとても有意義なもので あった。今回の経験を生かして、社会人になってからもより良いシステムを開発していきたいと思う。

参考文献

[1] 企業 IT 動向調査報告書 2022 https://juas.or.jp/cms/media/2022/04/JUAS IT2022.pdf

# 35. Webアプリケーション開発 (Needs型)

出席簿管理アプリケーション

システム情報学科 札幌教育センター 指導教員: 内山 俊郎

## 栃木 雄斗 2070553

1. はじめに

今回は、Needs 型の Web アプリケーション開発を行い、使用者 (ユーザ) のニーズに沿ったシス テムを設計、開発、運用していくことを研究のテーマとした。その中でも、北海道情報専門学校の 出席簿の管理プロセスを電子化し、教員が抱えている問題を解決することを研究の目標とする。

背景として、近年様々な業務や仕組みが IT 化することが当たり前となっている。IT 化を行う際 のアプローチ方法として、Needs 型と Seeds 型があげられるが、今回は使用者の顕在的要求を満た す Needs 型の開発を行い、問題を解決するための開発を行っていくこととする。

2. プロジェクトテーマの決定

本研究のテーマは、Needs 型の Web アプリケーション開発を行うことである。Needs 型では買 い手の要望を満たすことが最優先とされている。わたしたちも本プロジェクトのテーマを決定す る際に具体的な使用者を決定し、そこから要望を聞き出すアプローチを取ろうと考えた。

そこで我々は、具体的なユーザを考えることが可能な身近な視点に絞ってターゲットを考える ことにした。そこでターゲットになったのが、我々が普段から通っている北海道情報専門学校で ある。我々は北海道情報専門学校において生活する人々が不便だと感じる部分があるかを探し た。特に、学生や教員に絞ってヒアリングを行っていく中で、ある一つの問題が顕在化している のではないかと思い至った。

私達は、普段行っている授業プロセスの中で、出席の管理が紙によって管理されている事に気 づいた。ここの IT 化を行うことで、もっと業務プロセスが快適になると私達は仮定した。教員の 方々に協力していただき、ヒアリングを行ったところ実際に出席簿の記入のしづらさや、管理の 方法について不満があることがわかった。特に、手書き文字の判別や、記入漏れの発生があるこ とについては日常業務において重大な課題であるという認識を得た。

ここで、今回は出席簿の煩雑さを解決することを顕在的な問題と考えた。私達はその問題を解 決するために出席管理を行うプロセスの IT 化と、紙の出席簿の電子化を主なプロジェクトのテー マとして決定した。本プロジェクトでは、出席簿の煩雑さを解決し、使用者の顕在的要求を満た すことを研究の最終目標とすることにする。

#### 3. 要件定義

まず、システムの概要を定義するために、出席確認のプロセスにおいてどの部分に問題が発生 しているのかを分解して考えた。その結果、以下の問題点があることが分かった。

- 1. 一日に同じクラスの出席を取る教員は複数人いるのに対し、出席簿は1つしかない。
- 2. 出席を取る先生によって、記入法が微妙に異なっている。
- 3. 出席状況などの情報がリアルタイムで報告されないことがある。
- 4. 記入ミスを修正することが難しい。
- 5. 記入欄が狭く、記入ミスを誘発しやすい。

よって、このプロジェクトでは、以上の問題点をすべて解決できるような Web アプリケーショ ンを作ることが望ましい。

また、現在のプロセスにおいて、変更することが望ましくない部分を以下に挙げる。

- 1. 対面で点呼と目視確認を用いて出席確認を行う。
- 2. 出席、欠席、遅刻、早退、公欠を明確に区別する。

3. 各授業の担当の先生がクラスごとに共通の出席簿を管理、閲覧できる。

よって、以上の点は、機能要件や非機能要件に組み込むことができるようにシステム開発を進 めるべきである。使用者が違和感なくこの Web アプリケーションを使用し、現状のルーティンを 崩さずに業務が遂行できるようにすることで、受け入れが容易になるからだ。

以上の解決すべき点と、守るべきプロセスを前提に、機能要件と非機能要件を定義した。

#### 4. まとめ

今回私は、プロジェクトマネジメントを担当した。特に、プロジェクトテーマの決定から要件定義ま での工程に深く携わった。その中で、他のチームメンバーに支えられたことも多くあった。私一人の 視点だけでなく、チームメンバーの意見にも耳を傾け、その中で最善のものになるようにブラッシュ アップしていくことがプロジェクトを構築していく上で大切なことだと感じた。また、スケジュール 管理においても、各メンバーが保有しているタスクを確認し、もし過多なタスクを抱えているメンバ ーがいたときには、そのタスクを肩代わりしたり、優先順位を組み直したりすることによって、その 負担を軽減することで効率よくタスクを消化できるということを学んだ。

今回の研究では、使用者のニーズに沿ったシステムを作ることがある程度達成されたと考えられ る。ただし、今後使用していくに当たって発生する問題や、改善点を引き続き考えていくことがシス テムの継続的側面において重要である。

5. 参考文献

・わかりやすい情報システムの設計 -UML/Java を用いた演習 第2版 内山俊郎 著

# 36.Webアプリケーション開発(Needs型)

資産管理システム

システム情報学科 名古屋教育センター 指導教員: 内山 俊郎

宮治 和輝 2070565

1. はじめに

近年、各企業内でのIT資産は増加傾向にあると考えられる。その背景として、2021年にデジタル庁 が設立され、社会全体がITの推進に向けて動き出していること、個人情報や物流等の情報が企業にも たらす影響が大きいといえる。IT資産は多様化が進みPCの導入だけでなくペーパーレス化推進の等 の観点からタブレットを使用することや、感染症拡大防止の観点からテレワークや資産の保有リスクの 観点からクラウド化があげられこのようなことも企業内IT増加の要因といえよう。IT資産の増加に より資産の把握や使用状況の把握が重要になっている。

2022年6月尼崎市で起きた46万人分の個人情報を含むUSBメモリーが一時紛失した事件で個人情 報流出の危機に瀕した。この事件からIT資産の紛失は個人情報や企業の機密情報の流出の恐れがあげ られる。また、IT資産管理が及ばず、無駄なライセンス料の支払いや、資産管理業務に時間がかかる ことにより無駄な人件費が増加する恐れがある。働き方改革によって働き方が変化しつつある現代では、 ⅠT資産の導入により働き方の変化を手助けしている。その一つとして資産管理システムがあげられよ う。

2. 開発環境

OSは Microsoft Windows 11 を使用し、論文は Microsoft Word を使って作成した。 データベースはMicrosoft Access2000、SQL Server Management Studioを使って作成した。

3. システムの概要

3.1 Laravel

今回の開発では Laravel を利用した。MVC モデルを採用したフレームワークを使うことによって ファイル管理をしやすくし、グループ内での役割分担をしながら開発を進めることができる。また 今回のシステムではデータベース操作が多いため、データベース関連の操作が簡単である Laravel を採用することで開発をスムーズに進めることができた。

3.2 JavaScript

Web アプリケーションを開発するうえで JavaScript を使い動的なページにすることによって機 能を追加している。具体的には、バーコードリーダーを使いスキャンを行った際に情報を取得しリ ストの表示を書き換えるなど、今回のシステムの根幹部分を担っている。

# 3.3 CSS

Web アプリケーションの使用性を高めるために CSS によってページに色を付けることによって一 目見ただけで資産管理の様子がわかるようにしている。これにより要件にあった資産の確認作業に かかる時間が短くなっている。

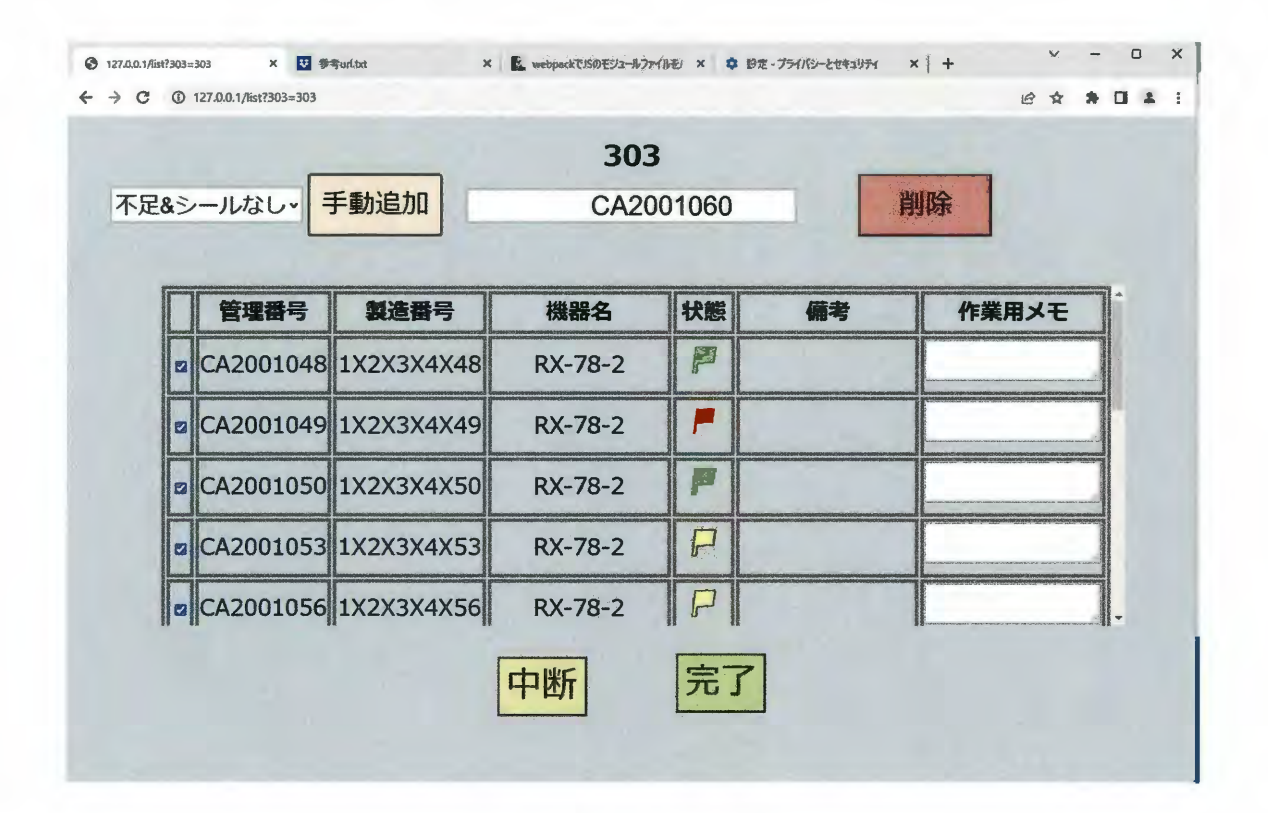

図 1. 資産管理画面例

4. おわりに

今回、資産管理システムを開発にあたり、要件定義段階におけるユーザへの聞き込みの作業の重要性 について実感した。ユーザ側の準備と開発者側の準備の具合によって進行に大きく差が出てしまい、予 定よりも長い時間を要件定義に使ってしまった。また開発の面でも設計段階であいまいな部分も残って おり時間がかかってしまう場面があった。開発における上流工程の重要性がはっきりとわかる結果とな った。

参考文献

[1] 企業 IT 動向調査報告書 2022 https://juas.or.jp/cms/media/2022/04/JUAS\_IT2022.pdf [2]2023年版ものづくり白書

https://www.meti.go.jp/report/whitepaper/mono/2023/pdf/honbun\_1\_3.pdf

[3]IT 資産管理ツールの関連情報 https://boxil.jp/mag/a3528/

[4]神戸新聞 NEXT 2023.9.4 https://www.kobe-np.co.jp/news/sougou/202212/0015886613.shtml

# 37. Webアプリケーション開発 (Need型)

出席状況を確認出来る webアプリケーション

システム情報学科 広島教育センター 指導教員: 内山 俊郎

## 川田 真一郎 2070583

 $\sim 10^{-1}$ 

1. はじめに

出席管理は教育機関においてとても重要なものであり生徒の学業の参加度を把握するもの であるが、しかしまだ教育機関では紙を媒体としたものが多く、自分も通っている広島教育セ ンターも紙媒体での出席管理方法だったので web アプリケーションシステムの出席管理が必 要だと考えた。また保護者には、成績表での出席率が確認できますがリアルタイムでの出席 状況の確認方法はなくまた紙媒体による出席状況の管理では、以下の問題があった。その一 つ目が時間とリソースの浪費である。出席状況を紙に記入し、更新するプロセスは非常に時 間と手間がかかり先生は毎日手書きで生徒の名前を探し、出席状況を記録しなければならな いことになり、また先生でも複数のクラスを受け持つ先生もおり生徒の顔と名前を覚えるこが大 変な作業でありこれは貴重な授業時間とリソースを費やすものである。二つ目が誤りやデータ の紛失である。手書きの記録は誤った情報を記入してしまおい不正確な情報を生み出す可 能性が高く、また紙媒体なのでデータの紛失や破損も頻繫に発生し、出席情報の正確を脅か し信頼性を低下させる要因になる。三つ目が保護者とのコミュニケーションの困難である。保 護者は生徒の出席状況を把握するために学校に頻繫に問い合わせる必要があった。学校は その都度情報提供を行う必要があり、これは保護者や先生にとっても非常に不便で非効率的 である。これらの問題を改善できるようなアプリケーションを作る必要があると考え、アプリケー ションの開発を決めた。

2. 開発環境

統合開発環境:Eclipse 言語: java サーバー: Apache Tomcat Web テクノロジー:HTML, JSP データベース:MySQL

3. アプリケーション概要

 $\sim 10^7$ 

一部の概要についてだが、生徒登録機能の実装の概要として、機能として学生の学籍番号、 クラス、名前をデータベースのテーブル登録できるようにした。先生は新しく入った生徒登録 でき、生徒情報を JSP で入力し情報をサーブレット(RegisterServlet.java)で受け取り StudentDao を通してデータベースのテーブルに入力できるようにしたまた登録した際は元の ページにもどりメッセージが表示される。また既に登録してある学生については学籍番号で識 別し同じ学生が登録出来ないようにしている。図1、図2は実際に起動し動作させた画面であ る。

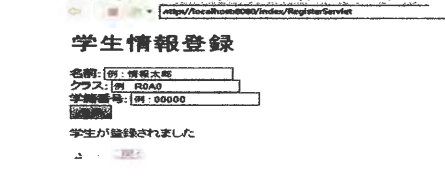

図2

図1

学生情報登録

4. まとめ

反省点として一番に挙げられるのは Web アプリケーションの開発スケジュールの見込みがと ても楽観的だったことにあると考えられる。もう少し早めに計画ししっかりと細部までどれだけや れば何日掛かるかなどまた、開発に遅れが出た際にその対策を考えていればも少しスケジュ ールの遅延は改善でき先生側のログイン機能などが実装できたのかもしれない。卒業論文を 通じて求めるものを作ることの難しいことを痛感し、これから社会に出る際のスケジュール管理 の重要性を身に染みて感じた。この経験を生かしアプリケーションの制作やシステムの構築に 生かして行きたい。しかし本研究で制作したアプリケーションは、教育センターにおける出席 管理プロセスを近代化に貢献した。従来の紙媒体に頼った出席管理では非効率性が課題で したが、もし本アプリケーションが導入されたならば、出席情報の迅速な記録と保護者へのア クセスが実現される可能性がある。

<参考文献>

【非接触の「出席管理システム」行動履歴の把握も可能】

https://reseed.resemom.jp/article/2020/11/30/892.html

【リコージャパンとドリームネッツ、出席管理システムで対面/オンライン双方対応の新機能リリース】 https://ict-enews.net/2022/01/27dreamnets/

矢沢 久雄 (2019年) いちばんやさしい SQL 入門教室 ソーテック社

SCC 出版局 (2021年) アプリケーション開発技術 電子開発学園出版局

国本 大吾 (2021年) スッキリわかるサーブレット&JSP 入門 第2版 株式会社インプレス

# 38. Webアプリケーション開発 (Seeds型)

バリアフリールート共有アプリ DiversMap

システム情報学科 福岡教育センター 指導教員: 内山 俊郎

内山 大輔 2070589

1. はじめに

2023 年において、バリアフリー社会が進んでいる時代においてもバリアフリー舗装されていな い道がたくさんあります。私自身が車椅子で生活している中で、車椅子では通れない道が多く、既 存のバリアフリーのアプリではそのような道の情報を確認できる機能が無いため、この「車椅子で も通りやすい道を共有できる機能」を追求したアプリが必要だと感じました。また、私は、中学生 の頃から車椅子を利用していて、非常に困った思いをたくさんしてきています。高校生の時には、 構断歩道のちょっとした段差でつまずいてこけて怪我をしたこともあります。本当にちょっとした 段差で大きな怪我につながってしまうのです。私は、自分も含め、全ての車椅子利用者が怪我なく 安全に道を通れるようにしたいという強い思いからアプリを作ろうと考えました。 そして、この アプリを作ることによって、車椅子の方だけでなく、ベビーカーをお持ちの方やお年寄りの方など の生活をより豊かにすることが出来るのではないかと考えました。

2. 開発環境

ホスト OS: Debian Web ブラウザ: Google Chrome、Microsoft Edge 使用言語: PHP、HTML、CSS、JavaScript データベース: MySQL 8.0 Web  $\forall -\checkmark:$  ConoHa VPS, mariadb-server

3. 機能説明

ユーザーはシステムにログインするとルート一覧画面に遷移する。 そこでルート投稿をクリックすることによって、ルート投稿画面に遷移し、ユーザー同士が安全で 通りやすいルートを共有することができる。

ルート一覧では、他のユーザーが投稿したルートを見ることができる、投稿に「いいね」を付与す る。

他のユーザーの投稿したルートを他の人にも共有ができる。

## 4. 終わりに

今回初めてアプリケーション開発を行った。実際に開発に取り組んでみると、自分が作りたいア プリケーションのアイディアを持っていてもアイディアからアプリケーションを設計することがいか に難しいか学ぶことができました。

環境構築やソースコードを作成する際に、エラーが多発して、エラーの原因を調べる事に必要以上に悩 んでしまいました。しかし、このような経験もこれからシステム開発の仕事に携わる人間として必要な ものであったのではないかと考えている。今後は、プログラム言語の公式ドキュメントやリファレンス を参照してエラーを解決することを心掛けていきたい。

- 5. 参考文献
	- [1] Qiita https://qiita.com/ (参照 2023-06-28)
	- [2] PHP: 言語リファレンス https://www.php.net/manual/ja/langref.php (参照 2023-06-28)
	- [3] Google ドキュメント https://support.google.com/docs/answer/11370253?hl=ja (参照 2023-06-28)

# 39. Webアプリケーション開発 (Needs型)

出席簿管理アプリケーション

システム情報学科 札幌教育センター 指導教員: 内山 俊郎

三上 貢輝 2070693

1. はじめに

現在のニーズとして、ドキュメント DX による社内文書のペーパーレス化により業務効率やコスト削 減が進められている。研究目的として、北海道情報専門学校の紙媒体の出席簿を電子化しデータを活用、 保存できるようにする。出席簿の電子化は、既存システムがあり IC カードを用いたシステムや beacon 技術による全自動管理がある。しかし、本学では大学とは異なり教室移動がほぼないため IC カードに よる管理は生徒側に負担を強いる。また、beacon 技術によるエリア管理では、就職活動による公欠や早 退、遅刻などの細かな管理は、後日データの修正が必要になるため先生方の仕事を増やしてしまうこと になり兼ねない。そのため、現状、授業の初めに先生方自らが出席を確認し、出席簿をとる方法を効率 化することが不正もなく的確に行えると考える。また、紙媒体の出席簿は、後日先生方がデータ化し転 記ミスの確認を複数の先生方で行う。そこで、出席の確認方法を効率的に行い、かつ、出席簿を電子化 することで先生方の作業の効率化を図る Web アプリケーションを開発する。

2. 開発環境

エディタ: Eclipse Visual Studio Code 開発言語: Java JavaScript HTML+CSS PC OS : Windows10 RDBMS: PostgreSQL

3. システム概要

このシステムは、北海道情報専門学校で、従来紙媒体で行われていた出席簿の管理を電子化し、出 席確認の手間を減らし、出席状況をデータとして集積、確認できるようにするものである。それに伴 って、出席簿の管理に関係している情報(教員、生徒の在籍、授業スケジュール、座席表、科目表な ど)もデータ化して、一括で管理できるようにする。

問題点として、生徒が座る位置は変わらないが、出席をとる先生が異なれば生徒名から直接生徒を 探すという作業が必要になっている点である。生徒を探し出欠の確認をするという作業を効率化する ことができるだけで、電子化により出席簿の入出力フォーマットは後から揃えることができるため、 出席簿の電子化は大いにメリットになると考えられる。

解決策として、画面で座席表を表示させ生徒の位置をすぐに確認でき、かつ、同時に出席簿をつけ ることができるシステムの構築を提案する。

## 4. 開発モデル

MVCモデルを基本とした開発を行った。MVCモデルでは、アプリケーションを3つの要素、 Model(モデル)、View(ビュー)、Controller (コントローラ)に分けて開発を行う。コントローラは、リ クエストを受けるサーブレットクラスを担う。ビューは、レスポンスを行うJSP ファイルを担い、モ デルではユーザの要求に応える処理や、その処理に関係するデータを表すJava クラスに分けられる。

#### 5. まとめ

私はバックエンドを担当した。この研究を通して多くの課題が上がった。この研究の目的でもある 作業の効率化という点で、電子化をすることでユーザの作業を増やしてしまっている点が複数挙げら れ、機能の見直しに多く時間を使ってしまった。また、データベースにおいても開発中に設計の見直 しが多々あり詰めの甘さが感じられた。要件定義の段階で、機能や各画面の役割を明確にできていな かった分、変更があった際にサーブレットの処理も含めデータベース設計の見直しにつながり作業が 増えた原因にもなった。反省点として、要件定義が論理的に設計できていなかったことが挙げられ る。初めに、システムの機能を明確にし各画面での役割を詰めること、そして、実装後の仕様を想像 しユーザの要件を充たしているか吟味することが大切だと感じた。

今回の開発では要件定義が不明確のままシステム開発を進めてしまったが、当初想定していた機能 の大部分は実装することができ、実際に動作する Web アプリケーションを作成できた。しかし、既存 システムとの差別化を行う上でシステムの強みを出すために機能追加を行いたかったが、スケジュー ルの都合上組み込むことができなかった。これは要件定義の詰めの甘さだけではなく、スケジュール の管理不足も原因の一つだと感じた。

今後は、実装できなかった機能の精査と必要になる機能の設計を行い、システムに組み込んでいき たいと考えている。

6. 参考文献

「出席管理システムおすすめ 10 選 - ミツカル」 https://mitsu-karu.com/article/attendance-management/, (参照 2023-09-08) 「わかりやすい情報システムの設計」 内山俊郎 著

「スッキリわかるサーブレット&JSP 入門 第 3 版」 国本大悟 著

# 指導教員: 遠藤 藤雄一

40.スーパーマーケットの戦略

イオンの研究

システム情報学科 新潟教育センター 指導教員: 遠藤 雄一

# 近藤 俊輔 2070030

1. はじめに

イオンには大量買い付けと PB 開発力という強みがあり、今ではスーパーマーケット業界を代表する 存在だ。だが、その背景には成功と失敗があった。スーパーマーケットの歴史と発展過程を調べ、そこ でイオンがどう勝ち上がってきたのかを研究する。そして、イオンの今後の展開を考察する。

2. スーパーマーケットの歴史

スーパーの起源はマイケル・カレンという人物によって、アメリカのニューヨーク州に開設された店舗、 「キング・カレン」である。従来のチェーンストアとは異なる方式で成功を収めている。日本における スーパーの起源は、1953年に東京の青山にセルフサービス店として開設された「紀伊国屋」である。 この章では、スーパーマーケットが生まれる背景や経緯を研究する。

3. スーパーマーケットの発展過程

1950年代半ば頃から次々とスーパーマーケットが設立されていった。第二次百貨店法によって拡大し ていったスーパーマーケット業界だが、様々な法律や規制、課題によりスーパーの進歩はしばらく乏し いものとなった。そんななか発展を遂げた、総合スーパーマーケットと食品スーパーマーケットの発展 過程を研究する。

4.イオンの発展

イオンの起源は、1758年に創業した三重県四日市の小売業「岡田屋」である。そして、1969年に、岡 田屋、フタギ、シロの3社が提携し、「ジャスコ株式会社」が誕生した。その後、2001年に「イオン株 式会社」に名称を変更している。イオンは、国内外で多くの合併・提携を繰り返し発展してきた。その なかで、どう企業を成長させていき発展させたのかを研究する。

5. まとめ

今後、スーパーマーケット業界は高齢化や人口減少の影響で食料品の売り上げの低下が予測される。 そのため、同業他社との競争が激しくなることが予測され差別化が必要となってくる。そこで PB その ものの差別化や、PB比率を増やす戦略が必要となる。

#### <参考文献>

「1」西川立一(2010)「イオンの底力」

「2」満薗勇 (2021)「日本流通史」

「3」イオン 「セグメント情報」(2022年時点) https://www.aeon.info/ir/finance/segment/ 「4」イオン コーポレートサイト(2023年9月時点) https://www.aeon.info/

# 41.コンビニエンスストアの戦略

ローソンの経営戦略と今後の発展過程の考察

システム情報学科 広島教育センター 指導教員: 遠藤 雄一

## 後藤 滉矢 2070190

はじめに

ローソンは 1927 年に誕生したコンビニチェー ンの日本における大手3社として数えられる大企 業である。そんなローソンは現在コンビニ業界 内ではセブン-イレブン、ファミリーマートに続 き、業界3位として首位を誇っている。ローソン は 1939 年にアメリカのオハイオ州にて牛乳販売 店を営んでいた「I.I.ローソン」がローソンミル ク社を設立したことに由来する。その後地域の 人の声などを店舗に反映させていき、日用品や 食料品などを揃えていき、オハイオ州を中心に チェーン展開を行っていったことで現在のコン ビニエンスストアの運営システムを確立してい った。

ローソンではコンビニ業界 1 位のセブン-イレ ブンに対抗するために様々な策を講じてきた。 ローソンの差別化戦略で有名なものと言えば多 様な新業態の開発と商品開発力が見受けられる。 ローソンの開発する新業態のコンビニエンスス トアではそれぞれがターゲットとなる層が異な っている。現状、コンビニ業界は日本での店舗 数の増加が頭打ちになっており、顧客の増加は 見込みづらいという問題に直面している。そん な中ローソンのターゲット層を変更することで 顧客の獲得を目指す経営戦略は現代のコンビニ 業界においては有効な戦略だと考えられる。ロ ーソンが業界 1 位のセブン-イレブンに対してど のような方法で対抗してるのか、今後どのよう になっていくかを考察していく。

## 多様な新業態による差別化戦略

ローソンでは様々な業態を今なお開発・実験 している。「ナチュラルローソン」や「ローソ ンストア100」、「ホスピタルローソン」な

どといった新型店舗を出している。「ナチュラ ルローソン| ではメインのターゲット層を今ま での男性から女性へ変更するといった大胆なコ ンセプトのもとに作られている。その甲斐もあ ってか関東圏を中心に約140店舗ほどを展開し、 当初の目的通り女性客を中心として客層を獲得 している。また、「ナチュラルローソン」では 他の店舗業態に比べて固定客がつきやすいとい うことも判明している。

その他の新型店舗である「ローソンストア1 00 | は約100円均一の商品群を展開し、ある程 度完成された商品も置いてあるため食事の献立 を考える主婦世代をターゲットにした店舗づく りをしている。食事の献立を考え、買う場所と なると良く行く場所はスーパーになるだろう。 だがスーパーは売り場面積が広く、近くにいく つも立てることは難しい。そのためスーパーに 買い物を行くにしても遠く、いろいろな商品が あり献立に迷ってしまうという層も少なからず いるだろう。そのような層に対してコンビニで ありながらスーパーの要素も備えている「ロー ソンストア100|へも行けるという顧客の持 つ選択肢を増やすということも行っている。

# コンビニの海外展開とローソンの戦略

コンビニ業界では、日本だけでなく海外にま で店舗を拡大する動きがある。2018 年の段階で 20000店舗以上もの店舗を展開している。現在で は、セブン-イレブンは日本国内の店舗数を海外 の店舗数が上回っており、他大手コンビニチェ ーンであるファミリーマートとローソンは日本 国内の総数から約半数を海外で展開している。

ローソンではセブン-イレブンに対抗するため に差別化戦略を取っている。その差別化戦略で 大きな実績を残しているのが年々高まる健康需 要を満たしているナチュラルローソンである。 年々日本の女性やシニア層は健康に対する意識 が高まってきている。それは国内に留まらず他 の国でも健康に対する意識は高まってきている。

メインターゲットに対してできうる限りの取 り組みを続けているナチュラルローソンでは 2017年から2019年にかけて既存店売上高前年比 を 30 カ月連続で増収を保つという実績を残して いる。業界 1 位であるセブン-イレブンと同じ戦 略を取らずにローソン独自の差別化戦略によっ て日本だけに止まることなく地域に根ざした戦 略で業界1位の座を狙っていくことだろう。 まとめ

ローソンは今まで他のコンビニチェーンがし てこなかったような分野やまだしたことがない ことにも積極的に取り組んでいる。様々な企業 と提携やM&Aをしてきたその最たる例がナチュ ラルローソンである。ローソンの店舗はそのま まに新業態としてナチュラルローソンを築き、 ターゲット層や扱う商品などの変更など消費者 が求める形であり、他のコンビニがあまり参入 していない新業態の開拓はローソンならではの 差別化戦略だと言える。その成功例としてナチ ュラルローソンでは顧客既存店売上高前年比の 30か月連続増収という確かな実績を残してお り、ターゲット層の変更も当時のメインターゲ ットであった男性から女性へと変更することが できており、ナチュラルローソン当初の目的も 達成することができている。ローソンでは競合 他社にない新型店舗の開拓や新商品の開発など といった独自の強みを持っているため、今後も 新業態やローソンの商品開発で得たノウハウを 生かし、その地域の需要を満たすことのできる 店舗を作り、他のコンビニに対するアドバンテ ージをとることができるだろう。

# 参考文献

[1]平木恭一 | 「コンビニ業界の動向とカラクリ がよ~くわかる[第4版]」 | 秀和システム | 2020年

[2]上阪徹 | なぜ今 LAWSON が「とにかく面白 い」のか? | あさ出版 | 参照 2015 年 「3]梅澤聡 | コンビニチェーン進化史 | イースト 新書 | 2020年 [4]ローソン公式サイト | https://www.lawson.co.jp/ [5] 農林水産省公式サイト | https://www.maff.go.jp/index.html | 参照  $2023/9/4$ [6]セブンイレブンの横顔 | https://www.sej.co.jp/company/yokogao/assets 2023/images/yokogao pdf.pdf | 参照 2023/8/30 [7]業界動向リサーチ | https://gyokaisearch.com/ | 参照 2023/8/30 [8] 経済産業省公式サイト | https://www.meti.go.jp/ | 参照 2023/8/30 [9]日本フランチャイズチェーン協会統計資料 | https://www.jfa-fc.or.jp/particle/29.html | 参照 2023/8/30 [10] マイボイスコム株式会社 | アンケートデー タベース(MyEL) | https://myel.myvoice.jp/ | 参 照 2023/8/30 [11] 消費者庁公式サイト | https://www.caa.go.jp/ |  $2023/8/30$ [12]厚生労働省公式サイト | https://www.mhlw.go.jp/index.html | 2023/8/30 [13]日本経済新聞公式サイト | https://www.nikkei.com/ | 2023/8/30 [14]東洋経済 ONLINE | https://toyokeizai.net/  $|2023/8/30$ [15] 36Kr Japan in partnership with 日本経済新聞 | https://36kr.jp |  $/2023/10/29$ [16]交易財団法人長寿科学振興財団 健康長寿 ネットー https://www.tyojyu.or.jp/net/index.html | 2023/10/29 [17] 佐藤寛+アジアコンビニ研究会(2021)『コン ビニからアジアを覗く』,日本評論社

# 42.コンビニエンスストア業界の研究

システム情報学科 名古屋教育センター 指導教員: 遠藤 雄一

原田 直哉 2070313

# 1 はじめに

コンドニエンスストアは、利用したことがない人のほうが少ないといってもいいほど日本に根付き、生活に欠 かせない存在となっている。セブン-イレブン、ファミリーマート、ローソンなど様々なコンビニがあり、その数は 日本だけで 50000 店以上も出店されている。また、荷物の受け取りやチケットの発券といったサービスも 受けられることから利便性も高く、生活に欠かせない要素になっていることがわかる。

コンビニは 50 年以上も前から日本に存在し、時代に合わせて変化しながら現在に至るが、すべてが順 風満帆とはいかず、倒産や合併によって名前が消えたコンビニもある。

日本にコンドニが誕生した時は 24 時間営業ではなく、上記に挙げたサービスもなかった。しかし、50 年 後には 24 時間営業が当たり前であり、サービスのためだけに来店することも珍しいことではない。つまり、 経営のために必要だったため利用可能にしたのである。

こうした転換をなぜ行い、今後どう変化していくのかを今までの展開方法や現在の戦略から考察してい きたい。

# 2 日本のコンビニエンスストアの成長

日本のコンビニエンスストアは 1970 年代に誕生し、成長を続けた。最初期は商品の販売のみで収納 代行などのサービスはなく 24 時間営業も行っていなかった。しかし、来店機会の増加やコンビニをより身 近に感じさせるために様々な取り組みを行い、収納代行や宅急便サービスなどを開始する、24 時間いつ でも利用可能にするといったことを行い利益を上昇させてきたのである。

また、需要に応える以外にも店員の負担を減らし、その他の業務に使える時間を増やし利用者の満 足度を向上させる取り組みを行ってきた。発注をデジタル化して需要予測や当日納品が可能になり、時 間短縮と欠品を減らすことを両立させた。他にもベンダーごとに配送していたため1日数十台のトラックが 来ていたのを、商品を1か所に配送させそこで店舗ごとに仕分けて配送する共同配送などの取り組みを 行い、効率化を図ってきたのである。こうして成長を続けたコンビニ業界は 2023 年には 57000 店を超 えている。

# 3 現代のコンビニが抱える問題と解決法

現在コンビニが抱える問題として代表的なものが人手不足と売上高の頭打ちである。人手不足は 24 時間営業であることですべての時間帯で人が必要であることと、労働人口の減少といった事態が重な り、人手不足を感じている経営者は多い。また、売上高の頭打ちに関しては、売上は上昇しないが物価 高や光熱費の高騰によって利益が減少してしまっているのである。

それらを解決する方法に自動化を活用した無人コンビニの設置、転換が挙げられる。無人コンビニは利 用者が来店・退店するまでに人との接触がなく、店員も常駐していないことが特徴のコンビニで、運営に必 要な人数が少なくなるため、人手不足の解決と人件費の削減が同時に行えるためである。

## 4 結論

コンビニ業界は人手不足と売り上げの頭打ちという問題が発生している。その解決に大きく貢献するの が自動化で、それを活用した無人コンビニが増加すると考える。

また、現在有人のコンビニも徐々に無人へと変化していくと考える。また、変化の過程では、駅やオフィス 街などの、セルフレジ等の機械操作の習得難易度が低い人たちが客層に多い場所を中心に無人に変化 をしていき、その後、地方や住宅街などの高齢者や主婦などの、機械操作の習得難易度が高い客層の 地域が無人化されていくと考える。

# 参考文献

「11今振り返るコンビニ統廃合の歴史

https://nlab.itmedia.co.jp/research/articles/1132/ (参照 2023-08-16)

「21セブンイレブン徹底解剖

https://www.sej.co.jp/company/aboutsej.html (参照 2023-08-19) [3] 無人店舗の作り方

https://livecall.jp/post/unmanned-store/ (参照 2023-10-30)

「41キャッシュレスマガジン 株式会社マイナビ出版 P8, PP14-15

「51月間コンビニ 株式会社アール・アイ・シー PP8-9,PP66-72

- [6]コンビニからアジアを覗く 日本評論社 PP1-11
- [7]コンビニ業界の動向とカラクリがよ~くわかる本「第4版] 秀和システム 190P
- 「81コンビニチェーン進化史 イースト新書 174P
- 「91次世代店舗 第3号 株式会社エヌ・ティー・エス P32
- 「101 無人コンビニの現状と生き残るための展望
	- KO40003001-00002019-3569.pdf PP3-9
- [11] 「無人店舗」は業態を変えるか? ―米国と中国の事例からー

1061\_0027\_04%20(1).pdf 5P

# 43.食品スーパーマーケットの売場づくりの比

システム情報学科 新潟教育センター 指導教員: 遠藤 雄一

## 五十嵐 藍瑠 2070360

1. はじめに

私がこのテーマを選択した理由が、食品スーパーマーケットでアルバイトをしていく中で、客 はなぜこの店に買い物に来ているのかが気になった。

この論文では、売場作りでどの様な工夫を行っているのかを調査することが目的であり、実際 に店舗に訪れ写真撮影、メモ、聞き込みを行う。入手した情報から、いい部分やよくない部分を 探し出し比較していく。

店舗調査の協力を得た店舗は、「スーパーマルセン興野店」、「スーパーマルイ本成寺店」の2店 舗であり、この2店舗の売場作り比較をして行く。

2. スーパーマーケットとは

1958年、一般社団法人全国スーパーマーケット協会の前身のひとつである日本セルフ・サービ ス協会が「スーパーマーケットとは、単独経営のもとに、セルフサービス方式を採用している総 合食料品小売店で、年商1億円以上のものをいう|と定義している。[1]

3. 異なる3つの売場形態

売場形態は主に3つある。1つ目に、百貨店や専門店・宝飾や高級ブランド店などに取り入れら れている「対面販売」。2つ目に、スーパーマーケットやカフェテリアに取り入れられている「セ ルフ・サービス売場」。3つ目に、スーパーマーケットよりも大規模なスーパーストアに取り入れ られている「セルフ・セレクション売場」である。

4. セルフ・サービスとは

スーパーマーケットにおけるセルフ・サービスの定義は「自由に手に取ることができ、あらか じめ包装してあり、前もって商品ごとに値付けしてある商品を、客自身が選び買い物カゴ、また はショッピング・カートで集め出口の近くにあるチェックアウト(お勘定場)で一括清算する方 法」とされている。[2]

5. レイアウト

レイアウトと言っても店舗内だけでなく店舗の外観も大切である。店舗の外観の重要ポイント |は3つある。1 つ目に店は「何屋」なのか。2 つ目に「店はお客の目的」に合っているか。3 つ目 に「店は入りやすい」のかだ。この3つのポイントを押さえたうえで、初めて店舗に入ってもら える。お客には自由に売場を歩いてもらい、気に入った商品を買っていただきながら、店の売り たい商品も売れる売場にしなければならない。

6. 陳列

陳列の基本はお客様にとって、探しやすい陳列、見やすい陳列、選びやすい陳列、手に取りや すい陳列の4つがあり、お客にとって買いやすい陳列にするために陳列方法の工夫をする必要が ある。だが、店舗位置や季節によって陳列方法はスーパーマーケットによってさまざまである。

7. 商品分類

商品分類とは、商品の特徴や用途によって区別する方法であり、商品の管理や流通を効率化す るために重要である。

8. ビジュアル・マーチャンダイジング (VMD)

VMD は「Visual Merchandising」の略で、視覚的な要素(ヴィジュアル)に着目した販売戦略 のことを指します。視覚的要素に着目した販売戦略である VMD は、顧客が商品を見やすく、選び やすく、買いやすくするための販売戦略である。

9. 店舗比較

店舗比較として「スーパーマルイ本成寺店」「スーパーマルセン興野店」に取材を行った。 「スーパーマルイ本成寺店」は、他店よりも大きく、商品点数が多く楽しいと感じる店舗だっ た。売り場面積が他店よりも大きく様々な商品があった。店が広く商品が探しにくいと思った が、看板や POP が多く、商品配置が分かりやすかった。マルイはエンドの作りが上手く、商品ご とに段ボールカット陳列などの工夫が見られた。だが、天井が高すぎたため、売場の充実に欠け ると感じた。

「スーパーマルセン興野店」は、他店と比べ店のサイズは小さかったが、充実感のある店舗だ った。入店してすぐの果物売場では、木箱風の売場があり届きたて、新鮮、おいしそうと思え た。マルセンは照明の使い方が上手く、青果・精肉・鮮魚売場の商品が映える照明の使い方を行 っていた。マルセンは他店よりも早く、お惣菜を自分で選びパック詰めする販売方法を再開して おり、買い物の楽しさがあった。だが、店が他店よりも小さいせいか商品種類が少し少ないと感 じた。他に、エンドが弱いと感じた。普通の売場とPOPなどの飾りつけの差が無い事や商品が少 なく什器が見えるなどの事がありエンドの押しが弱いと感じた。

10. まとめ

スーパーマーケットの売場作りの比較を行った結果、選びやすく、買い物をしやすい売場を作 ることが大切である。そのため客層や地域の調査を行い、売場作りを行わなければならない。各 店ごとに特徴のない売場を作ってしまうと、商品の価格でしか戦えない店となってしまう。POP や売場など、各スーパーの特徴を出しお客様を確保しなければならない。

11. 参考文献

[1]協会概要≪一般社団法人全国スーパーマーケット協会

https://www.super.or.jp/?page\_id=25#:~:text=%E3%82%B9%E3%83%BC%E3%83%91%E3%8 3%BC%E3%83%9E%E3%83%BC%E3%82%B1%E3%83%83%E3%83%88%E3%81%AE%E5% AE%9A%E7%BE%A9%EF%BC%9A1958%E5%B9%B4,%E6%94%AF%E6%8C%81%E3%82%9 2%E5%8F%97%E3%81%91%E3%81%BE%E3%81%97%E3%81%9F%E3%80%82

 $(2023/9/26)$ 

[2]鈴木 哲男「売場づくりの知識」<第2版> 日本経済新聞社 2011年

# 44.スーパーマーケットの戦略

今、地方スーパーに必要なこととは

システム情報学科 広島教育センター 指導教員: 遠藤 雄一

栗田 孔明 2070454

はじめに

小売スーパーを取り巻く環境は時代の移り変わりとともに変化している。特に地方スー パーはその影響が顕著である。しかし、その中でも発展を遂げるスーパーもあり、それら のスーパーの経営戦略は地方スーパーの一筋の光となると考えている。

1. 研究を始めるに至った経緯と内容

地方スーパーを選んだ理由は、「就職先が地方スーパー」であること、「地方スーパーが 好き」であることである。苦境に立たされながらも発展を続けるスーパーの経営戦略は今 後の役に立つと考えた。

研究を行うにあたり、地方スーパーが生き残るには何が必要か、とした。大型商業施設 の発展により地方スーパーはいずれ衰退していく。そのため、勝ち残るのではなく、生き 残ることを主題として研究を進めた。

2. 小売業の現状と課題

2020年より流行したコロナウイルスは小売業全体に大きな影響を与えた。スーパー業界 ではいち早く順応し人々の生活インフラを支え、収益は微増傾向にある。コンビニ業界は 統計初の売上高の減少が起きたが、その後はスーパー業界と同じように推移している。ド ラッグストア業界は感染拡大を機として発展を遂げ、売上高は上昇傾向にある。また、巣 ごもり需要により各業界ではインターネットを核とした事業展開を始めた。

## 3. 小売業の未来の展望

少子高齢化問題により、人口減少の消費の落ち込み、過疎化による休廃業の増加、慢 性的な人手不足などと、暗い影を落とした。また、SDGsへの取り組みは企業と国の

連携で行われ、消費者も注目している。IT 技術の発展は小売業の在り方を大きく変え る要因の一つとなる。コロナで消失したインバウンド需要は小売業の新たな成長市場 となっていく。

4. スーパーマーケットの動向と今後

 $\sim$   $\sim$ 

スーパーの市場規模は構ばいに推移し、大きな変化がない。また、バブル崩壊で衰退し たダイエーと西友に代わり、イオンとセブン&アイが今のスーパー業界の2台巨頭として 存在する。地方では各スーパーがしのぎを削り、敗退したスーパーはイオンに吸われ、発 展したスーパーは近隣のスーパーと連携し、イオンに対抗している。日本スーパーは海外 スーパーに比べ自由度は低いものの鮮度などのこだわりは大きい。これは日本人の性格が 表れている証拠である。鮮度に関するスーパーの企業努力はスーパーの発展の足枷となっ ていたが、技術革新によりその足枷はなくなりつつある。

5. 地方スーパーが抱える問題と共通点

これまでの研究内容からわかる地方スーパーの問題点は、「慢性的な人手不足」と「大 型商業施設への抵抗力の低下」だと推察する。また、関係各所にヒアリングを行った結 果、人材不足に加えて、ライバル業態の出現が悪影響を与える要因となっている。人材不 足はただ人員を確保すれば解決する問題ではなく、会社の経営戦略そのものを改める必要 がある。また、ライバル業態の出現により、食品スーパーでないと買えない、から食品ス ーパーでなくても買える、という消費者の購買行動の変化を招いている。そのため他業界 では真似しにくいニッチな消費者ニーズに応えていく必要がある。これらの問題点を解決 する鍵が「地域との密接なつながり」である。地域に寄り添い、地域をともに創りあげて いくことこそ、地方スーパーが生き残るカギとなると考える。

6. 地方スーパーが地域を創るには

地域を創り出すには、「生活インフラ」と「人の交流」が重要な要因となる。これらは 大型スーパーでも解決できる話ではあるが、地方スーパーの強みである「地域とのつなが り」と「自由度の高さ」がそれをカバーする。全国スーパーでは展開しづらい地域密着型 のスーパーを展開することで地域を創り出すことが可能となる。

おわりに

地方スーパーは斜陽を迎え、大型スーパーの発展でいつしか衰退していくだろう。それ を防ぐには全国スーパーでは成せない「独自性」と「地域密着型」が必要である。消費者 の潜在的なニーズに応え、地域とともに成長を遂げることで、「唯一無二の存在」として 居続けることが、今後の地方スーパーが生き残るのに必要な要素であると考える。

# 45.コンビニエンスストアの戦略

セブンイレブン店員が考える食品ロス対策

システム情報学科 鹿児島教育センター 指導教員: 遠藤 雄一

# 本木下 航瑠 2070520

・はじめに

私はセブンイレブンで働いている。その時に廃棄される商品はただ捨てられるだけで終 わってしまうのだろうかという疑問を抱き、廃棄されるだけの食品を活用する方法を考え るべきだと思うようになった。

#### 第一章 1. コンビニの歴史

#### 1.1 コンビニ業態とセブンイレブンの誕生

コンビニ業態の始まりはアメリカ合衆国のテキサス州にある。1927 年サウスランド・ア イス社は営業時間を1日16時間に延長、食品を扱うようになったことが始まりだ。

### 1.2 国内コンビニの誕生と歴史

国内コンビニの原点は諸説ある。1962年の岐阜の多治見駅構内に設置された店舗や、 1969年の大阪府豊中市にオープンした店舗をコンビニの草分けとする説と1971年にオー プンした「ココストア」を国産第一号とする説がある。1975年には現在のコンビニ3強が 出そろう。

#### 2. コンビニの現状

現在、売上高は約 11 兆円を超え、店舗数は約 58,000 に成長し、小売業界をけん引する存 在と呼ばれるほど地位を向上させてきた。

# 2.1 加盟店反発、時短営業の是非

2019 年東大阪市にあるセブンイレブン加盟店のオーナーは本部に無断で時短営業に踏み 切った。これに対し本部は、店舗運営の問題を理由にフランチャイズ契約違反と判断し、解 約と店舗の明け渡しを求めた。マスコミが報道したことで、社会的な問題として浮上した。

#### 2.2 上位チェーンの寡占化が進行

理由としてはコンビニを存続するための資金力と規模が必要であることと、セブンイレ ブンの業界独走を阻止するため上位他社が中小コンビニの吸収・合併に力を入れ始めたこ とが挙げられる。

#### 2.3 人手不足とオーナー不足

店舗運営を担う人材が不足していることが根本的な問題として存在する。業務範囲が広 く重労働のイメージがあるコンビニのアルバイトは日本人に敬遠されがちで、募集しても 集まりにくい。オーナー不足の原因は、加盟店と本部のコミュニケーションの欠如にあ り、オーナーへのきめ細かな教育・指導を欠いてきた。

## 2.4 多様化する新業態、新型店舗の開発

健康志向型コンビニである「ナチュラルローソン」は定番商品のほか、玄米の弁当やお にぎりなどの中食や糖分を抑えたデザートといった健康に配慮した商品を数多く取り揃え ている。

## 第二章 1. コンビニの商品構成

商品構成としてはファストフード、加工食品などの食品類と、日用品などの非食品類で構 成されている。

## 第三章 1. コンビニの「おにぎり」

コンビニのファストフードの中心ともいえる「おにぎり」は、米と海苔と具、たったこ れだけで構成されているメニューである。

#### 2. コンビニ食品の成り立ち

コンビニ黎明期に登場したおにぎりなどが1980年代に入り定着し、「外で食事を買う」 ということが当たり前になり、コンビニの真骨頂である「便利さ」が支持された。

#### 第四章 1. 食品ロス・廃棄ロスの現状

どの程度の食品を揃えれば利益が上がるのか、それは在庫との戦いで多ければ廃棄ロス が生まれ、少なければ機会ロスを生み、多くても少なくても、利益を削ってしまうのである。

#### 2. コンビニ大手3社の食品ロス対策

コンビニ業界大手 3 社であるファミリーマート、ローソン、セブンイレブンの食品ロス 及び廃棄ロスの対策を分析して、それぞれの特徴と3社の共通点と問題点を考察してみる。

## 3. 食品ロス対策の特徴・共通点・問題点

#### 3.1 それぞれの特徴

ファミリーマートの特徴として、「食品と廃食用油の再生利用による循環」、ローソンの 特徴として「セミオート発注システム」、セブンイレブンの特徴として「エシカルプロジェ クト」が挙げられる。

#### 3.2 共通点

3社とも「廃食用油のリサイクル」の実施と「てまえどり」を推進している。

3.3 問題点

コンビニの食品ロス対策は発展途上で、問題点を考える段階ではなかった。

#### 第五章 1. 私が考えるセブンイレブンの新たな食品ロス対策

私の考えるセブンイレブンの食品ロス対策は、「廃棄される食品を使ったレストラン施 設」の建設である。

#### 2. この対策はセプンイレブンの利益になるのか?

レストランの売上としての利益は正直見込めないが、加盟店との連携強化と労働環境の 改善をすることでより健全で働く人にとって楽しい職場を提供し、従業員が楽しく働くこ とができれば、お客様も楽しく買い物ができるようになるのではないだろうか。

これが私の考えるセブンイレブンの食品ロス対策「セブンレストラン」である。

# 46.コンビニエンスストアの戦略

セブンイレブンの商品戦略

システム情報学科 札幌教育センター 指導教員: 遠藤 雄一

# 小嶋 結 2070551

1.はじめに

セブンイレブンはコンビニエンスストア業界で常にトップに立っている。どのような戦略をとるこ とでコンビニエンスストア業界のトップに上り詰めたのか。また、小売業界であるドラッグストアが 近年、飛躍的な成長をしている。

本論文では、セブンイレブンが常にトップに立ち続ける商品戦略とコンビニエンスストア業界を脅 かしているドラッグストアについて取り上げ、セブンイレブンは今後、どのような戦略を取るべきな のかについて考察・論述する。

2.セブンイレブン

セブンイレブンはコンビニエンスストア業界で常に上位の業績を収めているコンビニ

エンスストアである。そして、世界で初めて創設されたコンビニエンスストアはセブンイレブンであり、 その始まりは、1927年6月にダラスに設立された氷小売業者である「サウスランド・アイス社」の設立 である。

- セブンイレブンが業績を向上した要因として、「セブンプレミアム | の存在が大きい。 かつてのプライ ベートブランドといえば、低価格であることを優先した商品であることが最優先事項とされていたが、 セブンプレミアムは品質、安全性において高いクオリティを追求したプライベートブランドである。こ れは、セブンイレブンの創業者である鈴木敏文氏が、日本の消費者は品質の高いものを望んでいる、「価 格 | 訴求ではなく、「価値 | 訴求をすべきだと、繰り返し訴えてきたことが根本にある。そして、高品質 なプライベートブランドの商品開発を続けてきたのはチームマーチャンダイジングと日本デリカフー ズ共同組合、専門工場である。

3.ドラッグストア

近年、小売業界のうちドラックストア業界が業績を向上している。その業績は2014年以降から総売 上数、店舗数ともに右肩上がりである。

ドラックストア業界が大きく業績をあげた歴史として1番最初に成長したのは、マツモトキヨシで ある。マツモトキヨシは大店法改定後、売り場面積を拡大して商品の大量出店を開始し、小商圏立地 で成り立つ便利な店を目指した。大きな売り場面積では、医薬品だけではなく、化粧品、日用雑貨、 さらには食品を取り扱った。大きな売り場面積を利用して大量仕入れを実現することで、多品目の商 品を低価格で販売することに成功した。このようにしてドラックストア業界は業績を向上させたので ある。

## 4.セブンイレブンの今後の戦略について

現在の小売業における業績のトップはコンビニエンスストア業界であり、コンビニエンスストア業界 のトップの企業は、セブンイレブンである。セブンイレブンがコンビニエンスストア業界で周りの企業 と圧倒的な差をつけ、業績を伸ばしていったことの理由の一つに、徹底的に高品質を追求した「セブン プレミアム」の存在が大きい。

しかし、近年ドラックストア業界が業績を上げ、コンビニエンスストア業界を脅かす存在となってい る。セブンイレブンが今後も小売業界のトップを走り続けるための戦略として、プライベートブラン ドは食料品に限定して販売することがいいと考える。2010年前後から、社会全体で普及された インターネットによって、消費者は SNS を利用する機会が多くなった。セブンイレブンには、 チームマーチャンダイジングとデリカフーズ共同組合の商品開発力を利用して、SNS で消費者 の注目を集める商品を開発することが、セブンイレブンが今後とるべき戦略であると考える。

#### 5.おわりに

今回、小売業界であるコンビニエンスストアとドラックストアに焦点を当てそれぞれの戦略を明ら かにした。セブンイレブンの商品戦略を研究し、お客様の立場に立った商品開発をしていることが分 かった。セブンイレブンの商品開発といえばプライベートブランドであるが、このプライベートブラ ンドを脅かす存在となっているドラッグストアのプライベートブランドの存在も無視できないであろ う。セブンイレブンが今後どのような戦略をとることがドラッグストアに打ち勝つのか明らかにでき たと思う。

#### 参考文献

#### ・コンビニチェーン進化史|梅澤 聡|イースト新書

- ・セブン‐イレブン 金の法則 ヒット商品は「ど真ん中」をねらえ|吉岡 秀子|朝日新書
- ・セブン・イレブンだけがなぜ勝ち続けるのか|緒方 知之, 田口 香世|日経ビジネス人文庫
- ・ドラックストア拡大史|日野 眞克|イースト新書
- •商品新聞/2023 年 7 月/ (https://shokuhin.net/59785/2022/08/02/inryou/inryou-inryou)
- ・ニッポン放送/2023 年 7 月/ (https://news.1242.com/article/293083)
- ·株式会社セブン-イレブン-ジャパン/2023年7月/ (https://www.sej.co.jp/recruit/about/history/)
- ·セブンプレミアム/2023年8月/ (https://7premium.jp/7premium)
- · NAKANO/2023年8月/ (nakano-seiyaku.co.jp)
- · ORICON NEWS (https://www.oricon.co.jp/special/64035/)
- 日用品化粧品新聞/2023 年 9 月/ (https://www.hpc-news.co.jp/media/info/a43)
- · ICT 総研/2024年1月/ (https://ictr.co.jp/report/20220517-2.html)
- · X JAPAN/2024年1月 (https://marketing.twitter.com/ja/insights/startwiththem-receipt)

・株式会社マツキヨココカラ&カンパニー 2023 年 3 月期 第 2 四半期決算説明資料/2024 年 1 月

(https://www.net-presentations.com/3088/20221118/09ikoaw/image/pdf.pdf)

# 指導教員: 齋藤健司

# 47.深層学習を用いたシステムの考察

システム情報学科 新潟教育センター 指導教員: 齋藤 健司

飯塚 幸司 2070004

1 はじめに

近年、AI(人工知能)の分野は、急速な進展がみられている。「Alexa」「ChatGPT」などの人と会話す ることができる AI や、画像や文章を生成する AI といった「生成 AI」が登場し、AI はより身近なもの となった。この AI の開発において広く使われている手法が、ディープラーニング(深層学習)である。 本論文では、ディープラーニングを用いたシステムについて、利点、欠点、従来との違いについて論 ずる。

2 ディープラーニング

ディープラーニング(深層学習)とは、大量のデータを用いて自動で特徴やパターンを抽出し、学習し ていく機械学習の一種である。ディープラーニングは基本的に多層のニューラルネットワークによって 構成されている。ニューラルネットワークは、人間の神経細胞から着想を得た多層構造のネットワーク である。複数に重なった層の間でデータを読み込むことで、データから独自に特徴量を抽出する。特徴 量は AI があらかじめ与えられたタスクに対して答えを導く上での手がかりのようなもので、ディープ ラーニングはニューラルネットワークのおかげで特徴量を自発的に発見できる。

ディープラーニングの原理が提唱されたのは 2000 年代だが、実用化が進んだのは 2010 年代からで ある。2020年代の現在ではますます運用が加速している。これは、ハードウェアの性能が飛躍的に進化 したことが理由に挙げられる。AIを運用するためには高性能なマシンパワーが要求されるため、従来の ハードウェアでは容易に扱うことができなかった。しかし、2010年代に入るとコンピュータの基本的な 性能が格段に向上しただけでなく、CPU ではなく GPU を学習に転用する手法が確立されたことで、デ ィープラーニングの導入事例は世界中で広まった。現在の GPU の性能はさらに向上しており、AI に最 適化された GPU も登場するなど、ディープラーニングに適した環境が整ってきている。[1][2]

3. ニューラルネットワーク

深層学習によって実現する技術でまず挙げられるのが、「高度な画像認識」である。これにはディープ ラーニングを活用した「畳み込みニューラルネットワーク(Convolutional Neural Network / CNN)」と いうアルゴリズムが主に使われている。畳み込みニューラルネットワークは、人間の脳内の神経細胞を 表現したニューラルネットワークから発展したディープラーニングである。従来の機械学習(ニューラ ルネットワーク)でも画像認識はある程度可能だった。しかし、複雑な画像への対応が難しいという課題 があった。CNN は画像の特徴を効果的に抽出することが可能である。画像内の局所的なパターンや形 状を捉え、空間的な関係を考慮した特徴表現を獲得できる。ディープラーニングを活用した CNN によ って、画像認識の精度が大きく向上し、画像認識を使用するシステムの発展に役立っている。

## 4. 自然言語処理

自然言語処理(Natural language Processing / NLP)は、人間と同じようにテキストや音声言語を理解 できる機能をコンピュータに与える技術である。文章や音声といった自然言語データをコンピュータが 処理し、意味を理解することができる。この自然言語処理にディープラーニングを活用することで、さ らに高度な情報抽出、文章生成、翻訳を可能にする。

なかでも代表的なものが、Transformer と呼ばれるディープラーニングモデルである。それまでのモ デルが苦手としていた、長期記憶と並列処理を実現し、より高速な処理でタスクの時間短縮が可能とな った。Transformer の登場は、自然言語処理分野の急速な発展に貢献したと言えるだろう。[3][4]

5. まとめ

AI は、この数年で目覚ましい進化を遂げた。製造業では作業の自動化、効率化に活用されている。医 療分野では、診断支援システムにより、医師の負担軽減と診断の高精度化につながっている。ChatGPT などの生成 AI は、企業だけでなく個人でも広く使用され、情報検索や文章作成に活用されている。AI は、ビジネスから日常生活まで社会全体に影響を与えており、人々のAIに対する関心が高まっている。 AI 技術の進化および活用は、今後さらに加速していくと考えられる。例えば、日本をはじめ、多くの国 で少子高齢化や人手不足が問題となっている。これに対応するために AI が活躍できると考える。医療 福祉分野では高齢者の健康管理、製造業やインフラ整備では効率化や自動化に AI を活用することで、 問題を解決できると期待している。

# 参考文献

- [1]ディープラーニング(深層学習)とは?基本と実用例・応用例をわかりやすく説明 https://www.agaroot.jp/datascience/column/deep-learning/ (2023/4/17 参照)
- [2] 【2022】ディープラーニングの活用・応用事例をわかりやすく解説 https://jp.morgenrot.cloud/blog/examples-of-deep-learning/ (2023/4/17 参照)
- [3]Transformer 解説: GPT-3、BERT、T5 の背後にあるモデルを理解する https://ainow.ai/2021/06/25/256107/ (2023/7/4 参照)
- [4] Transformer とは?AI 自然言語学習の技術を解説 https://crystal-method.com/topics/transformer-2/ (2023/7/4 参照)
### いへエ エ 叩 シン マエレー ノョ 48.人工生命のシミュレーション

性別が三つの生物の繁栄の観察 性別が三つの生物の繁栄の観察

ンノハノ ム 旧 +lx ナイイ<br>ヤンユガ - ナコート 指導教員:齋藤 健司 システム情報学科 新潟教育センター

### 長谷川 尚也 2070022

1. はじめに

人工生命とは、人間が人工的に作った生き物である。人間に身近な生物の細胞から作られた生き物 や、コンピュータの中で生きているように振る舞う仮想的な生き物もいる。[1]この論文では、仮想的 な人工生命を作って、コンピュータ上で人工生命の繁栄から衰退を観察し、考察していく。そこで私 は、観察する人工生命の性別が3つだった場合、どのように繁栄をするのか 。ライフゲームを基に観察することにした

ライフゲームとは格子状に並んだセルを生命の誕生、生存、過疎、過密の4つのルールに基づき明滅 。するセルで表現したものである

・誕生…死んでいるセルに隣接する生きたセルがちょうど3つの場合、誕生する。(図1)

・生存…生きているセルに隣接する生きたセルが2つか3つの場合、生存する。

・過疎…生きているセルに隣接する生きたセルが1つ以下の場合、過疎で死滅する。

・過密…生きているセルに隣接する生きたセルが4つ以上の場合、過密で死滅する。

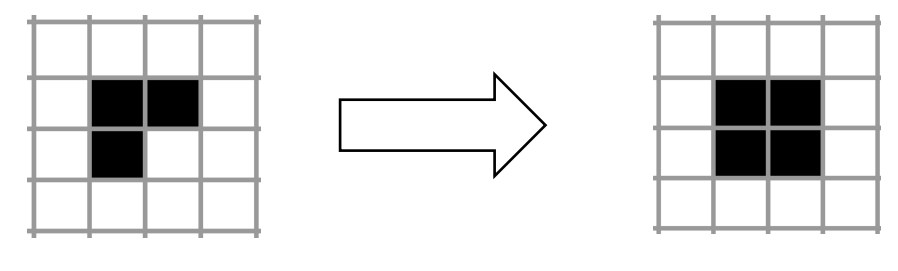

図1 ライフゲームでの誕生

このような4つのルールに基づき、動くライフゲームに3つの性別を加えて観察する。[2]

#### 2. 開発環境

Microsoft Visual Studio 2017

Python  $3.11(64-bit)$ 

3. プログラム概要

この4つのルールを基に性別と食物を追加してプログラムを作成した。[3]このプログラムでは食物 と3つの性別を加えたシミュレーションができる。プログラムには3つの性別である、「Male (青色)」 「Female (赤色)」「No Gender (緑色)」のマスと「Food (黄色)」の食物のマスで構成されている。(図 (2

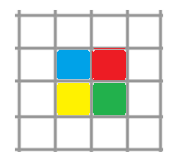

### 図2 性別と食物を追加したライフゲーム

4. まとめ

今回このプログラムを作成することにかなり時間をかけてしまったため、本論にとりかかるまでに 。かなり時間がかかった

だが、今回のプログラム作成は私にとって、Python の技術の向上にとても役立っている。Python で 表示する画像に色を付けたり、ライフゲームの世代を確認するために、表示され続ける画像の一時停 止機能も付けたりと、新しい技術を多く身に付けることができた。プログラムの制作が進むにつれ、こ のような機能を付け加えたくなり、時間はかかったが、アイデアが多くでてきてモチベーションを維 持しつつ制作ができた。

そのため、今回は本論への時間が少なくなってしまったが、またこういった機会があれば、全体の完 成の目標を定めバランスよく時間を割り振って制作を行っていきたい。

### 参考文献

[1]人工生命とは?人類は「生命」を作り出せるのか「現在研究中の人工生命」 https://studyu.jp/feature/theme/alife/ (参照日 2023-08-15)

[2]ブラウザ版ライフゲーム-Hirota Yano 「ライフゲームのルール」 https://yanohirota.com/game-of-life/ (参照日 2023-06-19)

[3]Python でライフゲーム (Conway's Game of Life) を作って遊んでみた その2 | 日のマルク のデータ分析ブログ 「ライフゲームを動かしてみる」

https://www.hinomaruc.com/played-conways-game-of-life-with-python- $2/$ 

(参照日 2023-07-11)

### 49. 自然言語生成の実験

チャットボット AIの比較

システム情報学科 新潟教育センター 指導教員:齋藤 健司

### 中静 亮介 2070023

1. はじめに

ChatGPT に代表されるチャットボット AI の活用が文章作成、プログラミングなどにおいて盛ん に行われている。チャットボット AI とは、自然言語の入力に対して自然な応答を行うものである。 チャットボット AI を活用するにあたり出力の正確性は重要な観点である。本論文ではチャットボ ット AI の出力の正確性を問題として取り上げ、実際に入力を行い検証する。

2. 検証に使用する各 AI サービス

検証には、ChatGPT(GPT-3.5)、Bard(PaLM2)、LLaMA2 Chatbot(Llama2)の三つのチャットボ ット AI サービスを用いる。ChatGPT(GPT-3.5)とは OpenAI が開発したチャットボット AI サー ビスであり、[1]また Bard(PaLM2)とは Google が開発した現在試験運用中のチャットボット AI サ ービスである。[2]そしてLLaMA2 Chatbot(Llama2)は Meta が発表した大規模言語モデル「Llama2」 を利用できるチャットボット AI サービスである。[3]

3. チャットボット AI の問題

チャットボット AI が誤った回答を出力し、ユーザーが誤解する問題が起きている。[4]ユーザー が誤解するチャットボット AI が誤った回答の出力を生成する理由には大規模言語モデルが関係し ている。「大規模言語モデル (Large Language Models、LLM) とは、非常に巨大なデータセットと ディープラーニング技術を用いて構築された言語モデル」[5]である。この言語モデルは現在のチャ ットボット AI の主流であり、本稿で検証する三つのサービスもこれに含まれる。そして大規模言 語モデルのもととなっているニューラル翻訳モデル「Transformer」は翻訳において RNN 言語モデ ルなどの従来手法を上回る精度を達成している。[6]

しかし、日本ディープラーニング協会はこの大規模言語モデルに対して以下のように注意を促し ている。[7]

大規模言語モデル(LLM)の原理は、「ある単語の次に用いられる可能性が確率的に最 も高い単語|を出力することで、もっともらしい文章を作成していくものです。書かれて いる内容には虚偽が含まれている可能性があります。生成 AI のこのような限界を知り、 その生成物の内容を盲信せず、必ず根拠や裏付けを自ら確認するようにしてください。

大規模言語モデルは文脈から単語を予測しているにすぎず、知識を保有しているわけではない。 そのため、この議題について論じる意義があると考えた。

4. 検証、考察

本論文ではチャットボット AI サービスに対して一定の入力を行い、その出力結果を検証、考察 する。対象であるチャットボット AI サービスは、ChatGPT(GPT-3.5)、Bard(PaLM2)、LLaMA2 Chatbot(Llama2)の三つである。この三つを選択した理由は、それぞれ異なる大規模言語モデルが 使用されているためである。またこれらのサービスが無料で利用できるということもある。

チャットボットAIへ次の4項目を入力として与える。

(1)一般的なテーマに対する文章生成

テーマに対する正しい回答を出力することを期待する。

(2)計算

二次関数の因数分解のような簡単な計算を行う。

(3)簡単なプログラムの生成

構文の正しさ、またそれを実行したときに、正しい結果を出力するかどうかを検証する。

(4)より難しいプログラムの生成

バブルソートのようなアルゴリズムを用いたプログラムを生成できるかを検証する。

5. まとめ

本論文ではチャットボット AI の問題点について述べ、実際に三つのチャットボット AI サービスを 利用し、入力に対しての出力を検証した。

以上からわかることはチャットボット AI が学習していないこと、「たすき掛け」のような高度な処理 に弱いことがわかった。またチャットボット AI はプログラムの出力で分かるとおり Python の文法、ア ルゴリズムを回答することができるとわかる。この結果から、もし入力に関する問題をチャットボット AI が事前に学習していない場合に誤った情報を出力する可能性があるということがわかる。また今後 の課題としてバブルソートよりも難しいアルゴリズムについての検証や創造的な文章の生成に挑戦し たいと考えている。

参考文献

[1]ChatGPT https://openai.com/chatgpt (2023/9/26 参照)

[2]Bard https://bard.google.com/ (2023/9/26 参照)

[3]LLaMA2 Chatbot https://www.llama2.ai/ (2023/9/26 参照)

[4] 「即答」ChatGPTの利用急拡大、ただし過信は禁物…教育現場「正確さに懸念」 https://www.yomiuri.co.jp/national/20230214-OYT1T50093/3/ (2023/09/21 参照)

[5]NRI 野村総合研究所「大規模言語モデル 大規模言語モデル (LLM) とは」 https://www.nri.com/jp/knowledge/glossary/lst/ta/llm (2023/9/26 参照)

[6] Google Research [Transformer: A Novel Neural Network Architecture for Language Understanding] https://ai.googleblog.com/2017/08/transformer-novel-neural-network.html (2023/08/05 参照)

[7]一般社団法人 日本ディープラーニング協会(2023)「生成 AI の利用ガイドライン【簡易解説付】第 1版 (2023年5月公開) | p.5

[8] 黒橋禎夫(2023) 「[三訂版] 自然言語処理」一般財団法人 放送大学教育振興会 第1刷

### 50. 電子教材の作成

システム情報学科 新潟教育センター 指導教員:齋藤 健司

### 中野 耀隆 2070025

1 はじめに

現在、全国の様々な小中高等学校や特別支援学級などで教員不足が発生している。教員不足の主な 要因は産休・育休取得者数が見込みより増加していること。特別支援学級数が見込みより増加してい ることなどがあげられている。[1]どちらの理由も一時的か永続的かの違いでしかなく不足分の人員が 確保できていないということが問題だ。この問題に対処する方法として私は重要なのは人員が少なく ても十分な教育が可能になることだと考えた。そこで私は電子教材を利用するという方法を考えた。

2. 電子教材とは

令和元年度から令和5年度までの計画として GIGA スクール構想というものがある。これは「誰一 人取り残すことのない公正に個別最適化され、創造性を育む学び」を実現するため、すべての児童生 徒の「1人1台端末」等の ICT 環境を整備するというものだ。「2]各生徒に1台ずつのタブレットなど が支給され電子端末を利用して学習することになるため、学習に利用する教材も電子教科書や電子教 材となる。電子教科書とは紙の教科書の内容の全てをそのまま記録した電磁的記録である教材のこと であり、また電子教材とはタブレットやスマートフォン、PC などの ICT 機器で利用・作成する教材 のことだ。電子教科書が教育の現場で中心的に使われる中で、電子教材は単体だけでなくその補助と しても使用され電子教科書では分かりづらい、伝わりにくい箇所の補足などにも使われる。[3]電子化 されているため従来の紙媒体では不可能だった「動画」や「音声」を使った教育が可能になった。英 語であれば音声を流すことでリスニングの勉強ができ、数学などでは動画を利用して時間経過で変化 する問題などの解説を目で理解できるようになるといったメリットがある。また電子データのため何 度でも再生することができ、自分が理解できるまで何度でも再挑戦することが出来るというメリット もある。

3. 作成する電子教材の概要

前述したとおり小中高等学校などでは教師不足が発生している。その教師不足に対処し、個別に最 適化された教育を行うため、私は中学で使用できる数学をテーマとした電子教材を作成した。科目内 容は正負の数、文字式、方程式、図形 文章題、図形 画像問題の5つとした。数学を選択した理由 は数学の問題はほかの教科に比べ答えがおおよそ一つであるため、システムによる正誤判定が容易で あると判断したためである。

4. 作成したアプリケーションの概要

今回アプリケーションを作成するために使用した開発ソフトは主に Java 言語の開発に利用されてい る Eclipse だ。また今回ウェブアプリケーションで作成した理由はスタンドアローンのアプリでは生徒 が問題に挑戦することはできてもその結果などの集計ができないことや問題の追加や更新といったア

ップデートをアプリのユーザーに対しすぐに反映できるといったメリットがあるためだ。作成したア プリケーションは、一つの学校で使用することを前提として作成した。生徒と教員用で分かれており ログイン時に ID で判別しそれぞれのメインメニューに移動する。生徒用では課題に挑戦や、自身の成 績を確認することが出来る。教員用では生徒全員の成績確認や新たな生徒や教員の追加ができる。

5. アプリケーションによる効果

このアプリケーションは先に問題と生徒を登録しておくことでタブレットや PC があればいつでも **桃戦できる。そのため授業での復習や予習を生徒自身が自ら行うことが出来る。さらに自身の成績を** すぐに確認することが出来るため、自身の苦手な分野を把握し苦手克服のため何度でも挑戦すること が出来る。

また教師は生徒の成績をすぐに確認することができ、生徒ごとにどの科目が苦手なのかを把握する ことができる。そのため GIGA スクール構想にある個別最適化の通りにそれぞれの生徒のレベルに合 わせた教育をするための一助となる。

6. アプリケーションを作成して

今回アプリケーションを作成して、アプリケーションを作成すること自体の難易度はそれほど高く はないと感じた。統合開発環境自体の使い方や、プログラミングの方法を理解することに時間はかか るだろうが、現代ではインターネットを利用して調べることが可能なため、理解するための勉強がで きれば誰でも作成できると感じた。ただし、紙媒体と違いシステムが正誤判定をするため答えが複数 あるものや答えの形が定まっていないものの正誤判定が難しく問題として出しづらい傾向がある。さ らに電子教材を利用するための機器に搭載されている機能により勉強自体に集中しづらいというデメ リットも存在する。これらを解消するために正誤判定のシステムの改良やほかのデジタル教材を利用 するといった方法がある。また生徒が見る画面自体にも興味を引くような改良を生徒の年齢に合わせ て行う必要があると感じた。

また今回作成したアプリケーションでは問題を追加するには MySOL に直接入力しなければならな いため、今後改善していきたいと考えている。

#### 7. 結論

今後も GIGA スクール構想が進み生徒一人ひとりにタブレットや PC がいきわたれば、授業を配信 し課題を電子教材で配布することができるようになる。そのため教員一人の仕事量が減り学校一つの 教員の必要数を減らすことができる。結果として電子教材を利用することは今後も続く可能性のある 教員不足を解消する一つの方法として有益だと私は考える。

参考文献

[1]文部科学省:"「教師不足」に関する実態調査 令和4年1月" https://www.mext.go.jp/content/20220128-mxt\_kyoikujinzai01-000020293-1.pdf [2]文部科学省: "子供たち一人ひとりに個別最適化され、創造性を育む教育 ICT 環境の実現に向けて" https://www.mext.go.jp/content/20191225-mxt syoto01 000003278 03.pdf [3]Britannica: "デジタル教材とは?主な機能やメリット・注意点をご紹介" https://www.britannica.co.jp/blog/digital/

# $51.$ 人工生命のシミュレーション

 システム情報学科 広島教育センター 広島教育センター システム情報学科 指導教員: 齋藤 健司

### 大石 悠喜 2070085

はじめに 1.

人工生命とは、人間の手によって設計・制作された生命、もしくは生化学やコンピュータ上のモ デルやロボットを使って、生命をシミュレーションすることで、生命に関するシステムを研究する 分野である[1]。このテーマでは、人工生命をプログラム上に複数生成し、それらが互いに様々な影 響を与え合うことができるようにし、それを観察し考察するテーマとなっている。そこで私は、環 境の変化によって生じる生命の進化や、生息域の変化に焦点を当てた。

2. 地球上の生物

私たち人類が住んでいる地球には様々な姿・形をした生物が生息しており、これらの生物によっ て様々な生態系が存在し、これらの生態系に支えられた多様な生物が存在している。全世界の既知 の総種数は約175万種で、このうち、哺乳類は約6000種、鳥類は約9000種、昆虫は約9 5万種、維管束植物は約27万種となっている。まだ知られていない生物を含めると地球上での総 種数は大体500万~3000万種の間という説が多い[2]。

3. 今回使用したプログラム

今回使用したプログラムは Steam で販売されている「SPECIES ARTIFICIAL LIFE REAL EVOLUTION」というゲームを使って生物の観察を行った。このゲームは最初に「地形」「平均気温」 「植物の量」「重力」「酸素の量」などの設定を行う。ゲームを始めた後でも地形以外の設定を変 えることができるため、生物の進化の過程を観察することができる。

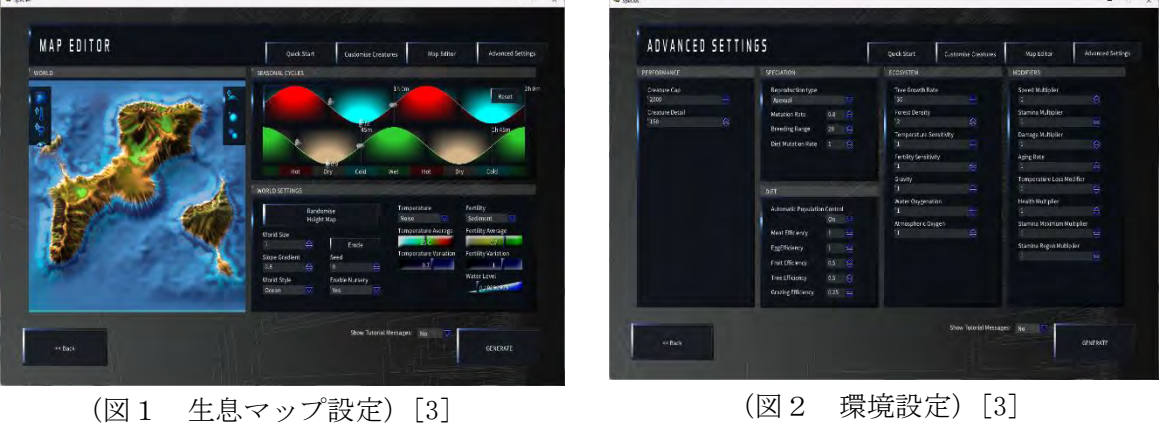

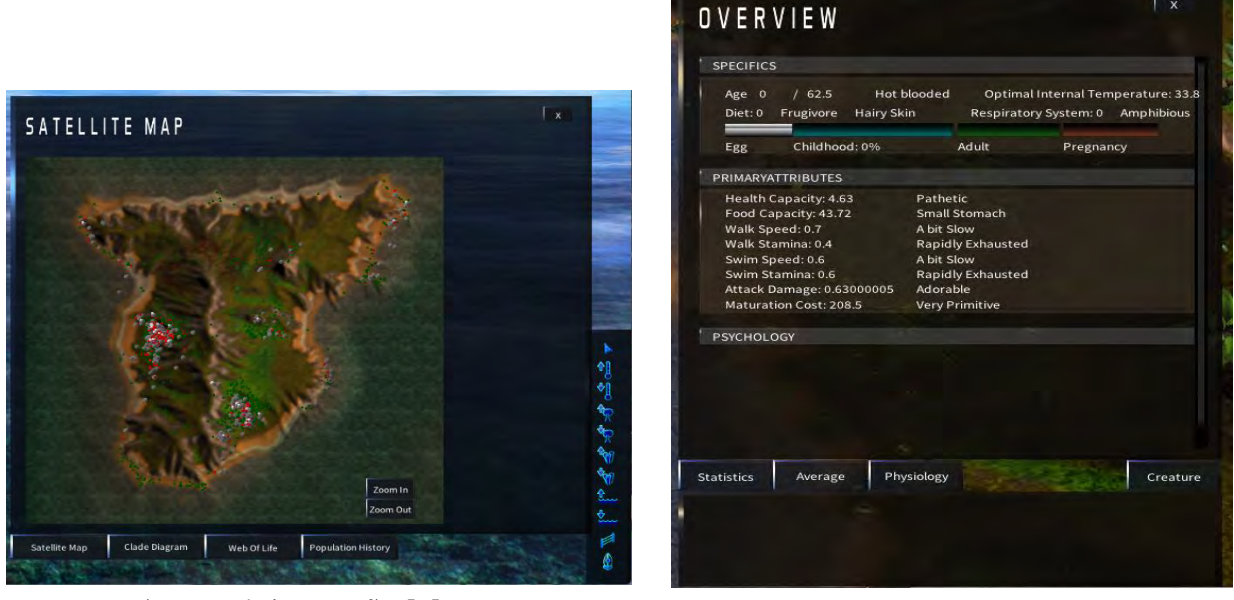

#### (図3 生息マップ) [3] (図4 生物のステータス) [3]

環境の変化 4.

今回は「海面の上昇」「気温の上昇」「重力の変化」の3つの環境を変化させた。環境を変化させ ることで生物はそれぞれ突然変異を繰り返していた。突然変異をした生物はたくさんいたが、その ほとんどが絶滅していた。

5. まとめ

今回使用した「SPECIESARTIFICIAL LIFE REAL EVOLUTION」ではシミュレーションを数回行っ たが、肉食生物がかなり生き残りづらく、陸上や水中には生物はいたが、空中つまり鳥類が生まれ てくることはなかった。これを踏まえると現実の生態系とは違うため、本来とは異なる進化をした といえる。しかし、今回のシミュレーションでは地球に近い環境を作り、環境の変化を行うことで 進化した理由は違うが、地球上の生物の生態と同じような生物も生まれた。

地球上の生物は何十億年というとても長い時間をかけて突然変異や進化、絶滅を繰り返してきた。 今回のシミュレーションでも突然変異や進化、絶滅を繰り返していたため現実の生物も突然変異や 進化ができる可能性がある。そのため、この仮想空間で未来の生物がどのような突然変異や進化を するのか、その可能性を見つけ出すことができる。

参考文献

[1]人工生命とは https://ja.wikipedia.org/wiki/人工生命 [2]2 地球温暖化による生物多様性の危機 https://www.env.go.jp/policy/hakusyo/h20/html/hj08020601.html [3] SPECIES ARTIFICIAL LIFE REAL EVOLUTION

### 52.遺伝的アルゴリズムの応用

~巡回セールスマン問題の解決方法による差異~

システム情報学科 名古屋教育センター 指導教員:齋藤 健司

### 住井 颯真 2070123

1. はじめに

地球上で生物がこれまで存続できた最大の要因とはなんだろうか?それは、生物が交配 などを繰り返し多種多様な個体へと進化していくことで、環境に適応した個体が生まれ生 き残るといった遺伝的アルゴリズム (以下 GA と呼ぶ) の要素であると私は考える。私が当 テーマを選んだ理由として、そういった生物の進化のアルゴリズムを研究することを通し て人と AI が作る新たな可能性について知りたいと考えたからである。今回はそのような GAがどのようなものなのかということと、GAを応用し巡回セールスマン問題を解くこと に加え、巡回セールスマン問題に対してGA がどのように操作を行い、解の差異について述 。べていく

2. ルーレット選択、トーナメント選択

GA では、淘汰によって次世代の子を決める。その際に用いられる淘汰方法として代表的 なものが「ルーレット選択」と「トーナメント選択」である。

ルーレット選択・

ある確率 Piによって個体iを選択する方法。確率 Piは個体の適応度によってきまり、以下の 。式で表すことができる

$$
Pi = \frac{f_i}{\sum f_j}
$$

ルーレット選択では、適応度が負の場合を考慮しない方法であるため、個体間の適応度に差 が大きいほど適応度の高いまたは低い個体ばかりが選ばれることによって十分な解が得ら れないまま解が早期収束する問題がある。

トーナメント選択・

個体群の中からランダムで n 個 (n=任意)の個体を選び、その中で適応度が最も高い個体 を選択する方法。これにより選ばれた個体は次世代の個体となり、その後の選択に影響はな い。nを大きくすることで適応度の大きい個体が次世代に増えるが、その場合早期収束する 可能性が高まる。

### プログラムの設計方針 3.

本論文では、開発環境に Visual Studio Code を使用し言語は Python を用いてシステム 。を作成した

#### プログラムの概要 4.

GAによる巡回セールスマン問題(以下TSPと呼ぶ)の解決方法には様々なものがある。 その中から私は、GAの淘汰という処理プロセスに注目した。淘汰方法にも様々なものがあ るが、今回はルーレット選択とトーナメント選択の2通りの結果を比較することでTSPに 対して淘汰方法の違いによる解の差異について実験した。この 2 通りの淘汰方法の結果を 比較してみると、ルーレット選択は、トーナメント選択に比べ出発点から終着点までの距離 が更新されるのが多いことがわかった。また。各世代最も優れた個体を比較すると、トーナ メント選択はルーレット選択に比べ、世代が更新されるごとに評価値が増加することが多 く、評価値が減少することは少ない。これらの比較結果は、ランダム要素を取り入れている ため、変化はあるが概ね正しいということが分かった。なお、最終世代の最短経路の比較つ いては、実験結果によってばらつきがあり、ルーレット選択とトーナメント選択でどちらが 優れているかは判断ができなかった。つまり、これら結果からわかることは、よる TSP の 解決では、ルーレット選択とトーナメント選択では、最短経路による違いはなかったがルー レット選択のほうが評価値の増減にばらつきがあるため、世代数やパラメータの値が大き くなった場合、解の早期収束になりにくくトーナメント選択に比べ信頼性が高いと結論付 。けることができる

5. おわりに

今回の論文にて AI の一つである GA に触れることで AI に深く関われたと感じるととも に、AIにできることの可能性の大きさを改めで実感することなった。私は、GAでTSPを 解いたが GA で TSP という1つの問題を解くだけでも多くの方法があり、そのほか様々な 問題に応用でき、AIの汎用性の高さを知ることができた。今回作成したプログラムでは改 善点が大いにあり GA でできることのごく一部に過ぎなかった。今後の未来に向けてAIに できることを増やすことも重要だが、既存の AI をどれだけ巧みに使えるかということも重 要であると私は考える。

参考文献

- [1] 順序型 GA の遺伝子表現と操作ーセールスマン巡回問題を例に-小野俊彦 http://ono-t.d.dooo.jp/GA/GA-tspcov-j.pdf
- [2] 「python で遺伝的アルゴリズム (GA) を実装して巡回セールスマン問題 (TSP) をと く」 をやってみた https://qiita.com/spwimdar/items/e46487e25f35953c7cfe

# $53.$ 強化学習を用いたシステムの考察

システム情報学科 健司 齋藤 :指導教員 大阪教育センター 指導教員:齋藤 健司

### 高野 智哉 2070157

序論 1.

これからの社会ではAIが必要だと考える。そのAIを強化させるには強化学習が必要だと考える。 なぜかというと日本では少子高齢化などで人口減少が予測される。そこで今後AI とのつながりがあ る強化学習は今以上に必要だと考える。本論文では強化学習の仕組みや強化学習に関連のある言語 や強化学習の活用事例を調べ、強化学習を用いたシステムの事例を論ずる。

2. 強化学習とは

強化学習(Reinforcement Learning)とは、機械学習のアルゴリズムのひとつであり、「システム自 身が試行錯誤を繰り返して最適なシステム制御を実現していく仕組み」である[1]。詳しく説明する と強化学習に正解を与えなくても試行錯誤を繰り返しながら、最適な行動をするようにコンピュー 。タが学習する

3. 強化学習を用いた技術

AlphaGo は GoogleDeepMind によって開発されたコンピュータ囲碁プログラムである。これま で囲碁はコンピュータが人間に打ち勝つことが最も難しいと考えられてきた分野である。AI が人間 に勝利を収めたことにより世界に衝撃をもたらしたのである。自動運転とはドライバーによる運転 操作を必要としないで、車が自動的に走行してくれるのが自動運転であり自動運転が可能な車のこ とである[2]。

4. 自動運転を導入するメリット

自動運転を導入することでメリットになることが7点ある[3]。1点目は渋滞問題が解消すること である。2点目は環境汚染の抑制につながることである。3点目は交通事故を防ぎやすくなることで ある、4点目は移動の負担が少なくなることである。5点目は移動中の過ごし方が快適になることで ある。6点目は運転できない人の移動手段になることである。7点目は自動車保険料が安くなること 。である

5. 自動運転車のデメリット

自動運転車のデメリットとして 5 点挙げられる。1 点目は自動運転のリスクとして議論されてい るのが、事故が発生した際の責任問題である。2点目は自動運転に関しての安全性や信頼性の実証 である。3点目はこれまでではなかった自動運転車による交通事故が今後起きる可能性があるので、 現在、新たな法整備が必要とされていることである。4点目はトラック運転手やタクシー運転手な ど運転を生業とする人の仕事を奪ってしまうのではないかということである。5点目はコストの高 。さである

6. 自動運転の実現に向けて AI が抱える課題

1 点目は不完全知覚問題車に搭載されたセンサーでは限られた情報しか計測できないため、あら ゆる状況をすべて識別することはできないという懸念があることである[4]。2点目はレベル3での 自動運転では危険予測した時点でドライバーの手動運転に切り替わるが、急な引継ぎに人間が対応 できないのではないかというのが切り替え問題である。[5]3 点目はトロッコ問題である。例を挙げ るとブレーキの壊れたトロッコがそのまま進めば5人が犠牲に、コントロールすれば1人が犠牲に なるという状況でどちらを選択するかという問題が発生する。こうした状況は、自動運転でも十分 。起こり得ると考えられる

結論 7.

今回の研究を通して強化学習を用いたシステムが開発され、生活の身近な分野で利用されている ことが分かった。人は常に時間の短縮や作業の効率化を求めている。コンピュータハードウェアも さらなる進化を遂げることは容易に想像できる。ハードウェアの進化とともに AI の技術も進歩し、 強化学習が適応される分野がますます広がり、生活の中に浸透していくことが期待される。その反 面で解決しなければならない課題が発生することも理解することができた。

### 引用·参考文献

- 「1] NTT 東日本 ディープラーニング入門|什組みやできることから導入の流れまで解説 https://business.ntt-east.co.jp/content/cloudsolution/column-306.html
- [2]ジョイカルマガジン 自動運転とは?メリット.デメリットや自動運転機能搭載の国産車をご紹介 https://joycal.jp/magazine/carlife/auto\_drive
- [3]DIGITALSHIFTTIMES 自動運転とはどのような仕組み?知っておくべき基本知識を徹底解説 https://digital-shift.jp/flash\_news/s 201216 29
- [4] Apiste 自動運転に欠かせない AI の役割と課題について  $\frac{https}{/www.apiste.co.jp/column/detail/id=4828}$
- [5]自動運転 LAB 自動運転と AI(2023 年最新版)走行システムやマッピング、セキュリティで必須に https://jidounten-lab.com/u\_35766#AI-5
- [6]NEC 自動運転など自動車で活用される AI 技術の事例と今後の課題 https://www.nec-solutioninnovators.co.jp/ss/mobility/column/07/

# $54.$ Q学習の応用実験

Q学習の実装およびランダム性への耐性実験

 $\frac{3}{2}$ 것이 아니라 이 사람들은 어디에 대해 한다. 이 사람들은 어디에 대해 한다. 이 사람들은 어디에 대해 한다. 이 사람들은 어디에 대해 한다. システム情報学科 広島教育センター 指導教員:齋藤 健司

明良 嵜本 2070188

はじめに

多くの学者や専門家が研究していたQ学習。その実、単純な仕組みを用いた、道順を作成するなど に用いられている。各文献、専門家の記録や実験においても、必ずゴールが存在し、障害物となるも のがすべて見えているものが大半を占めていた。そのため今回はQ学習はどの程度のランダム性に対 して解を見いだせるのかどうか、また、その間に出てきた疑問について考察、実験し評価したので、 これを報告する。

本論

本来、Q学習は教師モデル無しで、与えられた環境から失敗と成功を経験し、その行動とその後の 行動の「価値」を最大化させるための計算を行い、結果に反映させる、強化学習の1つである。最善 の行動群を選択するために、現在の行動からその後取りたい行動の価値を計算し、Qテーブルと呼ば れる結果を保存するための表にその時取った行動の「価値」を保存していく。この時のQテーブル内 の値をQ値と呼ぶ。最終的にそのQ値が大きい順に行動を選択していき、それを最善の行動群として 我々に返してくれる。Q学習は Q値を導き出すための手段として、Q値計算用の公式を有している。

$$
Q(S_t, A) \leftarrow Q(S_t, A) + \alpha \left[ r_t + 1 + \gamma \max_{p} Q(S_{t+1}, p) - Q(S_t, A) \right]
$$

又は、

$$
Q(S_t, A_t) \leftarrow (1 - \alpha)Q(S_t, A_t) + \alpha \left(r_{t+1} + \gamma \max_{a_{t+1}} Q(S_{t+1}, A_{t+1})\right)
$$

いずれも出てくる結果は同じで、これらについて解説した。また、Q学習の実装のため、インターネ ット上で紹介されている「テストの実行 – C# を使用した Q 学習の紹介 [1] 」を MicrosoftVisualStudioの2022年版の学生用 IDE を用いてC#で実装した。

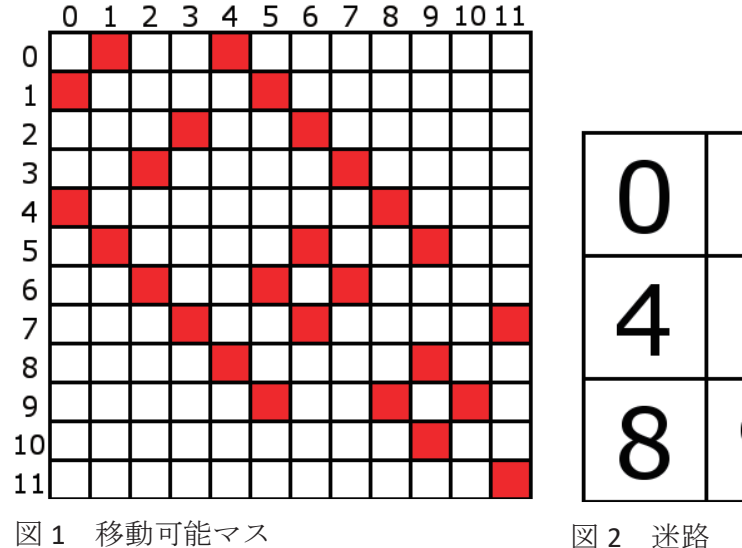

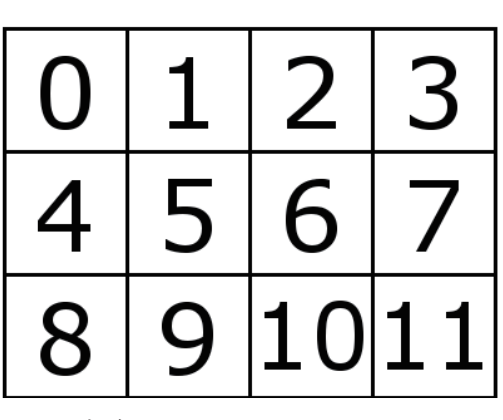

現在のマスを1次元とし、次に移動できるマスを2次元とした二次元配列(図1)を設定し、移動可能な 場所の初期値を-0.1、ゴールを10と設定した、スタートを0、ゴールを11とした図2の迷路をゴール まで導く学習を行わせた。その後、移動可能なマスにランダム性を与えて、必ず移動先のあるランダ ムな移動先と、移動の保証がないランダムな移動先を対照的に比較実験を行い、考察通りの結果にな ったか、ならなかった場合はその原因、また新たに浮上した疑問について実験、評価を行った。

まとめ

Q 学習を学ぶにあたっては公式の理解度を求められることが分かった。Q 式について理解を行い、 コンピュータが使える形に落とし込む方法を探し、学んだことによって、Q学習についての理解が多 少深まった。また、コードを実際に動かし、疑問に思った変数に対して出力処理を行う、たくさんの Q 学習のプログラムを調べることで、Q学習のプログラムに関する理解も行えた。また、ランダム性 を与えたことで、Q学習はどの程度ランダム性のあるプログラムなら耐えられるかを検証することも でき、プログラム中にはない、移動可能な隣り合っているマスをどう見つけているのかも調べること 。ができた

この度、機械学習の一端を学べたこと、とても良い体験ができたと考えている。

参考文献

1. MicrosoftDocument「テスト実行-C#を使用したQ学習の紹介」

https://learn.microsoft.com/ja-jp/archive/msdn-magazine/2018/august/test-run-introduction-to-q-<br>learning-using-csharp (参照 2023-08-27)

### 55.E-ラーニングシステムの研究

システム情報学科 広島教育センター 指導教員:齋藤 健司

### 景山 颯斗 2070202

1. はじめに

私がこのテーマを選んだ理由は、学校の授業や自宅で身近なものとなっているE-ラーニ ングシステムにどのような利点や問題点があるのかを詳しく知りたいと思ったからであ る。これからの学生生活や社会に出てからもE-ラーニングシステムは利用するため、この 研究で知識を深め、これからの生活に活用していきたいと思っている。

### 2.E-ラーニングとは

E-ラーニングとは、コンピュータとインターネットを利用した、双方向的なコミュニケ ーションが可能な学習方法のことをいう。「オンライン学習」や「学習管理システム」と も呼ばれている。E-ラーニングのEは「electronic」の略称で「電子的な」「ITを利用し た」「インターネットの」といった意味を表している。

#### 3. E-ラーニングの形態

Eラーニングの提供形熊は、主にイントラネット型とクラウド型の2種類に分けられ る。イントラネット型E-ラーニングシステムは、自社のサーバー内にE-ラーニングシス テムを構築し、社内のイントラネットを通じてアクセス·利用する型で、外部につながっ ていないため、セキュリティレベルが高いことが特徴である。クラウド型E-ラーニングシ ステムは、インターネット上にあるサービスにログインして利用する型である。初期導入 コストが比較的安価で、人数の増減にも受難に対応できることが特徴である。

4. GIGA スクール構想

文武科学省が打ち出した「GIGA スクール構想」が教育界を中心に大きな話題となってい る。この、GIGAスクール構想はE-ラーニングを活用しているため、研究の一部として取 り上げようと思う。GIGA スクール構想とは、義務教育を受ける児童生徒のために、一人一 台の学習者用PCと高速ネットワーク環境などを整備する5年間の計画である。その目的 は、子供たち一人ひとりの個性に合わせた教育の実現にある。さらに、教職員の業務を支 援する「統合系校務支援システム」の導入で、社員の働き方改革につなげる狙いもある。

#### 5.質の高い E-ラーニングにするために

欧州高等教育質保証協会 (ENQA) は 2018 年 6 月に e ラーニングの提供において質保証の 観点から考慮すべき事項をまとめた報告書「CONSIDERATIONS FOR QUALITY ASSURANCE OF E-LEARNING PROVISION」を発表した。当報告書は高等教育機関及び質保証期間が E-ラーニ ングについて考慮すべき要素やE-ラーニングの視点からみた指標をまとめており、内部質 保証の設計に役立てることができる。

### 6. 終わりに

E-ラーニングは、多くの利点があるため多くの国で利用されている。学校の授業や、 企業の研修だけではなく、育児で家から離れることのできない人に加え、新型コロナウイ ルスやインフルエンザの感染症予防などの利用場面もあり、状況に応じたさまざまな使い 方がある。学習者側からみたE-ラーニングの一番の利点は、「いつでもどこでも学習でき る」という点だろう。パソコンやスマートフォンなどのモバイル端末を用いて、業務の合 間や通勤時間など、場所を問わず好きなタイミングで学習ができるE-ラーニングは、時間 や場所を越えて伝えることができる。また、Eラーニングは「学習の質を向上させる」こ とができる。理由として、「対面の授業とは違い動画として残るため、繰り返し学習でき る」・「動画で視聴するため、教え方に偏りがなく視力の悪い人でもホワイトボードや黒板 の文字がはっきりと見える」・「音声を鮮明に聞くことができる」という点があげられる。

#### 参考文献

E-ラーニングとは?意味·目的·方法·メリット·比較など徹底解説

https://www.pro-seeds.com/trend/elearning.html

国際的な大学の質保証に関する調査研究協力者会議(第三回)––配布資料 2-2:各国にお けるE-ラーニングの実施状況等について

https://www.mext.go.jp/b\_menu/shingi/chousa/koutou/024/siryou/04010803/003.htm

E-ラーニングの質を上げるために学内でできる10のポイント

https://qaupdates.niad.ac.jp/2018/11/13/10tips-elearning/

文武科学省が進める「GIGA スクール構想」とは?教育 ICT の学校導入に向けてやるべき 4 つのこと

https://www.itex.com/features/gigaschool.html#:":text=GIGA%E3%82%B9%E3%82%AF%E3% 83%BC%E3%83%AB%E6%A7%8B%E6%83%B3%E3%81%A8%E3%81%AF%E3%80%81%E7%BE%A9%E5%8B%99%E6 %95%99%E8%82%B2%E3%82%92%E5%8F%97%E3%81%91%E3%82%8B%E5%85%90%E7%AB%A5, %E3%81%AB% E3%81%A4%E3%81%AA%E3%81%92%E3%82%8B%E7%8B%99%E3%81%84%E3%82%82%E3%81%82%E3%82%8A %E3%81%BE%E3%81%99%E3%80%82

### 56.Eラーニングシステムの研究

2070212

 システム情報学科 システム情報学科 北九州教育センター 北九州教育センター 健司 齋藤:指導教員 指導教員:齋藤 健司

# 木下 裕登

はじめに1.

IT 技術の急速な発展により、多くの人たちが情報機器に触れる機会がふえた。E ラーニングシス テム[1]はコロナ禍から活用する人々が増えてきた。殆どの人がデジタルデバイス[3.4]でインターネ ットにアクセスできる現代で、インターネット経由で学習できる E ラーニングシステムはとても実 用的だ。本論文ではEラーニングシステムの学習効果や従来の学習方法などと比較し、考察してい 。く

2. Eラーニングシステムについて

E-ラーニングシステムとは上記の定義の教材を通信技術により、パーソナルコンピューターやタ ブレットやスマートフォンなどからインターネットを利用して学習、管理するシステムである 「1.4]。情報通信技術の発展により、スマートフォンを多くの人々が所有しているため、この学習形 熊は、元来の対面授業と比べても時間や場所に制限されない日常生活の多くの場面で利用できる学 習形態である[4,8]。一般的に欠点としてよく挙げられるのが、モチベーションの維持の難しさであ る。この問題がなぜ起こるのか調査により、明らかにする[1,2,3,4,6]。

3. 本論文の目的

E ラーニングシステムの問題点や E ラーニングシステムを利用するに当たって必ず関係してくる デジタルデバイスの問題点を洗い出し、受講者がE ラーニングシステムをどのように捉えているの か明らかにすることで、E ラーニングシステムの改善点を見出す[3.4.5.6.8.9.10.11.12.16.17]。

4. Eラーニングシステムの改善案

受講者はEラーニングシステムの講義動画を YouTube などの動画コンテンツと同じものと認識し ていると仮定し、YouTube や Netflix などと性質を近づけることで、これらの日常的なタスクの中に E ラーニングシステムを利用するというタスクを入れ込むことで、学習を習慣化させる  $[9,10,11,12,13,14,15,16,17]$ 

終わりに5.

本論文ではEラーニングシステムの調査以外にも、デジタルデバイスについての調査や人間の習 性や特徴、現代人の生活習慣についてまで調査した。生活での行動や人がスマートフォンに対して どのように認識しているのか理解できた。E ラーニングシステムはとにかく、受講者の日常生活にい かに組み込むのかが重要だと結論づける[12,13,14,16,17]。

参考文献

「1]富永敦子,向後千春 (2014) 「e ラーニングに関する実践的研究の進展と課題 | https://doi.org/10.5926/arepj.53.156 (参照 2023-09-27)

- [2]大木 充 (2010) 「e-Learning における紙媒体の教材の必要性」 https://doi.org/10.20623/well.5.0 20 (参照 2023-09-27)
- [3]小林亮太,池内 淳 (2012)「表示媒体が文章理解と記憶に及ぼす影響一電子書籍端末と紙媒体の 比較-1

https://ipsj.ixsq.nii.ac.jp/ej/?action=repository uri&item id=81257&file id=1&file no=1 (参照 2023-09-27)

- [4] (2021) 「Loops Style ブログ 勉強における『紙』と『タブレット』の違いとは?」 ソフィー・ルロイ,テレサ M.グロム (2020)「仕事を何度も中断されても注意力を維持する方法」 https://dhbr.diamond.jp/articles/-/6992 (参照 2023-09-27)
- [5] (2017)「集中したいときはスマートフォンを別の部屋に置くのがベスト?~米研究」 https://iphone-mania.jp/news-188634/ (参照 2023-09-27)
- [6] (2019) 「mitsucari 内発的動機付けと外発的動機付けの違いとは?高め方や関係性について https://mitsucari.com/blog/intrinsic\_extrinsic/ (参照 2023-09-27)
- [7]矢透泰文 (2013)「『注意資源』を節約して一日を有意義に過ごす!私たちの注意力や集中力には 限りがあるって知ってた?!

https://blog.counselor.or.jp/work\_technique/f402 (参照 2023-09-27)

[8] (2022) 「Next-Hub 集合研修とはどんな内容?メリット・デメリット、オンライン研修との違 いも紹介|

https://next-hub.jp/blog18/  $($ 参照 2023-09-27)

[9]Shodai Morisita (2021)「アンデシュ・ハンセン『テクノロジーは"太古の脳"を持つ私たちに順応 すべきです』|

https://courrier.jp/news/archives/256635/ (参照 2023-09-27)

- [10] 足立倫行 (2022)「なぜコンテンツを『早送り』で観てしまうのか? 『映画を早送りで観る 人たち ファスト映画・ネタバレーーコンテンツ消費の現在形』稲田豊史氏インタビュー」 https://wedge.ismedia.jp/articles/-/27590 (参照 2023-09-27)
- [11] 稲田 豊史 : 編集者・ライター / 金間 大介 : 金沢大学融合研究域融合 (2022) 「なぜ今の若者たちは『映画を早送りで観る』のか ほめられたくない『いい子症候群』との共 通項も」https://toyokeizai.net/articles/-/625855 (参照 2023-09-27)
- [12] darkhorse\_log (2022)「オンライン授業は『2 倍速で見ても理解度は下がらない』という研究結 果」https://gigazine.net/news/20220103-watching-lecture-twice-double-speed-better/ (参照 2023-09-27)
- [13] 豊島鉄博 (2023)「『1.3 倍速』で授業をする教員も 広がる倍速視聴、成績への影響は https://www.asahi.com/articles/ASR163HBVODXUTIL031.html (参照 2023-09-27)
- |14| 梅本 肇 (2022) 「大学も"倍速視聴" コロナ禍で変わる学生の感覚に教員も模索」 https://www.nhk.or.jp/shutoken/wr/20220715b.html (参照 2023-09-27)
- [15]ITトレンド編集部 (2023)「マイクロラーニングとは?メリット・デメリット、活用事例を解 説!」https://it-trend.jp/e\_learning/article/54-0038 (参照 2023-09-27)
- [16] アンデシュ・ハンセン 「スマホ脳」初版 新潮社 2020年 p.256
- [17] 稲田豊史 「映画を早送りで観る人たち」 光文社 2022 年 p.295

### 57. 電子教材の作成

はじめに1. 幕末について学べる幕末クイズ

システム情報学科 システム情報学科 鹿児島教育センター 鹿児島教育センター 指導教員 : 齋藤 健司

### 幕末について学べる幕末クイズ 2070255 平石 悠馬

1. はじめに

昨今様々なものが電子化されており、電子マネーやICカードなどの生活を豊かにす るものが次々と普及している。その中で注目しているのが電子教科書や電子教材とい った教育現場で活躍しているものである。2022年の旺文社の調査で分かっているが ICT 機器の導入していない高校が1%となっている。このことからほぼ全ての高校で ICT 機器を導入、活用していることが分かった。[1]

電子教材

電子教科書や電子教材の違いとして検定に合格したものであるかそうでないかという ところで教材は教科書での学習をサポートするものであり、ICT 機器を用いて学習する ものである。[2] 電子教材普及の背景として GIGA スクール構想が考えられていて、その中で指導生徒用 の端末を1人1台用意しインターネット環境に接続し学習を行う構想のことである。こ の構想が挙げられていることで ICT 機器を用いて学習できる電子教材が普及している。

今回の電子教材

 $[3][4]$ 

今回作成した電子教材は幕末について学べる4択クイズを作成した。電子教材は Web サイト上で行えるものを作成した。範囲としては平成30年の学習指導要領[5]を参考に範 囲を選定した。クイズは全5問出題され、それらを答えることで正誤判定がされすべて 解き終わったらスコアが出てくるようになっている。スコア画面で問題の解説ページに 飛ぶことで問題の解説を見ることができるようになっている。

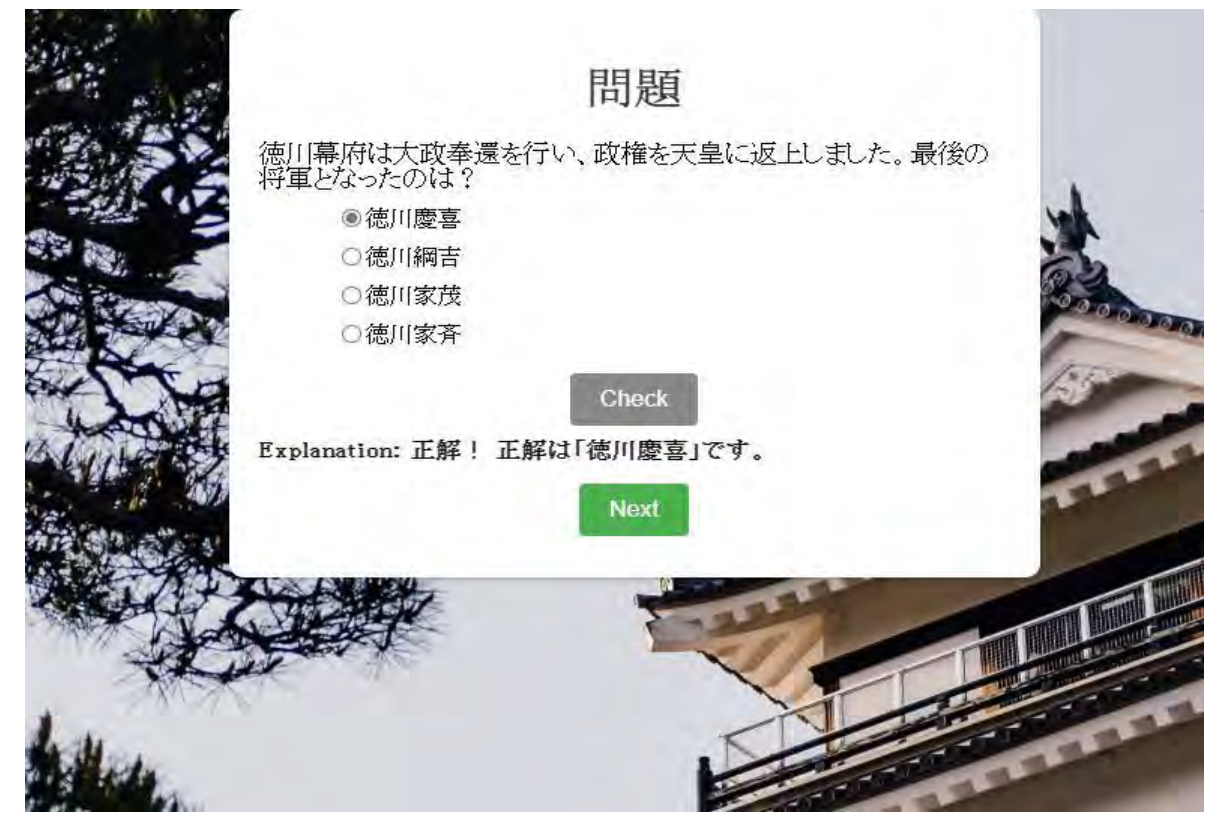

今回の作成物はスマホやタブレットを想定して作成しているためデバイスのサイズに調 整されるようにした。また登録されている問題がランダムで出題されるようにした。今 後はサーバーなどを立てユーザー情報などを保持し学習履歴などが見られるようにして 。いきたい

考察4.

電子教材の今後として 2018 年の OECD の調査では、デジタル機器の利用に関する件 では学習にデジタル機器を利用しているかどうかという調査では OECD 平均を大きく 下回ってしまい加盟国 37か国中最下位であることが分かった。反対に勉強以外の遊び に使っている割合は加盟国平均を上回っていてインターネットを活用して学習を行っ ていないことが分かった。「6]これらを受け 2021 年に全国の公立小学校で 96.1%、中学 校で 96.5%が「全学年」または「一部の学生」に端末の利用、活用が行われている。ま た全国で児童生徒1人1台のデジタル機器を教育現場で使えるように検討している。[6] 電子教材の課題としては、教員の活用スキルの向上が求められる。今までの手法とは異 なる方法になってくるため教員がうまく活用し生徒に教えることができなくてはならな い。また生徒の情報モラルの向上も課題としてあげられる。インターネットを活用し学習 を行うので正しい情報モラルが求められる。技術的な面ではフィルタリング設定などを行 い危険なサイトにアクセスできないようにしなくてはならない。このように課題はたくさ ん存在するがそれらに適応し、課題を解決していくことが大事であると考える。

<参考文献<

[1] モバイル端末の導入率は約 86%・・・高校 805 校の ICT 活用実態

https://resemom.jp/article/2022/02/28/65996.html

[2] デジタル教材のメリット・デメリット、何ができるのかを解説 https://surala.jp/school/future/list/1778/

[3] 簡単にわかる! GIGA スクール構想とは。目的や背景、現状や問題点を徹底解説 https://www.mirai-school.jp/station/column/2206/

[4] GIGA スクール構想の実現について

https://www.mext.go.jp/content/20200323-mxt\_jogai02-000003278\_502.pdf

[5]高等学校学習指導要領解説地理歴史編

https://www.mext.go.jp/component/a\_menu/education/micro\_detail/icsFiles/afieldfile/ 2019/11/22/1407073\_03\_2\_2.pdf

[6] 学校教育情報化の現状について

https://www.mext.go.jp/content/20210908-mxt\_jogai02-000017807\_0003.pdf

### 58.Eラーニングシステムの研究

指導教員 : 齋藤 健司 システム情報学科 鹿児島教育センター

神宮司 匠 2070272

1. はじめに

ここ数年コロナウィルスの影響により、対面での機会が減少した。それに伴い E ラーニ ングの利用が多くなった[1]。E ラーニングについてこれまでの歴史、利点、問題点、これ からの将来性について研究することにした。

2. 世界·日本における市場調査

世界と日本それぞれにおけるEラーニングシステムの市場について調査した[2]。世界 市場では、アジア太平洋地域、アメリカの市場が大きい。世界全体としてインターネット の利用が拡大しており、デジタル化が生活に浸透している国々での市場が大きい結果とな った。日本市場については、2022年から2030年までの予測機関において、年平均成長率 (CAGR)は20.5%推移しており利用の増加が見られる。

3. Eラーニングシステムの利点と問題点

3.1 提供者メリット

企業研修において E ラーニングを導入することで、大幅なコスト削減が見込める。教材 の作成が容易であり、繰り返し利用が可能である。教材の印刷費、研修会場費、参加者の交 通費、宿泊費等を抑えることができる[3]。受講者の出席状況や受講状況をシステム上で一 括管理できるため、管理者側が受講者に対し案内や注意喚起を即時に行うことができる。従 来の集合研修に加え新たな研修形態として、導入数は増加していくと考えられる。

教育ビジネスでは、様々な学生(遠隔地に住む人や諸事情により通学できない人)に対し学 習を提供することができる。紙での学習ではできなかった、動画や音声を用いた学習により、 。更なる高い学習効果が期待できる

大学・高等教育においては、ターゲットの拡大が期待できる。今日日本では少子化が社会 問題の一つとして挙げられる。大学では大きな影響を受けており、定員数を満たさない大学 が続出し、大学の淘汰が後を絶たない。現状打破のため、多様な学生の受け入れが対策の一 つとして行われている。E ラーニングの導入によりこれまでの留学生の受け入れのみなら

ず、主婦層や社会人のリカレント教育が可能となる。新たなターゲット層の増加が期待され る。

3.2 提供者デメリット

E ラーニングを導入する上で大きな問題として強制力の低下が挙げられる。集合研修と比 較し、日付、場所、受講者本人のモチベーションの有無を問わないため本人の主体性、モチ ベーション維持が必要となる。またスマートデバイスでの利用が主となるため操作に関す る最低限の IT リテラシーも求められる。

3.2 利用者メリット

パソコンのみならず、スマートデバイスでの利用が多くなった。時間や場所を問わないた め、10分といった短い隙間時間の活用、無駄な時間を減らすことができる[4]。理解度に応 じて繰り返し学習でき周囲を気にすることなく、自分のペースで学ぶことができる。

3.3 利用者デメリット

実技の技術を習得する分野に関しては、実技研修を行うことができない。座学や音声が必 要となる学習は行えるが、実践することができない。また、Eラーニングを行う上で受講者 本人が学習に対し消極的な考え、計画性がない場合効率的な学習効果は期待できなくなる。

4. 今後の E ラーニングシステムについて

E ラーニングについて調査した結果、様々な業界で需要が高まり多くの利点がある反面多 くの問題点が残されていることが分かった。更なる E ラーニングシステムの開発のみなら ず、受講者本人のモチベーションといった精神的な部分の改善、アウトプットの機会に関し ては多くの時間と労力が必要となる。開発する上で国内のみの知識だけではなく、外国との 情報共有、交流を交わすことも必須となると考える。

参考文献

[1]e ラーニング事業 | 業種別開業ガイド | J-Net21[中小企業ビジネス支援サイト] https://j-net21.smrj.go.jp/startup/guide/it/it08.html $(2023/07/03)$ 

[2] 2021 年の e ラーニング市場の現状と今後の動向を解説 | e ラーニングシステムの learningBOXhttps://learningbox.online/2021/01/25/blog\_elearning-market- $2021/(2023/05/24)$ 

[3] e ラーニングとは | e-learning (イーラーニング) システムの導入ならデジタル・ ナレッジ https://www.digital-knowledge.co.jp/el-knowledge/e-learning/(2023/05/22)

「4] 国内企業の e ラーニング実施率は 80.0%、3000 人以上の企業では 95.8% --JMAM 調査 - ZDNET Japan https://japan.zdnet.com/article/35081366/(2023/05/23)

### $\ddot{\mathbf{u}}$ 59.Unity上で食物連鎖を分析する

鹿児島教育センター 指導教員 : 齋藤 健司 システム情報学科

古川 歩武 2070275

## 1. はじめに

人工生命で食物連鎖を分析するとどのような結果が出るのか。ここでいう人工生命とは、インター ネット上で動物や植物、微生物を作成し、現実世界の生物環境を分析することに役立てることもでき る分野のことを言う。先行の人工生命の研究では、情報のまとめや現行の生物の特定行動の再現·分 析、仮想世界上の人工生命の物理回路の実装・物理回路を用いて実践といった研究が行われている。 しかし、食物連鎖を再現し、数の割合の増減等による変化を分析したものは見受けられなかったため、 新しい視点として食物連鎖を人工生命で再現することとした。

### 2. 食物連鎖について

食物連鎖とは、「生産者、生産者を食べる一次消費者、一次消費者を食べる二次消費者、さらに三次、 四次というように段階的に整理することができる」「1]。

### 3. 生産者、一次消費者、二次消費者と食物連鎖のモデル化

食物連鎖と言えば地上と海中、空中といったそれぞれのフィールド、または、地上から海中へ、空 中から地上へ、といったフィールドホでの食物連鎖と幅広く存在するが、今回の検証 では、海中に限定して実験を行った。

3次元的に自由に移動できるフィールドを作り、生産者である餌、生産者を食べる一次消費者であ る小魚、一次消費者を食べる二次消費者である魚を前提とし、モデル化を行った。主なルールを下記 に示す。

• 経過時間が5秒刻むごとに餓死カウントをー0.2する。

- 餌は一定数減少した際に全て活性化する。
- 餌は小魚に捕食されると非活性化する。
- 小魚は魚に捕食されるか、餓死カウントが0以下になると非活性化する。
- 小魚は餓死カウントが10を超えた際に、餓死カウントを-5しつつ、自分のコピーを生成する。
- 魚は餓死カウントが0以下になると非活性化する。
- 魚は餓死カウントが30を超えた際に、餓死カウントを–15しつつ、自分のコピーを生成する。

### 研究結果4.

結果としては、餌と小魚と魚の割合が、150:150:2、又は 200:150:4 の割合の時、最適なバランスで 数を維持することが判明した。しかし、10分後には小魚の数が十分満たされていることにより、魚の 減少が発生せず、魚の増加によりバランスが最終的に崩れてしまうことが判明した。また、魚の割合 が大きい場合、小魚を食べつくす前に魚がすべて餓死してしまうこと、餌の割合が大きい場合、魚が 十分な数いなければ小魚の増殖が止まらず、バランスが崩れてしまうことも分かった。

### 最後に5.

今回の実験を通して、人工生命により食物連鎖を再現することは、実際の食物連鎖の環境分析にも 役立つ可能性を強く感じ取ることができた。また、この実験では、餌は勝手に供給されることになっ ていること、寿命という概念がなく、三次消費者もいないため二次消費者が増え続ける環境となって いること、様々な課題が見つかっており、まだまだ突き詰める余地があることも、次の研究に生かし たい。そして、この論文を読んだ人々によっても、この論文を土台として、人工生命における食物連 鎖の実験が進められることを強く願う。

### 6. 参考文献

### [1] 文部科学省「理科 (生物基礎)」

https://www.mext.go.jp/component/a\_menu/education/detail/\_icsFiles/afieldfile/2021/000015567/20 210601 mxt kyokasyo02 000015587 078.pdf (参照: 2023/06/11)

### 電子教材の作成60.

サイバー攻撃を学ぼう

システム情報学科 札幌教育センター 指導教員:齋藤 健司

### 上澤 伶二 2070285

1. はじめに

近年 ICT 技術の急速な発展に伴い、文部科学省は技術進歩に遅れを取らぬよう GIGA 構想スクール 「1]の実現を目指している。この政策では、個人に合わせた環境づくりを行うことで学習進捗の一律化 が求められており、電子教材の様々な機能により実現の期待が高まっている。

本論文では、電子教材を実際に制作することで機能の効果や実現性を研究し、今後の発展への課題 を考察する。

2. 電子教材について

電子教材とは、ブラウザやアプリケーションにて教科書と同等の内容を電子化したものである。紙 媒体では実現できない機能を取り入れることによって、個々に合わせた学習を実現している。利用者 一人一人が学習の進捗状況を可視できる機能などによって、各生徒に合わせた対応や教育を行うこと が可能となる。

2-1. 利点や欠点

紙媒体では静的コンテンツとしてしか閲覧できず文字や図のみではわかりにくい事柄であって も、電子教材を用いることでより効率的な学習を推進できる点がある。また、個々に合わせた機能 を利用することで、たとえば視覚に障害のある方や遅れをとる生徒への支援が可能である。

一方で、端末を利用するための環境構築や、費用対効果を鑑みると導入する障壁が高い点、ま た、紙媒体がすでに存在している点などの欠点があり、考慮しながらも利点を生かした電子教材の 機能を導入すべきである。

 $2-2.$  仮説

端末利用のための環境構築や障壁の高さなどから、効果がある機能の導入が重要視していく必要 がある。つまり、紙媒体より効果のある機能を実装した電子教材を作成することができれば、費用 がかかっても将来性を見越した決断ができると仮説を立てる。

3. サイバー攻撃について

本教材に用いたテーマであるサイバー攻撃とは、コンピュータに対して悪意のある実行ファイル等 をしかけ、情報の盗聴やシステム改ざん、破壊を行うことである。攻撃者の特定が困難、被害の潜在 化が危険視されており[2]、早急にサイバー攻撃への意識を高め、企業としてだけでなく個人としても 対策をしていかなければならない。

#### 4. 作成した電子教材の概要

今回作成した電子教材は、昨今社会を脅かすサイバー攻撃を学ぶことができる「サイバーラーニン グ」を作成した。Webブラウザにて使用することを想定している。学習コンテンツは、IT 知識の無い 方でも利用できる「初級」と、セキュリティについて学習している方向けの「中級」で分かれてい る。

4-1. 実装機能

項2-1にて述べた機能のうち本テーマでより効果があると考え、アニメーションとツールチッ プ<sup>(注1)</sup> を実装した。また利用者の学習状況を可視化できるよう、ユーザ登録時及びログイン時に利 用できる学習履歴を実装した。

 $4-2.$  実現性

より本物のサイバー攻撃を体験できるよう、ただ文字を読む教材ではなく実際に手を動かす教材 を意識して制作を行った。jQuery やサーブレット、HTML5 などの Web 言語を用いることで、技術習 得には時間を要したが実現することができた。

また情報系の学校に通う大学生6人に協力を願い、この教材の理解度がどれほど高まったかを調 査した。結果は1人が同点数であり、他は点数が上がったため、成果が反映されたといえる。

5. 終わりに

本論文の目的である「紙教材よりも効果のある機能」を実現することができた。特にツールチップ は利用者に利便性や理解の促進に効果が見られ、非常に効果のある機能という結果がわかった。他に も学習の助けとなるような機能がある一方、学習の進め方に補足が必要であったりなど、改善点も見 られた。この研究結果を通し、より利用者の視点を考慮して作成することが重要だと考察した。文部 科学省が GIGA 構想スクールとして学校に電子教材の普及を促進していく中で、各学年の利用者の視点 を鑑みながら、より良質な電子教材を導入していく必要がある。

- 6. 参考文献
- [1] 文部科学省: GIGA スクール構想の実現へ https://www.mext.go.jp/content/20200625-mxt\_syoto01-000003278\_1.pdf (2023年7月1日参照)
- [2] 警察庁:第2章 サイバー攻撃情勢 https://www.npa.go.jp/archive/keibi/syouten/syouten283/pdf/02\_10-15P.pdf (2023年7月1日参照)
- [3] 国元大悟:スッキリわかるサーブレット&JSP 入門 第3版 株式会社インプレス(2023年)
- 7. 脚注

注1 マウスを上にかざすと単語の解説が出てくる機能

### 電子教材の作成61.

C言語ラーニング

井上 琴音 2070398

システム情報学科 広島教育センター 指導教員:齋藤 健司

1. はじめに

平成30年5月、必要に応じてデジタル教科書を紙の教科書に代えて使用できる「学校教育法等の一 部を改正する法律」(平成31年4月1日施行)が成立した。令和3年度からは、授業時数の制限なくデ ジタル教科書が使用できるようになり、昨今電子教材の導入がかなり普及しつつある。

加えて、新型コロナウイルスの影響もありオンライン授業の需要が急速に高まり、それにより電子教材 も普及したと思われる。私は教職課程を履修しており、教育実習に行った際に電子教材がとても普及し ていることに驚いた。これから電子教材に多く触れることとなると考えた私は今よりも理解を深め、最 大限に活用できるようにしたいと考えた。

また、電子教材はまだまだ活用しきれない人も多い。そこで、利用することの楽しさを教材に触れ、 教材を通して伝えられることができれば、将来今よりも身近になった時活用しきれなかった人の理解と 関心を高められると考えた。以上のことから、私はこのテーマを選定した。

### 2. 電子教材とは

電子教材はデジタル教材とも呼ばれる。

文部科学省では、デジタル機器や情報端末向けの教材のうち、既存の教科書の内容と、それを閲覧す るためのソフトウェアに加え、編集、移動、追加、削除などの基本機能を備えるもの[1] と定義されて いる。主に教員が電子黒板等により子どもたちに提示して指導するための電子教材と、主に子どもたち が個々の情報端末で学習するためのデジタル教科書に大別される。タブレットやスマートフォン、PC な どの ICT 機器で利用・作成する。デジタル機器の導入により、従来の紙媒体では不可能だった「動画」 や「音声」を使った教育が可能となる。

さらにインターネットと組み合わせられることもデジタル教材の特徴で、指導者と学習者、学習者同 士の双方向性のコミュニケーションが達成され、多角的な教育を目指すことができる。電子教材を使用 する時は、プロジェクター等で拡大表示できる情報提示型での活用がメインとなる。

3. 電子教材の作成

今回、制作した電子教材はC言語を学べる教材である。この教材は Web アプリケーションの形で作 成しており、スマートフォンや PC などブラウザ上で URL を指定することで使用が可能となる。

本教材はC言語を学ぶ学生が、講義の中で先生の説明を聞き学ぶことができるように作成する。ある 程度講義が進んだら、確認問題という形で本教材を使用してもらう。学生に本教材を使ってもらい、C 言語の基本的な書き方や関数が書けるようになったことを確認してもらうのが本教材の目的である。

Top 画面から「Let's Go!!」を選択すると、問題画面へ遷移する。問題画面で回答を入力すると、 正解なら解説画面へ不正解なら、解説かもう一度チャレンジかを選ぶ。もう一度チャレンジを選択する と問題画面へ遷移する。解説を選ぶと解説画面へ遷移する。そして解説画面で「next」を選択すると次 の問題画面へ遷移する。

Top 画面から「back number」を選択すると、問題一覧が表示される。問題を選択することで該当す る問題画面へ遷移する。後の流れは先ほどと同様である。

4. おわりに

今回、電子教材の制作に取り組み、紙媒体より制作に時間がかからないことがわかった。しかし、 HTMLの勉強が足りていなかったため HTML の勉強に少し時間がかかってしまった。ある程度の知識 さえあれば電子教材の方が作ることが容易であった。今回 Eclipse を使い、画面遷移やデータの受け渡 しは慣れていたので容易にできたが、デザインの点についてはまだまだ改良の余地がある。機能につい ても、もう少しわかりやすく色々な角度から学べるものにできたと思う。もしまた Web アプリケーシ ョンを作る機会があれば、HTML や CSS を駆使できるようにしてしっかりとデザインに力を入れてい きたい。

電子教材については、これからもっと発展していく重要なものとなるだろう。紙媒体では実現できな い電子教材の利便性や可能性を、広い世代の人に普及していけば子供達の学習は今よりも効率的に幅広 く学べる。そのためには様々な課題をクリアしていき AI や XR などを駆使していく必要がある。将来、 障害を持った子どもや勉強についていけない子どもにも関係なく学ぶということを与えられるのは電 子教材の未来だと考える。

今回、電子教材を通して教育のICT化などにも興味を持つことができた。今後も教育の発展に関心を 持ち、現状を把握していきたいと考える。

5. 参考文献

[1] 文部科学省「教育の情報化ビジョン」

https://www.mext.go.jp/component/a menu/education/micro detail/ icsFiles/afieldfile/201 7/06/26/1305484 01 1.pdf (参照 2023-09-20)

### 62.強化学習を用いたシステムの考察

システム情報学科 札幌教育センター 指導教員: 齋藤 健司

鎌田 悠起 2070426

1. はじめに

人工知能技術である Artificial Intelligence (AI) は、私たちが生活していくうえで欠かせない存在に なりつつある。IoT 技術の普及により、我々は意識せずとも AI を利用する機会が増えている。今日で は、画像生成機能からチャット機能など、様々な AI を利用したサービスを利用できる社会になってい る。強化学習を用いたシステムについて、レコメンド機能における事例を中心に利点・欠点について述 べたうえで、強化学習の将来性・今後の成長性について考察を行う。

2. 強化学習とは

強化学習とは、機械学習の分類方法の一つである。AI に試行錯誤させることで、目標に近づく・目 標通りの結果を返すことに報酬を与える。強化学習は、教師あり学習と教師なし学習の性質を併せ持 っている。与えられた報酬を最大化することを目指して、学習データのみを用いて学習を行う。強化 学習に分類されるアルゴリズムには多腕バンディットアルゴリズムがある。多腕バンディットアルゴ リズムは web サイトでのレコメンド・web 広告のコンテンツ選択の場面で利用されている。

3. 強化学習を用いたシステム

強化学習を用いたシステムには、特にレコメンド機能が挙げられる。レコメンド機能とは、ネット ショッピングサイトなどのウェブサイトへのアクセス履歴を用いるシステムである。ウェブサイトへ のアクセス履歴を用いることで、類似商品やカテゴリに関心を持っている、ほかの利用者と関連づけ を行い、利用者の趣向にあった広告や商品情報を表示させるシステムである。商品のレコメンドを行 う広告を選択する状況は多腕バンディット問題としてモデル化できる。多腕バンディット問題とは、 報酬を得ることができる確率が異なる複数のマシンを決まった回数だけ回す場合にどのようにマシン を選択すると報酬が最大になるかという問題である。この問題を多腕バンディットアルゴリズムで解 決することが出来る。多腕バンディット問題では、未知の状況下において、現時点で報酬が大きくな りやすいマシンを回す活用と、現時点では報酬が未知数のマシンの情報を取りに行く探索の相反する 方針をバランスよく行い、最終的に報酬を最大化する。

4. 利点・欠点

データ社会になりつつある現代では人間だけでは膨大な量のデータを処理しきれなくなっている。強 化学習を行った AI を用いることで、その膨大なデータを処理することができ、人間の理解のし易い形 に加工することが出来る様になることが利点である。また、ホワイトカラーの仕事を AI 搭載型のロボ ットに任せることが出来る様になる。

欠点として膨大な試行回数や時間を要することである。強化学習の学習には膨大な量のデータ数と時 間が必要である。学習を行うためには、金銭面の問題もある。学習を行っている間は、学習するために 資金を費やすことになる。学習期間は、強化学習を用いることが出来ない。そのため、学習期間中は利 益を得ることが出来ないため強化学習を用いるハードルが高くなる。また、AI が人間を超えてしまうシ ンギュラリティが起こる可能性がある。

### 5. 将来性

今日では、強化学習を行った AI を用いた、対話型インターフェイスや画像生成 AI が話題になってい る。これらの AI が行っていることはこれまで不可能だと言われていた、人間の創造的活動の一部であ る。よって将来的には AI に不可能なことがないと考えられるほどの機能を搭載した AI が誕生する可能 性が考えられる。

6. まとめ

私達の身の回りには強化学習を用いられている AI が搭載された製品に囲まれている。また、IoT 技術 が普及することにより、より人工知能の利用場面が増加した。私達は AI について、メリット・デメリ ットと向き合い共存して生きていくことで、より生活を豊かにすることが出来ると考えている。

### 7. 参考文献

[1]実務的制約を意識した深層強化学習ポートフォリオ最適化モデルの提案

https://www.jstage.jst.go.jp/article/jafee/21/0/21\_43/\_html/-char/ja(2023/5/29)

[2]強化学習とは | 機械学習との違い・深層強化学習・活用事例やその未来まで徹底解説 https://ledge.ai/articles/reinforcement-learning/(2023/5/29)

[3]深層強化学習とは? AlphaGo (アルファ碁)の仕組み

https://www.sbbit.jp/article/cont1/58531(2023/7/13)

- [4]「強化学習」を活用したレコメンドの精度向上で、顧客コミュニケーションはどう変わるか https://www.brainpad.co.jp/doors/knowledge/01 multi armed bandit problem/(2023/6/6)
- [5]多腕バンディット問題に触れてみる

https://blog.brainpad.co.jp/entry/2021/12/07/110446(2023/8/30)

[6]強化学習の基礎と実用化に向けた課題

https://www.jstage.jst.go.jp/article/itej/73/2/73\_265/\_article/-char/ja/(2023/7/18)

[7] 今は第三次ブーム?AIは(人工知能)の歴史を簡単解説

https://www.docusign.com/ja-jp/blog/history-of-ai-artificial-intelligence(2023/8/10) [8] Society 5.0 - 科学技術政策

https://www8.cao.go.jp/cstp/society5\_0/(2023/9/12)

[9]ChatGPT(チャット GPT)とは|今からでも遅くない、使い方の基本と知っておくべきこと https://ledge.ai/articles/chatgpt

# 63.遺伝的アルゴリズムの応用

遺伝的アルゴリズムの活用とその有用性 遺伝的アルゴリズムの活用とその有用性

システム情報学科 システム情報学科 <sub>阿</sub>狄月 ヒノ ノ<br>サッカー  **100 - 100 - 100 - 100 - 100 - 100** 新潟教育センター 指導教員 : 齋藤 健司

### 齋藤 拓未 2070435

第1章 序論

人工知能が現在の「人間の思考を模倣するようなプログラム」と定義されたのは 1956 年、アメリカの計 算学者であるジョン・マッカーシーだった。彼は、ダートマス会議で初めて AI という言葉を使ったとされ ている。さらに LISP と呼ばれる AI 開発に使われる言語を開発した。これを皮切りに現在に至るまで様々 な AI の研究がなされた。近年では、コンピュータが大量のデータからルールやパターンを発見し独自で学 習する「機械学習」や深層学習(ディープラーニング)が開発され、 AI の実用化がより身近になった。

本論文では、新幹線の先頭のデザインに使われた機械学習の一種である遺伝的アルゴリズムについて考察 。していく

第2章 遺伝的アルゴリズムの仕組み

潰伝的アルゴリズムは 1975 年、ミシガン大学のジョン・H・ホランドによって提唱された近似解を探索 する進化的アルゴリズムの一種である[1]。大まかな流れを以下に示す。

- 初期集団生成
- 与えられた環境での適応度を計算
- 選択
- 交叉
- 突然変異
- 6.2~5 求めたい結果が出るまで繰り返す

適応度とは、各個体に与えられた個体値のことである。選択・交叉・突然変異のことを遺伝子操作と言 い、これらには様々な方法がある。そのため問題に応じて最適な方法を選ぶ必要がある。遺伝的アルゴリズ ムは他の進化的アルゴリズムより自由度が高く、設計変数の多い帯域的な最適化に有効である。しかし、求 めたい値以下に収束する過剰反応や、正解に近い値がなかなか淘汰されないヒッチハイク問題といった欠点 もある。遺伝子操作を正しく行うことでこれらの短所を克服し探索の多様性を保つ。

第3章 実験

遺伝的アルゴリズムの有用性を示すための実験を以下に示す。今回は、Unity で二足歩行をする3D モデ ルを作り歩行学習させる。有用性の検証を行うため、以下の点を主軸に実験を行なった。

- 様々な挙動を観察する・
- 高い個体値を持つ個体を作る・
- 探索時間を短縮する・

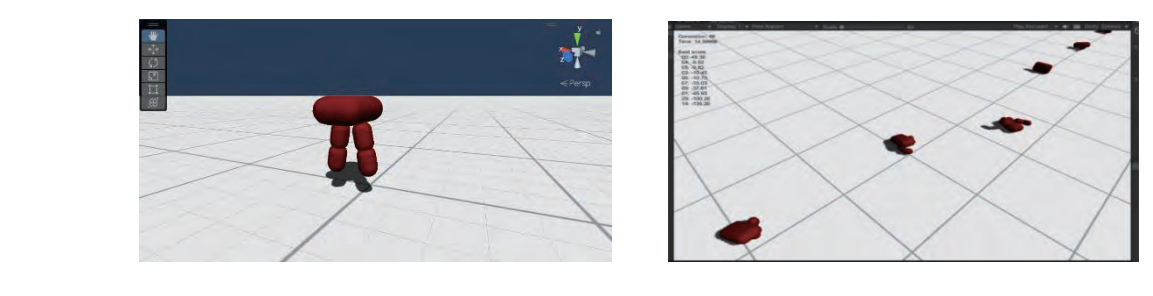

図1 使用する 3D モデル マンス マンス 図2 探索の様子

しかし、実験の途中で直立することが困難であると分かったため、以下の通りに3D モデルを変更した。

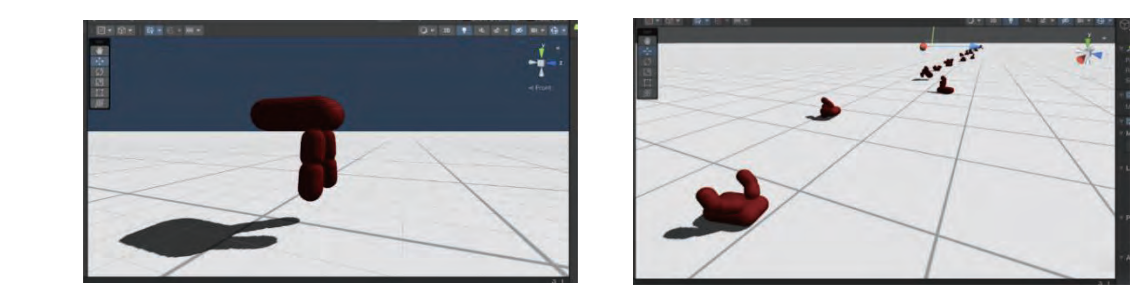

変更後の探索の様子 4図 変更したモデル 3図

以前のモデルでは、体の向きが進行方向に傾き歩行を妨げていたため、あらかじめ後ろに傾くように設定 することでより歩きやすいように変更した。実験では、個体の生成数、選択する個体数、突然変異する個体 数などを変更して歩行学習を行なった。遺伝的アルゴリズムの要素以外にも摩擦力や重力といった環境も変 更しそれらの影響を観察した。

実験では世代を重ねるごとに個体値が増加しており遺伝的アルゴリズムによる最適化が行われていること が分かった。また様々な挙動を観察でき、探索に偏りがなく探索の多様性を感じることができた。しかし、 環境を変えることで個体値が予想外の変化を見せ探索の進捗が分かりにくくなることや、異常に個体値が下 がり続ける現象が起きる、といった環境やパラメータ調整の難解さを感じることもあった。

第4章 まとめ

今回の実験では、直立はしないものの様々な動作を観察することができた。遺伝的アルゴリズムは、環境 に応じた最適解を探索するので、探索前に考えた仮説とは違った動作が良い結果を生むことがある。本論文 の主題である「遺伝的アルゴリズムの有用性」についてだが、簡単な数値問題からこのようなシミュレーシ ョンにまで生かすことができる汎用性や、探索の多様性の観点から遺伝的アルゴリズムは有用であるという 結論に至った。しかし、詳細な環境の構築ができなければ遺伝的アルゴリズムの効果が得られにくいことや 。パラメータ調整による変化の不透明さといった問題点も見られた

### 参考文献◆

[1] 遺伝的アルゴリズム(Genetic Algorithm:GA) https://www.sys.ci.ritsumei.ac.jp/project/theory/ga/node1.html (2023/9/3 参照)

### 64.E-ラーニングシステムの研究

 システム情報学科 システム情報学科 名古屋教育センター 名古屋教育センター  $\ddot{m}$   $\ddot{m}$   $\ddot{m}$   $\ddot{m}$   $\ddot{m}$   $\ddot{m}$   $\ddot{m}$ 指導教員:齋藤 健司

### 山際 祐輝 2070437

1. はじめに

この数年、新型コロナウイルスが世界的な流行を起こし、対面で物事を行うことがとても厳しい状態 が続いた結果、対面で実施せずともインターネットを用いて遠隔で物事を行うことを可能とするオンラ 。インの活用が注目された

学習形態も新型コロナウイルスに影響され、従来では集合研修などの対面による実施が行われていた が今では E-ラーニングによる学習方法が注目されており、導入する企業や学校の数が増加傾向にある。 本大学のポータルサイト「無限大キャンパス」にも E-ラーニングシステムが導入されている。対面で 授業を行わなくとも学習ができ、学習内容も一括に把握し管理することができる。しかし E-ラーニング システムを導入することは様々なメリットがある中、問題点もいくつか存在する。これまでの E-ラーニ ングシステムについて調査し、そのメリットやデメリットをまとめ考察を行う。

#### 2. E-ラーニングについて

「E-ラーニングは主にパソコンやスマートフォンなどの電子機器を用いてインターネット上で学習 すること[1]。| である。E-ラーニングは LMS と呼ばれる学習管理システムを使用した学習のことを ラーニングシステムを導入することは、教員不足を解消するための手段の1つである。 指し、「インターネット上で教材の配信や受講状況、成績の管理などを行うことができる。「1] | E-

3. E-ラーニングのメリットとデメリット

受講者側、管理・講師側の学習形態ごとでメリット・デメリットは様々存在する。それぞれを学習形 態のメリットは他の学習形態のデメリットといった完璧な学習形態はあらず、一つ一つ欠かせない学習 形態となっていることが考えられる。また、2種の学習形態を導入したブレンディットラーニングを取 り入れることで「『受動態になりがち』という E-ラーニングの課題も解決され、受講者の内容理解が深 まる効果も期待できるようになりました[2]。

### 4. E-ラーニングの課題

E-ラーニングを導入する上で挙げられる課題がいくつか存在する。場所や時間を選ばない E-ラーニン グは受講者に対して学習への精神的な圧迫感やストレスと受け取ってしまうこと、E-ラーニング実施中 にボタンを連打し本文を読まずに読み飛ばしするものが現れてしまうこと、受講者の学習意欲は一様で はないため、その点を踏まえて1人でも多くの受講者に E-ラーニングを有効活用してもらえるようにし 。なくてはならないという問題が挙げられる

#### 5. 現在と今後の E-ラーニングについて

現在日本は IT 技術が進化し続けており、時代の変化とともに学習形態も影響され大きく変化していっ た。スマートフォンの普及によるモバイルラーニング、モバイル端末とパソコンで教材の統一化を図る ためのマルチデバイス化、E-ラーニングを取り組むことで容易に行えるようになったアクティブラーニ ング、AI 技術を E-ラーニングに取り込むことで教員不足への貢献などがある。今後は LMS のクラウド 化によるセキュリティ面の強化や VR 技術を研修に取り込むことで「現場で動作を見せながら教育する 必要があった研修を e ラーニング上で、実習形式で伝えることが可能になった[3]。」これら技術の進化 。によってより質の高い学習ができるようになった

6. おわりに

E-ラーニングについて様々な研究·考察を行い、E-ラーニングだけでなく他の学習形態のメリットと デメリットを知ることができた。E-ラーニングだけ取り組むのではなく、E-ラーニングのデメリットを 他の学習形態のメリットで補ったりする学習方法がこれからの学習には必要と考えた。また、多くの受 講者が学習意欲を保てるような E-ラーニングもより良い教育の実現につながるのではないかと考える。

#### 参考文献

- [1]e ラーニングとは?導入背景やメリット・使い方・導入方法について解説 https://linkacademy-business.com/column/0001#627e3e6c8b235943199faf8d-1653441817231 (参照 2024-1-23)
- [2] e-ラーニングの最新トレンド&オンライン講座 ビジネスで成功するコツを解説 https://coeteco.jp/articles/13103#content 2 , (参照 2024-1-23)
- [3]デジタル・ナレッジ, 「e ラーニングとは | e-learning (イーラーニング) システムの導入ならデ ジタル・ナレッジ https://www.digital-knowledge.co.jp/el-knowledge/e-learning/  $,$  (参照 2024-1-23)

### 65.e-ラーニングシステムの研究

科 システム情報学 システム情報学科 ー 札幌教育センタ 札幌教育センター 指導教員 : 齋藤 健司

#### $\frac{1}{2}$   $\frac{1}{2}$ 條野 巧真 2070485

1. はじめに

e-ラーニングという、インターネットを利用して行う学習の利点と問題点、その改善点を考察しな がら実際に体験したe-ラーニングを使用した授業について触れながら研究していく。

2. e-ラーニングシステムとは

e-ラーニングとは、electronic learning の略で、コンピューターとインターネットを活用した学習形 態のことである。B to B で提供されている一般的な e ラーニングは、教材コンテンツと LMS (学習管 理システム)で構成され、学習管理システムはサーバ上にあり、ここから学習者の端末に教材コンテ ンツを配信する。学習者がこれを受講すると、学習履歴が LMS 側のデータベースに記録される仕組 みである。

LMS とは、e-ラーニングコンテンツを配信したり、学習結果をデータとして管理したりすることを 目的として開発されました。近年では、単なる 「e ラーニング配信システム」ではなく、企業の人材育 成に必要な機能を総合的に備えたプラットフォームとしての開発が進んでいる[1]。

3. e-ラーニングの歴史

日本で本格的に e-ラーニングが普及したのは2001年で日本イーラーニングコンソシムが設立され、 e-ラーニング普及事業が本格的に始まった。2000年代後半には、iPhone、Android に代表されるスマ ートフォンなどが登場し、2010 年には iPad、Nexus といったタブレット端末が登場し急速に普及が 進んだ。これらの機器は休息時間や移動時間などの隙間時間を生かした学習にも最適で、学校や塾、 企業研修の現場で活用が進み、様々な利用法や成果が報告されている。e-ラーニングの発展は、スマ ートフォンやタブレットなどのモバイル端末の普及により、さらに手軽にどこでも学べるようになり、 e-ラーニングはさらに進化していきました。

現在では、AI や VR を使用した e-ラーニングもあり、これによりさらに e-ラーニングの活用方法が 広がっていくと考える。

### 4. e-ラーニングの管理者側利点

e-ラーニングは、管理者側と利用者側の利点がある。管理者側の利点は、学習履歴を活用し、体系 的な教育を提供できる。学習履歴により、一人一人の社員が目標に到達するまでのプロセスを管理す ることができる。e ラーニングは、大勢の学習者に均質的な教材を届けることができる。対面では、 会場の大きさなどで参加人数は限られる。同じ教材を使用して授業をしても講師によって品質にむら が出てしまう。e-ラーニングシステムでは、大勢に対して全く同じ内容を届けることができる。

### 5. e-ラーニングの利用者側利点

学習者の利点は、何度も繰り返し学習ができることである。対面での研修は、受講時間が過ぎれば 授業で説明してもらう機会は一度だけで、聞き逃したりしてしまうと覚えられない可能性がある。eラ ーニングは繰り返し受講が可能なため、反復して学習ができる。e-ラーニングは個人の学習し歴はサ ーバに記録されるため、管理者は、参照することができる。そのため学習した内容が相手に伝わり個 人が学習に取り組む姿勢を評価してもらうことができる。e-ラーニングは自分のペースで学習するこ とができ、決められた時間や場所を必要としないため、端末とインターネット環境があればいつでも 環境を気にせずに学習することができ、学習の習慣化につながる。

#### 6. e-ラーニングの問題点

管理者側の問題点は、交流機会が減少してしまう。集合研修などでは、社員間のネットワーキング に役立つ。個人で学習する e ラーニングでは社員間のネットワーキングなどの副次効果はない。他に も質疑応答ができない問題点がある。自己学習なため、学習中に疑問があってもその場で解決するこ 。とができない問題点がある

学習者側の問題点は、モチベーションの維持が難しいという問題点がある。個人の性質にもよるが、 集合研修のほうが、楽しいと思う方が多く、e-ラーニングでは物足りなさや、やる気が起きないとい う事態が想定され、モチベーションの低下につながってしまう。その他には受講するための環境が必 要である。

### 7. おわりに

e-ラーニングは今後も更に発展していく期待が高く、新たな学習形態が改革されていく可能性があ り、今後さらなる利用率の増加が期待できる。研究を通して e-ラーニングについて理解を深めること 。ができた

### 参考文献

[1] E ラーニングとは?システムやメリット、導入事例、費用について解説 https://content.lightworks.co.jp/197/ (参照 2023-08-21)
## 66. 電子教材の作成

 $\frac{1}{2}$ 野球ルールを覚えるクイズの作成

> 指導教員 : 齋藤 健司<br> システム情報学科 名古屋教育センター

泉 匠杜 2070495

1. はじめに

現在、新型コロナウイルス)の蔓延により、社会での生活様式が変化 してきている。コロナウイルスの感染拡大防止を行うために、学校の授業のオンライン化や在宅で会社 の仕事を行うリモートワークなどが取り入れられてきている。そのため、コロナ禍での生活にICTの技 術を利用した教育の情報化が推進されている。そこで利用される技術の一つとして、電子教材が挙げら れる。コロナ禍により、日本国内での電子教材のような ICT 教育を取り入れる動きがみられる。これか らの情報化社会の一員として生きていく上で、この卒業論文を通して ICT 教育について勉強するよい きっかけになると考え私はこのテーマを選んだ。

2. ICT を活用した教育

ICT 教育とは、今までアナログで行ってきた教育をデジタル化していくことである[1]。

ICT 教育は5つのメリットがある。1つ目は「学習能力の向上」が挙げられる。ICT 教育を導入す ることによって、生徒の学習効率が向上する。ICT を活用すれば、これまでの受け身の授業から、生徒 。全体が能動的になる授業へと変えていくことができる

2 つ目に「教員の負担軽減」が挙げられる。授業そのものや授業の準備だけではなく、保護者対応や 部活動顧問など、教員はさまざまな業務を抱えている。こうした教員の負担は現場において問題視され ており、いかにして業務量を減らしていくかが課題とされている。ICT 教育を導入することによって、 授業に用いる資料をプリントアウトする手間や番所する手間など、細かい教員の負担が軽減される。

3 つ目に「情報共有の簡易化」が挙げられる。パソコンやタブレット端末に授業で使用する資料をま とめることによって、資料を配布する時間を短縮することができ、効率的かつスムーズに授業を進める ことができる。教員間での情報共有はいい教材や授業方法を知る機会にもなるため、相乗的に教育の質 。が高くなる効果が期待できる

4つ目に「生徒のモチベーション向上」が挙げられる。生徒の学習に対するモチベーション向上も、 ICT 教育を導入するメリットにいえる。ICT 教育を実施する際には、生徒が興味を持つかどうかの観 点で問題やアニメーションを作成すると効果的な授業を行える。何を授業で教えるかという授業の内 容も大切だが、生徒が授業に関心を持って取り組める仕組みも重要である。

5つ目に「生徒のIT リテラシーの向上」が挙げられる。IT 活用が重視される社会において、パソコ ンやタブレット端末の操作をはじめとした情報活用能力は、生きる上で必要不可欠な力の一つであ る。IT リテラシーの向上により、必要な情報を取捨選択しそれを活用することで、自らの頭で考える 。力を鍛える効果を期待することができる

## 3. 電子教材

電子教材[2]とは、「紙の教科書と同じ内容を電子化した教材のこと」と文部科学省で定義されている。 前述のとおり、GIGA スクール構想[3]により 2024 年度から本格的な電子教材の導入を目指している。 また、教育現場ではこれからの教育を支える ICT 環境の整備に注力している。しかし、現段階では電子 教材の導入によるメリットとデメリットを踏まえた慎重な実証実験が必要な段階である。電子教材はあ まり普及しておらず、タブレット端末を導入している国公立や私立の小中学校に電子教材の無料配信を 進めているが、タブレット端末を有効活用できていない状況となっている。教員一人一人が電子教材の 活用によるメリットやデメリットを適切に理解していく必要がある。電子教材の導入は、情報化社会が 発展する現代社会にとって、重要な要素を持っている。子供たちにとっても、タブレット端末やノート パソコンを積極的に活用できるようになることは、電子教材に慣れる第一歩になることができる。まず は国や自治体、教育現場が連携して電子教材の導入に踏み切ることが大切である。また、子供たちだけ でなく、教育現場もデジタル化に対応していく必要がある。

電子教材はアニメーションを活用した学習など、紙媒体の教材ではできない学習を可能にしている。 現代社会にとって、タブレット端末やノートパソコンは、私たちの生活に密接に関連するツールとなっ ている。紙媒体中心で展開していた教育現場においても、電子教材を有効に活用していくことが大切で 。ある

4. システムの概要

OS は Microsoft Windows 11 を使用し、論文は Microsoft Word を使用して作成した。

アプリケーションは Android Studio を使用して作成した。

アプリケーションは直感的に操作することができる点が電子教材のメリットなので、その点を生かし た野球のルールに関する簡単な○×クイズのアプリケーションを作成した。

5. おわりに

電子教材というものはコロナ禍において急速に注目度が上昇し、取り入れ始めている技術である。そ の ICT を活用した教育の情報化が推進されている。医療や教育、テレワークなど幅広い現場で ICT を 。活用した業務の効率化が図られてきている

次に、残された課題として、電子教材ならではの文字のサイズの調整などの機能を搭載し、直感的に 利用できる、より完成度の高いアプリケーションの開発を作成する開発技能を身に着けることが課題で 。ある

最後に、デジタル時代を生きていく子供たちは電子教材を活用していきながら、一人一人が個人に合 わせたスピードでの学習をすることができる点を用いて、より効率的に学習を行っていくことが大切に なる。

参考文献

[1] ICT 教育 https://learningbox.online/2022/03/24/blog-ict-education-introduction-merit/

[2]電子教材 https://www.mext.go.jp/content/20200710-mxt\_kyokasyo-000008653\_03.pdf

[3]GIGA スクール構想 https://mcs.mynavi.jp/column/2023/02/giga\_school/

## $67.$ 深層学習を用いたシステムの考察

 システム情報学科 システム情報学科 札幌教育センター 札幌教育センター 指導教員 : 齋藤 健司

## 作田 力 2070550

## 1. はじめに

近年は、人工知能に関連するものがニュースの世界だけではなく、私達の日常の中でも触れる 機会が多くなっている。

人工知能は、AIとも呼ぶことは多くの人に知られている。一方で、ディープラーニングが深層 学習と呼ばれており、近年急速に発展し、利用が進んでいることを知っている人は少ないと考え られる。人工知能と深層学習の違いが分かっている人も少ないだろう。

しかし、深層学習は大手企業やIT業界の会社だけではなく、中小企業の間でも広く恩恵を受け ることができ、誰でもすぐに利用できるのである。

本論文では、初めに人工知能と機械学習、深層学習の違いを説明し、その後は深層学習を用い たシステムが従来のシステムに比べてどこが優れているか、現時点での深層学習の問題点、深層 学習の将来性の3つを論じる。

#### 2. 人工知能、機械学習、深層学習の違い

人工知能、機械学習、深層学習の3つは、簡単に説明すると図のように人工知能の中に機械学 習があり、その中に深層学習があるといった関係になっている[1]。

この3つを少し詳しく説明すると、人工知能をうまく機能させるための方法の一つに機械学習 があり、機械学習の中でもニューラルネットワークというものを利用した学習手法の一つに深層 学習がある。

この章では人工知能、機械学習、深層学習の3つの違いを詳しく説明していく。

### 深層学習の優れている点

深層学習の優れている点は、機械学習以上の効率化と機械学習では難しい複雑な処理が可能と いった点や、パターン認識タスクや予測タスクにおける性能が良い点である。これらを活かすこ とによって人間には難しい作業や24時間の対応などが可能になる。この章では、これらの深層学 習の優れた点について、画像認識、音声認識、異常検知の3つの分野について論じていく。

画像認識の分野では、Google フォトや Quick. Draw!、総合建築会社の安藤ハザマが日本システ ムウエアと共同で開発したトンネル切羽(きりは)AI 自動評価システム、音声認識の分野では、 Google アシスタント、WaveNet、Peach の運航案内サービス、異常検知の分野では、異常検知に 深層学習を用いる 3 つのメリットと、それを活用した三井住友ファイナンシャルグループの 。クレジットカード不正検知技術について論じていく

## 深層学習の問題点

深層学習には優れた点が多いが、もちろんそれだけではなく様々な問題点がある。主な問題点 としては、学習させるデータを選ぶのは結局のところ人間であることや、完成した人工知能を信 頼しすぎてしまうことである。この章では、それら深層学習の問題点について、AIに妄信的にな ってしまい、実際に多くの人の人生を狂わせてしまったオランダの不正検知 AI 騒動の問題や AI の神格化による医療現場の問題について触れながら論じていく[2]。

## 深層学習の将来性

ここまでの章では現時点での深層学習の良い点や悪い点について論じてきたが、この章では深 層学習の将来性について、現在進んでいる深層学習による画像認識を動画に応用して読唇術に使 う研究の話などを交えながら論じていく[3]。

## 6. まとめ

深層学習を活用した技術は、今までの技術や人間の能力をはるかに上回っており、人々の生活 をより豊かに便利にしている。もちろん良いことだけではなく、悪いことも多い。しかし、深層 学習を活用した技術には将来性があり、人間が使い方を間違えなければ未来は明るく、現状より もさらに人々の生活を豊かに便利にしていくと考えられる。この章では、深層学習を活用した明 るい未来のために、私達人間がやらなければならないことを論じていく。

## 参考文献

「11グーグルに学ぶディープラーニング

著者 日経ビッグデータ

- [2] 「AI が神格化した世界」はディストピアか? AI の誤判定で "3 万人超"の人生狂わせた オランダ政府の事例
	- 著者 小林啓倫

https://www.itmedia.co.jp/news/articles/2307/03/news052.html

[3]画像による異常検知にディープラーニング(深層学習)を用いるメリットは?手法まで解説 https://products.sint.co.jp/aisia-ad/blog/ai-for-image-anomaly-detection

## 68. 人工生命シミュレーション

ライフゲームと競争

システム情報学科 福岡教育センター 指導教員:齋藤 健司

## 大浦 早貴 2070585

1. はじめに

人工生命は、人間によって設計、作製された生命である。仮想環境で生命をシミュレー ションすることで生命に関するシステムを研究する分野である。本研究では生態系で発 生する競争をライフゲームでシミュレーションする。

2. ライフゲーム

ライフゲームは1970年にイギリスの数学者ジョン・ホートン・コンウェイが考案した 生命のシミュレーションゲームである。マス目に配置されたセルが影響し合い、「誕生」、 「繁殖」、過疎や過密による「衰退」をシミュレーションする。

【ライフゲームのパターン】

- ・固体物体…世代が進んでも同じ場所で形が変わらないもの。
- ・振動子…ある周期で同じ図形に戻るもの。
- ・移動物体…一定のパターンを繰り返しながら移動していくもの。
- ・繁殖型…マス目が無限であれば無限に増え続けるパターンのもの。
- 3. 競争

種間競争…違う種間で行われる、生物の個体同士が生息領域や食糧、配偶相手などを 争うこと。

種内競争…同種個体間で行われる、生物の個体同士が生息領域や食糧、配偶相手など を争うこと。

## 4. 研究内容

繁殖型で最小の10ピクセルの種族 A(フィールド内での表記:白四角)、条件を加えら れた10ピクセルの種族 B(フィールド内での表記:枠線のみの四角)を用いる。同フィー ルドに同じ種族が増殖した場合、類縁関係にある異種の生物がいた場合、繁殖力が高い 異種の生物がいる場合を想定し、ライフゲームでシミュレーションする。

5. 研究結果

世代を進めていくと互いの種族が影響し合い、固定型や振動子になり、増殖することは なくても生存し続ける結果になった。

6. おわりに

本研究を通して生態系の一部がかく乱されることで生態全体に影響が広がることを実 感した。フィールドの広さや生死判定、資源が豊富な生存領域を作成するなどの条件を 追加していくことでより様々な競争の結果が見ることができるだろう。

## 参考文献

[1] ゲヱム道館, 小一時間でゲームをつくる 7 つの定番ゲームのプログラミングを体 験, 2022, 株式会社技術評論社, pp. 37-62

[2] ウィキペディア「ライフゲーム」(2023年9月21日)

ライフゲーム - Wikipedia

[3]トーマスイッチ「種間競争と種内競争の違いとは?」(2023年9月21日) 種間競争と種内競争の違いとは? | トーマスイッチ (toumaswitch.com)

# 69.Q学習の応用実験

 $\sim$ 作成した迷路による実験と考察 $\sim$ 

指導教員 : 齋藤 健司 システム情報学科 名古屋教育センター

## 佐々木 謙次 2070698

## 1. はじめに

本論では、強化学習の手法の一つであるQ学習[1]を利用し、システムを開発して考察をする。強化 学習は現在のビジネスシーンでの活用は少なく、ゲームの分野で活用することが多い。今回は作成した 迷路を利用し、Q学習でスタートからゴールまでの最短経路を見つけられるかの実験を目的とする。シ ステムの実装に迷路を起用した理由は、参考書にある4×4の迷路でQ学習を学んだ際に迷路の大きさ や複雑さの変更、要素の追加をした場合、エージェントがどのような動きになるか興味を持ったからで ある。今回はQ学習の他にも、結果を比較するために強化学習の手法である SARSA[2]を利用する。

## 強化学習 2.

強化学習とはエージェントが環境の中で行動をし、環境がエージェントに状態や行動に応じた報酬を 与え、エージェント自身の試行錯誤のみで繰り返しながら学習する機械学習の一種である[3]。

強化学習は行動で獲得できる報酬の総和や価値を最大化し、行動の最適化を目的としている。目的を 達成するためには最適な行動を選ぶための戦略的方法を考えることや人手で設定したハイパーパラメ ータの調節が必要になってくる。

今回、システムの実装に利用するQ学習と SARSA についての説明をする。Q学習は、各状態で各行動 を取った時に評価された価値であるQ 値を全ての状態と行動の組み合わせをまとめたQテーブルで管理 し、行動の中で取得した報酬やハイパーパラメータを利用してQ 値の更新を繰り返す。特徴としてQ 値 を更新する前に次の状態の行動に対して現時点で最も高いQ値を選択して更新する[4]。

## Q 学習の公式: Q(st, at) ← Q(st, at) +  $\alpha$  (rt+1+  $\gamma$  maxa Q(st+1, a) – Q(st, at))

SARSA はQ学習と同じくQ値の更新やQテーブルの管理をするが、Q値の更新前に次の状態から次の 行動を選択してQ値を更新するため、最も高いQ値だけを更新に利用するのではなく、戦略的に行動を 選択してその行動に対するQ 値を更新に利用することが特徴である [5]。

## SARSA の公式:  $Q(st, at)$  ←  $Q(st, at)$  +  $\alpha$  ( $r t+1+\gamma$   $Q(st+1, at+1) - Q(st, at)$ )

#### 3. 強化学習を用いた迷路の実装

開発環境として OS は Windows11 を使用し、開発言語は Python で開発環境は Visual Studio Code を使用する。迷路の設定として、大きさは10×10にし、それぞれの迷路マスの状態は0~99 で表す。迷 路に要素なしと、鍵・トラップが含まれている要素ありを用意する。要素ありの場合、鍵を二つ、トラ ップを二つ用意し、エージェントが鍵2つを取得するまでゴールはできず、トラップに一度でも入った 場合、強制的にエピソードを終了し、次のエピソードにする。エージェントの行動は上下左右にして、 それぞれ 0, 1, 2, 3 と数値で表す。

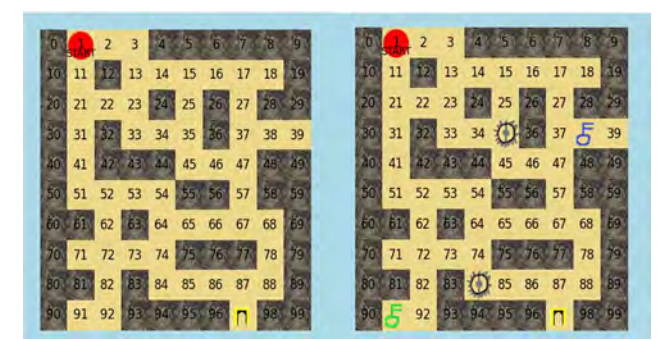

図1 左: 要素なしパターン、右: 要素ありパターン

## 4. おわりに

今回の実験から、要素なしはQ学習も SARSA も最短経路を見つけることができたが、要素ありはトラ ップによってゴールにたどり着くことが少なく、最短経路を見つけることができなかった。全体の状態 が鍵の取得前と後で変化されれば上手くいくかもしれない。複雑化には報酬の与え方やハイパーパラメ ータの調節、方策の工夫がより必要になると実感した。ビジネスシーンでの活用には、強化学習は危険 性や必要なコストが高く実装は難しいと考えられる。しかし、今後のAI技術の発展により現在日本で 。問題となっている人手不足の改善や働き方改革を実現するための一つになると私は考える

## 参考文献

[1]久保 隆宏 「機械学習スタートアップシリーズ Python で学ぶ強化学習 入門から実践まで」改 訂第2版 講談社 2019年 pp. 71 - 78

「2]小川 雄太郎 「つくりながら学ぶ!深層強化学習 PyTorch による実践プログラミング」 初版 株式会社マイナビ出版 2018年 pp. 52 - 67

[3]布留川 英一 「OpenAI Gym/Baselines 深層学習・強化学習 人工知能プログラミング実践入 門」 初版 株式会社ボーンデジタル 2020年 pp. 27-30

[4]強化学習入門~これから強化学習を学びたい人のための基礎知識~

https://blog.brainpad.co.jp/entry/2017/02/24/121500 (参照 2023-02-01)

[5]今さら聞けない強化学習 (10): SarsaとQ学習の違い

https://qiita.com/triwave33/items/cae48e492769852aa9f1 (参照 2023-07-20)

# 自然言語生成の実験 自然言語生成の実験70.

システム情報学科 名古屋教育センター<br><del>セ</del>道教員 - **奈**慧、僧 指導教員:齋藤 健司

#### 晃紀 武田 2070703 武田 晃紀

はじめに1.

自然言語生成 (Natural Language Generation) とは、機械学習と自然言語処理の分野 で重要性が高まっている研究分野の一つで、多くの分野で重要な役割を果たしている。 本論文では簡単なチャットボットを作成し、どのような挙動を示すのかを考察した。

2. 自然言語処理とは

自然言語処理は人間が使う自然言語をコンピュータが理解や生成できるようにする技 術のことであり、人工知能の1分野である。言語翻訳や質問への回答といったようなタ スクをこなすために機械学習とディープランニングといったような手段がある。自然言 語処理は自然言語生成と自然言語理解の2分野に分かれる「1]。

3. 自然言語生成とは

自然言語処理(NLP)の一分野である。データ入力に基づいてコンピューターが自然言語 の文章や音声を生成できるようにする技術のことである。処理の流れとしてはプラニン グ、プランの詳細化、文章の生成の3つの段階からなる。また処理方式としてテンプレ ートベース方式、統計的方式、機械学習ベース方式などが挙げられ る[2]。

4. チャットボットの開発

簡単なチャットボットを作成した。チャットボットはユーザーと会話を交わすことを 目的としたソフトウェアアプリケーションである。

開発環境は OS が MacOS、エディターは Visual Studio Code で Python3.9.0 を使用し て作成し、CGIを用いて web 上で動作させる。(図1)

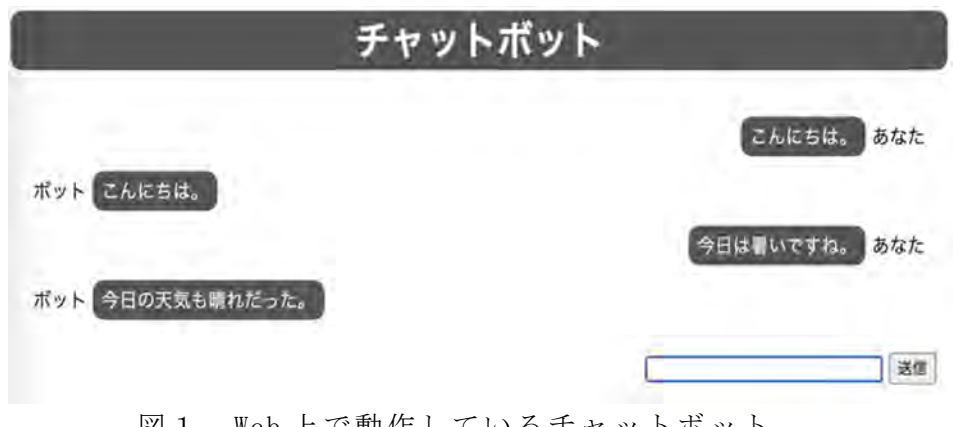

|凶1 Web上で動作しているチャットボット

このチャットボットは三単語以内で質問し、送信すると回答が返ってくるシンプルな ものである。質問と回答を繰り返すことで学習量が増え、応答の多様性が向上する。

このプログラムはマルコフ連鎖を使用している。マルコフ連鎖とはロシアの数学者マ ルコフによって研究されたもので、ワードサラダとも呼ばれている。過去の状態に依存 せず、現在の状態から別の状態への移り変わりをモデル化する数学的な手法である。こ れを利用することで、しくみが単純ながら文章を生成することができる。

## 考察4.

マルコフ連鎖モデルは単純で理解しやすい。新しい入力を受け取りながら、辞書をリ アルタイムで更新できるため、すぐに新しいフレーズを覚えさせることができた。また 多くデータを追加することでチャットボットの応答の多様性を向上させることができた。 しかし、いくつかの課題が見受けられた。チャットボットと会話をしている時、前後の つながりがおかしいところが多々あった。これは辞書内の単語の連鎖に基づいているた め、正確な文法や自然な文章構造を持つことが難しいと思われる。またこのプログラム は三単語で文を生成しているが、四単語以上で文を生成すると応答が単調になることや、 適切でない回答が返されることが発生し、安定しないことがわかった。これは辞書に登 録されている単語の組み合わせが少ないため、生成する文が限られているからだと思わ 。れる

## 終わりに5.

自然言語生成は現代の情報技術において重要な役割を果たしており、私たちの日常生 活からビジネス環境まで幅広い分野で応用されている。NLG 技術は今後も急速に進化す るが、その一方で、倫理的な問題や社会的な課題も生じる。企業による利益主導の競争 激化によりチャットAIの成長速度が非常に早め、結果として社会や規制当局の受け入れ が間に合わないことが大きな問題となっている。そこで、専門家や科学者や有名人など が署名した公開書簡が公開され、GPT-4 よりも強力なチャット AI の開発を停止するよう 求めた。私たちの役割は、技術の進歩と社会の健全な発展を両立させるために、継続的 な議論と対策を行う必要があるだろう[3]。

## 参考文献

[1] NLP・NLU・NLG: 自然言語処理における 3 つの 概念の違い https://www.ibm.com/blogs/solutions/jp-ja/nlpysnluvsnlg/ [2] 進化を続ける NLG (自然言語生成)について概観:ビジネスを自動化し、DX を加速させ、文書の持つ深淵に迫る https://note.com/masayamori/n/nf8ad1a33b4b5 [3] ChatGPTの「開発停止」を求めた専門家たちからの"警告"の意味 https://wired.jp/article/chatgpt-pause-ai-experiments-open-letter/

# 指導教員 : 斎藤 一

# 71.ID (インストラクショナル·デザイン)に基づいた 『地域』 のことが学べる WEB教 杖 制 作(2023)

岡崎市について、学べるサイト

システム情報学科 名古屋教育センター 指導教員: 斎藤 一

山口 隼人 2070107

1 はじめに

研究の背景・動機

私の地元、岡崎市は、現在 NHK の大河ドラマ「どうする家康」が放映中であり、その効果も あってか、今年の四月には大河ドラマ館の入場者数が15万人を突破した[1]。

地元の観光客の増加は、とても喜ばしいことではあるのだが、大河ドラマの題材に関する ことだけではない、岡崎の食文化や名産品、観光名所についてのさまざまな魅力をたくさん の人に知ってほしい、と筆者は考えた。

そのためには、今回の研究テーマである「ID(インストラクショナル·デザイン)(以下、 ID) に基づいた Web 教材 | の作成を通じて、わかりやすい Web 教材を作成すれば、学習者に 分かりやすく覚えてもらえるだろう、として本テーマの選択に至った。

方法

方法として、私は HTML を使用した、クイズ形式の問題集の Web サイトを作成することが 適している、と結論を出した。

使用言語: HTML5, CSS, JavaScript 使用フレームワーク:Bootstrap5 使用エディター:Visual Studio Code

結果

IDに基づいた、4択クイズ形式の問題集の Web サイトを、アンケートや資料調査の結果 を合わせ、Webサイトの作成に

利用者が使いやすいレイアウトを目指して、試行を繰り返し行い、筆者が ID について学 んだことを活かし、作成した

考察

成果物のレビューを、知人何名か程にして頂いた。

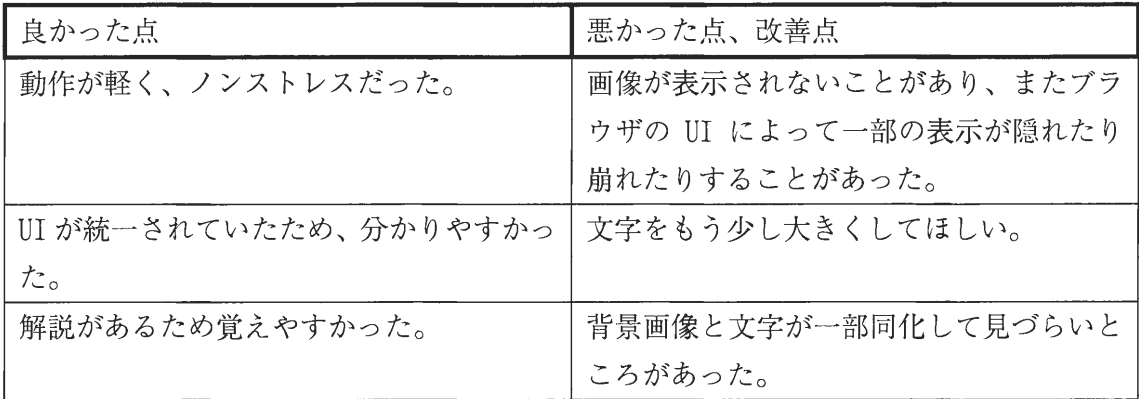

レビューの通り、見る人によっては文字のサイズや色で見づらく感じることがあると分 かったため、サイトのレイアウトを作成した段階で、利用者に相当する人何人かに評価をし てもらう必要があると分かった。

また、レビューで不満があがったということは、筆者自身がまだインストラクショナル· デザインについての理解が浅いということでもあるため、今後のために ID についての文献 などを読み、理解を深めておく必要がある。

結論

今回の研究では、ID についてのことを、成果物の作成を通して学ぶことが出来たとい う結論に至った。

しかし、利用者にレビューをして貰うことで、課題点が見つかったため、全ての人に配慮 できた使いやすい Web 教材を作成するのは困難だということも分かった。

参考

[1] 来館者数 15 万人達成。さらなる誘客に向け、ドラマ館応援隊3名を追加します。 -岡 崎市ホームページ(参照日:2023-07-20) 岡崎市

https://www.city.okazaki.lg.jp/houdou/p038101.html

## 72.ID (インストラクショナル・デザイン)に基づいた 『地域』の事が学べるWeb教材製作

システム情報学科 名古屋教育センター 指導教員:斎藤 一

## 真菜 安藤 2070146

1. はじめに

本教材では、ID (インストラクショナル・デザイン) に基づいた、三重県の北中部地方桑名市 にある多度町について学べる Web 教材製作について論じる。この地域を選択した理由は、多度町 で開催される祭りが主な理由に挙げられる。多度町では毎年、5月4日·5月5日の二日間にわ たって「上げ馬神事」と呼ばれる祭りが開かれる。地元民の間では「多度祭り」の名で呼ばれ、 毎年多くの観光客が訪れ、賑わいと盛り上がりを見せている祭りである。しかし、ネット上では

「動物虐待」「時代遅れ」といった批判の声が上がっている。上げ馬神事について正しく知って もらう為、そして私の育った多度の町そのものについても知ってもらう為、学習者に高い学習効 果をもたらす ID (インストラクショナル・デザイン) について学び、多度町という地域を学ぶ ことのできる学習教材たる Web サイトの作成を目的とする。

2. ID (インストラクショナル・デザイン) とは

ID (インストラクショナル・デザイン)とは、日本語の直訳で「教育設計」と呼ばれる「教育 活動の効果・効率・魅力を高めるための手法を集大成したモデルや研究分野、またはそれらを応 用して教材を作成したり、授業・研究を実施するプロセスを指す。軍隊の兵士育成に用いられ る、企業の新入社員を即戦力として育成するために用いられてきた。つまりIDは社会のニーズ を満たす為、効果的かつ効率的に特定の知識や技能を習得させるための方法論とも言える。

3. ADDIEモデル

IDには様々な種類があるが、その中で多くのIDモデルの原型となったものが ADDIE モデルで ある。ADDIE モデルは計画を立て (Plan)、実践し (Do)、その活動を評価し (See) 次の計画に つなげる活動をする「Plan-Do-See サイクル」を精緻化したものであり、IDの基本的な流れを説 明している。Web教材製作はこの ADDIE モデルの流れに沿って進めていく。

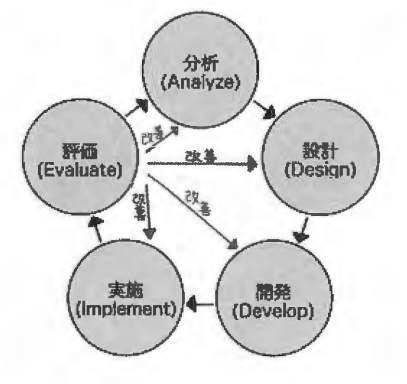

## 4. 開発環境

使用言語には、授業で多く触れる機会があった HTML、CSS、JavaScript を用い、実際に開発に は同じく触れる機会が多かったVisual Studio Codeを用いた。学習経験こそあったものの、 HTML や CSS に関しては授業が受けた時期が一年生の頃だったため、参考書を見返しつつ制作に あたった。JavaScript も複雑な操作に関してはネットの記事も参考にして開発を進めた。

## 5. Web 教材

本教材では、多度町について学習できる教材を製作している。学習できる項目は「上げ馬神 事」「多度の歴史」「多度の名所・名物」「多度の生活」の大項目計4つである。1つの大項目の 中には複数の小項目を用意し、学習内容を小分けにする。この際、学習する順番は問わず、全て を履修する必要性はないものとする。Web 教材による学習を通じて学習者に求めることは、「上 げ馬神事に対する偏見の解消」と「多度町への知識を深める」、以上の2つである。この目標を 達成させるために、図を用いるなどした小項目ごとの解説の後、小項目に因んだ簡単な小テスト を用意する。但し、「上げ馬神事」の項目に関しては、人によって様々な考え方があり、答えが 存在しない問題であるため、小テストは設けない。

## 6. 第三者による評価

作成した Web 教材を両親と地元の友人、桑名市外に住む友人に実際に使用してもらい、フィー ドバックを得た。「地元民だからこそ知る豆知識が知れてよかった」「画面に出てくるキャラクタ ーが可愛い」などといった評価と、「学習項目毎に得られる情報量の差が激しい」「画像や動画が 欲しい」などといった修正点を得ることができた。修正点については、学習項目の更なる細分 化、写真の追加などで改善を図った。

7. さいごに

Web 教材を製作するために学習を始めた ID だが、多くの学者たちが各々のモデルを築き上 げ、時代と共に移り変わる学習者のニーズや学習の形態によって姿を変え進化し続けてきたもの であることを学ぶことができた。実際に教材を制作することで、今まで考えたことも目を向けた ことのない問題に取り組むことができた。特定の個人に向けて製作するだけでも困難だというの に、本来であれば多様な価値観を持った学習者に見合った教材を製作しなければならないとい う、とても困難を極める研究であることを知った。しかし、自身で計画し開発し何度も改良を重 ねることで、設計者としての新たな知識とスキルを手に入れることができたことを嬉しく思う。

8. 参考文献

- [1] 最適モデルによるインストラクショナルデザイン-ブレンド型 e ラーニングの効果的な手法 著:鄭仁星、久保田健一、鈴木克明 東京電機大学出版局
- [2]学習設計マニュアル「おとな」になるためのインストラクショナルデザイン 著:鈴木克明、美馬のゆり 北大路書房
- [3] 学習者中心の教育を実現するインストラクショナルデザイン理論とモデル 著: C.M. ライゲルース、B.J. ビーティ、R.D. マイヤーズ 監訳:鈴木克明

# 73.ID (インストラクショナル・デザイン) に基づいた 『地域』の事が学べるWeb教材製作

2 0 7 0 2 6 7 鮫島 寛優

システム情報学科 鹿児島教育センター 指導教員:斎藤 一

1.はじめに(研究の目的)

現在伝統文化や伝統工芸品といった 古くから受け継がれてきた伝統は次第 に衰退してきているという現状にあ る。その原因として伝統の需要の低下 やコストの高騰、伝統に対する人々の 関心の低下、人材不足などが挙げられ るということが調べで分かったことで ある。

そこで本研究では、ID(2 章で説明す る)に基づいた Web 教材を作成し、それ を通して利用者に自身が住まう地域の 伝統文化や伝統工芸品について知って もらい、魅力を伝えることで関心をもっ てもらうということを目的として取り 組んでいく。

2.ID(インストラクショナル・デザイン)に ついて

ID とは直訳すると「教育設計」とい う意味であり、「それぞれの環境におい て、最適な教育効果を上げる方法の設 計| を行うことを目的としたアプロー チである。現在このIDは企業内での 研修制度や学校での教育等で幅広く用 いられている。ID は主に e-Learning の普及とともに注目を浴びている。

この ID には、さまざまなモデルが 存在する。自身もしくは自社が行う教 育や研修の特徴・特色に合わせて、ど

のモデルを活用するかを考えながら和 用することで最適な学習を実現するこ とができる。モデルにはIDにおける 最もベーシックなモデルといわれてお り、分析・設計・開発・実施・評価と いった手順で行う ADDIE モデルや、 注意・関連性・自信・満足感を考慮し ながら行い、学習意欲の向上に役立つ 理論である ARCS モデルなどさまざま なモデルが存在している。

## 3.開発の内容

本研究では ID のモデルの一つである ARCS モデルを考慮したWeb 教材を作成 する。ターゲットは鹿児島県在住者であ る。ARCS モデルにおいて考慮しなけれ ばならない注意・関連性・自信・満足感の 四つと本教材を関連付けて開発を行う。

## 4.開発環境

 $OS:$  Windows 開発環境: Visual Studio Code 使用言語 : HTML, JavaScript, CSS

## 5.画面詳細

本教材の主軸である伝統文化・伝統工芸品 に関するクイズ画面は次のとおりである。

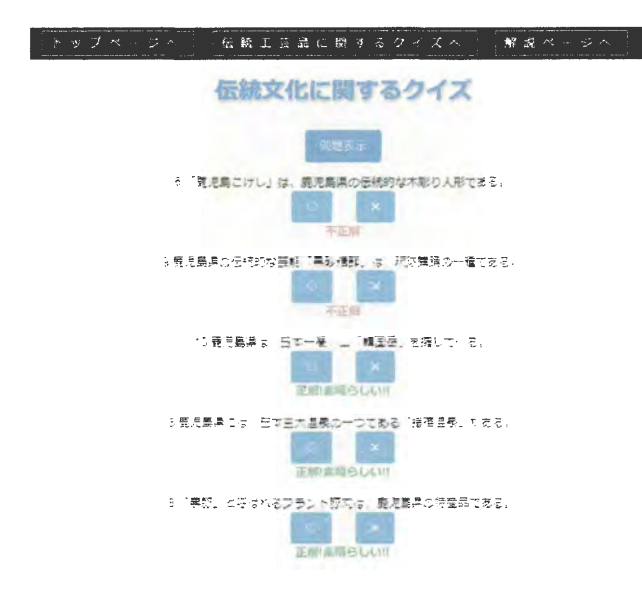

表示された問題の回答の選択肢を押下する と、すぐに正誤判定を行い、結果を表示し ている。またページ上部にはナビを配置す ることで閲覧したいページに簡単に遷移す ることができる。

## 6.アンケート結果

本教材のターゲットである鹿児島県在 住の同級生に実際に利用してもらい、ア ンケートを取り評価を行う。アンケート で得られた結果は次のとおりである。

- ・ボタン配置やナビ、文字配置など非常 に扱いやすいものであった。
- ・伝統文化と伝統工芸品のページレイア ウトが全く一緒で、今どちらの問題を 解いているのかが分かりづらい。
- ・何度も解きなおせるため、継続しやす く問題も定着しやすかった。
- ・解説ページも活用して問題の定着率を 上げることができた。
- ・地域のことに関して本教材の目的を理 解しながら利用することができた。
- ・正解率も着実に伸ばすことができた。

アンケートの結果から、改善点や発 展性が存在することが分かり、今後は さらに最適な学習を行うことができる 教材が作成できると思われる。

## 7.おわりに

ID を用いて学習をする際、利用者に とってどのようなアプローチが有効な のかを考慮し、目的を達成することに 最適なモデルを選択して活用する必要 がある。本研究では地域の伝統に関す る教材を作成したので、利用者にとっ てどのような教材にしたらモチベーシ ョンを維持したまま学習を継続しやす いか、また、どのような形式での学習 内容にしたら利用者が学びやすくなる かということを考慮しながら教材の作 成に取り組んだ。

<参考文献>

・「文化はなぜ衰退するのか!?伝統を受け継 ぐために知っておきたい3つの理由|

https://takarabune.org/blog/?p=52

·「e-Learning実践のためのインストラクシ ョナル・デザイン(<特集>実践段階の e ラ ーニング)|

https://www.jstage.jst.go.jp/article/jjet/29 /3/29 KJ00004286879/ article/-char/ja/

・「インストラクショナルデザインとは」 https://satt.jp/e-learning/instructionaldesign.html

・「インストラクショナルデザインとは? 効果的研修に必須キーワード」

# 74.ID (インストラクショナル・デザイン)に基づいた 『プログラミング』が学習できる Web教材制作

丸田 祥生 2070279

システム情報学科 鹿児島教育センター 指導教員: 斎藤 一

1. はじめに

私たちの生活はインターネットの普及 により、より豊かなものになってきて いる。様々なものが電子化し、よりイン ターネットに触れる機会も増えている。 IT 業界が活発になり小学校からプログ ラミングが必修となった学校も多い。 実際にコンピュータを使用して、ブロ グラミングについて学んでいるという ところに着眼点をおいた。プログラミ ングを学びたいという思いをもった人 たちや、未経験者の人たちにプログラ ミング開発の流れや基礎が理解できる ような Web 教材を目標として制作す る。今回、学ぶ言語はオブジェクト指向 言語で Web アプリケーションを制作 する際に幅広く活用されている「Java 言語とする

2. ID (インストラクショナル・デザイン) インストラクショナル·デザイン (ID: Instructional Design) とは、日本語に直 訳すると、「教育設計」となる。その名 のとおり、それぞれの環境において、最 適な教育効果を上げる方法の設計を行 うことを目的とする。

- 3. IDが注目される背景 e ラーニングの普及や勘と経験をもと に組み立てた教育方法から脱却、教育 成果のぼらつき更生といった理由から 注目されるようになった。
- 4. IDの代表的なモデル
	- · ADDIE モデル

Analysis (分析) Design (設計) Development(開発)Implementation(実 施) Evaluation (評価) のプロセスに沿 って、教育計画や教材内容を組み立て ていくモデルである。

・TOTE モデル

日標にむかって進む最中に達成具合 を確認しつつ進めるモデルである。あ らかじめ自分が達成できていなければ 日標に向けて作業を行う。目標達成具 合のチェックを繰り返していくモデル である。

· ARCS モデル

Attention (関心) Relevant (関連性) Confidence (自信) Satisfaction (満足) の頭文字をとったもの。この4つの側 面から学習者のモチベーションの維持 や向上を目指すモデルである。

5. 開発環境

開発環境は以下のとおりである。 OS : Windows 開発環境: Visual Studio Code

言語: HTML CSS Java JavaScript

サーバー:ローカル

データベース:なし

6. 画面説明

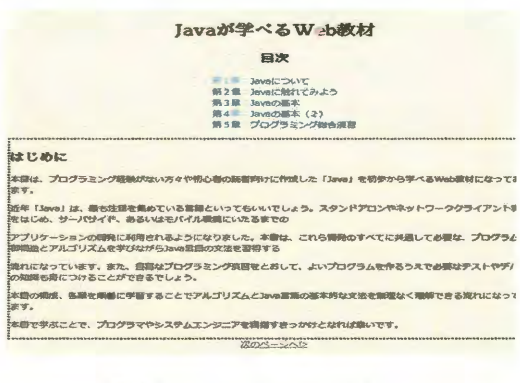

図1. トップページ

**Ly** 第1章:Javaについて

この軍では、Javaの特徴や産史的哺素を説明します。<br>周の力を扱いて楽な気分でJavaの学習を始めましょう!

いざ、

Javaの概要

**de a financial**a

- Summon Mark (Street Control) of Mark 2 2<br>- Street (Street Control Control) of the Street

図2. ホーム画面

Javaの世界

トップ 第1章:Javaについて (1) Javaの特徴 Javadd. ブラットフォーム(集作の業績となるオペレーティングシステム(OS:Operating System)の看護や電話、投<br>定)に 整序しない管摘とネットワーク構築に対応した機能が多いことから、このインターネット掛代に広く長け入れられ -<br>ABBINA、TWAN GnosRun Anywhere(一度コードを使けば、*そ*の手続でも動作する)」といったキャッチコピー<br>ICを構成れています。 。<br>のコンパイラは、実行するブラットフォームに対応した形式(ネイティブコード)に変換するのではなく、その予防<br>管理業家で変換を行います。 中国言葉が、パイトコードと呼ばれる形式で保存され、後々なOSで移駅されます。 まじめからオプジェクト開発というものを意味して作られています。言語化学も相談さを追求し、かつクラスラ<br>「は用作すべきえるが、かず直ぐ消費と行ています。これで、相談さと構成の重要さという難いけない事求をパ<br>- ダイカン (11) 2015 - 12000 - 12000 クト国内<br>ブォームに依存しない性質<br>ットワーク問題の問題<br>原中クラスライブラリ Javaには、プロセスを創刊時代させるマルチスレッドや彼ロなくなったメモリ機能を自動的に<mark>参照する者合</mark>のガーペシン<br>レクション構造、プログラムの制造を表現に映像するレくみの例外処備職能など、いくつもの特徴があります。Javaの学<br><del>国々すすると</del>がFAのレパラネの機能を連結してくがさい。 (2) Javaの雇史 のプログラム集業 プログラム業績をなじめ、コンピュータのハードウェアを制御するためのものでした。マシン選集とも呼ばれて、マシン<br>の一つ一つの動作を取締したものでした。 コンピュータには、「後期を組り返す」 「まとまった後期をする」などの身内はありません。「ひとつの最低信号のパ<br>ターンによって、別のられた特別を行う」、「攻の信号パターンの時所を指示する」といった命令だけで掲載が始みま

図3. 学習画面

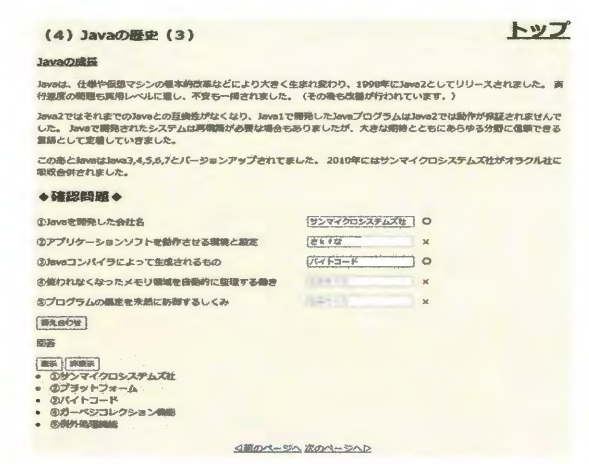

図4. 確認問題画面 (回答表示)

7. 最後に

今日では、社会の情報化。電子化やIT 業界の需要が高まったことにより、プ ログラミングが必要不可欠な社会にな る。そして、プログラミングを学びたい という思いをもった人が増える。この 背景をもとに、Java を学びたい。プロ グラミングについて学びたいという需 要に応えるためにこの教材を制作した。 IDのARCSモデルを参考に、ユーザの モチベーションを維持するとともに、 学習に対する満足感を与え、学習意欲 向上に努めた。

8. 参考文献

[1].インストラクショナルデザインと は?注目される背景と代表的なモデル

https://schoo.jp/biz/column/1132

[2] ARCS モデルとは

https://www.slhtdmc.co.jp/labo/bid/arcs model/

[4].学校における主な ICT 環境の整備状 況等の推移 文部科学省

https://reseed.resemom.jp/article/img/2 022/09/01/4589/15869.html

# 75.ID (インストラクショナル・デザイン)に基づいた 『鹿児島弁』が学習できるWeb教材制作

2 0 7 0 3 3 8

辻 桂太

システム情報学科 鹿児島教育センター 指導教員:斎藤 一

1. はじめに

本教材では、ID(インストラクショナル・デ ザイン)に基づいた「地域」のことが学べる Web 教材制作について論じる。私は学校生 活を送っていく中で周りの人の方言使用率 が低下していると感じている。地方から都 市部への大幅な人の移動、核家族化、テレビ などのメディアの普及が原因で、若者の方 言離れが顕著になってきている。その結果、 方言を使う地方の方や高齢者と円滑なコミ ュニケーション取れなくなってきている。 この問題の解決に少しでも貢献したいと考 えこの教材を制作することにした。そこで、 学習者の学習効率を向上させるための ID(インストラクショナル・デザイン)につ いて学び、制作物に反映することで、よりよ い学習教材の制作を目的とする。

2. インストラクショナル・デザイン インストラクショナル・デザインと は、日本語で直訳すると「教育設計」 ということであり、それぞれの環境に おいて最適な教育効果を上げる方法の 設計を行うことが目的である。 メリットは以下の3つである。

・目的に対して効果的な教育手法を

設計できる。

・体系的なアプローチで教育の質を保 てる。

・参加者の自主的な学習意欲を高めら れる。

インストラクショナル・デザインには、 TOTE モデル、ARCS モデル、ADDIE モ デルがある。

今回は、継続してより良い教育を行うこと ができる ADDIE モデルと、学習者のモチ ベーションを上げるため ARCS モデルを使 用する。

3. 開発環境

OS: windows

環境: Visual studio code

使用言語: JavaScript, HTML, CSS

4. Web 教材の説明

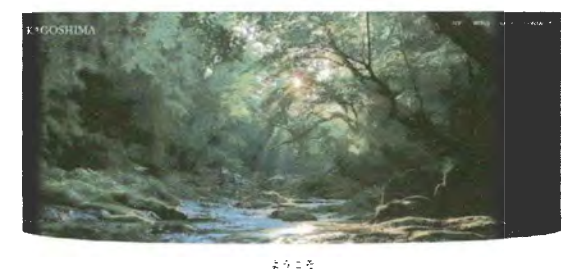

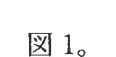

トップページ上部 トップページには、上部に屋久島の写真と

ナビゲーションバーがあり、それぞれ用語 集画面、四択クイズ画面、お問い合わせ画 面に遷移することができる。

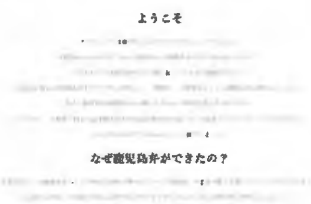

図 2.トップページ下部 トップページの下部には鹿児島弁が使われ た由来を記載している。

BS 16.00

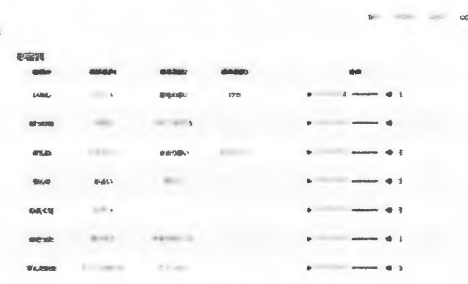

図 3.用語集画面

この画面では用語の意味と発音を学習する ことができる。

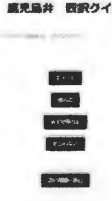

## 図 4.四択クイズ画面 この画面では楽しく四択クイズを解き学習 した成果を試すことができる。

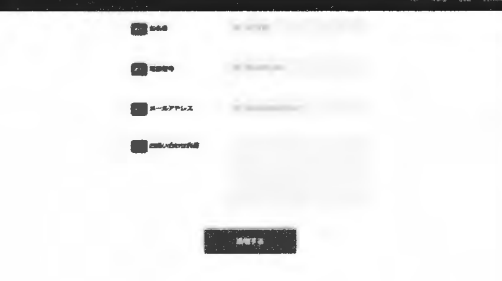

図4.お問い合わせ画面 この画面ではこの電子教材に関するお問い 合わせを送ることができる。

5. 第三者による評価

Web 教材が完成したので、KCS 鹿児 島校の数名に教材を使ってもらい評価 をしてもらった。

① 良かった点

・文章ではなく単語の学習という ことで難易度が低く取り組みやす かった。

・音声再生機能で発音まで勉強で

きるのがよかった。

・クイズが楽しかった。

(2) 悪かった点・改善点

・スコア機能がほしかった。

・ログイン機能がほしかった。

6. 今後の課題と感想

悪かった点。改善点があり、スコア機 能とログイン機能を今後追加していき たいと考えている。ほかにもいろんな 年代にも使ってもらって意見を取り入 れていきたいと考えている。

今回の ICT 教材の作成を通して、私が 知らなかった鹿児島弁やその意味を知 ることができ、楽しく作成することが できた。今回の課題作成で身に付けた 知識を今後の開発に活かしていきた  $\mathbf{b}$ 

7. 参考文献

・鹿児島弁の解説

https://kagoshimaben-kentei.com/jaddo/ ・インストラクショナルデザインとは

https://satt.jp/e-learning/instructionaldesign.html

## 76.オープンソース CMS (Contents Management System) や

## LMS (Learning Management System)を用いた「学生」を支援する Web サイトの試作

みあてま ちょば乱とき担きマルフしのたま 学内のサークル活動を広報するサイトの作成

> システム情報学科 札幌教育センター 指導教員: 斎藤 一

大き食 のころ はんじょう はんじゅう はんじゅつ はんじゅう はんじょう はんじょう しんじょう しんじょう はんじょう はんじょう はんじょう はんじょう はんじょう はんじょう はんじょう はんじょう はんじょう 渡邊 涼雅 2070354

1. まえがき

HTML や CSS といった専門的な知識を必要 とせずに WEB ページを作成することができ る CMS について研究を行う。

2. CMS に関する調査 wordpress

Wordpress はCMSの中でも世界的に人気が あり、オープンソースウェアとうこともあり、 多くのプラグイン(拡張機能)があるため思 。い通りの機能を容易に実装することができる また、デフォルトで投稿機能があり、掲示板 制作に向いていると考えられる。

- 3. CMS を用いて現状の改善 北海道情報戦門学校はサークル活動について 。知ることが難しい現状である そこで、サークル活動に関する情報を掲示板 形式で発信できるWEBページを作成するこ 。とで活動の活性化を狙う
- 4. サークル情報ページについて

概要 4.1

サークル情報ページでは大分類(運動・文化) によるタグと各サークルの一覧を用いること で閲覧者はサークルを探しやすくする。また、 各サークルにアカウントを作成し、どのサー クルの投稿かをわかりやすくする。以下図1 はサークル情報ページのデザインイメージと 。なる

# サークルサークル<br><del>はなななななななななな</del>

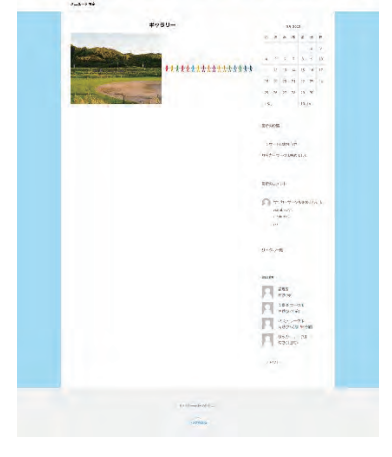

図1 トップ画面イメージ

プラグイン 4.2

前提として CMS におけるプラグインとは、

新しいフォントの追加などの新しい機能の ことであり、wordpress ではオープンソース ウェアということもあり個人で作成された 様々なプラグインが用意されている。今回 Web サイトの作成においても5つのプラグ 。インを利用している

5. なぜサークル活動なのか

なぜサークル活動に焦点を当てたのかをマズ ローの欲求段階をもとに説明する。また、コ 。ロナ禍等の現状を交え必要性を説明する

## 6.今後の展望

WordPress には、まだ触れることができて いないプラグインが多くあるため、CMSそ のものだけではなくどのようなプラグイン があり、どのようなことができるかの研究を 。行いたい

また、その研究からより利用しやすいWEB ページの作成に繋げることができればと考 。える

まとめ7.

CMSには数多くの種類があり、それらには利用 方法や料金体系などの違いはあるがその多くは 専門的な知識を必要とせずともWEBページの 作成を行えるように支援するものである。私は今

回の研究を通して知識がある人に対しても、利用 を推奨したいと考える。それは、WEBページの 更新の容易さであり、人的なミスの防止が期待で きるためである。今後もCMSの利点を上手く利 用し、WEBページの作成を続ける。

参考文献

【1】Mana 1冊ですべて身につく WordPress 入門講座 SB クリエイティブ 2022年3月

【2】塩入裕亮 「マズローの欲求五段階説」か ら考えるキャリア 医療法人社団 平成医会 2020年6月

https://heisei-ikai.or.jp/column/carrier-in-<br>maslow/

【3】千草 【Windows】 XAMPP と WordPress のインストール チグサウェブ 2023年5月 https://chigusa-

web.com/blog/windows%E3%81%ABxampp%E 3%81%A8wordpress%E3%81%AE%E3%82%A4 %E3%83%B3%E3%82%B9%E3%83%88%E3% 83%BC%E3%83%AB/

# 77.ID (インストラクショナル・デザイン)に基づいた 『地域』のことが学べる Web 教材制作

おくず吹書を囲んするといいだがベスしょいはくし クイズ形式で栗山町のことが学べる web サイト

> システム情報学科 札幌教育センター 指導教員: 斎藤 一

菅原 康太 2070556

背景1.

近年、日本は急速な人口減少と若者の都市 進出により、地方の人口ピラミッドのバランス は悪く、少子高齢化がますます進んでいる。こ のような状況下で、若者、特に40代以下の地方 移住の重要性と、それがもたらす効果はますま す注目されるようになった。移住情報を発信す るメディアは、SNSの影響や移住に対する抵抗 に対する理解を深める上で重要な役割を果たし ており、本論文内にあるサイト作成はその一環 。として行われた

## 目的2.

本論文の目的は、栗山町に関する研究を通じて、 その影響や課題についての理解を深め、それらを 学ぶことができるサイトを作ることで、新たな移 住者や、栗山町に興味を持ってくれる人を得るこ 。とである

## 結果3.

クイズをしながら学ことができるサイトを作 成した。内容を十分に網羅することができれば移 住に関しておおまかな不安を取り除くことがで きると言える。また、栗山に移住者のための豊富 な補助金制度が充実していることがわかった。

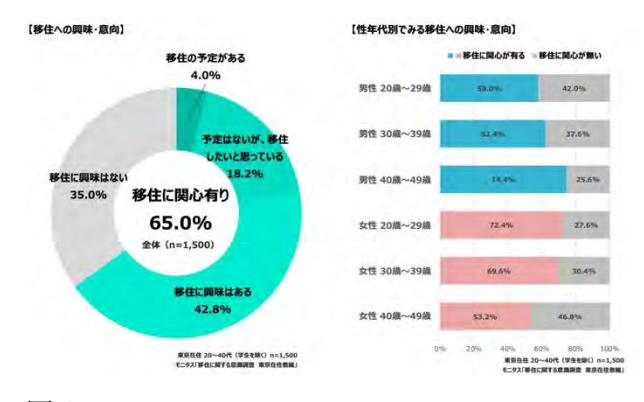

## 図 1

本サイトをきっかけに行動を起こして欲しいユ 。ーザーを考察していく

図1のグラフのように、65%が移住に興味がある ことがわかり、更に分析していくと女性の若年層 が一番移住への関心が増している傾向があるこ 。とが見受けられる

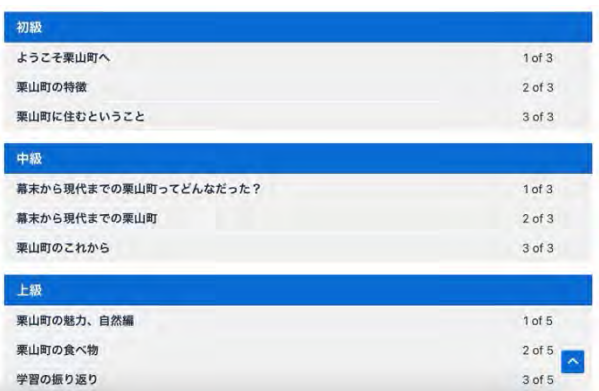

## 図 2

カリキュラムは全く栗山町について知らない、行 ったことのない人から、行ったことのある人から

栗山町のことについて学ぶことができる。図1の 。ように段階分けされているのである

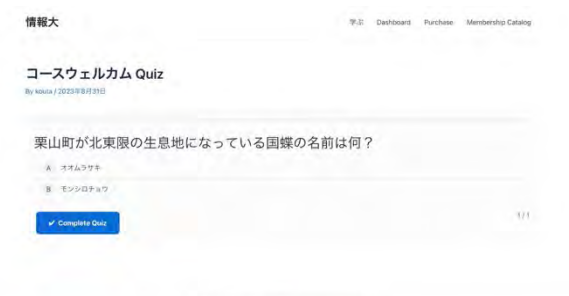

gitt © 2023 情報大 | Powered by Astra WordPress デーマ

## 図 3

学習者はレッスンを受けた後、図2のようにクイ ズを受けることができるのである。このように知 識をインプットするだけでなく、アウトプットす ることで知識の定着を測ることができるのであ 。る

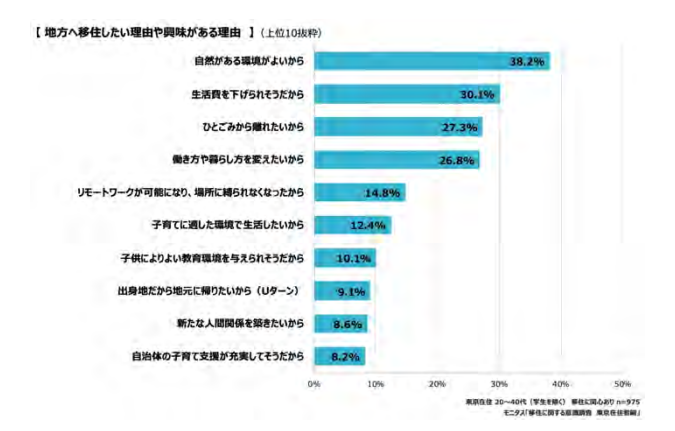

## 図 4

都市部の人達を中心に地方へ移住したいという 潜在的なニーズは高い、そのことは図3のグラ フからも見て取れる。自然がある環境が良い場 所に興味を持つ割合がとても多く、栗山町はそ 。れらの人達の希望を叶える場所と言える

実際に本サイトを北海道情報専門学校の大学併 修科の田中玲生さんと三上貢輝さんに使用して いただいた。その結果として栗山の魅力をしっ かりと認知させることができた。一度行ったこ とがあっても改めて栗山町のビジョンを伝える ことができたことは栗山の今後の発展を裏付け 。るものであると言える

## 結論4.

現在、栗山町を含めて地方に移住すると様々な 補助金を受けることができる制度が充実してお り、希望者のための説明会等の取り組みが盛ん である。よって、都市において希望者に効果的 なリーチすることで地方移住者を増加させるこ 。とが可能になるということができる

さらに、栗山町では自然と少し便利な環境が整 っており、暮らす上で何不自由なく生活するこ とが可能であり、街の今後のビジョンが定まっ ているのである。そのため過程を持つ家族はこ れほど子供の子育てに適している町はないので はないかと思わせるくらい魅力的な町である。 また札幌へのアクセスが車で1時間なため、都 市部からのサポートや交流も盛んであるため、 様々な人と関わりながら生活することができる のである。

今後栗山町の人口減少という現象は止めること ができなくてもその傾向は緩やかに変改してい 。くことだろう

## 参考文献

株式会社矢野経済研究所 2023 年 8 月 22 日 release/show/press\_id/3233 https://www.yano.co.jp/press-デジタル・ナレッジ 2023年8月28日 https://www.digital-knowledge.co.jp/el-<br>knowledge/instructional-design/ PT TIMES 2023 年 8 月 31 日 https://prtimes.jp/main/html/rd/p/000000026.0 00008679.html 炭鉄港 2023年9月1日 https://3city.net/access/kuriyama/

# 78.ID (インストラクショナル・デザイン)に基づいた 『地域』のことが学べる Web教材制作 (2023)

システム情報学科 名古屋教育センター 指導教員: 斎藤 一

## 伊藤 優希 2070556

1. はじめに

近年、ICTの進展や大学を取り巻く環境が変化したことで、教育内容の高度化・多様化のために効 果的·効率的な教育手法としてICTを活用した教育の必要性が高まっている。

2. インストラクショナルデザイン

インストラクショナルデザインとは、日本語で「教育設計」と訳され、それぞれの環境において、 最適な教育効果を得ることができる教育の設計ができる手法のことである。

ADDIE モデルは、Analysis(分析)Design(設計)Development (開発)、Implementation (実 施)、Evaluation (評価)の5つのプロセスに沿って、教育計画や教材内容を組み立てていくモデルで ある。5つのプロセスに沿って教材の内容を組み立てて実践し、見直しながらブラッシュアップするこ とで教育をより効果的かつ効率的、定着化できる。私はこの ADDIE モデルに沿って Web 教材の制作 を行った。

3. Web 教材の作成

Web 教材の作成はソースコードエディタである Visual Studio Code を利用した。HTML や CSS を使 って制作する。画面上に表示するボタンなどのデザインはフレームワークの Bootstrap を利用した。こ の Web 教材は、岐阜県大垣市の「先賢」と「文化遺産」について学ぶことができる。選んだセクション の学習ページを読んで学び、確認問題ページで問題を解いて学習を行う。

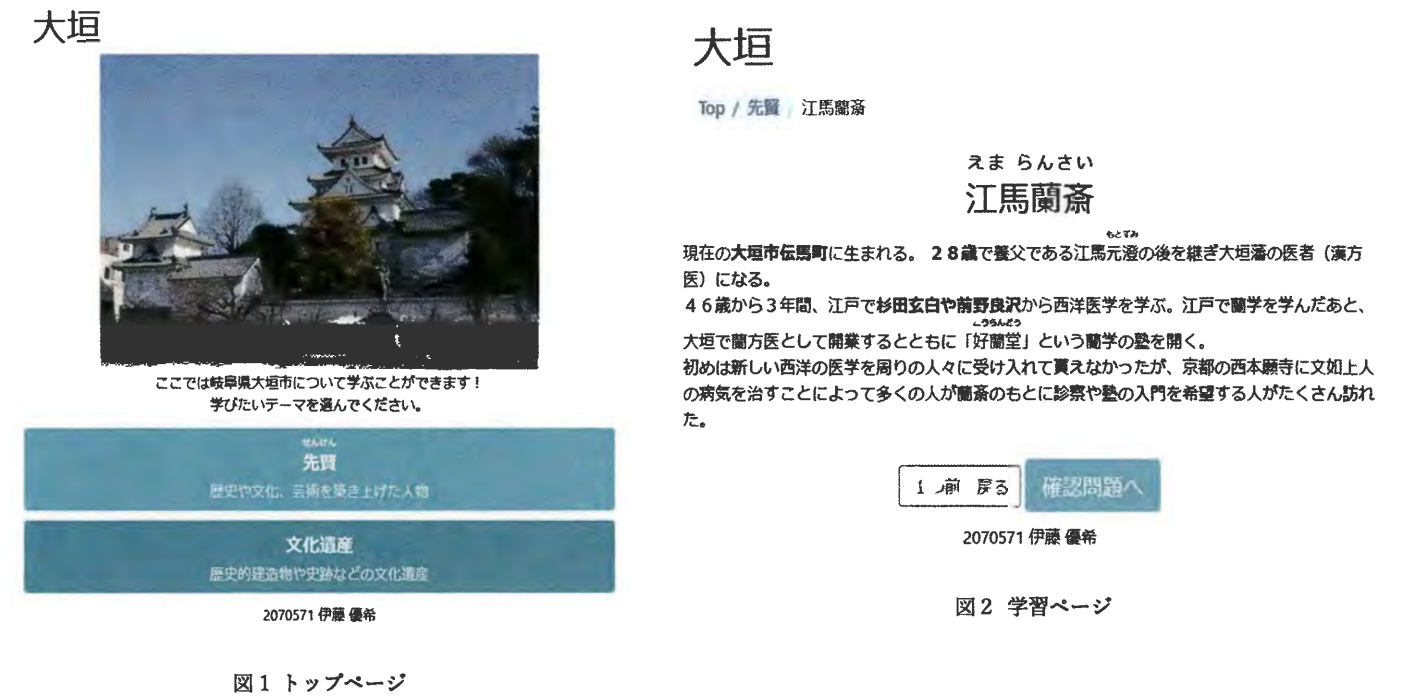

## 大垣

Top / 先賢 / 江馬蘭斎 確認問題

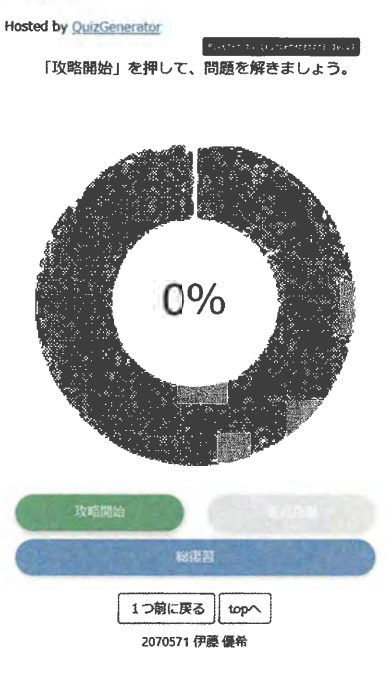

図1 確認問題ページ

確認問題の作成は、Ouiz Generator というツールを利 用した。Ouiz Generator を使って作成した問題の URL を<iframe>タグを使ってその URL を読み込み、確認問 題ページに表示をしている。

評価では、「読めない漢字がある」や「パンくずリスト だけでは、画面の移動がしにくい」と、「初めて利用した 人への案内誘導が足りない」という意見が上がった。

図1~図3は評価を受けて改善した後の Web 教材の 画像である。改善前と後では主に、誘導分と振り仮名 の追加、「1つ前に戻る」のボタンの追加を行った。

評価のフェーズでは意見を聞く人が多いほど、多く の意見を聞くことができる。そのため、その多くの意 見を取り入れることでより良い Web 教材が制作できる と考えられる。ADDIE モデルの5つのフェーズの中で も実施と評価のフェーズはとても重要である。

## 4. まとめ

Web教材を制作する立場の視点に立つと、使用者のことを考えた制作をするという点で足りていな い部分が多かった。特にユーザインターフェースは、初めて見た人でも誰でも分かりやすいデザイン にすることが大切であると学んだ。

インストラクショナルデザインのどのモデルも必ず評価を行い、その結果を取り入れて新たな教材 の制作を行う。インストラクショナルデザインがより効果的で効率的、定着化のできる教材を制作す るために適しているのは、評価で受けたフィードバックを取り入れることを繰り返し行うからだ。

これから ICT を活用した教育が徐々に当たり前になっていくだろう。その際に、質の高い教育にす るためには、インストラクショナルデザインを導入することは最低限必要なことになるだろう。

### 5. 参考文献

[1] インストラクショナルデザインとは

https://satt.jp/e-learning/instructional-design.html (参照 2023/5/17)

[2] ADDIE モデルとは?ADDIE モデルを効果的に進めるポイントを解説

https://schoo.jp/biz/column/1563 (参照 2023/07/12)

[3] インストラクショナルデザイン~ADDIE モデルに基づく研修設計の実践~

https://achievement-hrs.co.jp/ritori/instructional-design-addie-model/

(参照 2023/07/12)

[4] インストラクショナルデザインとは?注目される背景と代表的なモデルを紹介

https://schoo.jp/biz/column/1132 (参照 2023/09/08)

[5] Ouiz Generator

https://quizgenerator.net/?\_gl=1%2Aa4g8rf%2A\_gcl\_au%2ANzkwNjQ4NTI1LjE2OTI2MzI4NTk.

(参照 2023/09/24)

# 79.オープンソース CMS (Contents Management System)を用いた 「地域」を支援する Web サイトの試作

稗貫 海翔 2070740 - 7.7.7.7.7日 ヒンク<br>指導教員 : 斎藤 一 システム情報学科 札幌教育センター

はじめに

今回選択したテーマが「地域」のコミ ュニティを支援するWeb サイトの試作と いうことで、研究のテーマに選んだ地域 は、北海道の道南にある渡島地域である。 この渡島地域にスポットを当ててイベン トやグルメ、特産品など掲載するWeb サイトの構築をしていく。これは、北海 道に来る観光客や旅行者などに向けて、 各町の魅力を掲載し観光客のほかにも、 観光業を生業とする地域コミュニティを 。支援するということが目的である

渡島地方の現状

昨今、渡島地方が抱える大きな問題の一 つが、『過疎化』である。すべての市区 、町村で様々な理由で人口が減少していて そのスピードは「驚異的」というほどで ある。また、北海道新聞が分析した情報 によると、すべての渡島地方の町で前年 と比べて4%もの人口が減少しているこ とが分かった。各町ではこの、人口減少 を止めるために様々な施策を行ってきた が、効果は限定的である。

2 今後の町の展開について

今後これら渡島地方はどのような展開 を迎えるのか、人口の増減や町の収入な ど、あらゆる視点から予測していく。あ る調査機関の報告では 2021 年度の道南 地方の人口比は5年で6% (約2万8605 人)減と人口の減少が止まらない状況が 続いている。そこで、渡島管内のいくつ かの町をピックアップして、今後町の人 口増減や町民の年齢などグラフを通して 分析する (画像1)。

サイトの概要について

渡島地方に所属する市区町村につい て紹介する。CMS(Contents Management System)を用いて、各市区 町村が誇る「特産品」「郷土料理」「ご 当地グルメ」などを紹介し、観光客をは じめとした人々に魅力を伝えていく。 具体的に紹介していくものには知名度 の高いグルメなどもあるが、中には素 暗らしいグルメにも関わらず、知名度 が低く観光客などに、認知されていない ものの多々存在している。、観光客にサ イトを通じて PR していくことで地域 の観光コミュニティの支援を考えてい る。

画像2は実際のサイトの画像である。 グルメの画像と説明文を記載しサイト 閲覧者がどのようなグルメなのかを一 目でわかるようにしている。

## 4 グルメによって町を活性化

地域の食や特産品によって地域活性化 を図る動きは、全国にみられる。特に代 表的なイベントとして「B-1 グランプリ」 。があげられる

このB-1 グランプリは全国のご当地グル メを販売し、イベント参加者に食しても らうことで町のブランドとして知名度が 向上し、多くの観光客が訪れるといった 経済効果が期待される。また、ご当地グ ルメはその地域の特産品を使用している ため、地元の農家の方や水産業を営んで いる方にとっても、とても影響のある取 り組みである。

おわりに

本論分の目的は、CMSを用いて「地 域」の支援をするであった。地域の選 定には北海道の道南に存在する渡島地 方をターゲットにした。この地域の問 題として挙げられるのが

「人口減少問題」である。渡島地方の 各町の人口推移を記録したデータをも とに、今後どのようなスピードで人口 が減少していくかを調査した。その結 果、函館市を例にあげる

と、2060年頃には現在の人口から4割 も減少する可能性があることが分かった。 そこで、これらの問題を解決するために ご当地グルメの魅力をサイトを通じて観 光客に伝え、地域活性化を促していこう 。と考えた

## 参考文献

人口減少が街あたえる影響 https://www.mlit.go.jp/hakusyo/mlit/h26/ hakusho/h27/html/n1122000.html 函館市の人口「住民基本台帳」 https://www.city.hakodate.hokkaido.jp/docs /2015020600107/

木古内町人口ビジョン https://www.town.kikonai.hokkaido.jp /files/00001600/00001614/20221110 132648.pdf 知内町人口ビジョン https://www.town.shiriuchi.hokkaido. ip/files/00001000/00001096/201901 07161347.pdf B-1グランプリ公式サイト

https://www.b-1grandprix.com/

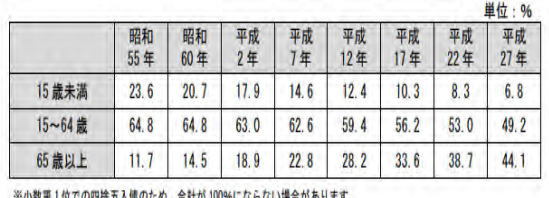

咨料 · 国制理查

(画像1年齢別人口推移表)

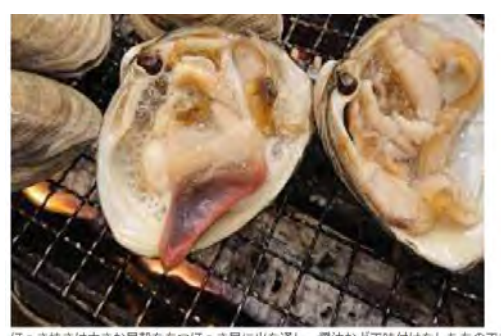

は大きな目殻をもつほっ き貝に火を通し、醤油などで味付けをしたものです。 を通すことで身が引き締まり旨味がギュッと濃縮されたほっき貝は大きさも相まってとても 食べ応えのある一品となります。

(画像2紹介サイト ホッキ焼きの紹介)

# 指導教員 : 坂 本 英 樹

# 80.I.VMH モエ ヘネシー・ルイ・ヴィトン ブランドの価値 システム情報学科 正科生 A  $1970171$ 指導教員:坂本 英樹 関 優太

1. はじめに

- LVMH 社の亀下の中でも中峡を狙うルイ・ヴィトンと比較してみて、世の中に受け入れてもら うためにはどのような戦略があるか、興味深いのでルイ・ヴィトンが所属している LVMH 社を今 回の研究の主題とする。特にルイ・ヴィトンは世界恐慌やオイルショックや最近のコロナショック など敷々の経済的混乱を乗り越えてきて現在まで存続している。なぜルイ・ヴィトンが約 200 年 人々に愛されルイ・ヴィトンが世界的にプランドの価値はどのように顕在しどのような経営をして いるのか、私なりに3つのポイントにまとめた。

- ① ルイ・ヴィトンが愛される理由
- ② ブランドの価値
- ③ LVMH 防需蓄表から読み取るルイ・ヴィトンの経営-

研究の目的は上記に着目してルイ・ヴィトンの魅力と LVMH グループとしての成長を進げたのか。

2. ルイ・ヴィトンが愛される理由

一人の職人が複数の作業工程を担う多能工化や少人数チーム化、生産ラインの開始地点と終了」 地点の位置を近づけ、工員の幕働をスムーズにする U 宇璽生産ラインの変更を行い変更前は 12 運而ごとにしかできなかった新作出背が倍の6週間ごとのペースでできるようになった。ルイ・ ヴィトンは、歴史の視期から高品質なトランク製品で知られていたが、次第に多くの異なる製品 ラインを展開している。ハンドパッグはルイ・ヴィトンのモノグラム網は、特に有名でハンドパ ァグや財布などのアクセサリーに使用されている。これものアイテムは、世界中のファッショニ スタに愛されており、高級感とスタイルを象徴している。また、革製品ではルイ・ヴィトンは高 品質な革製品も提供しており、パッグ、財布、靴、ペルトなどがあり、これらの製品は洗練された。 デザインと職人技術の結晶として高く評価されている。衣類とアクセサリーではルイ・ヴィトン はファッションの世界で多彩な衣烟とアクセサリーも提供しており、ドレス、コート、シャツ、 サングラス、ジュエリーなどが含まれ高級ウォッチとジュエリーのコレクションも展開し、時計 愛好家や宝飾品の愛好家からも支持を受けている。これものように、ルイ・ヴィトンが張開する。 品の多さが魅力なのではないかと考える。

3. ルイ・ヴィトンの品質(プランドの価値)

ルイ・ヴィトンはその高最感、品質、エレガンスで知られ、世界中の人々に愛されている。プラ ンド価値のいくつかの要因でルイ・ヴィトンの代表的なモノグラム網は、プランドを象徴するアイ

コン的なデザインであり他のプランドから容易に識別でき、機敏品との差別化ができた。また、ル イ・ヴィトンはルイ・ヴィトンを愛用しているファンが自分の YouTube に動画をアップロードし ている。例えば最も有名なのはヒカキン (YouTuber) である。彼はルイ・ヴィトンの商品を購入し て自らのチャンネルで商品の紹介をしている。つまり、愛用者が伝えているから見ている人(視聴) 着) は、ヒカキンがこれだけおすすめしているから聞ってみようかなとなり、それが連鎖している。 ルイ・ヴィトンは歴史ある品が多いのでルイ・ヴィトン自体の影響力はあり、それに付随して周り のファンからの影響もあると考察する。

## 4.LVMH 財務警表から読み取るルイ・ヴィトンの経営

LVMH社の操益計算書 (過去3年) を比較する。 売上高では 446.5 億ユーロ (2021)、642.1 億 ユーロ(2021)、791.8 鎧ユーロ(2022)と増加傾向にある。当期純和益も同様に 47.0 億ユーロ (2020)120.3 催ユーロ(2021)140.8 催ユーロ(2022)と増加している(LVMH 投資家情報 https://www.lvmh.co.jp/investors/profile/financial-indicators/) (2023/6/20)。增加関向にある青 景には2つの要因があると考えられる。①コロナ水際対策の緩和である。景気動向指数の比較を する。景気動向指数とは景気全体の現状を知ったり、将来の動向を予測したりするときに使われ る経済指標 (SMBC 日興証券 https://www.subconkbo.co.jp/tennes/japan/ke/[0110.html) (2023/6/20)によれば 2019 年以前の景気動向指数は 110 である。 コロナのときの景気動向指数は. B5 を描しており、リーマンショックの初期と同じである。しかし、2022 年以降の景気動向指数は. コロナ前と同じ 110 である。つまり、景気がコロナ前に戻ったと多くの方は感じている。②外国 人旅行者の増加である。日本に外国人輸光客がコロナの 2020 年から約 15 倍 (2022 年) に増加し ており、日本で商品を購入する外国人が増えている。このような理由がLVMH社の利益増加につ ながっていると考察する。

5. 劫論

LVMH 社を分析したなかでプランドの価値や愛される理由などを多角的に考察した。つまり、 コロナで鑢小や織温する企業が多いなかで LVMH 社が存続し成長し続けている瑞由を見出せた。 今後の LVMH 社にどのような変化があり、私たちを魅了させてくれるかこれからの成長に期待し たいと考える。

## 参考文献

[1] LOUIS VUITTON 「企業/採用情報」

https://jp.louiswuitton.com/jpojp/magazine/articles/a-legendary-history#cum (2023/6/20) [2] 嶋光庁「訪日外国人旅行者数・出国日本人数」

https://www.mbt.gn.jn/kankncho/siryon/touksi/m\_nut.html (2023/6/20)

[3] 内閣府「景気動向指数 CI6 月分(連領)の概要」

https://www.exii.cao.go.jp/jp/stxt/di/202306psummery.pdf (2023/6/20)

[4] 福田稔(2019)「2030 年アパレルの未来日本企業が半分になる日」東洋経済新報社

[5] 細集局(書)(2003)「よくわかるアパレルの業界」謙研新聞社

[6]黎里太一と東京大学堺量ゼミ生(2004)『どうして売れるルイ・ヴィトン』講談社

[7] 坂本美樹(2021)「ここから始める経営学」千倉書房。

[8] 長沢仲也(2017)『ルイ・ヴィトンの法則』東洋経済新規社

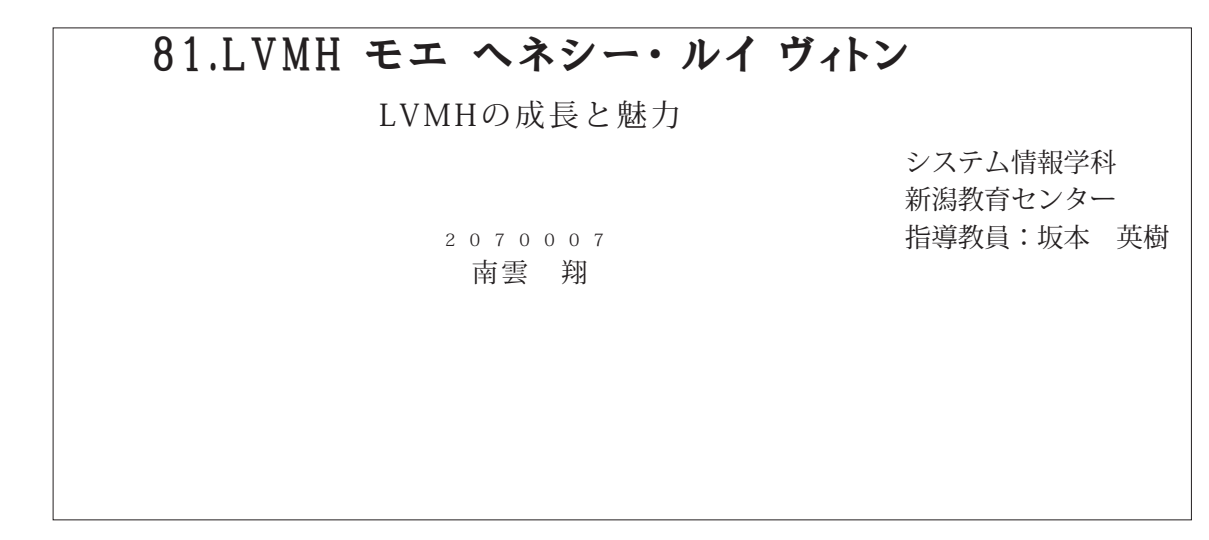

はじめに

- LVMH グループの代表格ともいえるプランドである Louis Vuittun(ルイ・ヴィトン)は日常で買い 物をする人であれば、たとえ服やパッグ、アクセサリー等に興味がなくても一度は聞いたことがあるプ ランドの中の1つだろう。近年では、新型コロナウイルスやロシアによるウクライナ侵攻により世界中 で不景気が続いていた。世界中が不景気になりながらも、何故ここまでの地位を維持できたのか。LVMH の壁みについて考察していく。

ベルナールアルノーの語言画路

- **① 知名度は高いが、経営難に陥っているプランドを安値で買収する。**
- ② ■収後、再生して資産価値を高める。
- ③ 資本力を駆使して資産価値を高める。
- ④ 広告を出すことで、世間からの注目を浴びさせてスター性をアピールし、複鑑店と直営店を通じて 世界で同時に新作を売り出す。

以上の4つがペルナールアルノー式 M&A 経営戦略である。

#### 世界最高部の接客

LouisVuittan というプランドは LVMH の中で売上シェアが最も多い。商品についてもトップクラス の技術力が必要とされ、その知名度に合った値段がついている。しかし、価値のあるプランドは高い技 衝力と腰客のニーズに合った商品を提供することのできる高い被害力が必要である。高い接客力は商品 について説明するだけでなく、販売員自身がお客様の立場になり、どのような場面でその商品を使った。 らよいか等といった用途を説明することである。

セロナ語

コロナによって旅行など達出をすることも懸念されているためか「ワン・ネーション・パリ」では、 多くの客が訪れた。その結果、2021 年 12 月の売上高は前年比から 44%増の 642 確ユーロ 《約 8 兆 2600 . 億円)と過去最高であった。コロナ前と比べてもおおよそ 20%増の水増である。

ウクライナ情報

LVMH は 2022 年 3 月、ウクライナに侵攻したロシアの全店舗の営業を中断した。しかし、ロシアの 売上高は少なかった。だが、世界的な物価上昇に現状の価格では経営難に陥る恐れから価格を引き上げ

た。LVMH の 2022 年 12 月決算は以下の通りとなった。 売上高:前期比 23.3%増の 791 億 8400 万ユーロ(約 11 兆 857 億円) 営業利益:前期比 22.4%増の 210 値 100 万ユーロ(約 2 兆 9401 億円) 純利益:前期比 17.0%増の 140 億 8400 万ユーロ(約 1 兆 9717 億円)

## 耕設

私は LVMH の最も大きな魅力と感じるのは事業の多彩さと傘下におけるプランドの数の多さだと考 える。そして、ここまで LVMH が成長するにあたって大きなきっかけとなったのは人間の多様化と強 い景露教求があるのではないかと考える。 SNS では、新商品のファッションコーデを投稿することで 多くの「いいね」を貰うことができる。これが拡散することで一般人へと新商品の価値が見出される。 そして、購入された商品は新たなファァションコーデへと取り入れられ、友人や恋人等に見せることで」 人間の承認教求を満たすことができる。多様性と人間の承認教求、この2つを満たす条件は事業の多彩。 さと多くのプランドが必要である。この2つを薏ね借えるのがLVMH である。

## 参考文献

【インターネット】

- [1] LVMH, 1~3月売上高は29%増 高級消費の好調読く 日本経済新聞 (mikkei.com).
- https://www.mikkei.com/article/DGXZQOGR1ZE110SZA410C2000000/  $(2023/07/22)$ .

[2]「ルイ・ヴィトン」の編会社、22 年の売上高は 11 兆円と大台突破 - インフレなどの逆風をものと もせず (WWDJAPAN.com)

https://www.wwdjapan.com/articles/1500738-WWDJAPAN (2023/07/06).

[3] なぜ? どうして? ロシアのウクライナ侵攻 | ニュースのなぜ | なんでも聞べ隊 | 科学 | 学 研キッズネット(gakken.co.jp)海外高級プランド。

https://kids.gakken.co.jp/kagakn/nandemn/ukraine2022/ (2023/09/03).

[4] 海外高級プランド業界の勢力図とは!?~三大勢力と独立プランドの関係性など~ | 買取キング| ダム〜不要な物を費く売る買取資報サイト〜(b-kingdam.jp)。

 $\frac{1}{2}$  https://b-kinexkon.jp/brund-seiryokn/  $(2023/07/11)$ ,

[5]【2022 年度決算おさらい】LVMH、ケリング、エルメスの業績&株価当数を解説 https://www.fashionsnep.com/article/lymh-kering-hermes-2022/manp.com (2023/07/11), [6] LVMH(モエヘネシー・ルイヴィトン)の歴史史上高現机章下プランド―覧とは? (digital-zuschi.jp) |

https://digital-zasski.jp/apparel-dictionary/lymh/  $(2023/07/11)$ <sub>c</sub>

[7] LVMH とは?屋史や拿下プランドを詳しく師殿 https://www.luandhankwatchshop.com/new/2023-04-06-141454.htmlsnk-watchshop.com (2023/07/11)。

## **EST**

- $\mathbf{L}$ - 山田曼世子(2006)『プランドの条件』岩波新書。
- $\mathbf{z}$ |鈴木比砂江(2014)||売り上げが伸びる接客』かんさ出版。
- [3] マッキンゼー・アンド・カンパニー、岩谷直幸 (2011)『日本の未来について話そう』小学館。

## 82.モスフードサービス

システム情報学科 新潟教育センター 指導教員:坂本 英樹

## 2 0 7 0 0 1 3 内田 駿

1はじめに

日本に出店しているハンパーガーチェーン店で特に有名なものを挙げるとすれば、マクドナルド、モ スパーガー、ロッテリアが挙げられる。今回はモスフードサービスのピジネスモデルや量合他社との進 いを理解し、モスパーガーがどのようなハンパーガーチェーン店なのか、そして、コロナ禍や円安の影 響でハンパーガー重界がどのような状況となっているのかを研究することにした。

#### 2ハンパーガー業界の現状

ハンバーガーチェーン店全体の店舗教は、2022 年4月から 2023 年4月で 1.5%上昇している。チェ ーン別で見ると、マクドナルドが 2951 で 0.5%増加、モスパーガーが 1281 で 2.6%増加、ロッテリアが 308 で 0.6%減少となっている。

|売上高は、 マクドナルドの 2022 年 12 月期決算では、売上高が 10.9%増加した。 モスパーガーの 2023| 年 3 月期決算では、売上高が 8.4%増加した。しかし、円安や原材料・エネルギー高齢により利益はど ちらも減少した。[2]

3モスフードサービスの歴史

1972 年 6 月にモスバーガー1 号店がオープンし、同年 7 月に株式会社モスフードサービスが設立さ れた。1979年に 100 店舗を進成、1991 年に 1000 店舗を進成した。また、1991 年 2 月に台湾にモスパ ーガーをオープンし、それからシンガポールや看池、タイ、インドネシア、中国、オーストラリア、韓 国、フィリピンにもオープンした。2022 年から商品価格の改定を2度行っている。[1]

#### 4モスパーガーの戦略

4-1 モスパーガーのコンセプト

モスフードサービスの経営理念は「人間貢献・社会貢献」である。お客様や地域社会と深く結びつき、 真心をこめたサービスを提供することを通じて社会に貢献するという意味が込められている。

**経営ピジョンは「食を通じて人を幸せにすること」である。お客様の話力やエネルギー、生きる力を** 再生産するのがモスパーガーの仕事であり、それを通じて世界中の人々を幸せにするという意味が込め **られている。[1]** 

4-2 モスバーガーのビジネスモデル

「安くて庶民的」が主権のファストフード市場で他店との差別化を図るため、「ゆっくりと時間を過ご せる店舗」「高くても良い素材を使ったハンパーガー」という立ち位置を取った。 国産の野菜を使用した 高価格で高品質のハンパーガーを提供している。これにより、「安くて庶民的」が主流のファストフード」 市場において独自のポジションをとり、差別化を図った。「値段が高いが意材の質が良いから安心」とい うイメージをユーザーに定着させている。[3]

4-3 モスパーガーの SWOT 分析

- 5 : 高価格設定による差別化。高品價で備蔵志向、FC オーナーの質の良さ
- w : 価格、回転率、敷居の高さ
- 0 : 懺戚志向、テイクアウト
- T 円安・コロナ禍による野菜高屋、ライバル企業、ファストフード店の不倫康イメージ[3]

## 5鶴合他社との違い

マクドナルドとロッテリアを倒とし、それぞれの脸みを比較する。

マクドナルドは売上高1位という強力なプランド名を持ち、低価格設定で老若男女から愛される店舗 となっている。モスパーガーは国産にこだわった高品質で健康的なメニューを揃えており、高価格設定 による差別化を図っている。ロッテリアは積極的に新商品を投入し、画客を飽きさせない工夫をしつつ、 低価格商品と高価格商品どちらも販売することで、様々なニーズに応えている。[4][5]

## 6今後の目標・計画

今後の目標・計画として、国内事業はもちろん、海外事業にも取り組んでいく。国内事業として、原 客との接点の量と買を強化し、固客の身近な存在となり、新規顧客の獲得や利用機会の増加を目指す。 海外事業として、資源配分への取り組みや新規事業・新規国への披脱、より多くの外国人にモスパーガー 一を定着させることを目指す。また、グローバルで最適なネットワークの構築も目指す。他にも、収益 力の改善や働きがいの向上、SDGs の推進、人材育成の強化を目指す。[1]

## **7 MM**

安さを強みとしているファストフード業界の中で、あえて高価格で高品質な商品を提供しているモス バーガーだが、現在、円安や原材料・エネルギー高騰により商品の価格が上がっており、利益が減少傾 向となっている。そして、それはしばらくの間続くこととなるだろう。その場合、高価格設定の商品の 値段がさらに上がってしまい、利用客が減少してしまう可能性がある。しかし、健康的な新商品の追加! **や新規圏への出店、サービス向上などで、より多くの新規顧客を獲得し成長・発展してもらいたい。** 

## 参考文献

[1]モスフードサービス企業サイト  $\frac{1}{2}$  //www.mcs.co.jp/company/outline/(2023/9/14) [2]日本ソフト販売株式会社「[2023 年版】ハンバーガーチェーンの店舗教ランキング」 https://www.nipponsoft.co.jp/blog/mulysis/chain-hamburger2023/(2023/9/14) [3]~繋ぐマーケティング~ 「モスパーガーの企業戦略について」 https://marketing-data-science.com/mos\_makyais/(2023/9/14) [4] 集客・広告戦略メディア キャククル「[3分で環解] 3C分析の事例「マクドナルド」細」 https://www.shopowner-support.net/glussary/3c-analysis/case-modmakk/(2023/9/14) [5] 集客・広告戦略メディア キャクタル「[3分で運解] 3C分析の事例「ロッテリア」編」 https://www.shopowner-support.net/glossary/3c-analysis/case-lotteria/(2023/9/14)
# 83.アスクル

2 0 7 0 0 3 3 野口 要

システム情報学科 新潟教育センター 指導教員:坂本 英樹

1はじめに

近年はコロナの影響もあり、通信販売業界は急速に拡大し、量合他社が増えている。そんな中、満費 者のオンラインショッピングへの傾向が高まっており、この状況の中で、アスクルはどのようにして量。 争力を維持し、成長を進げたのか。アスクルのコンセプトやビジネスモデル、それから歴史などを調べ ることによってその成功する要因となったものは何なのかを明らかにする。

2アスクルのピジネス

2-1 アスクルの概要

サービスを開始した 1993 年当時は、文房具などのオフィス用品を出入り業者にすぐに届けてもらえ る大企業に反して、多くの中小事業所は直接文房具店に足を選ぶしか購入手段がなかった。そんななか、 大企業なみのサービスをすべての仕事場に獲供することを目指しオフィスで必要な商品を、鉛筆1本か ら明日必ず眉けることを消費者に約束する、すなわち「明日来る」から転じてアスクルという名前がつ けられたのである。[1]

2-2 アスクルの事業

アスクルの主な事業は ASKUL と LOHACO などがある。ASKUL は中小企業向けであり、オフィス 用品のほかに、生活用品、製造建設業向けの専門用品、介護などの一般医療用品、それから医療機器な どの医療材料まで、12BO 万以上の商品を輸入できる BtoB 事業である。

LOHACO は一般消費者向けであり、家事や育児、仕事に忙しい女性のくらしをかるくしたいという。 想いでつくられたサービスである。敵科や食品、キッチン用品、医薬品、コスメなどの日用品から、ペ ァト用品、インテリア、LOHACO オリジナル商品まで約 14 万 5000 商品も描えている。[1]

2-3 アスクルの歴史

1992 年までの文房具業界はコクヨというガリバー企業がトップシェアを占めていた。文房具業界の 大手は、大企業の最務部門などに担当の営業を送り込んで大量受注を囲い込み、固密の奪い合いをして、 いた。中小企業は小売店などの販売ネットワークに任せており、中小企業の総務の事務が自ら文房具店 やコンピニに足を運ぶしか購入手段がなかった。このような事務の悩みを解決するために、中小企業に 向けカタログ販売を開始した。定期的にとどくカタログから FAX から注文できるようにし、事務担当 者の手間を解決した。[1].[4]

3アスクルのピジネスモデル

3-1 アスクルのピジネスモデル

アスクルのビジネスモデルは「うれしい」を届ける通販サービスである。環境や社会問題を解決する ためにサステナブルなサービスを提供することである。商品開発から配達まで、最も効率的で、消費者」 や地球にもうれしいサステナプルな流通プラットフォーム実現を目標にしている。[1]

3-2 アスクルのコアコンピタンス

アスクルの強みは物流センターとオリジナル商品である。物流センターは、全国の消費者に当日、翌 日に配送することを可能にするために、都市部に 10 拠点の物流センターを設置している。ASKUL のオ リジナル商品は、1995 年にシンプルなデザインを施した文房具7アイテムからスタートした。日々寄せ られる消費者の声を分析したり、消費者にアンケートやヒアリングをしたりして、消費者が望んでいる 備能やデザインなどの仮説を立てている。そして、消費者の声とその課題に対する商品計画をメーカー やサプライヤーに共有し、共創しながら商品を開発している。[1]

#### 4 蕴含他社

4-1 たのめーる

たのめーるとは、オフィスに必要なモノやサービスをすぐに届ける法人向け通販サービスである。品 描え、パリエーション、サービスに自信があり、「オフィスのないを届ける」をコンセプトに最短当日配 送をしている。[2]

4-2Amazon ビジネス

Amazzn ピジネスは法人や個人事業主向け通販サービスである。2017 年9月 20 日に日本でのサービー スがスタートした。事務などで必要なオフィス用品のほかに、建築や建築現場、工場、飲食店、病院、 ホテル、レジャー施設、教育機関、自治体など向けに Amazun の膨大な品揃えピジネス向けにアレンジ。 している。Amazun は通常の個人アカウントを使ってビジネス用の注文をしている人は多いが、品編え はそのままに、ピジネス用でよく使われる商品などをピックアップしている。[3]

5 おわりに

はじめはアスクルについて全く知らなかったが、今回の卒論をとおしてアスクルのことを探く知るこ とができた。当初はアスクルの名前すら知らなく、どういう事業を展開しているのか、また、どんな企 宴なのか、そこから聞べることにした。聞べていくうちにアスクルは法人向け通販サービスや─般講費 者向け通販サービスなど、BuoB 事業だけでなく CusC 事業も手掛けていることや、法人向け通販サービー スとしてアスクルを知らない企業はいないくらい、是い屋史が存在することがわかった。

#### 参考文献

[1]アスクル株式会社 https://www.ashal.co.jp/corp/ 〈参照日 2023/9/26) [2]【たのめーる】オフィス用品通販サイト  $_{\text{https://www.tanmmail.cmm/}}$  ( $\bigcirc$ )  $\bigcirc$  (2023/9/26) [3]Amazzn ピジネス|法人・個人事業主機向け通販サービス https://business.amszon.co.jp/ (参照日 2023/9/26) [4]アスクルの成功とピジネスモデル【古典ケーススタディ】 https://preneur-preneur.com/sucress-and-businessmodel-of-sskul/ (参照日 2023/9/26) [5]アスクル代理店って何?アスクルのしくみ|Office Hack https://www.officeback.net/6415/ (参照日 2023/9/26) [6]儒野 細三 「勝ち組ネット通販の書けのしくみ」ばる出版(2010/3/1)

# $84.$  楽天 $(2023)$

2 0 7 0 0 7 1 清水 沙織

システム情報学科 大阪教育ヤンター 指導教員:坂本 英樹

### し 研究の音景と目的

1.1 研究の背景

現在、インターネットの普及や新型コロナウイルス重換症をきっかけとして、インターネットショッピン グを利用する人が堆無しており、EC 業界の競争は激化している。EC の利用者が堆無する中、楽天市番はどの ように差別化を行い、EC業界で置争を行っているのかについて異染があり、楽天市番の観査を行うとともに、 身近な存在になっている EC について、今後どのように成長するのかについて考慮する。

#### 1.2 研究の目的

「1,1 研究の背景」で EC の利用者が増加しているということが分かった。今回の研究の目的としては、そ の現状を踏まえたうえで、楽天市場を軸として 80 集界の戦略・差別化について研究を行うとともに、今後 80. がどのように成長をしていくのかを考慮することを目的とする。

#### 2. 光行研究

21 加について

||80 は実業の店舗での職入と比べて、利用する業に時間や基所を気にせずに商品を購入ができて使利である| が、一方で、隋品が手元に届くのに時間がかかるということや、実職に隋品を見ることができず、贈入した。 隋品がイメージと具なる番合もあることが特徴である。

#### 2.2 BC 数界の歴史

1996年から2015年までの10集界の歴史について追べている。

#### 23 100 歳界の祖卓・論点の墨示

||10 集界の成長の歴史を見ると、成長の画程には必ず不便やことや簡陋点があり、それを改善するために行| ったサービスが、現在のサービスに欠かせないものとなっている。そのため、ECの今後について考慮をする 上で、不便なことや観題点を調査することが重要である。

24 今後の五:集界の成長について

#### 241 ライブコマースについて

「2.1 80 について」で挙げたデメリットのうち、実物を見ることができないという点に着目し、今後の 80 がどのように成長していくのかを考集した。「ライブコマース」というインターネットを通じてリアルタイム。 での記者を行い、商品やサービスを紹介し原売する新しい原売形式がある。これは商品の提介だけではなく コメント連載を介して養果応答もできるため、実業に店舗で買い物するときと同様に商品についての便利な *点*や舞筒点などを聞くことができる。このライブコマースを利用することで、実物を見ることができないと いうゲメリットの改善が無粋される。

#### 242 日本のライブコマースの言知度について

ライブコマースについて日本での利用率や電知度を調査し、日本ではライブコマースを認知している人は 少ないことが分かったが、広く雪知されるようになれば、今後、日本でも利用者が拡大し、ライブコマース が新しい慶老形式として広く漫跡していく可能性がある。

#### 2.4.5 配の今後について

ライブコマースは不便な点の改善や、利用者が堆無していく可能性があり成長の見込みがある。そのため、 ライブコマースは今後 EC 我界の新しい原売形式として利用されていくことが無待できる。

#### 8、分析・検討

3.1 BCモールの機能について

|KCモールの種類 (1, マーケットプレイス型、2, テナント型、3, 統合管理型) についての説明を述べている。

- 3.2 南天市場
- 3.2.1 薬天市場について

楽天市番の原売形式はテナント型、メインターゲット層は"30 代から 40 代の女性"[5]"で、利用者の傾」 向は"商品を目的に振すユーザーが多い傾向"[6] がある。また、楽天市場の特徴は集客力があること、事 実者へのサポート体制が充実していること、サービスやキャンペーンが豊富であることが挙げられる。

#### 3.2.2 コロナ場による楽天市場の経営への影響

コロナ権による経営への影響について調査し**た。調査の結果、**コロナ機により 80 市場規模が拡大したこと で、楽天市春やその他の 80 サイトにも影響が出ていることが分かった。

3.2.3 楽天市場のビジネスモデル

楽天市番のピジネスモデルは、"出店者から、出店料や楽天市番に出店するにあたり使うことができるシス テムの利用料という形で売上を立てる"【18】 という仕組みである。

#### 3.5 高天市場と競合住社の比較

#### 5.5.1 楽天市場と Amazon の比較.

Amazoo の原売汚式はマーケットプレイス型、利用者の摂向は特定の商品を買い物するユーザーが多い領向 がある。ビジネスモデルは"設備投資による合庫に自社で商品を仕入れて販売する"[18] 仕組みである。 3.3.2 楽天市場と Tuboo | ショッピング

- Taboo| ショッピングの原売形式はテナント型、メインターゲット層は"20 代から 80 代の利用者"[6] と している。ピジネスモデルは他社と差別化を聞るため、"出店者からは広告福義将のみをもらうことにし、出 店科や売上手数料を舞料にする"【15】 という仕組みに切り替えた。

#### 54 独自の祭しい見解の勘違

楽天市場と競合値社との比較を通して分かったことは、楽天市場と Yaboo | ショッピングのメインターゲ ット層が具なる。また、楽天市場と Anazon の原売形式が具なり、楽天市場はマーケットプレイス型の Anazon よりもページの自由産が高く、商品を提す目的に利用している利用者向けの EC サイトである。

#### 3.5 高天市場の職業・強制化について

楽天市場の戦略・禁制化についてまとめて分かったことは、楽天市場は利用者や事業者ともに手厚いサー ピスの基供を行うことで位社との差別化を行っている。

#### $\blacksquare$

#### 41 研究目的に対応した基盤の発示。

楽天市場の戦略・差別化の結論としては、楽天市番は利用者や事業者ともに手厚いサービスの最供を行う ことで他社との差別化を行っている。また、 今後の BC の成長については、BC 靠昇の成長を考える上で不便な ことや観題点を考慮することが重要であり、今後の 80 我界の成長に選粉できるのがライブコマースであると 考察した。

42 研究がもたらす知見

身近な存在になっている EC は今後もさらに利用者が増えると考える。そのため、蓋今が散化する EC 集界 で成功するには、鎌台位社と差別化しなければならない。差別化を行うことは 80 の成長にも葉がる。 その成 是の中で BE 集界は発展を集け、より便利なサービスに変化し、さらなる BE 集界の成長が集枠される。

### 【引用・参考文献一覧】

- [1] METL/医療審集者『唯子病攻引に揃する市番製査の結果を攻りまとめました』 https://www.neti.go.jp/press/2022/08/20220812005/20220812005.html (@摄:2023/04/26)
- [2] 検式会社インダーファクトリー【BC サイトとはやエレクトロニックコマースの略で「唯子前歌引」のこと』 https://www.interfactory.co.jp/blog/eo-sate/(参照:2023/09/20)
- [3] BCのミカタ『e コマースの展史が分かる「BC 義邦年妻まとめ(1995~2015)』 https://ecacailetts.com/blog/0682/(@ffi:2023/05/10)
- 【4】 KTI コムリサーチ バライブコマース」に当する書を普易】 https://research.pttcom.com/database/deta/002208/(参選:2023/07/21)
- [6] ROMOTO FBC モールとは? BC モールのランキングや出店のメリット・デメリットを無敵』 https://js.kono.js.com/blog/eo/mill/ (参選:2023/08/16)
- [6] BCのミカグ『【義座比較】Yaboo!ショッピング・高天市巻・4mazo はどこに出店すべき?』 https://ecocailetu.com/ecosys/25877/(参巡:2023/08/19)
- 【7】 Relation『ロコミだけでは分からない!高天市暮の出店のメリットとデメリット』 https://www.relp.tea.co.jp/es/stert/parit-deparit/(@ffi:2023/07/07)
- [8] REY PLATERS | [1987 とは?] 鬼上との主いや計算方法、メルカリの撤進などご選介] https://kemlarece.jp/archives/14681/(@ffi:2023/08/20)
- [9] Relation 『南天グループ株式会社 2022 年度基準および第4四半端決算ハイライトに指するお知らせ』 https://corp.rukst.ap.oo.jp/news/press/2023/0214\_05.html?year=2023imonth=2hoatemen-roorp (参照:2023/09/20)
- [18] 秦天カード教式会社『秦天記済言とは?秦天ポイントを貯めて使ってお得に生活する方法』 https://www.relatten-cerd.co.jp/adrae-poney/oredit-cerd/point/erticle\_2204\_90007/(@@]12023/09/27)
- [11] Jakotea [870  $\&$  to  $2 \perp$ https://event.relates.co.in/esmaign/point-un/everyder/point/short/71-id-po\_top\_mer\_2 (参照:2023/09/20)
- [12] ebis『コロナ福の BC市場の現状とこれから』 https://eo.ezrj.go.jp/blog/donestic/20210506.html (参模:2023/08/26)
- [19] さーぶらいず株式会社『実は・・・高天市著は出店者観点!?高天市番のピジネスモデルとは?』 https://sirprise.co.jp/rekaten/coesing/construction/about-rekaten-busginess/(#Hi:2023/05/30)
- [14] manuson.co.jp 『フルフィルメント by Amason (FBA) |[公式] 出品サービスの配置方検】 https://sell.cnspos.co.jp/fulfill/fulfillnent-by-cnspos(@ffi:2023/09/20)
- [15] Belates 『依社ショッピングサイトとの違い』 https://www.relprtea.co.jp/es/ocanera/(@ffi:2023/06/30)
- [16] aota 検式会社『豊雄の 2M00 1 JAPAN B コマース事業を解剖 1.1 https://acta.org/sysacress/a/ad80400debeco(@fE:2023/07/10)

# 85.アスクル

2 0 7 0 0 8 2 榎 佑也

システム情報学科 広島教育センター 指導教員:坂本 英樹

#### 1章 はじめに

1.1 研究の背景

ものが売れない理由を、自分たちを取り巻く環境のせいにする者がいるが、景気による影響だけで はない。その良い例である、アスクルの大企業へと躍進するきっかけとなったピジネス・サービス と、更に躍進していく為にアスクルと、ライバル企業を比較し、私独自の視点から考えていきたい。 1.2 アスクルの創業

プラス株式会社は、粟界を占有するコクヨの影響下で自社の活路を見出す為、新たな企業戦略とし てカスタマーダイレクトと効率的な流通手法を採用した。自社製品を購入し利用する最終受容者を置 客と見なし、特に小規模事業所をターゲァトにした。これらの事業所は大規模事業所に比べて様々な 不便を抱えており、プラスはこの市場に目を向け、1992 年に「アスクル事業推進室」を設立し、1997 年にアスクル株式会社として法人化し、現在までオフィス用品を中心に通信販売事業を行っている。

2章 アスクルのピジネス・サービス

2.1 ECサイトによるネット販売

- EC サイトをスタートさせるきっかけは、ある画客から送られてきた EC サイトの仕様が記載された ファックスであった。1997 年のアスクルの EC サイトの登場により間客の利便性が向上した。その話 果、インターネット受注の売り上げは負増した。

- 2.2 - アスクルの EC サイトの魅力 -

アスクルのEC サイトの魅力は多々存在する。微ある EC サイトの中でも商品カテゴリーが多く、圧 **創的な商品数を誇っている。また法人企業登録を行い利用する利便性は計り知れない。例としては商** 品の定期配送サービス、自動配送サービスを利用することが可能だ。その他にも、飲しいサイズの商 品をオーダー可能なサイズオーダーサービス、ユニフォームに社名を入れるといったように、自分専 用の物を作成可能な事用オーターサービスも存在する。

2.3 エージェント制度の導入

エージェント奬約は主に文房具店と結ばれ、これらの店は「アスクルエージェント」と呼ばれる。 アスクルエージェントの愛務は、新規歴客の開拓とご論求関連意務である。新規歴客の開拓について は、ほとんどのエージェントは既存の顧客に対して開拓を行うだけである為、ほとんど必要ない。 24 エージェント制度の利点

アスクルは効率的に間密を獲得でき、プロモーション活動の労力やコストを削減し、業務の効率化。 が図られる。一方アスクルエージェントは、自社の製品やサービスを多くの観客に提供する機会を得 られ、自社商品に限らずアスクルのプラットフォーム顧客から注文された商品の収益も得られる。

#### 2.5 热率的立物连

<u> アスクルの社名の由来が「明日来る」であるように、全国の概</u>書に可能な覆り早く届ける為、当日・ 翌日配達を厳守してきた。それを実現する取り狙みとして、物流センターではお客様の注文頻度が高い 商品を中心に在庫保管を行い、欠品を起こさない問題体制や、AI 技術を用いて配送商品の入荷から出荷 までの作業を自動化する等のシステムが整備されている。

#### 3章 アスクルとライバル企業

31 カウネットのサービス

カウネットはコクヨ株式会社の連結子会社であり、オフィス向け用品を中心に多種多様な商品を取 り揃える通販サイト「kamet」の通営を行う。商品は一定額以上の注文で配送料無料が適用され、配 送に関しては多くの商品が当日・翌日配送と迅速な対応が取られている。

商品の自社開発にも力を入れており、毎日使う消耗品を低価格で現供がコンセプトのオリジナル商 品「カウコレ」プライスと、お仕事中の不便を解決する「カウコレ」プレミアムを取り扱っている。 3.2 Amazon のサービス

Amazun は取扱商品が提言であり、その中でも自社開発の商品にも力を入れており、例として、衣服 製品を取り扱う「Amazon Excentials」、シンプルで定番組織を備えた「Amazon Basic」が存在する。

また、月間または年間単位で会員費用を支払い、「Amazon プライム会員」になることがで、ドラマ **やアニメ等の動画視聴、音楽の聴き放題、本の読み放題等の様々な特典が受けられる。** 

法人・個人企業主向けサービスの「Business プライム会員」では、Amazun プライム会員のサービー スに加えて、商品の購入数によって数量割引が適用されるサービスや、購入商品の支払いでは請求者 支払いが使用できるように、メリットが豊富に存在する。

33.アスクルとライバル企業の比較.

アスクル、カウネット、Amazon の3社の配送科、決済方法、配送スピードの比較を行った。配送 科については、通常顧客の場合、カウネットが最も安く、法人顧客・会員の場合は、Amazon プライ ム会員と Business 会員が最も安い。しかし、会員費がかかるため、月に1回しか商品の競入を行わな い場合は、カウネットが最も安いと言える。決済方法については、Amazon が最も種類が覚言であ り、アスクルが最も少ない。配送スピードについては、アスクルとカウネットは最も違くても翌日 に、Amazon は有料オプションの利用で最も通くても翌日には配送される。以上の結果から、アスク ルは他社と比較して、配送料の設定が高く、決済方法が少なく、配送スピードについても他社と差別 化が出来ていないという課題がある。これらの課題を解決するためには、配送料の見直し、決済方法 <u>の追加、配送日時のコントロールが可能なオプションの追加などが必要と考えられる。これらの改善</u> により、アスクルのサービスはより利便性が高まり、競争力を維持することが可能になると考える。

### 4章 アスクルの今後

41 新サービス

Apple 製品の取り扱いを 2023 年9月 15 日より開始した。定書人気商品から、通常店頭では置いて いないようなマイナー商品まで幅広く展開している。Anale襲品の需要は年々高まってきていることか ら、アスクルの利用者の集客に今後大きく貢献してくれるのではないだろか。

42 まとめ

アスクルは企業として成長する為に様々なビジネス・サービスを行ってきた。特に企業向けのピジ ネス・サービスには力を入れてきた。例えば、多種多様な決済方法や商品の取り扱い、企業独自に商 品をカスタマイズできるサービスである。また、エージェント制度による自社と他文具店の和益や版 脇の拡大、物流の効率化も挙げられる。

しかし、個人利用者に対してのサービスは物足りない。配送料無料の基準が高いことや、決済方法 の少なさが挙げられる。また商品の配送に頭しては、配送日時をコントロールできるようにした方が 利便性という論点から良いと考える。

このように、アスクルがこれから企業として更に躍進していく為には、企業だけではなく個人の利用 者に書り添うサービス提供を行うことが重要であると私は考える。

### 参考文献

[1]ASUKUL (2023a) ASKUL 公式サイト - アスクル法人向け公式サイト  $\frac{1}{2}$  https://www.askul.co.jp/search/  $(2023 \n 46 \n 6 \n 718 \n 1)$ e [Z]ASUKUL(2023b)物流と DX | アスクルの強み | 事業・サービス https://www.askul.co.jp/corp/business/strength/logistics/ (2023年7月6日) [3]ASUKUL (2023c) (アスクル)お支払いについて | 【ASUKUL】新規登録はこちら https://office2han.jp/pay/ (2023年9月16日)。 [4]ASUKUL (2023d) 配送・配送料について (お届けについて) https://www.askul.co.jp/gnide/knowledge/delivery.html (2023年9月16日)。 [5]宮本有限株式会社 (2023) アスクルエージェント仕組み[宮本有限会社 https://www.miyamoto332719.com/ (2023年8月24日)。 [6]カウネット(2023a)カウネット そのまま充電できるストラップ付タプレットケース https://www.ka.met.com/kannet/goods/37404819/ (2023年9月13日)。 [7]カウネット(2023b)配送料はいくらですか? https://fuq.kmmet.com/mpp/mswers/detnil/n\_id/111/~/96E9%85%8D%E9%80%81%E6%96%99%E3 %81%AP%E3%81%84%E3%81%BF%E3%82%89%E3%81%A7%E3%81%99%E3%81%BBF%E3%80 %82 (2023年9月16日)。 [8]カウネット(2023c)一般商品のお届け目安を教えてほしい。 https://fuq.knmet.com/npp/mswers/detail/a\_id/308/ (2023年9月16日)。 [9]カウネット (2023d) 支払方法には、どんな機関がありますか。-カウネット https://fuq.knunet.com/npp/answers/detail/a\_id/13/ (2023年9月16日)。 [10] Amazon (2019a) Amazon について https://amazon-press.jp/Top-Navi/About-Amazon/About-Amazon.html (2023年9月13日)。 [11]Amazun(2022b)通常配送について- Amazon カスタマーサービス https://www.amazon.co.jp/gp/help/costomer/display.html (2023年9月16日)。 [12]ehramart (2023) EC 化率をプロが敏感解説 (2023) | BusC から RmB、CusC まで https://www.ebisumart.com/blog/ec-rate/ (2023年9月15日)。 [13]PRTIMES (2022) 全国の 20 歳~ 份 歳の男女 1000 人に聞いた 「送料設定や国像、ユーザーが求め」 るEC とは」  $\frac{\text{https://grtimes.ja/main/him1/nd/n/000000271.000003149.html}}{2023 \text{ } 9 \text{ } \text{H}}$  16  $\text{H}$ ). [14]ハローバンドル!(2023)Ammon(アマゾン)の支払い方法 10 個を比較します!学生・未成年の方 必見です

https://vandle.jp/helln/usage-amazon/ (2023年9月16日)。

[15]并関利明・諸方知行(2001)『アスクル―題客と共に"進化"する企業』四1P 研究所。

# 86.セブンイレブン・ジャパン

ウィズコロナで築く競争戦略

シ/フテル桂胡学科

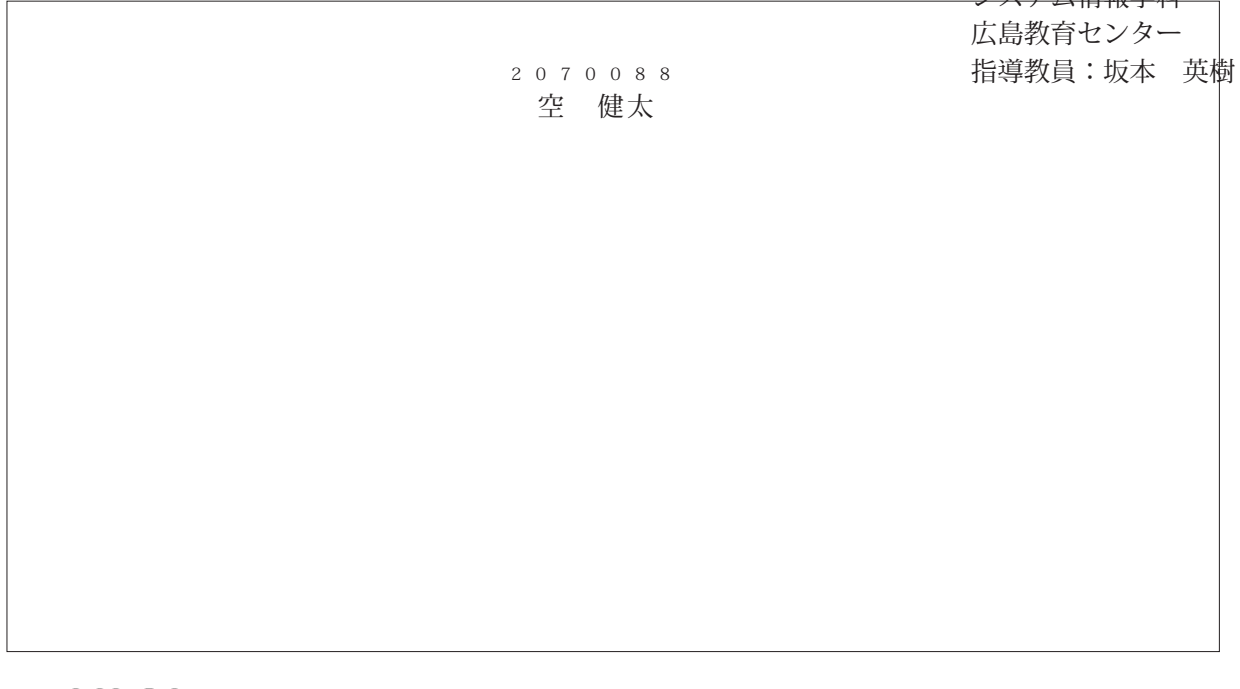

1.はじめに

「コンピニといえば」と聞かれた際、どこのコンピニを想像するだろう。おそらく多く の人がセブンイレブンと回答するのではないだろうか。10代から70代にかけて広く利 用され、我々の生活に探く漫遊しているセブンイレブンが、コロナ蔓延によってどのよう な影響を受けたのか、これからのウィズコロナ時代で同業他店に対しどのような職略で優 位性を確保するのかを考察したい。

これまでのウィズコロナ時代における我々の生活への影響と、それに伴うコンピニ業界 への影響、変化について整理し、これからのウィズコロナ時代における、利用客のニーズ を予測し、セプンイレプンが集くべき競争職略について述べる。

2.これまでの『ウィズコロナ時代』

不要不急な外出の移動道制に始まり、イベントの中止や延期と、コロナ蔓延は我々の生 活に甚大な影響を与えた。そして、それに伴うコンピニ業界の大幅な売上敏少、利用客の 道波と書更変化によって、セブンイレプンは苦しい状態に追い込まれていった。

ウィズコロナ時代の中で最も変化が大きかった1複から3波にかけて、人々の行動は自 童領向に変化、それに伴って生活スタイルは出前サービスをはじめとした便利なサービス を利用するように変化した。利用客が減少したことでコンビニ業界、ひいてはセブンイレ プンは最も動い年で売上が 9%も落ち込む打載を受ける。

本論文では、原先推移データなどを用いてより詳しく述べる。

3.これからの『ウィズコロナ時代』

コロナが5刺感染症に変更され、マスクの着用が個人の判断にゆだねられた現在、ウィ ズコロナ時代はどのように変化するだろうか。

2022 年のゴールデンウィークでは、政府による行動道制がかけられなかったことから、

本論文では、これからの人の行動を予測するうえでの指導とし、結果、今後人の行動は、 コロナ蔓延以前の状態に回復、増加する傾向に移ると予測した。

ニーズの変化予測は、近年のたばこ書要高齢、電子決済の普及に着目し、利用客のニー ズは、吉岳では「たばこ」、利便性では「より便利なサービス」であると考察した。

### 4.ウィズコロナで第く競争戦略

これまでの章を登退し、これからのウィズコロナ時代においてセブンイレブンが同業位 社に対して優位性を確保するための館争戦略は、たばこの充実化と同業位店にはないサー ピスでの差別化であると考察した。

具体的には、膝置データをもとに最適なたばこの仕入れをすることで、利用客を集客。 電子決済専用のセルフレジを導入し、ストレスフリーな会計システムを提供することで利 用客の利便性、横足度を向上させることでリピート客を増加させ、ついで買いによる平均 単価の向上を図る。その脇、セルフレジの導入には、龍み敢り精度の高いハードウェアを 使用することで利用可能な電子決済を増やす安定性の確保、タッチパネルや音声接向など の操作性、デザイン性への記載、クーポンを記信するなどのサービスアドバンテージの確 保に往力し、問**漢他社の追随に借えた仕組みを形成する。** 

以上のことから、これからのウィズコロナ時代にてセブンイレブンが痛くべき董争戦時 とは、差別化戦略であり、集客の優位性を確立させることで、これからもコンピニ業界の 頂点、最先端として君龍し続けてもらいたいと思うとともに、これを本語文の結論とする。

### 【参考文献】

[1] PHP「祗済がよくわかるコンピニ大国體」(2004/8/1)。

- 【2】平木森一「コンビ二素界の動向とカラクリがよ~くわかる本第4版」2020/12/8)。
- 【3】ウィズコロナ 人の行動予測 https://toyokeizai.net/articles/ /399376(2023/7/4)。

[4] [5] ウィズコロナの定義 Wikipediahttps://ja.wikipedia.org/wiki (2023/7/4)。 https://www.weblio.jp/content (2023/7/4).

[7] コロナ禍 威強推挙 https://news.vahon.co.jp/articles (2023/7/4)。

- [8] 小池知事 ウィズコロナ直言 https://news.yahoo.co.jp/articles (2023/7/4)。
- 【9】コロナ臺延にともなり影響と対応

https://news.vahno.co.jp/articles/83b58aeb9f1fe5beb04629925e2e66e1fb127eab?pagg=2  $(2023774)$ .

[10] コンピニエンスストア統計制査月報

https://www.ifa-fr.or.ip/particle/320.html (2022/1/13) (2023/7/4).

#### 【11】厚生労働省 コロナ5劇成後症券行

https://www.mhlw.go.jp/stf/curona5rui.html (2023/7/4)

[12] NHK マスク不足

https://www3.phk.cr/p/news/html/20200205/k10012273651000.html (2023/7/4).

[13] MBSNEWS マスク生産に乗り出す機会メーカー

https://www.mbs.m/news/feature/kansai/article/2021/11/086478.shtml (2023/7/4).

 $87.G00g$ le

システム情報学科 名古屋教育センタ 指導教員:坂本 英樹 2 0 7 0 1 4 1 酒井 結斗

1. はじめに

私は自身がこれから拂わっていく IT 乗界の中でもいち早くその地位を確立して見せ、い までもトップクラスの企業として業界をけん引している立場である企業を研究し今後の自 身の考え方や物事を考える視点に良い影響を与えるのではないかと考え、このテーマを選。 定するに至った。

2. Google の原要

2-1.Google の先行研究について

Google は 1998 年にラリー・ペイジとセルゲイ・プリンによって、「世界中の情報を整理」 し、世界中の人々がアクセスできて使えるようにする」という使命を掲げ設立された検索エ ンジンなどのオンラインサービスを運営、提供する企業である。サービスの検索内容から、 関係した広告を表示し、広告のクリック徴に応じて広告主から広告収入を得るという手法」 で収益を上げている。Google の経営を支える考えとして、「Google が掲げる 10 の事実」や 「OKR」といった行動指針や思考プロセスを採用している。

2-2 輸送内容と目的

Google の事業を、その事業における議合他社の製品やサービスと比較をすることで、 Google の製品やサービスのもつ傾向や特色を読み取り、経営戦略やプランドイメージをよ り明確にすることで、Google について輝き明かすことができるのではないかと考えたから。 である。今回ピックアップしたのは、「AndroidOS」と「Google アシスタント」である。 「AndroidOS」は、今や一大市場であるスマートフォンの特に OS 開発において Google の」 集いた地位から、その優位性や設計思想などを聴み取れるのではないかと考えたからであ る。また、Google は開発方針を 「AI ファースト」に変えているため、AI 事業である 「Google アシスタント」は現在の Google を色濃く反映させたものと考えられるからである。

#### 3回金と論法

 $3-1$  AndroidOS  $\geq 70$ S

AndroidOS と iOS の比較をしたことで、Google はオープンソースとして AndroidOS を

公開し、それを搭載したデバイスに Google の各種サービスを合わせて提供することで、従 来の収益を増加させていることが分かった。それと同時に、世界的に普及している OS を作 り上げたというのは、単に利益を増したというだけでなく、設立時に掲げた使命を実現する。 ものであり、実現したからこそ Google はこの市場において優位性を持っているのだと考え **た。** 

#### 3-2 Google アシスタントと Alena

Goode アシスタントは優れた AI 技術により AI との連続的な対話を可能にしているもの。 で、このサービスが最も生かされるシチュエーションは、ユーザーが Google のサービスを 日常的に利用していることであると考えられる。また、これは 10 の事実の一部項目に該当 しており、よりユーザピリティの高いサービスだといえる。

#### 3-3. 関金を踏まえての考察

Google は元来、ユーザビリティを重視した方針を掲げており、多数のサービスや技術に よって実現しており、その中から更に発展を求める革新的な姿勢こそが今日までの Google を集き上げているのである。

4.おわりに

Google の変化を恐れず常に新しいことと向き合う姿勢や、とにかく挑戦してみること、 そしてそれを可能にする理境づくりが Goode の成長の秘訣である。また、現在自動運転シ ステムの開発について、OS や AI の技術を保有していることから、その優位を活かし、先 んじての開発に成功するかが、今後の Google を左右するだろう。

#### 5.参考文献

[1]エリック・シュミット, ジョナサン・ローゼンバーグ, アラン・イーグル(2018)「How Google Wurks 私たちの働き方とマネジメント」日本経済新聞出版社。

[2] 田中道昭(2019)「GAFA×BATH 米中メガテックの鎌争戦略」日本経済新聞出版社。

[3]PRTIMES より、世界40ヶ国、主要 OS・機種シェア状況【2023/02】

 $\frac{1}{2}$  https://pxtimes.jp/main/html/rd/p/000000096.000034654.html(2023 年 8 月 18 日)。

[4]Andruid と iOS 徹底比較 セキュリティがより優れているのはどっち?

https://www.lifeharker.jp/article/2204\_iphone\_vs\_android\_which\_is\_more\_secure/(2023 年8月18日)。

[5]アマファン! Alem と Google アシスタントの比較

https://ama-fan.com/alexa/alexa-google/(2023年8月25日)。

[6]目うならどっち?「Alem」と「Google アシスタント」を徹底比較!

https://smartin.life/smartspeaker/comparison/slena-gnoplesssistant/(2023年8月26日)。

## ニトリについて89.

杉浦 凌生 2070143 名古屋教育センター システム情報学科 指導教員:坂本 英樹

1.はじめに

私がこのテーマを聞べようと持った端由は、私自身ニトリでアルバイトしているから。 だ。アルバイトをして、ニトリの会長「似鳥昭雄」さんの経営戦略、生い立ち、なぜ、ニ トリを起業しようと思った理由に興味を持った。

2 ニトリの歴史

創業 1967 年のニトリは、もともとは家具店として北海道の札幌市内で展開している。 ニトリの設立は 1972 年である。創業者であり現社長でもある似鳥昭雄氏の畜字である。 似鳥(にとり)を取って、「ニトリ」という社名は誕生している。

ニトリの家具の特徴としては、品質の良さと価格の安さが挙げられる。当時の農潮とし ては、どちらかといえば家具には高最志向が求められていた。安い家具はそのうちダメに なるというイメージが強かったのだが、ニトリにはそれを置す品質の良さと価格の安さ、 加えてセンスの良さがある。

3. 創業50年、32期連続増収増益の背景。

ニトリは、1967 年の創業から、今年で 56 年目を迎えた。この間、32 謝連続の増収増益 を実現し、2019年2月決算時には、売上高6081 催円、経常利益 1,030 億円に達した。店 雌数も細関に増加し、2019 年2月現在、世界 576 店舗(国内 505 店舗、台湾 31 店舗、中 国 37 店館、米国 3 店舗)まで拡大した。直接的な競合企業である大衆家具(374 催円: 2018年)や島忠(売上高 1,401 億円:2018 年)に大きく差をつけて国内第一位である。 4.「流通乗基単」から、「製造乗基増」へ

ニトリは、IKEA と比較されることも多い。ニトリの豹 50 年の歴史をふりかえってみる と、たしかにサプライチェーンの川上に思って、製品製造の体制を強化することに一貫し て取り組んでいることが確認できるが、それは 5PA モデルで監督されるプランディングに よる差別化というよりも、製品安全と品質管理のレベルを高めるための手段であることが 伺われる。より具体的にいえば、製品安全と品質管理のレベルを流通業であり読けながら。 も、「流通業基準」を超えて「製造業基準」にまで引き上げようという努力である。これ は流通業が製品安全や品質管理の面で劣っているという意味ではない。流通業は、その業 熊特有の問題として、製品安全や品質管理について製造業よりも不確実な取引を許容しな ければならず、その分だけどうしても基準がやや低くならざるを得ないという意味であ る。しかしニトリはそこに挑戦をしているのである。某本的には渡還雲でありながらも、

**複通業の通常の枠を超えて、製造元に対して、製品安全や品質管理のレベルを向上させる** ための働きかけをまるで整造量企業がするのと同じような業態で実施しているのである。 5土鉄事件

ニトリがこのような挑戦を本格的に始めるようになったのには、実は大きなきっかけに なった事件がある。ニトリが販売した IH 国理器対応土鍋の購入者が、「特定の条件で使用」 すると、銀色の化学物質が土鍋から染み出してくる」と主張し腰高の結果、2007 年5月 に、ニトリがその商品を大量リコールすることになった事件である。JIS 現格には連合し ており人体に影響が出るレベルではないものであったが、食品を取り扱う商品であったこ とから、9,800 値の大量回収という結果になった。

6.撮流をで知って品質管理

「流通乗」でありながら「製造業基準」の製品安全、品質管理を実現するとは、いった いどういう行為なのか。具体的に言えば、それは要造元企業のものづくりの現場にまで立 ち入って、まさに環境に難って、租手企業のものづくりや企業経営自体のレベルアップを 侵すという行為である。

7何(モノ)を売るか、ではなく、どのよう(コト)に売るか

|雙品安全行政は、いわゆる「製品安全4法」と呼ばれる法律が観測となっている。 雙品| 安全4法とは、「消費生活用製品安全法」、「電気用品安全法」、「ガス事業法」、「波化石油」 ガスの保安の確保及び取引の道正化に関する法律」の4つの製品安全法の総称である。こ れらを提携に、連合商品にはいわゆる「PSマーク」を付与することで、安全な製品である かどうかを見分けることができるようにしている。

8.コロナ時代でのピジネス

ニトリの道会には「「ロマン」を原点に、「ピジョン」の実現をめざし続けます」とあり る。ロマンとは、「住まいの畳かさを世界の人々に提供する」であり、ピジョンとは 2022 年に 3000 店舗、3 我円を達成すること。同社が成長すること=人々の住まいが豊かになる という信念で企業を拡大させている。コロナ初期のゴールデンウィークはカラオケ店や飲 食店が大きな打撃を受けた。しかし、ニトリは歩くことが困難になるぐらいの人が来てお り、部屋の模様替えや、食器や小物の目いなおすお客さんが多かった。

9.参考文献

マーケティングケース「ニトリ」-製品安全への挑戦-(参照日2023年9月)。 https://www.piage.jst.go.jp/article/marketing/39/3/39 2020.010/ html/-rhar/ja コロナ時代をどう最う?IKEA、ニトリ、無印、それぞれの戦略(2023年9月)。 https://www.itmedia.cn.jp/business/articles/2009/28/newsII10.html

# 89.ガンホー・オンライン・エンターテイメント

システム情報学科 名古屋教育センター 2 0 7 0 1 4 7 指導員:坂本 英樹 杉本 陵優

1.はじめに

2023 年期在、スマートフォンを所持していない人はほとんどいないだろう。スマートフォン には様々なアプリがあり、中でもアプリゲームは彼多くリリースされている。

その中で、2023 年に 11 周年を迎えたゲームがある。それが「パズル&ドラゴンズ(以下パズド ヲ)」である。なぜここまでパズドラが人気を獲得できたのか、これからのパズドラはどうなっ ていくのかを分析・考察していく。

2. ガンホー・オンライン・エンターテイメントについて

ガンホー・オンライン・エンターテイメントは 2002 年8月にオンセール機式会社から社名を 変更して発足した。ガンホーには熟烈な・熱心な・患誠なという意味があり、職畜に非常に献身 的なという思いが込められている。またガンホー・オンライン・エンターテイメントのシンボル マークは、人が笑った口がモチーフになっており、世界中の人々にエンターテイメントを通じて 「農職と楽しい経験」を提供することに産会を置いている。

1. 「パズル&ドラゴンズ」について

3―1 バズル&ドラゴンズとは

「パズル&ドラゴンズ」(パズドラ)は 2012 年 2 月 20 日にリリースされたスマートフォン・ タブレット向けのゲームである。このゲームは RPG とパズルゲームを置合させたパズル RPG **TBL.** 

3-2 パズル&ドラゴンズがヒットした要因

パズドラはヒットした種由をあるインタピューにてガンホー・オンライン・エンターテイメ ントの社長である森下一喜社長はこう答えた。

「最も大きな要素が、幸運にもスマホの普及が拡大したタイミングとゲームの投入時期が重な ったことだ。だが正直ヒットしたのは運の要素が強い」と語った。私はほかに業界初 CM によ るプロモーションとゲーム内でのコラボレーション、ゲーム初心者でも簡単に遊べ、やりこむ ほどに強くなる要素の3つがあると考える。

4. 他社とのピジネスモデルの比較

ここで同じゲーム会社の任天堂と DeNa と比較していく。ガンホー・オンライン・エンター テイメントはグローバルで競争していく「世界一のエンターテイメント企業」を目指し、世界

中に感動と楽しい経験を提供できるように4つの戦略を推進している。任天堂はホームエンタ ーテインメントの領域において、新たな娯楽を創造することを目指している。DeNa シナジー や新しい価値を生み出す挑戦に取り組んでいる。

5. これからのガンホー・オンライン・エンターテイメント

現在様々なアプリゲームがある中で、11年間アプリゲームの重鎮として居続けるパズドラ。 しかし、ガンホー・オンライン・エンターテイメントが今後も成長していくうえでパズドラだ けに依存することは難しい。ガンホー・オンライン・エンターテイメントにとってパズドラは 大きな武器であるとともに弱点でもある。ガンホー・オンライン・エンターテイメントはパズ ドラに依存しないよう新たなヒット作品の作成、又はほかのタイトルのゲームの収益の向上、 ゲーム事業以外の事業展開があると考える。

6. 最後に

ガンホー・オンライン・エンターテイメントはスマートフォンの普及が大きくなったと同時 に革新的なアイデアでパズドラというゲームを生むことに成功し、ガンホー・オンライン・エ ンターテイメントという会社は大きく成長を遂げた。

参考文献・サイト

- (1) ガンホー・オンライン・エンターテイメント ホームページ https://www.gungho.co.jp/ (2023/9/25)
- (2) 平成 24年度インターネット等の普及状況 https://www.soumu.go.jp/johotsusintokei/statistics/statistics05a/h24doukou.html  $(2023/9/25)$
- (3) 任天堂の経営方針から学ぶ差別化戦略 https://www.shopowner-support.net/glossary/differentiation/nintendo/ (2023/9/25)
- (4) 任天堂、Switch の販売 Wii 越え 3月期純利益 4000 億円 https://www.nikkei.com/article/DGXZQOUF0361J0T00C22A2000000/#:--:text=21%E5% B9%B4%E6%9C%AB%E3%81%BE%E3%81%A7%E3%81%AE%E3%82%B9%E3%82% A4%E3%83%83%E3%83%81.%E5%86%86%EF%BC%89%E3%81%8B%E3%82%89%E 4%B8%8A%E6%96%B9%E4%BF%AE%E6%AD%A3%E3%81%97%E3%81%9F%E3%8 0%82 (2023/9/25)
- (5) DeNa 事業一覧 https://dena.com/jp/services/ (2023/9/25)
- (6) Wikipedia パズル&ドラゴンズ https://ja.wikipedia.org/wiki/%E3%83%91%E3%82%BA%E3%83%AB%26%E3%83%89 %E3%83%A9%E3%82%B4%E3%83%B3%E3%82%BA (2023/9/25)
- (7)10 周年のバズドラが CM を打ち続ける理由 休眠プレーヤーも「宝」 https://xtrend.nikkei.com/atcl/contents/18/00670/00003/(2023/9/25)

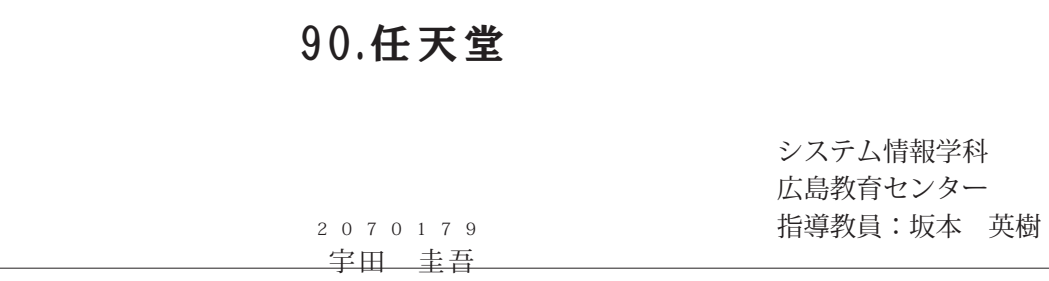

### 1, はじめに

ゲーム会社として圧倒的な知名度を誇る任天堂だが、近年は「任天堂 IP に触れる人口の拡大」とい **う基本戦略を掲げ、ゲーム以外の分野でも存在感を大きくしている。その取り組み事例として上げてい** るのがマーチャングイズ、モバイル、テーマパーク、映像の4つであり、特に映像の分野においては全 世界の興行収入が 1,789 億円を突破したアニメ映画「ザ・スーパーマリオプラザーズ・ムービー」が記 俄に新しい。本論文では、今後の任天堂がゲーム以外の分野をどう扱っていくのか、基本戦略で目指す。 着地点はどこなのかを「ザ・スーパーマリオブラザーズ・ムービー」を始めとした映像分野を中心に新 先していく。

#### ソフト体質の任天堂 2.

任天堂をかるたの会社から世界的なゲーム会社に育てた三代目社長、山内博の経営の恩想には「ソフ ト体質」というものがあった。ソフト体質とはコンテンツの面白さやルール、仕組みがより洗練された ものを生み出す体質のことであり、誤楽豊業においてはこのソフト体質が優先される、というのが山内 の神論であった。

実際、任天堂はハードメーカーでありながらマリオやゼルダの伝説など人気の IP を多数保持してお り、ハードの特性を活かした Wil Fit やリングフィットアドベンチャーといったソフトも生み出してい。 る。ゲーム産業はハードとソフトが一体型のビジネスであり、そのどちらかが欠けても成立しなくなる。 決してハードの性能や技術を難かにしているわけではなく、ソフトを主軸に、ソフトを最優先で考える のがソフト体質なのである。このソフト体質は山内から社長が3代も変革した現在の任天堂にも引き継 がれており、今尚コンスタントに、高水準なクオリティのゲームソフトを供給し続けている。

#### 任天堂が乗り出した映画直集 З.

イルミネーションとタッグを組んで制作したアニメ映画「ザ・スーパーマリオブラザーズ・ムービー」 は4月 29 日に日本で公園されると全国映画動員ランキングで首位をキープし続け、1ヵ月で興行収入が 100 億を突破した。これは日本で公開された津岡アニメーション映画としては最適の記録である。この 人気は日本に留まらず、世界中で人気となったがアメリカの大手映画批評サイト 「Botten Tomato」では **画客の満足度が 95%なのに対して評論家の機足度は 59%と、明らかに聞きがあった。評論家の意見の** 大半はストーリーキメッセージ性が薄い、というものであった。ではなぜ観客には好評だったのか。そ れは本作の共同プロデューサーを着める官本茂氏が徹底してゲームのマリオを映画で表現したからで おる。

実際の映画でも湯去のマリオ作品のネタがふんだんに散りばめられており、マリオに一度でも触れた。 ことがある人なら見たことある木タが必ずあるほど。ストーリー自体も兄弟愛と請めないことの大切さ を説く明快かつシンプルな作りなのでマリオを少し遊んだことがある人、長年マリオファンを続けてい る人、子供の付き豁いで見に来たマリオを知らない親や祖父母も、その全ての人が楽しめる映画となっ ている。

勿論映画公開に至るまでの任天堂の努力も結果として出ている。 かつてはライセンスピジネスに禅種 的で、自社のキャラクターを自社の厳粛したゲームにのみ登場させていた。しかし、2014年1月30日 の株主航会で岩田啓社長(当時)が、キャラクターIP を積極的に活用する、と方向転換をし、モバイルア プリの配信や自社でグッズの企画や流通を行う子会社「任天堂販売株式会社」の設立などを経て映画 「ザ・スーパーマリオブラザーズ・ムービー」が公開された。その間も任天堂はマリオのゲームを出す ことを意らず、方向転換から9年の間、マリオという IP を無損することなく立ち回った。その結果、マ リオの映画化というだけで見に行く屠を一定敷護得でき、そんな眉が望むマリオそのままの映画を実際 に出せたからこそ、ここまで大ヒットしたといえる。任天堂が長年ゲーム業界で培ったノウハウが映画 作りの中で遺憾なく発揮されたことが大ヒットの秘訣であると分析している。

#### $\mathbf{L}$ 任天堂にとっての映像分野

映像分野において最高のスタートダッシュを切った任天堂。2023 年3月期決算説明会でも映画の大ヒ ットに触れており、さらに映像劇作会社のダイナモピクチャーズを買収し、最号を「ニンテンドーピク」 チャーズ」に改めるなど、映像分野により一層力を入れていくことが伺える。では今後の任天堂は映像。 分野を収益の往とするのだろうか、と聞われるとそうではないだろう。

2023 年 3 月期決算説明会での質疑応答では「より重要なのはこの映画をきっかけにマリオのゲームに」 も関心を持っていただき、Nintendo Switch のハードウェアやソフトウェアの販売に対して中長期的に ポジティブな影響が生まれることです。(2023 年 3 集決算説明会(オンライン) 質疑応答(要旨)P()」 と語っており、任天堂にとっての映像分野は自社のハードキソフトに触れてもらうための導線であるこ とが何える。有名な IP を多数抱える任天堂だがほぼ全てがゲーム由来の IP であり、ゲームを遊ばない 居へのアプローチ手段は限られる。決算説明会で語った映像分野への展望こそが、任天堂が今後もゲー ムを主軸としていくことの現れなのである。

では買収したニンテンドーピクチャーズはどのような仕事をするのか。会社概要に書かれている事業 内容は任天堂 IP を扱った映像劇作とモーションキャプチャー収録サービスの提供の 2 つである。この 器合の映像制作というのはかつて Wii U ソフト「スターフォックスゼロ」に合わせて YouTube 上で公開 されたショートアニメ「スターフォックス ゼロ ザ・パトル・ビギンズ」のようなものではないかと私 は想像している。実際にニンテンドーピクチャーズがどのような仕事をするのか注目していきたい。

Б, 一結論

本論文で繭べたことから、任天堂のゲーム以外の分野、特に映像分野に対する姿勢が明らかになった。 任天童はあくまでも自社のソフト或いはハードに触れてもらうための導線として活用するという、あく までメインの事業ドメインを揺るがすことはなく、「任天堂 IP に触れる人口の拡大」という基本戦略 を推し進めていくつもりなのである。入ってきた新規層を他のソフトメーカーも取り入れるよう切磋琢 唐すればゲーム業界も自ずと盛り上がる。任天童は自社、ひいてはゲーム業界を盛り上げるためにゲー ム以外の分野を手掛けているのだ。任天堂には今後もゲーム業界を盛り上げていくことを期待したい。

#### 学考文献

[1] 井上理(2009) 「任天堂" 煮き"を生む方程式」初版 日本経済新聞出版社 [2]映画ナタリー 「宮本茂「マリオがやっと"人間"になった」、自身初のアニメーション映画に手。 応火」https://natalie.mn/eign/news/521332 (2023-06-28 開電) 「31映画ナタリー―「「スーパーマリオ」興収 100 億を突破、動員 1 位に再浮上 1 初登場は「岸辺露 伴」) https://natalie.mn/eign/newa/526412 (2023-06-13 開電) 【4】任天堂 「2014 年 1 月 30 日(木) -基営方針説明会 / 第 3 四半期決算説明会」 https://www.nintendo.co.jp/ir/events/140130/03.html (2023-05-08 国覧) [6]任天堂 「経営方針 - 社長メッセージ」 https://www.nintendo.co.jp/ir/management/message.html (2023-06-10 HPM) [6]任天堂 「2023 年3月期 決算説明資料」 https://www.nintendo.co.jp/ir/pdf/2023/230509\_3.pdf (2023-06-05 国覧) 【7】任天堂 『2023 年 3 月期決算説明会(オンライン) 質疑応答(要管)」 https://www.nintendo.co.jp/ir/pdf/2023/230510.pdf (2023-06-05 開電) [8]任天堂 「検式会社ダイナモピクチャーズの子会社化に関するお知らせ」 https://www.nintendo.co.jp/ir/pdf/2022/220714.pdf (2023-06-24 距弧) [9] 任天童 「ショートアニメ「スターフォックス ゼロ ザ・パトル・ビギンズ」はこうしてでき た!」 https://topics.nintendo.co.jp/article/88c779a4-0fff-11e6-6360-063b7ac45a6d (2023-06-26 团覧) [10] ニンテンドーピクチャーズ株式会社 https://nintendo-pictures.co.jp/ (2023-06-24 国電) [11] Rotten Tomatoes [The Super Mario Bros. Movie] https://www.rettentomstoes.com/m/the\_super\_mario\_bros\_movie (2023-06-20 国覧)

佳にも参考文献はあるが、描き切れないため割垂。

## 91.NTTドコモ

ドコモの現状と最新技術を用いた成長・経営戦略

システム情報学科 鹿児島教育センター 指導教員:坂本 英樹

中武 恭兵 2070261

第一章:はじめに

私たちの生活に必要不可欠なインターネットなどの通信基盤は、様々な形で私たちにかかわり、現 在では欠かせないインフラになっている。日本には、個人向けに通信基盤を提供する企業として NTT ドコモやソフトパンク、an などがある。その中でもドコモが最もキャリアシェア率と売上高が高く同 圓直がないように見えるが、今後の成長に向けて検討すべき直があるのではないかと疑問が生じた。 そこで、ドコモが現在直面している問題や最新技術を抵用した将来の成長戦略を明らかにすることを 研究の目的とする。[2]

第二章:ドコモの現状

ドコモは、通信キャリアや携帯電話事業のほかにスマートライフ事業を課題している。d払いや iD、dショッピングといったものから AR や VR といったエンターテインメント事業も行っている。ま た、子会社は System as a Service 事業や社会インフラ、カーボンニュートラル・DX を中心に事業展開 社行っている。

ドコモの売上精成としては、コンシューマ事業が全体の半分以上を占めており、残りの半分を法人」 事業が約3割、スマートライフ事業が約2割を占めている。しかしコンシューマ事業は年々低下して おり、コンシューマ単体での事業展開は難しいことが分かった。その反面、スマートライフ事業の仲 びはよくスマートライフ事業を盛り込むことが大切であることが分かった。[3]

先上高2位であるソフトパンクも先上の半数をコンシューマが占めているが、こちらもコンシュー マ事業の売上は減少しているが全体の売上は上昇している。その種由としては金融事業である PayPay を完全子会社化したことやサプスクリプションの増収制合が高いからである。[4]

ま**た通信**キャリアとしてこの2社を比較すると、通信速度は五分五分の戦いであるが、品質ではド. コモが劣っているという思みもわかった。

さらに、コンシューマ事業以外で2社を比較すると PryPry などの金融事業を行っているソフトパン クは優勢であり、電子決算においては 2019 年以降、ドコモより成長している。電子書籍や音楽配信サ ーピスなどのサプスクリプションにおいてもドコモは、ソフトパンクよりも利用率やシェア率が低い。 といえる。[5]

第三章:ドコモの過去の事業・これからの経営戦略と事業展開

最も成功した事業としては、iモードである。iモードが普及した要因としては、面調的なサービス かつ利用できる範囲が広かったこと、需要のある付帯サービスが充実していたことなどが挙げられ ቆ. [6]

失敗した事業は、NTT コミュニケーションズが行った Cloada と呼ばれるパブリッククラウドと i モードの海外展開である。失敗した要因としては、グループ全体が一致団結できなかったからであ る. [7]

ドコモも力を入れている AR や VR、5G といった様々な技術は、私たちの生活に多少だがかかわり が生まれてきており、医療やマーケティングに利用されている。産業の分野においてもデジタル・ツ インなどの技術が取り入れられているが、5G や Beyond 5G といった高速大容量通信が必要不可欠に なってきている。[8][9][10]

これからの事業展開への提案としては、二つあり一つ目は VR と AI を用いたアニメや漫画の情景を 満費者個人が体感できる体験型のプロダクトである。この事業を実現することでdプックやdアニメ といったサブスクリプション事業における働みとして、利益を生み出すことができる。

二つ目は、AR 技術とスマートグラスを用いた生活をサポートするシステムである。このシステム は、日常生活におけるスケジュールや料理などのサポートをしてくれるシステムである。このような 事業を展開するうえで必要な通信設備は、NTT グループが持ち合わせるもので実現できるといえる。

#### 第四章:まとめと知見・今後の顕著と顕望

NIT ドコモには他社より秀でた部分があり、またNIT グループにも事業展開を通じて成長できる 部分があることがわかった。今後も主体はコンシューマ事業におき、AR や VR、5G など技術を中心 に事業展開を行いながら、私が提案した体験型プロダクトや生活サポートシステムなどの付帯事業を 展開すべきであることがわかった。しかし、実現するためにはNTT グループが保有する様々な分野 における技術を用いて一丸となることが必要である。

#### 【参考文献】

- 関口 和一 (2022) [NTT | 2030年 [ICWN] で挑むゲームチェンジ世界戦略]。 Ш
- **[2]** 統務省/電気通信サービスの契約数及びシェアにかんする四半期データの公表

(令和4年度第3四半期(12 月末))。(参照:2023-05-08)

https://www.scumu.go.jp/menu\_news/s-news/01kiban04\_02000215.html

docemo の IR 管報 (参照:2023-05-08)。 [3]

https://www.docomo.ne.jp/corporate/ir/library/?icid=CRP\_CORP\_tn\_CRP\_CORP\_ir\_library

ソフトパンクの IR 情報。 (参照:2023-05-08) **[4]** 

https://www.softbank.jp/cmp/ir/financisls/

docomo のスマートライフ事業。(参照:2023-05-08) G)

https://www.docomo.ne.jp/service/smart-life/

iモードの奨約数の推移[2003 年 10 月 30 日]。(参照:2023-06-27) [6]

https://www.docomo.ne.jp/info/news\_release/page/20031030\_1.html

- 171 - パブリッククラウド「Cloude」の提供終了。(参照:2023-06-27). https://ascii.jp/elem/000/001/962/1962752/

medicalrealities:医療分野で活躍する VR。 (参照:2023-06-05) 81

https://www.medirulrealities.com/

91. ドコモ 6G ホワイトペーパー。(参照:2023-06-05)

https://www.docemo.ne/p/Manry/pdf/serpents/todaology/ebbspaper\_fg/DDCCBBD\_6G\_Whin\_PaperJP\_2081116.pdf

【10】 NTTOONOO, (参照:2023-08-03)

https://www.nitqpnnq.com/

### 92.ヤマト運輸

宅配業界を生き残るためのヤマト運輸の事業戦略の未来予想

システム情報学科 鹿児島教育センター 指導教員:坂本 英樹

新留 勇樹 2070265

1 研究の背景と目的

インターネットショッピングが軽広く利用され演費者に物品を用ける宅配便が生活に欠かせない社 会インフラとなっている。しかし、宅配業界は人材不足、時間外労働問題など様々な課題に直面してい。 る。宅配業界が生き残るために必要な戦略と未来の宅配便は現状の課題をどのように解決するのか興味。 を持ったことが本研究に至った背景である。本研究の目的は、宅配業界が抱える課題を明らかにし、成 長を続けていくために必要な戦略や対策を論じる。本研究では、"宅急便"のプランド力と宅配便取り扱 い個数トップシェアを占めているヤマト運輸を例にとり、具体的な今後の事業戦略と業界やヤマト運輸 が抱える顕通に対する取り組みについて検討することである。

2.現在の運送・宅配業界と業界が抱える同題点。

宅配業界は人手不足や高齢化に加え、 **総科価格の上昇など運送にかかる経費が増加する一方で運正な** 運送料金の収受ができていない。このように、宅配業界は多くの問題を抱えており、備さ手の確保や運 送料金の道正化など早急な見直しが迫られている。

全産業平均とトラックドライバーの労働時間を比較して長時間労働が行われていることが分かった。 また、宅配便の性質上、重い荷物を配達する必要があるため、肉体労働を行わなければならない環境に あり記述を受け持つ宅記憶覚界にしわ寄せが及んでいる。EC の利便性向上によって購入規度も増加す。 ることで覚悟の小口化と多頻度化が違み物流コストが急騰している。さらに、宅配便の再配達が雨瓶に なっている。問題点を改善することが宅配便のさらなる成長と発展に重要であると考えた。

3 これまでのヤマト運輸と経営戦略

ヤマト運輸は、1919 年にトラック 4 台をもって輸送事業を開始した。戦前のヤマト運輸が成長する。 さっかけになった出来事は創業者小倉康臣氏のカーターパターソン社の視察をヒントに様々な会社の 蛍物定期便輸送を開始したことで、一大トラック運送会社へと成長した。しかし、戦後のヤマト運輸は、 事業の多角化戦略によって様々な事業を展開するが和益が仲びず経営が悪化することとなる。

二代目社長に献任した小倉昌男はヤマト運輸が他社と比較して大口貨物の割合が多いことに気づき、 商業貨物市場から個人宅配市場へ参入することとなる。ヤマト運輸は個人宅配市場で成功するために宅 配便輸送にハブアンドスポークシステムを採用し効率化を図った。また、家庭の主婦をメインターゲッ トに捉え、宅配便という輸送サービスを商品パッケージとして提供することで主婦が気軽に"宅急便を 購入する"と考え宅配便を差別化することに成功した。

4 未来

これまでは個人宅から個人宅間の宅配便が主流であり、ヤマト運輸は主婦をターゲットと異え成長し てきた。しかし、個人国宅配便市場は彼和状態のなかで、EC 普及により企業から個人宅への宅配便が。 主流となってきている。EC によって発生した宅配便に注力する経営にシフトしヤマト運輸が持ってい る優位性を活用することが現状を打破し宅配置界を生き残るために必要な事業職場であると考えた。

越境 EC や自社で EC を展開している企業の顧客向けにヤマト運輸の優位性である集配ネットワーク や輪配送を通じて骨られるデータを活用し倉庫作業の効率化や配送ルートの最適化を行うことで利益. の向上につながると考える。

これまでの宅配便はドライバーから受け手への「手から手へ」が良いと考えられてきた。しかし、蔡 家族化や共働き世帯の増加によって自宅に入がいない特問が増えている。こうした状況で置き配や宅配 ロッカー、コンピニ受け取りを今以上に活用する必要がある。また、ドローン配送や自動運転による配 進を展開することで人手不足の解消し再配達の減少につながる。再配達がなくなることで夜間配達など ドライバーの負担が低減されドライバーの働き方改革につながると考える。

#### 5 結論

本論文は、宅配業界の課題や現状を調査し、ヤマト運輸を例にして未来の宅配便とヤマト運輸の成長 のための事業戦略を提案する。具体的には、宅配業界の問題点やヤマト運輸の問題の原因について述べ、 モーダルシフトや働き方改革の取り狙みなどについて闘査した。また、ヤマト運輸の経営戦略やプラン ド戦略、ネットワーク構築についても明らかにした。さらに、ヤマト運輸の優位性を活用した未来の宅 配便とヤマト運輸の事業戦略を考え、鉱塩 EC に特化した宅配便やテクノロジーとピッグデータの活用 による折たな宅配便の未来についても論じた。この研究によって、ヤマト運輸だけでなく物流業界全体 の問題解決に貫献できると考える。

### 参考文献

- [1] 小倉昌男(1999)『小倉昌男―経営学』日経 HP。
- [2]国土交通省ホームページ「令和3年度 宅配便取扱価数支前について」 https://www.mlit.gn.jp/report/press/pdochall4\_hh\_000255.html (2023年5月23日)。
- [3] 厚生労働省 自動車運転の長時間労働改善に向けたボータルサイト https://driver-roudou-jikan.mhlw.go.jp/truck/work (2023年5月29日)。
- [4] EC のミカタ 宅配便の「2024 年間題」、物流コスト上昇で EC 事業者は利益体質の強化が急務に https://ecnomikata.cnm/ecnews/32615/ (2023年6月5日)。
- [5] 国土交通省 トラック運送事業の課題と行政の取組 https://www.pref.cita.jp/uploaded/attachment/2181674.pdf (2023年6月6日)。
- [6] 射経新聞 2024 年間題対策として「送料無料」表示見直しへ https://www.zaikei.co.jp/article/20230605/724294.html (2023年6月6日)。
- [7] 国土交通省 トラック輸送状況の実差関査結果(全体版) https://www.mlit.gn.jp/jidosha/content/001409525.pdf (2023年6月20日)。
- [8] ヤマトホールディングス 100 年史|ヤマトグループ無業 100 周年サイト https://www.yamatn-hd.co.jp/100th-anniversary/history/ (2023年7月10日)。

### $93.$ KDDI

KDDIの歴史とトップに立つ為の事業戦略

システム情報学科 鹿児島教育センター 指導教員:坂本 英樹

芝原 民修 2070273

#### 1. 研究の背景と目的

現代では、誰もがスマートフォンを所持しており、私たちの生活に欠かせないものとなっている。 そのスマートフォンを手かげている通信業界には、NIT やKDDI をはじめとする企業が存在する。 その中でも、シェア2位を維持し続けている KDDI に興味をもった。本研究では KDDI が携帯シェ ア1位を饗得するには、どのような戦略を用いればいいのかを KDDI の強みを元に他の企業と比較 を行い通示していく。

#### 2. 通信業界の歴史とKDDIの成り立ち・KDDIの観略。

日本で最初に携帯電話が受場したのは、1971 年(昭和 45 年)に日本パンコク博覧会の「電気通」 信篇」で展示された日本通信電話公社(現在の NIT)によって開発された電話線不要の「ワイヤレ」 スフォン」である。それからショルダーフォンやポケベル、館小屋携帯電話 mora シリーズなどを 証て現在のスマートフォンが証生した。

KDDH は IDO、DDH セルラー、DDH を前身に誕生している。関東、東海、甲信地方を IDO が、 これ以外の北海道や北麓、東北、近畿、四国、九州、沖縄地方を DDX セルラー相当し、自動車電話 や携帯事業のサービスを行ってきた。その後、NIT ドコモなどのライバル社との携帯電話競争が激 化した 2000 年に IDO と DDI セルラーが統一され、au という名前で誕生した。その後、2001 年に KDDIに an を合併させ、KDDIに社名変更を行った。

KDDH は 2022 年から 2024 年までの経営戦略として、中期経営戦略を発表している。主なものと してサスナビリティ経営とサテライトグロース地地がある。

サスナビリティ経営は、企業種念である「豊かなコミュニケーション社会の発展のへの貢献」に 通じており、長期的な視点で社会課題と KDDX の経営の重要度を読合的に課題した 6 つのマテリア リティを策定した。その6つの重要調理を軸に事業戦略と経営基盤の強化を両論で推進している。

次に、サテライトグロース戦略とは、中期経営戦略 (現在の戦略) であり、本格化を迎える 5G、 DX、金剛、エネルギー、LX、地域共創を拡大していくことである。この5つに注力していくとさ れている。

#### 2. NTT との比較・今後の徹底と眼眶

この童では、現在のトップシェアである NTT と KDDI を比較していく。 はじめに SWOT 分析を 用いてそれぞれの「強み」を深堀して比較を行う。SWOT 分析を行った結果、双方とも「通信事業」 に収益が集中している」という最みについて共通しており、普厳については、楽天モバイルが「鮮 4の事業者」として機構通信サービスに本格参入してくるところである。KDDI の強みとしては、海 外事業の教の多さ、ライフデザイン産業の推進、炎害に個えた回顧設備があげられる。一方、NTT

の強みは、携帯シェア No.1、解約率の低さ、約 80H0 万人に及ぶ強固な顧客基量があげられる。

その後、NIT と KDDX についての胎みを国内と海外に分けて考えてみる。国内では、KDDX のラ イフデザイン産業の一つである 「m でんき」 を挙げ、NIT については、長期契約ユーザーに対する 特典が充実していることからの解約の低さを挙げた。海外では、KDDH の海外拠点の多さを挙げ、

「TELEHOUSE」の展開創图や世界有数の IX - 通信事業者・クラウド事業者などが集積している接 施性の高さの魅力について触れた。NTT については、これまで様々な海外進出を試みてきたが、未 進に終わったものが多く、現在海外進出に向けて準備中であった。

KDOX がトップシェアを選得するための戦略について追及し、2つの戦略を挙げる。1 つ目に KDDX のライフデザイン産業を成長させる戦略である。KDDX には、非通信事業としてこれといっ たサービスがなく、知名度もまだまだであるという点が課題として挙げられるため、現在勢いがあ る「■』でんき」を筆頭に圧倒的なシェアを誇るライフデザイン産業を作る必要があると考えた。2 つ目に、KDDI の長所である海外機点を活用して国内で行っている通信や非通信事業を海外展開し ていくことである。海外市場に参入することによって大きな市場規模や潜在的な原客に対してサー ピスや製品を提供することが可能になるからである。また、通信技術や非通信事業を海外に取り入 れていくことで、海外のピジネス環境や文化を理解し、それにあったサービスや戦略を展開するこ とができると考えたからだ。また、今後の新しい技術の 5G/6G の展開もトップシェアを提得するた めの戦略の一つであると考え、実現手前である自動運転についてのメリットを挙げ、シェアを獲得 できる理由を述べた。

最後に、KDDI が起こした大規模通信障害の再発防止と信頼のさらなる回復についての調理を提 示し、ホームページやテレビ、動画配信サービスでもう一度顧客に向けて再発防止策について話す。 べきであると考えた。

4 結論

本研究の結論として、KDDI が NTT に勝るためには、大きく2つの戦略が導き出せた。

- ① KDDI の国内事業である非通信事業を成長させる戦略
- ② 泡外機点を活かし海外に通信事業や非通信事業を導入する戦略

これらの戦略を取り入れることで KDDX は通信事業や非通信事業において就技上の優位性を集くこ とができると考えられる。

最後に今後の課題として KDDX が業界トップになるためには、海外事業の成長が欠かせないと考 えた。解決策としては、市場関査と計画、非通信事業を取り入れるにあたって複外でのデータ活用 が大事だと考えた。

<引用・参考文献>

【1】KDDI ホームページ | サステナビリティ経営 https://www.kddi.com/vision/sustainability-management/ (2023年8月28日)

- 【2】KDDI ホームページ | 中期経営戦略 https://www.kddi.com/vision/#mediumTermAnc (2023年8月28日)
- 【3】KDDI ホームページ | 沿革 https://www.kddi.com/corporate/kddi/history/ (2023年8月28日)

## 94. 任天堂

任天堂が最前線を走り続けることができる理由とは

システム情報学科 鹿児島教育センター 指導教員:坂本 英樹

藤崎 舜也 2070278

#### 1. 研究の背景と目的

任天堂はゲーム産業において重要な企業であり、その経営戦略と量合他社との比較を通じて、同社の 成功の要因を明らかにすることが本研究の目的である。また、この薪争の激しいゲーム業界で任天堂が 最前線を走り続けることができたのか、過去から現在に至るまでの任天堂の発展を理解することで、現 状のゲーム業界を生き抜くために、どのような経営方針・経営戦略や強みを創造すればいいのかを明ら かにできる可能性がある。

#### 2. 任天堂の成り立ち

任天堂は 1889 年に創業し、当初は花札・かるた(百人一首)・トランプなどの伝統的な日本の遊び道 具を製造していた。その後、1960 年代には玩具業界で成功を収め、1970 年代にはピデオゲーム市場に 参入し、ゲーム業界への転換を果たす。任天堂はファミコンの成功を通じて家庭用ゲーム機市場での地 位を龍立した。そして、任天堂の屋史と美学として、任天堂の3代目社長である山内溥氏の経営哲学と 美学、3 代目社長・山内郷氏の孫、山内万丈氏から見た山内郷氏の次世代への理念や経営哲学、任天堂」 の挑戦と歴史を後世に伝える重要性について語っている。

#### 2. 任天堂の経営戦略

在天堂は独自の軽営戦略で成功を収めてきた。任天堂は「ゲーム専用橋ピジネス」「モバイルピジネ」 ス」「IP 裏開ビジネス」の3本性で経営戦略を掲げている。その中の戦略の──つである、ゲーム専用撮 ビジネスに「ハード・ソフト―体型」がある。これは、福置編と携帯編に分かれていたハードウェアラ インナップを、ひとつに読合することであり、任天堂が自分でゲーム働を発売し、任天堂がそのゲーム 働だけで遊べるソフトを提供するというようなピジネススタイルを創造した。また、ゲームのキャラク ターやコンテンツの独自性を重視し、幅広いユーザーに向けたゲームを提供することも特徴的だ。さら に、携帯ゲーム機やスマートフォンアプリ、国内だけでなく、南米や英語国の拡大など、新たなプラッ トフォームへの展開も行ってきた。

#### 4. 競合位社との比較検討。

量合他社としては、ソニーの PlayStation ヤマイクロソフトの Xbex などが挙げられる。これらの企 業は高性能なハードウェアやリアルなグラフィックス、オンラインプレイやサービスに力を入れてお り、特に、ソニーは、高品質なゲーム体験とエクスクルーシブ(ほかでは得られない)タイトルの充 実している。マイクロソフトは、クラウドサービスとハードウェアの統合によるゲーム体験の拡張に

力を入れており、一部のユーザー層に強力な影響を持っている。一方、任天堂はゲームデザインにお いて斬折なアイディアと革斬性を追求し、家族向けやカジュアルゲーマーに集点を当て、斬的なハー ドウェアとゲームデザインの分野で優れている。任天堂は、経営戦略の─つである「ハード・ソフト 一体型」を中心に、①ユーザーに合った性能のものを手ごろな価格で提供したこと、②書え置き型ゲ. ーム働としても携帯ゲームとしても遊べることができるようにしたこと、③携帯ゲーム業界を獲得し たこと、この3つが任天堂の成功要因だと考える。

#### 5. 任天堂の神鏡的な成功に向けた講師と不安要素

任天堂はゲーム産業において長い屋史と豊富な IP を持ち、成功を収めてきたが、一方で、現在の 最略や文化にはいくつかの問題点が監捕されており、特に以下の不安要素が挙げられる。不安要素 ①ハードウェア企業がメイン事業であること、不安要素②外部連携するプラットフォームになって いない。不安要塞③世界トップクラスの IP を持っているのにゲームやコンテンツを出すスピードが 運い。これらの顕題を克服し、持続的な成功を維持するためには、任天堂は戦略の見直しや新たな ピジネス展開、外部連携の監化などを検討する必要がある。しかし、任天堂の袴つ圧鎖的なIP ライ ンアップや映画の成功など、将来的な可能性に対しても期待が寄せられている。

#### 6. 結論

本研究より、任天堂が婚争の激しいゲーム愛界で最前線を走り続ける原因について追究し、様々な要 因を挙げた。まず、任天堂の成功要因は独自のゲームコンセプトとイノペーションを追求する姿勢、ゲ ームソフトウェアの品質とクオリティ、幅広いゲームラインアップと対応力のあるマーケティング戦略 にあることがわかった。また、任天堂らしさは独自のゲームデザインやアプローチ、創造性、新しいハ ードウェアやキャラクターの開発、社会的つながりを重視している点にある。しかし、今後の撮題とし て、海外市場の拡大、新たなゲームコンセプトや IP の開発、オンラインプラットフォームの拡大、ハー ドウェアの進化と競争力の維持など、積極的な取り組みが求められている。これからの任天世の活動と ビジネス戦略に注目していく必要がある。

#### 引用 参考文献

【1】 任天堂の歴史と美学が話まった日本社ピルがホテルに。"中興の祖"山内溥の孫に聞く、創業家の使 ★ (2023/6/26)

https://www.businessinsider.jp/post-

253801#;~;text=%E4%HB%HB%E5%A4%A9%E5%A0%82%E3%81%AE%E5%89%B5%E5%A5%A5%A D%E3%81%AF%E3%80%811889,%E6%9C%AC%E5%BA%97%E3%82%92%E6%A7%8B%E3%81 %88%E1%81%HE%E3%81%97%E3%81%9F%E1%80%82

【2】旧花街を再開発―任天堂創業家ファミリーピジネスの狙い(2023/6/26)

https://www.sankei.com/article/20220715-

HPASPAASFVKAHEIVX3I33A6X4U/photo/RLHP3PMKBJIZLGJR5OFSGZZ57A/

【3】Nintendo Switch|任天堂(任天堂ホームページ)「経営方針」(2023/6/26)

https://www.nintendo.co.jp/ir/management/policy.html

【4】Nuttendo Switch|任天堂(任天堂ホームページ)「2022 年3月期 経営方針説明会 プレゼンテー ション資料」(2023/6/26) https://www.nintendo.cn.jp/c/events/index.html?year=2020

# 95.ウーバー・テクノロジーズ

2 0 7 0 2 8 9 山本 航太朗

システム情報学科 新潟教育センター 指導教員:坂本 英樹

1.はじめに 1-1 研究の背景

ウーバー・テクノロジーズが、アメリカやヨーロッパで Amazon や Google などと肩を並べ時価総額 の高い企業として認知されている。調べてみるとウーバー・テクノロジーズのサービスは、70カ国以 上の国と地域で利用可能であった。その中でもライドシェアリング・サービスは、代表的なサービスで あり多くの国や地域で普及していた。しかし、日本ではライドシェアリング・サービスは普及していな い。又、日本で展開しているタクシー配車サービスも一部の地域のみでしか対応しておらず、新潟県は エリアに入っていない為、そもそも利用ができない。どうして欧米諸国では成功し、日本では普及しな いのか、非常に興味を持ちウーバー・テクノロジーズという企業について調べてみることにした。

#### 1-2 研究の目的

ウーバー・テクノロジーズはどのようなサービスを提供しているのか。欧米諸国で普及しているライ ドシェアリング・サービスが日本で普及していないのはなぜか。

又、どのような形なら日本市場に適したサービスになるか考察していく。

2.ウーバー・テクノロジーズのビジネス

ウーバー・テクノロジーズ社は、2009 年に設立され現在までの 14 年間で大きく発展したアメリカ合 衆国のテクノロジー企業であり、自社で設備(車両)や従業員(運転手)を持たないプラットフォーム サービス企業として多くの社員を抱えている。

ウーバー・テクノロジーズのコンセプトは「いつでもタクシー(乗車できる車)が捕まえられる」とい うものである。

アメリカでは、従来、流しのタクシーが禁止されていた。そのため、タクシーを呼ばうと思ったら、 常駐しているホテルなどに行くか、 電話で呼ばなければならなかった。又、 これ以外にもタクシーは様々 **な問題を抱えていた。車は不達、運転手の8割が移民であることから生じるコミュニケーションの問題。** 現金決済文化などだ。

それに対して、ウーパー・テクノロジーズが提供するサービスは、清潔な車を希望の場所へ配車でき る。アプリに行き先を入力するだけで目的地にたどり着けるため経路について説明する必要がない。タ クシーに比べて価格が制安。アプリ内でモバイル決済が可能であることなど、原客の不満を解消するモ ノだった。

3. ウーバー・テクノロジーズのピジネスモデル

ウーパー・テクノロジーズのピジネスは、シェアリング・エコノミーという経済活動に分離される。 シェアリング・エコノミーとは、個人が保有する活用可能な資産等をインターネット上のマッチング

#### プラットフォームを介して他の個人等も利用可能とする経済活性化活動である。

### その中で、ウーパー・テクノロジーズは個人間で車をシェアするライドシェアリング・サービスを選 使する。

「ライドシェアリング」は一般に、その形態によって、大きく二つのタイプに分かれている。収入 を得るために利用者を乗せる「報酬目的のライドシェア」サービスと、運転予定のある者に同行して、 ガソリン代などのコストを利用者とシェアする「カープル」サービである。ウーバー・テクノロジーズ は、この両方を提供している。

#### 4.日本市場でのウーバー・テクノロジーズ

現在、日本でウーバー・テクノロジーズは、ウーバー・イーツ、ウーバータクシーといったサービス を展開している。

ウーバー・イーツは新型コロナウイルスをきっかけにサービスを拡大した。コロナで飲食店が軒並 みテイクアウトへ移行する中、ウーパー・イーツを利用する人が増え、知名度が大きく上がった。コロ ナを契集にフードデリバリー業界へのサービスが国内外から参戦し、競争が激しくなる中、最終的には、 出前館、ウーバー・イーツの2強といった状態になって定着した。

一方、ウーパーの代表的なサービスである、ライドシェアリング・サービスは現在日本では展開され ていない。過度地域での高齢者の移動手段の不足、インパウンド需要の回復などによりタクシー需要が 高まっているなかで、日本全体で裸舞なタクシー不足に直面している。この問題への対応策として、今 後、ウーバー・テクノロジーズのライドシェア事業が参入する会地があるのではないかと考えた。

#### 5. SI MA

日本市場で成功するには日本市場に適したサービスへと変革が必要である。まず行政との折衝やタ クシー業界との共存など改めて考える必要がある。その方法として日本の抱える高齢化社会への対応を ウーバー・テクノロジーズが行うという形を提案したい。欧米諸国と全く異なるサービスとなりうるか もしれないが、これが日本に一番適した形ではないだろうか。これにはタクシー運転手の雇用を守るこ とも重要な要素となってくる。タクシー業界とは全く異なるサービスとして利用される形か、タクシー 業界がカバーしきれない状況をウーバー・テクノロジーズがカバーする。個人タクシーの運転手の 80 歳 までの年齢引き上げなど、明らかに運転手不足が見え、高齢者の免許返納を推進することとは真逆に規 制が進むなか、ウーバー・テクノロジーズが考えたサービスが日本での新しい形として変革し成功する ことを期待したい。

#### 参考文献

【1】立入勝義(2018)『Uber ウーパー革命の真実』株式会社ディスカパー・トゥエンティワン。 【2】プラッド・ストーン(2018)井口婚二〈翻訳〉 【UPSTARTS Uber と Airbab はケタ追いの成功を こう手に入れた」日経 EP

【3】シェアリング・エコノミーとは?市場の実情とメリット・デメリット『ヒトトキ』(2021.3-10) https://www.spbc-card.ppm/mem/hipptaki/pplumm/sharing\_economy.jsp (參閱 2023-09-24)

## 96.現日本経済へのバーガー企業の対策

2 0 7 0 3 2 1 山本 小弥太

システム情報学科 広島教育センター 指導教員:坂本 英樹

1-1 はじめに

1-2 背景・温い

ファストフード市場トップクラスのシェアを絶妙する「モスフードサービス」(以下 「モスパーガー」と表記)のプランドマネジメントを提携さ、成功要因を調査していく のを昼材とした。

2-1 新疆コロナウイルス

コロナウイルスを吟系列にし、出来事をまとめ・見直す

3-1 値上げランシュ

住上げランシュになった裏因を開べ・分析

- 3-2 円安
- 33 男要高
- 34ウクライナ優攻

■ペ・分析した値上げラッシュの要因を観明・まとめる

- 41 モスフードサービスについて
- 42モスフードサービスの並み
- 4-3 モスパーガーの温経済への対応象

モスフードについて開塞・分析を行い、モスパーガーのこと、強み、親継済への対策を

見つけ出す

- 5-1 マクドナルドについて
- 5-2 マクドナルドの強み
- 5-3 マクドナルドの温経済への対応家

競合他社であるマクドナルドについて観査・分析を行いマクドナルドのこと、強み、現

経済への対策を見つけ出す

6-1 豊合他社との比較

モスパーガーとマクドナルドの利益の動きを比較

7-1 結論

無合他社と比べて、モスパーガーやマクドナルドのパーガー業界トップの取り組みを見

つける

<参考文献・資料>

- 東京都での新型コロナウイルス事業値(COVID-19)の流行(2020年1~5月)

https://www.miid.go.jp/niid/js/diseases/ks/corona-virus/2019-neov/2502-idsc/iast-in/9 818-486301, html

・ 緊急事態宣言やまん防はいつからいつまで?時系列分析に役立つ過去発令期間やトピックス

まとめ

https://www.videor.co.jp/digestplus/market/2023/06/76667.html

・ 斬星コロナウイルス事業 日本の1年

https://www.asahi.com/special/corona/japan-yearly/

- 梅別定顧論付金 - Wikipedia

https://ia.wikipedia.org/wiki/%E7%89%B9%E5%88A5%E5%AF%8AKE9%A1%8D%E7%B5%A6%E4%B9%98% E9%87%91

- 相次ぐ値上げラッシュの原因は?いつまで娘く?今からできる対象まとめ

https://ashitabermirai.jp/16022023/13745.html#:"ttext=%E5%80%A4%E4%B3%81%92%E3%B3%B3%E3%E3%E3%E3%E3% SSMAGNESKOSNICSNESKORFFIESNOMADNESKOJNAPNESKOJNAANESKOJNOCNEGNEDKEFJESNOJNEDNESKOJN B., SE3S81 SA4SE3S81 S60KB4SB8SB0KE3K81 SAASE8KA6K81 SE5S90KA0KB3K81 SA7KE3K81 S99KE3K80KB2

- 円安になるのはなぜ?黒因をわかりやすく製明!2022年の状況も解説

https://ashitaba-mirai, jp/02102022/12677.html

- 73なぜ値上げが設こるのか? その原因や動向、 消費者がおこなうべき対策

https://acreen.rakhten.co.jn/contents/advertorial/20230221/

- 物価が高齢するのはなぜ?値上げされる原因と消費者がこれからできる対象について

https://blog.nchank.co.jp/posts/why-do-prices-skyrocket

・ モスフードサービス (8153) 個人投資家向け企業IRセミナー

https://yontu.be/shD961RuB0c?si=3EBDJFC9qxnRvTVj

・ 会社概要 | 会社情報 | マクドナルド公式

https://www.mcdonalds.co.jp/company/outline/galyo/

・ 事業と強み設置家の皆様へ部構報McDanabis

https://www.wed-holdings.co.jp/ir/individual/business\_strength/

・ 地球環境のために | マクドナルド公式

https://www.wedonalds.co.jp/sustainability/environment/

・ 日本マクドナルドホールディングス

https://www.mod-holdings.co.jp/

- 2022年12月第二決算短信(日本基準)(過結)

https://svss.tv/admin/sv/chapter/file 691\_1691998573838.pdf

- 2022年12月離還銀決量設明会資料

https://svss.tv/admin/sv/chapter/file\_691\_1691998573566,pdf

# 97 ガンホー・オンライン・エンターテイメント

システム情報学科 福岡教育センター 指導教員:坂本 英樹

2 0 7 0 3 3 2 南里 惟風

第1章はじめに

今ではとても有名なゲーム企業の1つになっている理由はもちろん、あるゲームにおいてガンホー・オンライ ン・エンターテイメントは物産い数の作品とコラボを開催させ、リリースしたら5年近くゲームの是続きさせる ゲームを打ち出しりしている理由が気になったので理択しました。

第2章ガンホー・オンライン・エンターテイメントのビジネス

ガンホー・オンライン・エンターテイメントのコンセプトとしてお客様、従業員、誰力会社、株主の皆様、そし て貴金たる文化創造発展のために、情熱をもった事業活動を行うことを活動溢針とし、「Sanile fax Brerynoe 〜基 働と楽しい基験を提供する〜」のスローガンの下、世界中の人々ピエンターテインメントを通じて「感動と楽し い墓験」を撮供することを目指して多くのゲームを世に広めてまた。そんなガンホー・オンライン・エンターテ イメントの屋史としては、ガンホー・オンライン・エンターテイメントの前は初代社長には張正義の乗である孫 泰蔵が載いたネァトオークション専業に進出を狙って取り組んで来たものの大手のオークションサイトの牙埃を 端す事が困難となり2002年に同事業から提通そして孫泰蔵も社長の嵐から返いた。企業内容をオンラインゲー ームサービスへと事業変更させると問題に社名も変更し今の社名に変更。

オンラインゲームに取り組むにあたり中国のゲーム会社ダラビティによるラグナロクオンラインの国内運営機を 取得、周年 12 月より正式にリリースを開始した。2003 年には、日本最大最の規模を誇るコンピュータゲームを はじめとするコンピューターエンタテイメントの総合展示会の東京ゲームショウ 2003 に初出展した。それからガ ンホーは、パズル&ドラゴンズ、ケリ姫スイーフ、Delaure、サモンズボード、TEFFEN、LET IT DIE、ニンジャー ラなどといった数多くの作品を世に出してきた。

第3章ガンホー・オンライン・エンターテイメントの社長

ガンホー・オンライン・エンターテイメント社長ある蓮下さんがどういう思想や哲学を持ってゲームをつくり、 サービスを最供しているのかという最本の部分を伝えていなかったため会社の雰囲気を悪くしていたと思いもう 会社をどこかに売ってしまおうかとすら考えていたが蓮下さんは、社内で頭要っている社員の人道ともう一度い。 い社内を作り出すために開発現場へと社長でありながら復帰を決意した。現場での立ち位置としては、開発部門 読話エグゼクティブプロデューサーとして、ゲーム開発の朝作総相揮をしている。

第4章ガンホー・オンライン・エンターテイメントのビジネスモデル

ガンホー・オンライン・エンターテイメントのビジネスモデルとしては、グローバルで瓢争していく「世界一の エンターテインメント企業」へいく事を目標として4つの戦略を推進しながら経営を行っている。

1つ目が新規価値の創造である。ガンホー・オンライン・エンターテイメントは人々の生活音慣すら変えてしま うような、これまでに話い体験を提供していける存在でありたいと考えています。そのため、面白さに徹底して、 *にだ*わった新しいユーデー体験を提供していけるよう、新規タイトルの開発に取り組んでいます。また、これま ではガンホー・オンライン・エンターテイメントは主に日本市場への配信を中心としたゲーム開発をしていた。 しかし、日本への配信後に海外展開を行うと海外展開に時間を要するだけでなく、地域によって好まれるゲーム。 も絶々なため、細広い地域で受け入れられるサービスを提供することは容易ではありません。そのため、ガンホ

ー・オンライン・エンターテイメントでは、ゲーム開発の段階から日本だけでなくグローバルに配置することを 見編えてゲーム開発を行い、スマートフォン自けのみならず、家庭用ゲーム機や PC 向けゲームも合わ、マルチ プラットフォームへ展開していけるようにガンホー・オンライン・エンターテイメントは取り組んでいる。2つ 目が既存価値の最大化である。「バズドラ」をはじめとした現在サービスを問題している既存のゲームをプランド と握え、ゲームとしてリリースするだけではなく、アニメ、コミック、キャラクターグッズ、イベントの開催。 等、様々なプラットフォームに展開することで、1つのゲーム資産を多様な影類で最供する"ワンソース・マルチ" ユース"を実践しています。これにより、既存のお客様にさるに満足度の高いサービスを提供することで、生薬原 暮(ロイヤルカスタマー)になっていただくことによりさらなる発展を目指し、掩破的成長と安定的収益を**施保** いけるようにガンホー・オンライン・エンターテイメントは取り組んでいる。3 つ目がバートナー・バブリァシ ングである。日本で PC オンラインゲーム市場が拡大してきた当初からオンラインゲームの通営を行ってきた当 社は、20 年以上に亘るオンラインゲームの運営ノウハウを有しています。ガンポー・オンライン・エンターテイ メントのオンラインゲームの通常力を活かし、国内外関わず依社が開発する巣質なタイトル、美社 IP(知的財 **歯)を抵用したタイトルを配信していくことで、当社から提供できるサービスを拡大・多様化させ、新たな柱に** 成長させてガンホー・オンライン・エンターテイメントが色々な企業に置められ、共同でたくさんの事業に取り 趙んでいけるような会社になれるようにガンホー・オンライン・エンターテイメントは取り組んでいる。最後の &つ目が新分野である。昨今注目されている VR や AI 等の新技術や、各社より新たなゲーム建京が出てきてお り、これまでにないユーザー体験を提供できるチャンスも広がってまていると思われる。そしてガンホー・オン ライン・エンターテイメントのコアコンピタンスラグナロクオンラインは豊しの世界であるが、もっと競争が教 しい等のユーデーニーズは他のコンテンプで広えていく。

第5重ガンポー・オンライン・エンターテイメントのコアコンピタンス

大規模サイトを通営していくためのノウハウの菩薩(ガンホーの強み)として、1500 台以上のサーバーが 24 時 ■ 365 日フル除働するシステム運用力、コミュニティとして活性化するためのディズニーランドのようなテーマ パーク的な通営手法、そして話題作り・イベント等の企画課発力をあげている。これによりゲーム業界だけでなく、 様々な分野の企業と舞がりを持つ専が出来る。

ガンホー・オンライン・エンターテイメントでは、他社で考えることの出来ないスピードでたくさんのコラボ企画 をゲーム内で発表をしているのである。これにより普段ゲームをしていない人であっても好きなものがコラボして いるからと言う思いでゲームをインストールする事によりたくさんの更にゲーム利用者を贈やしている。

#### 第6章编辑

ガンホー・オンライン・エンターテイメントは人気ゲームをそのまま引き続きながら同名の新たなゲームをリリ 一ス並びに販売させていくことにより更なあユーザー独長に繋げていくと共に多種多様な企業との信頼関係を集 言更なる成長をしていく企業である。これから先5年後も 10 年後もガンホー・オンライン・エンターテイメント がどこまでゲーム農界を基り上げていま人々を楽しませてくれるような作品に制得していまたい。

#### 参考文献:

Harvard Besiness Review 電子雑誌 - 本に書かれた"社長"を描じる必要はなかった -

編作意教が袖れるまでゲームをつくり続ける(2023 年B月 14 日高度)。

https://dhkr.diamend.jp/articles/-/3232?page=2

ガンホーの公式ホームページ (2023 年5月 14 日高覧)

www.gangko.co.jp/jp/ir/policy/strategy.ktml

ガンホー農下社長に聞く--脱バズドラで革新的なゲームを世に出したい(2023 年8月 31 日間買)

https://japan.curt.com/article/35027520/

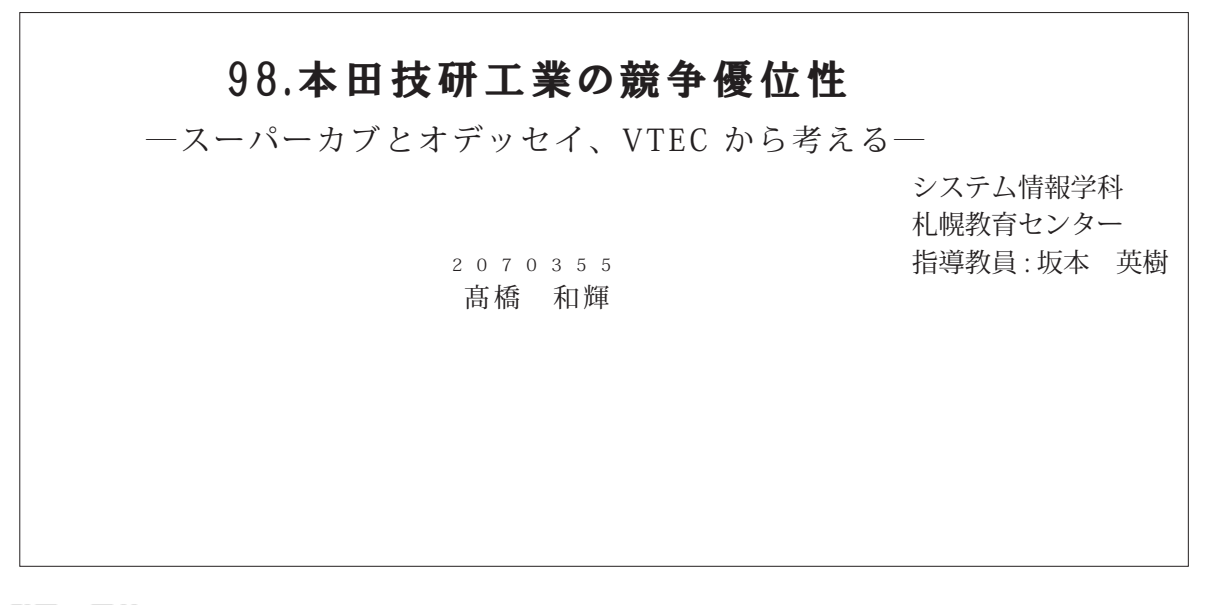

1 研究の背景と目的

私は、幼い頃から自動車のことばかり考えていた。漢鉄としたものではなく、デザインや機々な機器 の仕組みについてである。月日が経ち、原付パイクを自身で豊信して乗るようになった。幼い頃から調 べ、学んだ知識が役に立った。その後、4 軸自動車も購入した。こちらもまた、積み重ねた知識によっ て自身で整備してきた。

|今日の自動車産業において2軸車と4軸車、どちらも製造し続けているメーカーはいくつあるだろう| か。国内ではホンダとスズキ、国外ではBMW とブジョーが挙げられる。

特にホンダの2輪車においては整備物の作業性が業績らしく、運転していても扱いやすく、走りも良い。 本田技研工業株式会社の2軸車に感銘を受けた。さらに、4輪車においても数々のこだわりによって世 界的な名車を製造してきた。

私が幼い頃からなじみ深い自動車メーカーであり、2輪・4輪どちらも観過し続けるホンダについて、 薬争優位性という視野から課求し、考察していく。

2 本田技研工業株式会社

本田技研工業の2輪事業は「需要のあるところで生産する」という理念を持ち、昨今のユーザのニー ズを漫み取った車両を開発、販売している。現在、81 もの車種 (同一車種の仕様別合む) を販売してお り、2 輪事養においても電動化を中心としたカーポンニュートラルの実現を目指す。[操る喜び] をユー ザに届け、電動化ならではの折たな価値を提供するとしている。

4軸事業は、世界 130 ヵ国において、年間約 407 万台(2021 年度実績)を販売する。「安心・ス トレスフリー」でユーザの行動を支援することを目指しており、環境問題への対策として「2050 年カ ーポンニュートラルの実現」を目指してハイブリッド車や電気自動車の販売を拡大している。本田技研 工業初の4輪車は 1962 年発表の SPORT360 と軽トラック T360 であり、1972 年にはマスキー法の合 格顔1号となる低公害エンジン · CVCC を発表して世界を置かせた。ユーザの期待を上回る商品を通正 な価格で開発し、販売した。この姿勢は現在でも変わらず、かつての N シリーズの後継モデルとして N-BOX を筆頭として N-ONE, N-WGN, N-VAN といった従来の常識を置す、多種多様なニーズを満 たした商品を生み出している。

パワープロダクツ事業では、現用エンジンを搭載した各種作業用の機械を世界 150 ヵ国で年間 600 万台以上、累計1億 5000 万台以上販売している。汎用エンジンの開発はもちろん、電動パワーエニッ| トの開発、生産を開始しており垂り物以外でもカーボンニュートラルを目指している。

航空撮および航空撮エンジン事業のスタートは 1986 年の和光センター設立時からのテーマであり、 創業期からのホンダの夢でもあった。2015 年には量産型エンジン 「HF120」 を描載した Honds Jet のデ リパリーを開始させ、ユーザの期待を上回る遥化を施けている。2017 年から5年連続で超小型ピジネス. ジェット働カテゴリにおいてデリバリー教師1位となり、200 働以上を送り出している。

本田技研工業株式会社は 1946 年に本田宗一郎が旧陸軍の所有していた無線撮の発電用エンジンを改 造し、自転車用檣助エンジンとして売り出した2輪事業から始まる。次に汎用事業として現在のパワー プロダクツ事業にあたる事業を始め、1963年に4輪事業へと進出した。 マスキー法を世界で初めてクリ アした CVCC エンジンを開発する。1986 年には小型航空機と航空機用エンジンの研究を開始し、2015 年には小型航空機 Honda Jet を販売し航空機および航空機エンジン事業へと進出した。

本田技研工業は Hoods フィロソフィーと三つの喜びを掲げている。Hoods フィロソフィーは、「人間 尊重」、「三つの喜び」から成る基本種念、社是、運営方針で構成される。三つの喜びには買う喜び、売 る事び、創る事びがある。

#### 3 本田技研工業株式会社のピジネス

技術的側面として、カプド型とスーパーカプ、オデッセイ、VTEC を挙げてホンダのピジネスについ て論述する。さらに、ピジネス的側面としてカプド型のマーケティングやアメリカでの2軸ピジネスに ビジネスからコアコンビタンスを検討し、Hoods フィロソフィーとのつながりについて考察する。

現代では誰でも知っているスーパーカプであるが、始まりは自転車用植助エンジンのことであった。 カプという名が浸透したのはカプド型からであった。当時のユーザや販売店のニーズに即した製品が受 け入れられ、通称パタパタと呼ばれて親しまれた。

スーパーカプは開発時に大量生産することを考えたうえで、「三つの喜び」 から 「良品に国境なし」 ま でホンダの哲学をぬかりなく体現する製品として開発がすすめられた。カプF型と同様に、ユーザのニ ーズを第一に考え、コツなしで誰でも乗れる 2 輪車を目着した。従来なかった 17 インチタイヤの採用 や軽量化によって老若男女関わず乗れるスーパーカプが誕生した。

現代では常識となっている4輪車カテゴリであるミニパンを作り出したのはホンダ・オデッセイであ る。始まりはアメリカン・ホンダ・モーターからの強い要望であった。

現代において、ホンダというプランドイメージで連想するのはやはり高性厳であることであろう。そ のイメージを作り上げたのはエンジンテクノロジーの VTEC であると考える。

#### 4 本田技研工業株式会社の競争優位性の検討

三章で取り上げたピジネスについて再度まとめ、今後重要となる点について検討する。

すべての分野において、本田技研工業はユーザを第一に考え、妥協することなく商品開発を行ってき た。その理由として創業初期から、本田宗一郎と藤澤武夫によるものづくりと売り方が現代においても 本田技研工業に最付いていのだと考える。

#### 参考文献

11本田技研工業

https://ja.wikipedia.org/wiki/%E6%9C%AC%E7%94%B0%E6%8A%80%E7%A0%94%E5%B7%A5% EG%A5%AD (2023/6/1)

[2]二輪蔵堂の国際観争頭係とアメリカン・ホンダ・モータ(2000年) 太田医 準

[3]Hoods フィロソフィー https://www.honda.co.jp/guide/philosophy/ (2023/6/1) [4]本田技研工業パイクラインアップ https://www.honda.co.jp/motor-lineup/?frum=motorlineuphanner (2023/7/10) [5]本田技研工業二輪事業の取り組みについて https://www.homba.co.jp/news/2022/c220913a.html (2023/7/10) [6]ついに果たした4 輸棄界への通出 https://www.honda.co.jp/50years-histmy/challenge/02\_carbuilder/ (2023/7/10) [7]先進の安全運転支援システム「Honda SENSING(ホンダ センシング)」を発表 https://www.honda.co.jp/news/2014/4141024.html (2023/7/10) [8]5 経営戦略論 v s ホンダ https://shingenben.jp/war/wa5/581/ (2023/6/1) [9]CVCC エンジン発表] https://global.hmda/jp/50years-history/challenge/1972introducingthecwc/page03.html  $(2023/7/10)$ [10] 主要事業 https://www.honda.co.jp/guide/business/ (2023/7/10) [11]アメリカン・ホンダ・モーター設立 https://www.honda.co.jp/50yearshistory/challenge/1959establishingsmericanhonda/index.html  $(2023/7/10)$ [12] 四輪電動ビジネスの取り組みについて~電動化に向けた通捗と特来への事業変革~ https://www.homda.co.jp/news/2022/c220412.html (2023/7/20) [13]CUBF号の系■ https://bike-lineage.org/hooda/cub/cub f.html (2023/8/17) [14] 「3つの喜び」から 「良品に国境なし」まで、Hoada 哲学を具現化したクルマ、スーパーカプ C100、 ついに登生 https://global.hmda/jp/5llyears-history/limitlesscheans/qualityproducts/index.html  $(2023/7/10)$ [15]オデッセイ https://global.hmda/jp/5llyears-history/challenge/1994odyssey/index.html (2023/7/10) [16]語り趟ぎたいこと〜チャレンジの50年〜 https://www.honda.co.jp/50years-history/index.html (2023/7/10) [17]1948年9月24日を覚えていますか? https://www.honda.co.jp/50years-histmy/limitlesscheams/doyouremember/index.html (2023/7/10) [18]エンジンテクノロジーVTEC https://global.hmcla/jp/tech/Engine\_technology\_VTEC/(2023/9/20) [19]i-VTEC ひとクラス上のペワーと厳愛を両立した i-VTEC https://global.hmda/jp/tech/Engine\_technology\_i-VTEC/(2023/9/20) [20]課要 エンジンテクノロジー HYPER VTEC https://elobal.hmda/jq/tech/Overview Eneine technology HYPER VTEC/(2023/9/20)

アサヒビール99.

システム情報学科 名古屋教育センター 指導教員:坂本 英樹

前原 玖光 2070364

はじめに

1970年代、キリンピールのシェア率が60%を建しており1位に君臨していたが、急激に シェアが減少した。そして永年にわたってシェア率を落としつづけた最下位だったアサヒ ピールが、1986年から3年間の1989年には、シェア車を 10%もあげ幕界2位の車に返り 咲くという霊具的な回復を示した。

アサヒビールの歴史や戦略、激しい新製品開発競争について、争ってきたのか値社との競 今にとこについて理解していきたい。

#### 職後のピール市場

戦後のピール市場は、1949年に行われた大日本愛語の解体に始まる。当時の日本麦酒は シェア率を割り以上に占めており、湯度経済集中排除法によって日本麦酒と朝日麦酒とに 分割された。はじめは日本麦酒も朝日麦酒もシェア率を 36%ほど持っていたが徐々に落ち ていき、1982 年についにシェア率が 9.9%となってしまった。その翌年には 10.2%に戻した。 ものの、1984 年 9.8%と 10%を割ってしまう。しかし村井氏の社長就任で行われた改革と 1987 年アサヒスーパードライの昼場。「スーパードライ」が大ヒットとなりドライ戦争へ。 と発展していく。

### ドライ戦争

『スーパードライ』が大ブレイクをして、競合3社も追随して、1988 年1月にドライビ 一ルの発表報要を発表した。各社のドライビール発売の概要を知ったアサヒビールが、 「名称、ラベルが『スーパードライ』に似すぎており、消費者に瞑解を与える」と抗議文: を内容証明つきでキリンピールとサッポロピールに送り付けるなど、「ドライ」「辛口」と いう言葉の知的所有権問題まで取り沙汰されるほどアサヒビールと他社との主張は対立し たが、結局アサヒビール以外の3社が木ーミングやデザインを変更し、アサヒビールも酸 参したことでこの胎争は1月中には収拾した。この胎争が加熱して新聞などで報じられた。 ことで、「ドライビール」に関する清費者の認知度が高まった。2月以降、各社からドライ ピールの発売が開始された。

「ドライビール」は予想を上回る書要が押し寄せ、発売歸始早々、各社とも品不足に見舞」 われてしまい、一部地区での発売を延期などすることになってしまった。アサヒピールも 3月に島不足がちになってしまったが、他社と比べて在庫に会裕があった。こうした供給
力の差でピール戦争の序盤戦は、アサヒピールの勝利となった。そして8月下旬には厳合 3社がドライ戦争から戦襲難戦をした。

#### 広告宣伝

昔は、25~35 熊男性居を狙った広告直伝をしていたがより多くの消費者にターゲットを 広げ、広い年齢層や女性の好感度があがるようにアイドルやスポーツ画手、俳優を出演さ せている。

アルコール働い

若者のアルコール離れが目立っている。おもな原因しては、「お搔が苦手」、「体調敵に 飲めない」、「あまり酔いたくない」といった意見や、リスク回避志向の高まりなどが挙げ られる。そこでアサヒビールは「微アル」や「スマドリ」の提供、SMS を用いた広告やイ ンフルエンサーを活用することなどの対策をとっている。

#### 近年のアサヒビール

2022 年にアサヒピールの「スーパードライ」は 36 員年を迎え初めてフルリニューアを 行った。中味、ペッケージ・コミュニケーションを問時に劇新して、2 月中旬以降順次切 り替えられた。

おわりに

今回アサヒビールの研究を行い、アサヒビールは成長を伸び悩み、シェア率 60%を待っ ているキリンピールがいる昔しい状況から持ち直すためも入念な戦略や改革やスーパード ライを出した後のドライ戦争をどのようにして勝ち抜いたのかを詳しく学ぶことができ た。またアサヒビールが若者のアルコール離れという護理に対しての戦略についても理解。 をふかめることができた。このような時代とともに変化するアサヒビールの活躍に今後も 期待をしていきたい。

#### 参考文献

アサヒピール (2023/9/16)

https://www.asahibeer.co.jp/aboutns/philosophy/

企業変革開始アプローチ -危機成共有のためのトップの現状否定-(2023/9/10)

https://core.ac.uk/domload/pdf/229771054.pdf

アサヒビール 流通科大学(2023/9/10)

http://www2.tmda.ac.jp/sem/Sem/Shinizu/ahinizu1996\_ssahi.pdf

日本ピールのコラム(2023/9/10)

https://massim.kirinholdings.com/history/column/index.html

LOOK UP! JAPAN #空荒ぶスーパードライ情報局(2023/9/20)|

https://ad.asahibser.co.jp/flyingsupardry/#l-about

アサヒピールのマーケティング改革とプランド戦略(2023/9/20)。

https://www.asshigroup-holdings.com/ir/event/pdf/kessan/2023\_0314\_2.pdf

# 100. 任天堂

2 0 7 0 3 7 3 横山 稀良

システム情報学科 名古屋教育センター 指導教員:坂本 英樹

1.研究の背景と動機

1-1.研究の背景

任天堂は日本のゲーム皇業において長い屋史を持つ企業で、その成功はゲーム業界全体 に大きな影響を与えてきた。任天堂は花札から始まり、ゲーム端やゲームソフトウェアの関 発・製造・販売を行う世界的な企業として成長した。また、任天堂はキャラクターライセン スキモバイルゲーム市場への逃出など、ビジネス戦略の多様性も特徴である。

1-2.研究の動義

この研究の動儀は、任天堂の屋史と成功要因を深く理解し、その影響をゲーム業界とエン ターテイメント産業全体について明らかにすることである。

2.任天堂の原史

2-1. 住天堂の創業と成功

任天堂の屋史は明治時代に花札の製造を行うために山内任天堂が創業されたことに始ま る。任天堂という社名は運を天に任せるという博奕打ちの座右の銘が由来となっている。任 天童の初期の成功についてまとめている。

2-2.ゲーム&ウオッチの発揚

ゲーム&ウオッチとは、任天堂が 1960年に初めて発売した携帯型ゲーム機である。任天 堂がビデオゲーム皇業に参入する前にリリースされた初の携帯型ゲーム機であり、ゲーム と時計の二つを組み合わせた製品となっている。ゲーム&ウオッチのことについてまとめ ている。

2-3.ファミリーコンピュータの昼場とゲーム業界の変革

挨帯製ゲーム端のゲーム&ウオッチで得た 40 値円の利益を出して事業を成功させた任天 堂がその利益を投入して開発したのがファミリーコンピュータである。ファミリーコンピ ュータと同時期に発売されたゲーム機についてまとめている。

2ー4.任天堂のゲームソフト

任天堂のファミリーコンピュータが成功した理由はグラフィックをアーケードゲームと 同じレベルにまで高めたことや、十字キーや 組 ポタンという手に持った時にわかりやすく、 慣れやすい設計であることだがその理由だけではない。販売台敷がこれほど売れたのはゲ ームソフトが一番の理由である。任天堂のゲームソフトはなぜこれほどの名作を世に出す。 のか、とりあげている。

3. 住天堂の差別化戦略

任天堂は蒙合他社にどのような優位性を有しているのか、この章で考察している。

3-1、任天堂の某本戦略を支える3つの柱。

任天童は基本職略をどのようにして支えているのか、論途している。

4.Nintendo Switchの強み

任天堂の Mintendo Switch はゲーム業界においてライバル商品を圧倒しており、据え置 き型でも携帯型でも使える万能性から、多くのユーザーから支持を受けている。この節では なぜ Wintendo Switch はこれほどまでに人気なのか社会的背景や他のゲーム檻との比較な どから考慮している。

4-1. Nintendo Switch の想定ユーザー

Nintendo Switch のメインターゲットは10~20代の印象だが、ほかの世代でも気兼ねな くプレイできるようマーケティング戦略を組んでいると考えられる。

4-2 Nintendo Sritch の人気の背景

Nintendo Switch が現在、多くのユーザーから支持を受けている背景には主に6つの理由が あるため、その理由をとりあげている。

4-3. Nintendo Switch と黄合也社の製品と比較

Nintendo Switchとソニーから発売されている新世代ゲーム機、PS4 ではどちらが売れてい るか、この節で比べている。

6.研究の動儀に対応した結論の提示。

本研究では、任天堂の慶史と成功要因を深く理解し、その影響をゲーム業界とエンターテイ メント産業全体について分析した。その結果、任天堂の成功要因は独自の新たな解楽を創造 することで、ターゲットを国内だけでなく世界のユーザーを狙い、ゲーム受好家だけでなく これまでにゲームに関心がなかった層や、ゲームに触れたことがないユーザーを取り込む ことで、ほかの蒙合他社とは優位性を有しているのが分かった。

#### 参考文献

[1]花札から始まった任天堂

https://business.nikkei.com/atcl/plus/00003/082900015/ (2023年11月16日)

[2]任天堂の歴史練求

https://the-shashi.com/tse/7974/ (2023年11月16日)

[3]ゲーム&ウオッチ

https://ja.wikipedia.org/wiki/%E3%82%B2%B3%B3%B0%B3%A0%26%B3%A9%E3%82%A6%E (2023年11月16日) 3%83%83%23%83%81

【4】任天堂の経営方針に学ぶ差別化戦略

https://ww.ahopomer-apport.net/glossery/differentiation/nintendo/ (2023年11月  $16B$ 

[5]Nintendo Switchの売り上げが好調な理由

https://paradiga-shift.co.jp/colum/100/detsil (2023年11月16日)

任天堂101.

なぜ任天堂は残り続けているのか

川本 瑞稀 2070427

システム情報学科 札幌教育センター 指導教員: 坂本 英樹

I. はじめに

任天堂は、世界的なゲームメーカーである。マリオシリーズやポケットモンスターシリーズといった大 ヒットしているゲームタイトルを生み出し、またゲームポーイ、ニンテンドーDS、Wiiといった大ヒット しているハードを生み出した功績を持っている。しかし、そんな任天堂は 2011 年から 2013 年の3年間に 渡り、赤字を出すほど低迷していた幽闇が存在している。赤字とは企業にとって大きな打撃となるが、任天 堂はその低迷崩から脱却し、今景も売れているゲーム織の1つである Nintendo Switch を生み出し度長を続 けている。本稿では、どのようにして任天堂が生き残り、成長を続けているのかを解明していく。

#### Ⅱ.本論

**N.I 研究背景** 

先行研究によって任天堂が今のゲームメーカーとして変化するのに多くの成功や失敗があり、その軽 胎から任天堂独自の強みが形成されていったことと、2011 年から 2013 年の赤字を出すほどの低迷開を脱 蝉できたのは、時代の流れに合わせ任天堂独自の強みを生かすのに成功したことが大きいということが 分かっている。私は先行研究について調べていく中で、「任天堂が赤字を讃却できたのは資産管理による」 部分もあるのではないのか」と先行研究では示されていない赤字説却や成長の要因がある可能性を感じた ため、任天堂の管虚管理について副査を行う。

Ⅳ.Ⅱ 研究目的

企業活動における成功と失敗は、企業の資産に大きく影響を及ぼすと考えられる。そのため、資 産を管理する財務諸表には、その企業の成功と失敗による麦化が教催として表れるほずである。今 回の研究では、その変化が企業の分析に用いられる財務指標にどのような相関があるのかを調査を を行う。これにより、任天堂の智蔵管理における実態を知ることができ、先行研究と合わせて考え」 ることで任天堂の資産管理能力について解明を目指し、今後任天堂が 2011 年から 2013 年の頃と同 じように低速期を迎えた場合に資産管理的に豊り就える方法を考える。

#### IV.II 研究対象及び方法

今回研究をするにあたって、任天堂だけを調査対象とした場合、任天堂独自の変化が見られた 場合、 それが企業独自のものなのかが判断ができないと考えたため、今回は、任天堂と時価総額が同程度かつ任 天堂と同じく製造業が主である日立製作所と比較を行う。また、今回は、資料収集が可能なデータが限ら れていたため、今回の研究で使用する財務指標は、売上高売上総利益率、売上高営業利益率、売上高経常 利益率、流動比率、当座比率、自己資本比率、固定比率の7つとする。そして、今回使用する財務指標の 大企業の平均を基準にし、2 社の大きく異なる部分を中心に分析を進めることとする。

#### IVIV 分析 考察

2つのグループでの分析を行った趙果をまとめると、任天堂は今回研究で使用した財務製薬のその金て において、大企業の平均値を大きく上回るパーセンテージを示し続けており、財務指標的に企業の収益性 と安全性が高いことが判明した。よって、高い資産管理能力があると考えられる。一方で、比較対象であ る日**立製作所はどの財務指標も大企業の平均値を基本的に下回っており、資産管理能力が低いことが利明**。 した。しかしながら、日立製作所は 2008 年に任天堂とは比較にならないほどの大きな赤字を出したにも 関わらず、2010 年には赤字を脱却して現在まで事業を継続できている。このことを進まえると、資産管 理能力は赤字を説却するのに必要な能力である可能性は低いと考えられる。

#### Ⅲ. 射論

今回先行研究の成果と私が行った研究によって得られた成果を合わせて革新的な知覚を得ることはできな かった。しかしながら、先行研究によって、任天堂がカルタや花孔を販売する企業からハードよりもソフト を、そしてアイデアを重視する革新的なゲーム機、ゲームソフトを世界に発信する今の任天堂に形を変えた。 経緯を知ることができた。また、独自の強みを生かし、任天堂はこれまで世界的なゲームメーカーの1つと して君識し続けていたことを知ることができた。

そして私が行った研究では、革新的ではないものの任天堂の資産管理能力が強みと呼べるほど高いものだ。 と判明した。また、比較対象である日立製作所は、任天堂と比較して資産管理能力が低いが任天堂とは比較 にならないほどの赤字を乗り越える非常に優れた能力があることを少ない研究材料の中で短関見ることがで 黄元。

最後に今回研究対象・研究範囲を狭めてしまったことや私の関連能力が低かったことによって、個人的に 多くの疑問を抱くこととなったため、非常に心強りのある結果となってしまった。再度任天堂について研究 する様会があれば、今回独いた疑問を解消できるようにしたい。そして、任天堂の役に立つような有効な研 究成果を出せるように研究に動みたい。

#### ◆考文献>

1)Interbrand "Best Global Brands".

https://interbrand.com/hert-global-brands/ .(2023/8/17)

2) Interbrand, "Rest Japan Brands 2023 Rankings".

https://www.interbrandpryso.com/jo/bjb/japan\_brands/2023.html (2023/8/17)

3)ひよこ、「屋代世界で売れたゲーム制造完合数ランキング" まったりどうでしょう。

 $_{\text{https://a:attaridevelc:9me.cam/?p}=15466$  (2022/7/6)

4)経営プロ経済部."企業拠望の「退由」や「予先」を"拠産量数がある重営者"に調査。約4種が「不調の事業を考査し

た資金督保」を使信 2022/6/19.

https://keisi.prowe.k.jp/news/1/2496/3816/ .(2023/7/30)

5)青柳(行治、金梁松並にとっての IT の役割とは何か―SAP2025 年間囲への対策を考える【第2回】"。

(2023/8/17), TT Leaders 2017/9/22. https://it.impress.cn.jp/articles/-/15027 . (2023/8/17)

6) Nintrada."会社情報:会社の協奏".在天堂ホームページ...

https://www.nintendo.co.jp/corporate/history/index.html .(2023/8/17)

7) Wikipedia. <sup>\*</sup>黄井軍平 . Wikipedia. 2023/7/13.

https://ja.wikipedia.org/wiki/%EG%AS%AA%E4%HA%95%EB%AB%AIX%E5%A9%H3 (2023/7/30)

B)promapedia."核れた技術の水平思考とは何か?「ヨコイズム」と呼ばれる。最井電平が任天堂に残した結神を解

**R** promopedia 2023/7/15

(2023/8/15), https://www.apedia/wethod/ktoral-thinking-of-withered-technology.html

9)Nintroda."決算運營等".任天量ホームページ.

https://www.nintendo.co.jp/in/klerary/enuings/index.html. (2023/8/15)

10)KENT."参字読まだった任天堂は何故、最高益を減し進げたのか?" KENTWORLD.2021/5/14.

https://hentroid-blog.com/archives/nintenda-bighestprofit.html . (2023/8/15)

11) nam. ゲーム機器値は載: FlayStation 5, Xbox Secies X/S, Nintendo Switch 2023/3/21.

https://con.am.net/2023/03/21/post-1529/ .(2023/7/15)

12)"女ぜ日立製作所は他好個?約7800億の病学からの「地道た業活動」がスゴナぎる運命ScienTrend。

bttps://www.shhit.jp/article/st/121786#image157445 (2023/9/7)

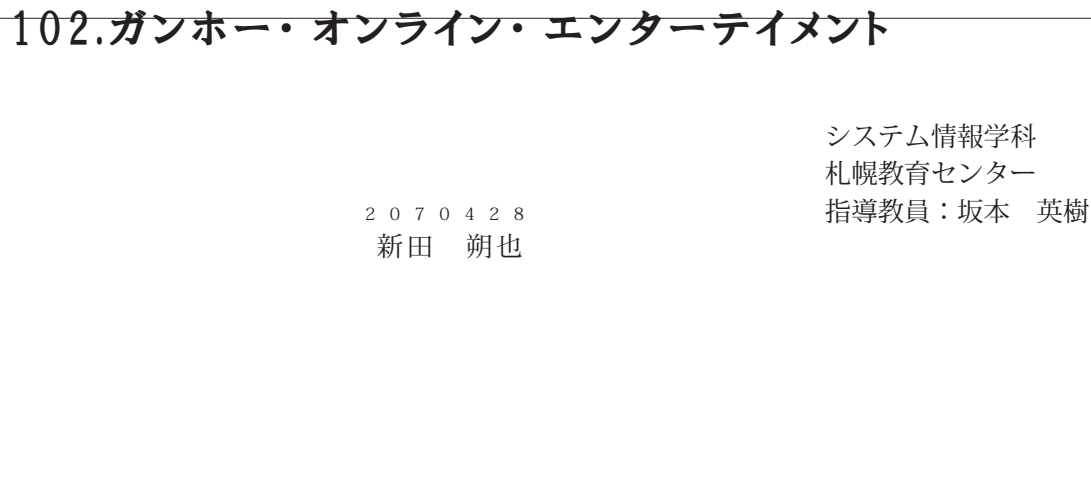

1. はじめに

||今日、日本でほスマートフォン普及し、スマートフォンゲーム盛んになっている。スマートフォンゲ| ームのプームに火をつけたのは、2012 年にリリースされた 「ガンホー - オンライン - エンターテイメン| ト (以下ガンホーとする)」のアプリケーションゲーム「パズル&ドラゴンズ」と言っても過言ではない。 そこで、ガンホーがこれまでに、どのようなピジネスモデルを選択したのか。また過去に、どのような ゲームがリリースされたのか、どのような歴史があったかを考察する。

2.ガンホー・オンライン・エンターテイメントの歴史

ガンホーは元々アメリカの大手オークションサイトの「OoSele」とソフトパンクグループの合併 会社として「オンセール株式会社」として 1998 年に発足されたのが始まりである。当初はオークショ ン事業を手掛けていたが、Yahoo!オークション (現ヤフオク!) などの大手オークションサイトの牙城を 崩せなかったため 2002 年 B 月に撤退している。その後現在の社名であるガンホー・オンライン・エン ターテイメントに変更するとともに、「ラクナロクオンライン」 の国内運営権を提得し、オンラインゲー| ム事業へと転勤した。――戦期「ラグナロクオンライン」の売上に依存していたが、2012 年にスマートフ ォン向けゲーム「パズドラ」がリリースされたことにより、収入体質が大きく変化した。2012 年 1-12 月の売上高は前年の27倍、営業利益は79倍になる大ヒットとなった。

3.ガンホー・オンライン・エンターテイメントの就是戦略

ガンホーは人々の生活習慣すらも変えてしまう今までに無い体験を提供していく存在であるために 「新規価値の創造」し、「パズドラ」をはじめとした現在サービス展開している既存のゲームをプランド と提え、ゲームとしてリリースするだけでなく「既存価値の最大化」している。アニメ、グッズ、イベ ントの開催など、様々なプラットフォームに展開することで、1 つのゲーム資産を色々な形態で現供す。 るワンソース・マルチユースを実践している。

ガンホーが持つオンラインゲームの運営力と国内外の良質なゲームを合わせることで、良質なコンテ ンツとサービスを一本で理供ができ、提供するサービスの拡大と多様化ができる曖略「パートナー・パ プリァシング」をとって成長している。

日本で、PC ゲームが普及するタイミングでは、「ラグナロクオンライン」のサービスを開始し、スマ ートフォンが普及するタイミングでは、「パズドラ」のサービスを開始し、どちらも市場の成長に貫献を している。「新分野」では、これまでにないユーザー体験を提供し、新たな市場を創り出す戦略をとって いる。

4. 他社との比較

任天堂と MIXI のモンスターストライク(以下モンスト)を比較対象にして、ガンホーと他者の比較 をする。ガンホーは「グローバル配信前提のゲーム開発」行っている。また、「既存価値の最大化」とし てアニメ、コミックなど多岐にわたる商品やサービスの提供により顧客を得ている。

任天堂は 「任天堂 IP に触れる人口の拡大」 を基本戦略にゲーム市場を席巻している。また、間客が望 み、かつ競合航社が未だに提供できていない、そして自社のみが提供できる価値の確立をしている。

MIXI のモンストは、SNS のように、「身近な人とつながる」というコンセプトで作られた。モンスト は、ゲームである前にコミュニケーションツールであることを強く意識した設計になっており、「友達 と集まってやる」というところで競争優位に立っている。

5.まとめ

「パズドラ」が大ヒットした要因は、当時流行していた「フィーチャーフォン向け」ではなく「iPhone」 や Android といったスマートフォン向け」の方向性にしたことにより、ユーザーに新しい体験を与える ことに成功し、スマートフォンゲームの流行のきっかけとなった。また、「パズドラ」は幅広いスマホゲ」 ームユーザーをターゲットに「長くユーザーに楽しんでもらうノウハウ」を活用することで、「長い期」 間、楽しめる」、「無課金でも楽しめる」という強みで差別化ができている。

ガンホーが今後どのような事業展開をしていくべき施策は「既存価値の最大化」に力を入れていくこ とがガンホーの再成長につながると考える。ガンホーの一つ一つのゲームをロングテールで育てていく ことで、ガンホーの強みを生かしつつ、売り上げ作ることができると考える。また、任天堂のようにガ ンホーの商品やサービスに触れる人口を増やし、MIXI のモンストのようにコミュニケーションツール として适用できる斬しいゲームの開発をすることが必要である。

参考文献・サイト

(1)ガンホー・オンライン・エンターテイメント公式サイト

https://www.gangho.co.jp/jp/company/history.html (2023-09-13)

- (2)ガンホー、「パズドラ」大ヒットで売上高 2.7 倍の 258 億円・営業基 8 倍に https://www.innedia.co.jp/news/articles/1302/14/news110.html (2023-09-13)
- (3)ベズドラ公式サイト

https://pad.gungho.jp/(2023-09-13)

(4)任天堂公式サイト

https://www.nintendo.jp/(2023-09-13)

(5)MIXI 公式サイト

 $\frac{1}{2}$  https://mini.co.jp/(2023-09-13)

- (6) KM を意識しないで作った『パズドラ』成功の要因とは? ガンホーNIGHIT!!レポート https://www.inside-games.jp/article/2012/10/15/60533.html(2023-09-13)
- (7)なぜ「パズドラ」はいまだに人気なのか?ガンホーの脆齢を MRA が分析 https://news.livedoor.com/article/detail/11646977/(2023-09-13)

## $103.$ NTTドコモ

 $\sim$  NTTドコチの事業展開について~

システム情報学科 新潟教育センター 指導教員:坂本 英樹

高浪 翔太 2070430

#### 1.初めに

群今では、様々な企業が携帯事業に通出している。携帯を取り扱う業者は、KDDX やソフトパンクな どがあるが、携帯事業での歴史が最も長いのが、NIT ドコモである。NIT ドコモは、1992 年7月に 「エヌ・ティ・ティ・移動通信企業株式会社」が分社化したとともに、NTT ドコモというプランドとし てサービスを開始し、今も美約者数を増やし続けている。ここでは、NIT ドコモの歴史や経営状況を接 り返りつつ、思うことを論文として記述していく。

#### 2NTT ドコモの歴史

NIT ドコモの起源となったのは、1968 年7月1に、日本電信電話公社が移動体通信サービスポケッ トペルを開始した事である。その後、1991 年8月 14 日に「エヌ・ティ・ティ移動通信規格株式会社」 が設立。1992 年 7 月の分社化とともに「NTT ドコモ」のプランドでサービスを始めた。さらに、1999-年に世界初の桷梧電話でのインターネット接続サービスである「i モード」を発表し、通信料が安くイ ンターネットメールとして使えることから、最発的に普及していった。2009 年に Android 接航撮墨の 提供を開始し、そこから 2011 年にスマートフォン向けポータルサイト、「d メニュー」を連供開始。 2015 年にポイントサービス「d ポイント」およびカードを発表。2018 年に決済サービスである「d 払 い」を開始するなど、NTT ドコモ独自のサービスをいくつも生み出していることから、横極的に顧客の 満足のいくサービスを提供していることがうかがえるだろう。

#### 3.成功事例

NIT ドコモの成功事例としては、やはり「i モード」の発表が大きいだろう。現在は iPhone が皆 及し、メールでのやり取りが簡単にできるが、1990 年代ではページを読んでいる間、つまり通信を行っ ていない時でも利用料が発生してしまうことから、個人的な目的でメールを使用することは難しかった。 そんな時に発表されたのが [i モード] である。このサービスは、ページを読んでいるだけでは使用量が. 発生しないので、個人でメールを使用する場合はこのサービスを利用することが、一般層には都合がよ かった。現在では、「iモード」を利用しなくても、手軽に電話やメールができる iPhone の登場により、 今後「i モード」のサービスの提供を終了することが発表されたが、メールが普及していったのは「i モ ード」が発端であったことがわかる。

#### 4他企業との比較

ここ最近の携帯の料金プランは、様々なものが増えてきている。例えば、KDDX が発表した [pown2.0] は某本料金が0円であることや、「UOmohile」はスマホを多く使いたいユーザーに向けた料金プランを 実現させている。 ソフトパンクは、20GB と LINE が使い放題になる 「LINE ギガフリー」。 集本料金 900| 円で使える「ミニプラン」の提供などをしている。一方、NTT ドコモはこのような料金プランに対抗す

るために、1 プランのみで5分以内の国内音声通話を無料で使える「abanno」を提供し、2023 年 7 月か らは、小容量で低価格である「erimo」「irumo」を発表し、KDDI やソフトパンクとは異なる間客層を 狙った料金サービスを開始した。今の携帯事業では、こうした差別化の傾向が大きく出始めており、NIT ドコモは新しく発表した二つの新料金プランで、どれだけ意客数を増やせるかが注目である。

#### 5.今後の事業展開

NIT ドコモは近年、新料金プランとして [eximn] [irumo] を発表した。スマホをあまり使わない人 へ向けた料金サービスだが、原客からは料金プランがわかりにくいという意見が多く出てしまっている。 わかりにくいといわれている要因は、主に「irama」にある。種由をいくつか挙げると、一つ目は「iramo」 ではドコモショップのすべてのサポートが無料で受けられるわけではないこと。二つ目は「iranne」で は「ドコモメール」などの一部のサービスが利用できなかったり、利用するのに料金がかかったりして しまう点にある。特に「ドコモメール」が有料となってしまうことは大きく、原客が手を出しにくい要 因を作ってしまっている。このような間客からのわかりにくい点が出てしまうことは、愿客が嫌れてし まう原因にもなりえてしまう。これらのサービスをうまく提供するには、他社とのサービスとの進いを 説明し、新料金ブランのわかりやすい利点を画客に伝えていく必要があるだろう。

#### 6.结論

NITドコモは、古くから携帯事業に取り組んでおり、顧客数も日本で一番多い。しかし、最近では KDDI が急激に売り上げを仲ぱしており、NTT ドコモと近い売上高を達成した。このまま KDDI が売 り上げを伸ばせば、KDDX が NTT ドコモの売り上げを追い抜く可能性は十分にあるだろう。 NTT ドコ モは近年、安定した売り上げを離待し続けているので、売り上げを仲ぽさなければ、KDEN に追い抜か れるのも時間の問題である。今後 NTT ドコモが売り上げを伸ばすためには、腰客の求めていることを より深く知り、道したサービスを獲供する必要があるだろう。

#### 【参考文献】

[1] - 年表で使み解く携帯電話の 30 年。いまケータイはどこまで進んでいる?|格安 50M・スマホの NURO モバイル

https://mobile.mmu.jp/sumaho-arekure/knowledge/897/ 〔参照日 2023-09-07)

[2] 携帯電話業界の動向、シェア、現状等を研究-業界動向サーチ(gyokai-search.com)

https://gyokni-search.com/3-keitsi.htm (参照日 2023-09-07)

31 「i モード」とは何だったのか‐その本質と功績、iPhone に駆逐された理由(1/3 ページ) -IT media NEWS

https://www.itmedia.co.jp/news/articles/2112/09/news012.html (参照日 2023-09-09)

[4] - KDDH の新料金プラン [povu(ポヴォ)] を解説! UQ mobile や他プランとどちらを選ぶべき? [スマートフォン] All About

https://allabout.co.jp/gm/gx/486741/ (参照日 2023-09-09)

[5] わかりにくい NTT ドコモの折料金プラン [eximo] [irumo] をスッキリ解説 - 価格.com マガジ  $\times$  (label mag.com)

https://hakakumag.com/pc-smartphme/?id=19759 (参照日 2023-09-11)

## 104.NTT $\forall$ <sub>7</sub> $\pm$

2 0 7 0 4 5 3 北脇 竜冶

システム情報学科 広島教育センター 指導教員:坂本 英樹

1 研究背景と目的

NTT ドコモの創業当初から現在までの歴史や事業内容、会社の企業方針や NTT ドコモの社長の考 えなどを研究していく。さらに急谷(2011 年)によれば、「「一人負け」状態となったドコモの解約は 増えつつありました。」とされる (p45)。そのような時代があったにもかかわらず、なぜ NTT ドコモ は側蓋などをせずに現在も大企業であり続けているのかなどを研究し、これからの NTT ドコモはど うなっていくのかを考えるのが目的だ。

 $2$  NIT  $5 - 26$ 

NTT ドコモは魚谷(2011 年)によれば、「NTT ドコモは、1985 年、電電公社から民営化された日 本電信電話株式会社の移動体通信事業部として設置されたのが始まりです。その後、NTT 本体から移 動体通信業務を分離させることが政府措置として決定、1992 年にエヌ・ティ・ティ移動通信調株式会 社として営業を開始しました。以来、急成長を進げ、1998 年 10 月には、東京區券取引所第一部に上 場。」とされる(p19)。

3 先行研究

魚谷(2011 年)によれば、「経営陣から販売店のスタッフまで、全社員―人ひとりの前向きでひた」 むきな努力の結果、いわば一人ひとりの自らの変革の結果」とされる(n3)。

松岡ほか(1998 年)によれば、「魚仲長してきた携帯電話の新規申し込みや付加サービスに迅速に 対応するために、全社を挙げて抜本的な業務改善に取り組み、新たな情報流通情報流通の仕組みによ ってドコモ自体が変身したことにこそ、ドコモの本当の強さの秘密をひもとく備があると考えた」と される (まえがき)。

4 NIT ドコモの成功要因の検討

成功要因は2点あり、1点目は良い方向に変わり続けている点。2点目は様々な冒で鶴合他社より も優れていると思われている、実際に基地局の数などが他の大手キャリアよりも優れているという点。 この2点のおかげでドコモは現在でも多くの契約者がいて、トップを走り続けているということが分 かった。

今回携帯会社についてのアンケート画査のサイトなどをいくつも見ている中で、新しい価厳を持つ。 龍末について鷦鶯しているためNTT ドコモを選んだ、という声はほとんど無かった。しかし私は NTT ドコモが現在も成功し施けているのは新しい機能を持つ増末のおかげで、新しい機能を持つ増末が運 由で NIT ドコモを選んだ、という人は実際は多数存在するのではないか、と考えた。

私が考えている NTT ドコモが現在も成功し続けているのは、新しい機能を持つ過末について期待 しているため NIT ドコモを選んだ、という人が現在では多数存在するからではないか、という仮説 を検査するために新しい撮離を持つ離末に期待している、新しい機能を持つ離末に期待しているため NIT ドコモを選んだ、という声が無いのか。実際新しい機能を持つ過末の売上はどうだったのかを聞 べてみた。

画査の結果、NIT ドコモが現在も成功し続けているのは新しい価値を持つ端末のおかげというの はあまり大きな要因ではないことがわかった。つまり私が考えた NTT ドコモが現在も成功し続けて いるのは、新しい機能を持つ離末について勤待しているため NIT ドコモを遅んだ、という人が現在 では多数存在するからではないか、という仮説は間違っていたことがわかった。

#### 5 結論

これらのことから NIT ドコモが急成長を進げたのは、現在も成功し続けているのは、ユーザーが NIT ドコモから離れそうになった時でも持ちこたえた理由は、全社員が、NIT ドコモという会社が いい方向に変わり続けて、お客様の事をしっかりと考えるようになったからだということが分かった。

そして、これからの NIT ドコモもいい方向に変わり続けていき、量合他社と比べてサービスなど が良くなっていき、お客様の事を考えたサービスを提供していくだろう。実際にいい方向に変わり始 めている部分もあるので、これからも成長していき、サービス画などもよりお客様の事をしっかりと 考えたサービスになるなど、今まで以上により良いサービスを理供していく事になるだろう。

#### 参考文献

[1] 急谷鷺彦(2011年)「会社は変われる!」ドコモ1000日の挑戦」株式会社ディスカヴァー・ トゥエンティワン

[2] ネットワークエンジニアとして (2023 年) 「横帯電話契約数・シェア:docoma B654 万、sm6325| 万、Seftbank 5021 万、秦天 506 万」

https://www.infraexpert.cnm/hlog/2023/02/14/phone001/ (2023年6月14日)。

[3] 松岡功・飯田彝子・増田克善(1998 年)『NIT ドコモ 聖さの秘密 情報システムによるピジネ ス大革命」 日刊工業新聞社

[4] NTT ドコモ () 「会社の沿革 | 企業管報 | NTT ドコモ」 https://www.documo.ne.jp/corporate/about/outline/history/ (2023年6月14日)。

[5] NIT ドコモ()「ドコモの中期取組み | 企業情報 |NIT ドコモ」

https://www.documo.ne.jp/cmpmate/about/phikosophy-visim/strategy/index.html(2023 年 6 月14日)

[6] 急谷鷺彦〈2011年)「会社は変われる!」ドコモ1000日の挑戦」株式会社ディスカヴァー・ トゥエンティワン

[7]NTTドコモ()「ドコモのギガプラン | 料金・割引|NTTドコモ」

https://www.documo.ne.jp/charge/promotion/gigaplan/  $(2023 \nless 6$   $\boxplus$  14  $\boxplus$ )

「81m()「斜金・割引 | スマートフォン・携帯電話 | m」  $\frac{\text{https://www.wa.com/mobile/charge/}}{\text{https://www.wa.com/mobile/charge/}}$  (2023年6月14日)

他にも参考文献はありますが、書きされないため割愛します。

# 105.富士フイルムホールディングス

日本のデジタル化をどのように乗り越えたのか

システム情報学科 札幌教育センター 指導教員:坂本 英樹

菊地 広樹 2070486

1. はじめに

富士フイルムホールディングス検式会社や富士フイルムビジネスイノベーション検式会社などを持 つグループ会社であり、北米や散州、アジアなどにも関係会社を持っている国際的なグループ会社であ る。本論では、官士フイルムホールディングスが日本のデジタル化をどのように乗り越え、成功するこ とができたのかを当時の市場や沿革、事業展開などを通して分析・考察し今後の豊重について述べる。

2.宮士フイルムホールディングスのビジネス

2-1、富士フイルムホールディングスの歴史

1834 年、大日本セルロイド株式会社の写真フィルム事業を分離継承し富士写真フイルム株式会社を 創立する。フィルムの研究開発を進め、医療用X線フィルムや世界初の高橋直カラーフィルム f-2400 な どを開発した。2004 年、桃造改革と新しい成長戦略でデジタル化に対応するため中期経営計画 「VISION76」、2021 年には、ヘルスケア事業などの事業基盤強化・機能を目指す中期経営計画「VISION2023」 を掲げる。

2-2. 富士フイルムホールディングスのコア事業

富士フイルムホールディングスのコア事業は、写真フィルム事業である。第1次世界大戦後から戦争 の兵器などで使われていたセルロイドの新しい書要が写真や映画などのフィルムにあると考え、画座化 に注力するようになったのである。しかし、外国製品の大幅な値下げや販促力不足により固度フィルム を開発したにもかかわらず売上は赤字となってしまった。その状況から説知するために品質第一主義の 希えのもと研究開発を行ったのである。フィルム技術を医療用やカラーフィルムの開発に応用し余字を 一掃することができた。このような沿革を経て宮士フイルムホールディングスは、写真フィルム事業を コア事業にすることができたのである。

3. 宮士フイルムホールディングスの戦略

3-1、デジタル化への対応

デジタル化によりコア事業が消失の危機に陥りコア事業が非宇に転落してしまった。この状況に企 業存続の危機を感じた宮士フイルムホールディングスは、中期経営計画「VISION75」を提げた。経営: 金銭にわたる後座的な機造改革と新たな成長戦略の機構、連結結営の強化の3つを基本方針として改 草を行った。この改革により 2008 年には、史上過去最高となる2兆 8, 468 億円の売上と2,073 億円の 畳富益をたたき出すことができたのである。

#### 3-2. 富士フイルムホールディングスの多角化環路

中期経営計画「VISION75」の新たな成長戦略の検修では、保有技術資源などを生かせる新分野を四 瑞象マップで新事業の創造を行った。その結果、デジタルイノベーション、光学デバイス、高雄総材 料、グラフィックシステム、ドキュメント、メディカル・ライフサイエンス事業が創造され、それぞ れの事業にあった多角化戦略が探られた。特にメディカル・ライフサイエンス事業の発展は著しく、 現在の富士フイルムホールディングスのコア事業の一つとなり成長を継げている。

#### 4. 宮士フイルムホールディングスの成功要因

#### 4-1、雙合他社との比較。

写真フィルム事業の整合他社は、アメリカ合衆国のイーストマン・コダック社であった。売上の差 は雲泥の差であったが、2012 年には破産法を申請し事業から撤退した。デジタル化に降しイーストマ ン・コダック社は、従来通りのレーザーブレード戦略を探ったのに対し富士フイルムホールディング スは、組織の再構造と新たな成長戦略の横能の改革を行った。この組織として採った戦略こそが官士 フイルムホールディングスがデジタル化に対応できた大きな要因である。

#### 6. 富士フイルムホールディングスの今後の星望

#### 6-1、今後、先輩する事業領域

新たな成長職略の機築で創造したヘルスケア事業は、現在、富士フイルムホールディングスのコア 事業の1つとなっている。中期経営計画「VISIOK2022」において経営資源の集中役下を決めているこ とや今後も人々が値度、きれいでいたいという思いはなくなることはなく医療と情報を掛け合わせる 分野も先星する余地があるため、ヘルスケア事業の今後の先展が予想される。

#### 6、おわりに

宮士フイルムホールディングスは、創業当初から欠かさずに続けてきた研究開発と市場の将来を見 **離した機造改革と成長機踏の機築、過去の成功にとらわれない経営によりデジタル化に対応し始もが** 聞いたことがあるようなグループ全業にすることができたのである。

#### 参考文献

- 〈() 中嶋眼(2021)「企業が生き残る要素とは何か:富士フイルムとコダックから考える」 『あなたのためのイノベーション』https://analno.com/fujifile-and-kodak/#tool(2023 年 8 月 18 日)。
- 〈2〉古染重語 〈2013〉 『現の経堂』 東洋経済新疆社』
- (3)荒木博行(2021)「いち早くデジタル化に著手したコダックがなぜ御楽した?」「ABoress」 https://jbprees.lamsdia.jp/articles/~/67234(2023 年 8 月 18 日)。
- 〈4〉皇大館(2013)「富士フイルムはなぜ、大改革に成功したのか」「東洋経済オンライン」 https://toyokeizai.net/articles/-/24543 (2023年6月16日)。
- 〈5〉野村総合研究所(2023)「アンゾフの多角化職略」「野村総合研究所」 https://www.nrl.com/jp/knowledge/gloesary/let/aa/angohu(2023 年 6 月 16 日)。
- (6) 富士フイルムホールディングス検式会社(2023)「富士フイルムホールディングス検式会社」 『富士フイルムホールディングス検式会社』https://holdings.fujifile.com/je(2023 年 8 月 18 日)。

## 106.モスフードサービス

早川 諒 2070563

システム情報学科 名古屋教育センター 指導教員:坂本 英樹

#### 1.はじめに

|今回のテーマである「モスフードサービス」というのはそもそも何なのか。それは「モスパーガー」 や「MotherLeaf」、「MOSDO!」などを課題する、株式会社の名称だ。私はこの中から、モスフードサ ーピスの始まりである、1972 年3月 12 日にわずか 2.8 坪、カウンター席がわずか5つあるだけの八百 量倉庫を改装して始まった日本生まれのハンバーガーショップ「モスパーガー」、その企業戦略と現状。 の醍醐について話していこうと思う。

2.マクドナルドとの差別化

モスパーガーはファストフード市場に位置している。そうなると意識しなければならないのはやはり 「マクドナルド」の存在だ。マクドナルドは「早くて手ごろなメニュー」を求めている人をターゲァト にしており、そこにはなかなか付け入るスキがない。そこでモスパーガーは「ゆっくりと時間を過ごせ」 る店舗」「高くても良い業材を使ったハンパーガー」という、あえて進うターゲットを選びそのターゲッ。 トに向けた様々な企業戦略を行ってきた。具体的な内容として、あえてコストをかけ多種多様なメニュ 一の開発に取り組んだり、GAP 指導員資格を持った本社メンバーが産地を訪問し、農場の管理状況を約 200 項目の点検をするなど、おいしく安全な野菜作りにむけた取り組みを創設していたり、ターゲァト 層を意識した2等地展開を主として、商店街や住宅街に近いポジションに多くの店舗を構えていたりし ている。

3.モスパーガーの課題

どの企業にも課題というのは必ずある。ということでモスパーガーの課題について話していこうと思 う。一番の課題は「新規顧客の獲得が順関でない」ことだと私は思う。モスパーガーは「高くても良い」 妻材を使ったハンパーガー」ということを意識してしまっているため、どうしても新規顧客の饗得が容. 異ではなくなる。やはり「価格」にファストフード店の価値を見出すことが多い。そこでモスパーガー は「新たなターゲット周を見定め、新規顧客開拓を狙う」という方針を取ることにした。その「新たな ターゲット層」というのが「価格」より「安心、安全、健康」に重きを置いていることが多い「若い母」 鶫を中心とした女性たち」だ。具体的な方針内容として、貴料の高い都市部ではなく、テイクアウトに 向いた郊外での店舗展開を強化したり、ヘルシーで SDCs 志向の商品を投入したり、男性アイドルグル ープ Snow Man を起用したりしている。この方針を取った 2019 年より、減少傾向にあった當業利益が. 右肩上がりとなり、徐々に回復しつつある。また、コロナウイルスが流行し、「プチ賢沢」という考え方」 が浸透したことも、営業利益が右肩上がりとなった要因の1つである。

#### 4. 觀題解決案(私考案)

この課題を解決する策として、私は2つの案を提案しようと思う。まず1つ目は「新メニューを開発」 し、新たな顧客を引き込む」ことだ。当然モスパーガーもそのことは分かっており、多種多様なメニュ ーを開発しているが、ここで私も─つ、新メニューを提案しようと思う。それは「タコス」だ。タコス は多くの肉と野菜をふんだんに使ったメキシコ料理を代表する国民食の─つで、さらにソースも野菜ペ ースのものとなっている。この野菜ペースのソースは「サルサ」と呼ばれており、「サルサ・ロハ」、「サ ルサ・ペルテ」、「サルサ・クルダ」など様々な種類のものがあるが、そのほとんど全てにトマトが使わ れており、トマトというのはモスパーガーにも入っている、モスパーガーの中でも1番力を入れている。 野菜、モスの看板野菜といっても過言ではない野菜なのでモスパーガーとの相性は最高だ。仮に他のハ ンパーガーショップ店が真似をしてタコスを作ったとしても野菜のうまみが直に出てくるタコスでは モスパーガーとは大きく差が出てくると思われるので、良い差別化殿嶋になりうると考えている。2つ 日は 「新しい体験をさせる」 ことだ。眼題の所でも少し話したが、現在モスパーガーでは 「若い母類を 中心とした女性たち」を新たなターゲット層として様々な取り組みをしている。その取り組みの一環と して、私は「親子で一緒に体験できるセルフ式モスパーガー」というのを提案させてもらう。どのよう なものかというと、イメージとしては「丸亀覆煙」や「ザめしや」のようなセルフ式飲食店のモスパー ガー版といった感じだ。モスパーガーは他のハンパーガーショップ店と比較しても多種多様な具材があ るため、この形式はかなり向いているのでほと思われる。これのメリットとして、店側は人件者の削減 が狙える。顧客側は自分好みのハンバーガーをカスタマイズ可能で、またハンバーガーを作るというな **かなか出来ない体験を騙子で楽しむことが出来る。デメリットとして時間がない人に向いていないとい** う点が挙げられるので、現在モスパーガーが出店している「商店暫や住宅暫に近いポジション」を中心。 に教店舗実施して様子を見るべきだと思う。これもモスパーガーのターゲァト層が「君い母親を中心と した女性たち」であったからこそ出来る、良い差別化環路になりうると思う。

#### 5.おわりに

|2022 年に 50 周年を迎えた「モスパーガー」。マクドナルドという巨大な企業があるなか、これだけ| 長く読いたその背景には様々な「企業戦略」があった。我々はこの日本生まれのハンパーガーショップ 「モスパーガー」をこれからも大切にしていくべきである。

参照

・STP 分析でモスパーガーのマーケティング戦略に触れる キャククル(2023 年9月 12 日) https://www.shopowner-support.net/glossary/stp-analysis/case-mos/

・タコスとは?\_タコス協会(2023 年9月 19 日)

http://tanos.world/about\_tanos/

・コロナ禍でも増収増益「モスパーガー」が好調を維持している理由 豪島央江(2023 年9月 19 日) https://business.nikkei.com/atrl/seminar/19nv/120500136/090200848/7P=3

- 1972 年日本生まれ|モスの想い モスパーガー(2023 年 9 月 20 日)

https://www.mos.jp/onnoi/5/

# $107.$ NTT $52 \pm$

―ドコモが業界トップで戦い続けるためには―

システム情報学科 名古屋教育センター 指導教員:坂本 英樹

石田 拓海 2070701

#### 1、研究背景と目的

今や世界中で大警及し、1人1台、人によっては2台持つことが普通の光景になっているスマー トフォン。日本の携帯電話・スマートフォン業界は、NTTドコモ、au、SoftBankとい った従来の3大キャリアに加え、2019年より楽天が参入し、蔵拳が激化している。その中でも NTTドコモは、日本の携帯電話業界の雰囲期よりトップシェアを誇っている。今回私は、私自身 が生まれるより前から存在するNTTドコモが、なぜ30年以上もトップを走り続けているのか、 難拳相手であるSoftBankユーザーとして興味を持った。

本研究の目的は、NTTドコモの歴史などを通じて強みと弱みを分析し、何故トップシェアを維 持し読けることができているのか。そして、今後もトップシェアを維持するにあたっての現状の弱 みと、その対策を分析することである。

#### 2.NTTドコモの屋史

NTTドコモは、日本電信電話公社(所謂電電公社、現日本電信電話株式会社(NTT))による ポケットベルサービスが開始されたことを端として、1991年に『エヌ・ティ・ティ・移動通信 企画株式会社』という社名で設立され、数度の社名変更や地域ドコモ8社などとの合併の後、20 13年に現在の『株式会社NTTドコモ』という社名になった。2018年に設立された楽天モバ イルを除く従来の競合2社と違い、グループ外の他企業と合併していない唯一のキャリアでもある。

#### 3. 同查手法

今回の調査は、最初にインターネットや書籍を用いて調査を行い、そこで得た情報などを基にし て、実際にドコモショップへ訪問し取材・調査を行った。訪問するドコモショップは、客層などを 主眼に置いて調査するため、ショッピングモールに併設されている店舗を選択した。また、今回は、 調査店舗の副店長の方に取材をすることができ、より有益な情報を得ることができた。

#### 4.インターネット調査・現地調査を通じて浮かんだこと

#### 4.1.NTTドコモのユーザー層

NTTドコモのユーザー層は、書籍を通じた調査を基に、高年齢層が多く若年層は少ないと予想 した。現地調査において取材した店舗では、店舗の特性から家族で来店される客も多いものの、高 齢者層も多く、おおよそ半々の比率で来店されるということを伺うことができた。

#### 4. 2. NTTドコモの人気のプラン

人気のプランついて、インターネットの調査や周囲のドコモユーザーを基に、舞制限プランが一

番多いと予想して現地調査を行ったが、実際は無制限プランが最も低調であり、一番人気なプラン がギガホであることが分かった。無制限プランが低調な背景として、コロナ構による巣ごもり化で、 データ通信量を必要としないWlーFlを利用するユーザーが多く、無制限プランの必要性が薄い ことや、料金面において遅れを取っていることが理由であることを伺うことができた。

#### 4.3.人気の機種について

人気の機種について、インターネット調査の段階では、NTTドコモは従来の競合3社の中で、 IPhoneの発売が最も後発であることに加え、1Phoneは若者人気が高いことから、An drold携帯が最も人気であると考えた。現地調査を行った店舗では、実際にAndroldが 人気の一方で、iPhoneも人気であり、割合としては半々程度であることを伺い、意外性を感 じた。一方、若年眉、女性に人気の1Pboneに対して、Androidは高年齢眉、男性に人 気であることや、IPhoneを発売してから若年層が増えたということも伺うことができた。

#### 5.NTTドコモの強み・覇みとは

5. 1. NTTドコモの歌み

NTTドコモの強みは2つあると私は考えた。1つ目は人口密集地や山間部など、地域を問わず 国義が繋がりやすいことである。2つ目は、携帯電話素明期から存在していることに加え、国義の 信頼性の高さから高齢者などが岩盤支持層となって人気を博していることである。

5. 2. NTTドコモの<del>到</del>み

逆に、NTTドコモの弱みも2つあると私は考えた。1つ目は広告宣伝の面において、他キャリ アに後れを取っていることである。2つ目は、価格やサプスクリプションサービスの面において、 若年層に魅力に映るものが少なく、若年層ユーザーへの影響力が弱い事である。

6. MH

NTTドコモがトップを維持し続けている理由は、携帯電話源明期より続くプランドの強さと、 我明期より利用している高年齢層ユーザーが岩盤層となって支えているからであると考えた。

また、NTTドコモが今後もトップシェアを維持するには、競合他社に負けない印象に残る広告 直伝が必要であり、地盤が弱い若年層ユーザーに対して、魅力的に映るようなブランやサブスクリ プションサービスを同梱することで、新規ユーザーを取り込む工夫が必要であると考えた。

#### 7、参考文献

[1] データで読み解くモバイル利用トレンド 2022-2023 株式会社NTTドコモ モバイル社会研究所(発行:22/10/20) [2] ドコモで選べる料金プラン(参照:23/9/10) https://www.docomo.ne.jp/charge/promotion/eraberu/ [3] 携帯電話プランド変遷史(参照:23/6/27) http://hn.vector.co.jp/authors/VA020302/html/cellular.html [4] 年表から紐解く平成の携帯電話史〈参照:23/9/15) https://time-space.kddi.com/su-kddi/20190327/2613

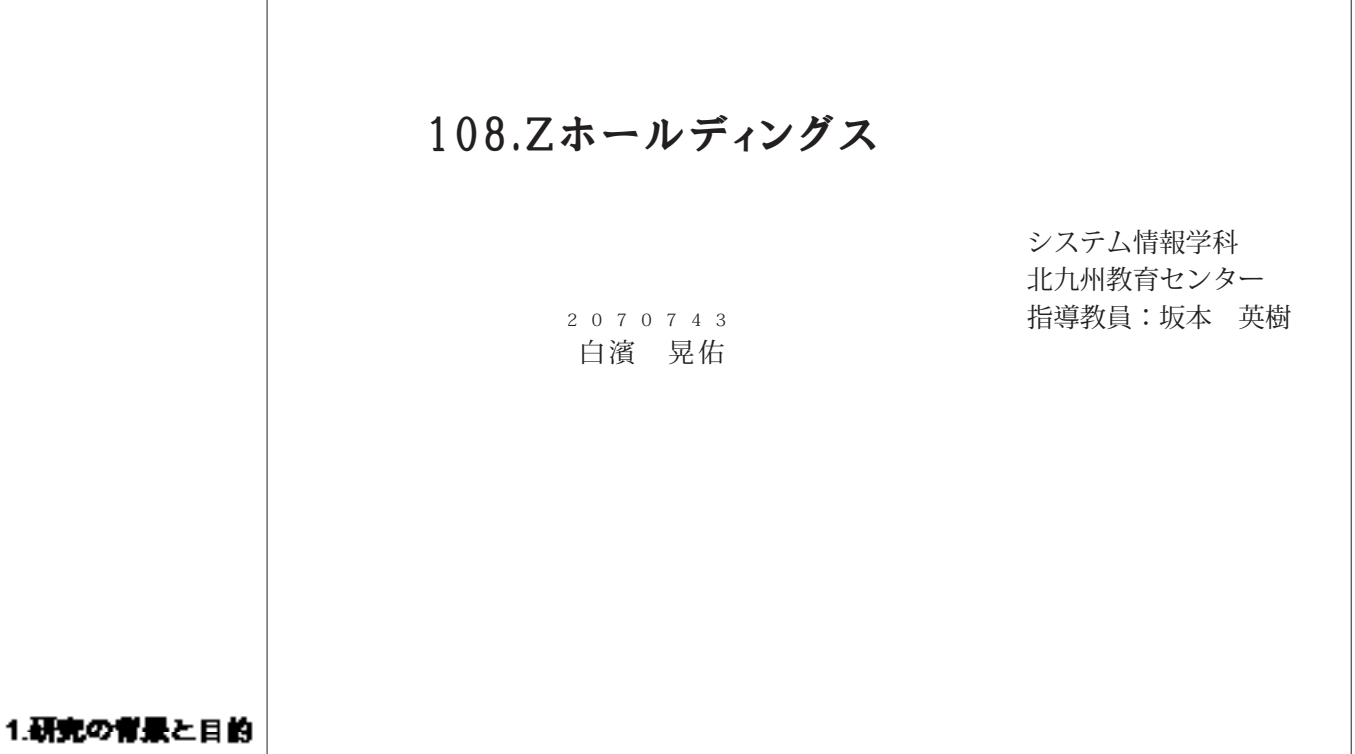

#### 1-1.研究の背景

私がなぜ「Zホールディングス」の卒業論文の執筆に至ったかというと、Zホールディングスは 日本を代表する大企業であり「Yahoo!」や「LINE」などの情報分野に欠かせないインフラストラ クチャーを世の中に提供しているからである。

#### 1-2研究の目的

本論文では、日本におけるキャッシュレス決論についての調査を通じて、「Zホールディング ス」の今後についての考察を行う。[1]

#### 2キャッシュレス決済について

ここからはZホールディングスがどうなっていくのか、特にキャッシュレス決論について調査し た内容について書いていく。

#### 2-1.日本と海外の違い

日本のキャンシュレス利用率は2020年で29.7%に達した。2010年の利用率が13.2%であったこ とから10年で2倍以上に上昇している。主要各国のキャッシュレス決済比率は2018年で40〜90%。 程度となっており、他国に比べると狙れをとっているとはいえ日本でも着変に提通してきている。 と言える。等にキャッシュレス決論が進んでいる国に大戦民国がある。この国の現在のキャッシー ュレス決論の利用率は90%以上という警員的な数字である。[2][7][8]

2-2 日本のキャッシュレス化に対する問題点

決論サービスはネットワーク宣棄である。インターネットの利用率が増加していることから、 ネットワークの外部性により、利便性は更に高まることが考えられる。それに伴い、キャッシュ レス決論の利用者敵も向上し、現金からキャッシュレスに少しずつ事行していくことが予想され る。しかし、日本はキャッシュレス決論に幕行しづらい環境にある。その問題点を3つ紹介す」 る。 1つ目は日本人の現金に対する信頼や親しみである。2つ目はキャッシュレス決済時のセキュ リティやその他不具合への不安だ。3つ目はキャッシュレス決済の導入によってかかる初掲費用と 手数料丝。

23.Zホールディングスのスマホ決済サービス「PayPay」 について

ここからは木屋である「PayPay」について書いていく。ソフトバンク株式会社とヤフー株式会 社の共同出資により腹立され、2018年10月5日にスマホ波涛サービス「PayPay」がリリースされ た。このサービスは群く間に日本中に広がった。なぜこんなにも早く普及していったのか。[4][6]  $[0][10][16]$ 

24.Zホールディングの成長連略

Zホールディングスは、自社が保有するサービスの連携を高め経済圏を広げていこうという成長 端略を舞げている。等にサービスをYahoo! (管理 ) 、LINE ( コミュニケーション ) 、PayPay . (決済)の3つに分け成長し続けてきた。Zホールディングスは資本力を高め新たな事業に投資し ては成功を納めている。この3つのサービスを事業に合わせて聴略を立てることでさらなる収益の. 拡大を目指した。[11][12][13]

3.キャッシュレス決済についての考察

3-1. 日本におけるキャッシュレス快済についての考察

キャッシュレス決論は、日本を含む世界の多くの国で普及が進んでいる。日本では、キャッシ ュレス利用率が増加しており、伸にQRコード決済サービス「PayPay」などが普及の一翼を担っ ている。しかし、日本では現金主義の文化が複数く、キャッシュレス決論の普及にはいくつか観 **題が存在する。一つの調理は、現金の信頼性とセキュリティに関する信頼感である。さらに、キ** ャッシュレス決論の導入には初期費用や手敵料がかかることも問題の一つである。

32.Zホールディングスとキャッシュレス快済についての考察

現在の、Zホールディングスの成長職略としてはYahoo!、LINE、PayPayを主軸に事業を成長さ せシナジー効果を高めることで他社との差別化を図ってきた。前述の卒業論文では特にPayPayに ついてピックアップして論述しているが、キャッシュレス決論の普及によって今後どうなってい くかを考える。「PayPay」では決済のほかにアプリケーション内での送金がある。

#### 4.結論

ここまで私はZホールディングスのキャッシュレス決済である「PayPay」について詳しく解脱し てきたが、日本政府も考えている「国内に電子決済を普及させる」という目標をZホールディング スという企業と力を合わせて建成させていけたらと思う。世界的にも需要は拡大しており、海外 市場への進出や提携を通じて、事業の成長を促進させるチャンスがある。これからもさらなる取 り狙みと改善を求められるだろうが、より便利で持続可能なキャッシュレス社会を実現できるだ。 ろう。

#### 【参考文献】

[1]株式会社エイジェントファイター 「ヤフーが「Zホールディングス」に社名を査更した理由。 **復業員への量況は?」 2020年https://tenshokupicks. in/companies/yahoo/1184/(参照 2023-5-1** 1)

[4]PayPay株式会社「「PayPay」加盟店における2021年10月以降の決済システム利用料につい」 て」 2021年https://ahout.paypay.ne.jp/pr/20210819/02/(参照 2023-5-27)

|6|中田||真佐男 「対百キャッシュレス化の進展に伴って検討すべき普遍題とその対応の方向性」 2021年https://www.kokmson.go.jp/rosearch/pdf/kk-202112\_3.pdf (参照 2023-5-17 )

[13]Zホールディングス株式会社 「LINE株式会社との経営統合に関する職務方針説明会」2021年 https://www.z-holdings.co.jp/ja/ir/20210301bisb/main/02/teaserItems1/01/linkList/02/lin k/jp2021business\_integration.pdf  $\left($   $\bigoplus$  2023-6-21 }

## 109.グーグル

Googleの歴史とその成功要因

システム情報学科 北九州教育センター 指導教員:坂本 英樹

倉谷 海斗 2070744

#### 1.はじめに

本論文では、主に検索エンジンなどのオンラインサービスを提供・経営している企業である「Google」 について取り上げる。1994 年にインターネットの中から必要な情報を探し出すシステム、「検索エンジ」 ン」が誕生した。検索エンジンは年代とともに進化を施け、様々な種類が受場している。そして、現代 の情報社会で最も多くのシェア事を誇るのが 1998 年にアメリカで設立された企業、「Goorde」の検索エ ンジンである。本論文では、Google の企業理念やビジネスを摂り返り、鎌合他社との比較を行うこと で、なぜ世界有数の大企業となることができたのか、Google が登場してこれまでに情報社会にどのよう な影響が生じたのかを考察する。

#### 2.研究の背景と目的

このテーマに取り組むに至った理由として、検索エンジンのシェア率に凝固を感じたからである。 日々の生活の中でインターネットから情報を検索することは、現代の情報社会で生きる人々にとっては、 当たり前のことだといえる。その職に扱う検索エンジンはインターネットの雲明期から多く登場してき た。それにもかかわらず、現代の情報社会で代表的な検索エンジンといえば Google という考えが提付 いていると感じたのである。筆者自身、これまで複数の検索サイトを扱った経験があるにも関わらず、 最も使用する頻度が高いのは Google の検索サイトである。一体なぜ微多くの検索エンジンの中で Google が生き残ることが出来たのか、優れているところを改めて考えることが必要だと感じたからで。 ある。

#### 3.Google の歴史

1996 年にラリー・ペイジとセルゲイ・プリンによって検索エンジン Google が開発された。当時の枕 **業エンジンは、検索するワードが多く含まれているサイトを検索結果の上位に表示していた。そのため、** 背景の中に検索されやすい単語を含めた悪質なサイトが多く、ユーザーにとって非常に使い勝手が悪か ったとされる。それを解決したのが、彼らの開発した検索アルゴリズム PageRack である。PageRank は、Web サイトそれぞれのリンクが他の Web サイトに添付されている教をカウントし、評価基準にす。 ることでよりユーザーからの評価が高いWebサイトを検索結果の上位に表示するようにしたのである。 PageRank を描載した検索エンジン Google を事業に 1998 年に株式会社 Google が設立された。しかし、 検索エンジン Google は当時の検索エンジンの中で優れていたにも関わらず、設立当初の Google の業 彼は低迷していた。

#### 4 Google の転換期

Google は、検索エンジン Google のみでは和益を得られず業績は悪化していった。それを匿したのが、 検索広告サービスである。広告を掲載する英準として、より買の高い広告を優先することで、Web ユー ザーにとって書要のある広告を提供し、広告主に利益を得られやすいサービスを開発した。このサービ スをきっかけに Google の柔摘は改善されていく。

5.Google の成功要因

Google は、設立当初こそ低迷していたが、現在は情報社会を代表する大企業の─つだといえる。なぜ ここまでの大企業に成長することができたのか、その理由は三つあると考える。

(1)Google の検索アルゴリズム「PageRack」が優れていた

(2)検索広告をはじめとした多種多様な広告収入システム

(3)時代の最先端を行く Google のオンラインサービス

6まとめ

Google は独自の検索システムから始まり、現代にいたるまで飛躍的な成長を遂げてきた企業である。 その根幹には、広告収入を基盤としたビジネスモデルによる真大な資産と、流行に応じた斬しいサービ スや、時代の進化を促す革新的なサービスを生み出す力が存在する。この力によって現代の情報社会は 形作られたといえる。Google についての考察を行うなかで、これまでに意識したことのなかった様々な 情報に触れることができた。中でも 2000 年以降にインターネットが普及していく中で、Google が検索 エンジンをはじめ多種多様な事業を展開し、時には失敗をしながら会社規模を拡大していく様はとても 興味深かった。Google は枕葉エンジンからスタートして、検索エンジンを動かすための Web プラウザ を自社で開発し、そしてプラウザを広めるためのハードウェアとして [Android OS ] を搭載したスマー トフォンや「Chrome Book」を市場に送り出した。董行して、Gunal や YouTube などのオンラインサ ーピスについてもインフラを増強することで、より快適に使用できる環境を構築してきたのである。こ れにより「世界中の情報を整理し、世界中の人々がアクセスして使えるようにする」という創業当初か らの理念はほぼ連成できたと考える。しかし、近年の Google に不安を感じることがある。2023 年2月 に公開された Google の AI サービス [Google Bard] の PV では、PV 中の質問に対して誤答を行ってし まったことから Google の株価が一日で 9%もの低下をしている。また、Google が誇る検索事業に対抗。 して、高性態な AI を搭載した検索エンジンが登場する可能性がある。その場合は、いずれ Google の検 業エンジンのシェア率が大きく変わる未来が存在するかもしれない。 さらに、Google は自社の検索エン ジンに AI を描載するために莫大なコストをかける必要があるため、対抗することは難しいと考えられ る。株価が仲び悩むなど、市場の評価も Google の停滞を感じさせている中で、元値業者のラリー・ペ イジとセルゲイ・プリンが経営会議に参加するなどの報道がされた。創始者二人の影響により、現 CEO-であるサンダー・ビチャイの折しい屋崩的なビジネスが始まる可能性に大きな崩壊を抱いている。

参考文献・サイト

[1]mote 「Google は CEO を変えるべきなのか?」

https://note.com/alftapic/n/n23193a90d763#2f7e4e05-6f8e-4745-af16-07B6e3307b3a (参照 2023-09-25)

[Z]MarkeZm「【勝負は意外な結末に】 Yahoo!ジャパンを巡る Overture と AdWords の攻防」 https://merkezine.jp/article/detail/28982(参照 2023-09-25)。

[3]岩崎尚人(2008)「Web2.0 時代のピジネスモデルの構築」成城大学リポジトリ

https://seiio.reso.nii.ac.in/record/2211/files/KK00005098724.pdf(参照 2023-09-25).

# 指導教員 : 高 井 那 美

# 110.Webサイトの制作

―原神キャラクターふわっと解説― ―原神キャラクターふわっと解説―

 システム情報学科 システム情報学科 新潟教育センター 新潟教育センター 指導教員:高井 那美

#### 那美 高井:指導教員 <sup>2070012</sup> 滉介 塩田 2070012

1. はじめに

1-1. 卒論テーマ決定の理由

私が Web サイトの制作を研究テーマとして選んだ理由は、Web サイト制作について知識を深めたい と考えたからである。私は Web サイト制作自体にも興味があったが、第一に人に喜んでもらいたいと いう思いがあった。Web サイトは誰でも手軽にアクセスでき、有用なサイトだと何度も閲覧することも 多い。私も、見た人が喜んで何度も見てくれるようなサイトが作りたいと考え、このテーマを選択した。

 $1-2.$ サブテーマについて

この作品は「原神」というゲームに出てくるキャラクターについて「ふわっと」解説するサイトと いうものになっている。正直、ゲームキャラクターの詳しい解説なんかは時間をかけて調べればいく らでも出てくる。そのため、このサイトでは「読めばだいたい分かる」をモットーにしている。基本 的には、原神を始めたばかりの初心者のプレイヤーにもわかりやすい表現での説明を心掛けている が、内容に関しては、序盤だけではなく中盤、終盤になっても有用な情報を選んで書き込むことで中 級者以上のプレイヤーにも喜んでもらえるようなサイトを考えて作成した。もちろん、専門的な話ば かりでは始めたばかりのプレイヤーは読む気が失せるだろうと考えたので、できるだけコンパクトに 。話をまとめたり画像を多めに貼り付けたりすることで直感的に理解できるように心掛けた

1-3. 制作環境

 $OS:$  Windows 10 使用ソフト: Visual Studio Code 使用言語: HTML、CSS

2. 作品について

2-1. ページの構成

この Web サイトのページには、メインページである「HOME」、キャラクターの一覧を表示させるペ ージである「CHARACTER」、それと各キャラクターの紹介ページ 12 キャラクター分がある。画像を ふんだんに取り入れることで、見る側の興味を引く、直感的に理解しやすくなるというねらいがある。 使用している画像は、すべて私がゲーム内で撮ったスクリーンショットを使用しており、それらの著作 権は「原神」の販売元である COGNOSPHERE PTE. LTD. に帰属する。

 $2 - 2$ . メインページ

まず、メインページである「HOME」には Web サイトの名前を大きく表示させ、真ん中にはキャラ クターの一覧ページである「CHARACTER」ページに遷移できるようにリンクが埋め込んであるボタン を大きく表示させた。ごちゃごちゃせずできるだけシンプルな表示を意識して配置した。

2-3. キャラクターの一覧ページ

「HOME」から遷移してきた「CHARACTER」ページにはキャラクターの画像をタイル型に並べて 配置した。これには理由があり、初心者のプレイヤーの人の中には使いたいキャラクターが決まってお らず、どれを見たらいいか分からない人もいると思う。すべてのキャラクターの説明を読んで決めると いうのが一番良いのかもしれないが、多くの時間と労力を使うためとてもそんなことはやっていられな いという人も少なくないだろう。しかし、キャラクター画像を大きく表示したタイル型にすれば、画像 を一目見て「このキャラクターいいな」と興味を引かせることができ、閲覧するページを決めやすくな 。る可能性がある

2-4. キャラクターの紹介ページ

「CHARACTER」ページの各キャラクターの画像をクリックすると各キャラクターの名前がついてい る説明ページに遷移する。キャラクターの説明は、長すぎないがそれでいて十分な内容とみなされるよ う努力した。短すぎては読む価値もないが、長すぎても人によっては嫌厭してしまう人もいるだろう。 そのため、適当な分量に調整し、文と文の間に画像を挿入することで、読み手に読んでもらいやすいペ 。ージを目指した

3. おわりに

少しだけ原神の話になってしまうが、もともとは原神がリリースした当初に実装されていたキャラク ター全員分を作ろうと思っていた。また、時間があれば国やストーリーの紹介を入れることも考えてい た。しかし、キャラクターの説明に使うスクリーンショットの撮影や、キャラクターの説明をまとめな がら書くことに思いのほか時間がかかってしまった。そのため、リリース当初に実装されていた国とし てモンドと璃月の二つがあったが、半分のモンド出身のキャラクター分しか作れなかった。

今回の経験で Web サイト制作にはやはり多大な時間がかかるということを学んだ。今回はここまで しか作れなかったが、また同じようなものを作ることがあれば、今回学んだ知識を活かしてもっともっ と内容を増やし、サイトに訪れてくれた人が何度も見返してくれるようなサイトを作りたいと思った。

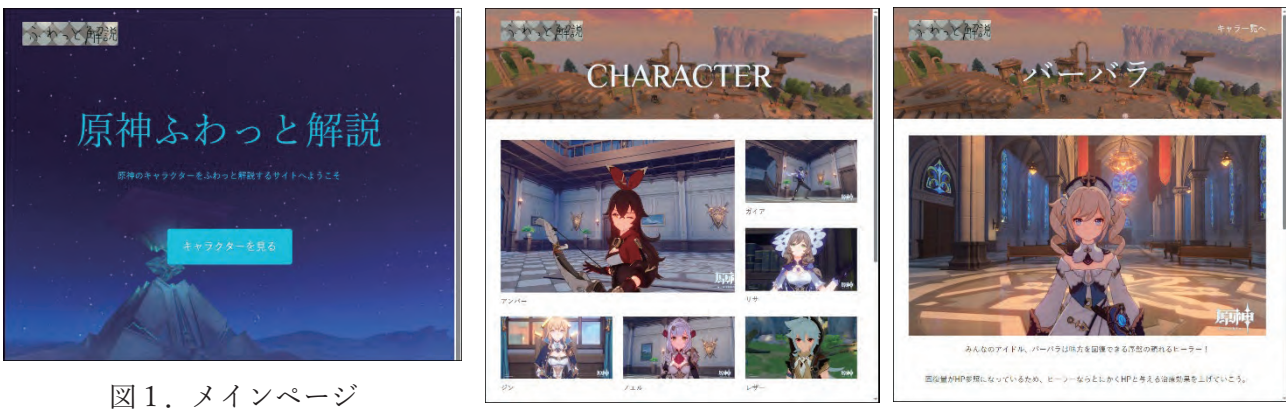

図2. キャラクターの一覧ページ 図3. キャラクターの紹介ページ

参考文献

Mana 「一冊ですべて身につく HTML & CSS と WEB デザイン入門講座」 SB クリエイティブ 権利表記

Copyright © COGNOSPHERE. All Rights Reserved.

111.アニメ—ションの制作

Blenderによる 3DCGの PV

システム情報学科 システム情報学科 新潟教育センター 新潟教育センター 那美 高井:指導教員 指導教員:高井 那美

星野 綾香 2070017

1. はじめに

私は、マルチメディアコースを選択し、デザインやアニメーションについて学んだ。簡単で短いアニ メーションを作成した事はあるが、これを機に今まで学習した知識の集大成として本格的な作品の制作 に挑戦しようと思いこのテーマを選択した。

2. アニメーションについて

アニメーションとは、複数の静止画を連続的に見せることで動いているように見せる映像方法である。 日本人にとって所謂アニメは身近な物である。3D アニメーションにおいては娯楽用に限らず、視覚的 に情報を受け取ることができる利点から、企業が製品の構造説明や物理シミュレーションの可視化と共 有に用いるなど、幅広く活用されている。

使用ソフト 3.

Blender3.5 CLIP STUDIO PAINT EX 2.0 PowerDirector365

アニメーションのテーマとして、アフタヌーンティーの PV を制作することにした。この作品は、架 空のカフェのキャンペーン PV と想定して構成している。アニメーションを作成するにあたって、作品 の全体的なイメージと具体的な内訳を考え、使用する音源とコンテ等を決定する。今回はカフェを題材 にするということで、落ち着く、心地の良い、明るいといったイメージを想定し、使用する音源を決定 。した

次にどのようなシーンを作成し、何秒割り当てるかを考える。ストーリーではないが、起承転結に倣 い、内装、調理、料理、アフタヌーンティーの4つのパートを作ることにした。

作るものを決定したら、実際に Blender を使用して 3D オブジェクトを作成する[1]。物体の形だけで なく、ライトや風、屈折率、重力の計算、質感の表現ができるため、作りたいものをリアルに再現する ことができる。はじめは操作に慣れるために、カップや皿などの簡単な小物から制作を始めた。

3D オブジェクト、マテリアル、テクスチャ、ライト、カメラの設定を終えたらレンダリングをする。 Blender に初めから備わっているレンダリングエンジンには Eevee 、Workbench、Cycles の 3 種類あ るが、今回は Eevee と Cycles を使用した。Eevee は、Cycles に比べ品質は劣るが、高速でレンダリン グができるため、リアルタイムで描写する必要がある場合や長い動画に向いている(図1)。Cyclesは、 レンダリングにかかる時間は長いが、高品質な画像を作成できる(図 2)。明暗が大きいとノイズが出や

作品概要 4.

すいが、サンプリング数を上げる、デノイズ方法を追加するなどしてノイズの軽減が可能である。Eevee で写り方を確認し、問題が無かったら Cycles で作品に使用する画像をレンダリングする方法を執った。

レンダリングで画像が出力できたら、画像を繋ぎ合わせて動画にする。ここで画像に動きをつける、 場面の切り替えにエフェクトを用いる、明るさの調節をするなど、雰囲気に合った編集をした。

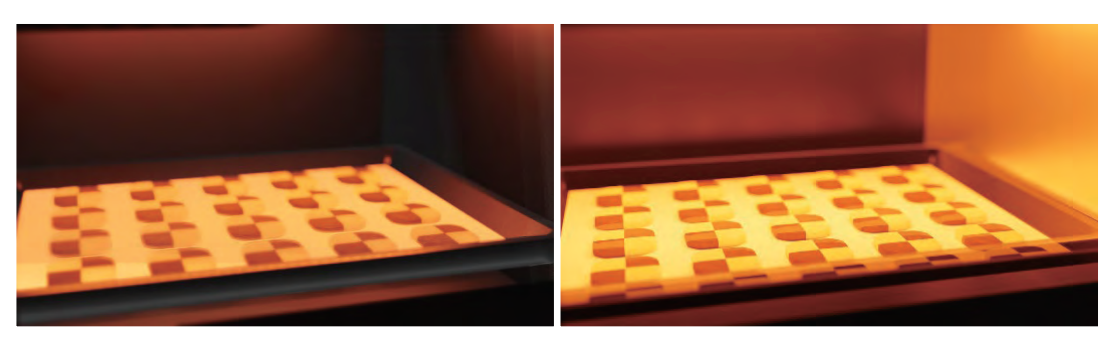

よりリアルで本格的な映像を作成するのはとにかく時間がかかり、覚えることが多かった。計画通り に進まず、提出がギリギリになってしまったことが反省点である。

今回の経験を基に、個人でも Blender でモデリングをしたり、より本格的なアニメーションを作成 したり、幅広く作品作りをしていきたい。

#### 参考文献

- [1] CGbox、「【Blender3.0】初心者が一日で家をつくってみた」、 https://cgbox.jp/2022/01/10/blender-house/、(参照 2023年4月)
- [2] コマンドの達人、「(Blender) 頂点の押し出しを使ってお皿を描く」、 https://life-is-command.com/blender-dish/、(参照 2023年4月)
- 「3]物覚え雑記帳、「【Blender】画像テクスチャを使わずに出来る色んな食べ物のマテリアル」、 https://coca6.hateblo.jp/entry/blender-food shader、(参照 2023年7月)
- [4] CGbox、「【Blender2.9】UV 展開の方法:オブジェクトを切って、開いてし https://cgbox.jp/2020/09/21/blender-uvmap/、(参照 2023年8月)
- [5] cerisworks、「blender 空の作り方【ダイナミックスカイ】」、 https://ceriseworks.com/dynamic-sky/、(参照 2023年8月)
- [6] CGbox、「【Blender2.9】Cycles を使いこなそう!~レンダリングのコツ・トラブル解決」、 https://cgbox.jp/2021/11/14/blender-cycles/、(参照 2023 年 8 月)

使用 BGM

DOVA-SYNDROME、|フリーBGM 素材『New Morning』試聴ページ | フリーBGM DOVA-<br>SYNDROME」、

https://dova-s.jp/bgm/play5129.html、

作者サイト「KHAIM MUSIC」、https://www.khaimmusic.com/

でのレンダリング画像 Cycles 2 図 でのレンダリング画像 Eevee 1 図

<sup>5.</sup> おわりに

# 112.Webサイトの制作

—プログラミング初心者でもわかる Java学習サイトー

システム情報学科 システム情報学科 広島教育センター 広島教育センター 指導教員:高井 那美<br>-

#### 山本 将 2070076

1. はじめに

1.1 テーマの選定理由

私がこのテーマを選んだ理由は、Web サイトをゼロから作ることに興味があったからである。授業で HTML や CSS を学んで、今まで私が見てきたものはこのようにして作られていて、普段使っているサイト は作ろうとしたらとてつもない労力がかかっていることを実感した。この経験から、サイトを作ろうと も私の力ではいいものはできないので作っても意味がないと考えていた。しかし、卒業論文のテーマの 中に Web サイトの制作があるのが目についた。この卒業論文という必ず行わないといけない単位で Web サイトの制作を選ぶことにより、興味はあるが敬遠していた Web サイト制作を行うことができると考え た。

制作環境 1.2

OS: macOS Monterey 使用ソフト: Visual Studio Code 使用言語: HTML CSS

#### 2. 作品の概要

 $2.1$   $\overline{\tau}$   $\overline{\tau}$ 

私がこの Web サイト制作で選んだテーマは、「プログラミング初心者でもわかる Java 学習サイト」で ある。このテーマを選んだ理由は2つある。

1つ目は、「プログラミング初心者でもわかる Java 学習サイト」というのは、Web 教材に当たるもの だからである。私は、大学でシステム情報以外にも教職課程を履修しており、Web 教材という他人にモ ノを教えるという媒体に興味があった。人にモノを教えるサイトを作るということは、私自身の人にモ ノを教える力を育成できると考えた。

2つ目は、私自身が4年間プログラミングというモノに触れてきたからである。私は4年間様々な言 語を学びそれらを利用してプログラミングを行ってきた。この私が培ってきたプログラミングに対する 知識を自身の Web サイトで発揮できたら良いと考えた。

2.2 サイト制作で意識したこと

私がサイト制作で意識したことは、シンプルなモノにするということである。私が4年間プログラミ ングの学習を行っていく中で、わかりやすいサイトというのは共通してシンプルな構造であるというこ とであった。Python というプログラミング言語を学ぶことのできるサイト[1]がとてもわかりやすくて 見やすいと感じた。そのためこのサイトの UI を参考にしてシンプルでわかりやすい構造を意識して制 作した。

2.3 工夫した点

```
public abstract class Animal{
String name:
//コンストラクタ
public Animal(String name) {
     this.name = name;
\mathcal{V}public void Sleep() {
    System.out.println("寝る");
\mathcal{Y}//抽象メソッド
public abstract void speak();
public abstract void eat();
```
#### 図1 コードについて

特に工夫した点は、実際にコードの部分を画像ではなく実際に書いて例を表したことである。これ により画像で表示しているコードより、読みやすいコードになった(図1)。

3. おわりに

反省点はサブテーマの選定を誤ってしまったことである。私は最初3.4年生で学んだ Web アプリ ケーション制作の内容をもとに「プログラミング初心者でもわかる Web アプリケーション開発学習サイ ト」というテーマでこの Web サイト制作を行おうとしていた。しかし、いざ Web サイトのデザインやUI を決めて内容に着手しようとした時に、Web アプリケーションを初心者に解説するためには、データベ ース関連や、環境構築、JDK、Servlet について、JSP についてというような、もともとプログラミング をやっている人でぎりぎりわかるのではないかといった内容であった。これにより急遽「プログラミン グ初心者でもわかる Web アプリケーション開発学習サイト」から「プログラミング初心者でもわかる Java 学習サイト」へ変更した。

テーマを達成することができず、内容も私自身が頭で考えていたものに対して納得がいくものではな く全体的に未練が残る形になってしまった。画面遷移の相対パスやコードを実際に書いて見せるように するといった、たくさんの時間をかけたのにそれに対しての成果物が見合っていないモノになってしま いとても悲しい気持ちになった。普段見ている Web サイトにはたくさんの技術と考え方が詰まっている ことが改めて知ることができた。

参考文献

[1] Python-izm Python の入門から応用までをサポートする学習サイト

https://www.python-izm.com/introduction/syntax/ 2023/8/13 参照

# 113. Webサイト制作

アパレルブランド ECサイト -Hiroto Teshima-

システム情報学科 広島教育センター 指導教員:高井 那美

#### 2070084 2070084 手島 大翔

#### 1. はじめに

私は卒業制作の Web サイト制作として、仮想のアパレルブランド「Hiroto Teshima」を想定し、そのブランド の商品を販売する EC サイトの制作を行った。動機としては授業の一環として、Web サイト制作を行ったことがあ るが、あまり時間が設けられておらず、完成度の高い Web サイトを作ることができなかったことがある。完成度の 高い Web サイトとは、JavaScript で動的な動きをできる機能を搭載していることや、洗練されたデザイン性を持 つ Web サイトであると考えており、そのような Web サイトを完成させられるよう取り組んできた。また、私自身が服 を好きであるということもあり、自身がもしブランドを立ち上げた際にどのような Web サイトを提供するかを具現化 したい、ということも理由にある。私自身も、服が好きな 1 個人として EC サイトを通して購買をすることが多々あ るが、やはり特徴的なデザインが備えられている。「服」というカテゴリの EC サイトということもあり、凝られたデザ インや UI の EC サイトをよく見かけるのだが、普段からそういったサイトを拝見していると、自分で表現するなら どんなECサイトになるのか、という好奇心が芽生え、今回のテーマ選定に至った。

#### 2. 作品について

私が構想した、アパレルブランド「Hiroto Teshima」が、もし EC サイトを展開するとなった場合にどのようなデ ザイン・UI で EC サイトを提供したいかを考え、Web サイトを制作した。アパレルブランドということもあり、商品を 購入することはもちろん、外観にも工夫を施してある。

また、今回制作したECサイト内で用いた画像は、すべて「Stable Diffusion[1]」というツールを用いて生成し た画像となっている。本ツールは命令文をもとに AI が画像を生成するツールとなっているが、用いた理由として は、単純に商用利用ができるという点である。今回制作する EC サイトに他社商品画像を使用してしまうと、もち ろん著作権侵害となってしまうため、商用利用可能でかつ、私自身が想像している服のデザインを表せると考え、 。本ツールの利用に至った

開発環境としては、OS は MacOS で使用言語は HTML、CSS、JavaScript である。またコードエディタとし て「Visual Studio Code(VSCode)[2]」を使って開発した。VSCode は以前使用した経験があり、無料でかつ 軽量で高速なエディタであるため、今回採用することとなった。

#### 作品概要 3.

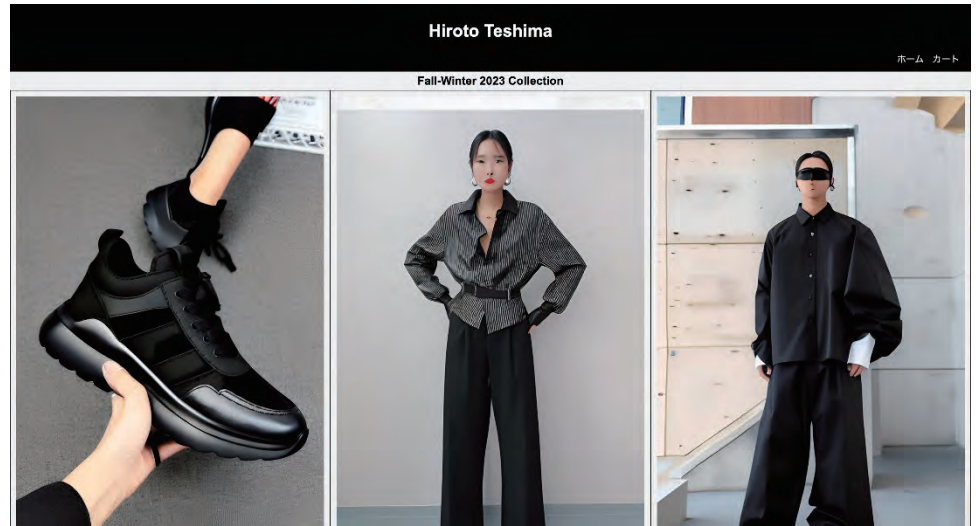

図1 Top ページ

Webサイトは「Topページ」と「商品ページ」が6つ、そして商品を購入する「カートページ」で構成されている。 色は全体的に白と黒が基調となっており、それに加えて線で商品を囲ったり、商品画像と商品名のセクションを 分けていることで、シャープなデザインとなっている。「カートに追加」や「商品を購入」といった動作を示すボタン は、マウスオーバーすることで、色が変わったり動きが出るようにしており、ユーザーへクリックできることを伝わり やすくしている。

また、JavaScript を用いて商品画像ズーム機能やカート機能を実装している。商品画像ズーム機能はその 名の通り、商品画像を拡大表示する機能で、「商品ページ」の商品画像をクリックすることで拡大表示されるよう になっている。カート機能については、商品をカートに入れることはもちろん、カートに追加された商品の一覧を 表示でき、そこから商品を選択してカートから削除をすることもできるようになっている。

#### 4. まとめ

今回、Web サイト制作を行ってみて、Web サイト制作の大変さはもちろん、私自身の技術力と計画性が不足 していたことがわかった。あらかじめスケジュールを立てておき、大まかな構成やデザインを決めておくことで、も っとスケジュールを学習時間にも費やすことができ、より完成度の高い Web サイトを制作できたのではないかと 考えた。しかし、当初の目標としていた JavaScript を取り入れることやデザイン性を高めることはある程度達成 できたと思っているので、そこはよかったと感じています。その他にも改善すべき点についても多数洗い出すこと ができたため、今後 Web サイト制作を行うときだけではなく、ほかの分野に取り組むときについても、今回見つか 。った改善点を活用していきたい

参考文献 [1] Stability AI. https://ja.stability.ai/stable-diffusion, 2023/9/6 時点  $[2]$ Wikipedia, https://ja.wikipedia.org/wiki/Visual Studio Code, 2023/9/19 時点

# 114. Webサイトの作成

 $\theta$ ~シンプルデザインによる犬紹介サイト~

> 指導教員:高井 那美 システム情報学科 名古屋教育センター

#### 浅田 陸仁 2070108

はじめに1.

私が Web サイトの作成を卒業論文のテーマに選んだ理由は、Web サイトの作成に興味があった が、今まで触れる機会がほとんどなかったため、良い機会だと思ったからである。HTML、CSS、 JavaScript などのプログラミング言語やツールを使用し、これらのスキルを磨くことで、プログ ラミングや Web 開発に関する知識と経験を高めることができる。これは、卒業後の就職やキャリ アの面で有利になる可能性がある。以上の理由から私は Web サイトの作成を卒業論文のテーマに 選んだ。

#### 開発環境2.

OS:Windows11、ツール: Visual Studio Code、言語: HTML、CSS、JavaScript

#### 3. Web サイトについて

私が Web サイトの作成で選んだサブテーマは「シンプルデザインによる犬紹介サイト」であ る。犬について皆が興味を持つきっかけとなり、犬に触れ合う機会が増えればなと思った。Webサ イトを作成する上でできるだけシンプルに見やすいサイト作成を心掛けた。また、汎用性の高い Web サイトを作成することを目標とし、犬の紹介だけでなく様々な用途で使用することのできる Web サイトを目指した。私が Web サイト作成において工夫したとことは2つある。1つ目は、Web サイトをスマートフォンに対応させたことだ。スマートフォンユーザーにとって使いやすく、読 みやすい Web サイトになり、ユーザーが Web サイト上での操作や情報の取得をスムーズに行える 。ようになる

2つ目は、リセット CSS を使用したことである。リセット CSS を使用することにより、Google Chrome や Microsoft Edge などの異なるブラウザ間の表示の差異をなくすことができる。

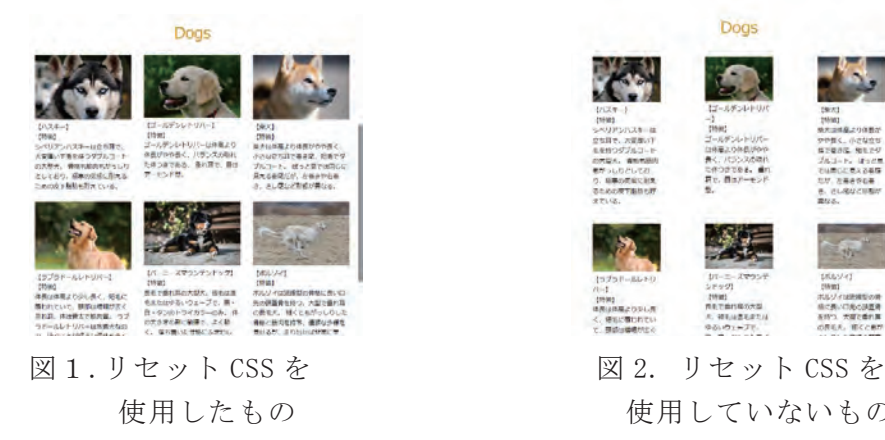

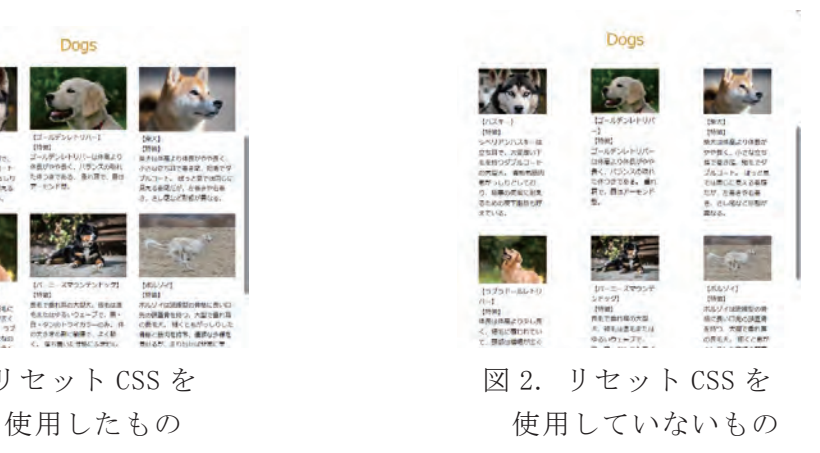

# PICTORIAL E PICTORIAL X

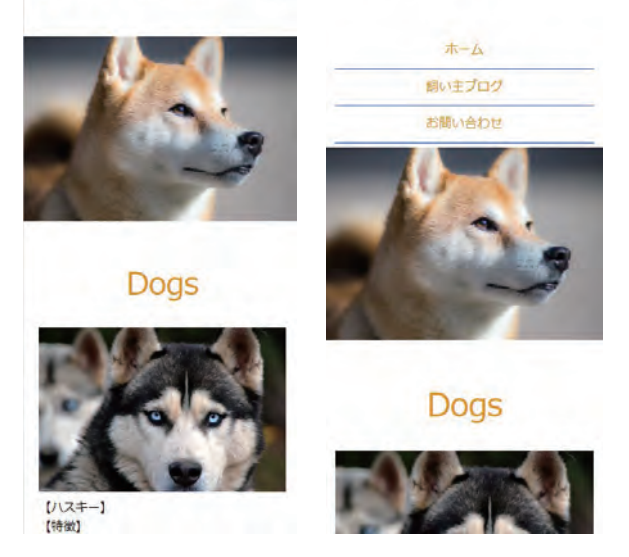

図 3. スマートフォン表示に対応させた Web サイトページ

終わりに4.

今回の Web サイト作成の目標である「シンプルで見やすいデザイン」と「汎用性の高い Web サ イト」については概ね達成できたのではないかと自負している。しかしながら一方で「犬紹介サ イト」としての完成度は最低限に近いと感じている。「シンプルで見やすいデザイン」と「汎用性 の高い Web サイト」に拘るあまり、肝心の中身である「犬紹介サイト」にかける時間が大幅に少 なくなってしまった為だ。本来であれば「大型犬」「中型犬」「小型犬」の各9種類で27 匹の犬を 紹介する予定だった。しかし時間が足りず、サイト機能の完成を優先して、紹介する犬の数を減 らしてしまった。Web サイトとしての完成度も決して高いとは言えないため、プログラミングや 開発知識に更なるスキルアップが必要だと感じた。

#### 参考文献

- [1] HTML&CSS と Web デザインが 1 冊できちんと身につく本 著者:服部雄樹 発行:技術評論社
- [2] みんなの犬図鑑 https://www.min-inuzukan.com/
- [3] 【2023年版】おすすめのリセット CSS (reset.css) 3 選【CDN のコピペあり】 https://zenn.dev/yurukei20/articles/ffdbde17cd0853
- $[4]$  GitHub https://github.com/filipelinhares/ress
- [5] JavaScript 入門 ? 基礎から文法、サンプルコードの実行までを解説! https://x-tech.pasona.co.jp/media/detail.html?p=2547
- [6] 犬の画像 https://pixabay.com/ja/images/search/%E5%AD%90%E7%8A%AC/

115.アニメーションの制作

アニメーションの制作 ~水族館の魅力を伝える~

システム情報学科 名古屋教育センター 指導教員:高井 那美

#### 山田 健太郎 2070114

#### はじめに1.

本論文ではアニメーションを制作することとなる。私は普段からイラストやマンガの制作をしている が、アニメーションの制作をした経験がなく、視野を広げたく思いこのテーマを選定した。

#### 2.アニメーションとは

アニメーションとは、複数の静止画像を連続的に表示することにより動きを作る映像手法である。

2D アニメーションの制作方法にはフルアニメーションとリミテッドアニメーションがある。違いは1 秒間に使用する静止画の枚数であり、1秒間 24 フレームのアニメーションの場合、フルアニメーション では 24 枚の静止画を使用するが、リミテッドアニメーションでは 8 枚の静止画のみを 3 コマ打ちと呼 。ばれる技法で使用しアニメーションを制作する

#### 3.使用するソフト

本論文では CLIPSTUDIOPAINTという株式会社セルシスが販売・提供しているペイントソフトと、 AviUtl という動画編集ソフトを使用する。

#### 作品4.

本論文のアニメーションのサブテーマは「水族館の魅力を伝える」である。このテーマの選定理由は、 コロナ禍による水族館の営業縮小や営業停止により、令和元年頃から水族館への来場者数が低下してい たためである(図1)。ここで、水族館の魅力を伝えられるようなアニメーションを作成することができ れば水族館の振興に貢献できるのではないかと考えた。

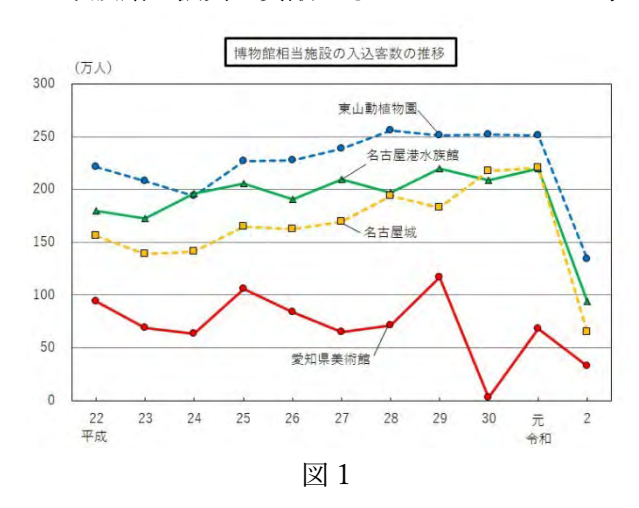

本論文の作品では水族館で飼育されている海洋生物を順繰りに表示とアニメーションをさせる。また、 水族館に興味を持ってもらうため、実際に水族館で行われている芸や生物の生態に近い動きをさせる。

制作5.

本論文の作品は CLIPSTUDIOPAINT EX Ver.2.0 を使用し、1 秒間 24 フレームのリミテッドアニメ ーションで制作を進める。使用するコンピュータの性能を考慮し、画面サイズは 1280\*720(px)、解像度 は 144dpi とする。また、画面内に手書きするため、入力はペンタブレットで行う。

CLIPSTUDIOPAINT 内ではリミテッドアニメーション形式で手書きのみでの制作を行う。そのため 主に中割りとカメラ機能を主に使用する。中割りとは対象の大きな動きと大きな動きの間を補完する絵 を制作する工程である。例えば、人間が目を閉じている状態から目を開けている状態の中間である半目 の状態を作るのが中割りである。大きな動きを先に制作することで、時間の管理をすることが容易とな る。本論文の作品では海洋生物の動きを作る際に中割りを行っている。

カメラ機能とは、表示領域を動かすことで、キャンパスの外に描いた部分も表現することが可能とな る機能である。この機能により、表示領域を狭くすることでズームされているかのような表現や、背景 。だけを動かすことで実際には足踏みをしているだけの対象が動いているかのような表現も可能となる

#### 6.おわりに

アニメーション制作は初めてだったが、本格的な操作でサブテーマ通りにアニメーションを制作する ことができ、理解を深めることができた。フレームを分けるのが難しく、カクついてしまっている部分 もあるなどの反省点も随所にあるが、今後制作することがあれば改善していきたいと思う。また、コン ピュータの性能上での制限もあったため、今後は性能を向上させたうえで制作したいと感じた。

#### 参考・引用文献

[1] デジタルハリウッド株式会社 - アニメーションとはアニメの違いや歴史、種類を紹介 https://school.dhw.co.jp/course/3dcg/contents/w animation.html

[2]東京アニメ・声優&e スポーツ専門学校-デジタルアニメってなに?特徴とメリット・これからの発展は?

https://www.anime.ac.jp/contents/column/2019/08/21/anime/

[3]CLIP STUDIO PAINT-イラスト マンガ制作アプリ CLIP STUDSTUDIOIO PAINT (クリスタ)

https://www.clipstudio.net/ja/

[4]名古屋市-名古屋市:博物館等の入込客数 (NAGOYA ライフ) (市政情報)

https://www.city.nagoya.jp/somu/page/0000137400.html

[5] Wikipedia-Light table

https://en.wikipedia.org/wiki/Light\_table

[6]ですらん-【簡単】クリスタアニメ講座【初心者向け】

https://www.youtube.com/watch?v=JKbp7v96LAI

[7] ですらん - 【クリスタ】中割りをやってみよう【アニメ】

https://www.youtube.com/watch?v=v-XunpWqed8

[8]効果音ラボ-効果音ラボ-フリー、商用無料、報告不要の効果音素材をダウンロード

https://soundeffect-lab.info/

[9]魔王魂-無料で使える森田交一の音楽

https://maou.audio/
# 116.Unityを用いたアプリケーションの開発

~授業復習、資格試験学習アプリ~

システム情報学科 名古屋教育センター 指導教員:高井 那美

# 字, 天戸 祐輝 2070115

1. はじめに

私が選択した卒業論文のテーマは「授業復習、資格試験学習アプリ」である。

このテーマを選んだ理由は「中学生や高校生、そして大学生の学生が授業の復習や基本情 報技術者試験や日本漢字能力検定や実用英語技能検定などといった資格の学習を通勤通学 や待ち時間などといった余った時間で手軽に行ってもらうため。」である。

制作環境2.

 $OS$ は Windows 11 を使用し、ゲーム制作エンジンは Unity のバージョン (2021.3.19f1) を使用した。統合開発環境は Microsoft Visual Studio2019、開発言語は C#を使用した。そ して、カードゲームのイラストを制作した際に使用した機材はiPad (第9世代)、イラスト を描画する際に使用したソフトウェアはアイビスペイント、フリー素材はいらすとやとイ ラストACを使用し、ロゴは Canva を使用した。

3. 作品内容

国語、理科、社会科、英語、情報の単語を学習することができる。1単元あたりの制限時 間は60秒である。国語は漢字と古典、理科は化学と気象と動物と物理、社会科は地理と公 民と日本史と世界史、英語は単語と文法、情報は基本情報と情報セキュリティと MOS Word と MOS Excel を学習することができる。

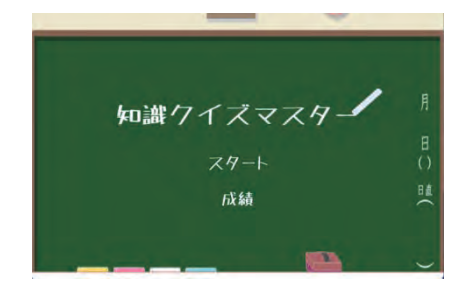

#### 図 1 タイトル画面 インコン 2 クイズ画面例

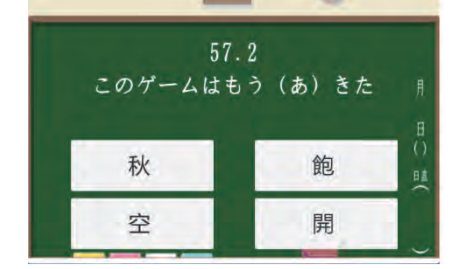

ミニゲームは各教科のカードがそれぞれ3枚ずつ存在する。ステージは3つあり、1ステ ージ目は英語、2ステージ目は理科と情報、3ステージ目は国語と社会科のクリーチャーを 扱う敵が現れる。

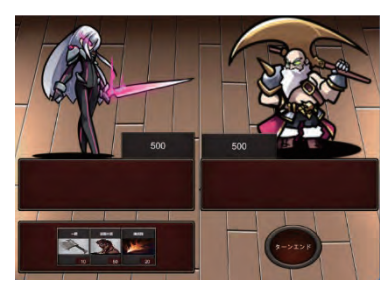

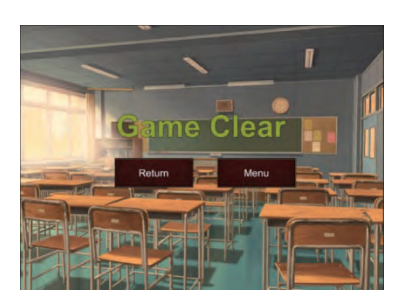

図 3 ゲーム画面 インコン 図 4 ゲームクリア画面

4. 作品の工夫点

クイズモードを作成する時は情報収集する際は問題文の作りやすさとわかりやすさを重 視し、問題文は複製の場合著作権違反になることから、自ら文章を作りどのように見やすく わかりやすい問題文と回答内容としてすこし間違えやすい 4 択を選んだ。カウントダウン タイマー機能を設備すること、問題と問題の間に表示される模範解答を表示する際にカウ ントダウンタイマーを非表示にする。正解不正解と模範解答の配置を工夫した。

ミニゲームは敵と味方のカードが3枚そろった際の処理ではカードに ID を付与し、敵が ランダムでカードを生成すると、生成されたカードID が3枚とも一致しているのかどうか 確認し、カードをすべて戻して、引き直す処理を実装したこと。そして、当たり判定では、 カードを Field から Head にドラックされてもきちんと置かれるようにし、カードのデザイ ンはカードのイラストや攻撃が見えにくくならないように、またイラストが枠からはみ出 ないように、HPが大きく見えすぎないようにし、フィールド上ではキャラクターと HPを 大きく見せたかったため、キャラクターと HP を大きく見せつつカードが見づらくならな いように工夫したこと。シーンごとに敵が生成するカードのリストを変更し、選ばれたリス トのカードのみ生成するように工夫した。

5. おわりに

私は今まで制作したことがないクイズゲームアプリケーションを開発してさらに知識を 増やすことができた。さらに用意した問題の知識を増やしたり、深く知ったりすることがで きた。また、今回のゲーム制作で使用した国語や理科、社会科や英語や情報のそれぞれの教 科に対する知識は高校や大学、そして社会人になっても活かすことが可能である。私は今回 のゲーム制作において、時間というものは無限にあるのではなくて有限だからこそ通勤通 学時間や待ち時間の合間を利用して遊ぶことが可能なクイズゲームアプリケーションを制 作した。

参考文献

- [1] YouTube  $\lceil$  How to make a Quiz Game with Multiple Choices in Unity」,https://onl.la/v98eBsE,2023-03-20
- [2] TechAcademy「制限時間を表示!Unity でタイマーを扱う方 法 | ,https://onl.la/2hWWEPK, 2023-03-20

# 117.Webサイトの制作

―刈谷市のグルメ紹介サイト― ―刈谷市のグルメ紹介サイト―

システム情報学科 システム情報学科 名古屋教育センター 名古屋教育センター 指導教員:高井 那美<br>-

### 鈴川 渓野 2070122

#### 1. はじめに

私が卒業論文のテーマとして「Web サイト制作」を選んだ理由は、将来的に Web サイトの制作に関わ る仕事に就きたいという意志があるためである。しかし、初めて HTML と CSS に触れたのは 1 年生の時 で、その経験は短期間であった。このテーマを選ぶことで、一から基本的な Web 開発のスキルを習得 し、それを応用して実際に Web サイトを制作する経験を積むことができると考えた。

# 2. 目的

本作品の主な作成目的は、私の地元である刈谷市内の多種多様なグルメを利用者が手軽に探索でき る手助けをすることである。特に、「ランダムでお店を選んでくれる」機能によって、選ぶという負担 を減らすことや、利用者が今持っているお店の選択肢から抜け出し、新しいお店の発見をする機会を 増やすことを狙っている。

#### 3. サイトの概要

トップページはお店のジャンルを分け4つの大きなボタンを配置した。そしてボタンの色に刈谷市 の市花であるカキツバタの紫色を使用した。これは地域性を強調し、刈谷市に特化した情報を提供す るサイトであり、地元文化に寄り添っていることを伝え、信頼性を高められると考えた。

ジャンルごとのお店紹介ページでは、お店の住所や営業時間などの詳細情報とともに、利用者がお 店に行きたいと思ったときすぐに行動できるよう Google マップを貼り付け、経路を確認できるように 。した

#### 工夫した点4.

サイト内では、各ジャンルのページ最下部に「お店選びに迷った人」に向けてボタンを設置した (図1)。このボタンは、ページに掲載されているお店から一つをランダムに選び、その店名を表示す る仕組みになっている。ボタンを最下部に設置した理由はお店をひと通り見た後に選択に迷った方が 。いたらすぐにこれから行くお店を決められるようにするためである

また、色の表現についても同系色を使い統一感を出し、食欲をそそる色とされる食欲増進色を使用 し、訪問者が食べることへの興味を持ち、楽しい気分にもなれるように工夫した。

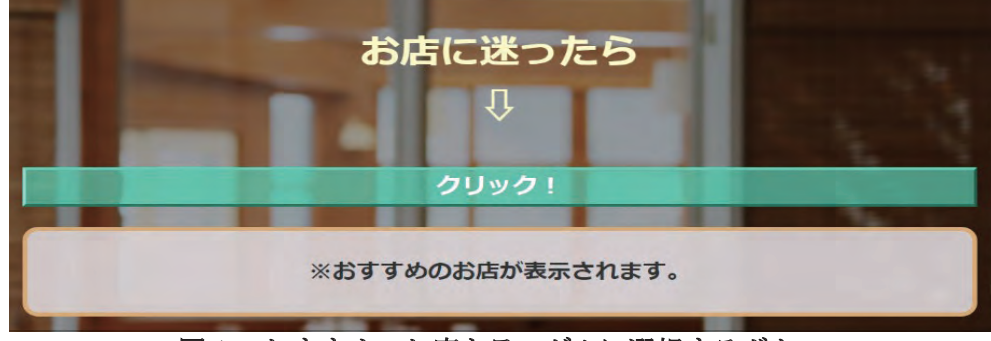

図1 おすすめのお店をランダムに選択するボタン

### 5. おわりに

卒業論文での反省点は主に三点あり、第一に就職活動と重なってしまい、時間管理が難しく、論文 の進行が遅れた。その結果、サイトのデザインに時間を割くあいだに、追加機能やアニメーションを 組み込む時間をあまり取ることができなかった。第二に、「ランダムボタン」という特別な機能を組み 込んだが、その機能をさらに拡張する時間をとることができなかった。例を挙げると、ランダムに選 ばれたお店をクリックすることで詳細ページにジャンプする機能を加えたかったが、実装することが できなかった。最後に、トップページの機能としてボタンにカーソルを合わせることで、ボタンの色 がカキツバタ色に変わるだけなので、色ではなくカキツバタの画像が浮かび上がるなど、独自のアレ ンジを考えていたが実現できなかった点である。これらの反省点を踏まえ、今後は時間の管理を改善 し、計画性と実行力の向上を目指していく。

# 参考文献

「1] タイトル : HTML, CSS, Web デザインが一冊できちんと身につく本

著者:服部雄樹 出版社:技術評論社

- [2] カリアンナイト/カリアンナイトって、どんなイベントなの? (2023/8/25 参照)
- https://kariyan-night.com/about-us/

[3] 色を味方につけよう!/「おいしそうに見える色」がある (2023/8/23 参照)

 $https://pack-depot.com/article/package-color$ 

[4] 刈谷市ホームページ/小堤西池のカキツバタ群落 (2023/9/1 参照)

https://www.city.kariya.lg.jp/kankobunka/rekishibunka/bunkazai\_iseki/1006415.html

[5] オリジナルゲーム.com/JavaScript でおみくじを作ろう! (2023/8/28 参照)

https://original-game.com/introduction-to-javascript-omikuji/

[6] 洋食屋 perori: https://www.instagram.com/perori\_youshokuya/?hl=ja

- [7] イタリアンバール リネア : https://linea.gorp.jp/
- [8] パスタ&石窯ピザ ddn~ディーディーエヌ~: https://n197908.gorp.jp/
- [9] 海鮮すし食堂 にほんのうみ : https://www.nihonnoumi.net/
- [10] じゃんご:https://www.instagram.com/jango\_higashikariya/?hl=ja
- [11] Cafe 53 BRANCH :  $http://53branch. com/$
- [12] SAN : https://www.instagram.com/san\_kariya3/
- [13] Panel Café: https://www.instagram.com/panelcafe\_kariya/
- [14] EARL CAFÉ :  $\frac{h}{k}$ : //www.earlcafe.com/
- [15] cafe berry: https://cafeberry.gorp.jp/
- [16] チーズとお肉のお店 サンビーノ : https://st-vino-honten. gorp. jp/
- [17] 刈谷餃子工房つづみや: https://tsuzumiya. jproject-shop.jp/
- [18] 肉割烹 門 (MON) : https://nbje906.gorp.jp/
- [19] 炭焼き串とおばんざいの店 鳥けん : https://roc-toriken.com/
- [20] どてや: https://doteyahonten.owst.jp/

# 118.0penCVを利用した画像処理アプリケーション

読み込んだ画像を画像処理するアプリケーション

システム情報学科 名古屋教育センター 指導教員:高井 那美

# 読み込んだ画像を画像処理するアプリケーション 2070133 内田 翔天

1. はじめに

私が今回卒業論文に OpenCV を利用した画像処理アプリケーションの制作を選んだ理由は、 どの論文かをきめる際に現在世の中にどれくらい OpenCV を活用しているか興味をもちはじ めたのがきっかけである。

2. OpenCV について

OpenCV とは、コンピュータビジョンおよび機械学習の機能を持つオープンソースのソフ トウェアライブラリである。また、OpenCV では画像処理で利用するような基本的なアルゴ リズムは一通りサポートされている。

3. OpenCV の利用できる主な機能

画像の読み込み 3.1

画像を取り扱うためには画像を表示したり保存したりする機能がなければならないため、 OpenCV ではこういった基本的な機能は搭載されている。また、動画を扱うための機能や図 形や文字などを描画する機能も存在するため、様々な場面での利用が可能となっている。

画像処理 3.2

OpenCV では読み込んだ画像を用いて様々な画像を作ることができる。例えば、読み込ん だ画像の色変換や画像の拡大、縮小を行う幾何変換などがある。

3.3ディープラーニングとは

人の手を介さずコンピュータ等の機器やシステムが大量にデータを学習して、データ内 。から特徴を見つけ出す技術方法である

4. システムについて

システムの開発環境 4.1

今回は Visual Studio Code を使ってシステムを作成した。私が Visual Studio Code を

使用した理由は、自分自身が Visual Studio Code に慣れていることと、今回 Python で OpenCV の画像処理を実行する予定なので Visual Studio Code がやりやすいと考えたためで 。ある

システムの概要 4.2

今回私が作成したシステムの概要は、最初にインターネット上から自分自身が欲しい画 像をグレースケール化した画像を作成する。そして、読み込んだ画像とグレースケール化し た画像をキャンバスの中に表示させる。

4.3 苦労した点、工夫した点

今回のシステムで苦労した点は、画像をインターネット上から読み込みその画像をグレ ースケール化するのに最も時間がかかった。

工夫した点はフォルダ指定できるようにしたことである。関数を使いファイル指定をで きるようにした。また見やすくするためキャンバスを作成し、キャンバス上でボタンを作成 し、ボタンをクリックするとフォルダ指定をできるようにしたのでここが一番工夫した点 。である

終わりに5.

反省点 5.1

今回私の反省点はシステムの構築に時間をかけすぎた点と自分のシステム構築の実力不 足である。

5.2 今回の課題

今回のシステムの課題はインターネット上から持ってきた画像とグレースケール化した 画像を二つ出す際に画像が二つ同時に出てきてしまう点である。

参考文献

「1]おとといからきたいも

https://invisiblepotato.com/python01/#index\_id1 2023/9/15

[2]udemy メディア

https://udemy.benesse.co.jp/development/python-work/opencv.html 2022/9/28

 $[3]DX/Ai$ 研

https://ai-kenkyujo.com/programming/opencvtoha/ 2023/9

[4] OpenCV ではじめようディープラーニングによる画像認識

作者 吉村康弘 杉浦司 五木田和也 出版社 技術評論社

# 119.Unityを用いたアプリケーション制作

~2Dと3Dが入れ替わるシューティングゲームの作成~

 システム情報学科 名古屋教育センター 名古屋教育センター システム情報学科 指導教員: 髙井 那美

### 山元 歩輝 2070139

1. はじめに

私は今回、Unity[1]を用いたアプリケーション制作のテーマを選択した。理由は、学校の授業やゲー ムジャムで Unity を使用したゲームを作成した経験があり、その経験を活かせると考えたからである。

2. テーマについて

2. 1 テーマを決めたきっかけ

私は、3Dのシューティングゲームの作成難度が2Dと比べてどのくらい違うかが気になり、また、 3Dゲームの作成経験が無かったので、この機会に3Dシューティングゲームを作ることにした。しか し、単純に3Dシューティングゲームを作成するだけでは面白みに欠けると考えたので、2Dと3Dが 入れ替わるシューティングゲームを作成することにした。

2. 2 シューティングゲームについて

一言にシューティングゲーム[2]と言っても、様々な種類があるが、今回私は固定画面の2Dと3D シューティングゲームを混合させた混合型のシューティングゲームを採用している。

3. Unity について

今回、私が制作に使用したツールは Unity というソフトである。Unity は米国の Unity Technologies が提供するゲームエンジンで、ゲーム開発では世界シェアナンバー1で最も使われているゲームエンジ ンである。ゲームエンジンとは、コンピュータゲームに必要な映像や音の処理を行い、開発を効率化で きるソフトウェアのことを指す。

4. 制作について

作品概要 4.1

今回、私が作成したゲームは、2D(図1)と3D(図2)が入れ替わるシューティングゲームであ る。大まかなゲームの流れは、敵を避けたりショットやボムで倒したりしながら進んでいき、そのステ ージの最後のボスを制限時間内に倒したらステージクリアとなる。ステージの道中やボス戦の途中で2 Dと3Dが入れ替わり、それに合わせてプレイヤーの操作が変わる特徴がある。プレイヤーの移動方法 は、2D時は前後左右に移動することができ、3D時は上下左右に移動することができる。プレイヤー の弾は、2D時は正面に発射し、3D時はマウスで照準をコントロールしながら弾を発射する。敵を倒 すと確率でアイテムを落とし、それをプレイヤーが触れることで能力を強化できる。アイテムは4種類 存在し、プレイヤーのライフを回復する、ボムを1つ手に入れる、プレイヤーのショットの火力を上げ る、プレイヤーの移動速度とショットの弾速を速くする、の4種類である。ボムは発射することで1消

費し、プレイヤーのライフ、ショットのパワー、プレイヤーのスピードは、敵に触れてしまうとそれぞ れ1段階下がる。敵を倒したときにスコアが加算される。3D時は操作の難易度も考慮して2D時より もスコアを高めに設定している。ゲームが終了した際に、終了時点でのスコアをランキングに記録する。

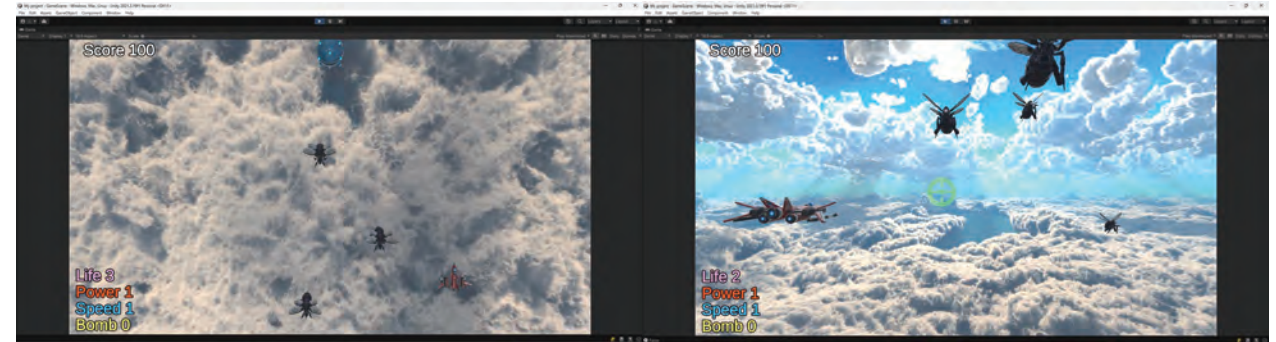

図1 2D時のゲーム画面<br>30 20時のゲーム画面

4. 2 制作環境

 $OS:Windows11$ 

使用ソフト: Unity 2021.3.19f1、VisualStudio 2019

使用言語:C#

4. 3 工夫した点

試作段階でテストプレイをした結果、自分が思っていたより3D時のショットの照準を合わせる難易 度が高かったため、難易度緩和のために爆風が広くて火力の高いボムを導入することで遊びやすく改善 した。また、2D時と3D時の移動範囲を同じにするとどうしてもカメラの視野角の影響で遊びにくく なってしまうため、移動範囲を調整しているのだが、そうすると3D時に画面の端で出現したアイテム が取れなくなってしまう。それを防ぐために3D時は出現したアイテムのx 座標の位置によって、プレ 。イヤーがアイテムに触れられるようにアイテムがプレイヤーの移動範囲内に移動するように工夫をした 4. 4 苦労した点、反省点

当初は、2Dと3Dの切り替えはプレイヤー側で自由に切り替え可能にしようと考えていたのだが、 切り替えた際の敵の動作が想像したとおりにうまくいかず、一定のタイミングで切り替えを行うように 仕様を変更した。それによって、2Dと3Dが合体というよりかは、2Dは2D、3Dは3Dという感 じになってしまったことが悔しい。慣れない環境で自分が思い描いた通りに動かないことが多々発生し、 それによって修正して、解決に時間のかかる問題は後回しにして、仕様変更をして、と行き当たりばっ たりの制作になってしまい、結果的に心残りが多い作品になってしまった。

終わりに5.

今回、この作品を作ってみて、3D作品の制作は自分が思っていた以上に難しい作業だと実感した。 今回作成した作品は、課題がたくさん残っているので今後も改修を続けて、自分が思い描いていたゲー 。ムになるように完成させたいと思っている

#### 参考文献

[1]ゲームエンジン「Unity」とは?世界で Unity が選ばれる理由と活用事例 https://hnavi.co.jp/knowledge/blog/unity/ [2]シューティングゲームにはどんな種類があるの?詳しく解説! https://tenink.net/stgsyurui

# 120.Unityを用いたアプリケーションの開発

~地元応援!! 縦スクロールゲーム~

 システム情報学科 システム情報学科 名古屋教育センター 指導教員:高井 那美

### 白石 美羽 2070142

1. はじめに

今回私がこのテーマを選択した理由は、私の出身地である香川県の認知度が愛知県や北海道と比べる と少なく、少しでも認知度を上げたいと思ったからである。私はゲーム開発専攻の学生としてゲームの 制作や色々な技術の吸収に勤しんできた。これまでの経験としては主に、グループ制作ではゲームイラ ストレーターとしてゲームで使うイラストを作成、また、他メンバーを期間内に終わるようにサポート してきた。この度はメインプログラマとして今までゲームイラストレーターで身に着けた技術や今まで 収集してきた知識を活かして、使用するイラストを1から1人で用意した上でゲームを制作することを 思い立った。

#### 2. 開発環境

開発環境は以下の通りである。

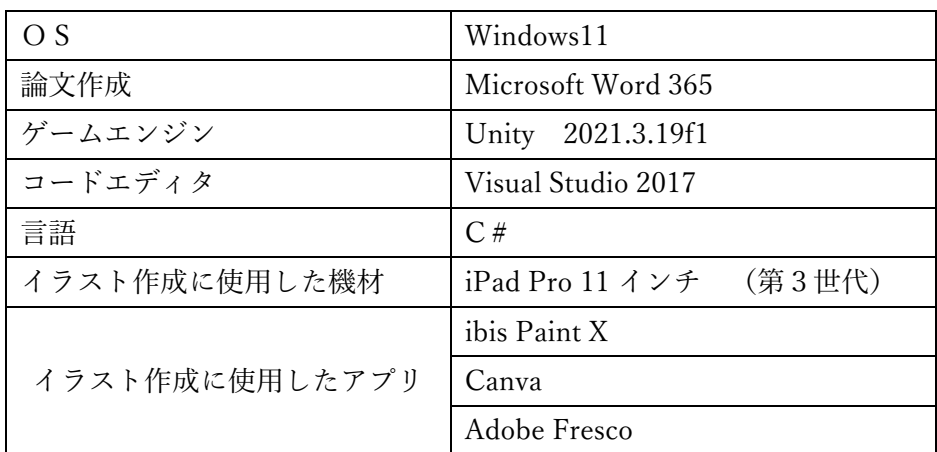

#### 3. 作品概要

3. 1 作品のジャンルと選んだ理由

今回私が制作したゲームのジャンルは、2Dの縦スクロール型アクションゲームである。私がこのジ ャンルを選んだ理由は、初心者がゲームを作ろうと思案したとき一番作りやすいジャンルだと思ったか らである。

3. 2 作品の内容

作品自体はとてもシンプルであり、ゲームの目標はプレイヤーを操作して、ステージに散らばってい るアイテムを取得しゴールを目指すというものである。このアイテムは香川県の有名な物や知って欲し い物をアイテム化したものである。

# 3. 3 作品の工夫した点

作品自体はとてもシンプルに作ることができたので操作が比較的簡単になった事により、様々な人が 遊ぶことが出来ると考えている。また、アイテムとして使用したイラストも、それぞれ参考にした企業 をイメージしたものを作成・使用したので香川県にはこの様なものがあるのだ、と認知しやすくしなっ たと思う。

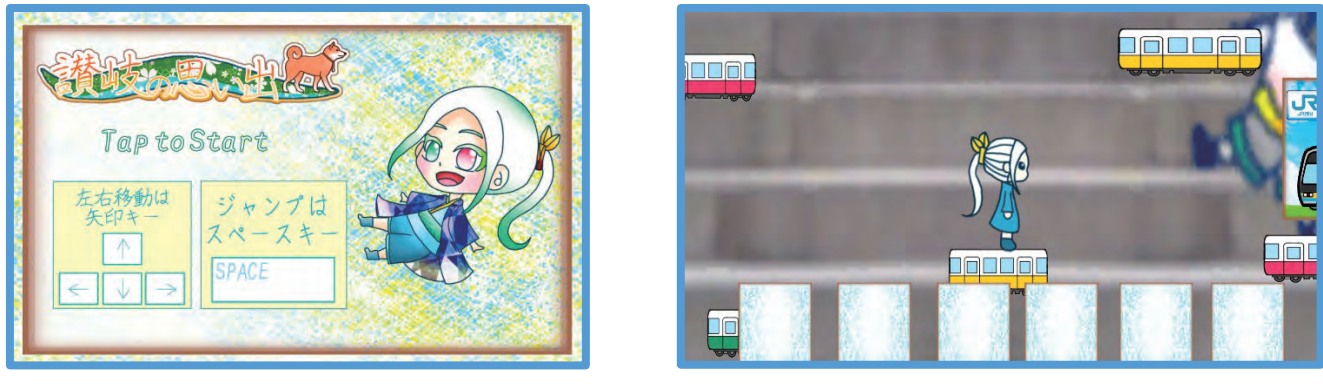

図 1 タイトル画面 2 2 グーム画面

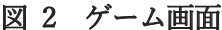

4. おわりに

今回の卒業論文の制作では、初心者でも作れるゲームというところに重点を置き、今回の2D縦スク ロール型アクションゲームを企画していった。そして背景やイラストなど、ゲームイラストデザイナー として経験した事で得た、ゲームを作ることで必要な知識を今回のゲーム制作にて発揮する事が出来た。

参考文献

- [1] NO システム, NO ライフ「簡単なアイテム欄(インベントリ)の実装 Part1【Unity ゲーム製作】 https://nosystemnolife.com/unity2d inventory 001/ (参照 2023-7-15)
- 「2]北村愛実 「Unity の教科書 Unity 2020 完全対応版」 初版第3刷 SB クリエイティブ株式会社 2021 年 pp.240-314
- [3] 四国旅客鉄道株式会社 https://www.jr-shikoku.co.jp/ (参照 2023-7-3)
- [4] ことでんグループ「高松琴平電気鉄道」https://www.kotoden.co.jp/ (参照 2023-7-3)
- [5] 金刀比羅宮 https://www.konpira.or.jp/ (参照 2023-7-3)
- [6] さぬきこどもの国 https://www.sanuki.or.jp/ (参照 2023-7-4)
- $[7]$  四国水族館 https://shikoku-aquarium.jp/ (参照 2023-7-4)
- [8] 農林水産省「あんもち雑煮」https://onl.la/brYdj5v (参照 2023-7-5)

121.アニメーションの制作

~ 紙飛行機の旅~

システム情報学科 広島情報センター 指導教員: 高井 那美

 ~紙飛行機の旅~ 2070198 隠村 駿哉

1はじめに

私がこのテーマを選んだ理由は 2 つある。1つ目は、アニメーションが持つ表現力の豊 かさに心を魅かれたからである。この豊かな表現力により、自らの想像力を最大限に活か すことができる。2つ目は、アニメーション制作が技術と創造力の融合によって成り立っ ている点である。今、私が持っている技術と創造力でどこまで自分が思い描いている作品 がカタチになるか試してみたいと考えていたので私にあったテーマであった。

このような観点から、アニメーションをテーマに選定することで、その魅力と表現力に 迫る卒業論文を執筆することと共に私がどれだけの力を持っているか確かめることができ ると考えこのテーマに決めたのである。

2. アニメーション制作の背景

紙飛行機の旅というテーマは、独自で魅力的である。紙飛行機は身近な材料である紙で 作成されているにもかかわらず、どこまでも飛んでいくようなその自由な飛翔は幅広い想 像力をかきたてる。また、紙飛行機を選んだ理由として、子供の頃授業で作った紙飛行機 を空高くどこまでも飛ばしたいと考えていたため、アニメーションではあるがその頃考え たことを描くことができると考えた。子供の頃は飛ばした後のことは考えてなかったが、 成長した今飛ばした紙飛行機が戻ってくると嬉しいなと考え、学校から飛ばし、学校に戻 。ってくる演出にした

このテーマは、卒業論文そして作品を完成させることで独自の感性と深い洞察、創造力 。と技術力は成長に繋がるだろう

3. アニメーションの制作過程

今回は 3D アニメーションではなく 2D アニメーションに取り組んだ。これは、学習を 進めていく過程で 3D と 2D での大きな違いに直面し、今回は作品を完成させるというこ とを一番の目標とし、2D アニメーションでの制作とした。イントロダクションは物語の 最初の場面で、紙飛行機を主役にして旅してもらう作品にした。紙飛行機がどこかへ向か って飛ぶ様子を描く。例えば、空や山などの広い場所で飛ぶイメージだ。作品が完成に近 。づくにつれて物語もクライマックスを迎える

物語の終着点を物語の始まりの場所にすることでこの作品においての終わりを迎える と共に、今回の冒険で成長した紙飛行機を飛ばしてくれた人に見てもらうという作品が終 。わっても紙飛行機の物語は続いていくということを伝えることができると考えた

4. アニメーション制作の課題と改善点

私が今回のアニメーション制作に取り組んで感じたのは、一人での制作に伴う独特の課 題だ。技術的な面から創造力の発揮まで、様々な側面での課題が存在したが、それらに対 する改善点も洗い出すことができた。特に作成期間の見誤ったことに関しては、今後の私 の成長に繋がることだろう。

5 おわりに

制作においては、技術的な課題や創造上の障害に直面したが、それらを克服するための改 善点も洗い出すことができた。特に期限については、これから社会で生きていくためにはよ り慎重に考えて向き合っていく必要がある。今後は今回の反省を生かしつつ、これからの生 活に活かしていきたいと考えている。

参考文献

[1] Blender Foundation, "Blender 2.8 Documentation," Blender Foundation,

https://docs.blender.org/manual/en/latest/

[2] Blender Foundation, "Blender Development Fund," Blender Foundation,

https://fund.blender.org/

[3]https://blender3d.biz/

:作品等の作成環境

 $[1]$ アニメーション制作ソフト: Blender 3.5.0.0

# 122.Unityを用いたアプリケーションの制作

性マクロ コマクショング ナの佐市 ~横スクロールアクションゲームの作成~

> 指導教員:高井 那美 システム情報学科 広島教育センター

### 松本 拓巳 2070200

はじめに 1

わたしが「Unity を用いたアプリケーションの制作」を選んだ理由は2つある。

1 つ目は、これまでに触れたことのない言語や開発環境で開発を行うことで新たなスキルの習得をし 。たかったからである

2 つ目は、個人的な興味があったからである。日ごろから Unity のゲームをネット上でプレイしてい たこともあり、Unity でゲームを作ることに興味があったからである。

2 Unity とは

Unity とは、Unity Technologies が開発・販売している IDE 内蔵のゲーム開発プラットフォームであ る。様々なゲームやアプリケーションの開発に対応しているゲーム開発プラットフォームである。さら に、ノーコードでゲームが作成でき、便利な機能が多いゲーム開発プラットフォームである。

#### 3 横スクロールアクションゲーム

構スクロールアクションゲームとは、プレイヤーが構方向に進む 2D ゲームのジャンルの1つである。 このタイプのゲームではプレイヤーが画面内を左右に移動しながら進み、敵や障害物をジャンプなどで よけて進行する。私がこのゲームを作ろうと思った理由は2つあり、子供の黒からなじみ深かったゲー ムジャンルであるということと Unity でゲーム開発が初挑戦の私にちょうどいい難易度だと考えたから 。である

制作環境 4

OS には Windows11 を使用している。 制作ツールは Unity を使用しており、 バージョンは 2022.3.0f1 を使用した。また、スクリプトの制作には VisualStudio2022 を使用し、言語には C#を使用した。イラ ストの制作には FireAlpaca2.10.2 を使用した。

5 作品について

PC用でプレイできる横スクロールアクションゲームを作成した (図1)。ゲームの内容としてはプレ イヤーキャラがいて、触れるとゲームオーバーになる敵キャラ、そして触れるとゲームオーバーになる トゲ、動く床、動くトゲのギミックなどを組み合わせて初級、中級、上級の合計3ステージを作成した。 このゲームにはアピールポイントがある。まず、プレイヤーの見た目や、敵キャラ、ギミックなどを 自分で描いたことである。シンプルでわかりやすいゲームにしたかったということもあり、基本的に白 と黒だけですべてを描くことでその目標を達成した。次に、ゲームの難易度を超高難易度にしたことで ある。少ないステージ数を補うために、プレイヤーが何度もゲームオーバーになりながらクリアする難 易度、いわゆる「死にゲー」にした。これにより少ないステージだがより長い時間楽しんでもらえるゲ 。ームになった

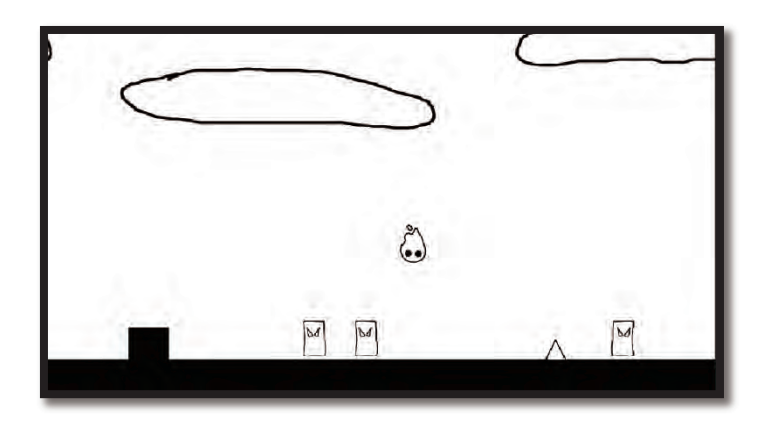

図 1 ゲーム画面

6 終わりに

今回、ゲーム制作が初めての体験だったこともあり、Unity の学習にかかる時間を見誤ったこと、ス テージ構成のアイデアを出す時間を考慮していなかったことなど反省する点が多々あった。その影響も あり、遠距離攻撃してくる敵キャラなど作るのをあきらめなければならない要素が出てしまった。今回 の反省から、事前に十分な準備と調査が必要なことを理解した。

一方で、ゲーム制作のやりがいを感じることができた。完成したゲームを友人や家族にレビューして もらったときに私の想定したポイントで苦戦して何回もやり直しながらプレイしているのを見ると喜 。びとやりがいを感じることができた

今回のゲームは3ステージしかなく、体験版程度のボリュームしかないのでこれから時間があると きにはなるが新たなギミックやステージを追加してもっと完成度の高いゲームにしたいと思う。

参考文献

[1] Unity 入門 - Unity マニュアル

URL:https://docs.unity3d.com/ja/2017.1/Manual/UnityBasics.html

[2] Unity 入門【初心者為の使い方講座】【実際にゲームを作って解説】

URL:https://dkrevel.com/makegame-beginner/

[3] ゲームの作り方 Unity 入門の森 初心者向けゲームプログラミング入門サイト

URL:https://3dunity.org/

[4] 【初心者向け】firealpaca (ファイアアルパカ) の 使い方!

URL:https://print.oyakudati100.com/firealpaca-2/

[5] 【Unity2D 入門】横スクロールアクションゲームを作ってみたい -攻撃アクションを作る2回目 URL:https://befool.co.jp/blog/raharu/unity-study-scroll-010-attack-2/

[6] [UNITY][Ruby's Adventure]#3 HP 設定、回復とダメージ、敵の配置

URL:https://kitty-pool.com/ruby3/

[7] Unity  $( \nabla^2 - \Delta \mathbb{1} \times \mathbb{1} \times \mathbb{1})$  – Wikipedia

URL:https://ja.wikipedia.org/wiki/Unity\_(%E3%82%B2%E3%83%BC%E3%83%A0%E3%82%A8%E (3B3%83%E8%B3%82%E3%B3%83%

# 123.Unityを用いたアプリケーションの制作

塹壕戦をモチーフにしたゲームの作成 塹壕戦をモチーフにしたゲームの作成

北九州教育センター<br>"…………………………………………… 北九州教育センター システム情報学科 指導教員:高井 那美

土方 悠生 2070210

1 始めに

私は今回の卒業論文のテーマとして Unity を使用したアプリケーション開発を選択した。私がこのテ ーマを選んだ理由は2つある。1つ目の理由は私がこの4年間で学んできたプログラムに関する知識が どの程度実践で使えるものなのかを確かめたいと考えたからである。2つ目の理由は、第一次世界大戦 をモチーフにしたゲームを作りたいと思ったからである。私は歴史が好きで特に第一次世界大戦に興味 を持っており、そして日本において、第一次世界大戦はあまりなじみがないと感じたためモチーフにし ようと考えた。以上の理由から私はこのテーマを選択した。

2 第一次世界大戦

第一次世界大戦とは 1914 年から 1918 年までに起こったドイツ帝国、オーストリア=ハンガリー二 重帝国などを中心とした中央同盟国とイギリス連合王国、フランス共和国、ロシア帝国などを中心とし た協商国による世界規模の戦争の事である。この大戦によってそれまでの戦争のあり方が大きく変容し た。

#### 3 制作環境

OS は Windows10、Unity はバージョン 2021.3.16f1 を使用している。また UnityAsset の TextMeshPro[1]と Tilemap[2]を追加で使用している。他にも Unity のプログラムコードを書くソフト として VisualStudio2019 を、ドット絵を描くために EDGE[3]というドット絵ツールを使用した。

4制作物について

ゲームの内容はタワーディフェンスを選んだ。タワーディフェンスとは、ある目標に向かって移動を する敵ユニットを自軍に配置した味方ユニットで撃破し、敵ユニットを目標に到達させないゲームの事 である。味方ユニットを配置した後は操作する必要がないため、制作難易度が他のジャンルに比べて簡 単であることと、第一次世界大戦はそれまでとは違い塹壕を用いた防衛線が発展した戦争であると考え 。たためこのジャンルを選んだ

ゲームのモチーフは第一次世界大戦の西部戦線で行なわれた塹壕戦となっている。工夫した所は2点 ある。1点目は塹壕を配置し、その塹壕の上にのみ味方ユニットを配置できるようにした点である。2 点目は配置した味方ユニットではなく敵ユニットにも攻撃能力を持たせた点である。これにより配 置した味方ユニットがステージの途中でロストするといった状況を作り出した。

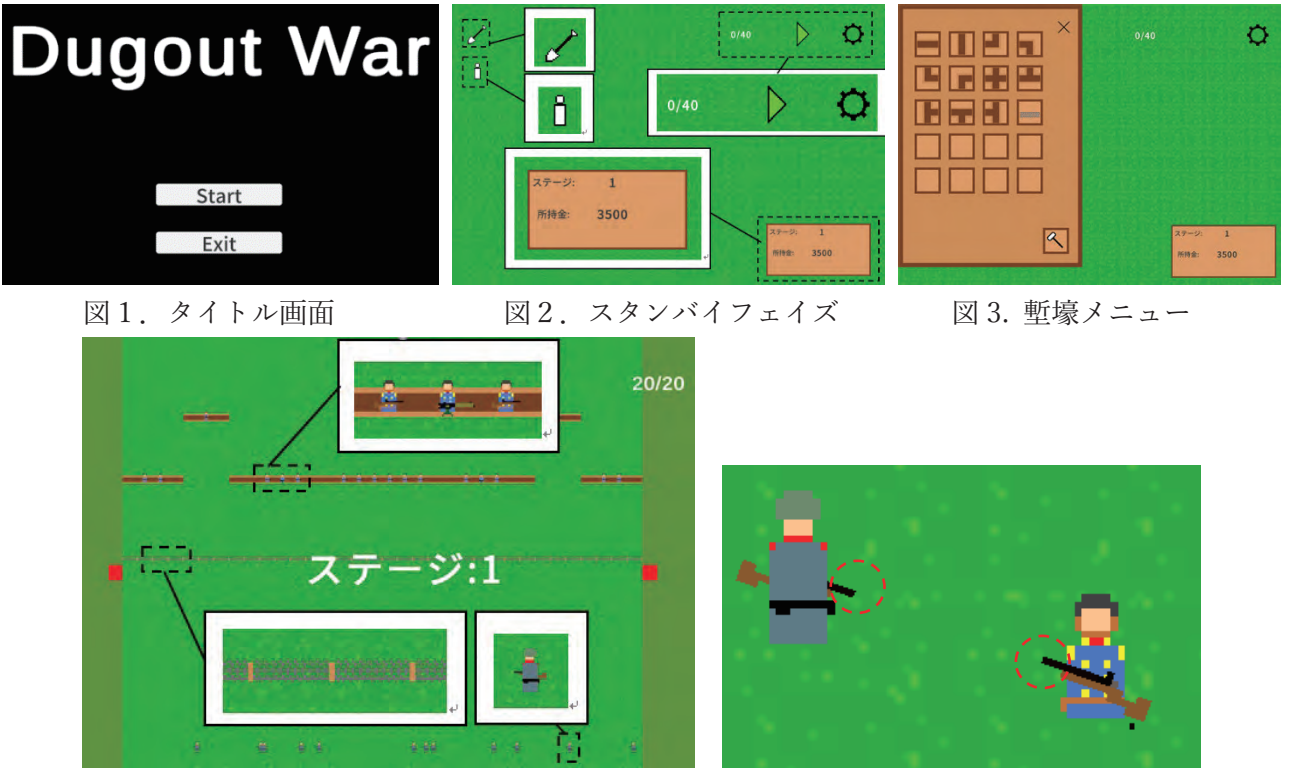

図4. アクティブフェイズ(上: 白軍 下: 敵軍) 図5. 戦闘(銃器は攻撃方向に回転する)

終わりに5.

本研究のテーマである、私のプログラミングがどの程度実践で使えるものであるかについては、学習 時間が大幅にかかるが初めて経験する開発環境やプログラム言語についてある程度の成果を出すこと ができるという結論に至った。しかし、同時に今回の制作物において多くの課題を出した。主な課題と して以下の4つを上げる。1つ目はユニット、塹壕の種類が少ない点である。ユニットの動作や TileMap を使用した塹壕の配置などの処理に時間をかけすぎた。結果として爆発を伴う砲弾を使用する砲兵や複 数の砲塔を装備する戦車などが実装できず、通常の銃弾を使用するユニットも種類を増やすことができ なかった。2つ目はアクティブフェイズに一切の操作がない点である。塹壕やユニットを配置した後は 敵を迎撃する状態を見るだけになってしまうので何か操作できる要素を追加したかった。3つ目は BGM や SE などがない点である。これはもとからつける気は無かったのだが実際にプレイしてみると 何とも味気ないと感じた。4つ目はゲームの全体像の構想が甘かった点である。これにより制作途中に 作り直しや機能の追加をした結果、プログラム同士の結合が高くなり複雑なコードになってしまった。 今回の制作物についてはこれで開発を終了するが、今後はこの経験を生かしていきたいと思う。

# 参考文献

[1] Unity Documentation、Unity ユーザーマニュアル「TextMeshPro」

https://docs.unity3d.com/ja/2021.3/Manual/com.unity.textmeshpro.html (参照 2023-09-27)

[2] Unity Documentation、Unity ユーザーマニュアル「Tilemap」

https://docs.unity3d.com/ja/2021.3/Manual/class-Tilemap.html (参照 2023-09-27)

[3] 高機能ドット絵エディタ EDGE

https://takabosoft.com/edge (参照 2023-09-27)

# 124.アニメーションの制作

 $\sim$  Blenderを利用したセルルック表現の追求 $\sim$ 

システム情報学科 福岡教育センター 指導教員:高井 那美

# ~を利用したセルルック表現の追求 Blender~ 2070224 中村 凱

1 はじめに

近年、メタバースやAI といったコンピュータ技術が世間一般に知られるようになり、よ り個人の創造性を発揮し、発信可能な土台が整いつつある。

私はその中でもコンピュータを用いたアニメーション制作、とりわけセルルック表現に 強い興味を持ち、個人でどれ程の表現を行うことができるのか挑戦することとした。

制作を短期間で行うにあたり、統合型 3DCG ソフトである 「Blender」 [1] を使用すること にした。使用した理由として、教材の充実度やソフト単体で一通りの作業を完結できる利 便性などが挙げられる。

#### 2 「セル画」と「セルルック」について

「セル画」[2]とは、アニメーション制作において、キャラクターや乗り物など動きをつ ける必要がある絵に対して作業の簡素化の為に色をハッキリと塗り分ける画法を指す(ア ニメ塗りとも呼ばれる)。

「セルルック」とは、この「セル画」の画風を 3DCG で再現する技術のこと、及びこの 技術を用いた 3DCG 作品を指す。絵作りの手間を省く目的が強かった「セル画」に対し、3DCG で行う「セルルック」は写実的な CG よりも専用の調整を必要とするため、必ずしも簡単な 。表現とは言えない手法である

#### 3 作品について

今回の制作ではセルルック表現の追求を主とし、ストーリーはシンプルに仕上げるよう 意識した。また、効果音などは設定せずに制作することとした。

制作するにあたり心掛けたこととして、3DCGらしさと動きの心地よさのバランスを引き 出すことを重視した。これは動作や表情の大袈裟さやメリハリのある止めと動きの応酬が、 セル画やセルルックにおける動きの心地よさを構成していると考えた為である。

また、キャラクターや場面のデフォルメ・色彩から質量・性格といった要素を表現する ことも重要と考えた。セルルックではこれらの要素を意図的に操作しやすく、作り手の作 家性・創造性を発揮しやすい。すなわち、セルルックのメリットとして、強調・簡素化に よって視線を見せたいものへ誘導しやすいと言える。その反面、実写作品のような意図し ない表現・自然らしさが現れにくい(=機械的・ベタな印象を受けやすい)デメリットが存在 する。このメリット・デメリットを意識して制作したシーンが以下図1である。当該シー ンでは単調になり過ぎないよう、芝や輪郭線に僅かな色の強弱を加えた。

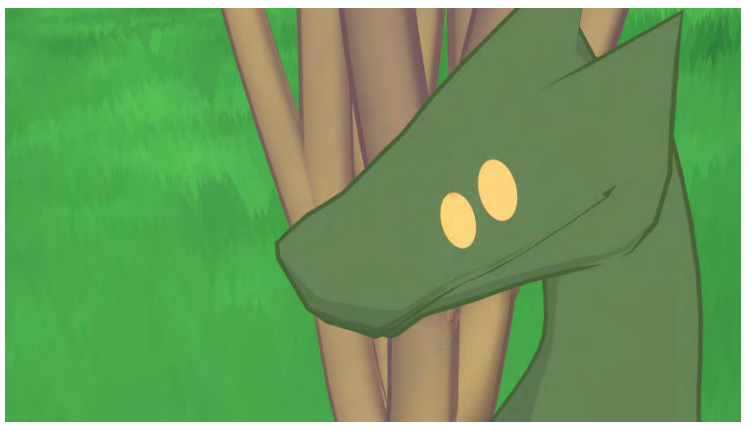

図1 芝と輪郭線を意識した出力

## 制作環境 4

使用 OS : Windows 10

使用ソフト: Blender3.5

# 5 おわりに

今回の制作を通して、アニメーション制作に要する労力の多さと面白さ、工夫点への気 付きや、普段目にするモノやコトへの新たな視点を得ることができた。次回の制作では今 回使用しなかった効果音などを用いつつ、よりセルルック表現の面白さを発信する作品を 。制作しようと思う

## 参考文献

[1] Blender.org, Home of the Blender project - Free and Open 3D Creation Software, https://www.blender.org/,  $(\text{\$R\%2022-9-24}).$ 

[2] Creative info for Biz, 3D でセル画に近い形で表現が可能!セルルック CG アニメの 魅力とは,

https://www.g-angle.co.jp/blog/3dcg/3d-cell-pictur-celluk-cg-animation/, (参照  $2022 - 9 - 24$ .

# 125.Unityを用いたアプリケーションの制作

―セキュリティ用語をゲーム感覚で学べるアプリ― ―セキュリティ用語をゲーム感覚で学べるアプリ―

 システム情報学科 システム情報学科 鹿児島教育センター 鹿児島教育センター 那美 髙井:指導教員 指導教員: 髙井 那美

## 大隅 涼太郎 2070257

1. はじめに

私が、このテーマを選んだ理由は、これまで学習してきたゲーム開発の技術を活かせると思ったか らである。そして、セキュリティの用語クイズを制作しようと思ったきっかけは、私が国家試験の勉 強の際に用語を覚えるのが苦手だったことである。そこでゲーム感覚で学べるアプリを制作すること 。にした

2. 情報セキュリティ

情報セキュリティという言葉は、一般的には、「情報の機密性、完全性、可用性この3つを確保する こと | と定義されている

- 3. 使用ソフト
	- $\cdot$  CLIP STUDIO PAINT [1]
	- $\cdot$  Blender [2]
	- $\cdot$  Unity [3]
	- $\cdot$  Procreate [4]
- 4. 作品について
- 開発環境 4.1

 $OS: Windows, iOS$ 

ゲーム制作: Unity 2021.3.3f1

素材作成: Blender、CLIP STUDIO PAINT、Procreate

- スクリプト作成: Visual Studio Code
- 概要 4.2

本ゲームのコンセプトは、セキュリティの問題を解きながら電子空間に存在するマルウェアを駆除 しコンピュータを守ることを目的としたクイズアプリである。セキュリティの勉強をしている専門学 。生をターゲット層としている

4. 3 作成手順

作成手順は次のとおりである。

1画面構成を考え、Unity で画面構成に沿って UI を配置。

②戦闘時の背景として使用する電子空間を Blender を使用して作成。

③使用するキャラクターを CLIP STUDIO PAINT と Procreate で作成。

- 4使用するセキュリティの問題を過去問50問からランダムで選出し、Excelに入力し CSV ファイル として Unity にインポートする。
- (5)インポートした CSV ファイルを読み込むプログラムを記述し、問題文テキスト UI と選択肢テキス ト UI に表示させる。
- ⑥表示させた選択肢をクリックすると正誤判定を行い正解・不正解のパネルを表示するプログラムを 。記述
- (7)正解したら敵の HP が1減るようにし、間違えたら自身の HP が1減るようにする。

830問終了したら正解数、不正解数、正答率がわかるパネルを表示する。

4.4 キャラクター

図1に主人公、図2にサポート AIを示す。

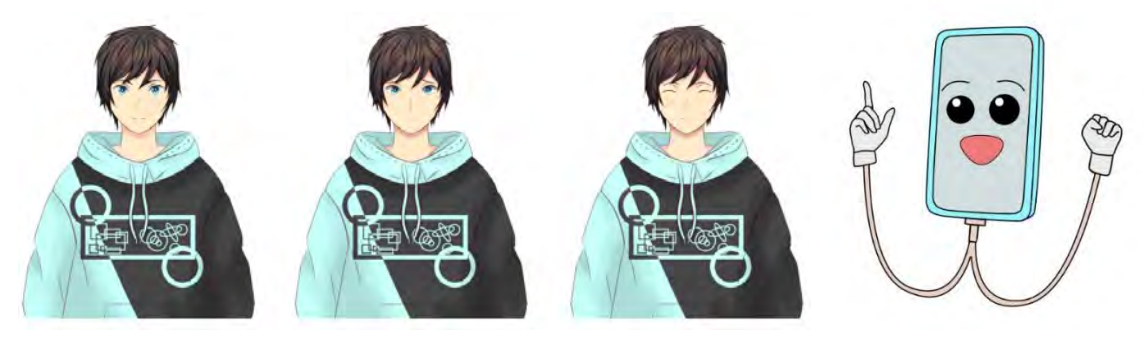

\$, サポート 図 主人公 図

5. おわりに

今後は実装できなかった機能だけでなく、プログラムを読みやすくし、機能ごとにクラスを分ける、 グラフィックの向上など見た目に関する修正も行っていくつもりだ。今回のゲーム制作で得た知識や経 験を今後のゲーム制作に活かし、ゲーム開発を続けていこうと思う。

【参考文献【

- [1] CLIP STUDIO PAINT, https://www.clipstudio.net/ja/ 参照 sep.5,2023
- [2] Blender, https://blender.jp/
- [3] Unity Technologies, https://unity.com/ja
- [4] Procreate, https://procreate.com/jp 参照 sep.5,2023

# 126.アニメーションの制作

- 1 1 0.7<br>一立体的な 2Dアニメーション 一

指導教員:高井 那美 システム情報学科 鹿児島教育センター

### 飯森 祐太 2070277

#### 1. はじめに

私は以前から 2D アニメーション作品を好んで視聴しており、それらに影響を受けて人物画を制作す るようになった。本学に入学してからも 2DCG について学習し、自分の作成したイラストが動いている 姿に興味が湧き、今回のテーマを選択した。

#### 2. 2Dアニメーションと3Dアニメーション

#### 2. 1. 2D アニメーション

2D とは、「縦・横しかない二次元の世界」のことであり、2-Dimensions の略である。デジタルでの アニメーション制作が普及する以前は、セルアニメという手法が標準的であった。現代において、2Dア ニメーションはデジタルでのアニメーション制作に移行したものの、セルアニメの技法を生かした作画 が行われている。

#### 2. 2. 3D アニメーション

3D とは、「縦・横・高さのある三次元の世界」のことであり、3-Dimensions の略である。現実世界 の動きに近いモーションやダイナミックなカメラアングルが可能となるため、近年のアニメ制作におい 。て注目されている

#### 2.3, 近年のアニメーション

近年では、2D と 3D のアニメーションをミックスしたハイブリッド方式のアニメーションも増えて おり、両者それぞれの良いところを生かした新しい表現の方法として浸透している。

#### 3. 使用ソフト

#### 3. 1. Live2D

株式会社 Live2D が開発した、「イラストに命を吹き込み、2D の立体表現を可能にした、Live2D と いう表現技術[1]」を用いた映像表現ソフトウェアである。今回のアニメーション制作にあたり、キャラ クターイラストの立体的な挙動を求めていたため、このソフトウェアを使用することにした。

#### 3. 2. AviUtl

「KENくん」によって開発された、フリーの動画編集ソフトウェアである。今回のアニメーション制 作では BGM や SE、シーン転換のエフェクトなど結合や調整に用いた。

#### 3. 3. CLIP STUDIO PAINT

株式会社セルシスが開発した、描画エンジンによりペンタブレットでの滑らかな描き心地を実現して いるペイントソフトである。キャラクターイラストの制作に使用した。

# 3. 4. A.I.VOICE Editor

株式会社エーアイが開発し販売している、読み上げ用音声合成ソフトである。人の声で合成する技術 「コーパスベース音声合成方式[2]」を用いた音声合成エンジンを採用した、個人向けシリーズ製品であ る。

# 4. 制作過程

以下のような手順で制作を行った。

表 1. 制作の流れ

| 作業工程             | 作業内容                                |
|------------------|-------------------------------------|
| 1. 構成の決定         | 「人が溺れてから助かるまでの時間は 5 分」というテーマで作られた話  |
|                  | を基底に、構成を決定した。                       |
| 2. 絵コンテ作成        | 必要となる背景や台詞、キャラクターやカメラの動き、BGM・SE など把 |
|                  | 握するべき内容を確認した。                       |
| 3. キャラクター作成      | 構想段階のラフデザインや絵コンテからキャラクターのデザインを決定    |
|                  | し実際に制作した。                           |
| 4. 背景作成          | キャラクターと同様にパラメータの設定を行った。             |
| 5. Live2D での動画編集 | キャラクターと背景を取り込み、キーフレーム時の各パラメータの値を設   |
|                  | 定することで、滑らかなアニメーションを制作した。            |
| 6. AviUtl での動画編集 | BGMの挿入や演出の調整、必要箇所での文字の挿入などを行った。     |

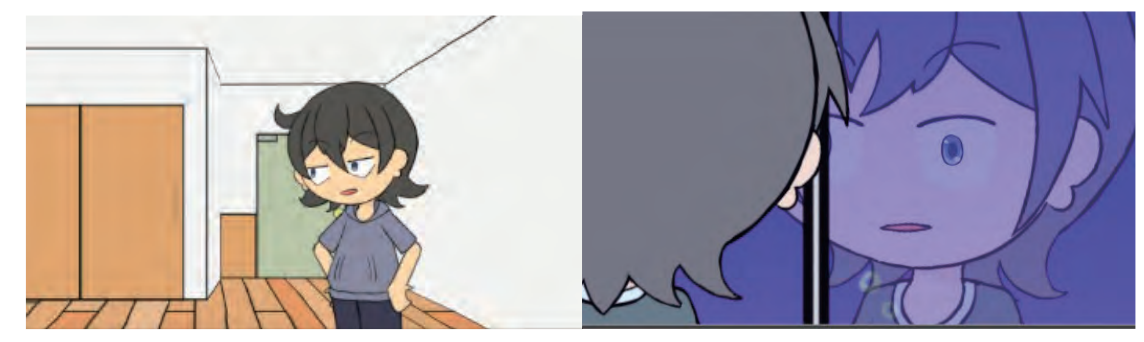

図1 実際に作成したアニメーション作品

# 5. おわりに

2DCG 制作の経験とアニメーションへの興味からこのテーマを選択したが、実際に 2DCG のキャラ クターを滑らかに動かそうとすると想像以上に手間と時間がかかってしまい、アニメーション制作に携 わる人々の様々な努力と技術を改めて感じることになった。納得がいく出来にはならなかったが、今ま で知ることのなかった技術を学ぶことができたと考える。今後も時間があれば、今回作成した作品の改 善や、新たな作品の制作に挑戦してみたいと思う。

# 参考文献

[1] Live2D とは - Live2D モデルの作り方 - | Live2D Cubism (2023 年 5 月 22 日) 参照先: https://www.live2d.com/about/ [2] 波形接続型音声合成 | Wikipedia(2023年 9月 11日) 参照先:波形接続型音声合成 · Wikipedia

# 127.Unityを用いたアプリケーション制作

一IT用語\*  $RPG$ —

システム情報学科 鹿児島教育センター 指導教員:高井 那美

### ―RPG\*用語 IT― 2070280 磯脇 伊織

## 1 はじめに

今回のゲーム制作に使用する Unity とは、UnityTechnology 社が開発しているゲーム制作を中心に建 築、自動車業界でも使われている開発環境のことである。

Unity は PC、家庭用ゲーム機、スマートフォンなど様々な環境で動くゲームを作成することができ る。現在では全世界のスマートフォンのゲームのうち 50%以上が Unity で作られていると言われてい て、世界的に人気なゲーム制作ツールとなっている。

#### 2 Unity でできること

ゲーム制作以外の建築業界、自動車業界、アニメーション業界の使用例を挙げる。

建築業界では、街づくりのシミュレーションとして Unity を活用している。Unity で街の 3D モデル を制作し、気候の変化や人の動きの流れなど様々なシミュレーションを行うことで、実際に建築に取り 掛かる前に問題点の把握やより良い設計方法の検討が安価にできるようになったとしている。

自動車業界では、自動車のシミュレーションとして Unity を活用している。自動車開発には設計や開 発、テスト、プロモーションなど様々な部門の人が関わるが、Unity で自動車の 3D モデルを制作する ことで、全員が共通の理解の元で作業を進めていくことが可能になる。また、3D モデルを使用してシ ミュレーションをすることで、安全な環境でテストができるというメリットもある。

アニメーション業界では、アニメーション制作に Unity を使用した。作品の中に現代日本の新宿駅の シーンがあり、そこの群衆の処理に Unity が使用されている。大勢の人に Unity でそれぞれ歩行パター ンを設定することで、これまでだと実現が難しかった複雑な群衆の動きの表現が可能になった。他にも、 キャラクターの影の表現など複雑な計算が必要な場面で Unity が活用されている。

#### ゲーム概要 3

今回開発するゲームは、エリアや人物名、技の名前が IT 関係の用語になっているロールプレイング ゲーム (RPG) である。対象のプラットフォームは PC となっており、主にキーボードとマウスで操作 。する方式となる

主に実装されている機能は以下の通りである。

- 1. プレイヤーキャラクターのキーボード入力 $[\uparrow(W)]$ キー、 $[\leftarrow(A)]$ キー、 $[\downarrow(S)]$ キー、 $[\rightarrow(D)]$ キー での前後左右の移動
- 2. プレイヤーキャラクターが一定の距離に近づいた時に、ノンプレイヤーキャラクター (NPC)のセ リフを表示する機能

3. ステージを区切り、あるアイテムを所持しているときに区切り(壁)が消える機能

4. キャラクターのステータス (HitPoint: HP (体力)) の表示

- 5. アイテムの所持と表示
- 6. キャラクターの攻撃

#### 4 ゲーム内容

#### 4.1 ゲームの狙い

今回制作するゲームの狙いは、サブテーマにある通り RPG のゲームをプレイしながら IT 用語を覚え ることである。IT 用語を学ぶためのゲームジャンルに RPG を選んだ理由として、RPG はゲームにス トーリー性があるため、敵の設定や技名、ストーリーに IT 用語を組み込むことができるためである。 また、ストーリーを進めるために必要な依頼(ミッション)の中に IT 用語を組み込むことも可能であ る。

#### ゲームルール 4.2

ゲームのルールとしては、ステージのノンプレイヤーキャラクター (NPC) に話しかけると、やるべ きこととして依頼をされる。その依頼を進めていくことでストーリーが進行する。

各ステージのエリアごとに区切りとして壁があり、エリアごとの依頼をクリアすると、アイテムを取 得できる。そのアイテムを所持した状態でエリアの区切りに近づくと壁が崩壊し、次のエリアに移動で きる。また、各エリアを進んでクリアするとステージクリアとなり、奥にすすんでいくと次のステージ に移動することができる。ステージ間の移動はシーン遷移で移動する。

すべてのステージで依頼を達成し、ストーリーを完結するとクリアとなる。

#### 5 まとめ

今回のゲーム制作は、今まで授業でやってきた既存のゲームのオリジナル改修や、グループでの合同 制作とは異なり、ゲーム制作に使用するアセットやモデルの選別、ステージ作成やシーン間の移動、ア イテムの制作やアイテムごとのタグを分けての管理、大量のソースコード作成などの作業を一人でこな さなければならないため、作品制作時間の管理やエラーの修正作業など、とても時間がかかり大変であ った。また、ゲーム内に自分の好きな要素として RPG を取り入れることができたが完全ではない部分 もあった。今回のゲーム制作で改めて、開発にはとても時間がかかるため、これまでの授業で行ってき たチーム作業が大事なことだったかを知った。

今回作成したRPG ゲームには、まだまだ追加したい機能として、自作エフェクトを実装したいため、 今後もステージの追加やそれに伴ったアイテムの追加、攻撃の方法やギミックの追加などを行っていき、 作品の完成度を高めていきたいと思っている。

参考文献

[1] 「IT 用語辞典 e-Words」

 $URL : \frac{https://e-words.jp/}{$ 

[2] 「2023 最新 今更聞けない IT 用語 45 選」

 $URL : \frac{\hbar}{\hbar}$ : https://pig-data.jp/blog\_news/blog/scraping-crawling/itwords2020/

[3]「プログラミング教育コラム Unity とは?特徴やできること、使い方を解説します」

URL : https://wonder.litalico.jp/news/column2207-7/

[4] 「ユニティちゃんの RPG を作ってみよう(Unity を使った 3D ゲームの作り方「かめくめ」)」

URL: https://gametukurikata.com/category/letstrymakeit/unitychanrpg

# 128.0penCVを利用した画像処理アプリケーションの制作

-Visual Studio Codeと Blenderで夢の世界を楽しむ-

大阪教育センター 指導教員:高井 那美 システム情報学科

### 井ノ下 龍 2070378

1. はじめに

今回、私がこのテーマを選択した理由は、Pvthon の OpenCV を用いて、手軽に自分の夢の世界 を楽しめるからと考えたためである。一度は皆、こういう世界観に行きたいと妄想を膨らませる ことはあると考えている。一言に妄想を膨らませるとは言っても難しい人もいると考えている。 そこで、今回、作成したシステムでお手伝いができたら良いと考えている。それを実現できる一 。つとして開発を試みた

2. システムの概要

今回私が、作成したツールは OpenCV で人物の顔を切り取りし、映画のようなムービーシー ンに切り取った顔が人として登場する。私がこのテーマを選択した理由は、妄想を広げるから である。古来より人間は憧れの世界、人物を考えたことがあると考えている。小説、アニメ、 映画などは人の欲望が反映されているように考案する。そこで、妄想のお手伝いとして今回作 成したシステムを作成したのである。

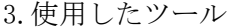

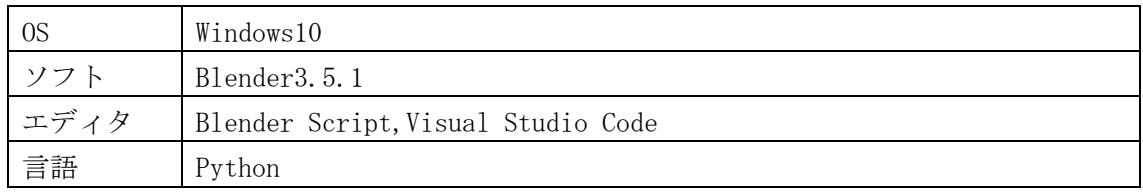

終わりに4.

今回の卒論で工夫した点は主に3点ある。1つ目はユニークさである。独特な観点で見て作 成することにより、他の作品と差別化できると思ったからである。

2つ目は妄想である。現実で叶えるには非常に困難だが、妄想なら比較的に簡単に叶えるこ 。とができる

3つ目は複数のツールを使用した点である。私は一つのツールだけでは既存のサービスに近 しくなってしまうと考えていたのである。そこで Visual Studio Code での Python と Blender を組み合わせることでできる幅とやりたいことが広がると推察した。以上が工夫した3点であ 。る

最後に今後に生かしたい点は 3 点ある。1 つ目はクオリティである。これは言うまでもないと 思っている。クオリティが低いのと高いのでは断然、高い方が他の製品と差別化できると思って いる。2 つ目は色々なスキルや知識である。スキルや知識はレベルに関わらず、知っているだけ ですぐに解決できる場合もある。3つ目は反省点である。今回の卒論で作ったシステムだが、完 壁ではないと考えている。OpenCV に取り組んだ事でできる幅が広がったように感じられる。以上 が今後に生かしたい3点である。

参考文献

[1] 【入門者向け解説】openCV 顔検出の仕組と実践 (detectMultiScale) (参照日: 2023年7月14  $H$ )

https://qiita.com/FukuharaYohei/items/ec6dce7cc5ea21a51a82

[2] 【OpenCV】できることや特徴をわかりやすく解説(参照日: 2023年7月14日)

 $https://www.sejuku.net/blog/113292$ 

[3]OpenCV - カスケード分類器 CascadeClassifier で画像から顔や目を検出する方法について (参照日: 2023年7月25日)

https://pystyle.info/opencv-cascade-classifier/

[4] OpenCV 使用可能な CascadeClassifier の種類と効果 (参照日: 2023年7月25日) https://symfoware.blog.fc2.com/blog-entry-1556.html

[5] OpenCV で使われる imread とは?使い方から配列が画像になる仕組みを解説(参照日: 2023 年7月25日)

https://kuroro.blog/python/wqh9VIEmRXS4ZAA7C4wd/#: $\tilde{ }$ :text=getcwd())-,%E3%81%E%E3%81%A E3%81%99%E3%B5%91%E%F6%84%8E3%82%92%E%AE3%81%E3%82%82%E%B3%82%8E3%81%99%E3%82%81,%E8% 3%82%8B%E3%80%82

[6]顔認証システムの実装10(顔検出機能) https://www.itd-blog.jp/entry/face-recognition-3

[7] OpenCV で使われる imwrite とは? imwrite の定義から使用例をご紹介 (参照日: 2023年7月  $25 \exists$ 

https://kuroro.blog/python/i0tNE1Mp8aEz8Z7n6Ggg/

[8] OPENCV とは?利用できる機能や活用事例について紹介(参照日: 2023年7月26日) https://onetech.jp/blog/what-is-opencv-features-and-use-cases-5933#1wptoc2

[9] 画像処理とは(参照日: 2023年7月27日) https://www.canon-its.co.jp/solution/keyword/detail/image/

# 129.0penCVを利用した画像処理アプリケーションの制作

システム情報学科 広島教育センター 指導教員: 高井 那美

宮脇 颯人 2070401

1. はじめに

私がこのテーマを選んだ理由は自分がゲームをしている時、自分の動きや戦い方が上手い人とどう違 うのか気になることが多く、周りに良い所、悪い所を聞いたとき、実際どう違うのかを画像処理で分析 。できないかと考えたからである

2. Opencvについて

Opencvとは、オープンソースのコンピュータビジョンライブラリで、画像や動画の処理、画像解析お 。よび機械学習等ができる機能がまとめられたオープンソースライブラリである

画像処理を行う場合は、画像を取得して物体検出を行い、検出された場合その部分に四角形を描画し て新たな画像として保存することができる。人の顔が写っている写真に対して顔検出を行った場合は、 人間の顔と認識した部分が四角形で囲まれる。

動画の表示や保存もすることができるため、動画を取得して1フレームごとに画像処理を行うこともで きる。動画の場合は1フレームごとに物体検出を行い、検出された場合その部分に四角形を描画して新た 。な動画として保存することができる

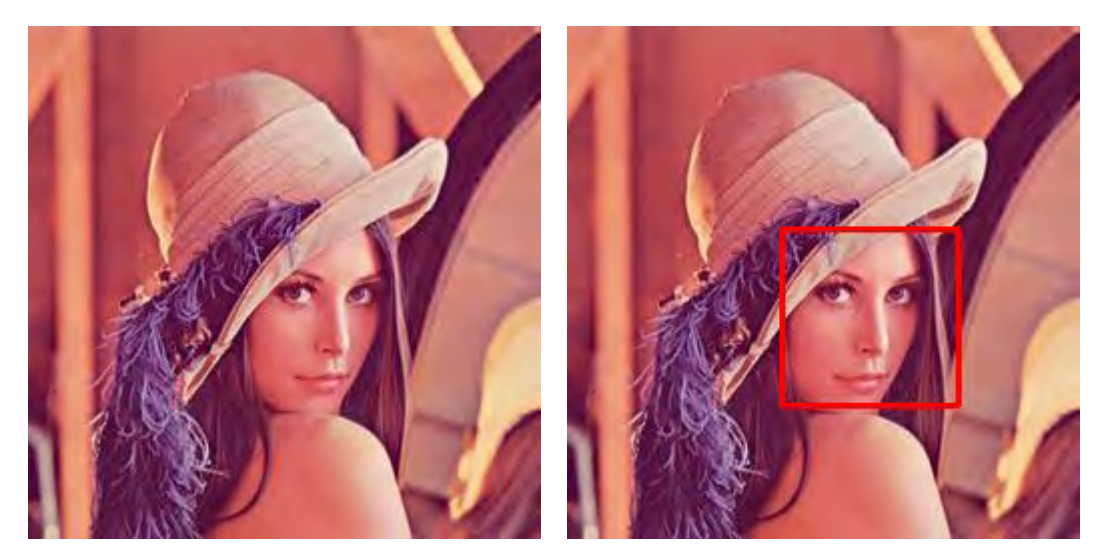

図1. 顔検出を行う画像 インスコン イントン 図2. 顔検出を行った画像

#### 開発内容 3.

今回制作するアプリケーションはゲームの動画を読み取り、動画を分析することでゲームに出てくる 物体を認識させるアプリケーションを目指した。

4. おわりに

今回アプリケーションを作るにあたってOpencvについての知識がなく、1から学び始めたので予定より 制作に時間がかかることが多くあった。

今回作成したアプリケーションは認識させる物を1つに限定して作成したが、それだけでは実際のゲー ムシーンで認識させたいもの全てに対して画像処理させることができないため、まだまだ検出させるも のを増やして行かなければならない。今後はゲーム内に登場するキャラクター全てを認識させることを 目指して制作を続けようと思う。今回の制作を活かして画像処理の技術向上に励みたい。

#### 参考文献

【1】小枝正直・上田悦子・中村恭之「OpenCV4による画像処理入門」講談社

【2】北山直洋「PythonによるOpenCV4画像処理プログラミング+Webアプリ入門」株式会社カットシステ ム

【3】【Pythonで画像処理をはじめよう】OpenCVの使い方を解説

https://udemy.benesse.co.jp/development/python-work/opencv.html

### 【4】画像認識の手法「テンプレートマッチング」の仕組み

https://qiita.com/pachi-dragon/items/394b26b1621de92bfd98

# 130.Webサイトの制作

―自社ホームページの作成― ―自社ホームページの作成―

システム情報学科 システム情報学科 新潟教育センター 新潟教育センター 那美 高井:指導教員 指導教員:高井 那美

### 大平 健登 2070432

1. はじめに

1. 1 研究の動機

私が今回のテーマを選んだ理由は2つある。

1つ目は、Web サイトを1から作成したいと考えたためだ。過去には HTML/CSS について学習をし たことはあったが、それは主に参考書のサイトを模倣する範囲にとどまっていた。それゆえ、自身の力 で0から Web サイトを作成し、形のあるものを作りたいと考えたためだ。

2つ目は、自分自身の会社の Web ページを作成したいと考えたためだ。私は将来において、会社を設 立したいと考えている。それゆえ、会社を自分で作るのだとしたら、どういう会社になるのかというこ とを考え、形にしたいと考えたためだ。

1. 2 制作環境

OS : Windows

デスクトップの解像度: 1920×1080

使用ソフト: Visual Studio Code

使用言語等: HTML,CSS,JavaScript,JQuery

- 2. Web サイトの概要
- 2. 1 Web サイトの構成

作成した Web サイトは7つのページから構成されている。トップ、会社概要、事業内容、採用情報、 お問い合わせのページである。また、採用情報ページの遷移先として「募集要項・選考フロー」、「採用 フォーム | のページがある。

2. 2 会社名と事業内容

会社名は、DeveTop (ディヴェトップ) である。この名前は、発展していく意味のある Development と常に上を目指していくTop を組み合わせた造語だ。最先端の技術と専門知識を活用し、クライアント 。のニーズに適したネットワーク環境の構築を行う

2. 3 ペルソナ

Web サイトのペルソナは大きく3つに分けられる。顧客と新卒採用者、そして中途採用者だ。3つの ペルソナに共通する特徴は、DeveTop の技術や事業内容に興味を持っていることが挙げられる。また、 中途採用者では、IT 業界で3年以上の実務経験を持つ人物を想定している。

- 3. Web サイトの内容
- ヘッダー 3.1

メインカラーとしてオレンジ色を選択し、ヘッダーの背景色を オレンジ色にした。文字の色は基本的に黒色で統一し、文字と背 景の対比を明確にし、読みやすさと視認性を確保した。

、マウスポインターがページ名の上に置かれると文字の色を変え 白いアンダーラインが表示されるようにした(図1)。

3. 2 工夫した点

。メンバー紹介の個所を特に工夫して作成した 、画像とテキストの配置を画面中央に寄せることで 視覚的にバランスの取れたデザインにした。また、 各メンバーの事業部や名前、学科を乗せることで よりリアリティの高いデザインにした(図2)。

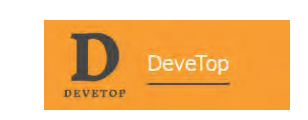

図1 ヘッダー (ホバーアクション)

複雑化し続けるシステム環境。 システム開発エンジニアには、 季軟性と革新性が求められます. **Rui Kusakab** 

図2 メンバー紹介

4. おわりに

Bootstrap や WordPress などのツールを使えば、時間を短縮でき、そしてよりクオリティの高い Web サイトを作ることができるが、自らの力のみで作ることにこだわった。

特に選考フローを作る際には、既存のコードで実装したが、サイズが小さくページに適切に収まらな かった。それゆえ、既存のコードを解析し必要に応じて変更を加えることで、納得のいくサイズとカラ ーにすることができた。これは、一から HTML/CSS の学習を行ってきた成果である。

作成初期時には、時間の都合上でレスポンシブ対応を諦めることに決めたが、想像していたよりも早 い段階で作品を進めることができたため、ノートパソコンサイズまでのレスポンシブ対応を実現でき、 非常に良かった。

参考文献

[1] Mana 「1 冊ですべて身につく HTML & CSS と Web デザイン入門講座 | 第2版 SB クリエイティ ブ 2019年

[2] Mana 「ほんのひと手間で劇的に変わる HTML & CSS と Web デザイン実践講座」 第2版 SB クリ エイティブ 2021年

[3] 写真素材なら「写真 AC」無料 (フリー) ダウンロード OK

https://www.photo-ac.com/

[4] 改めて Web サイトの品質について考える

https://yasuhisa.com/could/article/what-is-website-quality/

[5]画像素材は「Adobe Stock」数億点の画像から無料ダウンロード | Adobe Stock

https://stock.adobe.com/jp/

[6] CSS で作る、デザインがおしゃれな応募フロー (ステップ) 5 パターン

https://www.ameamelog.com/css-flow/

131.アニメーション

古びた街並み 古びた街並み

システム情報学科 システム情報学科 新潟教育センター 新潟教育センター 指導教員:高井 那美<br>-

### 本田 雄大 2070434

1. はじめに

現在、テレビ番組やアニメなどの多くの場面でアニメーションを見る機会が増えている。このアニメ ーションの中でも3DCGは特に最近技術が向上しており、フル3DCGのアニメや、現実と見分けがつ かないような映像が作成されている。このような作品を作りたいと思い、今回このテーマを選択した。

2 Blender

2.1. Blender  $\angle$   $\forall$ 

「Blender」はオープンソースソフトウェアであり、無料で配布されているソフトウェアである[1]。 このソフトウェアは 3D モデリングやアニメーション制作などができる統合 3D ソフトであり、多機能 でプロの現場にも使われている。出来ることの代表例を挙げると「モデリング」、「テクスチャマッピン グ」、「ライティング」、「アニメーション」、「モーショントラッキング」、「シミュレーション」、「ノード 編集」、「レンダリング」等の作業が可能である(図1)。

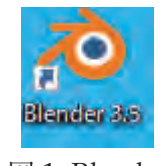

図 1.Blender

2.2. Blender で行った作業

今回の制作では、「モデリング」、「テクスチャマッピング」、「ライティング」、「アニメーション」、「ノ ード編集」、「レンダリング」作業を行った。制作時間の 7~8 割は「モデリング」、「テクスチャマッピン グ」、「ライティング」に使ったといっても過言ではないだろう。

3. 作品について

3.1.  $\bar{\tau} - \bar{\tau}$ 

今回私はサブテーマである古びた街並みを軸に置き、3DCG のアニメーション作品を制作した。「は じめに | で述べた様に現実のように見える 3DCG に惹かれ、このような作品を作ってみたいと思ったた めである。また、3DCG作品を作るなら近未来でリアルな街を表現しつつ、古さを感じるような表現を しようと考えていたため、このサブテーマとなった。

3.2. 工夫したこと

3.2.1 看板

街並みを表現するのには欠かせないもののため、何十種類もの看板を制作した。その際テクスチャー つ一つを制作し、貼り付けるのは大変であるため、看板テクスチャを一つにまとめて書き出し管理しや すいように工夫を行った (図2)。

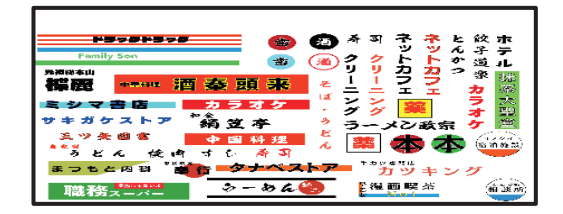

図2.看板テクスチャ

3.2.2. プレハブ小屋

プレハブ小屋は少し老朽化した小屋のようなモノを意識して制作した。プレハブ小屋のモデリングに おいて特に工夫しながら制作したものは「ランプ」、「シャッター」である。小屋についているランプは 根元から徐々に先が丸くなっていくようにループカット面のサイズ変更を繰り返すことで膨らまし、違 和感のない白熱電球のようなものを制作した。シャッターは、ギザギザな凹凸を表現するために1ブロ ック当たり3個のループカットを挿入し中央の線を面取りすることで表現を可能にした(図3)。

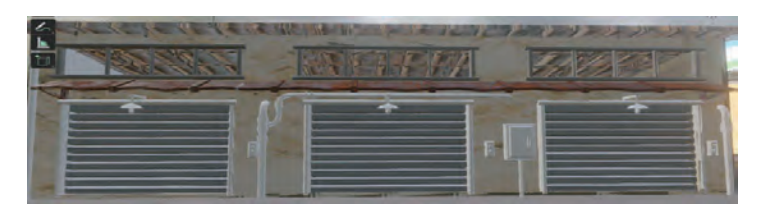

図3.プレハブ小屋

ライティング 3.2.3.

ライティングは雰囲気を出す演出において重要な役割を担っている。今回制作した作品は夜の街並み を表現するため、「環境光」、「ポイントライト」、「エリアライト」を使い雰囲気づくりをした。少しの光 の加減で再現したい雰囲気が崩れてしまうため、何回も違う位置にライトを配置した。

終わりに 4.

初めて挑戦した 3DCG 作品ではあったが、初めてにしては良い作品なのではないかと感じる。しか し、次回作品を制作するにあたっての反省点もある。1 つは 3DCG ソフトの知識不足ということ、2 つ 目は便利なツールであるアドオンや素材を使用しなかったことである。この反省を生かし、次回作成す る際は、今回以上の作品を制作できるように努力していきたいと思う。

### 参考文献

[1] Blender の優しい使い方: Blender とは? どんな事が出来るソフト?【3DCG ソフト】 https://blender-cg.net/blender-toha/

# 132. Webサイトの制作

-HTML/CSSの Web教材 「M M34」 -

システム情報学科 広島教育センター 指導教員:高井 那美

# $\begin{array}{c} \begin{array}{c} \circ \\ \circ \\ \circ \end{array} \end{array}$ 三島 雅也 2070455

#### 1. はじめに

HTML/CSS を学習する方向けの Web 教科書を作成した。選定理由として、これまで学 校で学習してきたプログラム言語の中で HTML/CSS が一番楽しみながら学習できた言語 であった。この言語で Web 教科書を作成することで、より一層プログラミングスキルを習 熟させたいと思ったからである。Web 教科書のターゲットは初めて HTML/CSS を学習す 。る方である

#### 2. Web 教科書とは

Web 教科書とは、インターネット上で提供され、利用する教科書である。利点としてイ ンターネットに接続された端末であればどこからでもアクセスして利用できるため、タブ レット端末であれば持ち運びが便利である。また、印刷など紙の使用量を削減できることか ら環境に配慮した学習環境の提供が可能なこと、図やグラフなどの詳細な情報を拡大表示 して視覚的に理解しやすいなどが挙げられる。その一方で欠点も存在する。Web 教科書を 利用するための端末のコストがかかることや、眼精疲労を考慮しなければいけないことで ある $[1][2]$ 。

#### 3. Web サイト「M\_M34 について」

#### 開発環境 3.1

使用したソフトウェアとして Visual Studio Code でページの作成を行った。使用言語は HTML と CSS[3]、JavaScript[4][5]である。ページ内に用いる画像には Word と Power Point にて作成・編集した。

### 概要 3.2

Web 教科書「M\_M34」では HTML 編と CSS 編の 2 つのパートを用意し、HTML を学 習してから CSS 編に進む形をとっている。トップページは教科書のロゴ[6]、現在の日付、 各パートの1ページ目に遷移するボタンを用意している。各パートのページでは3カラム レイアウトでページを構成し、左側に各ページに遷移できるリストを実装し、中央に教科書 の内容、右側にこの Web 教科書の取り扱いについて記載している。

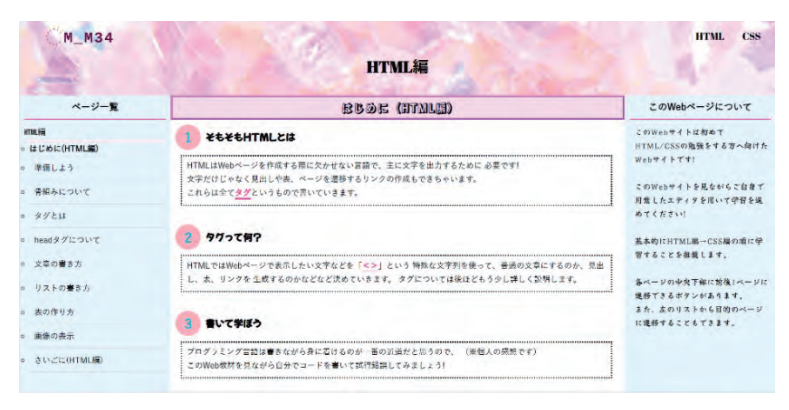

図 1 HTML 編の 1 ページ目

# 作成した結果 4.

作成において意識したことは配色と分かりやすい解説である。長時間学習しても疲れに くいように、派手な色使いを避けることで教科書の読みやすさに配慮した。そして何より初 めて学習する方でも理解しやすいように作成した画像を用いて解説を行った。反省点とし ては、JavaScript の学習に想定より時間を費やした。スキル不足なこともあり、理解するま でに時間を費やし、想定より制作時間が伸びてしまった。

# 5. おわりに

普段から学習する際に読んでいる教科書を、実際に作成してみると、多くの時間を要する ことを学んだ。また、制作において使用した JavaScript だが、自身のプログラミングスキル の浅さを痛感したため、今後はより JavaScript の理解を深めてさらなるスキル向上を図り 。たい

## 参考文献

[1] 文部科学省 「デジタル教科書に関する制度・現状について」 https://www.mext.go.jp/content/20200710-mxt\_kyokasyo-000008653\_03.pdf [2]文部科学省「デジタル教科書に関する今後の検討の視点について」 https://www.mext.go.jp/b\_menu/shingi/chousa/shotou/110/shiryo/attach/1360334.htm [3] 「1冊ですべて身につく HTML & CSS と Web デザイン入門講座」 著者: Mana 発行所: SB クリエイティブ株式会社 [4] JavaScript で現在時刻の取得 http://www.shurey.com/js/samples/2 msg10.html [5]JavaScript で画像の拡大表示「フーノページ」 https://fuuno.net/web02/click\_zoom/click\_zoom.html [6]ロゴジェネレーター「Hatchful」 https://www.shopify.com/jp/tools/logo-maker

# 133.0penCVを利用した画像処理アプリケーションの制作

―色検知によるリアルタイム色違いキャラクタ厳選―

システム情報学科 鹿児島教育センター 指導教員:高井 那美

―色検知によるリアルタイム色違いキャラクタ厳選― 2070468 原口 鉄平

はじめに1.

ゲームの中で色違いのキャラクタが出現する確率はかなり低く、1匹捕獲するだけでも時 間がかなりかかってしまう。私は大学の課題以外にも専門学校での課題やテスト、アルバイ トなど作業をできる時間が限られている。限られた時間を有効活用しつつ、学習した OpenCV を利用し画像処理をすることにより、自動で色違い厳選を可能にすることができ 。るこのテーマを選択した

2.OpenCV について

OpenCV (Open Source Computer Vision Library) とはインテルが開発・公開したオープ ンソースのコンピュータビジョン向けライブラリである。画像処理・画像解析および機械学 習等の機能を持つ C++、Java、Python、MATLAB 用ライブラリ。プラットフォームとして macOS や FreeBSD の POSIX に準拠した Unix 系 OS、Linux、Windows、Android、IOS 等 をサポートしているものである。今回は下記の5つを使用した。

● cv2.imwrite $()$ ・・指定したファイルに画像保存をする。

画面のキャプチャ後の画像保存、デバッグ作業、LINE に送信する時に使用する画像や、デ 。バッグ作業で確認したい画像を保存したい時に使用する

●  $cv2.cvColor()$ ··ある色空間から別の色空間に変換する。

RGB 色空間を HLS 色空間に変換する。HLS 色空間の指定する範囲を決めるために使用。

● cv2.COLOR BGR2HLS FULL · · RGB/BGR を HLS(色相明度彩度)に変換する。 RGB/BGR を HLS (色相明度彩度) に変換する。

● cv2.countNonZero()··0以外の配列要素をカウントする関数。

指定した範囲の色が存在するかどうかをカウントする。 HLS 色空間の指定した範囲の色が 画面上に存在している場合、存在しているピクセルの数をカウントする。カウント数が設 定した数より多い場合に色違いと判断する。

● cv2.inRange()··配列要素が他の2つの配列の要素の間にあるかを確認する関数。 HLS 色空間のそれぞれの値の範囲を指定する。HLS 空間の範囲を指定することで色違いか 。どうかを判定するための判断材料になる

3.開発環境・使用ライブラリ・サービスについて

- $\bullet$  PC (Windows10)
- Visual Studio Code
- $\bullet$  Python 3.9.13
- $\bullet$  Arduino IDE 2.0.3
- LINE Notify
- Poke-Controller

4.作成物について

プログラム内に記載してある事前準備を行い、Wi-Fi 環境がある場所で使用する。今回の 作成物では、指定したサンドイッチの作成→画面上に指定した HLS 空間の範囲内の色が存 在するかどうかの判定→指定した色が存在する場合:LINEにメッセージと画面のスクリー ンショットの送信を行う。指定した色が存在しない場合: リセットを行いはじめにもどると いう工程を自動で行う。また画面上でゲーム機の操作や保存した画面の確認、プログラムの 編集などをワンクリックでアクセスし、進めることができる。

5.おわりに

私は今まで OpenCV を利用しないゲームの自動化プログラムの利用、作成などを行って いたが、OpenCV を利用することでより画像処理に特化したゲームの自動化を簡単に実装 することができた。利用環境や道具によって色味が変わり思った動作をしないことや、ラグ の発生によりトラブルが起きてしまったことがあったが、無事に完成させることができた。 好きなことをしつつ OpenCV について理解を深めることができた。

参考文献

[1]Poke-Controllerについて

GitHub - KawaSwitch/Poke-Controller: Automation support software for the Nintendo Switch using LUFA Project (AVR), serial communication and video capture

[2]OpenCV について

https://en.wikipedia.org/wiki/OpenCV

[3] MyLeonardo\_LL(自作 Arduino)を使って Poke-Controller を動かす

https://note.com/john\_poke222/n/n1c2ec47081bb
# 134.Webサイトの制作

初心者にも分かりやすい Python解説 Webサイト

システム情報学科 札幌教育センター 指導教員:高井 那美

渡邊 友基 2070484

はじめに

Python[1]はシンプルな構文と豊富なライブラリを持っており、AI 開発に適している。AI の分野は急 速に進化しており、このサイトでは初心者向けにわかりやすく Python 言語を学習できるようインスト ール方法や簡単なコーディングを説明するサイトである。これからの情報業界を担っていく人たちに 少しでも Python というものを学んでもらい、今後の活躍に活かしてほしいという願望から、この Web 。サイトを制作した

2. なぜ Python なのか

プログラム開発において現在主流となっているのは Java が主流であるが、AI を用いたシステムは Python が主流である。ライブラリが豊富であり、コードの敷居も比較的低いからである。

Python はオープンソースコミュニティにも支えられており、新しいライブラリやツールが継続的に 開発されている。これは AI の分野では特に重要で、最新の研究成果や技術を取り入れるのに適した環 境を提供している。

したがって、Python は AI 開発者やデータサイエンティストにとって非常に魅力的な言語であり、 今後ますます重要性が増すだろう。このウェブサイトを通じて Python の知識を共有し、新たな AI の 可能性を切り開く一助となれば幸いである。

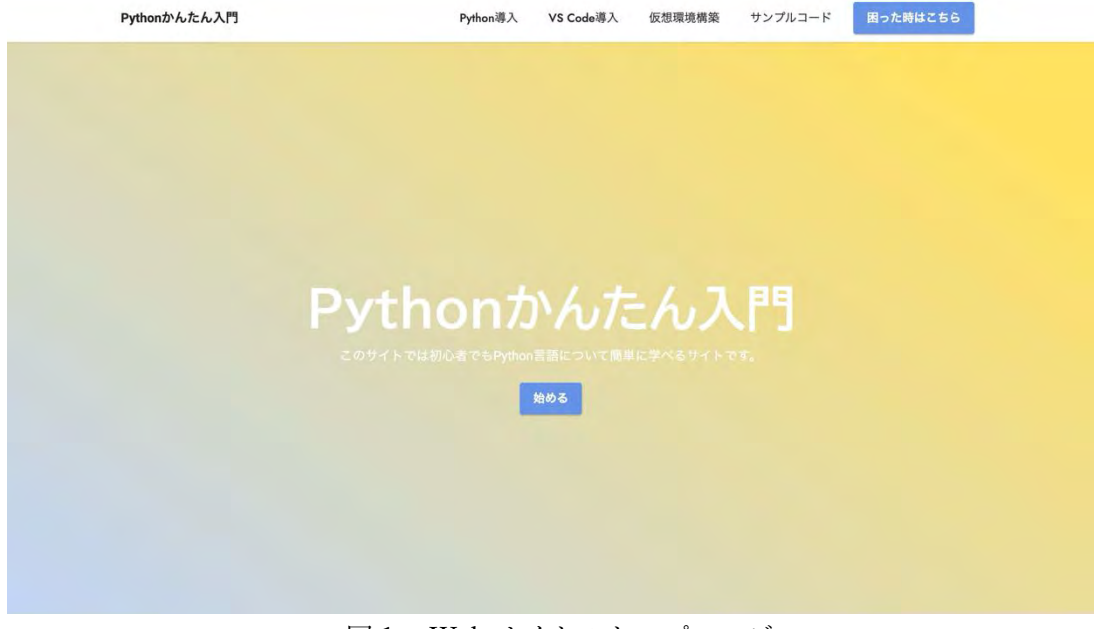

#### 図1 Web サイトのトップページ

2.Python 初心者向けサイトを作る上での工夫点

本サイトの制作にあたっては、Python 初心者に最適な学習環境を提供するために、以下のような工 。夫をした

初心者が Python を学習しやすいように、Python やプログラミングの専門用語を使用する場合は、 初心者にもわかりやすい言葉を使用した。そして、Web サイトはシンプルで無駄のないデザインを採 用している。デザインにあたっては、装飾を最小限に抑え、情報を際立たせるシンプルなデザインに 仕上げ、読みやすさを第一に考え、適切なフォント、サイズ、行間でテキストを表示した。

アクセシビリティに配慮し、視覚障害のあるユーザーに対応するため、文字サイズを大きくし、太 字を使用することで、できるだけ多くのユーザーが利用しやすいサイトにした。

Bootstrap<sup>[2]</sup>を利用することでレイアウトがまとまるため、サイトを作成する際に多くの時間を短縮 することができた。また、HTML テンプレート<sup>[3]</sup>を見ることで HTML や CSS 記述時に調査する時間 。を短縮できた

Pvthon のサンプルコードを理解しやすくするため、Visual Studio Code の機能を使い、 変数や関数に色を付け、視覚的な区別を明確にした。色覚障害などに配慮し、色の選択には細心の注 意を払った。

ページのレイアウトにも工夫を凝らし、初心者にも直感的に理解しやすい構成を採用した。

サイト全体のレイアウトを統一し、一貫性を持たせた。

スクリーンショット画像を用いて視覚的な要素を加え、説明文と組み合わせることで内容を理解し 。やすくした

初心者がより具体的に理解できるよう、Windows 環境での画面キャプチャも取り入れた。そして、 トラブルシューティングのページを設け、初心者が遭遇しやすいエラーを具体例を挙げて説明し、解 。決策を提示した

デバッグは初心者には難しいことが多いので、トラブルシューティングのページを設け、具体的な エラー例を挙げ、その原因と解決策を明確に説明した。

よくあるプログラミングエラーに焦点を当て、初心者が実際の問題を解決できるように「初心者の ための Python | サイトは、初心者がプログラミングスキルを向上させるために、見やすく、わかりや すい学習環境を提供している。初心者が Python を学び、情報業界で活躍するための一助となれば幸 。いである

参考文献

<sup>[1]</sup>Python 公式日本語ドキュメント (https://docs.python.org/ja/3/)

[2]Bootstrap 公式サイト (https://getbootstrap.jp/)

[3]HTML テーマテンプレート (https://themewagon.com/theme-price/free/)

# $135.$ 就職活動支援サイト

システム情報学科 新潟教育センター<br>'''``\*''' F 指導教員: 高井 那美

#### 佐藤 克海 2070489

1. はじめに

私が作成した Web サイトは、新潟教育センター生の就職活動を支援するものである。この Web サイ トは学生が円滑に就職活動において必要な情報を仕入れることができるように、学校宛てに届いた求人 情報や、過去に選考を受けた学生のレポートを閲覧できる機能、就職活動中の企業を管理するといった 必要な機能をまとめた Web サイトである。

2. Web サイトについて

今回 Web サイトを作成するにあたって使用した OS は Windows 10、コーディングに使用したソフト ウェアは Visual Studio Code、使用した言語は HTML、CSS を用いた。

3. 作品について

この Web サイトは、「ホーム画面」「MY ページ画面」「検索画面」「検索結果画面」「外部リンク画面」 「予約画面」の6 画面で構成している。

今回作成した Web サイトでは、全ページにおいて、ヘッダー(図1)を設けた。ヘッダーには新潟教育 センターのロゴマークと各画面へのショートカットボタンを配置し、ホーム画面へのショートカット機 能をロゴマークに持たせ、デザイン性と利便性をヘッダーで実現している。また、選択したものがわか りやすいようにホバーアクションを適用し、ユーザーの視認性を向上している。

また、ホーム画面にお知らせ機能を実装した。お知らせ機能(図2)は、応募締め切りが迫った企業の 情報や、校内説明会の新着情報、履歴書や自己紹介書の提出締め切りといった重要度の高い連絡事項を アナウンスする機能である。このお知らせ機能において最も重要なのは、ユーザーの気を引くことだと 考えた。そのため、ユーザーの目に留まるようにするため、お知らせ機能中の赤色のテキストを右から 左へとスライドするアニメーションを用いた。その結果、動きが少ない Web サイトにおいて目立つ存 。在となった

ヘッダー同様、今回作成した Web サイトの全ページにおいてサイドバー機能(図3)を実装した。この サイドバーには画面遷移を行うためのショートカットボタンがあり、求人情報など情報量が多くなる Web サイト構成のため、画面スクロールに追従してページのどこからでも MY ページや検索画面に遷 移を行いやすいように設置した。また、選択したものがわかりやすいようにホバーアクションを適用し、 ユーザーの視認性を向上している。

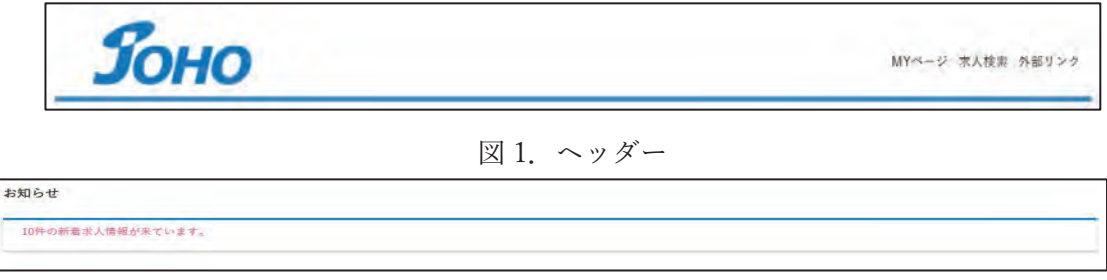

#### 図2. お知らせ機能

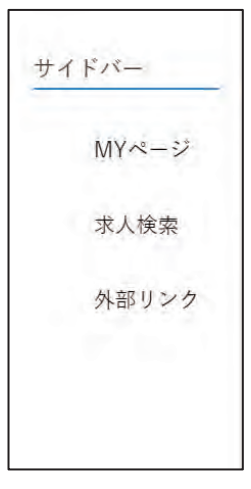

図3. サイドバー機能

#### 4. おわりに

今回の制作で苦労した点は、CSS で配置を整える点である。例として、サイドバー機機能において、 画面の右側に配置することや、サイドバーを目的の場所に配置したが、文字の改行が勝手に起きてしま い修正作業に時間がかかってしまったことである。反省点としては、作業の時間の見積もりが甘かった ことや、基礎の勉強が不足していた点が挙げられる。また、当初予定していたレスポンシブサイトの実 装ができなかったことである。

今後の課題としては、時間不足で実装できなかったレスポンシブサイト化に取り組もうと考えている。 理由としては、就職支援サイトはパソコンからのアクセスだけでなく、外出中にスマートフォンやタブ レットからのアクセスが大いに想定されるためパソコン基準の Web サイトでは使い勝手が非常に悪く なってしまうからだ。また、JSP やサーブレットといった Java 言語を用いてユーザーのログイン機能の 追加、検索機能、予約機能の性能向上を実現していきたいと考えている。

実際に Web サイトを作成し、利用していた就職活動支援サイトが配置や機能性が考えられていたか を感じた。他にも普段から利用する Wikipedia や Amazon などの通販サイト、Web サイトを作成するに あたって参考にした Web サイトなど、それぞれ特徴がありながら見る人に配慮した作りになっている ことを痛感した。

#### 参考文献

- [1] Mana 「1冊ですべて身につく HTML&CSS と Web デザイン入門講座」 初版 SBクリエイティブ株式会社 令和5年
- [2] (模写コーディング)おすすめの練習サイト(入門編~上級編) https://code-step.com/coding-recommend/ (参照日 2023-9-3)
- [3] 簡単 CSS アニメーション&デザイン 20 選(ソースコードと解説付き) https://baigie.me/officialblog/2021/02/25/css-tips-1/(参照日 2023-9-3)
- [4] 私が HTML の <select> 要素 multiple に求めること(動くサンプルコードあり) https://proengineer.internous.co.jp/content/columnfeature/3704 (参照日 2023-9-14)
- [5] ドラッグ&ドロップでファイルをアップロードする https://bashalog.c-brains.jp/20/03/30-170110.php (参照日 2023-9-10)
- [6] Web サイトとは?ホームページとの違いや種類を紹介 https://www.sedesign.co.jp/blog/what-is-website (参照日 2023-9-15)

## 136.Webサイトの作成

~コーヒー入門 初心者のすゝめ~

指導教員:高井 那美<br>-システム情報学科 名古屋教育センター

#### 石原 陸大 2070498

1. はじめに

Web サイトは学校の授業で一度作ったことがあり、自分の趣味について Web サイトで、自分が経験 してきたことをまとめようと考えていた。そんな折に、卒業論文に Web サイトの作成がありこのテー 。マを選定した

コロナ禍で家の中でできる趣味を探していた際に、珈琲に興味を持った。はじめるにあたり、どん な器具を揃えるか、豆はどうすい、淹れ方はどうするのか調べた際、方法が人によって様々であ り、どの情報を選べばいいのかと迷った。インターネットが普及し、さまざまな情報が簡単に得られ るようになった今、どの情報を元に趣味をはじめていくのか、逆に難しくなっている。そこで私は、 シンプルで必要最低限の情報を初心者にわかりやすく伝えることのでき、趣味として興味を持てる情 報が記載されているサイトを作成しようと考えた。

2. サイトの概要

2. 1 TOPページの概要

トップページはシンプルで、コーヒーサイトだと一目でわかるデザインにしている。

右側上部には、各ページに飛べるようにリンクを配置し、日本語ではなく英語で記載することで、 おしゃれなデザインになるように考案した。また、各ページにも右側上部のリンクを記載しておくこ とで、どこのページからも好きなページに飛ぶことができる。

。左側上部にはフリー画像から持ってきたサイトのロゴを記載している

2. 2 BEANS (豆の種類) ページについて

BEANS (豆の種類) ページには、いろいろな種類のコーヒー豆について記載している。記載されて いる豆は、ブレンドや名前をよく目にするものを選択している。豆の名称は、産地の国名や輸出され ていく港の名前、山の名前などからつけられており、豆の後ろに記載されている No.2 などは、その国 による豆のグレードである。他にもスペシャルティコーヒーという「高品質のよい豆」があり、品種 や農園、生産方法などが使われることがある。例えるなら「新潟県産コシヒカリ ○○さん ○年度 産」というものである。

コーヒー豆の名前はリンクになっており、写真に載っている商品を売っているサイト「珈琲問屋オ ンラインストア」の Web サイトのコーヒー豆販売ページに移動することができ、初心者でも簡単に豆 。を購入することができる

2. 3 EQUIPMENT (コーヒー器具) ページについて

EQUIPMENT (コーヒー器具) ページには、初心者におすすめの安価で入手しやすく、はじめるの に必要最低限の器具を紹介している。器具を絞ることで、初心者が何を買うのか迷うことなく、商品 。を購入することができる

#### 2. 4 HANDDRP (淹れ方) ページについて

HANDDRP (淹れ方) ページでは、粕谷哲さんが考案したハンドドリップ方法、「4:6 メソッド」に ついて紹介している。「4:6 メソッド」とは、2016年6月開催の「World Brewers Cup 2016」とい う、誰が世界一美味しいブラックコーヒーを淹れるか競う世界大会で、優勝した際に使用したハンド ドリップ方法である。そして、粕谷哲さんの YouTube で公開されている動画を、画像と文章で簡潔に まとめたものがこのページである。

2. 5 工夫した点

工夫した点として、デバイスごとにページのサイズを変更する機能を導入している。タブレットやス マートフォンなどのサイズにも対応しており、コーヒーを淹れる際に手元のスマートフォンで、サイズ が変わることなく閲覧することができる。

開発環境3.

開発環境は Windows11、Visual Studio Code バージョン:1.80.2 を使用した。Web サイトの作成で は、主に HTML、CSS、JavaScript、Bootstrap を使用した。

論文は Microsoft Word を使って作成した。

4. おわりに

Web サイトを作成してみたが、しっかりとスケジュールを立て、余裕を持つことが重要であると感 じた。今後また Web サイトを作成する機会があれば、今回の経験を活かしよりよい Web サイトを作 。成できるようにしたい

参考文献

- [1]服部雄樹 「HTML&CSS と Web デザインが 1 冊できちんと身につく本」技術評論社 第5 刷発行 p287
- [2][一覧表あり]コーヒー豆の産地ごとの特徴を知って好みの種類を見つけよう! https://yamaguchi-coffee.com/types-of-coffee-beans/

[3] ブラジル No.2#19 https://www.tonya.co.jp/shop/g/g625/

[4][入門編]Visual Studio Code 基礎知識 · 使い方 https://digitor.jp/textbook/vscode-howto/

[5]Amazon.co.jp: アソシエイト・プログラム スタートガイド : クリエイター。ユニバーシティ  $https://www.amazon.co.jp/b?node=21298048051$ 

[6]アソシエイト。セントラル https://affiliate.amazon.co.jp/help/node/topic/GRXPHT8U84RAYDXZ

[7][教科書]世界を獲った伝説のコーヒードリップレシピ 4:6 メソッドの全てをお伝えします!

TETSU KASUYA World Brewers Cup Champion 2022/5/26 https://youtu.be/lJNPp-onikk?si=f9D5lKW94eW3vZzi

[8]世界チャンピオン「粕谷哲」が誕生するまで これから大会に出場するバリスタへ伝えたいこと! TETSU KASUYA World Brewers Cup Champion 2022/3/29 https://youtu.be/xDkAbepVl5U?si=h-somErW9M93KyiH

# 137.Unityを用いたアプリケーションの制作

ドットで作るローグライク ドットで作るローグライク

システム情報学科 北九州教育センター 指導教員: 高井 那美

中川 舜太 2070509

#### はじめに1.

今回のテーマ「Unity を用いたアプリケーションの制作 | を選択した理由として、Unity に興味があっ た事が大きな理由として挙げられる。元々ゲームをプレイする事が好きで、いつか自分の理想のゲーム を自作してみたいと考えており、今回の卒業研究という機会を頂いた為、このテーマを選択した。

#### 2.ゲームテーマの選択

ゲームジャンルにローグライクを選択した理由として、その特徴のランダム性によるリプレイ性を高 める為である。製作期間が短いことから、物語重視のゲームや大ボリュームのゲームを作成するのは不 可能と考え、低ボリュームであってもリプレイ性を重視することで、プレイヤーもより満足感を得られ 。るためである

#### 3.リソースの作成

今回のゲームに使用するドット絵の形式は 16x16(px)を基準としており、白黒の2色でドット絵を作 成することにする。ゲーム制作に取り組んで直ぐは、白黒でなくフルカラーで行う予定であったが、制 作期間の都合で白黒の2色に変更を行った。2色で作成する理由としては、複数色を利用すると配色デ ザインやドット絵作成に多大な時間を浪費してしまうためである。16x16 基準の白黒ドット絵を用いる ことのメリットは、「低コスト」であり「シンプル」であることだ。一方、デメリットとして、「表現の しにくさ | と「認識のしにくさ | が挙げられる。表現のしにくさの理由としては、16x16 という決めら れた範囲の中で2色のみで表現するのは難しい為である。

#### 4.ゲームの作成

今回のゲーム制作で使用するソフトは Unity で、バージョンは 2021.3.16f1 を使用する。

Unity とはゲーム制作を中心とした開発環境の名称で、Unity で作られた有名なゲームとして「原神」や 「Pokémon Go」が挙げられる。Unity は個人開発の他、プロの現場でも使用されており、個人制作の場 合は過去 12 カ月の収益が 10 万ドル以下の場合に限り無料で使用する事が出来る。

Unity はゲーム開発だけでなく、XR コンテンツ開発やアプリ開発にも使用されており、自動車産業や 医療現場、建築・不動産業でも活用されている。

このゲームの世界観設定は「ギルドに所属した冒険者がクエストでお金を稼ぎながら生活する」とい うもので、「魔王を倒す」や「世界を平和にする」といった最終目標は存在していない。またギルドに所 属する冒険者には階級が存在し、鉱物の硬度の指標である「タルク→ジプサム→カルサイト→フローラ イト→アパタイト→フェルスパー→クォーツ→トパーズ→コランダム→ダイヤモンド | をそのまま階級 としている。この階級制度は様々な冒険ギルド系の創作で見られる設定で、「銅→銀→金→白銀」や「D →C→B→A→S|の様なものが多く使用されている。

このゲームにはステータスの概念が存在し、「HP・ST・ATK・DEF・HIT・AGI・CRT・HEV」の8 つの値が設定されている。HP は体力を表し、この値が0になると行動不能となりゲームオーバーにな ってしまう。ST はスタミナを表し、この値は行動するたびに所定の値分減少し、0になると体力を代 わりに消費するようになる。ATK は攻撃力、DEF は防御力を表し、ダメージ計算に用いられる。ダメ ージ計算は単純で(ATK-DEF)がダメージとなる(負の値は全て0とする)。HIT は命中率、AGI は素早 さ、CRT は会心率、HEV は重量を表している。前述した ST 消費の所定の値は HEV が参照されてお り、HEVの値分、毎ターン ST を消費する仕様となっている。

#### 5. おわりに

私は今回の卒業論文でゲーム制作を行い多数の反省点を発見することが出来た。その中でもスケジュ ール管理が特に目立って失敗しており、私の中では期間に見合った開発を行ったつもりであっても、実 際には予定していた成果物よりも格段に低グレードの作品が出来上がり、私自身も不完全燃焼で終わっ てしまったと感じている。その為、今回実装しきれなかった機能はこれから少しずつ実装し、完成まで 持っていきたいと考えている。

#### 参考文献

[1]Unity スクリプトリファレンス https://docs.unity3d.com/ja/2018.4/ScriptReference/index.html [2] Unity でローグライクゲームの作り方 https://www.popii33.com/roguelikegame1/ [3]ローグライクの魅力と特徴とは?ゲームジャンル解説 https://app-best.jp/articles/game-description-rogue-like/ [4] 【Unity】今更 ScriptableObject 入門 https://qiita.com/4 mio 11/items/a7d8967b853cef4385cd [5] 【Unity】Pixel Perfect (ピクセル・パーフェクト)にする方法 https://kazupon.org/unity-pixel-perfect-settings/ [6]2D アートアセットの解像度選択 https://blog.unity.com/ja/engine-platform/choosing-the-resolution-of-your-2d-art-assets [7]RPG で適切な経験値はどう計算する? https://logmi.jp/tech/articles/326790 [8] 【Unity】フェードアウトの実装 https://note.com/mi919/n/n96d2427d523c

# 138.Webサイト制作

―自動車販売サイト― ―自動車販売サイト―

科 システム情報学 システム情報学科 福岡教育センター 福岡教育センター 指導教員 : 高井 那美<br>-

#### 赤木 伶衣 2070514

1. はじめに

卒業論文を作成するにあたり、これまでの学習を活かすと同時に、自身の興味に基づいたテーマを取り扱う ことを重視した。幼少期から自動車への情熱や日々進化するデザイン・技術への関心があったことと、学生時代 の最初に取り組んだ Web サイト制作で、卒業論文のテーマにすることで、自身の成長を実感したいと考えた。 そのため、自動車と Web サイト制作を結び付けることが最適と感じ、今回のテーマを選定した。

#### 開発環境 2.

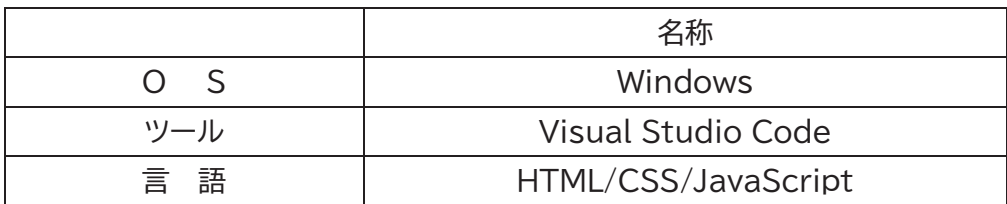

HTMLは、Web上の文章を記述するためのマークアップ言語である。記述することにより、テキストは もちろん、画像や動画をWebページに表示できる。HTMLによる記述に対し、CSSでは記述したテキス トや画像の大きさの変更や表示位置や色の設定・調整をする役割を持っている。JavaScript では、制 作したブラウザを動かすための言語である。

3. 作品概要

この Web サイトは、購入を考えている顧客に対し自動車に関する情報や知識を提供し、理想の自動 車を見つけ、購入をスムーズに進めるためのサポートを行う。購入検討者だけでなく、自動車に興味を 持つ人や自動車の詳細情報を求める人など、幅広い層にアプローチできるようにも作成している。

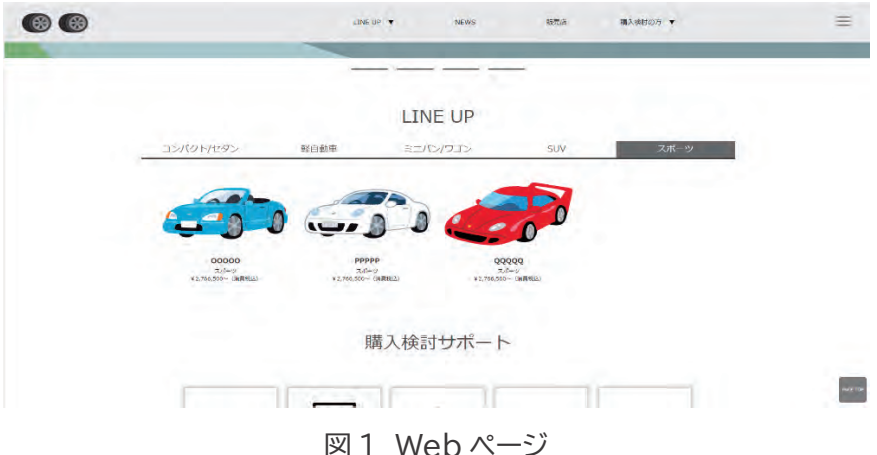

Webサイトは、「トップページ」「LINEUPページ」「店舗一覧ページ」「試乗予約ページ」「見積りページ」 「カタログ一覧ページ」「他車比較ページ」「NEWSページ」「各車種のページ」の9つで構成されており、 どのページからでもそれぞれのページに移動できるようにリンクを貼っている。また、利用者が求める 情報を迅速に見つけられるメニュー項目の設置・文字フォント・色彩などのレイアウトに工夫を凝らし Web サイトを使いやすく好感の持てる雰囲気を醸し出すよう努力した。

工夫点 4.

利用者にどのような商品なのかを知ってもらう・いかに興味を持ってもらえるかを重視し、できるだ け多くの画像を使用した。また、「ドロップダウンメニュー」や「ハンバーガーメニュー」、「タブメニュー」、 「スライドショー」、「モーダルウィンドウ」、「スクロールスナップ」といった要素を多く使用し、利用者が使 いやすいよう採用した。

#### 5. おわりに

Web サイトを振り返り、いくつかの反省点がある。最も大きな課題の 1 つは、閲覧する端末によっ てレイアウトがうまく反映しないという、異なる端末での表示に対する配慮が不足していたことである。 さらに、実装していないページが存在することも課題の1つである。サイトの完全性に欠け、利用者が 期待する情報や機能にアクセスできない可能性があることである。最後にプロジェクトが予定通りに進 。行できなかったことも反省点に挙げられる

今後の課題として、反省点で述べた端末ごとにレイアウトを変更できるようにすること、未実装サイ トの作成に加え、利用しやすいようパンくずリストなどの機能やアニメーションの追加、前画面での操 作や選択肢を引き継ぎができるようにしたい。

#### 参考文献

「1]マツダオフィシャルウェブサイト

https://www.mazda.co.jp/

- [2]久保田 涼子「動くWebデザインアイディア」 ソシム 2021 年
- [3]溝口 稔 「入門 Web デザイン[改定第三版]」

公益財団法人画像情報教育振興協会 2020年

[4]いらすとや URL(https://www.irasutoya.com)

## 139. Webサイトの制作

一めざせ、情報処理技術者マスター!ー

システム情報学科 大分教育センター 指導教員: 高井 那美

清水 勇喜 2070516

#### 1. はじめに

私が Web サイトの制作を卒業論文のテーマとして選んだ理由は、私はこの学生生活の 中で、HTML や CSS、JavaScript を利用して Web サイトを制作したことがないからである。 学校生活でも、主にゲーム制作を行っていたため、ゲーム制作で使用される C 言語などは たくさん使用したことがあるが、HTML などはあまり使用したことがない。そこで、この 卒業論文を通して、HTML などを学ぶとても良い機会だと思い、今回このテーマで卒業論 文を行うことにした。

#### 2. Web サイトについて

私が今回このような Web サイトを制作した理由は、近年新型コロナウイルスの流行に よりリモートワークが流行したことなどから、今日では IT 技術が発展していると考えられ る。また近年でも情報処理技術者試験の受験者数が増加していることから、これからたくさ んの学生が国家試験を受験すると考え、少しでも学生の役に立たせたいと思い、このような Web サイトを制作した。

#### 3. 開発環境について

今回私が使用した環境として、プログラミング言語は主に HTML、CSS を使用し、 JavaScript も一部ではあるが使用した。また、統合開発環境である Eclipse 使用し、学校で 制作する場合は Eclipse2022 を自宅で制作する場合は Eclipse2023 を使用した。OS も学校 では Windows10、自宅では Windows11 を使用した。ブラウザは Microsoft 社の Edge を使 用した。

#### 4. Web サイトの概要について

Web サイトの構成として、最初に Web サイトを開くとメインメニューとお知らせ機能が ある。そしてメインメニューから Web ページの使い方、問題集、用語集、問合せ機能のペ ージにアクセスできるような形になっている。また、問題集には4種類の出題方法があり、

問題集のボタンをクリックすると、そのページから選べるようになっている。また今回特に こだわったのが用語集である。用語集機能ではまず難易度ごとに用語が分かれており、自分 の難易度に合った用語集を選べるようになっている。また一時的ではあるがチェックボッ クス機能も導入しており、自分が特に抑えたい用語などを瞬時に判断できるようになって いる。また、用語の隣に、AP や FE などの文字があるが、情報処理技術者試験ごとでよく 出る基準の目印としてそれぞれにマークがついている。例えば単語の横に FE と書いてあれ 。ばその単語は基本情報技術者試験でよく出るという意味である

また、今回の Web サイトのデザインは誰もが見やすいようにシンプルなデザインにし、 配色に関しても目が疲れにくいような配色を使用した。

#### 5. 終わりに

今回の卒業論文ではたくさんの事を学ぶことができたが、その分反省点も多々あった。今 、回あまり使用したことがないプログラミング言語を学んだことがとても良い機会だったが 理解するのにとても時間がかかり、Web サイトの開発に遅れが生じたことである。特に JavaScript の理解にとても時間がかかってしまい、あいまいな理解になってしまったことが ある。また自分が実装してみたかった「アカウントログイン機能」などを実現できず断念し てしまったこともある。そして、今回大まかなスケジュールのみで開発を行ったため、学校 の国家試験対策などのスケジュールを考慮せずに卒論を行ったことにより、時間にも余裕 がなくなってしまい、一部の機能は再現となってしまった部分があったことである。

今後の課題としては、この卒業論文で学んだプログラミング言語、スケジュール管理の大 切さを学び、そして今回実装できなかった機能を実現するために今後取り組んでいこうと 考えている。

#### 参考文献

- [1]スッキリわかるサーブレット&ISP 入門第二版(スッキリわかる入門シリーズ) 著:国本大悟 監修:株式会社フレアリンク
- [2]HTML&CSS,JavaScriptのきほんのきほん

著:たにぐちまこと

[3]WEB 色見本 原色大辞典-HTML カラーコード

https://www.colordic.org/

[4]HTML クイックリファレンス

https://www.htmq.com/js/

[5]IPA 試験要綱・シラバスについて https://www.ipa.go.jp/

 $[6]$ CSS プロパティ一覧

https://www.tagindex.com/stylesheet/properties/

## 140. Webサイト制作

一Java入門一

福岡教育センター 指導教員:高井 那美 システム情報学科

#### 花城 セバスチャン 2070590

はじめに1.

1.1 制作の目的

。Webサイトは現代のIT社会において情報提供やコミュニケーションの主要な手段である 今回のWebサイト制作を通して、自身のスキル向上の機会としてこのテーマの選択にいた った。さらに、自身の制作物がどのようにユーザーに受け入れられるか、どのようなメッセ 。ージや価値を伝えることができるかについても深い興味を抱いている

1.2 テーマ

私が制作するWebサイトのテーマは「Iava」である。この選択には理由がある。プログラ ミング言語の中でも、初学者に最適なものとしてJavaが挙げられる。初めてプログラミング を学ぶにあたり、PythonやC言語など他の選択肢も存在する[1]が、私はJavaを選んだ。その 理由は、Javaに対してある程度の理解があるからである。Webサイトを制作する際、誤りの ないように注意が必要である。そのため、再びJavaについて学び直し、初心者にも理解しや 。すい形でJavaプログラミングについて解説できるWebサイトを制作できると考えた

開発環境 1.3

 $OS:$  Windows 10 エディター: Visual Studio Code

使用言語: HTML5、CSS3、JavaScript

2 Javaとは

Java[2][3]とは、プログラミング言語の一つであり、その中でもオブジェクト指向プログ ラミングの基本原則を重視した言語である。Javaの最大の特徴は、Java Virtual Machine (JVM) という仮想環境上でプログラムが動作することである。この特徴から、Javaはクロスプラッ トフォーム言語として知られており、異なるオペレーティングシステムやハードウェア環 境で動作することができるため、高い汎用性を持っている。

作品の概要 3

3.1 ページ構成

「Java」をテーマにしたWebサイトの構成はトップページの『Home』から連なり、『Java に関する基礎知識とプログラムについて』、『計算式と演算子について』、『条件分岐と繰り返 し処理について』、『配列について』、『アンドについて』、『クラスの分け方について』とい った各カテゴリーへとリンクを踏んで飛べるようになっている。各カテゴリーに飛ぶとさ らにその先でいくつかのカテゴリーに分かれている。

#### 工夫した点 3.2

Webサイトを制作する上で工夫した点はいくつかあるが、今回は2つ紹介する。1つ目に デザインである。Javaを学びに訪れたユーザーが理解しやすいよう文字の大きさや色合いを 工夫している。同じ色の異なる濃淡や明度を使用したモノクロマティックカラースキーム という配色パターンを採用し、統一感をだしている。さらに青色を軸にすることにより、青 色のもつイメージ、信頼性や安定感を表現している。また、重要な語句やキーワードはコン プリメンタリースキームというカラーホイール上で対照色にあたる色を組み合わせること により、直感的に重要であることを示唆している。2 つ目にパンくずリストの使用である。 パンくずリスト[4]とは、Webサイトのナビゲーションツールの1つで、ユーザーが現在閲 。覧しているページがWebサイトのどの位置にあるかを把握しやすくするためのものである 今回パンくずリストを使用した目的は、階層構造の理解を深めるためと過去のページへの 戻りを容易にするためである。例えば現在閲覧しているページが、論理演算子について書か れているページだった場合、パンくずリストがあるとひとつ上の階層の演算子のページに 。すばやく戻ることができる

#### おわりに4.

今回の開発を通してHTMLとCSSについてだいぶ理解を深めることができた。もう少し 時間をかけたら頭の中でピースが組み合わさり、自由自在に扱えるようになると考えてい るため非常に満足している。しかし、反省点のほうが多くあげられる。まずは取り組み開始 時間が遅れたこと、そして自分が制作するWebサイトのページの量を見誤ったことである。 そして次に、テーマやデザインの決定に右往左往したことである。目次やWebサイトの配色、 スペースの空き具合など、最初にこだわらなくてもよい所に時間をかけてしまった。

今後の課題としては、入門編を終えた人向けのオブジェクト指向についての解説ページ も制作したいと考えている。また、解説だけではなく、ベンダー試験のOracle Java SE Bronze に向けたクイズの追加や各ページの内容の復習問題の追加を行い、ユーザーが利用しやす 。いJava解説サイトにしていきたいと考えている

#### 参考文献

[1] SAMURAIENGINEERBlog 初心者におすすめのプログラミング言語TOP 5

 $URL(https://www.sejuku.net/blog/2439)$ 

[2] 中山清喬/国本大吾(著) 『スッキリわかるJava入門 第3版』 株式会社 フレアリン ク

[3] 「SCCライブラリーズ」制作グループ(著) 『Javaバイブルシリーズ Javaの教科書』 株式会社SCC

[4] サルワカ パンくずリストとは?作り方とCSSデザインサンプル12選

URL(https://saruwakakun.com/html-css/basic/breadcrumb)

141.アニメーションの制作

#### $\mathbb{R}$  $\sim$   $\boxdot$   $\sim$

札幌教育センター<br>- ''' ''\* ''' '' '' '' '' '' 札幌教育センター システム情報学科 指導教員:高井 那美

#### 富田 彪悟 2070694

1. はじめに

人は誰もが自分の思いや考えを誰かに伝える術を持つ。それはどのような形であれ、言葉や文字、そ して動作で伝える表現、あるいは表情など様々な伝達手段を持っている。

これら複数の伝達手法が同時に複雑に絡み合い、繊細で静かな情緒を感じ取ることができると考えた。 先ほど挙げた伝達手段の目に着目し、アニメーションを通してキャラクターの感情を伝える作品制作を 。する

2. アニメーションについて

 $-$ つの静止画を1秒間に8枚・24枚・30枚・60枚の静止画をパラパラ漫画の原理で切り替える ことで、動的な映像を作成する技法である。

本制作の2Dアニメーションの作成工程においては、絵コンテ、原画、着色の手順で制作した。着手 に当たって完成度を上げるために二次元の中で三次元空間を視聴者に意識させる必要があり、多様な技 法を用いることが重要である。なかでも空間と立体感を表現するための、一点透視図法・二点透視図法・ 三点透視図法を随所で活用することにより、表現できることが増えた。また、描画以外の表現において はカメラワークや構図に加える技法に触れながら述べる。

3. 作品概要

鬱陶とした暑い夏の森の中で、カエルの幼生が様々なトラブルに巻き込まれ、最終的に井戸のなかへ 帰っていくといった内容だ。本企画に至った経緯として、「目は口程に物を言う」といった目を心の写し どころとする言葉が多く、アニメーションを通して0から作り出されるキャラクターに心を吹き込むこ 。とができるのではないかという考えに至りこのような企画となった

キャラクター案を考えるなか主役を蛙とした理由は、目が題材となっているため目が特徴的なキャラ クターにすること、動かしやすく愛着のあるフォルムにすることを踏まえ主役を蛙の幼生とした。

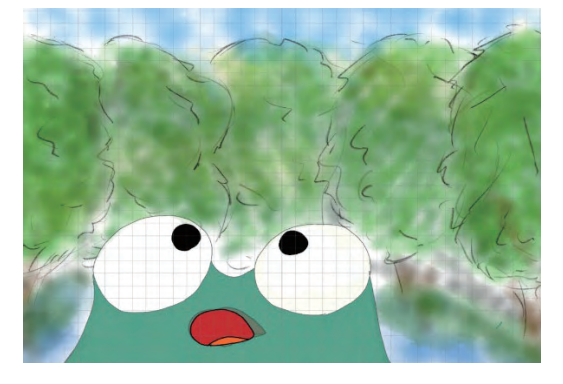

図1 制作したアニメーション抜粋

#### 4. 作成過程について

作成過程として、企画、絵コンテ、原画の順で行った。十数枚に及ぶ自作の絵コンテを作成し、それ に沿って原画の作成を行った。しかし計画通りにいかないことも多く、絵コンテの内容の7割程度しか 実際のアニメーションに適用することができなかった。自作の絵コンテでは、キャラクターをどのよう に動かし、魅せることができるのかという点を注意しながら制作することができた。原画に至ってはペ ンタブレットを使用し作業に取り掛かったが、初めて行う実行環境に戸惑いながらも最後までやりきる 。ことができた

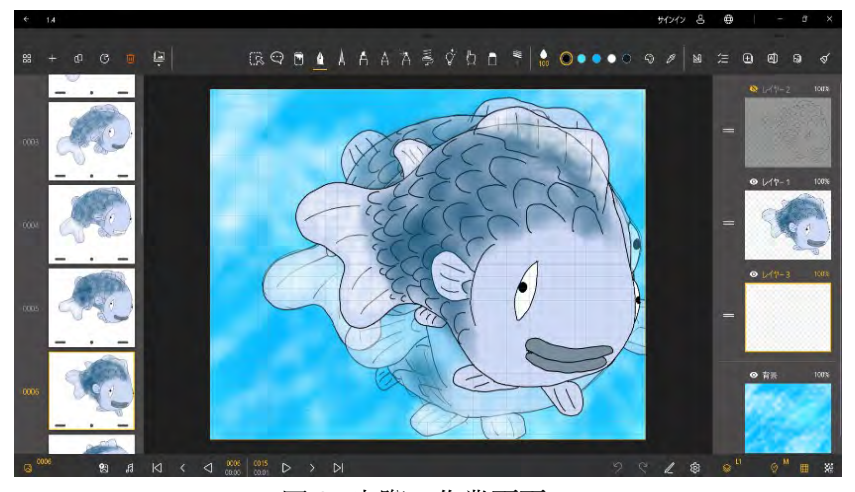

図2 実際の作業画面

- 開発環境5.
- 使用ソフト : Animation Desk
	- iMovie Apple APP
- $PC \times \sim \gamma$  : windows10, InterCore i7 6700k, GTX1050
- 描画機材 : 液晶タブレット artist13.3pro

終わりに6.

本制作に際してアニメーション制作は初めての試みであったが、インターネットなどを活用し調べる ことで、様々な制作技法・必要な工程を調べることで手順に迷いなく着手することができた。

私の伝えたいことや感じ取ってほしいことを更に明確にし、取り掛かることができればより良い作品 となったと考える。また、自らの手でキャラクターを取り巻くシチュエーションや感情表現の作り出す ことの難しさを感じながら作業を進め、市場に出ているアニメーションがどのような苦労を重ね公開さ れているのかを身に染みて理解することができた。

7. 参考文献

[1]CRIP STUDIO TIPS ホームページ

中割りの基本 "うごくイラストの作り方"&描き方 #2" by ClipStudioOfficial - お絵かきのコツ | CLIP STUDIO TIPS (clip-studio.com)

[2]ムビサク サクッと伝わる!アニメーション動画制作サービス

【初心者向け】アニメーション動画の作り方を3つのステップで解説

https://mvsk.jp/column/100001

## 142.Unityを用いたアプリケーション制作

を用いたアプリケーション制作 Unity ―ピンク色の悪魔―

システム情報学科 札幌教育センター 指導教員: 高井 那美

勝間 信晴 2070695

はじめに1.

新型コロナウイルスの影響で、ここ数年一気に市場が拡大したゲーム業界であるが、それと同時にDS 等の一昔前のゲームが、Switch のような最新機種で遊べるようになるなど、レトロゲームにもブームが 来ている。

そんなブームが来ているのが、ちょうど私が初めてゲームをした頃の作品も含まれている。その頃の ゲームはまだドット絵の2D ゲームも多く、華麗なグラフィックもないため、見た目的な要素よりも中 身である技術面が重要であるため、今の私になら作れるのではないかと思い挑戦に至った。

#### 作品概要2.

今回制作するにあたって、オリジナリティを加え自分なりの売りを作らなければならない。 そこで私が考えた要素は、数あるシリーズの中から特徴的な技、能力を参考し、特定のシリーズのみ参 考にするのではなく、全てのシリーズをまとめて総合的な作品を作成した。また、能力もそのまま実装 するのではなく、自分なりに考えて技の射程や発生速度、動きなどを調整しつつ実装していく。

#### 3.制作環境

- $\cdot$  Windows 10
- $\cdot$  Unity(2019.1.7f1)
- Visual Studio 2019

#### 制作過程4.

まず素材となる sprite を集めてアニメーションを作成する。ベースとなるアニメーションを作ったら、 キャラクターの script を作成し、キャラクターの挙動とアニメーションが合うように調整。アニメーシ ョンとキャラクターの挙動を追加し、各々のキャラクターや敵を追加していく。主にその繰り返しで挙 動を増やしていき、キャラクターの技や動きを完成させていく。エフェクトも同じようにアニメーショ ンを作りそれに合わせた script を組みエフェクトを作成する。各キャラクターやエフェクトなどはレイ

ヤーで衝突判定を区分けし、特定のレイヤー同士のみで衝突させるようにした。

。キャラクターがある程度出来上がったらステージやステージ間の移動などのシステム面を実装する 今回は時間の関係上あまり多くのステージを作ることはできなかったが、ステージ数を増やしても操作 量が増えないように、ステージ間移動のシステムを工夫して作った。そうすることで新たなステージを 作成するときでもコードを書く必要がなく、すべて Unity のエディター上で完結するようになる。

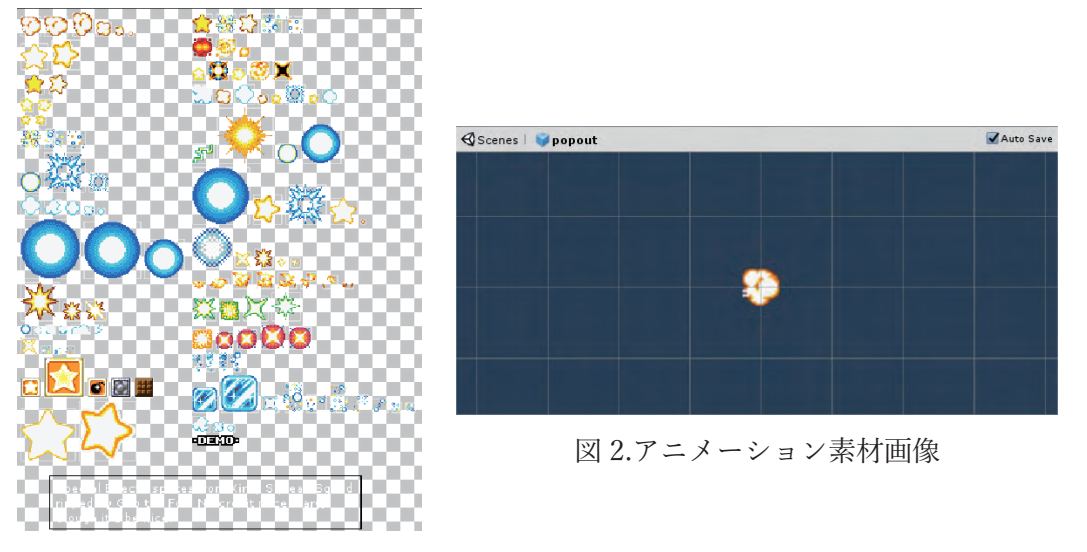

図1.アニメーション作成過程

#### 5 さいごに

私はゲームの制作経験があり、冒頭にも述べた通り 15 年ほど前のゲームなら、自分でも作れるので はないかという思いで制作にあたったが、改めてクリエイターの力というものを思い知った。私は一人 で作ったというのもあるが、これほどのものを 15 年も前に作ったのかという驚きがあった。

また、今回作成するにあたって、プログラムの設計力が課題として浮き上がった。今回の制作では、 プレイヤーがたくさんの能力をコピーするごとに、同じオブジェクトの中で状態を切り替えるのではな く、能力毎に別のオブジェクトに切り替えて実装する手段をとった。そこでオブジェクト指向の観点か ら考えると各能力でも共通している「歩く」、「ジャンプする」などの挙動は一つにまとめて実装するべ きだが、挙動はほぼ同じでも些細なところが違う部分がありどうしても汎化できなかった。そのせいで かなり冗長性のあるコードを組まざるを得なかった。そうすると、全体としての修正があった場合にい ちいち能力毎にコードを修正する必要があった。

途中から設計を見直すこともできたが、複雑で効率の良い方法と、単純だが手間がかかる方法の後者 のまま進めてしまった。開発者としては、もう少しプログラムの見栄えや冗長性といったところに気を 使いたかった。今後の課題として、同じ挙動を実装するとしても実装方法・設計に力を入れていきたい。

参考文献

「1]侍テラコヤ「侍エンジニアブログ – プログラミング学習のすべてがここに。」 https://www.sejuku.net/blog/, $(2023/6/1)$  $[2]$ Qiita  $[Q$ iita https://qiita.com/,(2023/7/12)

143.アニメーションの制作

~夜の冒険~

システム情報学科 名古屋教育センター 指導教員:高井 那美

竹内 颯一朗 2070700

#### 1. はじめに

アニメーションは日々進化している。近年では実際の映像と遜色ない綺麗なアニメーシ ョンも少なくない。日本のアニメーションは世界的にも有名でアニメーションの発展によ って世界で日本文化への理解と親しみが増している。日本のアニメーションが世界より優 れている部分は、人々を作品の物語に引き込む力である。私はその一面に少しでも触れたい と興味を惹かれたため本テーマを選択した。

#### 2. アニメーションとは

アニメーション[1]は、動画とも呼ばれ、複数の静止画像により動きを作る技術であ る。連続して変化する絵や物により発生する仮現運動を利用した映像手法であり、映画や 。テレビなどで広く利用されている

本作品は、3D アニメーションと呼ばれる 2 次元平面に奥行きを加えた 3 次元空間を用い て作られたものである。立体的に表現できるため、現実の人や物の動きに近く、臨場感あ 。ふれる映像が表現可能である

#### 開発環境 3.

今回の制作物の制作にあたり、オープンソースの統合型 3DCG 制作、2D アニメーション 制作、VFX向けデジタル合成、動画編集ソフトウェアである「Blender3.6.2」[2]、動画編 集ソフトである「Adobe Premiere Pro」の2つのソフトウェアを使用した。

#### 4. 作品について

今回私が制作した作品のテーマは、「非現実的」である。アニメーションと言えば最初に 頭の中に浮かんできたものがファンタジーだった。超自然的、幻想的、空想的な事象を主題 設定に用いるフィクション作品のことをファンタジーという。そこで私は、現実にはあり得 ないことをアニメーション作品として制作してみたいと考え非現実的というテーマに至っ た。

よりリアルなクラゲに近づけるためにモデリングやシェーディング、クラゲの動きを表 現するアニメーションに力を入れた。

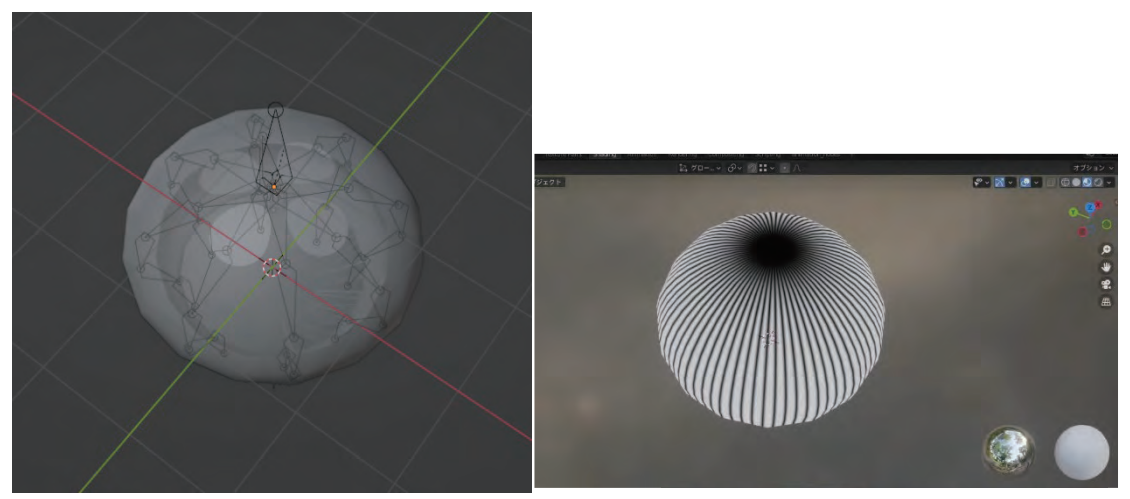

図1.クラゲのモデリング

図2.クラゲのシェーディング

#### 5. おわりに

今回アニメーション制作を行い、全体を通して最も言えることは、圧倒的な技術力不足 である。自分の作りたいもの、再現したい動きが技術面でわからないことが多々あった。技 術力不足に伴い、作業時間不足にも陥った。

今まで見てきた日本のアニメーションの技術を学ぶこと共に、1つの作品にかける時間と 苦労も知ることができた。作品が出来上がっていく事や、思い通りの動きが出せた時には喜 びや楽しさを感じた。今後も機会があれば、本作品の改善や新しい作品にも挑戦してみよう 。と考えている

#### 参考文献

[1] Wikipedia 「アニメーション」 アニメーション - Wikipedia  $[2]$ Wikipedia  $[Blender]$ Blender - Wikipedia [3] 【2023年】Premiere Pro ってどんなソフト?値段や購入方法も紹介! 【2023 年】Premiere Pro ってどんなソフト?値段や購入方法も紹介! | Creators+

 $(creators-plus,jp)$ 

## 144.PLATEAUを利用したメタバースでの観光推進

- 北九州市小倉のイベント「竹あかり」を仮想空間に再現する -<br>シュマース (\*)

2070746 指導教員 システム情報学科 正科生 A 指導教員: 髙井 那美

横田 ヒカル

#### 背景】1【

新型コロナウィルスの影響で旅行が制限されたことに より、仮想空間内で現実世界と同じように動き回った り、会話ができるメタバースの活用が注目されるように なった。メタバースでの観光促進の例として、「バーチャ ル大阪」や「バーチャル OKINAWA」がある。しかし、 実際に観光促進のために仮想空間を作成するには企業に 委託するのが一般的で、多額の費用がかかる。そこで、 PLATEAU で無料で配布されている 3D データを利用し て、自分でメタバースでの観光促進を行えるのではない かと考え、本研究を行った。PLATEAU とは、国土交通 省が主導する、市町村の建造物や道路、災害リスクなど の 3D データを無償配布するプロジェクトのことである  $\lceil 1 \rceil$ <sub>o</sub>

本研究ではメタバース内に PLATEAU データの小倉城 をメインとした「竹あかり」という北九州市のイベント を再現する。建造物のリアルさと実際の現地に似せた土 地の起伏、幻想的な装飾を売りにした仮想空間を作成す 。る

#### 目的】2【

北九州市といえば、工業地区の夜景が有名だが、今回 は地元の期間限定のイベントをより多くの人に知っても らうため、まずは仮想空間内で体験し、実際にそのイベ ントを目当てに足を運んでもらえるようになるのが目的 である。中でも、「竹あかり」は狭い範囲のイベントでか つ、cluster との相性が良いと期待される。

cluster とはメタバースプラットフォームのことで、スマ

ートフォンユーザーも多く、誰でも気軽に参加すること 。ができる

#### 方法】3【

cluster のワールドは利用者が自ら作ったものが多数公 開されている。一度アップロードすれば、すぐに他の利 用者もワールドに入って来れる上に、その後の運用の必 要もないため、今回は cluster を利用する。cluster でもワ ールドは作成できるが、Unity を使うとより複雑ワールド を作成できる。ワールド内に設置する建造物などは、 PLATEAU で無料配布されている市町村の 3D データを 使用する。さらに、細かな装飾には、Blender で作成した 3D データを使用する。対象者は cluster を利用する人と し、サムネイルの画像で人を引き込まなければならな  $V_{\alpha}$ 

#### 結果】4【

本研究では、観光名所でのイベントを城内という小規 模ではあったが、仮想空間内に再現することに成功し た。

PLATEAU が配布するデータは地域によって 3D モデ ルの細かさやテクスチャの有無に違いがあり、東京など の有名大都市でないと PLATEAU を利用した複数の建造 物を含む大規模な仮想空間の再現には至らないとわかっ た。

#### 結論】5【

自分でメタバースを作ることはできるが、問題が発覚 した時に Unity や Blender での操作に誤りがあった場合 がほとんどで、それらのソフトの扱いに慣れていないと

解決に時間がかかる。

PLATEAU を Unity ヘインポートする方法を調べると たくさん記事があったが、掲載されていたバージョンよ りも日々新しく更新されているため、現在のバージョン 。ではやり方が異なっていた

今後の課題】6【

今後は「バーチャル大阪」のような cluster へ直接繋が れるリンクを持ったサイトを作り、より大勢の人の目に 。触れる工夫を行う

参考文献】7【

[1] 国土交通省『PLATEAU とは』

https://www.mlit.go.jp/plateau/about/

[2] BEAMS 『BEAMS のメタバース店が世界最大の VR

イベント「バーチャルマーケット」に5度目の出店中、

会期中は原宿にバーチャル拠点を設置」

https://www.beams.co.jp/company/pressrelease/detail/64 5(参照 2023-9-20)

[3] おきなわ部『【制作秘話】沖縄発のメタバース!沖縄 のバーチャル空間に首里城が復興!』

https://okinawaclub.jp/blog/virtual/virtual\_production-<br>story/(参照 2023-9-20)

[4] 『60 分でわかる! メタバース 超入門』

著者 武井勇樹、発行所 株式会社 技術評論社、2022 年

[5] コエテコ『Unity (ユニティ) とは?注目のプログラ ミング言語を解説』

https://coeteco.jp/articles/10660 (参照 2023-9-22)

[6] Unity Documentation  $\sqrt{\frac{2\pi}{1}}$  Unity  $\pi$   $\approx$   $\pi$   $\pi$ 『ル

https://docs.unity3d.com/ja/2018.4/Manual/GettingStart edUnityHub.html / (参照 2023-9-22)

[7] Vins 著『メタバースワールド作成入門』初版第2刷発 行、2023年 [8] Cluster Creator Kit ドキュメント『Creator Kit の導

入』docus.cluster.mu(参照 2023-9-22)

[9] Creators Guide『制作したワールドを「cluster」にア

ップロードするために最低限必要な要素 (SpawnPoint ·

DespawnHeight · Collider) を設定する』

https://creator.cluster.mu/2020/03/29/制作したワールド を「cluster」にアップロードするた/(参照 2023-9-22) 「10] 『都市モデルのインポート』 Unity/manual/ImportCityModels.html(参照 2023-9-22) https://project-plateau.github.io/PLATEAU-SDK-for-[11] Hatena Blog 『Blender2.9 のテキストオブジェクトで 日本語フォントを利用する』 https://bluebirdofoz.hatenablog.com/entry/2020/11/25/2 24714(参照 2023-9-22) [12] Vook『【Blender】ブーリアンとは?初心者向けに徹 底解説! https://vook.vc/n/5935#(参照 2023-9-22) [13] Creators Guide 『Blender で Unity 向けにモデルを 出力する時のおすすめ設定』 https://creator.cluster.mu/2022/07/26/blender-unity/(参 照 2023-9-22) [14] Increment Log 『Unity – マテリアルに設定したテ クスチャが引き伸ばされる場合の対処』 https://increment-log.com/unity-texture-stretch/(参照 (2023-9-22 [15] PLATEAU『PLATEAU は高精度な都市素材とな る。 フォトリアルな 3D 都市モデル実現へ ~クリエイタ ーの開発事例~【後編】 https://www.mlit.go.jp/plateau/journal/j018-3/(参照 (2023-9-22 [16] Oiita『PLATEAU の LOD2 のテクスチャと FBX を 軽量化して Unity に取り込む』 https://qiita.com/matchyy/items/abed4930d88bf324606a (参照 2023-9-22)

# 145.Unityを用いたアプリケーションの制作

―育成ゲーム「体験!パワフル就活」の作成―

システム情報学科 システム情報学科 ートル<sub>5人</sub>,<br>指導教員:高井 那美 札幌教育センター

#### 藤井 哲聖 2070805

1. はじめに

私は4年間ゲームやサイトの制作のために多くの技術と知識を身に着けた。しかし私自身がどれだけ 力を身につけたのか実感する機会が少なかった。そこで私は自分の実力を実感できるこのテーマを選び、 独力でこれまで制作したことのない作品を制作することに決めた。

2. 制作環境

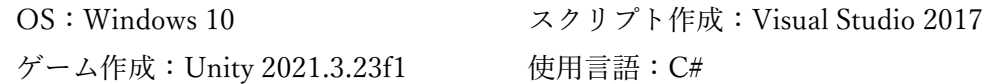

- 3. ゲーム概要
- 3. 1. ゲームコンセプト

このゲームのコンセプトはキャラクターを育成し、ステータスを高め、最終的により良いエンディ 。ングに到達することを目的とした育成ゲームである

1ターンごとに就活、自己研鑽、遊ぶの3つの選択肢から1つを選び、ステータスを高めつつ、テ ンションの値が下がりすぎないよう気を付ける仕様になっており、基本的な育成ゲームが好きな層を 。ターゲットにしている

3. 2. 育成ゲーム

育成ゲームとは、対象を育てて楽しむゲームという意味である。ゲームごとに決められた目標を達成 するためにプレイヤーがキャラクターを育成するが、プレイヤーの育て方次第で異なる成長を遂げる場 合もある。育成する対象はアイドルや馬、スポーツ選手、モンスターなど様々で、独自ハードで遊ぶも のもあれば、パソコン、スマートフォン、家庭用ゲーム機など様々な形で提供されている。最近では自 分で育てたキャラクターをインターネット上で交流させ、コミュニティを作れるゲームも登場した[2]。

3. 操作方法

このゲームの操作はとても簡単である。操作は就活、遊ぶ、自己研鑽の3つのボタンにカーソルを合 わせて左クリックを押すのみである。とても簡単だからこそ、直感的に操作し、ストレスなくゲームを 。プレイすることが可能になっている

3. 4. 工夫した点

ゲームを制作していく過程でゲームをストレスなくプレイするために工夫した点が全部で3つある。 1つ目は育成対象のキャラクターに就活中の大学生という設定が与えられていることである。説明せず

ともプレイヤーが世界観を理解しやすく、キャラクターと同じ大学生でなくとも学校生活や就職活動を 経験していれば、その行動から何が得られるか、どういう結果になるかをプレイヤー自身の経験から予 想しやすくなっている。

2つ目はプレイヤーが使用するボタンが全部で3つのみという仕様である。プロトタイプを作った際 にボタンをイベントごとに設置してしまい、ボタン一つ一つの効果、仕様を確認しなくてはいけなくな ってしまった。そこで本作品では直感的に操作しやすいように ボタンの数を3つに絞ることに決めた。

3つ目はテンションの数値とテンションに関わるイベント要素の追加である。テンションやそれに関 わるイベントの要素を追加することでプレイヤーに次の展開を考えさせることができたのである。テン ションとイベントを追加する前のこのゲームはプレイヤーが上げたいステータスを確認した後はその ステータスが上がる行動を選択し続ける作業ゲームのようなものになってしまっていた。テンションや それに関わるイベントの要素を追加することによってプレイヤーはメリットだけではなく、リスクも気 にするようになり、「この行動をしたいが、テンションの値が低いから今回は遊ぶを選択して、一度テン ションの値を6回復させよう」や、「残りのターン数が少ないからリスクは高いがテンションの値を下 げたまま行動をし続けよう」などをプレイヤーは考えるようになったため、要素を追加する前の単純な 作業ゲームの要素をある程度消去することができたのである。

制作手順4.

最初にプロトタイプとしてライトノベルゲームのような作品を制作し、面白いと感じる要素と Unity の機能をチェックした。その後、提出用のゲーム製作に移り、画面レイアウト、オブジェクトの配置、 スクリプトの作成の順でゲームを制作した。

#### 5. おわりに

1ターンごとにどれだけステータスを上げるべきかターン数をいくつにすれば飽きることなく楽し くプレイできるかを最後まで確定させることができなったため中途半端な作品になってしまった。私自 。身が納得できるまで中途半端な部分を含め制作を続けていきたいと考えている

#### 参考文献

[1] 【初心者向け】ゲームエンジンの Unity とは?特徴や出来ることについて詳しく解説! | 本科 CG/VFX 専攻|デジタルハリウッドの専門スクール

https://school.dhw.co.jp/course/cgvfx/contents/r unity beginner.html

「2] 「育成ゲーム」とは?意味と例文が3秒でわかる! | コトワカ/KOTOWAKA https://kotowaka.com/game/ikuseigame/

# 指導教員 : 竹 内 典 彦

## 146.日本人の英語力と諸外国の人の英語力

システム情報学科 新潟教育センター 指導教員:竹内 典彦

#### 2 0 7 0 0 0 9 銹持 賢斗

1 はじめに

現代社会は、ITやネットワークの発達により様々な情報が飛び交っている。このような現代社会で 必要とされるスキルに「英語力」がある。英語力とは、聞くこと (リスニング) /読むこと (リーデ ィング) /話すこと (スピーキング) /書くこと (ライティング) の4つのスキルを総合したスキル である。日本の英語教育の改善が叫ばれる中、外国籍の教職員(ALT)の導入や義務教育における英語の 授業の早期開始などの改善が図られてきた。しかしながら、いまだに日本人の英語力は低いままであ  $\mathcal{Z}_{\alpha}$ 

本論文では、日本の英語力の現状を紐解き、学習の改革を提言する。加えて、諸外国の英語教育の 実態を観察し、日本の教育と比べる。

2 日本における英語力の現状

「日本の英語力」についてデータを用いて説明する。

2.1 Education First (EF)の英語能力指数

スウェーデンに本社をおき、世界的に有名である留学支援会社 Education First(以下、EF と略記す る)が調査、公開している「英語能力指数」というものがある。英語能力指数(EF EPI)とは、EF試験を 受験した成人の英語力の平均を国ごとにランキング化したものである。

日本は111カ国中80位であり、スコアは600スコア中475と低い能力レベルであることがわかる。ま た、アジアでは24ヶ所中14位とこちらも低い順位であり、2016年から2022年まで低いスコアである。 地域別の結果を見てみると、関東及び関西を除く6地域で「低い」という結果が出ている。[1]

2.2 日本人が抱く「英語力」の現状

新潟情報専門学校に所属する学生及び教職員に、英語力に関するアンケートを実施した。

日本人も英語力に関して「低い」という結果であった。加えて、英語に対するネガティブな印象を 持っていることが分かった。

2.3 日本人が英語を苦手と認識する理由

アンケートの結果より、日本人は英語に対して苦手意識を持っていることがわかった。この理由を、韓国 E S B 教育テレビのカリスマ英語教師であるダニエル・ムン氏が「七大病」として説明し、その解決策も含めて説明し ている。

2.4 日本人の英語力を向上させるために

日本人の英語嫌いを克服させ、英語力を向上させるために必要なことを提案する。

2.5 日本における英語学習の改革

これまでに述べたように、日本には英語学習の改革が必要であることから、学習の方法などを提案 する。

3 諸外国の人の英語力 (オランダ)

オランダの英語力と英語学習について説明する。

3.1 オランダの英語能力指数

オランダの EF EPI は 111 ヵ国中第1位と高い能力レベルであることがわかる。[2]

3.2 オランダの英語教育の現状と日本の英語教育との比較

オランダは、ヨーロッパ言語共通参照枠「4]を用いて英語力を判定している。日本には、特に指標が 無く、個人の英語力を判定する仕組みはない。

4 諸外国の人の英語力 (シンガポール)

シンガポールの英語力と英語学習について説明する。

4.1 シンガポールの英語能力指数

シンガポールのEF EPI は 111 ヵ国中第2位と高い能力レベルであることがわかる。[3]

4.2 シンガポールの英語教育の現状と日本の英語教育との比較

シンガポールでは、小学校卒業試験という試験を用いて個人の英語力を判定している。加えて、英 語力の試験はその後の学校生活にも活用され、学習を支援することもできる

スコアが高い国には、しっかりとした学習システム及び評価システムが存在することがわかる。 5 おわりに

様々な場面で英語教育の改善が叫ばれているが、あまりされていない。加えて、日本は諸外国の英語教育の 方法などをよく観察し、自国の教育に反映させる必要がある。

英語は、世界共通言語であり様々な国や地域の人と会話をするための重要なツールで、一部のエリートのみ が使用するものではない。加えて、英語を使うことへの恐怖心の解消なども英語力向上のキーポイントである。 日本人の特徴は、完璧にこなそうとするところである。頭で考え、それを口から出すまでに色々と考えてしまう。ま た、少しの間違いでも周りから勝手に評価され、英語を楽しいと感じる機会が減っていることも現状だ。

しかしながら、日本人の強みとして英文法などの学習がある。この強みは、英語を丁寧に且つ正しく作成する ための能力である。この部分の学習方法は続けてほしい。

今後、世界的にグローバル化が進むことは容易に想像できる。多くの日本人が英語という言語を使える人とな り、グローバル社会で活躍できる者が誕生することを願ってやまない。

#### 参考文献

[1] Education First, EF EPI, 2022,閲覧日 2023-07-21,

https://www.ef.com/assetscdn/WIBIwq6RdJvcD9bc8RMd/cefcom-epi-site/fact-sheets/2022/ef-epi-fact-sheet-japan-japanese.pdf [2] Education First, EF EPI, 2022,閲覧日 2023-09-06,

https://www.ef.com/assetscdn/WIBIwq6RdJvcD9bc8RMd/cefcom-epi-site/fact-sheets/2022/ef-epi-fact-sheet-netherlands-english.pdf [3] Education First, EF EPI, 2022,閲覧日 2023-09-06,

https://www.efjapan.co.jp/epi/regions/asia/singapore/

[4]ブリティッシュ・カウンシル,CEFR(ヨーロッパ言語共通参照枠),閲覧日 2023-09-07,

https://www.britishcouncil.jp/programmes/english-education/updates/4skills/about/cefr

# 147.日本経済における英語力の重要性

~英語とはどれだけの影響があるのか~

システム情報学科 名古屋教育センター 指導教員: 竹内 典彦

#### 橋本 和樹 2070040

1. はじめに

日本経済は、グローバル化やデジタル化の波に乗るために、英語力が不可欠な要素である と言われている。しかし、実際に英語力が日本経済にどのような影響を与えているのか。本 章では、英語力が日本経済の競争力や生産性に及ぼす影響について、統計や事例を用いて分 析し、英語力が日本経済の国際化やイノベーションに寄与するメカニズムについて、理論や 研究を用いて考察する。

まずは英語力が日本経済の競争力や生産性に及ぼす影響を調査する。今現在の日本経済 はグローバル化が進んでおり、英語を必要としない企業はまずない、それだけ日本経済の競 争力や生産性を高めるためには英語力が重要な要素であることがわかる。

#### 2. 調査の方法

インターネットからの情報が主でインタビューや調査結果などの情報を引用して論文を作 成している。

#### 3. 本文の概要

語学というものは身につかなければ意味がない。そこで私はこの論文を読んでくれる方 に少しでも英語に対する関心と、グローバルな社会への対応と貢献をして欲しいと思い本 文を作成した。論文の内容はデータを使った説明と海外の英語力との比較が多くなってい る。表や論文からの引用を使って現在の日本の英語力の問題や課題の提起、そして解決方法 を記している。以下の表は本文の一部のものである。

|                          | 言語     | 点数    | 母国語話看数<br>(百万人) | 項目別順位                   |    |                         |                         |                         |
|--------------------------|--------|-------|-----------------|-------------------------|----|-------------------------|-------------------------|-------------------------|
|                          |        |       |                 | 地理                      | 経済 | コミュニケ<br>$-y_3y$        | 知識·<br>メディア             | 外交                      |
| ī                        | 英語     | 0.889 | 446.0           | 1                       |    |                         |                         | 1                       |
| $\overline{2}$           | 中国語    | 0.411 | 960.0           | 6                       | 2  | $\overline{\mathbf{2}}$ | 3                       | 6                       |
| 3                        | フランス語  | 0.337 | 80.0            | $\overline{\mathbf{2}}$ | 6  | 5                       | 5                       |                         |
| 4                        | スペイン語  | 0.329 | 470.0           | 3                       | 5  | 3                       | 7                       | 3                       |
| 5                        | アラビア語  | 0.273 | 295.0           | 4                       | 9  | 6                       | 18                      | $\overline{\mathbf{4}}$ |
| 6                        | ロシア語   | 0.244 | 150.0           | 5                       | 12 | 10                      | 9                       | 5                       |
| $\overline{\phantom{a}}$ | ドイツ語   | 0.191 | 92.5            | 8                       | 3  | 7                       | 4                       | 8                       |
| 8                        | 日本語    | 0.133 | 125.0           | 27                      | 4  | 22                      | 6                       | 7                       |
| 9                        | ポルトガル語 | 0.119 | 215.0           | 7                       | 19 | 13                      | 12                      | 9                       |
| 10                       | ヒンディー語 | 0.117 | 310.0           | 13                      | 16 | 8                       | $\overline{\mathbf{2}}$ | 10                      |

図表 1 言語影響力指数 (Power Language Index) ランキング

(出典) Chan (2016) より筆者作成。

表の言語影響力指数を見るとわかるように、英語が圧倒的に多いのが伺える、世界で一番使 われている言語が英語で、その次に中国語、フランス語と続いている。英語というものは世 界の共通言語でありその影響はかなり多い。

4.おわりに

人口増加も相まって、英語の需要というものも比例して上がると推測できる。日本人の英語 力の現在地はとても良いものとはいえず、グローバルな社会の問題に対してもっと関心を 持ち、知識をつけ、ひとりひとりが問題を解決していこうという気持ちをもっていかなけれ ばならない、でなければ日本の経済は衰えていってしまう。それが何を示すか、日本の生活 までもを脅かしていき、日本は孤立していってしまう。これはある意味で経済的な競争であ ると思っている。

そして、このグローバルな社会の問題に対してより分かりやすく、共感でき、問題解決への 必要性を迫る問題提起をし続けていきたいと考える。

#### 参考文献

財務省 2020年 英語力がもたらす経済効果

https://www.mof.go.jp/pri/publication/research\_paper\_staff\_report/staff15.pdf 独立行政法人経済産業研究所 高度外国人材が自国経済にもたらす影響および政策上の課 題に関する研究事例

https://www.rieti.go.jp/jp/special/ebpm\_report/014.html

NHK 放送文化研究所 日本人の英語力は低い?:

https://mag.nhk-book.co.jp/article/25904

EF EPI 2022 - EF 英語能力指数

https://www.efjapan.co.jp/epi/

英語レベルと年収の高さに相関関係

https://prtimes.jp/main/html/rd/p/000000025.000004838.html

留学前にはどのくらいの英語力が必要?留学タイプや渡航先別に必要なレベルを徹底解 説!

https://schoolwith.me/columns/32540

高校留学経験者へのインタビュー:

https://amview.japan.usembassy.gov/high-school-study-abroad/

International student assessment (PISA) - Reading performance (PISA) - OECD Data https://data.oecd.org/pisa/reading-performance-pisa.htm#indicator-chart

## 148.グローバル社会における英語の重要性

言語の一本化と言語の脅威

経営ネットワーク学科 大阪教育センター 指導教員: 竹内 典彦

金谷 悠平 2070042

序章

現在のグローバル化において1つの大きな流れとなっているものが言語の一本化である。 現在世界には7000弱の言語が存在している言語の一本化というのはこの7000弱の言語から たった1つの言語を選定し統一するということだ。現状、実質的に世界の公用語として扱わ れている言語は英語である。世界はなぜこれほどに英語を重要視するのだろうかそのことに 疑問を持ちこのテーマを選択した。そして、言語の一本化によってどのようのことが起きる のかを考えていく。

英語の重要性を支える要素とは何があるのか。この要素として話者数、分布、習得容易性 の3つを挙げて考察していく。これに合わせて英語の性質、成り立ち、歴史的観点からも英 語がなぜ世界の実質的公用語として扱われているのかを考えていく。さらに、言語の一本化 によって何が起こるのかということも考察していく。

第一章 英語の重要性とは何か

言語の一本化において提唱される「共通語」。この共通語にふさわしい言語として英語を挙 げる。数多の言語からなぜ英語を選んだのか、その理由を「話者数」、「分布の広さ」、「習得 容易性」に分けて説明していく。

- ① 話者数、単純な話者数を比べると英語(14.5億人)、中国語(11.1億人)、ヒンディー語(6 億人)、スペイン語(5.4億人)となる。この 14.5 億人の英語話者の中でも第二言語以上 で英語を話す割合は7割近くになる。
- (2) 分布の広さ、第一言語が英語の国を除いて分布が多い地域にヨーロッパ、南アジア、ア フリカ大陸での分布が認められる。ヨーロッパでは EU の制定する公用語の中で最も話 されている言語である。
- (3) 習得容易性、英語という言語は先史時代から続く印欧祖語からなるインド・ヨーロッパ 語族に属している。この語族にはヨーロッパのほぼすべての言語とトルコ東部や南アジ アの言語なども含まれている。同一語族には共通の音韻体系や文法の類似性が認められ この共通性から習得の難易度を下げていると考えられる。

以上のことから英語という言語は共通語に最もふさわしく魅力的で重要な言語であるとい える。

#### 第二章 世界の公用語の危険性

言語とは文化である。言語はその国の地域性や歴史を色濃く反映した文化の中で洗練され る固有のものである。言語の一本化が進み一つの言語に集約されていく過程で他の言語は淘 汰されてしまうだろう。これはその国の言語文化の消滅といっても差し支えない。また、英 語かそれ以外かの格差も生じることが予測される。情報や資産が英語に独占され、英語を話 せるか否かで得られる情報に差が出てしまうのである。グローバル社会における利便性や利 益のために多様な文化や言語を失うことを選択しなければならないだろう。

#### 結論

英語という言語は「話者数」、「分布の広さ」、「習得容易性」の点から「話者数」、「分布の 広さ」、「習得容易性」の点から現在グローバル化において提唱される言語の一本化すなわち 「共通語」としての価値が非常に高い。しかし、言語が英語に統一化されると言語の格差が 生じ他の言語を淘汰してしまう。英語には大きな影響力があると言える。それはグローバル 化を促進し、よりよい社会を作るだけでなく他の言語、文化を淘汰しうる危険な重要性であ る。

#### 引用·参考文献一覧

- 1. 翻訳商社 "【2023年最新版】世界の言語データ" https://novanexus.jp/information/world-language-related-data/ (最終閲覧日 2023/09/22)
- 2. Ethnologue "Languages with the most speakers, 2022" https://www.ethnologue.com/insights/most-spoken-language/ (最終閲覧日 2023/09/22)
- 3. Ethnologue "Percentage of residents who speak English" https://www.ethnologue.com/insights/most-spoken-language/ (最終閲覧日 2023/09/22)
- 4. EU "Europeans and their languages" https://op.europa.eu/en/publication-detail/-/publication/f551bd64-8615-4781-9be1c592217dad83(最終閲覧日 2023/09/22)
- 5. 風間喜代三「インド・ヨーロッパ語族」平凡社『世界大百科事典 3』2009年改訂新版
- 6. 則定隆男 「英語の社内公用語化を考える」 関西学院大学リポジトリ 2012
- 7. 田口知弘「言語の背景には国民性や価値観がある」朝日大学 2010 https://core.ac.uk/download/pdf/233857073.pdf (最終閲覧日 2023/09/22)
- 8. 児馬修「ファンダメンタル 英語史」ひつじ書房 1996
- 9. 宇賀治正朋 「英語史」開拓社 2000
- 10. 安藤貞雄 「英語史入門」 開拓社 2002
- 11. 寺澤盾 「聖書でたどる英語の歴史」 大修館書店 2013
- 12. 川口順二 「借用語をめぐって: フランス語の中の英語」 慶應義塾大学藝文学会 2005

# 149.日本の英語教育と SDGsの関係性

システム情報学科 大阪教育センター 指導教員: 竹内 典彦

#### 坂本 裕樹 2070064

1. はじめに

近年、世界各国では持続可能な開発のために国際社会が共有する目標である SDGs に対する取り 組みが盛んにおこなわれている。本テーマを選択した理由として、私自身の知識を蓄える良い機会 であると考えたからであり、日本が SDGs を達成するために英語教育に関係性はあるのかを考察し ていく。

2. SDGs とは何か

SDGs とは持続可能な開発目標のとも言い、貧困、飢餓、健康などといった 17 の目標が存在して いる。これらは2030年までに達成することが目標である。

3. SDGs・17の目標

17の目標は「貧困をなくそう」「飢餓をゼロに」などといった、持続可能な社会のために掲げられ ており、それぞれ詳しい内容も記載されている。

4. 日本での SDGs の取り組み

日本での SDGs に対する推進体制として、まず 2016 年5月に政府は総理を本部長とした「SDGs 推進本部」を設置した。SDGs 推進本部では SDGs 実施指針に基づき、政府の施策のうちの重点項 目を整理した「SDGsアクションプラン」を策定している。

5. SDGs アクションプラン 2023 とは

2023年現在、策定されたアクションプランの概要として、「SDGs アクションプラン 2023」作成 に当たっての基本的な考え方というものがあり、この考え方がアクションプランを作成する要因と なっている。

6. SDGs アクションプラン 2023 の重点事項

SDGs アクションプラン 2023 の重点事項として、People (人間)、Prosperity (繁栄)、Planet (地 球)、Peace (平和)、Partnership (パートナーシップ) が挙げられ、SDGs にはグローバルな対応や 教育について重きを置いていることがわかる。

7. SDGs の目標である「質の高い教育をみんなに」とは

SDGs の 4 の目標である「質の高い教育をみんなに」は「すべての人に包摂的かつ公正な質の高 い教育を確保し、生涯学習の機会を促進する| 目標である。

8. SDGs と日本の英語教育

SDGs と日本の英語教育は深い関係があり、「質の高い教育を」は教育機会の拡大や質の向上を目 指すものである。SDGs の達成にはグローバルな視野を持った人材の育成や、国際協力のために英 語での文献やウェブサイトを読み解く能力が必要であり、英語能力が必要不可欠である。

9. 日本の英語教育の現状

日本人は、英語が身についていない人が多い。これは話そうとしても言葉が出てこず、コミュニ ケーションをとることができない。つまり生活的に活用することができていないことがわかる。

#### $10.$ 日本の英語教育の問題点

問題として挙げられるのは受験対策を中心とした偏った英語教育であり、本来のコミュニケーシ ョンツールとしての役割を果たすことができていない学習ばかりである。

 $11.$ 日本の英語教育の改善策

> 改善策としてコミュニケーション中心の教育、英語環境の整備が挙げられる。コミュニケーショ ンツールとして活用するのであれば文字や文法などで身につけるより、音の訓練を行うべきである。

まとめと今後の課題 12.

> SDGs の達成には、他国とのコミュニケーションや色々な文献を参考にする必要があり、そのた めには英語能力が必要不可欠である。また、SDGsの達成のためには全国民が達成のために理解し、 協力していく必要があり、英語環境の整備を行うことが日本にとって持続化能な社会を作り上げる ためには必要である。

- 13. 参考文献、引用
	- [1] 外務省 JAPAN SDG s Action Platform https://www.mofa.go.jp/mofaj/gaiko/oda/sdgs/index.html (2023-05-18)
	- [2] 首相官邸ホームページ https://www.kantei.go.jp/jp/singi/sdgs/dai13/siryou1.pdf (2023-06-09)
	- [3] Meiko Kids 日本の英語教育の問題点は?国際比較とこれまでの変遷について紹介 https://www.meikokidse.jp/blog/culture/blog-2633/ (2023-06-14)
	- [4] WinBe 日本の英語教育の問題点は?海外との比較と課題をカバーする方法! https://www.winbe.jp/column/column\_16/ (2023-07-10)
	- [5] グローバル採用ナビ 日本の英語教育の現状【良いところ・他国との比較検証】 https://global-saiyou.com/column/view/english\_education (2023-06-22)
	- [6] 教育クエスト 日本の英語教育の問題点7つ|元教師が海外の成功事例も解説 https://circle-toys.jp/blog/english-education-ploblem/ (2023-06-30)

# 150.日本の英語力と諸外国の英語力の比較

システム情報学科 広島教育センター 指導教員: 竹内 典彦

工藤 翔 2070077

1. 始めに

日本人は英語がとにかく話せない。義務教育期間のうちでも全く話せるようにはならな い。同じ言語でもある国語では敬語、謙譲語から始まり様々な方法を身に着けそれをもと に自信の感情などを伝えることを学んだが英語はそれが出来ていない。これは日本の英語 教育に問題があると感じ研究を行うことにした。

2. 日本の英語教育

そもそも日本人は英語が話せない

日本人は英語が話せないというが実際にはそこまでできないわけではない。あるデータ では世界的に見ても日本は珍しく案内看板などの表記くらいならほとんどの日本人が読む ことができる。これは日本の均等教育の成果である。しかし世界的に見ても低いことには 変わりないのでここからどのようにして上げていくかが問われる

日本の教育、英語のふれあい

日本はとにかく英語に触れあわない。英語教育というのは海外に比べても読む書くこと が主体となっており。話す、聞くというのはほとんど見られない。それゆえに日本の英語 力は英検、TOEIC といった試験でもその合格率、点数の低さが垣間見える。

語学の目的

何をもって学ぶことも重要である。英語と一つに言っても、土着英語、民族英語など 様々な形であり、それらは微妙に違ってくる。また主体性を持って学ぶこと自身が興味を 持った言語であったり、その言語を習うことでどのような自身の目的だったり、手段を成 功に導けるかを考えながら学習することだ。

外国人の意欲、態度

外国人は主に英語を学ぶ目的は自国の宣伝のため、主体性となって学ぶことがほとんど

であるが日本人はとにかく受け身型でいることがわかった。日本陣は目標など持たずまた 意思もなくただただ日本の教育が雄一無二であるかのように学習していることであり、そ の様は主体性となって学ぶ外国とは明白である。

ブータンから学ぶ英語教育

いくつかの外国の英語教育をみてわかったのは外国ではとにかく英語教育が早い。また 読む書くことの重視よりも生徒の主体性を重視しており、コミュニケーションメインの英 語になっていることがわかった。

#### 考察

日本の英語教育を改正していくには様々な方法だが私はコミュニケーションの差が外国と 比べても大きく差があると思われる。そのため、海外の英語教育のようにネイティブ教師 の導入また、英語の時間では日本語で話す場面をなくしテストはコミュニケーションの点 を増やし面接形式で発音や話せているかどうかを採点項目とし話すメインの英語教育に変 えていくことは実践できるだろうと私は考える。

#### 参考文献

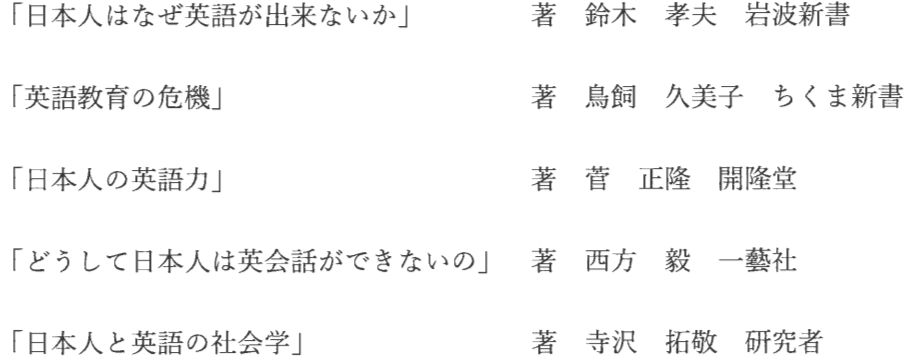

URL

英語教育大論争

https://languagevillage.co.jp/english\_and\_japanese/

タガログ語 (フィリピノって?)

https://plus-connection.net/archives/5201

中学3年「英検3級以上」47%

https://www.kihs.jp/blog/4516/
# 151.日本人の英語力と諸外国の人たちの英語力

システム情報学科 名古屋教育センター 指導教員: 竹内 典彦

澤田 寿虎 2070128

1. はじめに

私がこの卒業論文のテーマを選んだ理由は英語は世界的に使われている言語なのに、なぜ日 本人は英語が読めてもしゃべれる人が少ないのか、英語力が低い人が多いのかがとても気にな ったので調べようと思った。

2. 日本人と諸外国の人の英語力の違いについて

・英語教育の質とアクセス

日本人:日本の英語教育は、文法と読解力に重点を置いたものが多いです。英語の授業は中学か ら始まり、高校まで続きますが、コミュニケーションスキルや実用的な英会話力を育てるのは 難しいとされています。英語教育の質は学校や地域によって異なります。

諸外国の人たち: 英語を第一言語としない国々でも、英語教育に力を入れ、コミュニケーション 能力を高めるプログラムが提供されています。英語教育にアクセスできる機会が多く、多言語 環境で成長することが一般的です。

•語学環境

日本人: 英語を日常的に使用する機会が限られており、日本国内では日本語が主要なコミュニケ ーション言語です。英語スピーキングの環境が不足しています。

諸外国の人たち: 英語を母国語としない国々でも、英語を日常的に使用する機会が多いため、ス ピーキングスキルの向上が期待されます。

・モチベーション

日本人: 英語を学ぶモチベーションは個人差がありますが、一般的には試験合格や就職のために 英語を学ぶことが多いです。コミュニケーションのためのモチベーションが不足している場合 があります。

諸外国の人たち: 英語を母国語としない多くの国々では、国際的なコミュニケーションや留学、 仕事のために英語を高める強いモチベーションが存在します。

## 3. まとめ

 $\frac{1}{2} \left( \frac{1}{2} \right)$ 

日本人の英語力と他の国の人々の英語力の違いは、英語教育の質、語学環境、モチベーション など多くの要因に影響されています。一般的に、英語を母国語としない国々の人々は、コミュ ニケーションスキルや実用的な英会話力を高めるのに有利な条件にあることが多いと言えま す。しかし、個人の努力や学習アプローチによっても大きな差が生まれることを覚えておくべ きです。

## 152.日本の英語教育と諸外国の英語教育の比較(2023)

システム情報学科 名古屋教育センター 指導教員: 竹内 典彦

田中 咲和 2070137

はじめに

日本の英語教育と諸外国の英語教育の比較を始めたきっかけに日本の賃金が30年間上昇 していない点がある。30年間賃金が上昇しなかった理由に英語力が低いことで労働生産性 が低く、賃金の上昇に繋がっていないのではないことが分かった。日本の英語能力は EF 英 語能力指数において111位中80位と低い英語力であった。しかし、日本人は義務教育で英 語を学んでいるはずである。そこで、私は韓国とシンガポールの英語教育と日本の英語教育 を比較することで、なぜ日本人の英語力が低いかを紐解いた。

日本、韓国、シンガポールの英語教育について

まず初めに日本の英語教育の歴史について調べた。日本の英語教育は明治に始まり、太平 洋戦争化での英語への意識の変化はあったものの戦後日本各地に進駐軍兵士が駐在したこ とで英語の重要性が高まり、英語ブームが起きた。平成になってもグローバリゼーションの 流れから英語教育は人気を博し、民間の英会話教室が人気になった。現在の日本人は英語力 が低いが中学生、高校生をみると年々英語力は上昇しており、明るい兆しが見えている。

またなぜ私が韓国とシンガポールに注目したかというと韓国は比較的日本と教育体制が 似ているにも関わらず、EF 英語能力指数において 36 位と日本に比べ高い英語力があるこ とにある。次にシンガポールは、日本と全く違う教育体制でなおかつアジア地域でトップク ラスの英語力があるため日本と比較しやすいと考え、調べた。

韓国では日本の同じような教育体制であるが留学や小学生の夏休みの英語キャンプなど 近年の日本人の内向姿勢とは逆行した取り組みが積極的に行われていた。

シンガポールでは小学一年生から積極的な英語教育を行い、小学生の読解力を重視して いた。

おわりに

この二国と日本を比較すると、どちらも英語に親しみを持ってもらう教育をしている点 である。日本は長らく小学生の英語教育は行っておらず、中学生からの受験英語しか行って いない。こうした受験英語の勉強が英語を嫌いにさせ、日本人の英語力低下につながってい る。このことから、日本の英語教育の授業時間を増やすのにも限界があり、自発的な英語学 習をさせるためにも英語を好きになってもらいやすくする教育が必須であり、韓国やシン ガポールから見習っていくべき点である。しかし三国共通で若者の自殺率が高い。この原因 に教育の過度なプレッシャーがある。子どものために教育をしていくことも大切であるが、 子どもを尊重した教育体制を世界で考えていく必要がある。

引用·参考文献一覧

[1] 労働生産性の国際比較 2022 (参照 2023-5-3) https://www.jpc-net.jp/research/assets/pdf/report 2022.pdf

[2]EF EPI EF 英語能力指数 -世界 111 か国・国地域の英語能力ランキング- (参照  $2023 - 5 - 2$ 

https://www.ef.com/assetscdn/WIBIwq6RdJvcD9bc8RMd/cefcom-episite/reports/2022/ef-epi-2022-japanese.pdf? ga=2.109113157.1309781931.1692665583-163006438.1692665583&\_gl=1\*djhhj9\*\_ga\*MTYzMDA2NDM4LjE2OTI2NjU1ODM.\*\_ga 25YNHDZOOP\*MTY5MjY2NTU4My4xLjEuMTY5MjY2NTcxOC4wLjAuMA..&utm so urce=sekai-hub.com&utm\_medium=referral

[3]英語力がもたらす経済効果 (参照 2023-5-3) https://www.mof.go.jp/pri/publication/research paper staff report/staff15.pdf

[4]社会科学系大卒者の英語力と経済的地位 (参照 2023-5-3) https://www.jstage.jst.go.jp/article/eds1951/71/0/71\_0\_111/\_pdf

[5]今後の英語教育の改善・充実方策について 報告~グローバル化に対応した英語教育改 革の五つの提言~ (参照 2023-5-2) https://www.mext.go.jp/b\_menu/shingi/chousa/shotou/102/houkoku/attach/1352464.htm

[6]英語教育の歴史的展開に見られるその特徴と長所(参照2023-5-30) file:///C:/Users/2011047/Downloads/02860643 00340055.pdf

[7]新教育課程と学習指導要領-英語- (参照 2023-6-8) https://www.shinko-keirin.co.jp/keirinkan/kou/english/pdf/english\_sidou.pdf

[8] 事務局説明資料 (参照 2023-6-8) https://www.soumu.go.jp/main\_content/000865346.pdf

[9] 令和 4年度「英語教育実施状況調査」概要 (参照 2023-6-22) https://www.mext.go.jp/content/20230516-mxt kyoiku01-00029835 1.pdf

[10]平成 26年度 小学校外国語活動実施状況調査の結果 (参照 2023-6-22) https://www.mext.go.jp/component/a\_menu/education/detail/ icsFiles/afieldfile/2015/0 9/24/1362168 01.pdf

[11]教科書制度と教育事情 (韓国) (参照 2023-7-10) https://www.nier.go.jp/seika\_kaihatsu\_2/risu-2-209\_korea.pdf

[12]韓国における小学校英語教育の現状と課題(参照 2023-7-10) https://www.mext.go.jp/b menu/shingi/chukyo/chukyo3/015/siryo/attach/\_icsFiles/afiel dfile/2018/01/23/1400650\_001.pdf

[13] 韓国における留学生送り出しの現況-2010年代以降を中心に- (参照 2023-9-4) https://www.jasso.go.jp/ryugaku/related/kouryu/2017/\_icsFiles/afieldfile/2021/02/19/20 1802ishikawahiroyuki.pdf

「14]韓国の教育事情と留学事情-日本よりも激しい競争社会? - (参照 2023-9-4) https://www.jasso.go.jp/ryugaku/related/kouryu/2014/\_icsFiles/afieldfile/2021/02/18/20 1409tokiwagiyuichi.pdf

[15]シンガポールの教育について (参照 2023-7-12) https://www.clair.or.jp/j/forum/pub/docs/416.pdf

[16]海外短期語学研修で英語力はどのくらい伸びるものか(参照2023-9-12) https://core.ac.uk/download/pdf/59178241.pdf

[17]子どもの自殺等の実態分析 (参照 2023-9-12) https://www.mext.go.jp/content/1422639\_004.pdf

## 153.日本企業とアジア諸国の企業における英語力の比較

経営ネットワーク学科 大阪教育センター 指導教員: 竹内 典彦

#### 橘 ひかり 2070150

1はじめに

近年、日本企業では英語を社内公用語にしている企業が少しずつ増えている一方で、他のアジア諸 国の企業の英語力はどのくらいあるのか、及び日本企業との英語力の差を論じていく。単純に英語力 の差や違いを比較、指摘するのではなく、そのような差を生み出した背景に注目しながら論じてい く。さらに世界共通言語としての役割を大きくしている英語の重要性についても触れていく。

2 アジア諸国の英語力と日本の英語力

アジア諸国と日本の英語力を比べるために、国ごとの英語力について考察する。日本人の英語力は EF EPI 英語能力指数という英語力ランキングで5段階中の4番目となる低い能力レベルに分類された。ま た TOEFL iBT の調査では日本人の英語力はアジアの 29 か国と地域の中で下から 3 番目という悲惨 な状況であった。特にスピーキングに関しては、アジア諸国の中で単独最下位である。次に考察したの は、アジア諸国と日本の企業の英語使用率だ。日本企業の英語使用率はまだまだ低く、一部の企業での み英語を社内で使用していることが多い。一方でアジア諸国の企業での英語使用率は高くその質も高い。 日本企業に比べて英語の必要性が高いため結果として英語使用率が高くなるのだ。

3 アジア各所の英語教育方法の違い

日本の英語力が低い原因が日本の教育方法にあるということに着眼点を置いた。アジア諸国での教育 方法はコミュニケーション能力を身につけるため、リーディング、スピーキング、ヒアリングの学習に 力を入れて行っているが、日本ではリーディングとライディングの学習に力を入れているため、英語の コミュニケーション能力が十分に育てられていないことが分かった。また隣国である韓国の教育方法を 考察した。韓国人が日本人よりも英語力が伸びている理由はやはり教育方法である。韓国では早期教育 という英語学習時期の低学年・コミュニケーション重視への転換が行われた。中国でも国を挙げて英語 教育の普及と改善に取り組んでおり、大学生の8割が「自分の英語能力は日常生活レベル」と答えるほ どだった。発展していく国や地域の条件には、英語の早期教育を行っているという点も挙げられるが、 英語を使用する実践の場があることや英語を身に付けることによるインセンティブがあるというのは 大きな点である。

4 なぜ日本人の英語力は低いのか

日本人の英語力の低さを第二言語習得の概念と発音方法で考察する。第二言語習得の概念から考える と、日本人が英語を学ぶインセンティブがないという理由や英語をインプット・アウトプットする機会 がないという理由が原因で日本人の英語力が低いと考察できる。発音方法では、日本人は無意識に全て の音を有声音だと考えているため、有声音と無声音という概念を知らなかったり、有声音と無声音の違 いについての知識がなかったりするのだ。また、日本語は全ての音の一つ一つを同じ強さで発音してい るため英語のように弱く発音することや、それがゆえに単語がつながる(リンキング)に慣れていない のだ。

そして、日本人の英語の学習意識の低さも原因の一つになってくる。これは日本人の多くが世界共通言 語としての役割を理解していないことや、学生が英語学習を行うための環境づくりが十分に行われてい ないことが原因である。

5 日本企業のグローバル化

本当にビジネスで英語が必要になるのだろうかという点に着目していく。「日本は高齢化社会」と言 われており今後ますます衰退していくと予想される。日本企業もこの事実を重要視しており、この様な 状況を打開するための一つの手段として、日本企業は海外進出を進めている。海外進出が進むと、顧客 やパートナー企業が海外企業に変化し、必然的に英語が必要になる。これまではまったく英語を使わず に仕事を進めることができた環境から、急に英語が使えないと仕事にならない環境に変化する。このよ うな変化に対応するためには、英語教育の方針を他のアジア諸国に見習い、より力を入れることが重要 になってくる。アジア諸国で英語を使用している企業では国の英語能力が高く、公用語で使用するかあ るいは第二言語として話せるレベルにまでなっている。普段から英語に接する機会が多ければ、自然と 英語を扱えるようになるといえる。この時点で日本企業とアジア諸国の企業とでは大きな差ができてい るといえる。しかし日本企業もグローバル対応で危機意識が芽生え、世界と本気で競争する気になって きたと感じる。

#### 6 歴史的背景

英語力の高いアジア諸国は、歴史的背景から見て大戦中に植民地にされていたことが分かった。英語 圏の国に植民地化され統治されていた国では、コミュニケーションのツールとして英語が公用語、もし くは第二言語として普及していった背景がある。これにより英語を扱う能力がそもそも身についている か、あるいは公用語レベルではないが話せる程度の状態が前提としてあったため英語の習得が得意とい える。植民地に住む人々にとっては、英語が支配的になっていく自国で生活していくためには英語を学 ばざる得ない必要不可欠なものとなり、その結果植民地になった国、地域の多くは今現在もなお英語が 公用語として用いられているのだ。しかし日本は歴史的に植民地にならず、独立を保ってきた。明治維 新後、英、仏、独の3か国から科学や文化を学んだが、当時の日本には外国人がほとんどいなかったた め会話の機会がなく、本で学ぶしかなかったため会話が苦手になったのだ。日本の歴史的背景は今の日 本の英語力の低さに繋がっているといえる。

7 まとめ

歴史的背景の影響やアジア諸国と日本の教育方針の差が日本人の英語力の差に繋がっていることや アジア各国の英語教育は日本に比べてより力を入れており、英語ができることでビジネスも円滑に進む ことを理解した。日本では、英語を使う機会がほぼ無いに等しく、日本での英語の必要性の低さが英語 力の低さに関係していることが分かった。近年では、日本企業の楽天やソニーなどは英語力での採用を 行い、アジア諸国のグローバル化に対応している。今後の日本企業はアジア諸国の企業に追いつくため に英語をもっと習得し、英語力を向上させる必要がある。それは楽天やソニーのように会社として企業 経営者が主体となって積極的に行うべきであると考察する。

## 154.日本の英語教育の比較

システム情報学科 大阪教育センター 指導教員: 竹内 典彦

#### 浦手 直幸 2070159

1 はじめに

日本は、英語を外国語として学ぶことが一般的な国でありながらも、英語教育の効果的な方法 については多くの議論がある。一方で、諸外国では英語を母国語とする国が多く、英語教育の取 り組みも異なる。本論では、日本と諸外国の英語教育の比較を行い、その特徴や課題、効果的な 取り組みを考察することを目的とする。

#### 2 日本の英語教育

日本の英語教育を歴史的背景、現状、そして文化的背景の3つに分けて考察した。まず、歴史 的背景だが、明治時代以前、日本の教育は漢文と和文が主体だったが、明治維新後、西洋との接 触が増え、英語の必要性が高まったことから、明治 24 年に外国語教育令が制定され、英語教育が 始まった。次に、現状だが、日本の英語教育は義務化されているが、実用的な英語スキルの不足 が課題である。授業は文法と単語の暗記に焦点が当てられ、コミュニケーション能力の育成が不 十分である。また、英語教育においては、資格試験に偏重しており、実際の英語使用との結びつ きが弱い。最後に文化的背景だが、日本語特有の主語省略や敬語の多用など日本語と英語の文化 的差異が英語教育において適切なコミュニケーション能力を身につけることを難しくしている。

3 諸外国の英語教育

諸外国の英語教育を歴史的背景、現状、文化的背景、そして諸外国の英語教育の概要と特徴の 4つに分けて考察した。まず、歴史的背景だが、英語圏の国々では、早期から英語教育が一般的 であり、英語は重要なコミュニケーション手段として不可欠である。次に現状だが、英語圏の 国々では、英語教育が幼少期から始まり、多言語を話す国では複数の言語が教えられる。次に文 化的背景だが、英語圏の国々では、英語が母国語として使われ、自己主張と自己表現が重要視さ れる。また、多様な文化的背景を持つ人々も多いため、多文化共生が重要となっている。最後に、 諸外国の英語教育の概要と特徴を「公用語が英語の国|「公用語が英語以外の国|「第2言語に英 語以外の外国語を教える国」の3つに分けて、考察した。

4 日本と諸外国の英語教育の比較

日本の英語教育と諸外国の英語教育を比較し、英語教育改革の必要性を考察した。日本の英語 教育は、リスニング・スピーキング能力が課題となっており、教育現場においては、英語教育に おけるコミュニケーション能力の向上に取り組むことが求められている。

日本の英語教育の課題 5

> 1つめの課題は英語教師の質と量の問題であり、現在、教師の養成や研修の体制が不十分であ り、優れた英語教師を確保することが課題となっている。2つ目は国際的な英語教育の不足で、 現代のグローバル化した世界では、英語を実際に使う機会や異文化との交流経験がますます重要 となっている。しかし、多くの学生がこれらの機会に恵まれていないのが現状である。3つ目は ICT を用いた英語教育の課題で、オンライン塾や学習プラットフォームなど ICT を活用した英語 教育にも課題があり、「テクニカルサポートの不足」や「モチベーションの低下や学習の方向性の 欠如し「評価方法やフィードバックの提供の難しさ」など様々な問題がある。

6 日本の英語教育の改善策

英語教師の質と量の問題に対処するための改善策は、養成プログラムの充実化、継続的な研修 の提供、教師数の増加、そしてオンライン教育の導入。国際的な英語教育の不足に対処するため の改善策は、英会話クラブや語学交流イベントなどの実践的な機会の提供、インターネットトの グローバルなコミュニティの参加、異文化交流の促進。ICT を用いた英語教育の課題に対処する ための改善策は、テクニカルサポートの充実化、個別指導や監督の強化、コミュニケーションの 質とスムーズさ向上、オンライン環境に適した評価方法とフィードバックの仕組みの確立などで ある。

7 まとめ

上記の改善策を実施することにより、日本の英語教育は質の高い教育環境を提供し、生徒たち が実践的な英語力を身につけるとともに、国際的な視野を持ったグローバルなリーダーとしての 成長を遂げることができる。

<参考文献>

[1] "日本の英語教育の問題点は?国際比較とこれまでの変遷について紹介|楽しく生きた英語が身に つく!". 明光キッズ e. 2023-04-28.

https://www.meikokidse.jp/blog/culture/blog-2633/

[2] "主語と冠詞を省略しないのが英語 日本語との違い". fromexperience.info. 2023-05-3. https://fromexperience.info/grm/leaveout.html

## 155.日本企業とアジア諸国の企業における英語力の比較

システム情報学科 広島教育センター 指導教員:竹内 典彦

#### 2 0 7 0 1 9 3 村上 遼

#### 1はじめに

現代の日本では英語を話せなくても問題なく、生活できるだろう。しかし、近年グローバル化が進 んでおり、外国の人との関わりも増えている中、日本語だけでは充分にコミュニケーションをとるこ とは難しい。ここでは日本企業とアジア諸国の企業の英語力を比較することで、日本の英語力や英語 教育の問題点や改善策を考察していく

#### 1,1 英語力について

英語力には様々な定義があるが、ここで言う英語力とは英語の習練度や定着率のことよりも、仕事 などの、いざ勉強してきた英語を活かせる場面での適応力やコミュニケーション能力のことを指す。

2 調査

日本企業とアジア諸国の企業における英語力の比較について様々な観点から調査を行う。そのため に必要な文献の調査を主にインターネットを活用して行い、これをもとに分析を行う。

#### 2.1 EF EPI 英語能力指数

2022 年版 EF EPI 英語能力指数ランキングでは、日本は「低い英語力」に該当し、80位であり、ラ ンキングの対象となったアジアの24の国・地域のなかでは日本は14位にランクインしていました。

#### 2.2 TOEIC

日本の TOEIC の平均スコアは 574 点世界で見るとスコアは低い位置にいますがアジア上位 4 か国 に、100点以上の差をつけられており、アジア地域の中で英語力が高いとは言えません。

#### 2.3.1 日本の英語教育

日本では英語教育の体制が、本格的になったのは、第二次世界大戦の後であり、アメリカ主導のもと、 英語教育は再び始まり、書いてあることを、正確に読み取る Reading の学習と、海外と文書のやりとり をするための Writing がメインの教育が行われました。

#### 2.3.2 中国の英語教育

中国では早期学習開始の目標で、小学校卒業時点で 2800 語を習得することとなっています日本は、 2020年以降には、小学校で600から700語程度であり日本の英語教育が遅れをとっています

2.3.3 韓国の英語教育

韓国の英語教育の特徴は、子供のころから丸暗記するものではなく、コミュニケーションを重視し た内容になっており小学生の間は体験的授業が主に行われ、手紙を英語で書いたり、買い物や空港に 行ったときに使われる英語などの、生活に密着した英会話を学んでいます。

3 考察

アジア諸国と日本の英語力を様々な観点から比較してきた結果日本の英語力は、アジア地域において は、中の下だといえる。日本とアジア上位の国々との差は英語の浸透性と重要性の低さでありこれを解 消するには英語教育の見直しや英語学習へのモチベーションの向上が挙げられる。

4 結論

日本の英語力はアジア諸国の中で中の下程度の立ち位置であり日本はアジアの中心国と比較して、 英語力が劣っている。これは英語教育の遅れや、日本での英語を学ぶ目的が受験のためになってしま っていることによる英語学習へのモチベーションの低下、英語を話す機会の少なさなどが要因になっ ている。このことから日本の企業はアジア諸国の企業に比べて、英語力で劣っていることがわかる。

参考文献

リクルートワークス研究所 "過去10年で2.5倍に…急増する「外国人労働者」受け入れ再考の時 日 本人の賃金との関係性"

(https://www.works-i.com/column/wage/detail004.html)

All About NEWS "日本の TOEIC (R) 平均スコアは「574 点」 国別平均での順位は?"【2021 年スコ 7] "(https://news.allabout.co.jp/articles/0/45247/)

セカイハブ "日本の英語力はどれくらい?日本とアジア諸国との英語力を比較 | EF EPI 英語能力指 数ランキング【2022年最新版】

(https://sekai-hub.com/posts/english-proficiency-index-ranking-2022)

Kimimi ブログ "【英語学習初心者】知っておきたい日本より高い「中国」の英語レベルの実態" (https://kimini.online/blog/archives/23111)

Kimimi ブログ"英語を第二外国語として学習する国々の教育法 ~韓国編~" (https://kimini.online/blog/archives/7838)

TalentAsia"【2022年版】 各国の外国人労働者の受け入れ状況一日本は外国人労働者に選ばれる存在 なのか?"(https://kbs-talentasia.com/news/contents/1830/)

# 156.英語を会社公用語にすることの是非

システム情報学科 鹿児島教育センター 指導教員: 竹内 典彦

## 大山 莉苑 2070264

1章 はじめに

近年の日本では日本企業は日本内の市場だけでなく、海外の市場に進出する時代となり国外との関り が深くなっていった。そこで重要になるのが世界の共通言語として最も利用されている英語だ。外資系 企業では社内で英語を使うことは多いが今まで国内を相手にしていた日本企業が社内で英語を使うこと はごくわずかだ。しかし、グローバル化が進む中で企業が今まで通り英語をあまり使用しない環境だと 厳しい場面もある。そこで日本企業が会社公用語に英語を使用することの是非を考察していく。

2章 日本企業の英語公用語化の経緯と取り組み

国外でも通用する会社にするために必要なことが流暢な英語を話すことのできる人材を育成するこ と。英語を話せる人材が増えれば海外事業を展開させ、事業拡大や売り上げ上昇につながり、より強い 会社に成長することができる。

組織の上役から英語化を徹底することでただ下の者に英語化を押し付けるのではなく会社全体で取り 組もうとする姿勢を見せた。また TOEIC の成績によって補助金による勉強の支援であったり報奨金に よる意欲の上昇であったり金銭によるサポートが挙げられる。

3章 日本企業の会社公用語英語化の賛成意見

英語を会社公用語にすることによって人材の幅が広がり国内から国外まで採用できるようになる。ま た海外市場に参入できるようになるのでその会社の商品の需要がある場所と取引しやすくなり業績上昇 につながる。そして日本以外でも企業を増やしたり協力関係を形成したりすることで、より強い会社に することができる。

4章 日本企業の会社公用語英語化の反対意見

英語を会社公用語にする為に多くの時間と資金が必要となる。会社公用語として機能するレベルの英 語力は数か月以上の勉強を必要とし、またその勉強時間は今まで通りの仕事の前後に勉強する、または 会社の業務時間のなかで勉強する必要がある。今までの業務で余裕があればその時間で勉強できるのだ が今までが仕事詰めの時間に余裕がない状態だと勉強をする時間は取れない。いつも通りの業務を英語 で行えるようになるまでに今まで当たり前にできていたことでもミスをしてしまったり、取引に支障を きたしてしまったりする可能性がある。

5章 まとめ

企業が英語を会社公用語にすることについて私は、一部賛成である。 その理由としてまずもともと日本国内で日本語を主に取引していた会社なのであればその年から会社全 体が公用語を英語に移行するために勉強時間の確保とそれに付随する社員の業務時間のバランス、また 会社側の様々なサポートが重要になる。全社員が業務で流暢に話せるようになった後ならば大きなメリ ットを望めるが、移行期間の中途半端な期間は通常業務にも悪影響を及ぼす可能性がある。そのデメリ ットを回避するために一部部署での英語化、または準公用語などの英語化を推進させつつ業務に支障が 出ないやり方ができるはずだ。

英語を会社公用語にすることで市場を広げられるなど会社にメリットはあるが、日本語特有の英語に 言い表せないものや逆に英語特有のものなどがあるので私は会社公用語を英語にすることに一部賛成で ある。

[参考 · 引用文献]

・英語の公用語化を進める高、苦手意識のある社員一人一人をケアする https://www.iibc-global.org/iibc/activity/iibc\_newsletter/nl140\_feature\_03.html

· X-HUB TOKYO 海外事業をおこなうために必要な英語力は

2019年11月3日更新

https://www.x-hub-tokyo.metro.tokyo.lg.jp/column/kaigai-sinsyutu/720.html

・社内公用語の英語化やグローバル化が進んでいる企業35選

https://sayah-media.com/business/35-companies-that-have-shifted-the-official-language-into-english/

# 157.日本の英語教育と諸外国の英語教育の比較(2023)

システム情報学科 鹿児島教育センター 指導教員: 竹内 典彦

## 上木 翔太 2070274

1. 序論

日本はコミュニケーション能力の育成を強化し、アジアトップクラスの英語力を目指すべく現 在まで様々な改革を進めてきたが、EF EPI という成人を対象とした英語力に関する調査(2022) では111カ国中80位という低い順位に位置している。本研究では日本の英語教育とアジア5カ 国の英語教育を比較し、日本の英語力が低下の傾向にあるのかを考察するとともに、日本の英語 教育の問題点に対する改善策を考察していく。

2. 各国の英語教育

まずは日本とアジア諸国(中国、韓国、マレーシア、フィリピン、シンガポール)の英語教育に ついて詳しく述べていく。

2-1. 日本の英語教育

日本では現在、小中高で一貫した英語教育を行うことで外国語教育を抜本的に強化することを 目的に、学習指導要領改訂に伴って小中高で「聞く」「読む」「話す(やり取り)」「話す(発表)」 「書く」といった、4技能5領域それぞれに国際基準を参考にした目標を設定し、それに合わせ た教育が行われている。

2-2. 中国の英語教育

中国の英語教育では「会話をする」ということに重点を置き、「使える英語」の習得を目指し ている。また、オンライン英語の市場が拡大し続けている。

2-3. 韓国の英語教育

韓国の英語教育では英語を効率的に学ぶための環境づくりに特に力を入れており、他にも「ウ ォームアップ」→「新しい内容の学習」→「英語での言語活動を、子どもが主体的に行う」とい う定型化された流れがあり、授業の安定感もある。

#### 2-4. マレーシアの英語教育

マレーシア人にとって英語は生活の中でコミュニケーションをとるための手段であり、幼い頃 から英語に触れる機会が日本よりも圧倒的に多くなっている。

2-5 フィリピンの英語教育

フィリピンではアメリカの教育制度である K-12 が導入されており、幼稚園 1 年間、小学校 6 年間、高校が4年間のジュニアハイスクール、2年間のシニアハイスクールの2つに分かれ、合 わせて13年間の義務教育が行われている。また、小学校から大学まで国語・歴史を除いた授業 は全て英語で行われている。

2-6. シンガポールの英語教育

シンガポールでは母語と英語を並行して習得することを義務化しており、「2言語教育」とい う教育制度により小学校1年生から母語以外の授業は全て英語で行われている。

3. 日本の英語教育の問題点

日本の英語教育の問題点は①英語を学ぶ目的②授業で英語を話す頻度や機会③英語学習の開始 時期の3つが挙げられると考える。

3-1. 英語を学ぶ目的

日本の学生にとっての英語学習は、進学の受験目的で受動的に行われている。

3-2. 授業で英語を話す頻度や機会

日本の英語教育の授業時間はアジア諸国の中でも圧倒的に少ない。

3-3. 英語学習の開始時期

2020年に学習指導要領が改訂されたものの、いまだに開始時期は小学校3年生と他国に比べ て遅い。

3-4. 日本の英語教育の改善策

アジア諸国の英語教育を参考にした上で、1英語学習の義務教育を小学校3年生からではな く小学校1年生からにする②英語のみでのコミュニケーションを徹底したグループワークを実 施する③一週間毎日一コマは英語の授業を行う、英語のテストは筆記と実技の両方を実施する4 一つの学校に所属する ALT の人数を増やし留学生の受け入れを強化することでネイティブな英 語を身近に感じることのできる環境を作る の4つが改善策として挙げられる。

4. 結論

日本の英語教育とアジア諸国の英語教育を比べることで日本の英語教育の問題点、そしてその 問題点に対する改善点が明らかになった。日々英語の必要性が上がってきている中、EF EPI80 位である日本がこれからどのような英語教育を行い、日本人の英語力を向上させていくのか注目 していく必要がある。

<参考文献>

・日本の英語教育の8つの問題点!海外事例・改善案も丁寧に解説(参照 2023-07-19) (https://awesome-ars-academia.net/english-education-problem/)

## 158.グローバル人材の条件と英語力

システム情報学科 新潟教育センター 指導教員: 竹内 典彦

## 白井 陸 2070287

1. 序論

本論文では、文部科学省や総務省などの行政機関の資料などを基に、グローバル人材の定義・条件、グロー バル人材に必要な英語力などのスキル・要素を論述していく。また、世界の各国と比較した日本の英語力が低 い現状や英語が浸透しない要因を特定し、グローバル人材が必要とされるようになった背景を調査する。更に、 グローバル人材が不足している日本の現状や今後の課題を調査していく。

2. グローバル人材の定義と求められる要素・スキル

総務省の定義では「日本人としてのアイデンティティや日本の文化に対する深い理解を前提として、豊か な語学力・コミュニケーション能力、主体性と積極性、異文化理解の精神等を身につけた様々な分野で活躍で きる人材」となっている。グローバル人材育成推進会議の定義では、グローバル人材の概念は大きく分けて3 つの要素に分けることができる。「要素 I :語学力・コミュニケーション能力、要素 II:主体性・積極性、チャ レンジ精神、協調性·柔軟性、責任感·使命感、要素III:異文化に対する理解と日本人としてのアイデンティ ティ」となっている。共通点として、語学力、コミュニケーション能力、異文化に対する理解などが挙げられ る。これらの要素がグローバル人材を定義するうえで重要な点である。[1]

以上のことから、英語力といった語学力だけでなく、コミュニケーション能力などの対人能力や他国の文化 や慣習を理解する力がグローバル人材の要素として必要となることがわかる。

3. グローバル人材が必要とされる背景

- グローバル人材が求められる背景としては「国内需要の低迷」と「日本だけではなく世界的に多様性が求め られていること」と「グローバル化が急速に進んだこと」が大きな理由である。これら3つの背景があり、グ ローバル人材が必要とされるようになったのである。[1]

## 4. 日本におけるグローバル人材と英語力の現状と今後の課題

,総務省の政策評価によると、グローバル人材育成に関する施策の効果を把握するため、グローバル人材の主 要な需要者である海外進出企業を対象に、実際のグローバル人材の確保状況等に関する意識調査を実施した結 果、日本の企業の多くは日本人をグローバル人材として採用、育成したいケースが多い。[2]この理由として、 会社を熟知しつつ、海外でも活躍できる人材が企業にとっての理想であり、グローバル人材が急速に求められ るようになった現在において、英語ができる日本人というのは以前よりも稀な存在ではなくなってきている。

また最近では、デジタル機器の活用により、効率よく英語の勉強ができる体制が整いつつある。場所を問わ ず学べるため、学生のみならず、社会人もデジタル機器を用いた英語の勉強が普及することがグローバル人材 不足の課題改善に繋がると考えられる。これらの施策によって、不足しているグローバル人材を増やし、日本 の深刻なグローバル人材不足を改善できると考えられる。

5. 日本の英語力が低い要因

なぜ、日本では英語力が低く、英語が定着しないのだろうか。この理由の一つとして、日本に住んでいる外 国人が少ないことが挙げられる。つまり、日本にいる外国人が少ないことにより、我々は必然的に日常生活で 英語を使う機会が少ない。この結果、日本人は海外諸国に比べ英語力が低くなってしまっていると考えられる。

6. コロナ禍における新たなグローバル人材育成と企業の取り組み事例

コロナ禍における新たなグローバル人材育成として「オンライン留学」というものができた。対面とオンラ インの両方を活用することにより、対面での留学、「オンライン留学」のそれぞれの利点を最大限に活かしつ つ、英語力の向上に繋がると考えている。[4]

次に、企業でのグローバル人材育成を見ていくと、まず企業がグローバル人材研修を実施する目的として、 企業の人材が国内で外国人と協調して働き成果を出すこと、海外でも成果を出すことが目的である。これらの 成果を出すためにはコミュニケーションを円滑に行うことが求められ、主に英語を中心とした外国語によるコ ミュニケーションは必要不可欠となる。このことから、企業ではグローバル人材研修を行い、より多くの人に グローバル人材として活躍してもらいたいという傾向がある。

7. 結論

本論文の目的は、近年求められているグローバル人材の定義・必要なスキルやグローバル人材が必要とされ るようになった背景を調査し、更に各国と比較した際の日本の英語力の低さやグローバル人材が不足している 現状と今後の課題を調査することであった。本調査では、文部科学省や総務省など行政機関の資料やインター ネットでのグローバル人材に関する情報収集を行った。その結果、本論文の目的であるグローバル人材につい て明らかにすることができた。

本論文での調査によって、調査を開始した時点ではグローバル人材は英語力があれば良いと少なからず思っ ていた。しかし、調査していくと英語力だけではないことが分かった。海外でも活躍できる人材となるために は、コミュニケーション能力などの対人能力が重要だと思った。今後、グローバル化に伴い、日本でも英語を 使う機会が増えるかもしれない。こうした際に上手く対応できるよう、私も英語に触れる機会を日常生活に取 り入れていきたいと思っている。

参考文献

[1]Rgf-professional.jp 「グローバル人材とは?定義や求められるスキル・育成方法を解説」

https://www.rgf-professional.jp/insights/2020-12-what-is-global-human-resources-definition-required-skillstraining-methods (参照 2023-6-13)

 $[2]$ soumu.go.jp 「グローバル人材育成の推進に関する政策評価<結果に基づく勧告>」

https://www.soumu.go.jp/menu\_news/s-news/107317\_00009.html (参照 2023-6-19)

[3]smfg.co.jp 「グローバル人材の活躍:三井住友フィナンシャルグループ」

(参照 2023-7-1) https://www.smfg.co.jp/sustainability/materiality/diversity/global/

[4]sangiin.go.jp 「コロナの時代におけるグローバル人材育成」

https://www.sangiin.go.jp/japanese/annai/chousa/rippou\_chousa/backnumber/2020pdf/20201102072.pdf (参照 2023-7-6)

## 159.世界のグローバル化と英語の重要性

システム情報学科 名古屋教育センター 指導教員:竹内 典彦

#### 2 0 7 0 3 0 5 佐合 真弥

1. はじめに

現代社会ではグローバル化が進んできている。そこで必要になってくるのが共通言語の 英語である。

今回は英語がどのようにして必要になってくるのかまた重要なのかを論じていく。

2. グローバル化とは

「情報通信技術の進展、交通手段の発達による移動の容易化、市場の国際的な開放により 等により、人、物材、情報の国際的活動が活性化して、様々な分野で国境の意義があいまい になるとともに、各国が相互に依存し他国や国際社会の動向を無視できなくなっている現 象」ととらえられる。

3. グローバル化はなぜ起こるのか

経済効率の追求、冷戦構造の崩壊、交通手段の充実、政府の規制緩和、IT技術の発達、 これらの5つからグローバル化の発生・発達につながった。

4. 国際化とは

現地市場や企業が1つまたは複数の外国市場でビジネスを行うための努力のことである。 5. グローバル化と国際化の違い

グローバル化と国際化の違いは、グローバル化は、現地市場を一つの世界市場に統合する ことであり、国際化は、ある現地企業の国際市場での事業拡大を意味するということである。 6. 英語の重要性

世界進出や国際社会を生き抜くために海外企業と関係を築いていく企業が増加傾向にあ る。海外企業とビジネスの関係を築くためには、コミュニケーションを直接取れるようにな る必要がある。直接コミュニケーションをとれるように英語を身につけなければならない。 7. まとめ

今一度英語がどの程度使われているのか学習し、またグローバル化とは、どのようにして 発生・発展してきたのかを学び、グローバル化とはどういったものなのか、様々な文献を参 考にさせていただいたが、やはり日本はグローバル化という概念が根本から遅れていると いうような結果だと考える。

<参考文献>

英語の必要性は高まっている!日本人に英語が求められる理由とは? | English Lab (イングリッシュラボ) |レアジョブ英会話が発信する英語サイト (rarejob.com)

https://www.rarejob.com/englishlab/column/20211104\_02/

いまさら聞けない!「グローバル化」とは?グローバル化がもたらす変化とは?」ワ

才高等学校 (wao.ed.jp)

https://www.wao.ed.jp/blog/3403/

グローバル化(グローバルか)とは? 意味や使い方 - コトバンク (kotobank.jp)

https://kotobank.jp/word/%E3%82%B0%E3%83%AD%E3%83%BC%E3%83%90%E 3%83%AB%E5%8C%96-181351

「グローバル化」と「国際化」の違いとは?英語から例まで解説 - スッキリ (gimonsukkiri.jp)

https://gimon-sukkiri.jp/globalization\_internationalization/

国際化とグローバル化の違いとは?分かりやすく解説! トーマスイッチ

(toumaswitch.com)

https://toumaswitch.com/upcuq3tgbv/

「グローバル化」と「国際化」の違いとは?分かりやすく解釈 | 意味解説辞典

(meaning-dictionary.com)

https://meaning-

dictionary.com/%E3%80%8C%E3%82%B0%E3%83%AD%E3%83%BC%E3%83%90 %E3%83%AB%E5%8C%96%E3%80%8D%E3%81%A8%E3%80%8C%E5%9B%BD %E9%9A%9B%E5%8C%96%E3%80%8D%E3%81%AE%E9%81%95%E3%81%84% E3%81%A8%E3%81%AF%EF%BC%9F%E5%88%86%E3%81%8B/

「国際化」と「ク゛ローハ゛ル化」の違いとは?分かりやすく解釈 | 違い比較辞典

(chigai-hikaku.com)

https://chigai-hikaku.com/?p=3440/

【世界の言語】使用人口と使用状況 | 【翻訳商社®】ノーヴァネクサス

 $(novanexus.jp)$ 

https://novanexus.jp/know-how/5444/09/06/2021/

世界の言語人ロランキング~最も多く使われる言葉は? (toukeidata.com)

https://toukeidata.com/country/gengo\_jinkou\_rank.html

グローバル化とは?【なぜ進むのか、デメリットも解説】 - 通勤コンパス (en-

culture.net)

https://en-culture.net/social/globalization.html

グローバル化の背景と現状とは?日本企業が抱える課題とメリット・デメリットにつ

いて解説 - オクゴエ! (okugoe.com)

https://okugoe.com/globalization/

「共通語としての英語」による国際的会議への参加と貢献一参加学生の視点からみた

課題と教育的示唆の探求– (jst.go.jp)

https://www.jstage.jst.go.jp/article/stmlib/49/0/49\_15/\_pdf/-char/ja

# 160.SDGsと日本の英語教育の重要性

システム情報学科 新潟教育センター 指導教員: 竹内 典彦

## 須藤 悠太 2070357

1. はじめに

近年、英語を学ぶことの重要性が高まり続けている。それと同時に、最近は SDGs の考え方についても国際 目標として挙げられている。この二つの課題を、日本と世界でどのように連携できるかを調べ、英語教育の重 要性について示していく。

## $2.$  SDGs  $\geq$ tt

英語の「Sustainable Development Goals」を略したものである。日本語にすると、「持続可能な開発目 標」と」訳されている。これは 2015 年に国連サミットで決められた国際社会の共通目標であり、2030 年を達 成期限として定められ、国連加盟国すべてが取り組むことによってより良い地球を目指していく「長期的な開 発の指針」である。

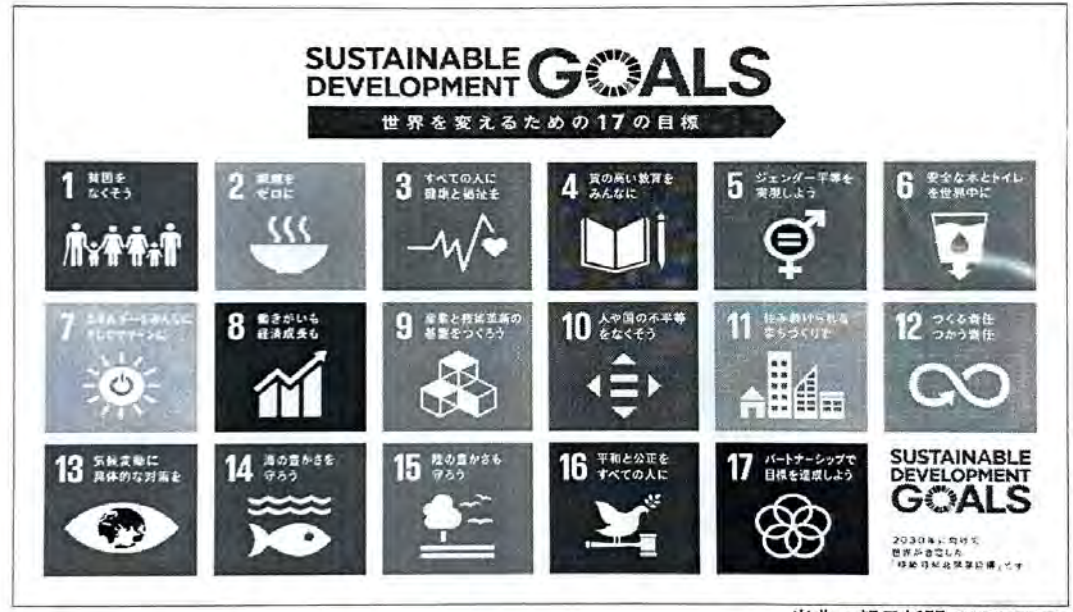

図1 SDGs の達成目標

出典:朝日新聞 2030 SDGs

#### 3. SDGs の具体的な目標

あらゆる貧困に終止符を打つことが地球規模の課題であり、持続可能な開発のための必要条件であるとし て、達成すべき「17 の目標(ゴール)」を掲げている。「1]「貧困や飢餓、平和、ジェンダー平等、教育などの社会 面」「エネルギーの有効活用、働き方改革、不平等の解消などの経済面」「気候変動や環境保護など環境面」に ついて幅広く目標を定めていて、持続可能な経済成長を目指しながら、「誰ひとり取り残されない(leave no one behind)」という基本理念のもと、各国が力を結集してゴールを目指している。

#### 4.日本の英語教育の現状について

小学校の高学年では、抽象的な思考力が高まる段階であるにも関わらず、外国語活動の性質上、体系的な 学習は行わないため、児童が学習内容に物足りなさを感じている状況が見られる。

中・高等学校では、英語教育の日標がコミュニケーション能力を身に付けることでありながら、「英語を用い て何ができるようになったか」よりも、「文法や語彙等の知識がどれだけ身に付いたか」という観点で授業が行 われ、コミュニケーション能力の育成を意識した取組が不十分な学校もあるとの指摘がある。こうしたことから、 中学校では、小学校との学びの連続性を図りつつ、身近な話題について理解したり表現したりするコミュニケ ーションを図ることができるようにすることが適当である。その際、文法訳読に偏ることなく、互いの考えや気持 ちを英語で伝え合う学習を重視している。

また、高等学校では、中学校との円滑な接続を図りながら、国際社会の多様性に対応した目標・内容を設定 し、幅広い話題について発表・討論・交渉などを行う言語活動の高度化を図ることが適当である。それにより、 情報や考えなどを的確に理解したり適切に伝えたりするコミュニケーション能力を高めることを重視している。  $\lceil 2 \rceil$ 

### 5. 考察

SDGsの17のテーマを改善していくためには、世界と日本がどのように連携をしていくかを考える。今の状 況から考えると、日本は他国と比べてジェンダー平等の改善が遅れていることがわかる。そのため、海外の事 例を参考にするなどして政策を立てることが重要だと考える。

海外への保除や教育などの支援は数多くの実績があるが、日本の重要な課題である陸、海の豊かさを守る 環境保全に関しては改善点が多く残っている。SDGsの目標達成へ他国に協力してもらうために、やはり英語 教育の充実が一番改善すべき課題であることがわかる。

良い成績を修めるための学習方法ではなく、「聞く」「話す」「読む」「書く」に重点を置き、実際のコミュニケー ションを行う言語活動をしていくように知識ではなく、「言葉」に注目しながら外国語の効果的運用に必要な能 力を伸ばすという視点が今後の教育に必要である。

また、英語力が低いのは学生だけでの問題ではない。教員も ALT に学生への指導を任せっぱなしという事 例や、自分が受けてきた教育と異なる方法で指導や評価を行うことが求められ、それに対応できない教員が多 いという問題点がある。この事態を改善するために行った英語教育推進リーダー研修で、英語の授業で行う 内容を全て英語で行いたいという教員が増えたという意識改革の変化がみられたデータがある。教員の授業 に対する意識の変化は良い傾向だと考えるが、私としては、直ぐに実践してもやはり英語だけで行う授業では 学生はあまり理解できずに退屈な授業になってしまうのではないかと私は考える。今後の英語教育の一環とし て、教員と学生が一緒に学ぶ研修や講座を開き、指導者目線や学生目線ではなく、同じ目線で学習することが 英語教育の改善に必要であると私は考えた。そうすれば、両方の立場で理解し難いことや疑問点をお互いに 知ることができ、指導者と学生両方の英語学習の意識を改善することができると思ったからだ。

この改善を行うことによって、今後のグローバル化に対応し、異文化交流や異文化コミュニケーションが重視 されているこの時代に対応できるようになると考える。

## 6. 結論

これまで、SDGs における英語教育の重要性について述べた。以上のことから、SDGs のすべての目標を達 成するためには海外との連携が大事であることがわかる。つまり、現状の受験や評定のために英単語や文章を 覚える教育や学習の仕方では意味が無い。英会話やニュアンスなどの英語でのコミュニケーションができるよ うにする英語教育の改革が必要である。これから英語力を改善していくためには、学生だけではなく、教員も 研修を行い、指導する側も学習する側も一丸となって英語力の強化を促進していかなければならない。

参考文献

[1] SDGs(持続可能な開発目標)とは?17の目標をわかりやすく解説 | 朝日新聞 2030 SDGs https://miraimedia.asahi.com/sdgs-description/

[2] 今後の英語教育の改善・充実方策について報告~グローバル化に対応した英語教育改革の五つの提 言~: 文部科学省

https://www.mext.go.jp/b\_menu/shingi/chousa/shotou/102/houkoku/attach/1352464.htm

# 161.日本の英語教育と諸外国の英語教育の比較

システム情報学科 広島教育センター 指導教員: 竹内 典彦

綱木 悠人 2070297

1、はじめに

今回このテーマは、日本の英語教育と諸外国の英語教育の比較である。日本人の英語教育 は、世界に通用するのか?英語はグローバル化に追いついているのか?諸外国の英語教育 はどのようにして学生に教育していたのかを調べて論じた。今の日本には、英語教育はど のように浸透していったのか?近年の英語教育事情から過去の英語教育まで追っていく。 英語教育の進化はどこまできているのか?日本の英語教育と諸外国の英語教育にフォーカ スを当てて論じていく。

2、日本の英語教育の視点

日本の英語教育は、日本の小学生はどの段階を踏んでステップアップをして成長していく ものなのか?日本は英語教育についてどの程度成功しているのか?日本の英語教育は、自 身の経験談や現在の日本の英語教育についてまとめた。日本の英語教育は、世界に通用す るのか

3、諸外国の英語教育の視点

諸外国の英語教育は、発展途上国の英語教育は日本に比べてどこまで世界に通用するのか アジア圏からアフリカまで徹底的に調べて日本の英語教育と比較した。

4、自己評価

日本の英語教育と諸外国の比較がどのような構想で書いていけばよいのか最初とまどって いた。しかし、書いていくうちに、アジア諸国から日本の英語教育の違いなどが分かって とても充実した卒業論文となった。

<参考文献>

SMARYU 「日本では何故英語を勉強するのか!メリットや勉強に大切なこ とを紹介|

https://smaryu.com/column/ca/%E8%8B%B1%E8%AA%9E%E5%AD

%A6%E7%BF%92/

更新日 2023.08.20 閲欄日 09. 20

グローバル採用ナビ 「日本の英語教育の現状「良いところ・他国と比 較検証」https://global-saiyou.com/column/view/english\_education

更新日 2020.09.04 閲欄日 09.17

「アジア諸国の英語教育を比較!彼らに負けない英語力のた OOKids めに保護者ができることとは?1 https://www.qqeng.com/qqkids/english-column/asian-englishcomparison 更新日 2020.07.13 閱欄日 09.20

Gooddo 「途上国の教育の現状や問題点、行われている支援活動は?」 https://gooddo.jp/magazine/education/3358/

更新日 2022.07.13 閲欄日 09.16

明光プラス 「学校での英語教育はいつから始まった? 歴史から最新情 状まで紐解きます!

> https://www.meikogijuku.jp/meiko-plus/elementary-school/20220712.html 更新日 2023.07.12

閲欄日 09.21

つながる世界と日本 https://www.jica.go.jp/aboutoda/find\_the\_link/ 更新日 2023.07.14 閲欄日 09.16

## 162.グローバル人材の条件と英語力

経営ネットワーク学科 鹿児島教育センター 指導教員: 竹内 典彦

池田 尚希 2070410

1. はじめに

近年、グローバル化の進展により、国境を越えた国際的な交流がますます活 発化していると感じる。企業や教育機関などあらゆる分野で、グローバルな視 点を持ち、異文化を理解し、国際的なコミュニケーションが求められる時代と なっている。こうした状況において、英語は共通の言語として世界中で広く用 いられており、グローバルな人材として活躍するために英語力は不可欠な要素 となっている。

一方で、日本を含む一部の非英語圏の国々では、英語教育において多くの課 題に直面している。教育方法や教育制度の問題、英語に対する苦手意識や意欲 の低さなどが挙げられる。しかし、グローバル化の流れを逆手に取り英語力を 向上させることは国際社会において競争力を高める手段として非常に重要であ ると考えられる。英語教育の改善により、国際社会で活躍できる人材を育成 し、多様な文化との相違理解を促進することが期待されている。

本論文では、グローバル人材と英語力の関係に焦点を当て、その重要性や影 響について探求していく。

2. グローバル人材の現状

グローバル人材とは、語学力・コミュニケーション力を持ち合わせており、新 しい価値を生み出すことができる人材である。求められるようになった背景と しては、GDPの停滞、少子高齢化の進行により国内マーケットは縮小し、海外 へと展開しなければならない為グローバル人材が必要とされている。グローバ ル人材に求められるスキルとして語学力が挙げられる。コミュニケーションを 取るとき、意思疎通には欠かせない能力である。その他にも、相手の文化や国に ·ついての知識である情報力やコミュニケーション能力・リーダシップなどの対 人スキルも重要になる。

2.課題と改善策

最近の日本人はグローバル化により英語に触れる機会が増え、英語を話せる· 理解できる人は年々増加しているように思える。しかし実際に英語を使って外 国人とまともに会話ができる人はそう多くないのが現状である。

国際英語学教育機関「EF エデュケーション・ファースト」が発表した 2022 年の調査によると英語を母国語としない 112 か国・地域のうち、日本人の英語 力は前年(2021年)の78位からさらに順位を落とし、80位となった。これは5 段階中4番目となる「低い能力レベル」に分類される。英語力トップの国はオラ ンダで「非常に高い能力レベル・高い能力レベル (1~31位)」の多くは欧州の 国々が占めている。アジアの国·地域の結果をみると、最高がシンガポールの2 位で、フィリピンが22位、マレーシアが24位、香港が31位などの順であり、 韓国は36位、中国は62位であり日本を上回っている。日本のEPI英語能力指 数は年々降下しており、改善が必要である。また英語教育で見直すべきものとし て受験対策の英語学習について改善すべきであると私は考えている。英語の試 験に合格することを目標として単語や文法を学習するので発音やイントネーシ ョンが理解できないままの人間が増えているのではないだろうか。英語を話せ るように、聞き取れるようになるには書く·読むだけではなく対話をして実際に 英語を言葉にすることが大切である。

3. 結論

本論文では、グローバル人材にとって英語力がどうして必要であるのか考察し ました。結論として、現代のグローバルなビジネス環境や社会において英語は 不可欠なスキルであることが分かった。国際的なコミュニケーションが日常的 に行われるようになり、英語は共通言語として広く使用されている現状であ る。英語を話せることで、異なる国や文化を持つ人々と円滑にコミュニケーシ ョンを取り、国際的な交流が可能である。ビジネスの場においても、貴重なビ ジネスチャンスを活用することが可能である。グローバルな視点を持つこと で、企業や組織にとって重要な競争要因になれることである。国際的な市場で 成功するためには、異なる文化や背景を理解して適応する能力が求められる。 英語を学ぶことにより異文化間の理解を深め、グローバルな問題に対処するス キルを磨くことができます。英語力は個人のキャリアアップにおいても大きな 影響を持つと考えられる。多言語を話せる人は国際的なプロジェクトやチーム 作業に参加することが可能になり、自身のキャリアアップにおいて大きな影響 を与える。英語を学ぶことで自己啓発や自分自身の成長につながる。

## 163.日本の英語教育と諸外国の英語教育の比較

システム情報学科 新潟教育センター 指導教員:竹内 典彦

## 2 0 7 0 4 3 6 中山 媛加

1 はじめに

日本の英語教育はどのように発展してきたのか。また、諸外国の英語教育はどのようなものだろうか。 日本の英語教育とはどのように違うのだろうか。歴史的・文化的側面を通じて諸外国との英語教育を考 える。

2 日本の英語教育

2-1 日本の英語教育の歴史

日本と英語の関係は現代の日本社会の発展を考察するうえで欠かせないと言える。日本はもともと鎖 国の状態が長く続き限られた外国語にしか関りがなかった。当時学ばれていたのがオランダ語だった。 そこでオランダ語話者を通じて英語を学んでいた。日本の英語教育の始まりである。

2-2 日本の英語教育

英語を「使う」ということに念頭を置いていないため、英語でのコミュニケーション能力は不足して いる。日本の小学校から高校までの英語の授業は全部で1000時間弱である。それしか英語に接して いない。圧倒的に英語の学習時間が不足していることがわかる。

3 諸外国の英語教育

 $3 - 1$  オランダ

15歳以上の94%がネイティブレベルに英語を話せると言われている。オランダの英語力が高い理 由の一つにメディアの影響が大きいことが挙げられる。オランダは移民が多くあらゆる国のバックグラ ウンドを持った多様な人々が暮らしている。取り巻く環境自体が言語の習得をいやが上にも促している と言える。

3-2 シンガポール・フィリピン

アジア圏で最初に国策として英語教育を推進したのは、シンガポールである。2言語教育政策が導入 され初等教育の1年生からすべて英語で授業が行われる。多民族国家であるが故に互いにコミュニケー ションを図るのに共通語である「英語」が欠かせないという側面もある。

フィリピンの英語は、発音がアメリカ英語に近いとされており、アメリカ英語の発音に慣れ親しんで いる。フィリピンでは、幼稚園から英語を使って授業を受けている。異民族との会話で英語を使うなど 民族アイデンティティが、フィリピンにおける英語の使用頻度をさらに高めている。

#### 3-3 韓国

小学校英語は1997年に必修化されている。教諭は2人熊勢となっており韓国人教諭とネイティ ブ・スピーカーの2人が受け持つ。5年生・6年生の英語の授業はすべて英語で行われる。日本と韓国 では英語教育の差は大きい。

3-4 南アフリカ

公用語は英語を含む11種類ある。イギリスによる自治領になっていたため現在ではその影響で比較 的訛りのないきれいな英語を使う。南アフリカでは、小学校 1~2 年生でアルファベット表記の部族語 書籍で読み書きを習得する。3年生から英語教育を開始し、4年生から英語で全ての教科を教えている。 多民族国家の南アフリカでは、共通語である英語の習得は必要である。

4 諸外国の英語教育と比較した現在の日本の英語教育に言えること

シンガポール・フィリピン・南アフリカ・オランダの各国は、生活面で英語を使わざるを得ない状況 から必然と英語の習得が必要になっている。また、韓国ではよりレベルの高い大学に入るために必要で あり、財閥系の企業に就職するためには高いレベルの英語力が求められる。日本では英語を「学ぶ」こ とを目的にしているが、これらの国では英語を「使う」ことを目的として英語を学んでいる。

5 おわりに

日本の英語教育は生徒の英語による言語活動を増やすこと、英語でプレゼンなど、英語を使い何かを する必要がある。言語活動の取組で ICT や ALT を積極的に効果的に活用することや、教師が英語力を 高め授業で積極的に英語を使用することなどが、生徒の英語力の向上に必要になってくる。

参考文献

[1] 2022年度版 「EF 英語能力指数 (EF SET) | (参照 2023/07/20)

https://www.efjapan.co.jp/assetscdn/WIBIwq6RdJvcD9bc8RMd/cefcom-epi-site/reports/2022/ef-epi-2022-japanese.pdf

[2] 文部科学省 「令和4年度「英語教育実施状況調査」概要」(参照 2023/08/10)

https://www.mext.go.jp/content/20230516-mxt kyoiku01-00029835\_1.pdf

[3] 東洋経済 「日本人の英語力がまるで高まらない根本的要因」(参照 2023/07/28)

https://toyokeizai.net/articles/-/367426?page=2

[4] 「アジアの英語教育事情」(参照 2023/08/20)

https://ocean-gnet.com/images/pdf/asia jijyou.pdf

[5] 実録フェートン号事件「フェートン号の襲撃」(参照 2023/07/21)

https://shugeki.phaetonmuseum.com/

# 164.世界のグローバル化と英語の重要性

システム情報学科 広島教育センター 指導教員:竹内 典彦

2 0 7 0 4 5 6 新谷 咲弥

第一章

1.1 背景

近年、情報通信技術の発展による文化交流や国際交流によって、世界のグローバル化は急速に進んでおり、異なる言 語を話す人々の間で、情報伝達や共通のコミュニケーション手段として英語が使用されている。Web コンテンツで最も 使用されている言語や言語能力指数を測ったデータでは、共に英語の数値が高く、最も影響力が高い言語となってい る。しかし人口割合だけに注目すると、中国語とインドが多く、英語を第一言語として使用していない国の人口割合が 高い。それにもかかわらず、現状は英語の影響力は高く、最も使用されている。

1.2本稿の目的

本稿では、世界的に英語が第二言語として普及していった原因を人口や英語を話す人口割合に注目するだけでなく、 インターネットや国際会議、学術論文、映画、メディア等の言語別使用割合を調べ、共通言語になった理由を考察する。 また影響力に注目して、明らかにすることで改めて英語の重要性について論ずる。

1.3 使用するデータ

分析するにあたって使用するデータを列挙した。

第二章

2.2インターネットにおける言語別使用割合

過去から現在の、インターネットでの言語別使用割合を分析した。またインターネットと密接な関係にある Web コン テンツについての言語別使用割合に注目した結果、どちらとも英語が最も多く使用されていた。

2.3国際会議における言語別使用割合

国際会議における公用語と常用語に注目した。また、国際会議の開催状況の統計を用いて分析した結果、英語が多く 使用されていた。

2.4学術論文における言語別使用割合

自然科学、社会科学、芸術や人文科学の論文の引用率や、量と質/影響の両方の観点から分析した結果、一貫して英 語が重要な役割を果たしていた。

#### 2.5映画における言語別使用割合

言語別の映画の本数と全世界興行収入合計、映画の制作会社の全世界興行収入合計のデータに注目して考察した。そ の結果、動画の本数や興行収入合計で英語の使用割合が最も高いことが分かった。また、制作会社の動画の数や興行収 入合計もアメリカに拠点を置いている会社が上位 Top10 を占めており、映画産業においても英語の重要度が高いこと が考えられる。

#### 2.6メディアにおける言語別使用割合

ソーシャルメディアに焦点を当て考察した。主要コンテンツにおける人口割合に注目したが、英語を第一言語として 利用していない国の利用者数が多いことが分かった。しかし、メディアにおける言語能力指数を測ったデータでは英語 が最も高いことや、インターネットや Web コンテンツでの英語の使用割合が高いことから第二言語として利用されて いる可能性が高く、重要な言語だと考えられる。

#### 第三章

#### 3.1 まとめ

各コンテンツにおいて英語が広く利用されていることが分かった。また、英語の向上が生産性と人材競争に大きな影 響がデータから明確にされており、英語を通したコミュニケーションは経済やビジネスにおいても影響を与えている。 以上のことから、様々なコンテンツで英語は利用されており、第二言語として使われていると考えられる。このように、 グローバル化が進む現代において英語は必要なスキルであり、重要性が高い言語だという結論に至った。

## 165.英語を会社公用語にすることの是非

システム情報学科 新潟教育センター 指導教員: 竹内 典彦

山田 樹葵 2070491

1. 序論

近年、社旗の急速なグローバル化の進展により、英語力の一層の充実は日本にとって重要な問題であ る。グローバル化とは、人・モノ・お金・情報が国や地域を超えて世界規模で結びつき、世界の一体化 が進むこととここでは定義する。異文化理解や異文化コミュニケーションは重要であり、国際共通語で ある英語力の向上は日本の将来にとって不可欠である。その中で、日本企業は国内売上の減少も相まっ て、より海外に目を向けなければいけなくなった。本章では、英語を会社公用語にすることの是非につ いて、それぞれの視点から考察していきます。さらに、英語を公用語にする場合における課題や対策を 論じていく。

2. 現在の日本社会・経済

新型コロナウイルスの感染拡大が日本及び世界の経済活動に多大な悪影響を与え始めてから3年が経 過した。2022年度の国内景気は、前年度末に蔓延防止措置が全国で解除され、経済の正常化に向けた動 きが進み始めた。2023 年 3 月は、新型コロナの感染者の数の落ち着きやマスク着用ルールの緩和、イベ ント開催に伴う人出の回復など個人消費関連を中心に幅広く景況感は上向いた。しかし、原材料価格・ 電気料金の高騰など企業を取り巻く環境は厳しい状況が続いている。また、少子高齢社会の進展、生産 年齢人口の減少により国内需要の減少による経済規模の縮小、労働力不足など様々な社会的・経済的な 課題が深刻化している。

3. 会社公用語を英語にすることの是非

経営者視点と社員視点のメリット・デメリットを挙げる。経営者視点のメリットとして第一にグロー バルビジネスを展開できることである。第二に海外の優秀な人材を採用できることである。デメリット として第一に情報伝達の質が落ちることである。第二に社員の離職がある。社員視点のメリットはグロ ーバルなキャリアアップのチャンスを得ることができる。デメリットとして経営者視点同様英語が苦手 な社員は負担やストレスの増加につながる。

4.楽天の英語会社公用語化

楽天は、2010年に「社内公用語英語化」を宣言した。これは、楽天にとって不可欠であり、この取 り組みが他社にも波及すれば、日本経済を危機から救う可能性があると確信していた。ビジネスのグ ローバル化の流れに乗れるか、その成否は、会社公用語英語化の進展にかかっていると考えた。この プロジェクトを Englishnizatio「英語化」という。英語がコミュニケーションのツールとして便利だか ら、公用語を英語にしたのではない。日本の閉鎖的な状況を打開し、よりグローバルで新しいビジネ

スを生み出すための英語化を目指した。

5. ユニクロのグローバル化

ユニクロは、2012年3月から社内会議や文書で使う言語を英語に統一する「英語の社内公用語化」の方 針を打ち出した。

ユニクロでは、入社する全員がグローバルで活躍できるようになることを目標に 2013 年からオープ ンな採用方法を導入している。国籍も問わず1年を通じていつでも応募が可能な通年採用として、外国 人を積極的に取り入れている。これは、店舗展開する国での現地採用を増やし、日本人社員は海外に行 かなくていいという意味ではない。企業をグローバル化

するうえで社員一人一人がグローバルなビジネス感覚を磨かなければならない。「民族大移動」という スローガンを掲げ、日本人社員には日本を飛び出し、世界を知って目を覚めてほしい意味を込めた。

6. 結論

私は、企業の規模や方向性によって英語を会社公用語化にするか決断するべきである。例えば、町工場 やご当地スーパーなど企業活動が限られた地域のみで行われている場合、会社公用語を英語にすること による欠点が利点よりも大きくなる。一方で、IT 企業や製造業企業などのグローバル展開が進む業界 は、会社公用語を英語にするべきである。アフターコロナ後、物価上昇などの影響により、国内消費量 が減少しているなか海外に市場を展開することが企業の成長につながる。英語を会社公用語にすること において一番重要なことは、社員への配慮である。将来性をみて会社公用語を英語にすることは賛成で ある。しかし、現在の社員たちを注視し、給料の増額やストレスフリーな環境づくり、休日の増加など の社内環境を整えることが重要である。企業と社員の見据える将来性が一致したとき更なる成長が期待 できる。さらに、今後、日本を引率する企業となる。

- [1] 三木谷浩史 「楽天流】 株式会社講談社 2019年7月
- [2] 大前研一 柳井 正 「この国を出よ」 株式会社小学館 2013年1月
- [3] 月泉 博 「ユニクロ世界一をつかむ経営」 日本経済新聞出版 2012年7月
- [4] 今後の英語教育の改善・充実方策について 報告~グローバル化に対応した英語教育改革の五つ の提言~

https://www.bing.com/ck/a?!&&p=194971c51561ac40JmltdHM9MTY4NDAyMjOwMCZpZ3VpZ D0yYTdjYjY2ZS05YmRkLTZmODAtM2JmNy1hNDk5OWFmZjZlN2EmaW5zaWQ9NTE4OQ&p  $tn = 3$ &hsh= $3$ &fclid= $2a7cb66e-9bdd-6f80-3bf7$ -

a4999aff6e7a&psq=%e8%8b%b1%e8%aa%9e%e3%80%80%e5%b0%8e%e5%85%a5%e3%80%8 0%e6%94%bf%e5%ba%9c%e3%80%80%e8%a6%8b%e8%a7%a3&u=a1aHR0cHM6Ly93d3cub WV4dC5nby5qcC9iX21lbnUvc2hpbmdpL2Nob3VzYS9zaG90b3UvMTAyL2hvdWtva3UvYXR0YW NoLzEzNTI0NjQuaHRt&ntb=1 (閲覧日 2023/9/8)

- [5] 社内公用語を英語にするには?英語社内公用語化のメリット・デメリットを徹底解説! https://work.yolo-japan.co.jp/6057 (閲覧日 2023/9/10)
- [6] 社内公用語英語化のメリット・デメリット【導入企業・失敗例も】https://globalsaiyou.com/column/view/official\_language#:~:text=1% (閲覧日 2023/9/10)

# 166.グローバル人材の条件と英語力

システム情報学科 広島教育センター 指導教員: 竹内 典彦

#### 伊藤 隼人 2070505

1. はじめに

近年、世界中でグローバル化という言葉をよく耳にする機会がある。その中でさら にグローバル人材というワードも頻繁に使用する世の中になってきた。しかし、その グローバル人材というワードはテレビや SNS 等で名前を聞くだけで、自分自身では定 義や何をするのかはあまり詳しく分かっておらず、単に外国語を話すことができる人 のことを指すのかと私は考えていた。今回の研究で、グローバル人材の定義や必要性 について調べてしっかりと知識を深めていきたいと思う。

2. グローバル人材を育成するために

グローバル人材を目指すにはどの程度の英語力が必要なのか調べた。アメリカや欧州 圏などのネイティブスピーカーの多い国の場合だと、TOEIC 900点以上程度の英語力 が必要だそうだ。プレゼンテーションや会議の場など、仕事のほとんどのシーンで英語が 必要だからだそうだ。一方韓国や中国、マレーシアなどの、非ネイティブスピーカーの多 い国では TOEIC 730点以上程度でも通用する可能性があるようだ。非ネイティブスピ ーカーの多い国は、英語でのコミュニケーションがメインではないためだ。この TEICの 点数はあくまでも目安とされているが、ハイレベルな英語力とハードルを要求されるうえ で、円滑に会話を進めるコミュニケーション能力や異文化への理解なども重要だと調べて 分かったため、かなり難易度が高いと知ることが出来た。

3. 日本人の英語力と今後

日本人の英語力がとても低い理由は、他国に比べて英語に触れる時間が少ない点や、 話す勉強が少ないだけではなく、ほかにもある。

第一に日本人は英語学習に対する動機付けが弱いというものだ。第二言語習得と動機 付けに関する先駆的な研究としては、ウエスタン・オンタリオ大学教授のガードナー 氏らによる研究が挙げられる。第二に他国の英語学習より、インプットとアウトプッ トをする機会が非常に少ないことだ。英語を「読む」「聞く」といったインプット、 そして「書く|「話す」といったアウトプットをする機会が日常生活で非常に少ない

ため、結果として英語の学習効率が上がらないとされている。第三に、日本語と英語 の言語間距離だ。日本語は中国語に影響され出来たものなので、日本語と英語は言語 としてかけ離れている。日本語はSOV型で、主語+目的語+動詞の文型をとるが英 語では SVO 型で主語+目的語+動詞の文型をとる。「私は+英語を+学ぶ」と「私は +学ぶ+英語を|と、文を作る際の構成が異なるのだ。

4. まとめ

ここまで調べてきて日本人が英語が弱い理由や他国との差を知ることが出来た。だ がしかしグローバル化が進んでいる中、「日本人だから英語は話せない」で完結して しまってはいけない環境となっている。機械やアプリケーションの翻訳機も進化して いるから、英語の勉強は必要ないと考えている人もいると思うが、私はそうとは思わ ない。なぜなら、言語を学ぶということで国や地域の文化を学ぶことにもつながるか らだ。

### <参考文献>

https://ja.wikipedia.org/wiki/%E3%82%B0%E3%83%AD%E3%83%BC%E3%83%90%E 3%83%AA%E3%82%BC%E3%83%BC%E3%82%B7%E3%83%A7%E3%83%B3 https://www.wao.ed.jp/blog/3403/#:~:text=%E4%BE%8B%E3%81%88%E3%81%B0%E 3%80%81%E4%BA%BA%E3%81%A7%E3%81%82%E3%82%8C%E3%81%B0,%E3%82 %B0%E3%83%AD%E3%83%BC%E3%83%90%E3%83%AB%E5%8C%96%E3%81%AB %E3%82%88%E3%82%8B%E3%82%82%E3%81%AE%E3%81%A7%E3%81%99%E3% 80%82

https://www.galk-jp.com/blog/why-do-we-need-global-human-resources/

https://www.mext.go.jp/b\_menu/shingi/chukyo/chukyo3/047/siryo/\_icsFiles/afieldfile/2 012/02/14/1316067\_01.pdf

https://www.ikubundo.com/media/nihonnjinn-eigo-wariai/

https://pinnapo.com/most-spoken-languages

https://englishhub.jp/sla/3reasons-japanese-poor-english

【カタカナ英語一覧】海外では通じない和製英語と本来の意味 - ネイティブキャンプ英会

話ブログ (nativecamp.net)

# 167.SDGsと日本の英語教育の重要性

システム情報学科 鹿児島教育センター 指導教員: 竹内 典彦

## 本田 智久 2070521

1. はじめに

人類は現在様々な課題に面している。世界中で貧困や感染症、気候変動や戦争など人類存続、 地球存続の危機に面しているといっても過言ではないだろうそんな危機感の中、世界とし て共通認識を持って取り組むべき目標を定めたものが SDGs である。SDGs に対して我々 ができる取り組みは何か。また、日本において世界共通の課題に取り組むために英語を学ぶ ことの重要性についても述べていく。

2. 持続可能な開発目標(SDGs)

SDGs(特続可能な開発目標)とあるが、持続可能な開発とは何か。2015年に国連サミットで 加盟国の全会一致で採択された「持続可能な開発のための2030 アジェンダ」が誕生するこ とになったきっかけについて述べていく。また、SDGs を5つの P、3つの層に分けて調べ ていく。

3. 現状と課題

日本政府は 2015 年に SDGs が採択されたのち、2016 年に「SDGs 推進本部」を設置し、 SDGs の国内実施と国際協力の両面で率先して取り組む体制を整えた。さらに 2016年に今 後の方針となる「SDGs 実施方針」を決定した。「持続可能で強靭、そして誰一人とり残さ ない、経済、社会、環境の統合的向上が実現された未来への先駆者を目指す。| といったビ ジョンを掲げ、ビジョンを達成するための取り組みの柱として、8つの優先課題を掲げた。 政府による取り組みとしては、「ジャパン SDGs アワード」「SDGs 未来都市」「地方創生 SDGs 官民連携プラットフォーム|「地域における自律的好循環の形成を目指した地方創生 SDGs 金融」などを挙げることができる。こうした取り組みもあり日本は「Sustainable Development Report2022」によると SDGs 達成度ランキングで世界 19位といったアジア の中では一番成果が出ていることが分かる。しかし、男女格差を測るジェンダー・ギャップ 指数では世界116位と先進国で最低レベルであるなど、課題も多いといった現状がある。

4. 日本における英語教育の重要性

日本において SDGs を世界とともに達成していくためには英語能力の向上が必要不可欠で ある。国連人口基金の「世界人口白書 2022」によると世界の人口は79億5400万人であり、

全体の 2 割は英語話者である。世界で最も使用されている英語による情報は我々が使用し ている日本語の情報量よりも圧倒的に多く、情報社会である現代で情報を手に入れ、コミュ ニケーションを図っていくうえで日本が英語教育に力を入れることは必要となってくる。 日本はアジア諸国、中国、韓国、台湾などよりも TOEFL や TOEIC の平均スコアが下回っ ている現状がある。日本の英語能力が低い理由や解決していくために必要なことについて 述べていく。

### 5. 結論

日本人が英語を学ぶことは、SDGsの目標の一つである「4. 質の高い教育をみんなに」「5. ジェンダー平等を実現しよう | などを達成していくことに繋がる。それだけでなく、ほかの 日標や課題に対しても国際的に協力して取り組んでいくために英語は必要である。地球規 模の問題にとどまらず私たち個人の幸福度にも大きな影響を及ぼす英語を学ぶことは私た ちにとって重要なことである。

# 168.グローバル人材の条件と英語力

システム情報学科 名古屋教育センター 指導教員: 竹内 典彦

## 大野 遥平 2070570

1. 取り上げた目的・研究の目的

近年グローバル人材という言葉をテレビやネットでよく耳にすることがあり、気になって調べてみ たくなったから。グローバル化が進む世の中でどのような能力を持つ人間を求めているのか、どうい うことをしたらグローバルな人材をうみだすことができるのか。

2. はじまり

近年の日本だけではなく世界中ではコミュニケーション能力があり、主体性をもって物事を考え、 英語力がある人材が求められている。

こうした現象の背景は、現代の世界では、ICT の普及や少子化・高齢化が進行し、生産年齢人口の大 幅な減少等が予想される中で国が持続可能な発展を遂げていくために、海外に事業を拡大し、拠点を設 けてビジネスを展開していく傾向にあり、社会の構成員一人一人の能力を最大限伸ばしていくこと、一 層進展するグローバル化に対応した教育を展開していくことなどが求められている事が理由である。

グローバル人材とは、語学力、コミュニケーション能力。主体性・積極性、チャレンジ精神、協調性・ 柔軟性、責任感・使命感。異文化に対する理解と日本人としてのアイデンティティーを持つものである。 その他に幅広い教養と深い専門性、課題発見・解決能力、チームワークとリーダシップ、公共性・倫理 観、メディアリテラシー等。

3. 日本の現状と世界との差

しかし、 TOEFL スコアの国別ランキングでは、 日本は 163 か国中 135 であり、 アジアの中では 30 か 国中27位に位置しており、低いランキングに位置している。

なぜ日本の英語力が低いのか、それは、日本語と英語はかけ離れた言語や日本には外国人が少ないこ と、市場規模の大きさ、英語の教育のグローバル化の違いがあげられる。それに比べて世界の英語力と の差がある。世界では英語以外の科目を難しくない範囲の英語を使用して生徒達に教えている。それに よって生徒の英語力を磨いている。社会の急速なグローバル化の進展の中で、英語力の一層の充実は我 が国にとって極めて重要な問題。これからは、国民一人一人にとって、異文化理解や異文化コミュニケ ーションはますます重要になる。その際に、国際共通語である英語力の向上は日本の将来にとって不可 欠である。それに伴い英語教育の改革が行われてきた。

4. 教育改革

小学校では小学3・4年に週に1コマ英語に触れる時間を設けて、英語に親しむことが目的であり、 コミュニケーションを中心とした活動を行う。中学校では、授業は基本的にすべて英語で行う、という 方針をとっている。高校では、小学校・中学校で培ってきた4技能をもとに、さらなる発展・高度化し た授業が行われます。例えば、ディスカッションやディベート、プレゼンテーションなどを英語で行え るようになってより高度なリーディング訓練を行い、4 技能をさらに伸ばしていく取り組みが行われま す。また、教科書·教材の充実する改革も行われてきた。小学校中学年では、発達段階に応じた外国語
活動に必要な教材を開発する。小学校高学年では、教科化に伴って、教科書の整備が必要となるが、教 科書が整備されるまでの間、国において新たな教材を開発・検証・配布するという改善がおこなわれて きた。また、ICT の活用では、先進的な取組を行う学校では、タブレット、PC、電子黒板、テレビ会議 システム等を活用し、教室内の授業や他地域・海外の学校との交流において、意見交換・発表等の互い を高め合う学びを通じて、思考力・判断力・表現力等を育成する取組が行われている。

5. 考察

英語教育改革には課題が多く存在する。一つ目は人材不足である。小学校で授業を行うのは、主に学 級担任です。しかし、現職の教員は外国語指導を学んでいないため、教員の人材不足が最大の問題とさ れています。二つ目は、地域格差である。英語教育を小学校に導入すると決めたものの、前述の人材不 足も含め、教育の機会均等の確保が不十分であるという指摘があるが、これらの課題を乗り越えること ができたのならば日本の教育機関は大きな成長を得ることができ、世界に通用するグローバル人材を生 み出すことができると感じた。

6. 結論

これまでの話から、グローバル化が進む現代の世界では、英語力がとても重要視せれていますが、日 本の英語力はあまり良いとせれていない。そこで、数年をかけて様々な英語教育改革を行ってきて、こ れまでの単に文法や単語を覚えて、入試のために勉強をするという方法から、「読む, 聞く, 書く, 話す」 の4技能をバランスよく身につける教育改革を行い、コミュニケーション能力があり、主体性をもって 物事を考え、英語力がある人材を育成する取り組みが行われてきた。教育改革などを行うほど英語力と いうのは現代に求められているグローバルな人材においてとても重要なスキルであり、英語の教育改革 もまた、グローバル人材を育成するために必須な取り組みだということが言えるだろう。

【参考文献】

• 023-034 金杉.indd (jst.go.jp)

https://www.jstage.jst.go.jp/article/taiseikiyou/21/0/21 23/ pdf

・資料2 グローバル人材の育成について (mext.go.jp)

https://www.mext.go.jp/b\_menu/shingi/chukyo/chukyo3/047/siryo/\_icsFiles/afieldfile/2012/02/14 /1316067\_01.pdf

・調査研究シリーズ No.64(英語):「グローバル人材に求められる英語力の育成」(jfecr.or.jp) http://www.jfecr.or.jp/cms/zaidan/publication/pub-data/chosa/chosa64.pdf

·グローバル化に対応した英語教育改革実施計画 (mext.go.jp)

https://www.mext.go.jp/a\_menu/kokusai/gaikokugo/\_icsFiles/afieldfile/2014/01/31/1343704\_01.p  $df$ 

・米国国務省「外国語習得難易度」で日本語が最高難度にランクイン | コト・ジャパニーズアカデミ  $-$  (cotoacademy.jp)

https://company.cotoacademy.jp/japanese-language-difficulty/

・日本人の英語力は世界 55 位!低い原因と英語を学ぶべき理由を解説 | ENGLISH TIMES (toraiz.jp)

https://toraiz.jp/english-times/business-english/3062/

・今後の英語教育の改善・充実方策について 報告~グローバル化に対応した英語教育改革の五つの 提言~: 文部科学省 (mext.go.jp)

https://www.mext.go.jp/b\_menu/shingi/chousa/shotou/102/houkoku/attach/1352464.htm

# 169.世界経済における英語力の重要性

システム情報学科 名古屋教育センター 指導教員:竹内 典彦

#### 2 0 7 0 5 7 2 吉田 優吾

1. はじめに

私は世界経済において英語力というものは重要な要素の一つとして考えてよいと思っております。 全世界の全言語の中で1番話されている言語であります。

- 2. 世界経済において英語力というものは重要な要素の一つとして考えてよい理由が3つある。
	- 1. 英語の全体的言語におけるシェア率が高いこと。
	- 2. 経済において言語が必要となるコミュニケーションがかなり大切であること。
	- 3. 英語のレベルと経済において貢献できることが比例関係に当たること。
- 3. 世界経済において重要な存在になることは直結しているとは言えない理由
	- 1. 言語だけが世界経済において必要な能力ではないこと
	- 2. 習得することはすごく大変なこと
	- 3. 英語の全体から見た割合がそこまででもないこと

おわりに

経済は何かということを調べることは、結構面白いと感じた。

参考文献

- 一橋大学 一橋大学 (hit-u.ac.jp)
- 財務総合政策研究所 財務総研 (PRI) へようこそ:財務総合政策研究所 (mof.go.jp)
- 文部科学省 文部科学省 (mext.go.jp)
- 総務省統計局 統計局ホームページ (stat.go.jp)
- Basic English Camp フィリピン留学で唯一の初心者専門英会話スクール ビーイーキャンプ (english-bec.com)
- 2017 わかりやすい経済の話. 経済とは何か?経済の意味は?その国の税収や軍事力と直結する経済 | 分かりやすい経済の話 (economy-keizai.com)

# 170.日本の英語教育と諸外国の英語教育の比較

システム情報学科 福岡教育センター 指導教員:竹内 典彦

#### 2 0 7 0 5 9 5 波多 亮弥

1. はじめに

英語は世界的なコミュニケーションの媒体として不可欠であり、多くの国で第二言語として教育さ れています。本論文では、日本の英語教育と他国の英語教育を比較し、教育制度、教育技法、成果 について焦点を当ててその違いと共通点を明らかにします。この比較を通じて、日本の英語教育の 改善に向けた示唆を提供します。

- 2. 教育制度の比較
	- 2-1 日本の英語教育制度
	- ・小学校から高校までの英語教育の位置づけ
	- ・大学入試と英語
	- ・英語教育カリキュラム
	- 2-2 諸外国の英語教育制度
	- ・英語の導入年齢と方法
	- ・言語選択肢と教育の自由度
	- ・評価と標準化テスト
- 3. 教育技法の比較
	- 3-1 日本の英語教育技法
	- ・言語重心の教育
	- ・文法中心のカリキュラム
	- ・具体的な学習アクティビティ
	- 3-2 諸外国の英語技法
	- ・対話中心のアプローチ
	- ・コミュニケーション能力の強調
	- ・テクノロジーを活用した教育
- 4. 英語教育の成果の比較
	- 4-1日本の英語教育の成果
	- · TOEFL や IELTS スコアの平均値
	- ・英語スピーキング能力の評価
	- 3-2 諸外国の英語教育の成果
	- ・国際的なランキングだの位置づけ
	- ・英語能力の実用性
- 5. 論点と提言
	- 5-1日本の英語教育の課題
	- ・言語学習の動機づけの欠如
	- ・教育方法の多様性の不足
	- 5-2 諸外国の成功事例からの示唆
	- ・対話型教育の導入
	- ・言語学習の文脈への統合
- 6. 結論

この論文では、日本の英語教育と諸外国の英語教育を比較し、教育制度、教育技法、成果について 考察しました。日本の英語教育における課題が明らかになり、諸外国の成功事例からの示唆が提供 されました。日本の英語教育の向上には、より効果的な教育方法の導入と学習の動機づけの向上が 必要です。

# 171.グローバル人材の条件と英語力

システム情報学科 福岡教育センター 指導教員: 竹内 典彦

#### 今崎 啓次郎 2070598

1. はじめに

現在、ニュースや新聞などのネットやメディアで「グローバル」の話題が述べられている。日本で も今年の 5 月に広島県で【第 49 回先進国首脳会議(G7 広島サミット 2023)】が開催され、対象国 として、仏・米・英・独・日・伊・加の7ヵ国並びに欧州理事会の議長及び欧州委員会の委員長が 参加し、毎年行われる会議が有名である。次に私がこのテーマを選んだ理由として、ニュースや新 聞などのメディアを通して、「グローバル人材」というキーワードがよく挙げられているが、「グロ ーバル」とは何か、「グローバル人材」とはどう人達なのか疑問に感じたからである。

2. 研究方法

次に研究方法について、①図書館等で「グローバル」「グローバル人材」「英語力」の3つのキーワ ードで当てはまるものを検索して調査する(2)(I)と同じく3つのキーワードで当てはまるものをイン ターネットで検索して調査する。また、学校の後輩達に Forms を使用してのアンケートなどで質問 したりする。以上の3つの方法で今回の卒業論文研究を行う。

3. 結果と考察

グローバル人材の背景について、参考図書①(以下①)によると、グローバル化の時代は 1990 年代 に進展されていた。一つは1989年のベルリンの壁の崩壊とそれに続く1991年のソビエト連邦の解 体による自由主義体制の拡大と、中国の 1980 年代からの改革開放路線の始まりや WTO(世界貿易 機関)への加盟に代表されるように、社会主義国家での市場主義原理の導入の進展がその背景にある。 またグローバル化の時代の実現を後押ししているのが、1990年代から普及が始まった「インターネ ット」による超高速大容量通信が関係しており、インターネットの存在により人は世界のどこにい ても同時に同じ情報を共有し、コミュニケーションを取りながら仕事をすることが可能になるが、 グローバル化の進展に伴い、その逆の反グローバル化の動きも発生した。グローバル化は主権国家 と国境線を乗り越える形で、世界中の人的・物的資源を共通の事業目的のために組織化し活用する ことであるが、日本やアメリカ等の自由主義・民主主義国家と中国・ロシアなどの権威主義国家の 対立に象徴されているように、世界はグローバル化の動きに反する動きも顕在化している。自由・ 民主主義国家体制と権威主義国家体制の指導者(日本では総理)にどのような考えの人がなるのか により、「反グローバル化」の動きも見られるようになる。勿論社会を統治する思想の違いと制度の 違いがあっても、相互の対話を通じて理解を深め、協力できる部分は協力が可能になる。しかし、 | 2010 年代以降では、アメリカのトランプ大統領(当時)と中国の習近平主席が登場に示されるよう |に、「自由中心主義」と「覇権主義」のような傾向が強くなり、世界の様々な国々が 1945 年に起こ った冷戦時代のように、それぞれのグループに分断されてしまい。相互不信や相互対立が強くなり 「反グローバル化」がみられるようになることがわかった。①により、グローバル化の背景として、

1990年代からインターネットによる超高速大容量通信の普及により、インターネットが存在するこ とで、人は世界のどこにいても同時に同じ情報を共有することで、コミュニケーションを取りなが ら仕事をすることが可能になるが 2010 年代以降になるとアメリカのトランプ氏や中国の習近平主 席のようにそれぞれの主義が強くなり、反グローバル化が進むことがわかった。

4. 結言

今回の卒業論文作成で、「グローバル」という言葉は、国境を越えて地球全体にかかわるさま」を表 し、「世界的規模の」という意味でも使われる。IT 関連の場合「広域の」という意味でも用いられて いる。グローバル化の歴史的背景としては、グローバル化の時代の実現を後押ししているのが、1990 年代から普及が始まった「インターネット」による超高速大容量通信が関係しており、インターネ ットの存在により人は世界のどこにいても同時に同じ情報を共有し、コミュニケーションを取りな がら仕事をすることが可能になるが、グローバル化の進展に伴い、その逆の反グローバル化の動き も発生していた。米や中みたいに自由民主主義と覇権主義が存在するが、どちらも状況分析・理解・ 把握するために適切な対応が必要なので、「グローバル人材」は必要になる。

5. 参考文献

参考図書①:一粒書房 佐藤勇治著 「グローバル人材の条件 心・知識・技」

6. 謝辞

本論文の遂行にあたり、指導教官として終始多大なご指導を賜った、北海道情報大学教授 竹内典彦先生に深謝する。また、福岡教育センターの3年生には、Forms でのアンケート回答、また 担任の緒方先生には、本論文の執筆にあたり多くの助言・激励を頂いたことをここに誠意の意を表す。

## 172.世界のグローバル化と英語の重要性

システム情報学科 北九州教育センター 指導教員:竹内 典彦

#### 2 0 7 0 7 4 7 中西 将斗

- 1. はじめに
- 1.1 研究の背景

近代の多様な時代では英語力が求められる機会が増えてきている。世界における英語 の重要性を調べようと思いこのテーマを選択した。

1.2 研究の目的

この研究の目的は、グローバル化が進むこのグローバル社会において、英語という言語 は、様々な分野で広く使われてきている。どうすれば様々な研究や技術の発展にどう結び つくか研究していきたいと思う。

2. 本論文の構成

本論文は英語の使用率、他国の勉強の力の入れ方を日本と比べ日本企業として、グロー バル化していく社会での役割を論じていく。

- 3. 英語の使用率
- 3.1 世界での使用率

世界の言語は5000以上とも言われているそうです。世界196ヵ国と考えるとその数 は計り知れないというのが感じられると思う。準公用語として英語を学んでいる人も多

く、様々な人に使われていることを踏まえると英語が一番多い

3.2 我々の住んでいる日本の英語力

日本では英語を話せる人が少ない。では、実際にはどのくらい少ないのだろうか、調 べて言いたいと思う。他国と比べて日本人は英語が喋れない。

3.3 英語とグローバル化の関係

社会がグローバル化していく中で、新しいビジネスを始める取り組み、海外に事業を 進出することでチャンスを掴みにいく企業が増加している

3.4 現代の国際社会における英語の立ち位置

現代、様々な日本の企業は、海外企業との取引が増えている。取引相手となる相手側 が日本語で商談を進めてくれる

3.5 英語の経済効果

世界からの目線で日本を見ると、高度な言語を操り高いサービス・高度な技術を提供

する、という印象を世界は持っている。

3.6今と昔 日本の英語力について現代と比べる

日本は、明治時代のころ英語力が高かったといわれている。今と昔を比べると人間の 新しい知識に対する反応の仕方が全く異なる。

3.7 中国の英語レベルと学習、日本との違いについて

日本の英語カレベルは他のアジア圏の韓国や中国よりも低いと言われている。他国と の違い。

3.8 中国と日本の英語学習の違い

日本と中国の英語早期学習の違いとして、圧倒的な勉強量の差が大きいこと。 3.9日本企業としての英語の取り組みについて

楽天、ファーストリテイリ等を見ながら考える。

4 さいごに

この研究では、英語の重要性が世界的に増していることを語ってきました。英語が多 くの場面で使われていることを実感した。

参考文献

[1] 国際社会の現代において英語力というスキルの必要性

https://www.liberty-e.com/royal-road-of-english/9482/ (参照 2023-09-27)

[2]江戸の人たちは現代人より英語が得意だった?その秘密は英語の教科書の違いにあった https://intojapanwaraku.com/rock/culture-rock/155723/ (参照 2023-09-27)

「3]明治時代に明らかになった、驚異の英語教育法とは!?

https://note.com/toshihoshi/n/nb9b3d7d5e4d3 (参照 2023-09-27)

[4]英語学習初心者】知っておきたい日本より高い「中国」の英語レベルの実態 https://search.yahoo.co.jp/amp/s/kimini.online/blog/archives/23111/amp%3Fusqp%3D mq331AQGsAEggAID (参照 2023-09-27)

[5]日本人で英語が話せる割合は10%前後?英語力が高い国と日本の英語教育を比較して 解説

https://www.ikubundo.com/media/nihonnjinn-eigo-wariai/ (参照 2023-09-27) 「6]社内公用語を英語にする日本企業の狙い

https://world-family.co.jp/sp/why/news/201712-03.html (参照 2023-09-27)

# 173.日本人の英語力と諸外国の人たちの英語力

システム情報学科 北九州教育センター 指導教員:竹内 典彦

#### 2 0 7 0 7 4 9 鈴木 蓮

1. はじめに

現在、日本は技術面や科学力、経済など、様々な点で他国に優れており、先進国の一員として名を 連ねているが、英語に関する競争力においては課題が残っていると感じる。一部の他国では高度な英 語教育が実施されており、これに対して日本との差が顕著である。この英語力の差が国際的な舞台で も影響を及ぼしていると私は考えている。

2. 英語を学ぶ意味について

そもそも何故英語という言語を習得することが重要視されているのかというと、国際的なコミュニ ケーションのツールとして世界で1番普及している言語が英語だからである。

3. 日本人の現在の英語力について

この章では、現在の日本人の英語力について2つの資料を用いて説明する。

4. 日本の英語教育の取り組み

なぜ上記の資料の通り、日本の英語力が低い状況にあるのか。その理由の一つに日本の英語教育が 挙げられる。

5. 日本人の語学学習に対しての考え、モチベーション、役割について

次に日本人の英語に対するモチベーションについて説明する。現在の日本では英語に対するモチベ ーションが低いと私は考える。モチベーションが低い理由としては外発的モチベーションの考え方が 多いからであると私は考えた。

6. 諸外国との違い

この章では、諸外国となぜこれほどまでに英語力に差があるのかを教育制度の違いを軸に解説する。 教育制度の違いについて、全国都道府県教育長協議会総合部会の令和二年度の研究報告である、諸外 国における外国語教育の資料から引用して、大韓民国とマレーシアの2つを挙げて解説する。

7. 日本人の英語力を向上するために

最後に今まで述べた結果を元にどうすれば日本の英語力が向上するか、私なりの考えを2つ提示す る。1 つ目は日本の学校側の英語教育の体制を改善すること、2 つ目は生徒の内発的なモチベーショ ンを上げられるような授業を行うように改善することである。

8. おわりに

日本の英語教育の諸外国との差を中心に、日本人の英語力と諸外国の人々の英語力についての比較 研究を行い、日本の英語教育の改善すべき問題点を把握することができた。近い将来ではないが、日 本の英語力は、諸外国と同じ水準に引き上げることは可能であると考える。最後に、私は日本人の英 語力の向上、日本の英語教育システムの改善を期待している。

参考資料

- [1] The manifold costs of being a non-native English speaker in science https://journals.plos.org/plosbiology/article?id=10.1371/journal.pbio.3002184 (参照 2023-09-26)
- [2] ITMediaNews

https://www.itmedia.co.jp/news/articles/2307/28/news067.html (参照 2023-09-26)

[3]世界最大の英語能力指数ランキング

https://www.efjapan.co.jp/epi/regions/asia/japan/ (参照 2023-09-26)

[4]EF EPI EF 英語能力指数 世界 111 か国・地域の英語能力ランキング

https://www.ef.com/assetscdn/WIBIwq6RdJvcD9bc8RMd/cefcom-epi-site/reports/2022/ef-epi-2022-japanese.pdf?\_ga=2.49508129.64873192.1692580569-

1113897424.1692580569& gl=1\*1pwewqq\* ga\*MTExMzg5NzQyNC4xNjkyNTgwNTY5\* ga 25Y NHDZOOP\*MTY5MjU4MDU2OS4xLjEuMTY5MjU4MTkwMi4wLjAuMA..&utm\_source=google. com&utm medium=organic (参照 2023-09-26)

[5]英語教育・日本人の対外発信力の改善に向けて(アクションプラン)

https://www.mext.go.jp/content/20220808-mxt kouhou01-000024386 01.pdf (参照 2023-09-26) [6]日本の英語教育の歴史と外国との比較

https://www.wa-juku.co.jp/media/english2021 history/ (参照 2023-09-26)

[7]教育課程部会の当面の検討課題に係る現状と課題、主な意見 https://www.mext.go.jp/b\_menu/shingi/chukyo/chukyo3/015/siryo/attach/\_icsFiles/afieldfile/201 8/01/29/1400844 001.pdf (参照 2023-09-26)

#### [8]諸外国における外国語教育

http://www.kyoi-ren.gr.jp/\_userdata/pdf/report/R01\_kenkyuu\_5sougou.pdf (参照 2023-09-26)

[9] 韓国の小学校英語教育から日本が学ぶべき視点

https://www.wsu.ac.jp/cms/wp\_shinai/wp-

- content/uploads/%EF%BC%96%E8%BE%BB%E4%BC%B8%E5%B9%B8.pdf (参照 2023-09-26)
- [10]アジアの教員研修制度の特質
	- https://yamanashi.repo.nii.ac.jp/record/1118/files/24330418\_27\_199-217.pdf (参照 2023-09-26)

[11]2021 年度 海外日本語教育機関調査 報告書 国際交流基金 https://www.jpf.go.jp/j/project/japanese/survey/result/dl/survey2021/all.pdf (参照 2023-09-26)

- [12]日本語学習研究における「内発的動機づけ」の再検討的動機づけ」の再検討 https://eprints.lib.hokudai.ac.jp/dspace/bitstream/2115/65697/1/JISCHU20\_kobayashi.pdf (参照  $2023 - 09 - 26$
- [13] 【日本人の語学学習に関する調査】日本人の半分が語学学習に意欲、一方で学習を始めたことがな い人が52%に上る結果に

https://prtimes.jp/main/html/rd/p/000000008.000069537.html (参照 2023-09-26)

# 指導教員 : 長 尾 光 悦

# 174.3Dナビゲーションアプリの開発

2 0 7 0 3 5 1 迪森 龔

システム情報学科 正科生 A 指導教員:長尾 光悦

#### 1. はじめに

本稿では, Bluetooth を活用し, 屋内ナビゲーショ ンが可能なスマートフォン向け3Dナビゲーションアプ リを提案する. 本アプリでは、複数のセンサーを利用 して高度座標を取得し、特に GPS 信号が弱い室内な どの場所でも, Bluetooth を利用して高精度の位置情 報の表示を実現する. また、高度データは GPS で提 供されないため、気圧計を用いて気圧から高度デー タに変換する方法を採用する.

#### 2. 屋内における位置測位方法「BLE ビーコン」

BLE ビーコン (Bluetooth Low Energy Beacon)は. Bluetooth Low Energy 技術を使用した近距離通信デ バイスであり、位置情報やコンテキスト情報を送信す る目的で使用される. BLEビーコンは、一定の間隔で 一意の識別子(UUID)や位置情報を含む無線信号 を発信し,これを受信するデバイスは,周囲の環境や オブジェクトに関する情報を取得することが可能であ  $\zeta$ .

#### 3. 3D ナビゲーションアプリ

本アプリの構成を図 1 に示す. 図に示されるように, 本アプリでは, GPS 信号が受信される場合には通常 のナビゲーションと同様に、ユーザーに地図上での 位置と経路案内を提供する. 更に, GPS によって取 得された情報に加えて、現在の気圧値(hPa)から計 算された高度も表示され、これによりユーザーは地上 での高度情報を同時に得ることができる. これにより, 通常の 2D ナビゲーションよりも立体的な情報を得る

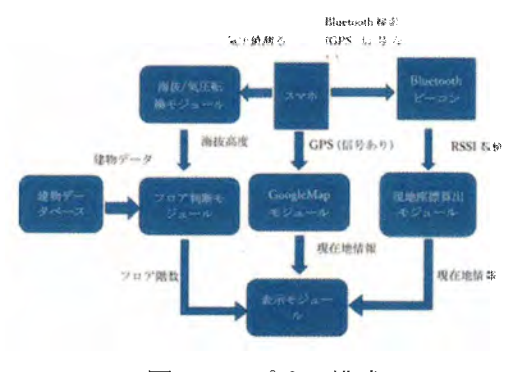

図1 アプリの構成

#### ことができる.

GPS 信号が受信できない場合には、アプリは BLE ビーコンモードに切り替わる. このモードでは、事前 に設定された 3 つ以上の Bluetooth ビーコンが利用 され、これらのビーコンとの通信からユーザーの位置 が計算される。この場合はユーザーには地図上での 相対的な位置とナビゲーション情報が提供され、GPS のない固定エリア内での正確な位置特定とナビゲー ションが可能である.

#### 4. 動作確認実験

本提案アプリを実装し、動作確認実験を実施した. 実験では、GPS信号が受信可能な場合、GPS信号が 受信不能な場合, 測位精度確認テスト, BLE サーチ テスト, Bluetooth モードの画面表示テスト, 気圧セン サーの精度検証テストを実施する.

#### GPS 信号が受信可能な場合

アプリは起動時に、位置情報獲得の権限と GPS 信号の有無を確認する. GPS 信号が利用可能な場

合、現在の位置情報を取得し、更に、気圧センサ ーから取得した高度情報とともにその位置を地 図上に表示する. 正しく動作することが確認され た.

#### GPS 信号が受信不能な場合

GPS 信号が利用できない場合、アプリは Bluetooth スキャンを行い、対象の Bluetooth ビ ーコンを 3 つ検索する. ビーコンが発見された場 合、それぞれのビーコンから現在位置までの距離 を取得し、3点測位アルゴリズムを使用して現在 の位置を計算して地図上に表示する、正しく動作 することが確認された.

#### 測位精度確認テスト

ウェブ地図「地理院地図」(一階)のデータを基準と して取得する. 次に GPS モードでアプリを起動し, 現 在地(一階)の位置を画面に表示する。表示された結 果とウェブ地図「地理院地図」(一階)の基準データと を比較し、大きな誤差がないことを確認した (図2).

#### BLE サーチテスト

BLE Scanner アプリを使用し、周辺の Bluetooth 設 備をスキャンする. 設備の数と RSSI に基づいて一覧 表を作成する. 次に、本アプリを Bluetooth モードで 起動し, 周辺でサーチされた Bluetooth 設備の数と RSSIを記録する. 比較の結果、設備の数とRSSI が一 致していることを確認し、正しく動作することが確 認された.

#### Bluetooth モードの画面表示テスト

一つのスマートフォンにおいて本アプリをGPSモー ドで起動し, 位置データを取得する. 同位置で別のス マートフォンを利用し、Bluetooth モードでアプリを起 動する. Bluetooth モードの即位結果と GPS モードの 即位結果を比較し、差がないことを確認した.

#### 気圧センサーの精度検証

市役所や駅などの基準標高データが取得できる 複数の建物内で実験を行い、実験結果と基準標高

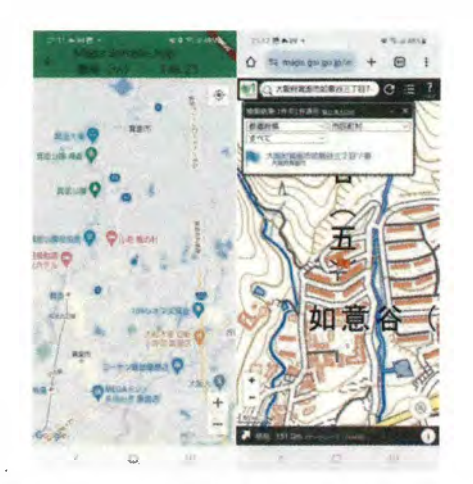

図2 本アプリと地理院地図の実施結果

気圧計式高度計テスト結果一覧表

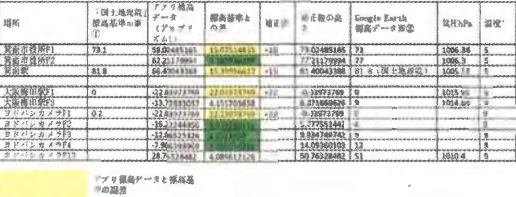

表1 気圧計式高度計テスト結果一覧

データの補正値を利用して、標高データを算出する. 表 1 に示されるテスト結果から、半径 500m 内の建物 は、誤差が少ないが、範囲を超える場合、誤差が大 きくなり補正値の調整必要であることが確認された.

#### 5. おわりに

本稿では, 屋内ナビゲーションが可能な 3D ナビゲ ーションアプリを提案した. 提案アプリを実装し, 動作 確認を実施した結果、正しく動作することが確認され た.

#### 参考文献

- [1] T. A. ヘーリング, "全地球測位システム GPS", https://www.nikkei-science.com/ page/magazine/9604/GPS.html(令和 5年8月 24日参照)
- [2] ムセンコネクト三浦, "【サルでもわかる BLE 入門】 (4) BLE ビーコンによる位置測位", https://www.musen-connect.co.jp/blog/ course/trial-production/ble-beginner-4/ (令和 5年11月2日参照)

# 175. 畳み込みニューラルネットワークを用いた 希少野生動植物の判別システムの構築

システム情報学科 新潟教育センター 指導教員: 長尾 光悦

金子 俊介 2070356

#### 1. はじめに

現在、生物多様性は人間の活動によって急速に 悪化しており、かつてないほどのスピードで野生 生物が絶滅している[1]. 本研究では、畳み込みニ ューラルネットワーク (CNN) を用いた国内希少 野生動植物種の判別システムを提案する. 具体的 には VGG16 をベースとした CNN を構築し、コ イ科の類似した特徴を持つイタセンパラとオオ タナゴの判別を行う.

#### 2. 希少野生動植物種

人為の影響により生存に支障をきたす事情が 生じていると判断される種が国内希少野生動植 物種に指定されている[2]. その中で身近なものと してコイ科の魚類が挙げられる。国内希少野生動 植物種に指定されているコイ科の魚類にイタセ ンパラがいる。イタセンパラはコイ科タナゴ亜種 タナゴ族に分類される。これに極めて類似した種 にオオタナゴがいるが、判別するのは非常に難し  $\mathcal{U}$ 

#### 3. CNN

CNN とは、いくつもの深い層を持ったニュー ラルネットワークであり、主に画像認識の分野で 成果を上げている. CNN を利用した画像認識の 研究として、内村らはキャベツを生食用と業務用 に判別する CNN を作成しキャベツ初心者や障碍 者によるキャベツ選果作業を支援するシステム の開発を行っている、画像はデジタルカメラで撮 影した 2450 枚で行い. CNN は事前学習済みの CNN である VGG16 を用い、14 層以降について 学習を行う転移学習を行っており、結果は91%と いう高い識別率を実現している[3].

### 4. CNN を用いた希少野生動植物種判別システム 4.1 画像データの収集

学習用の画像として、イタセンパラを76枚、オ オタナゴ 71 枚の画像を収集した. また、画像枚 数を増やすため回転, 水平・垂直方向への移動, 色調変更、斜め方向への引き伸ばし、垂直・水平 方向における反転を適用し画像を水増しした. こ の水増しにより、イタセンパラとオオタナゴ合わ せて 6000 枚の画像を作成した。図1に学習用の 画像例を示す. 図1の左がイタセンパラ, 右がオ オタナゴの画像である.

#### 4.2 CNN の構成

本研究で構築する CNN の構成は、学習済み VGG16 の特徴抽出部分だけを転移学習し、その 下に独自にレイヤーを追加する. CNN の構成を 図 2 に示す. VGG16 の 19 層以降に畳み込み層, プーリング層を1層ずつ、ドロップアウト層を3

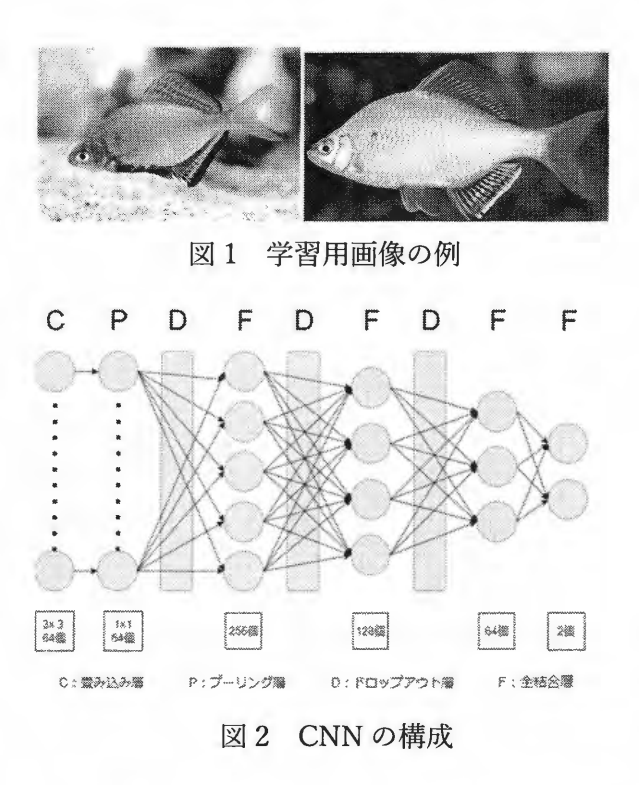

つ、結合層を4つ、出力層を1つ追加している. 畳み込み層ではフィルタサイズを3×3. ストライ ド数1のフィルタを使用し,フィルタの数を64個 としている. プーリング層では Max Pooling を行 っている。畳み込み層と全結合層では活性化関数 として ReLU 関数を適用する. Relu 関数を使用す ることで複雑な関数を学習できるようになるこ となどのメリットがある。ドロップアウト層では ランダムに一部のユニットを無効化させ異なる 部分をネットワークに学習させることで過学習 を抑制することができる。ドロップアウト率は 1 層目は 0.25, 2·3層目は 0.5 としている. 出力層 ではソフトマックス関数を用いてニューラルネ ットワークの出力を確率分布に変換している.

#### 5. 精度検証実験

精度検証の基準として学習回数を 50回、バッ チサイズを 32, 最適化アルゴリズムを adam, 損 失関数を categorical\_crossentropy, 学習率を 0.001, VGG16 の使用する層を 19 層とした. 検 証では学習回数を 10, 30 に変更した場合、バッ チサイズを 16, 64 に変更した場合、最適化アル ゴリズムを adagrad, RMSprop, SGD, adamax, nadam に変更した場合, 損失関数を

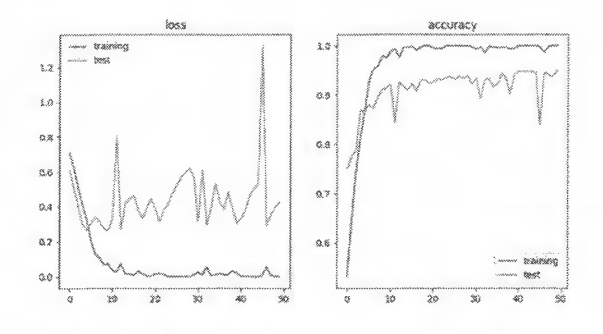

図3 最適な設定を行った場合の識別結果

binary crossentropy に変更した場合、学習率を 0.0001, 0.0005, 0.0025, 0.01 に変更した場合, VGG16 の使用する層を各 19 層から 15 層まで変 更した場合で検証した. 検証の結果、学習回数 50 回、バッチサイズ 32、最適化アルゴリズム adam, 損失関数 categorical crossentropy, 学習率 0.0001, VGG16 の使用を 16 層までとした場合の識別率 が最も高くなることが確認された. 図3に最適な パラメータを利用した際の損失と識別率の結果 を示す. 図3に示されるように識別率が95%にな ることが確認された.

#### 6. おわりに

本稿では、CNN を用いた希少野生動植物種の 判別システムを提案した. 精度検証実験の結果, パラメータ設定を適切にすることで識別率 95% を達成した、今後の課題としては学習に使う画像 枚数の増加、転移学習のモデルの変更による識別 率の検証などが挙げられる.

#### 参考文献

- [1] 環境省, "種の絶滅速度", https://www.env.go.jp/nature/yasei/exsitu/step0.html (参照日 2024/1/25)
- [2]環境省,"種の保存法概要", https://www.env.go.jp/nature/kisho/hozen/h ozonho.html (参照日 2024/1/25)
- [3] 内村優希, 吉田裕一, 後藤丹十郎, 安場健一郎, "機械学習を利用したキャベツ選果システム の開発", 園学研. (Hort. Res. (Japan)) 20 (4), pp.469-475 (2021)

# 176.応用情報技術者試験の勉強支援を目的とする チャットボットの構築

石原 直明 2070444

システム情報学科 名古屋教育センター 指導教員: 長尾 光悦

1. はじめに

近年、DX推進による人材需要の増加に対 し、日本の人口が減少していることにより IT 人材不足が問題となっている. IT 人材に 必要とされる知識、スキルは幅広く明確に 不足していると回答する企業が半数以上で ある[1]. 本稿では、知識、スキルを体系的 に求められる応用情報技術者試験に着目し, 勉強支援のチャットボットを提案する。本 研究では、用語を問われる問題に適した用 語検索の辞書型チャットボットの構築を行 う.

#### 2. 応用情報技術者試験

応用情報技術者試験とは、経済産業省が 行う国家試験である情報処理技術者試験の 1区分である. IT 業界への登竜門として人 気のある基本情報技術者試験の上位に位置 付けられており、多くの企業や教育機関で 取得が推奨されている[2]. 技術から管理, 経営まで幅広い知識と応用力が問われる試 験である、合格率は20%~30%を推移して おり、対策することなく合格するのは難し  $\iota$ 

本研究では、IT 人材として必要な知識を 学び、証明できる応用情報技術者試験に着 目し、利用者の知識を深める.

### 3. 応用情報技術者試験の勉強支援を目的 とするチャットボット

#### 3.1 概要

本チャットボットは、用語集から用語検 索を可能とする辞書型チャットボットであ る、あらかじめ応用情報技術者試験に関す る用語とその説明を用語集として保存する。 利用者から検索したい用語についてフリー ワードで入力を受け付ける。入力内容と用 語集に保存された用語が一致した場合は, その用語と説明を表示する、一致しない場 合には、入力内容に対して形態素解析を行 い、用語集に保存された用語の説明と比較 する. 単語の一致数を数え、上位5つを表示 する。また。この際。単語を数値ベクトルに 変換することにより、類似度が高いと予想 されるものを用語集の中から表示する.

#### 3.2 形態素解析

本研究では、辞書内包の形態素解析器で ある ianome を使用する、解析したい文字列 の結果をトークンとして取得できるため, 必要な品詞のみを取得し、更に、その表層形 を取得する. 得られた結果を比較に用いる.

#### 3.3 用語集と用語検索

以下に本チャットボットにおけると用語

検索方法について記述する

#### ・用語集

用語と用語の説明を辞書の形で保存した ものである。特定の用語を検索対象とした い場合、あらかじめその用語と説明を保存 しておく必要がある。本チャットボットで は760個の用語を設定している。

#### ・用語検索

検索したい用語について利用者が入力す る. 入力された用語に対して、一致するもの を表示するが、一致する用語がひとつもな く、表示できる用語が0だった場合は新し く用語集に追加するフォームを表示する。 検索する際の入力画面を図1に示す。

#### 3.4 実装、動作検証

本チャットボットの実装、動作検証を行 った. 開発環境に Google Colaboratory, 言 語は Python を使用した. 形態素解析には Janome, 類似度計算には学習済み日本語モ デルを用いて、Word2vec を使用した[3].

動作検証では、はじめに用語集として dictionary を用い、キーと値にそれぞれ用語 と説明を保存した. 入力画面から「SNS」「ネ ットワーク|「ソフトウェア開発を行う手法| といった用語や説明文での入力を行い、検 索結果を確認した. また、応用情報技術者試 験の用語問題を無作為に選出し、関連した 用語や説明での検索を行った. 結果を図 2 に示す。

#### 4. おわりに

本稿では、応用情報技術者試験の勉強支援 を目的としたチャットボットを提案した. 動

調べたい用語、または関連する言葉を入力してくださ 検索したい用語または説明: 「

#### 図1 用語検索の入力画面

袋べたい用語、または関連する言葉を入力してください。<br>検索したい用語または説明: SNS

一致した用語:SNS<br>意味:社会的なキットワークをインターネット上で構築するサービス,代表的なサービス<br>cebook, Twitler、Instagram、Amebaなどがある,企業内に<br>ミを投票でき、軽客向上のコミュニケーションを背包場をインターネット上に提供するな<br>ミを投票でき、なりに活用する動きも広がっている。<br>どのマーケティングに活用する動きも広がっている。

#### 図2 検索結果

作検証において、利用者からの入力に対して 検索機能は正常に動作することが確認できた。 しかし、検索範囲が用語集に限定するため対 応範囲が狭い、また、新しい技術が生まれ続 ける分野であるため更新し続ける必要がある ことが課題である.

- 5. 参考文献
- [1] 独立行政法人情報処理推進機構, "DX 白書 2023 進み始めた「デジタル」、進 まない「トランスフォーメーション」". https://www.ipa.go.jp/publish/wpdx/gmcbt8000000botkatt/000108044.pdf (2024年1月26日 参照)
- [2] 応用情報技術者試験ドットコム, "応用 情報技術者とは", https://www.apsiken.com/apis.html (2024年1月26 日参照)
- [3] AIAL 白ヤギコーポレーショ ン、"Word2vec の学習済み日本語モデ ルを公開します". https://aial.shiroyagi.co.jp/2017/02/ja panese-word2vec-model-builder/ (2024年1月27日参照)

# 177.ARを利用した所有家具配置シミュレーションアプリの開発

システム情報学科 広島教育センター 指導教員: 長尾 光悦

清水 敦史 2070451

#### 1. はじめに

本稿では、ARを利用した所有家具配置シ ミュレーションアプリを開発する. ここで は、Android スマホ向けのアプリとして、ス マホで撮影した家具の画像から 3D モデル を作成し、 それを AR 表示することで、 配置 シミュレーションが可能なアプリを開発す る.

#### 2. AR と 3D モデル生成技術

AR とは、現実世界に何らかの追加情報を 畳重表示したもので、大きく分けてロケー ションベース AR とビジョンベース AR の 2 種類がある[1]. ロケーションベース AR と は GPS から取得した情報と紐づけて、AR を 表示する仕組みである. ビジョンベース AR とは、カメラで取得した画像や空間の情報 から画像や映像にデジタル情報を付加する 方式である. ビジョンベース AR には大きく 分けて、マーカー型とマーカーレス型の2 種類の表示形式がある. マーカー型は、画像 を紙などに印刷したものを使い、カメラに 映すことで物体を重畳表示する方式である. 一方でセンサ方式とは、各種センサを使う ことで. 位置合わせを行う方式である. 一方, 3D モデルを生成する技術は, 3D

スキャンとフォトグラメトリの2種類に分 けられる[2]. 3D スキャンには、レーザー を使う方法と光を使う方法があり、レーザ ーを使う方法は、対象の物体にレーザーを 当てて、反射光がセンサに戻るまでの時間 を測定して、そのデータを基に3Dモデル の生成を行う手法である. 一方でフォトグ ラメトリとは、被写体となる物体を様々な 角度から撮影し、そのデータ基に3Dモデ ルを作成する技術である. 3D スキャン は、比較的正確な3Dモデルの作成が可能 で、フォトグラメトリは、撮影の自由度が 高いというメリットがある.

## 3. AR を利用した所有家具配置シミュレー ションアプリ

#### 3.1 アプリ概要

本アプリは、撮影した所有する家具の写 真から 3D モデルを作成し、AR により配置 シミュレーションを行うものである。配置 シミュレーションを行いたい家具を撮影し, その画像をアプリ内にアップロードし、3D モデルの生成を行う. 生成された3D モデル のダウンロードを行い、その3Dモデルをア プリ内で選択することで、AR で 3D モデル を表示することができる. また, ボタンを押

すことで、3Dモデルの位置を固定し、スマ ートフォンのカメラで対象を映しながらユ ーザが周りをまわることで、実際にその場 に家具がある時と同様に景観シミュレート を行うことができる。アプリの構成を図 1 に示す.

#### 3.2 3D モデル生成の検証

本アプリにおいて、生成される 3D モデル の検証を行い、撮影時の環境の3Dモデル生 成の影響度や処理時間について考察する. 3D モデルの生成時間を表 1 に示す. 検証の 結果. 表面が滑らかだったり. 回りに物があ る状態で撮影したり、影ができている状態 で撮影すると 3D モデルの生成時に影響が 出て、本来の物体の形状と異なるものが生 成された. また、処理時間については40分 ~2時間半程度かかっており、写真の枚数に 応じて処理時間が長くなることが分かった.

#### 3.3 AR 表示・配置の検証

生成された 3D モデルを AR で表示させ, 3D モデルの配置を行う. 表示結果から生成 された 3D モデルがそのまま表示されるが, 色については適応されず、白い3Dモデルが 表示された. 3D モデルの配置については. 適切に配置が行われたことがわかる。これ らの結果を図2に示す.

#### 4. おわりに

本稿では、写真から家具配置シミュレー ションアプリの開発,動作検証を行った.動 作検証の結果, 3D モデルを生成し, そのモ デルを AR で表示·配置を行えることを確認 した. 一方で、撮影対象や撮影環境によって は、3Dモデル生成の精度が低くなった. こ

#### 表1 3Dモデル生成時間

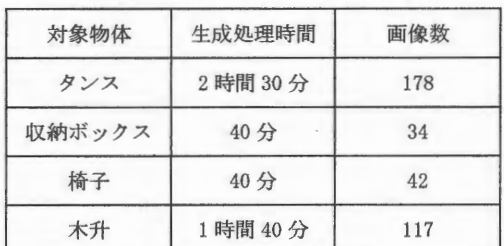

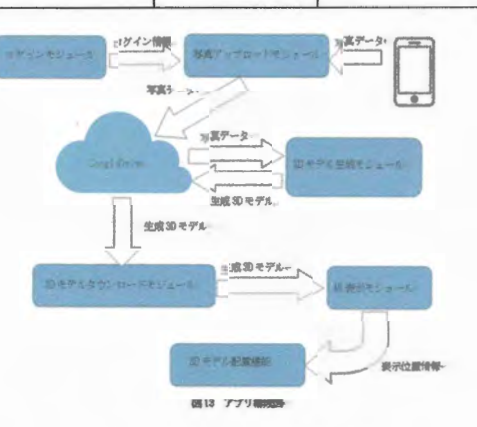

#### 図1 アプリ構成図

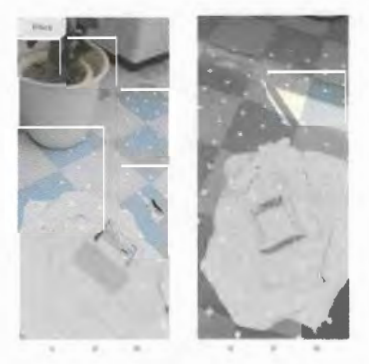

AR 表示・配置の結果 図 2

の改善は今後の課題である.

#### 参考文献

- [1]. 佐野彰 亀山悦治: "よくわかる AR< 拡張現実>入門"創元社, p5~p7
- [2]. XLSOFT BLOG:"フォトグラメトリと 3D スキャンの違い". https://www.xlsoft.com/jp/blog/blo g/2020/04/14/post-11732-post-11732/#, (参照 2023/11/30)

# 指導教員 : 中 島 潤

#### $\mathbb{R}$ 178.Transformerを用いた文章分類を行うプログラムの開発

新潟教育センター 指導教員:中島 潤 システム情報学科

#### 田邉 悠真 2070001

1. はじめに

ChatGPT が人間同然の会話ができるとして世間を賑わせているが、企画のアイデア出しや Web ラ イターが記事を書く際のフレームワークの作成でも用いられるほどの言語解釈能力と正確性が高 く評価されている。2017年に Attention is all you need という論文で発表された Transformer は当初、言語翻訳の技術として提案されたが、今や翻訳に収まらず文章生成や感情分析という分野 にも進出している。書籍や記事の要約はその要諦を把握するために必要不可欠であり、それにとど まらず何事もフレームを理解することは非常に大事である。

本論文では、要約は書籍の内容や文章を読む手間を省き、本質のみを伝えるのにも役立つのでは ないかと考え、文章要約プログラムの開発を試み、ニュースの見出しと記事の文章を10~40文字程 度に要約するプログラムの開発を行った。

制作物

本研究では 2023 年の時点で Transformer の理論的解説とともに Huggingface という自然言語処 理に特化したフレームワークを用いて文章の要約を行う Transformer の開発を行った。研究手法と しては[1]GoogleColab 上で公開データセットである Livedoor ニュース記事などのデータセットを 基に、適切に要約が行われているかどうか ROUGE スコアを基に評価し、検証した。事前学習モデルは sonoisa/t5-base-japanese を使用した。このプログラムに今回は要約用の学習データとして Livedoor のニュース記事 12000 件の文章要約の学習を施した。その後 GPT-2, T 5, BART, PEGASAS と の比較を行った。

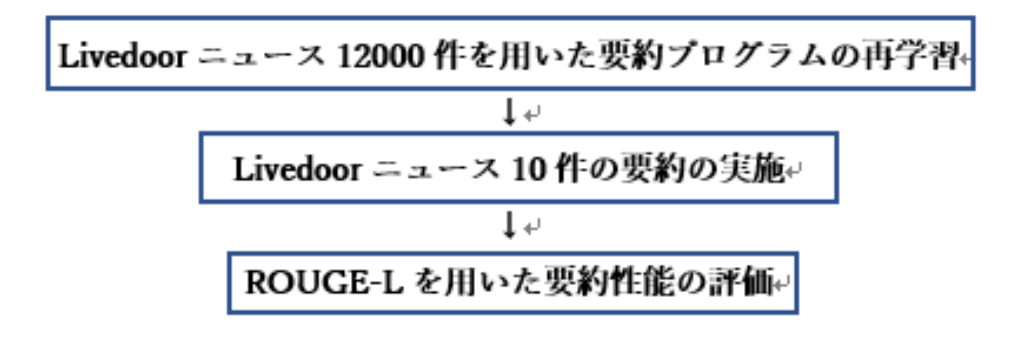

図1 処理全体の流れ

text  $= r$ ほとんどのテレビ局が特番を組んで安倍晋三元首相の国葬を生放送で伝えるなか、 ネット上では "安定のテレビ東京、の独自路線が称賛されている。 テレビ各局は国葬が始まる午後2時前から特番を組んで放送。そうした中でテレ東も「報道特番」なる番組を放送するが、 これが1時40分からわずか5分だけの放送。 同局のホームページには「安倍元総理の国葬直前の様子をお伝えします」とのみ案内が記されていた。 実際の報道では「安倍元総理の遺骨 自宅を出発」というテロップが流される中. 移動する車の様子や、国葬の会場の様子も伝えられた。国葬が行われている時間帯は何を放送するのか? 「報道特番」終了後の1時45分から3時40分まで「午後のロードショー」で、「ペートーベン」という、 1992年に米国で製作されたコメディー映画を放送。HPICは「ペット泥棒から逃げ出したセント・バーナードの子犬が、 ニュートン家に迷い込む!?犬嫌いの父を説得して飼うことになるが、再びベット泥棒の魔の手が迫る…!」との説明が…。 ここまで来ると、お見事、と思えるほど、国葬とは全く関係ない内容の映画だ。 あくまで独自路線を貫くテレ東に対しては「テレ東はブレないな~」 「いつもとかわらず 午後ローでコメディ映画を流すテレ東を応援しよう」「安定、不動の、テレビ東京! 大好きだぞ!」 などのッイートが見られた。 """

図2 要約前の文章

「安定のテレビ東京」の独自路線が称賛されている

#### 図3 要約後の文章

3. まとめ

ニュースの記事の要約ブログラムの開発を行った。Google アカウントさえあればネット上に公開 されている要約モデルを用いることにより Google Collaborator 上で誰でも実装できることが分か った。今回は事前学習が済んでいるモデルに要約のための再学習を施し、Livedoor ニュース記事約 600 文字の文章 12000 件の要約を行ったが, ROUGE スコアである ROUGE-L の数値においても申し分な い数値のものとなった。

本研究を通して感じたことは三つある。一つ目はタスクの用意が簡単なことだ。今では検索によ り素人でもひと昔前の開発者がやっていたようなことが,いつでもだれでも PC1台あれば実装でき る。言語はわからなくとも処理の流れを無料で知ることができるのはかなりありがたい。二つ目は この技術を使って膨大な量の文章を要約するアプリの開発をしてみたいと考えた。今回はニュース 記事約600文字の比較的短い文章で要約を行ったが学習の段階から文字数を増やすことでより長い 文章の要約も可能になると考えられる。学習用のデータセットとしては約 1000~3000 文字の青空 文庫の小説などを利用しようと考えている。さらに文章量の増加に加え今回は 10 文字の要約にし たが、文章量の増加に比例して要約後の文字数を増やし,50~100 文字の要約にしてもよいと思案し ている。三つ目は今回の要約指標に用いた ROUGE スコアについてである。これは人が作成した要約 とシステムが作成した要約との一致度を測る指標である。今回は精度が良い ROUGE-L を用いた が, ROUGE スコアにはいくつか種類があるのだが, その中でも今回採用した ROUGE-L は一致する最大 のシーケンスを評価する。ほかの指標に比べ文章を単語単体ではなく一つの文で見ることが主な特 徴であり、文の長さに左右されないメリットがあるが完全一致していないと正しい判定が出来ない デメリットも孕んでいる。

#### 参考文献

「1] 【Huggingface Transformers】日本語の要約タスク ~学習から推論まで~ 【Huggingface Transformers】日本語の要約タスク 〜学習から推論まで〜 - つくもちブログ ~Python&AI まとめ~ (tt-tsukumochi.com)

# 179.脆弱性検知ツール Vulsの課題と改善策

広島教育センター 広島教育センター 指導教員 : 中島 潤 システム情報学科

#### 元永 勝夫 2070196

はじめに

セキュリティツール Vuls を用いて脆弱性検知を行う場合の課題を、その導入から実際に使用するに 至るまでの課題を洗い出し、社会のセキュリティを高めていくためには何が必要なのかを検討した。

2 Vulsの導入

セキュリティツール導入の課題を確認するために実際に Vuls を導入し、その過程でどのようなエラ ーや問題が発生するかを調査した。その際に複数の問題が発生し、Vulsの導入を妨げる結果となった。 発生した問題として、①gost install 後の fetch で git のバージョンエラー発生、②govaldictionary の make install 時にエラー発生、③go コマンドが適応されない、4仮想マシンでの容量 不足によるエラーなどがあった。4つの問題の内、3つで下記箇所に FAQ を導入する事が望ましいと考 。えた

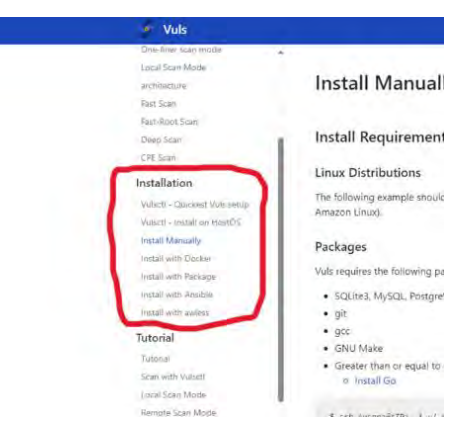

図1 Vuls 公式サイトのインストールに関連するページ一覧

発生した問題が FAQ の導入によって解決可能かを,FAQ を実装しているサイトと問題解決率で比較す る事で検証した。アメスマという一般顧客向け FAQ を導入しているサイトとの比較により,FAQ の導入 効果を検証する。アメスマを利用した結果,4つの疑問が発生し,FAQ でその内の3つの疑問を解決する ことができた。これは発生する疑問の 75%を FAQ で対処することが可能であるという事を意味する。 FAQの導入により、よくある疑問や発生した問題に対して一定の回答を示すことが可能となる。

#### 表1両サイトの問題解決率の比較

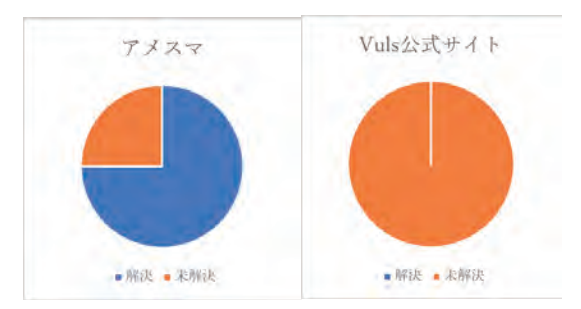

#### 対象者の定義と開発者側の配慮する必要性

セキュリティ初学者、学生、Web記事作成者、その記事を参照している人が対象者である。学習者はも ちろん,Vuls インストールについての Web 記事を作成している人物とその記事を参照している人物が存 在するということは、それらの人々が改善の恩恵を受ける対象者という事である。その対象者に開発者 側が配慮する必要がある。改善を行うことで確実にツールの利用機会は広がり、セキュリティツール 使用頻度の向上という、社会のセキュリティを高めていく事につながるからである。

バージョンごとの適切な利用者対象について

Vulsの要素として、無料版と有料版の違いから、適切な改善策があるかを検討する。無料版は手軽に 選びやすいなどのメリットが存在し、有料版は多機能な対策を行う事ができるなどのメリットがある。 しかし、適切なバージョンを選択しただけでは今回の問題を根本的に解決できない。

まとめ

現代社会がセキュリティを向上させるために必要な事は、利用者がツールを導入する際の障壁を自身 で解決できるように開発者は公式サイトの改善を行うという改善策である。利用者が自身のシステム に適したバージョンを選択することは望ましいが、根本的な解決策ではない。開発者は,利用者がツー 。ルを導入する際の障壁を自身で解決できるように公式サイトの改善を行う事が必要である

#### !参考文献

[1]https://vuls.io/docs/ja/install-manually.html (最終閲覧日 2023 年 12 月 7 日) [2]https://www.designet.co.jp/ossinfo/kubernetes/vuls/ (最終閲覧日 2023年8月30日) [3]https://vuls.biz/blog/articles/20220207b/ (最終閲覧日 2023 年 9 月 20 日) [4]https://trios.pro/vuls-install-linux/ (最終閲覧日 2023年9月4日) [5]https://omohikane.com/vuls\_build\_centos7/ (最終閲覧日 2023年8月15日) [6]https://saas.imitsu.jp/cate-faq-system/service/930 (最終閲覧日 2023 年 9 月 14 日) [7]https://saichat.jp/faq/faq-case-study/ (最終閲覧日 2023年9月14日) [8]https://kigyolog.com/tool.php?id=1486 (最終閲覧日 2023年9月19日)

# 180.ファジングによるセキュリティ検証

システム情報学科 鹿児島教育センター 指導教員: 中島 潤

#### - 。<br>上野 浩雅 2070268

はじめに

IT技術は年々進化しているが,広く普及された現代社会においては便利さの反面に潜むセキュ リティ対策が課題とされており、ソフトウェアの脆弱性もその一つである。本研究ではソフトウ ェアの脆弱性を減らすために,脆弱性検証を行う「ファジング」の実施がセキュリティ対策とし 。ての効果がどの程度になるか検討を行った

ファジングツールの使用

脆弱性を発見できるファジングだが,無料版で使えるものと有料で使えるものがある。本研究 では無料版のファジングツール「AFL」と「Atheris」を使用し、これに簡単なテストコードを用い てファジングを実行した。「AFL」では対応しているコードがC言語とC++言語となっているため 以下のようなコードを作成した。<br>#include <stdio.h>

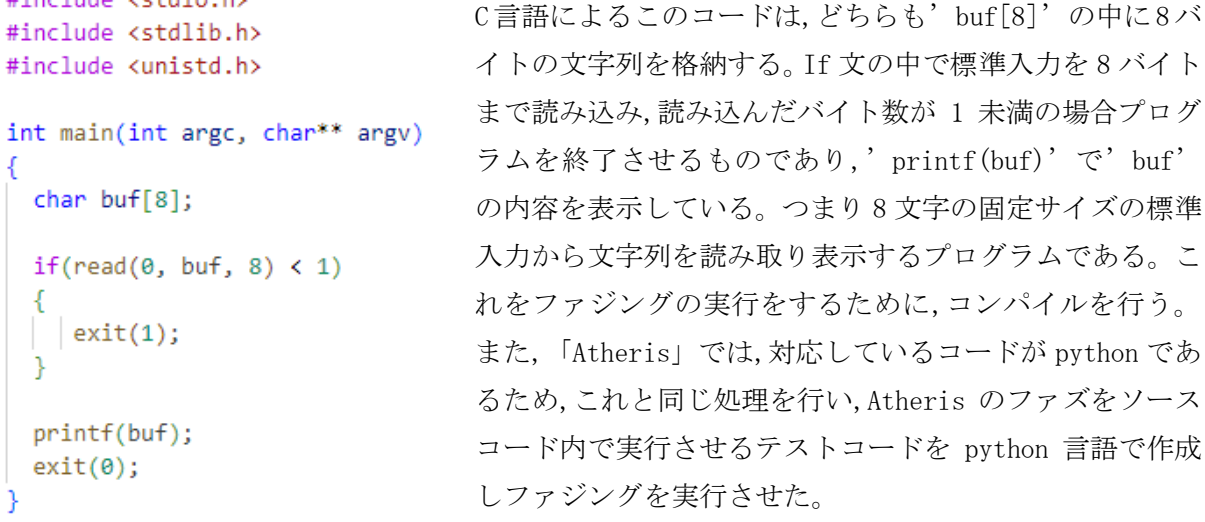

#### 図 1テストコード

この図1のテストコードにファジングを実行したところ図2のような結果が出力される。

| american fuzzy $\text{lop}_{++2.59d}$ (example) [explore] $\{\theta\}$ |                    |
|------------------------------------------------------------------------|--------------------|
| process timing                                                         | overall results -  |
| run time : 0 days, 1 hrs, 0 min, 0 sec                                 | cycles done: 7580  |
| last new path : none yet (odd, check syntax!)                          | total paths: 1     |
| last uniq crash : 0 days, 0 hrs, 59 min, 3 sec                         | uniq $crashes : 1$ |
| last uniq hang : none seen yet                                         | uniq hangs $: 0$   |
| cyclo programo                                                         |                    |

図 2. 「AFL」実行結果

この結果からファズの値を割り出し、解析を行い、脆弱性を特定する。特定した脆弱性に対して 対策を行い、もう一度ファジングを実行して脆弱性が出なくなるまでこれを繰り返した。 テスト時間は同じく一時間で行った。

次に, python に直したテストコードを使用してファジングを行い、「Atheris」で実行すると図 3のようになる。

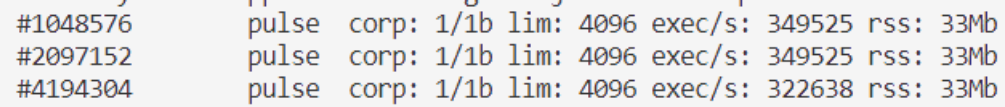

図 3. 「Atheris」実行画面

今回も実行時間は一時間とした。実際に二つのツールを使うことで AFL と Atheris の違いがは っきりとしてくる。それは,使いやすさと結果の見易さである。AFL は実行画面で,ある程度時間 とクラッシュした数がわかるが,Atheris は実行回数を一個一個数えること,実行数はわかるが実 行時間がすぐにはわからない。またログの解析も AFL ではファイルにクラッシュした値が格納さ れておりそれを表示させることで見ることができるが, Atheris では別のツールを使うというも うひと段階を踏まないといけない。つまり知識が少ない人からするとファズの解析に時間がかか ってしまうのが Atheris であり, かからないのが AFL となる。よって Atheris では Python での実 行はできるが専門的知識がかなり必要になるため初めての場合は AFL の方が使いやすいと考えた。 だがあくまで使いやすさの問題であるため、C 言語を扱う場合は AFL で python を扱う場合は Atheris と場合分けするのが適切である。

まとめ

本研究を通じて、ファジングがセキュリティに大きくかかわることが分かった。脆弱性を知り 対策すること,ファジングを使うにも正しい知識をつかって運用することも重要であると考えた。 ファジングツールも多くの種類があり、この二種類だけ比較しても情報が少ないとは思うが、明 らかに使いやすさや知識の差によっての使い方の差がある。使いやすさやテスト対象のプログラ ム言語などを考慮して適切なツールを利用することが大事である。今後もファジングについて勉 強し、適切なツールを使い、攻撃の種類やその対策について深く知ることで今後のシステム開発 や研究に生かしていきたいと考えた。

#### 参考文献

[1]ファジング実践資料(AFL 編) https://www.ipa.go.jp/security/vuln/fuzzing/ug65p9000001986g-att/000081408.pdf (参照: 2023/07/10) [2] Atheris で Python コードの Fuzzing https://tech-blog.optim.co.jp/entry/2022/09/14/100000(参照: 2024/1/27)

# アプリケーションの開 発 181.Asteriskを用いた VoIP環境構築と VoIP環境向け

システム情報学科 鹿児島教育センター 指導教員 : 中島 潤 システム情報学科

石神 廣大 2070281

1. はじめに

コロナウイルス2019の感染拡大により,働き方が大きく変わることとなった。それに伴い, テレワーク業務の需要が上がったことから、テレワークのメリットおよび課題を割り出して、それ らメリットや課題に対してアプローチするため VoIP 環境構築およびその VoIP 環境向けのアプ 。リケーション開発を行った

2. Asterisk について

Asterisk は、音声通信の機能を提供する IP-PBX ソフトウェアで、特徴として汎用性の高さ や.SIP などの様々なプロトコルや回線に対応し.IP 雷話の回線交換機 (PBX) やプロトコル変換 。ゲートウェイとして利用することができる

環境構築3.

OS : Linux CentOS 7

フレームワーク: Asterisk

今回は FreePBX Distro のような Asterisk が組み込まれているソフトウェアは使用せず、仮想 環境内でソースコードから構築を行った。

4. アプリケーション開発の具体案

テレワークを業務に活用して業務の効率化を図ろうとしている企業は多々存在する。そのよう な企業向けの,業務効率化を促すアプリケーションの開発例を模索した。

業務の効率化において、コミュニケーション(情報共有)は重要な要素としている。しかし現状 のテレワークではオフィス環境とは大きくかけ離れている。業務の効率を上げるためには、このテ レワーク環境とオフィス環境の差をなくすことだと考えた。そこで2022年から word で用い られている「ディクテーション」のような音声だけ作業が可能となる音声認識アプリケーション を作成することを考えた。例えば、テレワークを用いて複数人でグループ通話を行っているとする。 その中に特定の一人にメッセージを送りたいという状況の場合に、わざわざ個人宛に手作業でメ ッセージを送るのは手間がかかってしまう。そのような際に音声認識を用い、音声だけでメッセー ジを送ることができる機能を実装することを考えた。この機能を実装することで、手間の解消だけ でなく、業務しながらコミュニケーションを行うことが可能となる。ほかにもサポート機能や外部 。アプリケーションを声だけで呼び出すなど様々な用途が考えられる

5. アプリケーション構成

音声認識を行うために Julius を利用した。Julius とはオープンソースの高性能な汎用音声エ ンジンでこれを Asterisk と連携させて,音声認識の実現を行う。次にブラウザとウェブサーバと の双方向通信を可能にするために WebSocket を用いた。

WebSocket は TCP コネクション上に双方向通信のチャネルを提供するプロトコルの一つで firewall に Asterisk の WebSocket の port を開ける必要がある。

これらを用いることにより,リアルタイムの音声文字起こしを可能とする。

6. 今後の目標

今後の目標として.テレワーク会議のログを保存し,音声認識を用いて必要な情報やキーワード を検索すると瞬時に取り出せる ショートカットキーの「Ctrl+F」のような機能を実装したい。 そのアプリにおいて,必要ない情報はミュートする機能をつけることによりアクセシビリティを 高めることを考えた。また AI を用いて音声認識の精度を上げ,よりオフィス環境と近い状態で業 務が行えるようにしたい。

#### 7. おわりに

コロナウイルス感染拡大や働き方改革によって.VoIP 技術の需要が高まることとなった。その VoIP技術が用いられているテレワークに焦点を当て研究を行った。

初めに、VoIP技術について深く知見を得るために、ソースコードからの環境構築を試みた。次に テレワークのメリットやデメリット,課題について調べて,テレワークをオフィス環境に近づける ことで業務効率の上昇に繋がると考えた。オフィスとテレワークとの違いは、発信の差だと感じた ことから,wordの「ディクテーション」のような,音声だけで作業を可能にするためのアプリケー ション構想を行った。

音声認識エンジンの Julius と、ブラウザとウェブサーバとの間で双方向通信を行うための WebSocket などを用いてシステム構造を行った。しかし今回の研究の「自分のアイデアでアプリ ケーションを作成する」だったため、実際にアプリケーションの開発に着手することが出来なかっ た。

今後の目標としてアプリケーションの開発まで終わらせ,上に挙げた課題についても解決した い。またこの培った経験を糧に、新しいVoIP技術についても学びたいと思う。

#### 参考文献

[1] Asterisk 基本設計ガイド ! http://st-asterisk.com/

[2] テレワークでの5つのセキュリティリスクと対策のポイント

https://www.oro.com/zac/blog/secure-telework/

[3] Asterisk で音声認識を行う方法

https://voip-info.jp/index.php/%E9%9F%B3%E5%A3%B0%E8%AA%8D%E8%AD%98

# 182.Asterisk を用いた企業内 VoIP 環境の構築と VoIP 環境向けアプリの開発

クラウド型 IP-PRXの研究と構築

 $\vee$   $\wedge$   $\wedge$   $\vee$   $\wedge$   $\wedge$ システム情報学科 名古屋教育センター 指導教員:中島 潤

の研究と構築 㻵㻼㻙㻼㻮㼄 クラウド型 2070296 内山 智貴

1 はじめに

近年 IP 電話が主流で使われているが.OSS による PBX として Asterisk や Asterisk べ ースの FreePBX などが存在し.クラウドサービス上で使われるクラウド版 PBX サービス もある。AsteriskやFreePBXには音声通話に限らず様々なカスタマイズが可能で、音声 による案内や音声録音なども可能である。これらが実際の運用で業務効率化や重要なログ として活用されている。しかし,音声データのログとして使用するより文字データのログ として使用するほうが該当会話の検索や日時の検索などが容易である。したがって音声通 話データから自動で文字起こしを行うことで効率的な業務が可能である。また文字起こし 。を応用してログ管理に限らず様々な場面で実用的なシステムとして使用できる

そこで本研究では、クラウド型 IP-PBX サーバーの音声録音・文字出力のシステムを成 果物とし、実際の社会に様々な形で応用され貢献できるシステムを目的として、カスタマイ ズ可能で柔軟なクラウド型 IP-PBX を作成することでどの環境でもこのシステムを使える 。ようにすることを検討する

2 AWS と Asterisk を使用した IP-PBX 環境の構築

本研究では,AWS でインフラ基盤を構築し,Asterisk やその他のパッケージを使い,シス テムを構築した。図1に全体像を示す。AWS では EC2 が仮想サーバーとして機能し VPC が仮想ネットワークとして働く。主にこの二つが主にインフラ部分として機能する。EC2 のサーバーディストリビューションには AmazonLinux2 を使用する。この AmazonLinux2 に Asterisk をインストールし, Sip.conf と Extensions.conf で基本設定を行い最終的に Asterisk に音声録音を設定し,S3 (クラウドストレージ)の VoiceLogBuckets 内に保存す る。次に AmazonTranscribe を使い,録音データを文字起こしする。

文字起こしされたデータは json 形式で保存される。具体的には日時と通話中のメッセー ジの形式で保存される。これにより、実際に人間の目で確認できることと文字として保存さ れているので様々な場面で活用できる。通話中の具体的な日時と時間を検索機能などで特 定できる。よって音声からの特定より効率的に作業が行える。目で見て確認できるといっ た視点でもう一つ具体例をあげるならリモートワークでの会議だ。通常議事録は通話を聞 きながら文字を人の手で入力する必要があるが,本システムの通話機能で行えば自動的に 議事録の作成が可能になる。

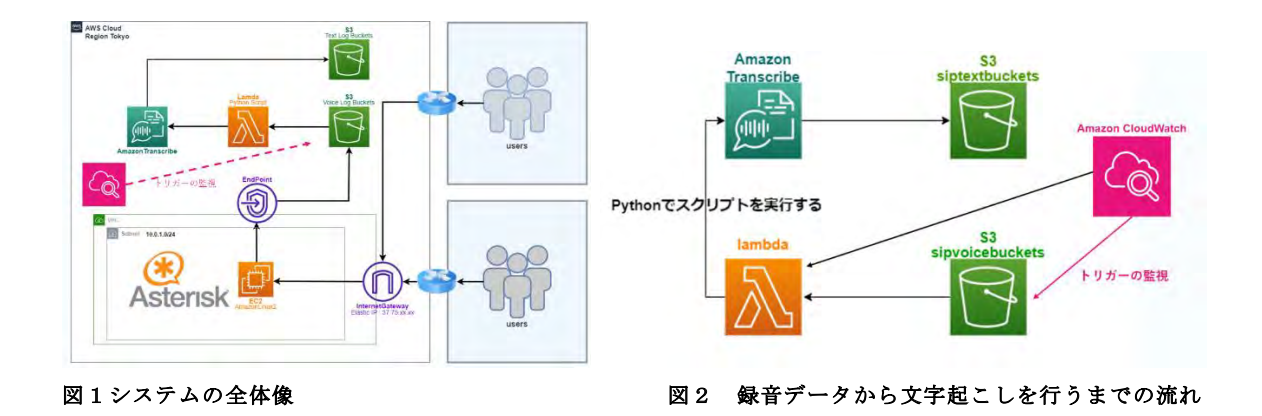

3 文字起こし機能の実装方法と評価

文字起こしは AmazonTranscribe のサービスを使用する。

実装した文字起こし機能のフローを図2に示す。Lambdaと S3と CloudWatch を使い 要件を実現した。Lambdaはサーバレス実行環境であり、ここで Python のスクリプトを使 用し VoiceLogBuckets 内のデータを AmazonTranscribe で文字起こしを行う。該当ファ イルは S3 の TextLogBuckets 内に書き込まれる。

具体的に Python には lambda handler という関数を定義し S3 の変数 key にトリガー となる VoiceLogBuckets のデータインを登録し,bucket 変数に S3 のバケットや該当する データの情報を登録し,transcribe.start\_transcription\_job によりデータ変換を開始する。 最後に OutputBuckets に siptextfilebuckets を指定して変換フローが完了する。

トリガーに CloudWatch を使用する。CloudWatch はリアルタイムで VoiceLogBuckets を監視し,VoiceLogBuckets にデータインする場合に Lambda に通知する役割を果たす。

評価は機能性,実用性,コストで考える。機能では主に AmazonTranscribe による翻訳の 正確性だ。個人開発の翻訳サービスではないため正確性はかなり高い。実用性ではAWSに よる柔軟性の高さから様々な規模の要件を満たせる。コストでは運用面でオンプレミスと のコスト差を考えるために pricing calculator で本システムのコスト評価の概算を算出し た。

#### 結論 4

技術面ではクラウド環境であることから必要な条件は満たし、安定したシステムができ た。Asterisk やクラウドは柔軟性に優れすぎることから高度な知識やブレない要件定義を する必要がある。本システムの機能面では AmazonTranscribe 依存になってしまうため, 更に正確性を上げるために AI や他サービスとの組み合わせ等の施策を検討する必要があ 。る

#### 参考文献

[1] Asterisk 徹底入門: VoIP に関する基礎知識から Asterisk による内線電話環境を構築 インターネット技術 (松田達也)

[2] AWS 公式ドキュメント https://docs.aws.amazon.com/

# 183. バイオメトリクスと行動的特徴

筆跡認証による課題とその対策

システム情報学科 鹿児島教育センター 指導教員: 中島 潤

#### 日高 敬規 1370035

● 本研究の目的

本研究の目的は、生体認証の課題に関する理解を深めることであり、その解決策を 提案することだ。年々セキュリティ技術が高度なものになっており、その中で生体認 証技術に目を付けた。生体認証技術はパスワード·IDの認証と比べて非常に強固な認 証を可能にする。偽装が困難なため、なりすましを防ぎ、利便性と安全性に優れた認 証方式である。生体認証の問題は社会全体に大きな影響を及ぼし、その解決に向けた 取り組みが喫緊の課題となっている。

● 筆跡認証について

個人が自身の身元を証明するために手書きの署名や手書き文字を使用する場面で利 用される技術である。金融機関や法的な取引、オンラインアカウントのアクセス制御 など、セキュリティが重要なシナリオでよく採用されている。筆跡認証にはトレーニ ングデータが重要である。

● 筆跡認証の課題

筆跡認証は登録に時間がかかってしまうのがデメリットである。同じ筆跡で3回程 度記入することで登録になるが、なかなか意識してしまうと3回とも同じ筆跡で書く ことが難しく、合計で10回以上は書き直しが必要なこともある。また時間がたつと 筆跡の癖が変わってしまうので定期的な変更が必要な点が少々面倒である。

● 本研究の内容

本研究の概要は、筆跡認証の課題を考慮しより使いやすくスムーズなアプリ開発を 行う。ハードは、「iPad (第7世代) OSversion: 16.6」と「iMac macOS: Ventura 13.4」、開発環境は「Xcode version 14.3」、データベースは「SQLite version: 6.10 | を使用する。 筆跡認証のアプリ開発を行い筆跡認証の課題について研究を行った。

• 研究方法

私は、本研究を行うため2つのアプリを制作した。1つは、筆跡のデータ登録用の アプリもう1つは、本人認証用のアプリだ。

まず、登録用のアプリで個人情報の入力を行いその後に筆跡のデータ登録を行う。今 回本人認証を行うにあたって、取得するデータは、筆跡の画像と筆圧データである。 筆跡データについて説明する。今回の研究で開発した本人認証は、時間と筆圧をグラ フや表で出力されたものを個人の特徴として扱うことである。

私が最初に思い浮かんだのが、自分の名前を何回も書くことでコンピュータに本人の 筆跡の特徴を覚えさせるものであった。このシステムのデメリットは登録に時間がか かることである。時系列情報を扱うやり方であれば、登録が低回数で済み、何回も書 けば書くほど本人の特徴を得ることができる。

個人情報と筆跡のデータを登録し終えたら、本人認証用アプリを使用する。最初にロ グインを行い、その後に本当に本人なのかを確認するために筆跡認証を行う。最初に ログインしたデータから筆跡データを呼び出し、本人認証用アプリの方で書かれた筆 跡データと照合し、認証を行う。

● 考察

今回の研究で分かったことは、個人の特徴として登録するデータの要素が多いほど 認証しやすくなり安全にログインできること。本来は、複数回で登録するものを一回 のみで研究を進めていたため認証要素を増やして本人が認証できる許容範囲ができる だけ広くなるようにした。他の要素も含めてサインの登録を行えば登録時に何回もサ インを書く必要がなくなると考える。

● まとめと今後の課題

生体認証の課題対策について筆跡認証の研究を行い、その結果から制作によるコス ト面以外での要素はほとんどが解決可能なことが分かった。他にも、課題はたくさん あるがそれらの課題を解決するには必然的にコストが高くなると考える。通常の生体 認証でもたくさんのセンサーを利用する。ユーザーにとって安全に、正確に、効率よ く、スムーズに認証を行えるようにすることを考えると様々な観点からの要素を付け 加えたり、新しい発明や高度な技術を扱ったりする。生体認証が普及しにくい理由の 一つでもある。これからの世の中で、生体認証の技術は必要になってくると思う。た くさんの情報が飛び交う日常で、最も高めなければならない技術はセキュリティ分野 であると私は思う。他の分野でも情報を扱うことばかりで、セキュリティ分野は必須 である。このことから、偽造が困難でセキュリティが高くユーザーへの負荷がかかり にくい生体認証は普及していくべきであると考える。そのうえで私たちに必要なの は、生体認証の利点とセキュリティ強化効果を説明するための教育と啓発である。少 しでも多くの人たちが生体認証の理解を深めることで、積極的に利用する人が多くな ると考える。

## 184.中小企業におけるセキュリティの実態と課題

システム情報学科 新潟教育センター 指導教員 : 中島 潤<br> システム情報学科

#### 齋藤 隼希 2070560

研究背景

今日ますます情報化が進み、企業のセキュリティ対策も重要となってきている。時々数万人単位での 個人情報流失のニュースを見る日もある。

中小企業は資金や各種リソースに乏しいことが多いため、たった一度のサイバー攻撃による被害でも 致命傷を負いかねない。そのため、サイバーセキュリティ対策は喫緊の課題と言える。また、大手企業は セキュリティ対策をしっかりと施しているところも多く、サイバー攻撃を仕掛けようにもなかなかうま くいかない。だが、中小企業のセキュリティレベルは大手と比較して甘いところも多いのが実情である。 これを利用し、大手企業と取引実績のある中小企業のネットワークから大手企業のネットワークへと侵 入し、攻撃を仕掛ける事例も報告されている。この場合、中小企業は損害賠償を求められ、大口の取引先 を失うことにもなりかねない。

中小企業でのセキュリティ対策は必要不可欠だが、それはあまり行われていない。それを解決するた めに,現在の中小企業でのセキュリティ対策の実態とその重要性,また大企業を中心で普及し始めてい るよりセキュリティの高い認証方式であるFIDO認証を実際に導入する方法を調査し、中小企業でのセキ 。ュリティ対策の導入への問題を明らかにする

2. 中小企業の実態

情報処理推進機構での中小企業における情報セキュリティ対策に関する実態調査によると、「情 報セキュリティ対策投資」について「投資を行っていない」と回答した企業は 33.1%と,3割以上 の企業がセキュリティ対策をほとんど行っていない。[1], [図1]

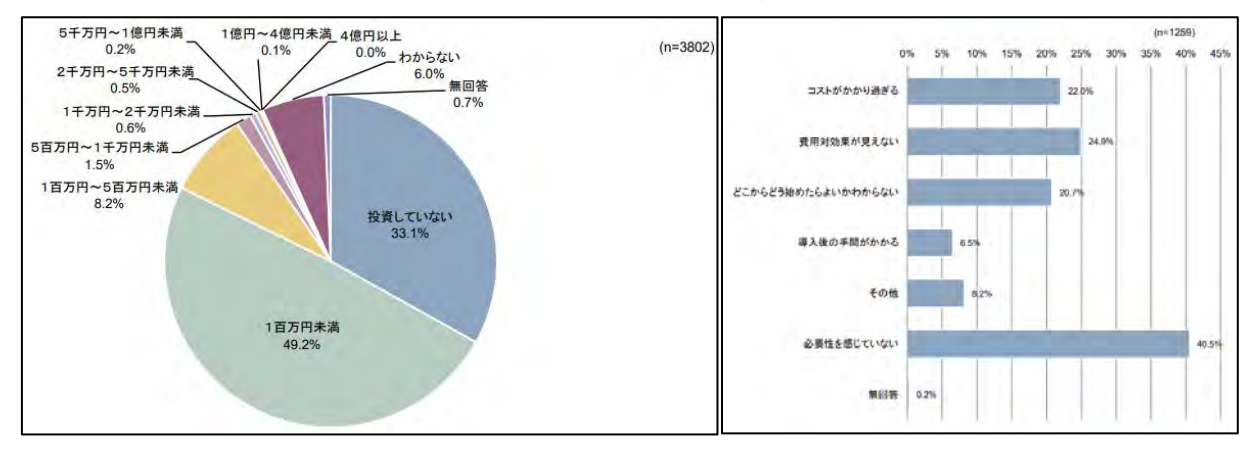

【出典:情報処理推進機構/2021年度中小企業における 情報セキュリティ対策に関する実態調査-調査報告書-】 図1直近過去3期の情報セキュリティ対策投資額 図2情報セキュリティ対策投資を行わなかった理由 また、情報セキュリティ対策投資を行わなかった理由としては、「必要性を感じていない」の割合が最

も多く 40.5%で、「費用対効果が見えない (24.9%)」,「コストがかかりすぎる(22.0%)」,「どこからど う始めてよいかわからない (20.7%)」とが続いている。「図21また,その4つは両親が言っていた話と 。一致している

現時点で「必要性を感じていない」の割合が最も多いが、それは年々IT 化が進んでいる現状では減っ ていくと考えられる。そうなった場合に課題となるのは他に高い割合を占める3つである。

#### 3. FIDO 認証とは

2012年7月に非営利団体として FIDO (Fast IDentity Online) アライアンスがアメリカで発足した。 「2]FIDO認証は従来のパスワードを用いる認証とは異なり、パスワードを利用しない認証方式であり、 。パスワードを使わない認証技術の開発と標準化を進める国際規格である

FIDO認証の特徴は、「秘密鍵」と「公開鍵」を作成すること、端末とサーバーで秘密情報を共有しない という2点にある。また,FIDO認証を取り入れるメリットは,「利便性」,「プライバシーの配慮」,「強 固なセキュリティ」, 「さまざまなデバイスで利用可能なこと」である。さらに,FIDO 認証は, 「パスワ ードを使わない点」、「デバイスの所持がなければ署名が作成できない点」、「本人以外に秘密鍵の利用 ができない点」の3つの点で安全である。[3]

逆に FIDO 認証を取り入れるデメリットは、「専用デバイスが必要な点」、「最新の FIDO に対応した Web サービスが少ない点」、「デバイスを紛失すると使えない点」、「導入にあたってのコスト」である。生 体認証デバイスの初期投資に多額の費用が必要である。

4. 既存の Web サービスに FIDO 認証を対応させる方法

具体的な手順は,使用しているプログラミング言語,FIDO 認証の実装によって異なる場合があるが,基 本的な流れは共通している。その工程は大きく分けて7つある。

そのどの工程も IT 関係者でないと理解すること自体が難しい。FIDO 認証を実装するには数多く難し い工程があり,それは中小企業が安易に導入できない原因となっていると考えられる。

5. まとめ

中小企業でFIDO認証の導入が進んでいない理由は,先の調査結果の通り,導入手順が多く,複雑で分か りづらいこと,またコスト面が大きく関係しているとわかった。その2つの問題解決には,既に FIDO認 証を作り,導入している企業が中小企業へ導入の補助をすれば良いと考えた。もちろん,無償とはいかな いだろうが、一から作るよりも低コストで済むのは間違いなく、また一度導入した企業ならば、導入方法 のノウハウも持っており、既に子会社に対してなどで、それを行なっている企業もある。だが、もっと他 の企業とも連携を強く行い、大規模に行えばFIDO認証はより広まると考えられる。

#### 参考文献

[1]「2021 年度 中小企業における情報セキュリティ対策に関する実態調査」報告書について | 情報セ キュリティ | IPA 独立行政法人 情報処理推進機構

https://www.ipa.go.jp/security/reports/sme/about.html#section8

[2]アライアンスの概要 | fidoALLIANCE https://fidoalliance.org/overview/

[3] FIDO 認証とは?仕組みやメリット,安全性や利用シーンを解説|SPIRAL

https://www.pi-pe.co.jp/solution/article/member/430/#FIDO-5

## 185. パスワードレス認証と FIDO

 $\pm$   $\sim$   $\pm$   $\geq$   $\pm$   $\pm$   $\sim$   $\pm$   $\sim$   $\sim$   $\sim$ -FIDOをより多くの人に使ってもらうための ,わかりやすさ探求と課題の解決 -

> そうたい しゅうしょう こうしょう こうしょう こうしょう こうしょう こうしょう こうしゅう こうしゅう こうしゅう こうしゅう こうしゅう こうしゅう こうしゅう こうしゅう こうしゅうしゅ 指導教員 : 中島 潤 システム情報学科 北九州教育センター

#### 淺田 藍威 2070748

1. はじめに

近年のインターネット環境は様々なサービスが展開されており、利用者は各サービスにアカウントを 登録し、様々なユーザ認証を経てそのサービスを利用している。ユーザ認証には様々な方式が存在する がその中でも最もよく使われる認証手段がパスワード認証である。パスワードによる認証はサービスの 提供側が手軽に失踪できる反面利用者としては入力に手間がかかることや数多くのサービスごとのパ スワードを覚える必要があること、その煩わしさから同じパスワードを使いまわしてしまうこと、フィ ッシングサイトやキーロガーによってパスワードが盗まれるリスクがあるなどの問題が存在し,サービ ス提供側としては秘密情報を管理するコストや漏洩対策コスト、問い合わせサポートなど様々なコスト が発生するほかパスワードが漏洩してしまうリスクを抱えなければならない問題が存在している。さら にパスワードそのものにもパスワードさえ知っていれば第3者でも認証できてしまう性質などから,そ の安全性に疑問が持たれている。これらの問題を解決すべくパスワードを使わない「パスワードレス認 証」の標準化として誕生したのが「FIDO (Fast IDentity Online)」である。

本研究では FIDO を実装した Web サイトの作成や一般ユーザの認証に対する意識の調査を通じて FIDO の問題点について考察し.FIDO がより多くの人に使用されるにはどのようなわかりやすさが必要とされ るのか探求し, どのようなものが必要なのか探求することを目的とする。

2. FIDO とは

FIDO とは FIDO アライアンスによって開発された公開鍵暗号方式に基づいたグローバルな認証標準で ある。認証方式は生体認証, セキュリティーキー, スマホや PC のデバイス解除用 PIN コードなどを使用 し、デバイス貫でパスキーを使用する。FIDO 認証ではパスキーと呼ばれる認証情報を用いて認証を行う。 パスキーはデバイス間で同期したり、プラットホームやセキュリティーキーにバインドしたりして、パ スワードのみのログインを Web サイトやアプリ全体で安全なログイン方式に置き換えることができる。

3. アンケートの実施と結果

FIDOに対する認知度を調査するためアンケートを専門学校内で実施した。その結果,FIDOに対する認 知度が非常に低いということが分かった。またこの結果は専門学校内でのユーザに近い科と開発者に近 い科で大きな差が見られず、ユーザ,開発者にかかわらず FIDO の認知度が低いことが分かった。

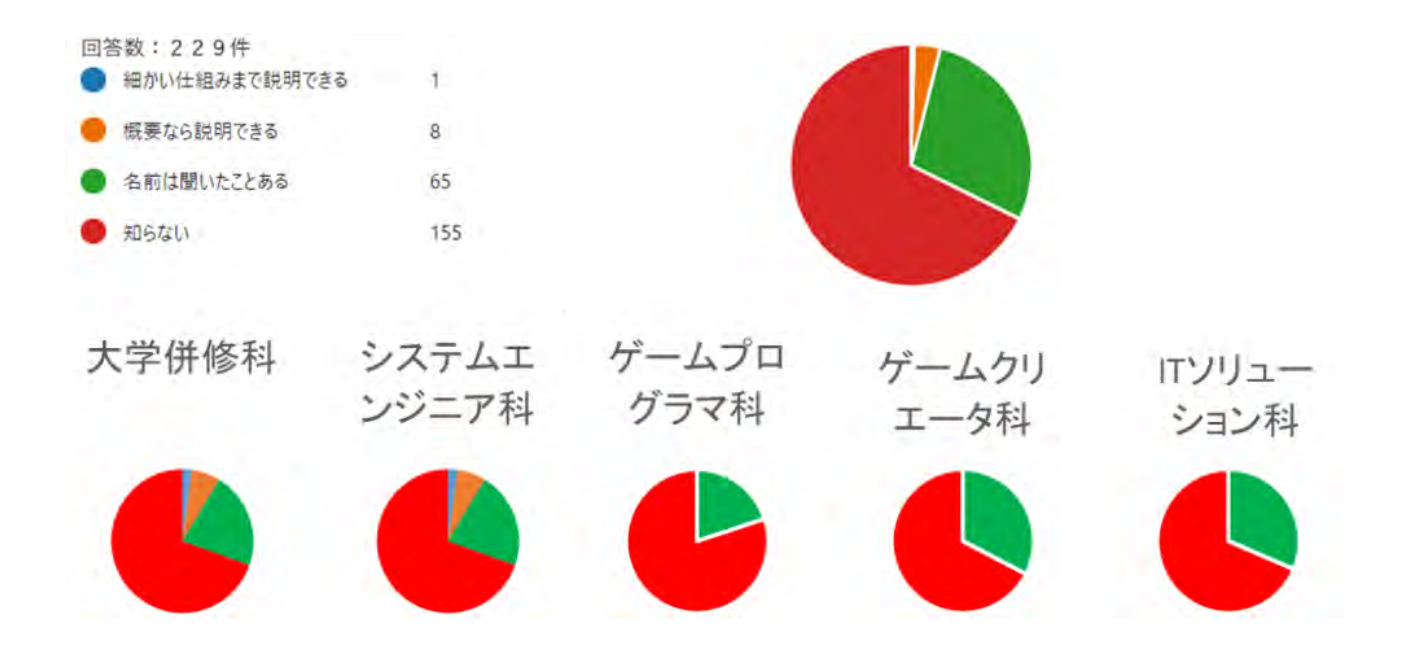

#### 考察

アンケートの結果や Web サイト作成の経験から私は FIDO の一般ユーザの定義について,FIDO が実装 されたサービスを利用するユーザー (以下サービスユーザー) と FIDO の技術を利用しサービスの開発 を行う開発者としてのユーザー(以下開発者ユーザー)の2つの視点から FIDO をより多くの人に使っ てもらうにはどのようなわかりやすさが必要なのか検討した。その結果、サービスユーザーにとっての わかりやすさはFIDO2が登場したことにより、技術的にはほとんど解決されているためFIDO自体の認知 度が低いことが問題であると考え,FIDO2 が実装されたサービスが世の中に普及し当たり前となること が重要であるという結論に至った。開発者ユーザにとってのわかりやすさとはパスワード認証などの既 存の認証技術と FIDO では実装方法が大きく異なると FIDO がまだ新しい技術であるためインターネット 上の情報に一貫性がなく、FIDO を初めて実装しようという人に向けた情報が不足していることが問題で あると考え.FIDO の実装方法について最初から最後まで解説する何らかの情報発信.あるいはFIDO 実装 の知識がなくても FIDO を既存のコンテンツに実装することができるツールが必要であるという結論に 至った。

5. おわりに

本研究では FIDO を実装した Web サイトを完成させることができなかったが, FIDO の仕組みの理解と アンケートによる FIDO に対する世間の認識を得ることができた。今後は FIDO を実装した Web サイトの 完成を目指し、さらに FIDO について理解を深めたい。

本研究では主に開発者ユーザ側の問題点の解決を主とした。しかしサービスユーザー側の問題点も完 全になくなったわけではない。具体的には認証器となるデバイスそのものを紛失した場合解決する方法 がないという問題がFIDO2 には存在する。今後はこの問題についても解決方法を探求してきたい。

#### 参考文献

[1]FIDO Alliance - Open Authentication Standards More Secure than Passwords https://fidoalliance.org/,  $(\text{\$}$ 照 2023-09-27)
# 指導教員 : 廣 奥 暢

## 186.音声のスペクトルを3次 元表示するツールの作成

〜感情によるスペクトログラムの変化〜

システム情報学科 新潟教育センター 指導教員:廣奥 暢

吉田 匡希 2070008

1. はじめに

人の声には、感情によって聞こえ方に違いが 現れる。しかし、昨今は直接会うことなく電話 などでコミュニケーションを取ることができ るようになった。しかも現在ではSNSの普及に よって文面だけでのコミュニケーションが主 流になっているため、感情が伝わりにくく度々 トラブルが起こっている事例を見かけること がある。[1]

私はそれらの事例から、文面だけでは伝わら ない音声に現れる感情について、聴覚だけでな く視覚で理解できるように、音声のスペクトロ グラムを 8次元のグラフとして表示するツー ルを作成する。

今回作成するツールでは、声を「時間」「周 波致」「音圧」の3つの要素から3次元のグラ フとして可視化するツールを作成する。 3 次元 とすることで2次元(平面)グラフとは異なり、 様々な角度からグラフを閲覧することができ るという利点が生まれる。

2.ツールの作成環境について

このツールの作成に使用するプログラミン グ言話は「Python3.6」を使用する。この言語 を使用する理由として、「数多くのサードパー ティのモジュールやライブラリがサポートさ れている」ことや、「MmPy というモジュールを 用いることで高度な数値計算を行うことが可 飽である」というメリットがある。[2]他には

使用する Python のパッケージやライブラリに ついては、音声ファイルを Python で扱うため に使用する 「librosa」、グラフの表示に用いる 「metplotlib」、配列の計算など、高度な数値 の計算には「numpy」というツールを使用する。 腸発に用いる環境としては Python のディスト リピューション (ソフトウェアの集合体) であ る「anaconda3」に含まれている「Visual Studio」 Code」というエディタを使用する。「anaconda3」 を使用することで Python のパージョンを管理 することができ、今回使用する「numpy」や 「matplotlib」などがサポートされているパー ジョンで開発を進めることが可能になる。

2.1. librosa

「11brosa」とは、Python で音声ファイルを 扱うことができる Python のパッケージであり、 「libross, load()」メソッドを使うことで今回 読み込む音声ファイルの型である「.wav (wave ファイルの拡張子)」を読み込むことが可能に なる。[8]

2.2. matplotlib

「matplot11b」とはグラフ表示を行うライブ ラリであり、今回はこれを使って3次元グラフ の表示を行う。使用するのはグラフの表示だけ でなく、「specgram」というメソッドを使用す ることで、音声データのスペクトログラムとサ ンプリングレートを取得することができる[4] 2, 3, NumPy

「NumPy」とは高度な微値計算を行うことが

できる Python の拡張モジュールである。音声! のデータは様々なデータが同じ配列に含まれ るため、過常の配列の型では最うことが不可能。 である。しかしこの NumPy 図有の配列型である。 「ndarray」という型を使用することで複雑な データを同じ配列で扱うことが可能である。 [5]

3.ツールに上るスペクトログラムの妻示

ツールは音声ファイルを指定することで、内 部で計算を行い、最終的にスペクトログラムを 表示するという流れにした。

関発当初は、分析された感情によってスペク」 トログラムの色を動的に変えられるようなツ ールにしたいと考えてはいたが、知識や実力が 不足していたため実現には至らなかった。

4.妻示するグラフ

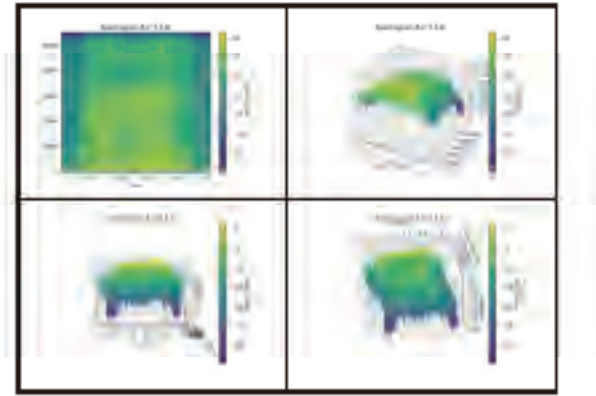

表示するグラフは2次元のグラフと3次元 のグラフを表示するようにした。3次元のグラ フはドラッグすることによって自由に動かす ことができる。このグラフを参照することで音 声の詳細な変化をさまざまな角度で開覧する ことが可能である。

#### 8. 自分の技術的に不可能だった点。

私はこの生成した3次元のグラフを後から でも動かせる形式で保存したかったが、そもそ もそのような形式が matplotlib の方でサポー トされていなかったため、「.png」形式で開像と して保存する結果となった。他にも、配列とし て扱う値が多いため、80のグラフを動かすとど

うしても動作が重くなってしまった。そのため、 ツールとしては使いづらいものになってしま った。

#### **8. 主とめ**

今回作成したツールでは、「開発のしやすさ」 という点を優先したために、パソコン側での処 通の量を考慮していなかったことが挙げられ る。これを改善するには「C 書話」などを使用 し、処理の量やメモリの使用量などハードウェ アに配慮した関発をすることが、今後有用なソ フトウェアとして開発する際に重要であると 考えられる。しかし、基本的な機能を実現する ことができたことや、数学の知識に乏しい自分 でも Python のおかげで高度な数値計算を扱う ことができて Python の有用性を実感すること ができたため、本論を通して勉強になることが 多かった。

#### 参考文献

[1] 「そんなつもりじゃなかったのに・・・」 ~LINE など文字のやりとりで起きる誤解につ  $+714$ http://www.fukui-city.ed.jp/hinodoe/monu11/seltoshidou/2-mojinogokal.pdf [2]NuaPy ライブラリ https://utokyo-ipp.github.io/5/5-8.html [3] librosa で音声/音楽データを読み込む libross. load https://teke-tech-engineer.com/pythonlibrosa-load/  $[4]$  natplotlib  $\oslash$  specgyan https://qiita.com/wataoka/items/3f01caas8 5ee58ece4h0 [5] NumPy:Python による科学技術計算の基礎 パッケージ

https://numpy.org/ja/

# 187.Javaによる音声の入出力とそのコントロール

オーディオミキサーアプリケーションの開発

システム情報学科 名古屋教育センター 指導教員:廣奥 暢

#### 2 0 7 0 1 4 5 伊藤 靖耶

1. はじめに

音声を扱うアプリケーションや、システム は多数存在する。例えば、検索エンジンには 音声による検索があり、家電機器には音声で 操作するスマート変重と呼ばれるものがあ る。スマートフォンでの通話も音声を扱うシ

ステムといえる。

音声のコントロールには、ポリューム、パ ン(左右のどちらから聞こえるか)、反響の大 きさなどがある。

音声の入出力や、コントロールを視覚的に わかりやすく実装するため、オーディオミキ サーを開発することにした。

2. アプリケーション開発に使用した技術 GUI設計には、構造がわかりやすい ScenaBuilder[3]を使用し、アプリ開発に は、容易に使用可能な eclipse[2]を使用し 龙。

 $2.1$  JavaFI $[1]$ 

「JavaPI とは、Java 上に構築されたデスクト ップ、モバイル、および観み込みシステム用のオ ープンソースの改世代クライアントアプリケーシ ョンブラットフォームである。」[1]

JDE をダウンロードし、使用する。後述する FXN1 ファイルの要素を Java で使用するために導 入する。

 $2, 2$  SceneBuilder $[3]$ 

タグで記述されており、構造が難解な EXM. フ ァイルの舞集を、ポタンなどの GII を直接記量す ることで行う。

2.3 eclipse (Pleiades) [2]

「Pleiades All in One は統合開発環境である Eclipse 本体と、日本語化を行うための Pleiades プラグインおよびプログラミング言語 別に便利なプラグインをまとめた Windows、Nec 向けベッケージです。」[2]

Java 言語での開発を行うための統合開発環境 である。

 $2, 4$  javax. sound, sampled $[4]$ 

このパッケージは、「サンプリングされたオー ディオ・データを取り込み、処理、および再生す るためのインタフェースおよびクラスを提供しま **t.** [4]

マイクロフォンやスピーカーへの音声信号の入 出力、ボリューム調整やミュート機能などの処理 を行うシステムを、関発するためのパッケージで ある。

3. アプリケーションのGUI設計

音声のコントロールとして、ポリューム、 パン、ゲイン、ミュート、優音、再生等は、 GUI での操作が変易でわかりやすいと考え 丸。

ポリューム、パン、ゲインの三つはFloat 値によるコントロールなので、スライダーで 行う。ミュートはチェックボックスを使い、 チェックの有規で切り替える。無音は、関給 ボタンと於了ボタンで分け、任意の時間の像 音を可能にする。再生は、ボタンで行うこと にした。

テキストエリアに操作結果を記述し、操作 が正常に完了したかわかるようにした。(國 n

4. 関発中に発生した問題

選択したミキサーで音声の入出力ができな い間題があった。また、ボリュームの変更が。 機器を直接操作しないとできないミキサーも あった。これらの問題は、連択したミキサー が「Port」であるか否かが原因であった。 Port である場合、ポリュームをアプリケーシ ョン内で変更できたが、選択したミキサーか ら入出力ができない。逆に、Part でない場! 合、連択したミキサーで音声の入出力が可能 だが、ポリュームが変更できなかった。

アプリケーション内でのコントロールを目 据とすると、この問題の解決が重要な誤題と なる。

6. 虫とめ

4で挙げた講題を解決するため、ミキサー の政得方法を変えるなど、プログラムを大幅 修正した。結果、斯たな不具合が発生し、そ の修正を行う分の工数が増えてしまった。今 後は、問題の解決を行うとともに、実装でき

なかったその他のコントロールを真装し、周 被数帯による音量講座ができるイコライザー 機能や、立体音器の機能を実装しようと考え ている。

#### 主要参考文献

- $[1]$  JavaFX
- https://openjfr.io/

[2] Pleindes: 統合開発環境 Relipse 日本語化 プロジェクト

https://mergedoc.osdn.jn/

[3] SceneBuilder

https://gluonhq.com/products/scene-builder/. (参照 2023-04-10)

[4] Oracle Holp Center

javax. sound. sampled (Java SE 17 & JDK 17)

https://docs.oracle.com/javase/jp/17/docs/ap

i/java.desktop/javax/sound/sempled/peckagesummery, html

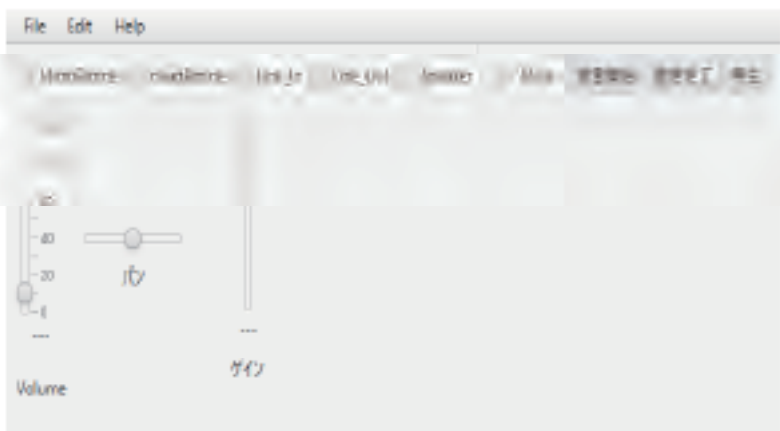

Portで始まるミキサーを確認した場合、システムのデフォルトの機器が選ばれます

図 1 アプリケーションの UI

# 188.AI生 成 テ キ ストを 使 用した タイピング 練 習 サイトの制 作

2 0 7 0 1 8 3 志森 大輝

システム情報学科 広島教育センター 指導教員:廣奥 暢

1. はじめに

原存の多くのタイピング練習サイトはター イビングのお題となる文章が単編で、総統 的に前晋に取り組むことが難しい。本タイ ピング論習サイトではその最適点を改善し、 5. 使用した技術 より艶読的に取り組むことが可能なタイピー 5.1. Web Storage [2] ング練習サイトの製作を目的とする。

#### 2. ユニークなお題の生成

タイピング練習のお買をユニークにする。 ことでタイピング練習の過度さは改善され る。本システムはAIを用いて親座のことわー ざを生成し、タイピング演習のお題として」 使用する。架空のことわざの生成には OpenAI の API[1]を利用する。モデルは GPT3.5-turbo を使用した。

#### 3. AIが生成した架空のことわざ

以下は実際に OpenAI の API から生成さ れた狼空のことわざだ。

- ・ 月に群がる濡は魔法使い。
- ・ 風呂の中で細が泳ぐ
- ・ 鼻の下が長い者は口が小さい
- ・ 蓋の中の遊は遊でも強の強
- ・ 目の前の指に気をつけろ
- ・ 看の額ほどの庭を持つ

#### 4 開発標填

**IDE: WebStrom** 

使用言语: HTMLCSS, JavaScript

- 
- 

Web Storage はプラウザにデータを保存 することが可能なAPLだ。本サイトではス コアや設定情報を Web Storage に保存する ことで─度ブラウザを閉じても過去に取得 したデータを参照することが可能だ。

5.2 Canvas [3]

Canyas は Web サイト上に図形やグラフ などを描画が可能な AFI だ。 本サイトでは スコアのグラフの搬置に使用した。

6. 機能

#### 6.1. タイピング施管機能

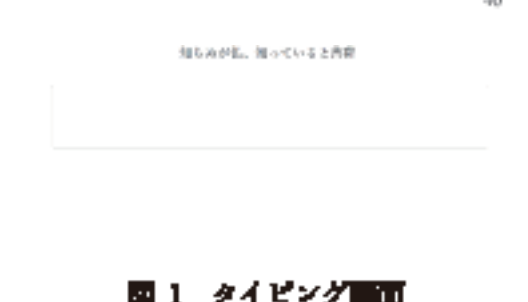

本サイトの基本となる機能で OpenAI の

API から取得したことわざと、入力開が表 示される。利用着は表示されたお聞をキー ポードで入力しタイピング練習を行う。画 面右上には調膜時間が表示され、毎秒1ず つ数値が下がる。

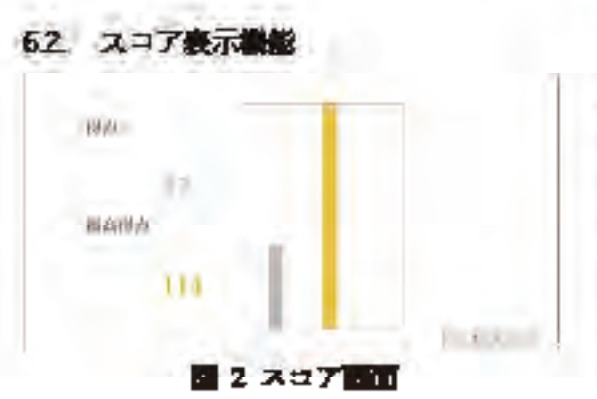

図1の制限時間が0になるとスコア画面 に遷移する。タイピングで入力した文字数 で算出したスコアを元にグラフを表示する。 グラフの機関には Canvas を使用した。

#### 63 股定場鎖

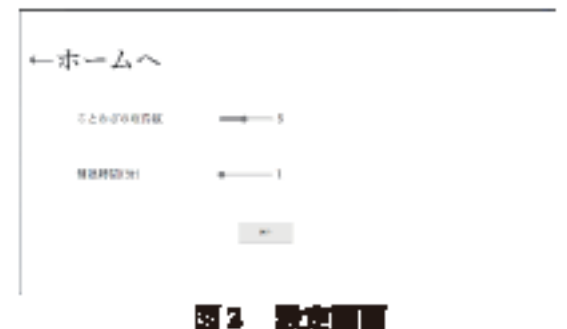

設定画画でことわざの取得教と制限的面 の設定を行うことが可能。設定した数値は Web Strause に保存する。

#### 7. 未解決の課題

AIは必ずしも思い通りの回答してくれる とは眠らない。本サイトではAPIに果空の ことわざと、ことわざのローマ字表記の2 つの配列を事求する。

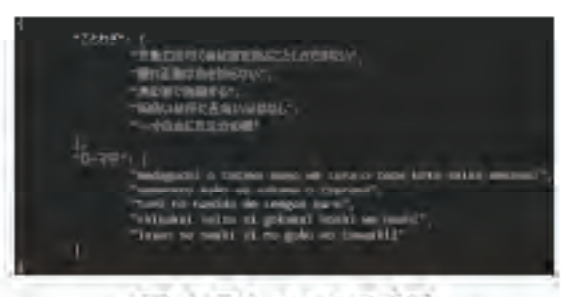

# 図 4 リクエスト成功例 図4の形式では正常に動作する。 **Jacket Colores**

#### 図 6 リクエスト失数例

國5は失敗例の1つで、配列がいくつも 出力されておりプログラムからデータを取 得できない。このように要求通りではない。 回答が返ってきた場合タイピング練習を行 うことができないといった無題が豊ってい Ł.

#### <参考文献>

[1] OpenAL

https://opensi.cnm/

[2] MDN Web Docs プウェブストレージ API",https://developer.mazilla.org/ja/docs /Web/API/Web Storage API(2023/09/08 参照) [3] MDN Web Docs:"<cannas>: グラフィ

ックキャンパス要素".

https://developer.mnzilla.org/ja/docs/Web /HTML/Element/carros(2023/08/22  $\blacktriangleright$ 

局)

# 189. 小説投稿サイトの開発

システム情報学科 広島教育センター 指導教員:廣奥 暢

#### 2 0 7 0 5 0 8 三好 啓人

# 1. はじめに

テーマは「サーバーサイド DH を利用する Web アプリケーションの作成」を選択し、 製作物は「小説投稿サイト」に決めた。

この内容を決めた背景として、私が普段スマートフォンで利用するモノは「小説投稿サ イト」が多い。近年ジャンルとして成立した「異世界転生」や「悪役令嬢」などは「小説 投稿サイト」によるものだ。

無料で小説を閲覧・投稿できるため、大手のサイトだと1サイトにつき 10 万以上もの 作品が存在する。その結果自分好みの雰囲気や世界輸などの作品が見つからないことが、 多々ある。オススメ繊微も一部の有名な作品が列挙される。酷れてしまったり埋もれてし まったりする作品を見つけるのに苦労する。

その解決策としてサーバーサイド DB と Ajar を用いてユーザーごとの DB に記録されて いる閲覧履歴や検索置歴を元にして、艦味艦向にあった作品をオススメしていく。また、 紙媒体では出来ない「文字の表示形式の変更」を実装して、文字を動かす工夫を行う。

# 2. 設計

「小説投稿サイト」の開発を行うにあたって、以下の機能の実装を目標にした。

- ・ユーザー機能
- ユーザーの登録と削除、変更
- 小説通識

小説の閲覧、執筆、投稿、感想、評価

・ランキング温差

サイト内に投稿されている小説を、ジャンル別、タグ別、一定期間別などを絞り込み、 ユーザー評価の高い小型を期位付ける

・その新場館

問い合わせ饂飩、ログインログアウト

# 3. Web アプリケーションの構成

以前から独学していた FHP のフレームワーク「Laravel」を開発の軸にしてユーザー機 能、小説温能、ランキング温能、その他温能を検査し、データベースを使用した。

# 4. 仕様技術

# 4.1 開発環境

- ・テキストエディタ:visual studio code
- ・サーバ mmmg(Apache)
- ・データペースmmmo(Mrsal)

# 4.2 使用言語

- PHP(PHP のフレームワーク Larred パージョン 9)
- SOL(Mysql)
- CSS(milwind CSS)

# 4.3 Laravel

Larged とは PHP のフレームワークの 1 つで、2011 年にリリースされた比較的新しい

# 5. 総括

開発スケジュールを組む際に、自身の障害・体調を考慮していたとは言えなかったた め、後半になると作業の遅れが増えていった。

# 指導教員 : 三 浦 洋

## 190. 倫理と道徳

システム情報学科 新潟教育センター 指導教員:三浦 洋

#### 2 0 7 0 0 1 1 庭野 翔

1 章 はじめに

1-1「倫理と道徳」を取り上げた理由

「倫理」「道徳」という言葉について、大きな意味の違いは無く言い方が違うだけである と考えている。ただ、深く考えたことがなかったので選択した。

私は、「倫理」とは人として守るべきモラル、「道徳」とは人として良いこと、してはいけ ないことの区別をつけることだと考える。

1-2「倫理と道徳」の重要性

現代の SNS は企業を巻き込んだ迷惑投稿が増えていて、社会問題になっている。このよ うなことをする人に倫理と道徳が備わっていればこのようなことは起きないはずである。 倫理観や道徳が欠けている人がいるからこそ、「倫理と道徳」の重要性が分かる。

2章 哲学者が定義する「倫理」「道徳」

2-1 アリストテレスの倫理的徳

アリストテレスは人間がどのように生きていけば善いかを論じた哲学者である。人間が 備えるべき徳は知性的徳ではなく、「倫理的徳」だという。倫理的徳とは感情の徳のことを 言い、感情を鍛えたほうがいいということである。

2-2 エピクロスが提唱する幸福

エピクロスは善く生きるためには「快」が必要であると論じた。エピクロスは快につい て、「幸福な生の始まりであり、また目的である」としていて、快楽主義者に当てはまる。 エピクロスが認めた最上級の快は、身体に不自由のない、心が平静であることである。こ れらができないなら快を求めるべきではないとしている。

2-3 ヒュームの道徳的善悪

ヒュームが考える「人間性」によると、道徳的善悪を区別するのは理性ではなく、道徳 感であると論じている。徳からは「快適」が、悪徳からは「不快」の印象が得られると提 唱している。ただし、物事を公平に見ることができる人間に限られている。共感という感 情を重要視して、憐みや仁愛などの道徳的感情を生み出すカギになると論じている。 2-4 カントの実践哲学

カントは、人間は道徳的に善い行為をすべきであり、悪い行為はすべきでないという根 本的なところから定義づけた。ここでの善い行為というのは、自ら従うべき道徳的義務を 自覚し、その義務に基づいて行為をしようとする意志のことである。ほかにも道徳法則と いわれる道徳的義務として従うべき法則もあり、人間が理性的存在者である限りという条 件があるが、例外なく従うべき法則であるとされている。

2-5 ムーアの倫理学

ムーアが出した答えは「善いは善い」(Good is good)である。ムーア曰く「善い」という ものは定義することができないという。この考え方は直覚主義といわれるものである。ム ーアは「善い」とは「一つの独自で単純な思考回路」を示しているという。それ以外の別 の対象と同一視すると、ムーアが「自然主義的誤謬」とよぶ誤謬に陥るとされている。

3章 各哲学者について思うこと

3-1 アリストテレス

アリストテレスの考え方はほかの哲学者が「倫理」「道徳」を考える基盤となるような 考えをしていた。アリストテレスの考え方の倫理的徳の「過度にものごとを恐れ平然さの 不足している人間は「臆病」と呼ばれ、逆に平然さにおいて過度で恐怖心の過小な人間は 「無謀」と呼ばれる。」という言葉は現代でもある言葉の「無知は罪である」という言葉 の意味に似ている。現代でもこの考え方は派生して残っていると結論付ける。

3-2 エピクロス

エピクロスが考える善くとは幸福を意味しており、「快=善い」とされている。自己中 心的な考え方と捉えられるが、自身のために善い行為はもちろん、他人のために善い行為 をすることもできる。誰のために行動するかの違いで快を得るために、幸福になろうとす ることに違いはない。

 $3-3$   $5-4$ 

道徳的善悪とは自身の判断では無く、客観的な視点から判断されるものであると結論付 ける。ヒュームの道徳的善悪は理性で決めるのではなく、道徳感で決めるという考え方に とても共感し納得できる。

3-4 カント

カントが定義している「善い行為」とは、世間一般的に義務とされていることが道徳的 義務になる事はないとされているため、自主的に行動をすることが重要である。ボランテ ィアや寄付などのことを指している。そして、悪い行為は対極であり、いじめや差別など を指していると結論付ける。

 $3 - 5$   $4 - 7$ 

ムーアは直覚を重要視した考え方で、私は賛同できない。多数の人間が瞬時に判断した 場合意見がまとまることは少ないと考えられる。その結果、意見の押し付け合いや、争い に発展しかねない。これは人間には多種多様な考え方を持つことができるからこそ、その 良さを潰してしまっている。

4章 結論

はじめ、「倫理」「道徳」は個人個人の問題が大きくなり、社会問題に発展していると 考えていたが、他人の生き方や考え方から影響を受けるものであると考える。倫理と 道徳を深めることによって他人の意見ではなく、自身で「善い」とは何かについて考 えることができる人間になれると結論付ける。

<参考文献> 宇都宮 芳明「テキスト 哲学」6版 丸善プラネット株式会社 2017年

### 191.正義と幸福

システム情報学科 新潟教育センター 指導教員:三浦 洋

#### 2 0 7 0 0 2 1 田邉 祐輔

第1章 はじめに

「正義」と「幸福」について、西洋の哲学者達の考えをまとめていく。

第2章 古代ギリシア哲学

2-1 ソクラテス

ソクラテスは、人間が善い人間となる為には、魂を配慮しなければならないと説いた。魂ができる だけ善い魂になるように配慮するには、人間が備えるべき「徳」とは何かを知らなければならない。 しかし、ソクラテス自身もまだ徳については無知であるとして、善い人間のあり方を具体的には示さ なかった。

2-2 プラトン

ソクラテスは、理想的な善い国家のあり方を示し、それを手掛かりとして、善い人間のあり方を示 した。国家は三つの階級から構成される。人間の魂も、「理性」と「気概」と「情欲」という三つの部 分から成っている。理性による知を重んじ、気概に関しては勇気を持ち、情欲に関しては、むしろそ れを節制して生きる人間が調和のとれた人間であり、正義を実現した理想的な人間であるとした。 2-3 アリストテレス

アリストテレスが人間の「知性的徳」と見るのは、知を愛し求めて哲学的な観想に没頭する「観想 的生活」である。人間はこの観想的生活を通じて、いわば神の生活にあずかるのであり、それによっ て神の至福にも似た幸福な生活を送るとされるのである。

第3章 正義と親愛

正義と呼ばれるものとして、名誉や財貨を人々に正しく配分する際に成立する「配分的正義」と、 侵害を受けた人が侵害を加えた人によって正しく補償される「匡正的正義」がある。

第4章 ヘレニズム時代

4-1 エピクロス

エピクロスは、「われわれは快を、第一の、生まれながらの善と認める」と語り、「快」こそが「幸 福な生のはじめであり、また目的である」とした。エピクロスが最大の快と認めたのは、身体に苦痛 が無い事と、心が平静である事である。

4-2 ストア派

|ストア派が人間の「徳」と見るのは、思慮・勇気・節制・正義などで、これらは「善いもの」であ り、これらに対立する無思慮・卑怯・放埒・不正などは「悪いもの」である。ストア派の考えでは、

徳において優れている事が唯一にして最高の善であり、徳は「幸福になるためにそれだけで十分自足 しているもの! である。

第5章 近世哲学

5-1 デカルト

デカルトは、「哲学原理」の序文の中で、哲学全体を一本の樹木に例えた。その根が形而上学、その 幹が自然学、幹から出ている大きな枝が、医学と機械学と道徳であるとして、「最高かつ完全な道徳」 に達する為には、他の諸学と完全な知識を習得しなければならないとした。

5-2 カント

カントによると、人間が全て幸福を求めるが、しかし幸福という概念は極めて曖昧であり、自分を 真に幸福にするものがなんであるかを、自分ですら確実に規定する事はできない。したがって幸福に 関しては、せいぜいのところ、「養生、倹約、礼儀、抑制」に努めよといった「忠告」をするしかない とした。

5-3 ベンサム

5-3-1 功利性の原理

自然は、人類を、「快」と「苦」という二人の主権者の支配下に置いてきた。快と苦は、人間の行 為や言動や思考すべてを支配していて、人間はこの支配から脱することはできない。このことを認 め、このことを思想体系の基礎とすることが、「功利性の原理」なのである。

5-3-2 功利計算

ベンサムは、功利計算に際して考慮すべき七つの尺度をあげた。(1)強さ、(2)持続性、(3) 確実性、(4) 近接度、(5) 多産性、(6) 純粋性、(7) 範囲の七つである。 5-3-3 最大幸福の原理

ベンサムは後に功利性の原理を、「最大幸福の原理」とも呼んだ。「最大多数の最大幸福」という 表現を用い、「統治の唯一の正しい、そして正当化できる目的は、最大多数の最大幸福である」と語 っている。

第6章 ミルによる修正

ベンサムは、快はどのような快であれ質的に区別はないとしたが、ミルは、価値が高い、質的に高次 の快と、価値が低い、質的に低次の快を区別した。

第7章 終わりに

正義、そして幸福について、哲学者達は様々な考えを述べた。自分自身の正義と幸福を見出し、実践 する事が大切である。

参考文献

・宇都宮芳明著『テキスト 哲学』6版 発行:丸善プラネット (2017年)

# 192.存在と本質

システム情報学科 新潟教育センター 指導教員:三浦 洋

#### 2 0 7 0 0 3 4 富井 勇登

○はじめに

私がこのテーマを選んだ理由はまだ科学が発展していない頃の人達がどのように存在や本質を捉え 思考したかに興味を持ったからである。

○根本的な知

哲学が愛し求めた知は大きく二つに分けられる。一つは自然が何を元に成り立っているのかといった 自然の元についての知である。もう一つはそもそも「存在」とはなにか、という問いである。

○哲学の三部門

知を愛し求める哲学は三つの方向にあった。今回のテーマに沿った「自然の元や自然界に存在するも のの在り方や構造をたずねる理論哲学」について考察する。

○自然の元

最初の哲学者と言われるタレスは自然の元は「水」であると考えた。

アナクシマンドロスは「無限なもの」と考えた。

アナクシメネスは「空気」を万物の物と考えた。

○存在と本質について考えた哲学者達

・パルメニデス

われわれは感覚によって世界がたえず流動変化すると見るが、しかし真の「存在」は単一で不変不動 であり、不正不滅であって、それはわれわれの理性の思考する働きによってのみ知られる、とした。 ・プラトン

プラトンの言うイデアは、目という感覚器官によって見られた形ではなく、いわば理性の目によって とらえることが出来る、ものの 「原型 | である。「美 | を例に上げると、美それ自体である 「美のイデア」 は、永遠に存在し常に美であるが、我々が目にするさまざまなものの美は不完全であり、このものはい ずれ美を失い、消滅する。プラトンはこのことを個々の美しいものは、美のイデアに「関与」すること によって美しくなる、あるいは美のイデアが個々のものに「臨現」することによって美しくなる、と説 明した。

・アリストテレス

アリストテレスは、ソクラテス、プラトンとともに、古代ギリシアの代表的な三人の哲学者の内の一 人である。はじめ師プラトンが創設したアカデメイアという学園でプラトンから哲学を学び、後に自ら

リュケオンという学園を創設して、弟子たちを指導した。アリストテレスは、師プラトンと違って現実 に存在する事物をありのままに捉えようとする哲学者であり、その意味で理想主義よりも現実主義の立 場に立つ哲学者である。またプラトンの二世界説を否定し、「二要素説」の考え方を持つ哲学者である。 ものを離れてイデアが存在するというプラトンの考え方を否定し、イデアにあたるエイドスすなわち形 相は、現実に存在するものの内にあり、それを構成する一要素であると考えた。

・アンセルムス

スコラ哲学は、神を知らない人間や神を信じない人間に対して神が確かに存在することを、哲学的な 論証によって証明しようとした。神の概念は「それより大きなものが考えられることができないもの」 である。そこでこの神は、人間の心の中に概念として存在するだけでなく、心の外にも実在するもので なければならない。もし実存しないとすれば、神より大きなものが他に考えられることになり、神が最 大、完全、絶対なものであるとする最初の規定に反する。これが存在論的証明でアンセルムスによって 最初に示された証明である。

存在論的証明により「神の存在証明」を行った。

・カント

ドイツがこれまでに生んだ最大の哲学者で、その哲学はよく湖に例えられた。つまりカント以前の哲 学思想はすべてカント哲学という湖に流れ込み、カント以後の哲学はすべてこの湖から流れ出ている。 イギリス経験論は、我々の知識はすべて経験を通じて受動的に与えられる観念と、それらの結合によっ て生じ、と考えた。一方、大陸の合理論は、感覚による経験は不確実な知識しか与えず、確実な知識は 人間に備わる能動的な知性(理性)の働きにより、経験に先立って与えられる、と考えた。ものを認識 するためには、確かに感覚を通じてさまざまな直観内容(感覚内容)を受容する能力が人間に備わって いなければならない。カントはこの需要能力を「感性」と呼ぶ。しかし需要した直観内容は、それだけ ではまだ無秩序で、それを秩序づけるためには、概念を使ってそれを統一する、自発的で能動的な能力 が必要である。カントは人間に備わるこの自発的能力を「悟性」とよんだ。つまりものの認識は、した がって経験は、受動的な感性と能動的な悟性という二つの能力の協調によってはじめて成立する。この どちらか一方の能力だけでは成立しない。カントはこのことを「内容を欠いた思考物は空虚であり、概 念を欠いた直観は盲目である」と表現した。

○まとめ

存在と本質について論じてきた哲学者をまとめることでどのように考えその答えにたどり着いたか 理解することができた。現代は情報が溢れているため物事の本質を見極めることなく安易に答えを出 すことが当たり前になっている。昔に行われていた物事の本質を見極めるために思考することは現代 人にとって大事になっているのではないかと考えた。

<参考文献>

宇都宮 芳昭 「テキスト哲学」初版 丸善プラネット (2002年)

### 193. 認識と経験

システム情報学科 大阪教育センター 指導教員: 三浦 洋

#### 松島 天馬 2070060

1 はじめに

「認識」とは主観的に物事を把握する事である。我々は行動を起こす前にこの「認識」を行って いる。

私は「認識」は「経験」によって形作られるものであると考えた。私はこの考えが正しいのか西 洋の哲学者たちの考えをもとに考察する。

2. 西洋の哲学者たちの考え

2.1 アリストテレスの「倫理徳」

アリストテレスは倫理徳について人間が実生活について備えるべき徳(善さ)であると説いてい る。倫理徳は倫理学とも訳され性格や人柄への判断の基準である。「過超」、「不足」、「中」が存在 し、「中」こそが最善であると考えられている。

2.2 ロックの「単純観念と複合観念」

ロックは観念は「経験」から得られるとした。心が「感覚」と「内省」によって得られる経験か ら受動的に受け入れる観念をロックは「単純観念」とよび、単純観念を材料として様々な「複合 観念」を作り出す。

2.3 ヒュームの「観念の結合」

ヒュームは「観念」と「印象」を区別している。「印象」は力強く激しく入ってくる知覚であ り、「観念」は思考や推理する際の淡い影像を意味している。「類似」と「原因・結果」を原理と して連想または結合を行う。

2.4 デカルトの「われ思うゆえにわれあり」

我々は感覚的な事物にてものの認識を行うとき、先入観によって正しい認識ができないときがあ る。ゆえに物事には疑ってかからねばならない。明晰判明に知ることができるものは真であると し、事柄の真偽を自らの精神が決定する「明晰判明知の規則」を立てた。これにより、生まれつ き所有する「生得観念」である神の観念はデカルトにとって明晰判明に知るため神は精神外にも いると考え、神の存在証明を論証した。

2.5 デカルトの「三つの実体」

デカルトは精神、神に物体を加えることで「三つの実体」とした。これは「存在するために、な んらほかのものを必要としないで存在しているもの」であるという規定を満たした「実体」のこ とである。実体の本質を「属性」と呼び、物体の属性は「延長」、精神の属性は「思惟」である。 この二つはきっぱりと区別され、これをデカルトは二元論とよんだ。

2.6 ロックの「三つの実体」

デカルトの「三つの実体」はそれそのもので存在できる神・精神・物体を実体と呼んだが、ロッ クは実体とは複合観念のことであると考えた。「物体」と呼ばれる実体は外界から受け取る単純観 念が一つの事物として集積される際に生じる観念。同様に「精神」と呼ぶ実体も内省によって得 る心に作用する観念を一つの基体に結びつけることで生じる。「神」の観念については生得観念で はなく我々のうちにある知識や力能や幸福の観念を無限に拡大し、それらを一緒に合わせた複合 観念である。

2.7 西洋の哲学者たちの「大陸合理論とイギリス経験論」

大陸の合理論は確実た知識は人間に備わる理性や理性概念によって知ることができるとしてい る。それに対し、イギリス経験論は我々のすべて経験を通じて受動的に与えられる観念とその結 合によって知識は生まれるとされている。知識の形成に関わっているものの意見の対立によって 様々な意見が出ている。

2.8 カントの「感性と悟性」

カントは我々の認識はすべて経験とともにはじまるが、しかし経験から生じるのではないと主張 している。ものの認識には感覚器官や内省によって得る感覚内容を受容する能力が必要である。 これを「感性」という。それに対し、概念でもってまとめ、思考する自発的な能力を「悟性」と 呼ぶ。認識は受動的な感性と能動的な悟性の協調によって成立する。

2.9 カントの「純粋直観とカテゴリー」

時間・空間は個人としての主観ではなく、人間にとっての経験が成立するための条件のため、客 観的である。「概念」や「経験的直観」と区別し、「純粋直観」とも呼んだ。認識を可能にするた めに用いられる諸概念を「カテゴリー」と呼んだ

2.10 カントの「悟性と理性」

カントは「悟性」と「理性」を区別する。「悟性」は「概念の能力」であり、「判断の能力」であ り、カテゴリーが属している。「理性」は「理念の能力」であり「推理の能力」であり、理念が属 している。

3. 考察・まとめ

経験から得た印象や観念をその人がどのように受け取り、どのような観念と結びつけて考え、判 断するかによって認識は変わるため、「悟性」という能力を考慮していない私の考えは正しくない と結論を出した。

### 194. 正義と幸福

システム情報学科 広島教育センター 指導教員: 三浦 洋

#### 西林 稜太郎 2070089

第1章、はじめに

テーマを選んだ理由について。以降では、私の考える「正義と幸福」と歴史 上の有名な哲学者の考える「正義と幸福」についてどのような違いがあるの かを考察していく。

第2章、古代ギリシア哲学

• ソクラテス

ソクラテスは人間が善い人間となるためには、魂を配慮しなければならない と説き、魂ができるだけ善い魂になるように配慮するには、人間がそなえる べき「徳」とはなにかを知らなければならない。そのためにはまた、一般に 人間の「徳」とされている「勇気」とはなにか、「正義」とはなにかという ことについても、正確な知を求めなければならないとした。

・プラトン

プラトンは理想的な善い国家のあり方を示し、それを手掛かりとして、善い 人間のあり方を具体的に示している。

・アリストテレス

アリストテレスは、「ニコマコス倫理学」という書物で、人間が実生活のな かで、どのように生きれば善いかを説いた。人間が実生活においてそなえる べき徳(善さ)は、「知性的徳」ではなく、「倫理的徳」であって、これは 両極端の中間の「中」において成立するとした。

第3章. ヘレニズム時代

<sup>・</sup>エピクロス

エピクロスは、「われわれは快を、第一の、生まれながらの善と認める」と 語る。つまり、「快」こそが「幸福な生のはじめであり、また目的である」 とされる。

・ストア派

ストア派の考えでは、徳においてすぐれていることが唯一にして最高の善で あり、徳は「幸福になるためにそれだけで十分自足しているもの」である。

第4章. 近世哲学

・デカルト

デカルトは、「最高かつ完全な道徳」に達するためには、他の諸学の完全な 知識を習得しなければならないとする。しかしそれが獲得される以前であっ ても、われわれは日々生きているのであるから、その間できるだけ幸福に暮 らせるための道徳が必要である。そこでデカルトは、「方法序説」のなか で、そのためにわれわれは従うべき三つの格率を提唱した。

・カント

カントによると、人間はすべて幸福を求めるが、しかし幸福という概念はき わめて曖昧であり、自分を真に幸福にするものがなんであるかを、自分です ら確実に規定することはできない。したがって幸福にかんしては、せいぜい のところ、「養生、倹約、礼儀、抑制」に努めよといった「忠告」をするし かない。

・ベンサム

ベンサムは、功利性の原理を用い、一人の幸福よりも二人の幸福が、二人の 幸福よりも多くの人の幸福が結果する行為が、功利的に善い行為であると し、個人の行為がまわりのできるだけ多くの人々の幸福を促進すれば、それ が社会の幸福の促進につながると考えていた。

第5章, 終わりに

この論文を執筆することで、様々な考えや哲学者の思想に触れることができた。

〈参考文献〉

宇都宮 芳明「テキスト哲学」丸善プラネット

# 195. 自然と人間

システム情報学科 札幌教育センター 指導教員:三浦 洋

#### 2 0 7 0 0 9 8 関口 佑太

1. はじめに

このテーマを選んだ理由として、「自然」の元は何からできているのだろうか、「人間」はどのように 生きればよいのかということに興味を持ったからである。そのため、自然と人間、社会の関係について 西洋の哲学者がどのように論じてきたのかをまとめ、考察していく。

- 2. 自然の元について
	- 2. 1 水

最初の哲学者とされているタレスは、自然の元は「水」であると考えた。

2. 2 無限なもの

タレスに次いでアナクシマンドロスは、万物の元は限りのないもの、「無限なもの」と考えた。

2. 3 空気

アナクシマンドロスに次いでアナクシメネスは「空気」が万物の元であると考えた。また、タレス、 アナクシマンドロス、アナクシメネスは自然の元は一つであると考えた。タレス、アナクシマンドロ ス、アナクシメネスの考えるこの見方を「一元論」と呼んでいる。

2. 4 四つの根

一元論に対してエンペドクレスは万物の元は火と空気と水と土という「四つの根」を元とし、こ れらが互いに結合したり分解したりすることにより、さまざまなものが生じたり滅したりする「多 元論|だと考えた。

2. 5 万物の種子

アナクサゴラスは自然の万物は、きわめて微小な「種子」の混合から成ると考えた。

2. 6 原子

デモクリトスはアナクサゴラスの考えを推し進めて、世界は無数の微小な「原子」から成ると考 えた。

2. 7 万物の流転と不変不動,不生不滅

ヘラクレイトスは、世界はたえず変転していると考え、言葉として「万物は流転」していると残

した。これに対してパルメニデスは「万物は不変不動であり不生不滅」だと考えた。

3. 人間について

3. 1 ソクラテス

ソクラテスは、「私それ自体」が魂であることを知り、人間にとって最も大切なことは善く生きる ことと説き、人間にとって生きるに値しない生き方は、どのように生きればよいかを吟味しないで 生きていくことであるとした。

3. 2 プラトン

プラトンは、人間の魂は「理性」、「気概」、「情欲」という三つの部分から成り立ち、「知(知 恵)」、「勇気」、「節制」、「正義」は「四元徳」と呼ばれ善い人間の在り方を示した。

3. 3 アリストテレス

アリストテレスは人間を生物の一種と捉えて、「理性を持つ動物」と規定して生物界の頂点に位置 するものとした。また、人間は「理性的動物」であり「ポリス的動物」であるとした。

3. 3 エピクロスとストア派

エピクロスとストア派は、人間はどのように生きれば善いかという実践的な知を求めた。エピク ロスは「快」を求めて身体に苦痛がなく心を平静に生活すること、ストア派は「自然に従って生き ること」が人間らしい善い生き方とした。

4.まとめ

ここまで、自然の元や人間の善い生き方について、さまざまな西洋の哲学者の考えに触れてきた。自 然の元については、「水」から始まり現代科学の考え「原子」にまで到達していた。また、人間の善い生 き方については、大半の哲学者が「徳」を重要視していた。特に私の中で、アリストテレスの「ニコマ コス倫理学」の「中」の考えに深く共感した。現代においても過多や過少はよろしいものではなく、両 極端の中間である適度がとても大切だと私は考える。

参考文献

宇都宮 芳明著 「テキスト 哲学」 丸善プラネット株式会社

# 196. 白然と人間

システム情報学科 新潟教育センター 指導教員:三浦 洋

#### 2 0 7 0 0 9 9 佐藤 孝祐

1. はじめに

西洋の哲学者が提唱してきた「自然」とは何か、「人間」とは何か、こうした自然と 人間の存在と関係性についてどのようなことを論じてきたのか明らかにしていく。

#### 2. 自然の元をたずねた哲学者

2.1 水とタレス

最初の哲学者タレスは、自然の元は一つで、それは「水」であると考えたのである。 2.2 無限なものとアナクシマンドロス

タレスに続き、アナクシマンドロスは、万物の元を、限りのないもの、すなわち「無 限なもの」と考えたのである。

2.3 空気とアナクシメネス

アナクシマンドロスに続き、アナクシメネスは「空気」に注目し、空気が万物の元 であると考えたのである。

2.4 ミレトス学派

以上の三人の哲学者は、いずれもギリシア人が植民したイオニア地方のミレトス人 で「ミレトス学派」と呼ばれるのである。

2.5 四つの銀とエンペドクレス

一元論に対し、エンペドクレスは、万物は火と空気と水と土という「四つの銀」を 元にし、これらが互いに結合したり分離したりすることによって、様々なことが生じ たり滅したりすると考えたのである。

2.6 万物の種子とアナクサゴラス

アナクサゴラスは、自然の万物は、極めて微小な「種子」の混合から成ると考えた のである。

2.7 原子とデモクリトス

デモクリトスは、世界は無数の微小な「原子」から成ると考えたのである。

2.8 変転とヘラクレイトス 不動とパルメニデス

ヘラクレイトスは、世界は変転していると考えた。パルメニデスは、世界が絶えず 流動変化するとみるが、しかし真の「存在」は単一で不変不動であり、不正不滅であ って、それはわれわれの理性の思考する働きによってのみ知られる、としたのである。

- 3. ソフィストたちとソクラテス
	- 3.1 ソフィスト

紀元前5世紀後半から、ソフィストと呼ばれる人々、すなわち自ら「知ある者」と 称し、報酬をとって知を教える人々が登場したのである。

3.2 プロタゴラス

プロタゴラスは「人間尺度説」を唱えたのである。

3.3 ゴルギアス

ゴルギアスは「何も存在しない」、「存在するとしても、人間には把握できない」、 「把握できたとしても、他人に伝えることができない」という一種の懐疑主義を示し たのである。

3.4 ソクラテス

ソクラテスは、アテナイの街頭で人々と対話することに終始し、自分に哲学を伝 える書物を書き残さなかったのである。ソクラテスは、自分よりも知者であると思 われる人々をたずねて問答したのである。

- 4. アリストテレスの人間観
	- 4.1 アリストテレス

アリストテレスは、プラトンから哲学を学び、後にリュケイオンという学園を創設 し、弟子たちを指導したのである。

4.2 理性的動物

アリストテレスは、生物としての人間は、「理性を持つ動物」とされ、生物界の頂点 に位置するものとされていると示したのである。

4.3 観想的生活

人間は観想的生活を通じて、いわば神の生活にあずかるのであり、神の至福にも似 た幸せで快適な生活を送れるとされているのである。

- 5. ストア派の「自然」
	- 5.1 ストア派

ストア派であるゼノンが人々に人間の善い生き方として勧めたのは、「自然に従っ て生きること」すなわち、「自然と整合的に生きること」であったのである。

5.2 自然法

人間も含めた自然全体のうちには、不変の理法があるのである。自然によって定め られた「自然法」であるという考え方は、ストア派によって初めて定着したのである。

6. まとめ

論文を進める中で、自然と人間の関わりを深く考えることにより、この関わりは一 生崩れることなくより良い関係を築き上げることができると考えた。

#### 参考文献

宇都宮 芳明 『テキスト 哲学』6版 丸善プラネット 2017年

# 哲学197.

~社会と個人~

システム情報学科 名古屋教育センター 指導教員: 三浦 洋

土井 翔真 2070106

1.はじめに

今回卒業論文を作成するにあたって哲学という分野に対して興味を持った。哲学とい うものが現代の大学の授業でも重要視され、講義が行われていることを不思議に思ってい た。今回卒業論文を通して、自分が抱えていた疑問を解決できるのではないかと考えたの で、このテーマを選択した。古くからの西洋の哲学者の考えが、"社会と個人"の関係を どのように考えてきたかを考察していく。

2.哲学の始まり

日本では、様々な学を積極的に取り入れ、それを学ぶようになった。その一つが西洋伝来 の哲学である。哲学は英語で philosophy と呼ばれる学で、由来を辿っていくと philosophy はラテン語に由来するが、この言葉と同じ形を持つものがギリシャ語にも存在する。ギリシ ャ語のほうでは、「知を愛し求める」という意味で「愛知」と訳してもよい。哲学は古代ギ リシャで始まった。タレスに始まるとされて、すでに2500年以上の長い歴史をもつことに なる。しかも、哲学はその当初においては唯一の学であった。

3 西洋の哲学者

3.1 ソクラテス

ソクラテスは、アテナイの街頭で人々と対話することに終始し、自分の哲学を伝える書物 を書き残さなかった。そのため、ソクラテスの考えを知るには、ソクラテスの話を聞いた人 達が書いた書物を手がかりにするしかない。その中で最も重要なのは、ソクラテスの弟子に あたるプラトンが初期に書いた「ソクラテスの対話篇」である。

3.2 ソクラテス考察

無知の知の話の中にある「大切な事柄」とはデルフォイのアポロンの神殿に掲げてあった、 「汝それ自体を知れ」という警句に注目し、それ自体というのは自分の体でもなく、自分が 所有しているものでもない。それは自分自身の魂のことである。それを自分なりに考えてみ た結果、自分自身の表面的なものではなく、より内面的なものに注意をすることだと考えた。

#### 3.3プラトン

プラトンは、ソクラテスの弟子にあたる人物であるが、ソクラテスの考え方とは似て非 なるものだと私は感じた。ソクラテスは、人間がよい人間となるためには魂を配慮しなけ ればならないと説いた。しかし、ソクラテス自身もまだ徳については無知であり良い人間 の在り方を具体的に示さなかった。これに対して、プラトンは「国家」という対話篇の中 で理想的な、良い国家の在り方を示しそれを手掛かりとしてよい人間の在り方を具体的に 示した。

#### 3.4 プラトン考察

プラトンが考える国家の構成を自分なりに考えた結果、現代に近づくことによって支配 階級の統治者が変わっていることに気づいた。第二次世界大戦以前では国(軍隊)が支配階 級に位置していた。日本が戦争に突入することになったのは彼らが支配階級に位置してい たからである。第二次世界大戦後では、企業が支配階級に位置することになり、国家も企業 に配慮した政策を講じるようになった。しかし、現代では SNS の急速な発展によって多くの "個人"が支配階級に位置していると私は考える。

3.5アリストテレス

アリストテレスは、ソクラテス、プラトンとともに古代ギリシャの代表的な3人の哲学者 のうちの一人である。アリストテレスは、師プラトンとは違い現実に存在する事物をありの ままに捉えようとする哲学者である。アリストテレスは生物学に強い関心を抱いていて、人 間をもまず生物の一種として捉えた。

3.6アリストテレス考察

アリストテレスは人間の「自足」をも究極な善に数えているがこの「自足」も単独な個人 にとっての自足ではなく、ポリスの全員をも考慮に入れた上での自足であった。ポリス的動 物は"集団で行動することで力を得ること"なのだと私は考えた。

4. おわりに

今回、「社会と個人」というテーマについて、ソクラテス・プラトン・アリストテレスの 3人の考えにふれて考察を行った。普段、哲学について触れる機会がなかったので、とても 貴重な時間となった。ソクラテス・プラトン・アリストテレスの3人の考えが現代の情報社 会の根本的な土台になっており、SNS 上でも重要な考え方であると感じた。

#### 参考文献

[1]「テキスト 哲学」宇都宮 芳明 著

## 198. 理性と感情

システム情報学科 名古屋教育センター 指導教員: 三浦 洋

#### 鈴村 匡成 2070118

1. はじめに

まず本読む前の段階で私の中ですでに理性と感情という事柄に関してのある程度まとまった考え があったので、それを説明してから西洋の哲学者たちの考えからいくつかを抜粋して考察し、最後 に自身の考えとそれまでに考察した哲学者たちの考えの中で共通していた部分や異なる部分などを まとめて解説してするというようにしました。

理性と感情といえばなんとなくその人の中の心情や内面にのみ関係していると思いがちだが、哲 学者たちの考え方を少しずつ読んでいくうちに彼らの中には私の考えていた気持ちや行動するため の選択しかたなど以上に現実というモモに目を向けた考え方をしているということが分かった。

2. 哲学者たちの思想の考察をするなかで

哲学者たちの考えを読んでいる中では、感情をその人の喜怒哀楽という面でみるということを感 じ取ることができなかった、動物ならば必ず保有している能力であり、そこか生まれるものはすべ てその人本人にしか感じ取ることができない現実に確立されたものではないという考え方をしてい た。感情に従って行動をしていると現実を直視せず自身の妄想や、冷静に考えればおかしなことも 正しい行動と思い行動してしまうことも少なくない、しかしそのような感情に突き動かされる形で 行動してしまうことによって、それからの人生においてとんでもない苦痛を味わうことになってし まうかもしれない、つまり感情とは最も大きな行動の理由となるがゆえに人は冷静に物事考えるこ とを放棄し、自分にとって正しいことだと自身で勝手に結論付けてしまう人を幸福に不行使にもし てしまうものである。

そして感情によって自分の中でやりたいことができたとき、それを本当にやっていいのものなの か、それをすることでこの先自分にどんな利益やまたは不幸が訪れるのかということを冷静に判断 したうえで、場合によっては自分自身に一時的に苦痛を与えることになったとしてもその先のこと を考え行動できるようになる現実をみて理論的に証明できるものしっかりと受け止める能力、それ が哲学者たちの考える理性というものであり、哲学者たちの考える神に人間が近づくことのできる 能力である。

3. おわりに

最初私の考えていた理性と感情とはその人の行動の原理やその制御をする役割であるというよう な考え方をしていたが、哲学者たちは理性というものにはるかに深くの考えを巡らしているという ことが分かった、ただ自分自身の行動を決めるための一つの要因とするだけではなく、その人の人 生に大きくかかわる思想や生き方というものを悪い方向へ行かせず良い方向へと自分で自分を導く ための大きな役割を持った能力であると結論付けた。

小さな子供などは感情に振り回され、感情の赴くままに行動をし、大人になれば自身の感情に振 り回されることなく理性を持って行動しなければならない、しかしそのような生活を送っているの はごく少数の人間だけであり、感情に従った結果悪い方向に行ってしまい、命を失ったり脳を侵さ

れてしまったりという、おおよそ充実した人生とは言えない結果になってしまうものもいる、そし てそのようなことにならないようにするため我々人間には理性というものをしっかりと用いて日々 の生活を送っていかなければならない、しかし理性に従い続けていれば大きな失敗などは起こさず に生活できるだろうが、大きな喜びをかじることもできない人生になってしまう、つまり感情と理 性の折り合いを自分の中で確立させることが充実した人生を送るうえで最も大切なことだと私は考 え、人はその境目を早めに見つけ出すことが日々の生活を送るうえで大切な事柄である。

# 199. キリスト教と西洋哲学

システム情報学科 名古屋教育センター 指導教員: 三浦 洋

#### 山田 智也 2070124

序論

キリスト教と西洋哲学の関係を社会の時系列に従って明らかにした。そもそもキリスト 教と西洋哲学の類似点は世界の真理について考察する点にある。キリスト教では聖書が真 理なのであって、西洋哲学は世界の真理を見つけるために時に科学を用い、時に思考によっ て明らかにする。そのため、西洋哲学とキリスト教について最も明確に考察するためには時 系列にして科学や社会の変化とともに記述したほうが、最も明確に説明できると考えた。

本論

序章の始点でギリシア哲学ではなく、キリスト教の発生を選んだのは西洋哲学とキリスト 教が互いに対立する時間軸で見るためである。ギリシア哲学から始める場合よりもキリス ト教の発生を待った方がよかったためだ。

第二章からは時代を中世へとすすめてキリスト教が支配する世界とキリスト教の崩壊に ついて考察した。その後にルネサンスを経てキリスト教が衰退していくわけだが、近代にな ると中世とは真逆の現象が起きるところが注目すべき点であろう。それまで遠ざけられて いた哲学が見直され、キリスト教が廃れる世界をみた。最終章としてキリスト教が完全に廃 れた現代においてのヨーロッパに根差しているキリスト教でまとめることとした。

参考文献

[1] 宇都宮芳明 『テキスト 哲学』 10版 丸善プラネット 2022年

# 200.存在と本質

3つの時代の哲学

システム情報学科 名古屋教育センター 指導教員:三浦 洋

#### 2 0 7 0 1 3 1 三谷 俊太

1. はじめに

本論文では、古代ギリシア、近世西洋、20世紀ヨーロッパの哲学者らが存在と本質についてどういっ た考察をしたかを学びまとめることで、存在と本質の二つの概念をより深く理解することを目的とする。

2. 古代ギリシアの哲学:自然の元

古代ギリシアの哲学は、自然の元とは何かを考察することから始まった。

2.1 タレスと「水」

水は自然界に大量に見いだされ、生物にとって欠くことのできない生命の源である。そのため、タレ スは自然の元は「水」であると考察した

2.2 アナクシマンドロスと「無限なもの」

アナクシマンドロスは、自然界に存在するすべてのものの元は、特定の限定されたものではなく、 それ自身が何にも限定されていないものだと考察し、万物の元は「無限なもの」であるとした。 2.3 アナクシメネスと「空気」

アナクシメネスは、「空気」が万物の元であり、空気の「濃厚化」と「希薄化」によって火や風といっ た自然の様々なものが生じると考察した。

2.4 エンペドクレスと「四つの根」

エンペドクレスは、万物は火と空気と水と十という「四つの根」が元であり、これらが「愛」によっ て結合し、「憎」によって分離することでさまざまなものが生じ滅すると考察した。

2.5 アナクサゴラスと「万物の種子」

アナクサゴラスは、「混合してできたものにはすべてのものの種子が含まれているため、すべてのも ののうちにすべてがある」と考察し、自然の万物は極めて微小な「種子」の混合から成るとした。 2.6 デモクリトスと「原子」

デモクリトスは、世界は無数の微小な「原子」から成ると考察し、世界の様々なものの生成消滅は、 無数の原子の結合分離で起こるとした。

#### 3. 西洋の哲学

イタリアで始まったルネサンスとドイツで始まった宗教改革をきっかけに西洋は近世の扉を開き、デ カルトによって近世的な考え方の哲学がはじまった。

#### 3.1 デカルト

デカルトは方法的懐疑、明晰判明知の規則の後に神の存在証明を行い、「存在するために、何らほかの ものを必要としないで存在しているもの」として、精神と神のほかに物体も存在する実体であるとした。 3.2 スピノザ

スピノザは、神以外にはいかなる実体も存在せず、考えることもできないとした。また、精神と物体 を実体としてではなく同じ一つの神の二つの現れとした。

#### 3.3 ライプニッツ

ライプニッツは、世界には一つ一つが異なり同じものはどれ一つとしてない「モナド」という無数 の単純実体が存在するとした。そして、世界には一つ一つ異なった個別的な個体がそれぞれ実体とし て存在することを認め、このことを重視した。

#### 4. ヨーロッパの哲学:実存主義

実存主義の哲学は20世紀のヨーロッパ文化圏で生じた。実存とは、本質という言葉と一対をなす ものとして用いられ、人間という本質を備えた私が現実に存在する、というように存在するものはす べて本質と実存から成り立つ。

#### 4. 1 ハイデッガー

ハイデッガーは自身の『存在と時間』において人間を「現存在」と呼び、「この存在者 [現存在] が なんであるか(本質)は、この存在者の存在(実存)から把握されなければならない」として、「現存 在のいわゆる本質は、このものの実存のうちにある」と語った。私が現に人間として何であり、どの ような人間であるかは、私が実存するその実存の仕方のうちに見出されるのである。

4. 2 サルトル

サルトルは、人間はまず一人一人がそれぞれ「私」として存在し、その一人一人の私がそれぞれ自 らにおいて人間であることを実現していくため、人間にあってはその実存が本質に先立つとした。

#### おわりに

古代ギリシアの哲学では、実体は水や空気などの一つの物質、あるいは種子や原子などの微小なもの の結合や分離によって構成されているとした。だが、近世の西洋哲学では、実体は神、精神、物質であ っても、真の実体は神のみであったり、精神と物質も同じ一つの神の二つの表れであったりと「実存」 に対して「神」の存在が大きく反映された。そして20世紀のヨーロッパの哲学では、「神」ではなく「人 間」に関する存在と本質が考察されるようになり、ハイデッガーおよびサルトルの考察は現代での「存 在」についての考えに類似していると言える。

#### 参考文献

宇都宮 芳明 「テキスト 哲学」 丸善プラネット

# 201. 自然と人間

~哲学はどのようにでき社会と関係しているか~

システム情報学科 名古屋教育センター 指導教員: 三浦 洋

#### 酒井 理帆 2070135

1. はじめに

日常生活においてふとした時に感じる疑問や、その疑問に対してなぜ人は考えるのか、といった疑問 に対し無意識領域内で思考することが行われているということは、そのように進化できる自然の流れが あり、この考えるという行動は現在の社会と哲学にどのようにつながっているだろうか。また、人は自 然に逆らえないというがその自然についてどのように考えられてきたか。

2. 哲学とは

哲学とは、知を求め、愛を探し、愛とは何かといったものを考えていく学問であり、学問の始祖であ り、哲学に正解も不正解が存在しないと考えられ考え討論する学問でもある。

2.1. 哲学的人間とは

哲学的に人間とは"愛を探し、知を求める生き物"とされ、「すべての人間は、生まれつき、知ること を欲し、感覚はその効用をぬきにしても、すぐに感覚することそれ自らゆえにさえ、愛好されるもので ある。哲学の愛し求める知は、世界や人生に関するある根本的な知であってそれはわれわれの日常生活 にすぐに役立つ知ではないが、それを知れば、我々の世界観や人生観に大きな変革が生じるものである。

2.2. 人の求める知とは哲学が生まれる由来となった出来事とは

哲学が愛し求める根本的な知は、大まかに言って二つのグループに区分される。一つ目は、人間をも 包み込んだ広大な自然が、なにを元にして成り立っているのかについての知であり、自然界に様々なも のが存在するが、これらのものはある一つのものを元として成り立っているのか、それともいくつかの 元から成り立っているのかこれが哲学の始まりを告げる間である。二つ目は、人間にとって、どのよう な生き方が善い生き方かをたずねる問いである。

2.3. 哲学的に自然とは

初めは、神話をベースに考えられてきたが、ある時進化の過程で人間はどう生きるかということを考 えた人がいた。ここから時代は進み西洋哲学では、最初は自然についての考察したものがありこれは現 在の自然哲学といわれるものとなっている。なぜならば、古代ギリシャ哲学では自然の元とはなにかと いうものから始まったからだ。

2.4. 人々は自然の元をどのように考えてきたか

最初の哲学者タレスは、自然の元は一つで「水」であると考えた。次に現れたアナクシマンドロスは、 万物の元を限りないもの、すなわち「無限のもの」と考えた。その次にアナクシメネスは、万物の元は

「空気」であると考えた。これらの自然の元は一つであるという考え方は、現在の「一元論」である。 次に四つの根という考え方が派生し、万物は火と空気と水と土を元とし、これらが互いに結合したり 分離したりすることによって、様々なものが生じたり滅したりすると考えだ。しかし、エトペドクレス が、これらを結合する力が「愛」であり、分離する力が「憎」であると語った事で自然界の変化を説明 するのに、人間の感情とも言える愛憎を持ち込んだように、自然と人間はそこでは一体であるというの が一元論の考え方である。

最後に、自然の元は1つではなく4つである「多元論」という考え方がある。この多元論の立場をさ らに推し進めたが、アナクサゴラスである。アナクサゴラスは、自然の万物は、きわめて微小な「種子」 の混合からなると考えた。ものが「生産する」とか「消滅する」というのは誤りで、生成とは混合であ り、消滅とは分離である。つまり、「混合してできたものには、すべてのものの種子が含まれている」の であり、「すべてのもののうちにすべてがある」というのが、アナクサゴラスの考えである。

#### 3. 社会を作る上で哲学が必要か

社会を構成する上で哲学は必要不可欠である。哲学認識の体系や諸概念によって理性的認識の体系に され、世界概念に従えば、人間理性の究極的な諸目的についての学であり、絶対的価値を与え内的価値 をすべて哲学として関連付けることができる。人々は、文明をつくり法律を作るためにも人々は考え豊 かな暮らしを行うために、様々な考えや繰り返し行い現在では名残として哲学として残っており、仕事 の関連ではニーチェやヘーゲル、マルクスがいい例である。ニーチェは、現在の社会がキリスト教の教 えがメインで神こそすべてといった風潮に対し、『神は死んだ』といい、今までにない哲学の方向へと運 んだ。ヘーゲルは今まで上がってきた社会ができるうえでの哲学の内容についてすべての哲学者の考え 方を批判し自分はこう考えるという独自の哲学を作り上げた。マルクスはヘーゲル哲学をベースにわれ われは現実自然と歴史を、偏った観念論的な幻想を持たずにそれに参入する誰にでも、それが現れるま まの姿で把握しようと決意、実と一致しないようなあらゆる観念論的幻想を容赦なく犠牲し様々な検証 を行い労働者としてどのような労働がいいのかなどを纏めた書物を出版し彼が亡き後、読者の間に様々 な考察がマルクス主義へと発展していった。

4. まとめ

自然とは、人々の生活で切っても切れない関係であり、自然とは何かと考察されていた哲学は現在で は、自然哲学と分類されている。哲学とは、人間とは愛を探し、知を求める生き物であり視角からの情 報を好んだ。哲学の由来となった出来事としては、一つ目は、自然は、なにを元にして成り立っている のかについての知であり、自然界に存在するもの全ての中から、ある一つのものを元として成り立って いるのか、それともいくつかの元から成り立っているのかこれが哲学の始まりを告げる問である。二つ 目は、人間にとって、どのような生き方が善い生き方であるかである。人々の生活が安心安全に生きて いくためには、社会性が必要とされるがその基礎を作るためには、哲学は無くてはならないものであり 現在の法律や憲法は祖先がどのようにしたらよりよく生きられると考えた。

#### 参考文献

宇都宮芳明 「テキスト哲学」10版 丸善プラネット 2022年

### 202. 倫理と道徳

システム情報学科 名古屋教育センター 指導教員:三浦 洋

#### 2 0 7 0 1 3 8 外山 隆一朗

1. はじめに

現代において、倫理や道徳といった言葉はほぼ同義として使われている中どのような違いがある のか、本質は何か、それを学び自分のコミュニケーション能力の向上に生かせないかと考え、考察 していく。

- 2. 現在、私の考える「倫理と道徳」
- 2. 1 倫理とは

人が集団生活をするうえで他人に不快な思いをさせないよう最低限度守らなければいけないこと。 2. 2 道徳とは

自分で善悪を判断し、正しい行為をするために、守らなければいけないこと

- 2. 3 私の考える倫理と道徳の違い 倫理と道徳の違いは二つあると考える。一つ目は義務教育の中で学ぶかどうか、二つ目は考える 中心人物が違うことである。これが現在の私の倫理と道徳の認識の違いある。
- 3. 西洋哲学者の考え
- 3. 1 アリストテレスの考え

アリストテレスは人間が実生活おいて備えるべきなのは倫理的徳であり、それは両極端の中間に おいて成立すると説いている。また、思慮深い人間とは、倫理的徳を見いだし、中間を求めて規制 してふるまうことができる人間としている。

3. 2 デカルトの考え

哲学を一つの樹木とし、すべては繋がっていると考えた。だからこそ、最高かつ完全な道徳であ る決定的道徳は形而上学、自然学、医学、機械学などの諸学を完全な知識として習得しなければな らないと説いた。ただ、その過程にも道徳が必要であると考えたため、暫定的道徳も同時に提唱し た。

3. 3 ヒュームの考え

ヒュームは、道徳的善悪を判断するのは、理性ではなく、道徳感と呼ばれる一種の感覚であると して、それは特殊な快苦であると考えた。また、共感や他人に対する哀れみ、仁愛を生み出す源で あるとも考えている。

3. 4 ヘーゲルの考え

へーゲルは哲学を三つに区分し、その中で精神哲学は対象とする精神をさらに区分して三つにわけ、 その中の客観的精神の中に「抽象法」「道徳」「人論」の三段階分けられた考え方があった。

- 4 各哲学者に対する自分の考え
- 4. 1 アリストテレスに対しての自分の考え 私はアリストテレスの考えに賛同します。例に出している勇気は恐怖と平然の間にある話が説得 力のある話であり、またそれをもとの新たな仮説も立てることができた。
- 4. 2 デカルトに対しての自分の考え

私はデカルトの考えには替同できない。「最高かつ完全な道徳」つまり、決定的道徳を目指すため に、すべての諸学を完全に習得したければならないという部分が難しいからだ。また、決定的道徳 のほかに。暫定的道徳を唱えており、決定的道徳の存在をなくし、暫定的道徳だけでいいのではな いかと思う。

4. 3 ヒュームに対しての自分の考え

私はヒュームの考えに賛同します。他人の心に対して共感という心の動きや哀れみ、仁愛といっ た他者に対する道徳的感情が現在に似た考え方があることから人にとって生きるうえで必要な道徳 の考え方だからだと私は思う。

4. 4 ヘーゲルに対しての自分の考え

私はヘーゲルの考えに賛同できない。ヘーゲルは哲学を細分化して考えており、段階を踏むごと に客観的視点、主観的視点を取り入れ、理論的に答えを出す考え方をしている。しかし、私の倫理 や道徳といった観念からしてみれば人に対する思いやりは感情といったのは言葉では説明が難しく 最適解ばかりが答えではないと思うからだ。

5. 最後に

倫理と道徳の違いは、論理的に人の気持ちを考えることが倫理と呼ばれ、感情的に人の気持ちを 考えることが道徳と呼ばれるものだと私は感じた。また、人により倫理と道徳は違うことが分かっ た。そして、倫理や道徳を考えるうえで一番必要なことは自分の意見を持つこと、他者の意見に耳 を傾け、それについて考えることができることの二つであるとわかった。私は今後の生活において、 色々な事象に興味を持ち、自分の倫理と道徳を持ちつつ、他者の意見にも触れていくことで自分の 中での答えを持って生活できるようにしていきます。

参考文献

テキスト 哲学 宇都宮 芳明 著

## 203. キリスト教と西洋 哲学

システム情報学科 広島教育センター 指導教員:三浦 洋

#### 2 0 7 0 1 8 1 大江 瑛司

1. はじめに

キリスト教内での哲学がどのような形で変わり、ヨーロッパ諸国の考え方に変化をもたらしたのかなど、キリスト教 哲学を中心に最後に考察してまとめていく。

2. キリスト教哲学

2.1キリスト教の成り立ち

キリスト教はローマ帝国内で不動の地位を確保し、繁栄の一途をたどった。それとともにローマ帝国内では、キリ スト教信仰を土台とする哲学が成立し、中世を通じてヨーロッパ世界では、このキリスト教哲学者が主流の座を占め る事になった。

2.2教父哲学とスコラ哲学

中世のキリスト教哲学は、時代の先後に従って、教父哲学の時代とスコラ哲学の時代に区分される。 「教父」、すなわち「教会の父」とはキリスト教初期の教会において、異教や異端を論駁し、教会の正当性を 守るために著作を著した指導者たちで、これらの人々の考えが「教父哲学」と総称される。スコラ哲学は、 教会や修道院に付属した学校で学僧が説いた哲学、という意味であるが、これは中世の終わりまで続い た。初期の12世紀には、カンタベリの大司教で、神の存在証明で知られるアンセルムスがいる。

#### 2.3信と知

福音書のうちには、人間の理性による知を重んじるギリシア的合理的なものの考え方では理解できない事柄があ る。にもかかわらず、キリスト教徒は、これらの事柄を真実として信仰しなければならない。ここに「信(信仰)」と「知 (知識)」の対立が生じる。

#### 2.4神の存在証明

スコラ哲学は、神を知らない人間や、神を信じない人間に対して、神が確か存在することを、哲学的な論証によっ て証明しようとした。これが「神の存在証明」とよばれるものであるが、それには、存在論的証明、目的論的証明、宇 宙論的証明などがある。神の概念は、「それより大きなものが考えられることができないもの」である。

#### 2.5普遍論争

ステラ哲学の内部でなされた哲学的論争の一つに、「普遍論争」がある。「普遍」とは、「動物」とか「人間」といった 類や種を示す概念であるが、普遍論争とは、この概念が個々の「もの」に先立って存在するのか、それとも個々のも のの後に初めから存在するのか、ということをめぐる論争で、これについては、三つの立場が区別される。

3. 两洋哲学
## 3.1ルネサンスと宗教改革

西洋の中世に区切りをつけ、近世の扉を開いたのは、イタリアにはじまった。ルネサンスと、ドイツにはじまった宗 教改革であった。

3.2デカルト

デカルトが懐疑のすえに発見した最初の真理は、「われ思う、ゆえにわれあり」ということであった。「われ」である。 デカルトはこれに続いて私の精神において明晰判明に知られるものは真である。という「明晰判明知の規則」をたて た。

4. 考察

4.1 教父哲学の影響の考察

キリスト教の教えを第一に異端や異教などのキリスト教に反するの考えや思想に対して論駁しているため、キリスト 教の正当性を守るために論争を繰り広げていた。この中で、異教に触れながらもキリスト教に回心したアウグスティ ヌスという教父がいる。そのため教父哲学はキリスト教を普及するための教えだと考察する。

4.2スコラ哲学の影響の考察

教会や修道院に付属していた学校で学生が説いた哲学である。学問から生まれた疑問を解き、神の証明など存在 はしないが矛盾を解決することにある。故に西洋哲学に大きくかかわりがあると考察する。

4,3まとめ

教父哲学はキリスト教を基盤として西洋哲学の道を作り、スコラ哲学が道からキリスト教を主軸に繁栄させた。ス コラ哲学は時代によって考え方が変わりはするが、近世においても哲学者の注目を浴びる多大な影響を与えたと言 えるだろう。このことからキリスト教が西洋哲学に与えた影響は大きく密接な関係といえる。

参考文献

宇都宮芳明 『テキスト哲学』 8版 丸善プラネット 2020年

## 204. 理性と感情

システム情報学科 広島教育センター 指導教員:三浦 洋

## 2 0 7 0 1 8 6 西村 成海

はじめに

私は、理性と感情は人として生きるために必要な心をコントロールするための要素に過 ぎないと考える。これを踏まえて哲学者たちがどのような考えを論じてきたのか考察して いく。

1 ソクラテス

1. 1 魂の配慮

ソクラテスは善い人間になるためには善い魂になるようの配慮し、けっして私に属する ものつまり身体や財産のことを配慮してはならないと説いた。

- 2 プラトン
- 2. 1 理想的な国家

プラトンは国家という三つの階級から構成されており支配階級が「知」をもって国家を 統治し、防衛階級が「勇気」をもって国家を保全し、生産階級が「節制」を重んじながら 国家を支えるときに全体としての調和のとれた「正義」の国家、つまり理想的な国家が実 現する。

- 3 アリストテレス
- 3, 1 理性的動物

アリストテレスは生物学に強い関心を抱いており人間もまずは生物の一種として捉えた。 植物は栄養・生殖能力しかそなえておらず動物は感覚したり欲求したりする能力を持ちさ らには場所的運動能力をそなえている。そして人間はこれらすべての能力に加えて理性能 力を持つ。人間は「理性的動物」と規定され生物界の頂点に位置するものとされる。

3, 2 観想的生活

人間は神にも備わる理性能力を持つことによって、ほかの動物よりも卓越した存在であ るとされ、神にも似た生活を送ることが出来る。

3, 3 倫理的徳

アリストテレスは人間が実生活において備えるべき徳は先に見た「知性的徳」ではなく 「倫理的徳」であって、これは両極端の中間の「中」において成立する。

3. 4 ポリス的動物

人々の生活はポリスでの共同生活と緊密に結びついておりポリスは家族や個人に先立っ ている。また、人間の善い生き方は人間がポリス的人間として善く生きることにある。 4 デカルト

4, 1 われ思う、ゆえにわれあり

デカルトは一切の先入観を排除するために、すべての事柄を疑うことから出発した。疑 っていけば何ひとつ確実なものは残らないように見えるが、疑いながら思いを巡らせてい る私が存在するということだけは疑うことができない。

4. 2 明晰判明知

私の精神において明晰判明に知られるものは真であるという「明晰判明知の規則」を立 てた。これは事柄の真偽を決定するのは私の精神でありたとえ教会の権威が真と認めよと 迫る事柄でも私の精神がそれを明晰判明に認識しなければ真ではないということ。

4. 3 暫定的道徳と決定的道徳

デカルトは人間が善い生き方を可能にする道徳について「決定的道徳」に達するために 完全な知恵を習得する必要があると考えたがその間もできるだけ幸福で生活するために 「方法序説」を提唱した。これは「暫定的道徳」とよばれる。

4. 4 高邁な精神

デカルトは道徳に関して「情念論」のなかで「高邁」の徳について語っておりこれは、 自由な意志を持つ自己をその意思を善く用いる限り貴重なものとして尊ぶ情念であり、同 時に、他人を軽んずるのを防止し人間を謙虚にさせると説いている。

 $5 E_2 - 4$ 

5, 1 心的実体の消去

ヒュームは心的実体の存在についても否定的で人間の心とは「思いもよらぬ速さで、そ してたえざる流れと動きのうちにある、さまざまな知覚の束ないし集合にすぎない」。

5. 2 道徳的善悪

道徳的善悪を区別するのは理性ではなく「道徳感」と呼ばれる一種の感覚である。この 人性論の道徳論をもとにヒュームは他人の心に対する「共感」という心の働きを重視する。 6 カント

6, 1 感性と悟性

カントはものを認識するために感覚内容を受容する能力(感性)が必要である一方、そ れを秩序づけるために概念を使って統一する能動的な能力(悟性)も必要だとした。

6. 2 理性と理念

カントは「悟性」は「概念の能力」であり、「判断の能力」とし「理性」は「理念の能力」 であり、「推理の能力」と区別した。

まとめ

西洋の哲学者の考えには道徳が関わっているということが分かった。実際、哲学者たち は善い人間であるために必要な徳を理性と感情を用いて述べており、理性は知識を得たり 物事を考えたりすることができ、感情は行動を生んだり阻んだりすることができる。この ことから2つの関係は表裏一体であると私は考えた。

参考文献

「テキスト 哲学」 著者:宇都宮 芳明 発行:丸善プラネット(2002年3月)

## 205.認識と経験

システム情報学科 広島教育センター 指導教員: 三浦 洋

## 峠 智哉 2070192

1. はじめに

西洋の哲学者たちが、「認識」と「経験」について、どのような論理を展開し哲学 を唱えてきたのかを徹底的に比較・分析をしたいと考え、哲学の認識と経験について 調べたい。

2. 認識論

哲学の始祖と言われる 17 世紀フランスのデカルトは哲学の基本を伝える『省察』 や『哲学原理』といった著書で、先入観をすべて排除するためには、我々が子供のこ ろから無造作に正しいものとみなしてきた事柄を疑うことから始めなければならな いと述べている。デカルトは懐疑の末に「われ思う、ゆえにわれあり」といった真理 を見出した。

3. 経験論

3.1.  $\le -7$ 

ベーコンは、中世の学問を批判し、自然を解明するためには経験に基づく帰納法が 必要だと主張した近世哲学の先駆者である。彼は『ノヴム・オルガヌム』で、自然法 則を導く方法を提唱した。

3.2. ロックとイギリス経験論

ロックは、人間の心は生まれつき「白紙」であり、すべての観念は経験から得られ ると主張した。 経験には「感覚」と「内省」の二種類があり、それらによって受け 入れられる観念を「単純観念」と呼んだ。単純観念を心が組み合わせて作り出す観 念を「複合観念」と呼び、その中に「実体」「様相」「関係」などの種類を区別した。 物体の性質に基づく観念を「第一性質」と呼び、感覚に与える影響に基づく観念を「第 二性質」と呼んだ。

3.3. バークリ

バークリは、人間の知識は観念に基づくとしたが、ロックと違って、抽象観念や物 質という概念を否定した。物体は知覚されることでしか存在しないと主張した。

3.4.  $E = -4$ 

バークリとヒュームは、物体や心の実体を否定する経験論者だが、その理由や結果 は違う。バークリは、物体の実体はなく、心の実体だけがあると言った。ヒュームは、 物体も心も実体ではなく、知覚の集まりにすぎないと言った。心の同一性は、知覚の 連続性に基づく錯覚であると言った。ヒュームは、イギリス経験論の極限に達したの である。

#### 4. カントの理論哲学

カントは、現象界と英知界という二つの領域を区別し、現象界における事物は「悟 性」によって概念化され、「純粋悟性概念」を使って判断される。一方、英知界に属 する事柄は「理性」によって理想的な観念として形成され、「純粋理性概念」を使っ て推理される。しかし、英知界の事柄については、直観できないので、確実な知識を 得ることができない。カントは、「魂」「世界(全体)」「神」という三つの代表的な理 想を例に挙げて、それらに関する従来の合理論的な推理や存在証明が誤りであるこ とを示した。カントの哲学は、現象界における知識の可能性と、現象界を超えた知識 の不可能性とを明らかにし、「批判哲学」と呼ばれる。また、カントは合理論と経験 論の双方の長所と短所を見極めている。

5. 結論

西洋の哲学者たちは自身の哲学を唱える際、認識あるいは経験の批判を行っていた。 だが、われわれの認識は経験とともに成長し、変化するのであると私は考えた。認識 と経験は相反するものではなく、相補的なものであると考えるべきだ。認識は経験に 基づいて形成され、経験は認識によって解釈される。認識と経験の間には相互作用が あり、それによってわれわれの知識は拡大し、深まるだろう。

6. 参考文献

『テキスト 哲学』 宇都宮芳明 丸善プラネット 2020年

## 哲学206.

倫理と道徳

システム情報学科 北九州教育センター 指導教員: 三浦 洋

中園 和希 2070216

1. はじめに

倫理も道徳どちらも、私たちの習慣や行いと関係していて、正しいか正しくないかに分けられる。 しかし、倫理とは道徳とはどういったものか、どういったルーツで近代の考え方、感じ方に近づいた のかを考察し、これからの人生に役立たせたいと思った為、私は倫理と道徳というテーマにした。

2. 日本における哲学とは

哲学は日本では幕末から明治の初めにかけて、西洋の様々な学を積極的に取り入れ、学ぶようにな り、その中の西洋伝来の学の一つに哲学がある。西洋のphilosophyを最初に習得した日本の学者は、四 書五経といった中国の古典に通じていたので、そこから「哲」という難しい漢字を拾いだし、「哲学 |という訳語を造ったのである。

3. アリストテレスの人間観

私は倫理を学ぶ中で、アリストテレスの人間観に着目した。アアリストテレスは、師プラトンと違 い、現実に存在する事物をありのままに捉えようとする哲学者であり、その意味で、理想主義よりも 現実主義の立場に立つ哲学者である。アリストテレスは、生物学に強い関心を抱いていたし、人間を もまず生物の一種として捉えた。

4. デカルトの道徳観

デカルトは『哲学原理』の序文のなかで、哲学全体を一本の樹木にたとえ、その根が形面上学、そ の幹が自然学、幹から出ている大きな枝が、医学と機械学と道徳であるとして、「最高かつ完全な道 徳」に達するためには、他の諸学の完全な知識を習得しなければならないとする。これがデカルトの 「決定的道徳」とよばれるもので、この究極の知恵は、すべてを学び終わった後に獲得される。しか しそれが獲得される以前であっても、われわれは日々生きているのであるから、その間できるだけ幸 福に暮らせるための道徳が必要である。そこでデカルトは、『方法序説』のなかで、そのためにわれ われが従うべき三つの格率を提唱した。

5. ヒュームの道徳的善悪

そして、道徳の中で道徳的善悪を区別したのはヒュームである。ヒュームは、主著『人性論』で、 イギリス経験論の伝統にしたがい、「経験と観察」を通じて、人間に備わる「人性」すなわち「人間 本性| を考察する。

6. 道徳に関するカントの問い

ここまでで挙げた道徳に問を立てたのがカントであった。道徳に関するカントの問いは、私はなに をなすべきかという問いであった。この問いに対して、どのように生きれば善いかを考え様々な学が なぜ日本にまでつたわって来たのか、その理由として思慮や配慮、人間は善い生き方を求めるものだ からであると考えた。カントによる「私はなにをなすべきか」という問いのように人は生きていく上 で何をすべきかを考える時に、道徳的に善い行為とはいったいどのような行為かということを知るこ とができれば、よりよい生き方を考えることができると考えた。

7. まとめ

幼い時から道徳や倫理観に触れている日本でも、大人になった時に、社会でどう生きるか、道徳の 授業で得た知識が役に立つ仕事はほぼ無いと感じる。それでも日本が道徳の授業をなくさないのは道 徳や倫理が「どのように生きれば善いか」を考えさせてくれるからであると考えた。知らなくても生 きていける、しかし人として知っておいたほうが良いものが倫理であり、道徳であると私は考えた。

参考文献

宇都宮 芳明 「テキスト 哲学」 初版 丸善プラネット株式会社 (2002)

## 哲学207.

(理性と感情)

システム情報学科 北九州教育センター 指導教員: 三浦 洋

## 森下 昂紀 2070217

1. はじめに

本論文では、いま一度、理性と感情について基準となる考え方はどのようなものかを明 確にすることを目的として、「理性」と「感情」について唱えた哲学者の考えを読み解 き、それに対する私の考えを述べる。

2. プラトン「魂の三つの部分」

プラトンは人間の魂は「理性」と「気概」と「情欲」という三つの部分から成っている とした。そこで理性による知を重んじ、気概にかんしては勇気を持ち、情欲にかんしては むしろそれを節制して生きる人間が調和のとれた人間であり、正義を実現した理想的な人 間であると考えた。

2.1. プラトンの考えに対する意見・考察

プラトンの魂の三つの部分を改めて考え直し、「気概」は「情欲」に包含されるのでは ないかと考えた。そして、魂の三つの部分に新たに「感情」が必要なのではないかとし、 魂は「理性」と「感情」と「情欲」3つから成ると考える。

3. アリストテレス

アリストテレスは、生物界はそれぞれの生物が持つ生命機能の違いに応じて、植物・動 物・人間という順に、一つの階層的秩序を成しているとした。そして人間は植物・動物の 能力に加えて、他の動物が所有していない理性能力を持つと考えた。

3.1. アリストテレスの考えに対する意見・考察

身近な動物をはじめに、人間以外に理性を持つと考えられる動物の例を挙げ、新たに社 会を持っている生物が理性を持っているのではないかと考える。

4. スピノザ

スピノザは、人間の個々の精神をも含めて、世界の一切のものは、内在的原因である神 の現われであるから、これらは神によってそれぞれ必然的にそのようなものとして定めら れていると考えた。そして人間のいわゆる自由意志なるものの存在を否定する「決定論」

を唱えた。そのため理性の本性は、ものを「永遠の相のもとで」観想することにある、と 考える。

4.1. スピノザの考えに対する意見・考察

哲学には、この世界や神がどのようなものであるか、などの真意を突き止めることと、 人がどのように善く生きるべきか、などの人の徳について説く2つの目的があると考え た。そして、スピノザの考え方と私の考え方がそれぞれ違うことを説明し、スピノザの考 えには反対の立場をとる。

5. さいごに

本論文では、理性と感情の基準となる考え方を明確にすることを目的とし、過去の哲学 者の考えを読み解き、私の考えを述べた。しかし、「理性」という言葉1つとっても哲学 者によって定義や考え方が異なっており、基準を明確にすることはできなかった。これは 哲学者達の言葉に対する認識が違うのではなく、自分の思想の中で「理性」や「感情」が どのような役割や働きをするかによる違いなのだと感じた。

<引用·参考文献>

宇都宮 芳明「テキスト 哲学」丸善出版 10版(2022)

## 208. 倫理と道徳

システム情報学科 鹿児島教育センター 指導教員:三浦 洋

## 2 0 7 0 2 5 6 竹原 快人

1. はじめに

哲学の根本的な知のなかに、「どのような知に従って生きれば、善い人生を送ることができるので あろうか。」といった問いがある。善い人生を送るためには、テーマである「倫理と道徳」が必要不 可欠な存在だと考える。そこで、テーマに関する哲学者達の思想をまとめることで、何を重要視す ればよいのかが分かり、私も実践に移すことが可能だと考える。

この論文では哲学者の思想の共通点や定義などに、注目しつつ、三つの時代に分けて論じていく。

- 2. 古代ギリシアの哲学
	- 2.1 ソクラテス

ソクラテスは、人間にとって最も大切なことは、善く生きることであり、外から教わるのではな く、自分のなかから徳についての知を取り出す(自覚する)ものでなければならないと語った。

2.2 プラトン

プラトンは、理性による知を重んじ、気概に関しては勇気を持ち、情欲は節制して生きる人間が 調和のとれた人間であり、正義を実現した理想的な善い人間であると考えた。

2.3 アリストテレス

アリストテレスは、人間が実生活のなかで、どのように生きれば善いかを説き、思慮ある人が善 い人間と説いた。

- 3. 近世の哲学
	- 3.1 デカルト

デカルトは、決定的道徳と暫定的道徳は人間の善い生き方を可能にする道徳だと考えた。

3.2  $\Box$   $\Box$   $\Box$   $\Box$ 

ロックは、法は社会道徳で、時代や場所によって変化する相対的なものであり、人間の行為は法 によって規制されるものであると示した。

3.3  $E = -4$ 

ヒュームは、他人の心に対する「共感」という心の働きを重視し、憐れみや仁愛は、道徳的感情

を生み出す源であると論じている。

3.4 カント

カントは、自らが従うべき道徳的義務をはっきり道徳的義務として自覚し、それに基づいてなさ れる行為のみが、道徳的に善い行為であると考えた。

4. 現代の哲学

 $4.1 \text{ A} - 7$ 

ムーアは、「善いとはなにか」と問い、その問いに対して「善いは善い」であり、「善いは定義さ れることができない」と答えた。

5. まとめ

古代の哲学者達が説いた哲学に共通している点は、善さや善いなど「善」という文字であり、ソ クラテス、プラトン、アリストテレスの思想は、定義や考え方が違っても、どのようにすれば善い 人間になれるのかを論じていた。

近世の哲学は道徳についての哲学が多く幸福に暮らすための考え方が詳しく論じられていた。 現代の哲学では、多種多様で、専門化してきており、価値観の多様化も進んできているため、他 人がどのような価値を重視して生きようと、それを認めるのがよいとされていることが分かった。 過去の哲学者の思想を知ることで善い人間とはどのような人なのかが分かった。そして、哲学者

の思想を参考にして私自身も善い人間になれるように努力していきたいと思う。

参考文献

宇都宮 芳名著 『テキスト 哲学』(2002年) 丸善プラネット株式会社

## 209. キリスト教と西洋 哲学

システム情報学科 鹿児鳥教育センター 指導教員:三浦 洋

## 2 0 7 0 2 6 3 出口 悠斗

第1章 はじめに

哲学とキリスト教には強いつながりがある。時代別に神への接し方やキリスト教についての考え方 に注目しながら考案する。

第2章 古代ギリシアの神の考え方

キリストが誕生する前にも神の存在を認め、それをもとに論じた哲学者がいた。

2 · 1章 ソクラテス

ソクラテスは、デルフォイのアポロン神から、「ソクラテス以上の知者はいない」という神託を受 け、自分よりも知者であると思われる人々に問答を行ったが、「大切な事柄」については無知であ り、かつ、無知であるとこと知っていなかった。自分も「大切な事柄」については無知であるが、 無知ということを知っている。これが「ソクラテスの弁明」のなかの「無知の知」である。

#### 第3章 中世のキリスト教哲学

キリスト教が人々に人間の善い生き方として勧めるのは、イエスの教えを神の啓示として信仰し、 敬虔に生きることである。しかし、中世前期の教父哲学では、イエスの教えにはギリシア的合理的な ものの考え方では理解できない事柄があり「信」と「知」の対立が生じる。その後のスコラ哲学では、 神の存在証明などを行い「信」と「知」は和解の方向へと向かう。

3 · 1 章 テルトゥリアヌス

|正統派の教父の一人であるテルトゥリアヌスはギリシア的合理的な「知」とキリスト教的な「信」 とは相いれないとして、「不合理なるがゆえに、われ信じず」という立場であった。

3·2章 アンセルムス

スコラ哲学のアンセルムスは、神の心理を心から信じ愛するとして、知を全く無視するのではな く、信に基づいて知を求める姿勢であった。また、神は人間の心の中に概念として存在するだけで はなく、心の外にも実在するものでなければならないという神の存在証明を行った。

3 · 3章 トマス・アクィナス

トマス・アクィナスは超自然的な神について知るためには、神から人間に与えられる「恩寵の光」 によらなければならないが、自然界がどのようにして成り立っているかは、人間の理性にあらかじ めそなわる「自然の光」によって知ることができるとし、信と知は和解するとした。

第4章 近世の哲学とキリスト教

近世の哲学では、キリスト教中世を通じて廃れていった古代ギリシアの芸術・文芸を再生させるも のであった。聖書に書かれた言葉に戻ってキリスト教信仰を再建すべきだとし、古代ギリシア思想や 原始キリスト教への復興へと進めていった時代である。

4·1章 デカルト

デカルトは「明晰判明知の規則」を立て、教会の権威から解放された自我の確立をしたとして、 近世哲学の祖とされている。また、神は全知全能であり、人間を欺いたりはしない誠実な神である とし、神の誠実が、「明晰判明知の規則」を保証するとした。

4 · 2章 スピノザ

スピノザは自立自存している実体は、神のみであると考えた。自然界の事物は、神を離れて存在 するのではなく、自然のうちにある神が、自らを限定することによって存在する。キリスト教の考 えでは、神は自然を超えた超越的原因とされるが、スピノザの場合、神はまさに自然と一体である。

4 · 3章 ライプニッツ・モナド

モナドは、世界は神が創造したとし、創造された世界には、さまざまな欠陥や悪が存在するが、 有限で不完全であるからこそ事物の間に様々な差異と多様性が生じるのであり、こうした無限な多 様性における調和こそが最大の完全性で、神はそれを目指して世界を創造したとした。

4 · 4 童 ベーコン

ベーコンは従来のスコラ哲学の考えが正しいと固執するのも、偏見の一つであるとし、万人に共 通な経験に立脚し、そこから帰納法によって地道に自然を探求すべきであるとした。ベーコンは神 が自然を創造したと信じていたし、人間がそうした神の知恵を推し量るために人間の経験を重視し た。

4 · 5章 カント

カントは「宗教」を「われわれの義務を神の命として認めること」と規定した。これは、神の命 令があって、それをわれわれの道徳的義務として認めることではないとした。

4 · 6章 ミル

ミルは、質的に高次の快と、低次の快を区別した。また、ミルは、「おのれの欲するところを人に ほどこし、おのれのごとく隣人を愛せよ」というイエスの言葉を引き、これが「功利主義道徳の理 想的極致! とした。

第5章 おわりに

キリスト教という存在があり、神がどのような存在で何を作り出し、それをどのようにとらえるか によってそれぞれの知が生まれるため、キリスト教の存在が哲学の土台にあるということがわかった。 知を追い求めていくにはキリスト教の定義を明らかにすることが大事なのである。

参考文献

宇都宮 芳明 「テキスト哲学」 丸善プラネット株式会社

# 210. 感覚と知性

システム情報学科 鹿児島教育センター 指導教員:三浦 洋

## 2 0 7 0 2 6 6 上村 悠

1章. はじめに

哲学の始まりである古代ギリシアから近世に至るまで様々な哲学者が感覚と知性につい て述べている。私の考える感覚と知性と哲学者たちの考えにどのような違いがあるのか、哲学者たち を紹介しながら考察していく。

2章. 古代ギリシアの哲学

古代ギリシアの哲学は自然の根源たるものを知るために出発した。古代ギリシアには代表的な哲 学者が3人おり、ソクラテス、プラトン、アリストテレスである。その中で感覚と知性について述 べているアリストテレスと古代ギリシア末期の感覚と知性について述べているエピクロスについて 考察していく。

2.1 アリストテレス

アリストテレスは哲学における基本精神「すべての人間は、生まれつき、知ることを欲する。」 を考えた人であり、感覚と知性については理性的動物と観想的生活という考え方を述べている。

2.2 エピクロスとヘレニズム時代

ヘレニズム時代は古代ギリシア末期の時期であり、エピクロスはアリストテレスの考え方をも とに「快」という人間の感覚について述べている。

3章. 近世哲学

近世哲学は、中世のキリスト教哲学の後に発進したものである。扉を開いたのは、イタリアに始ま ったルネサンスとドイツの宗教改革であった。カトリック教会を中心とするキリスト教中世の伝統的 考え方をくつがえし、古代ギリシアや原始キリスト教への復帰を強調したきっかけで、新しい時代の 扉が開き、近世哲学が始まった。

3.1 デカルト

デカルトは17世紀のフランス哲学者であり、感覚と知性の関係性についての考え、方法的懐 疑と明晰判明知の規則という哲学が代表的である。この代表的な考えは「大陸の合理論」と呼ば れ、理性を主にする考え方である。

3.2  $\Box$   $\Box$   $\Box$   $\Box$   $\Box$ 

ロックはイギリスの経験論を代表する一人であり、「人間知性論」が主著である。知性を得るた

めの考えをまとめており、その基盤たる考えに感覚による経験を述べている。

3.3  $E = -4$ 

ロックと同じ、イギリスの経験論を代表する人であり、「人性」を考察している。道徳的な考え を主にしており、この道徳感を感覚の一種と考えた。また「快苦」という感覚についても述べて いる。

 $3.4$   $\pi$   $\vee$   $\vdash$ 

カントはドイツが生んだ最大の哲学者であり、カントの考える理論哲学は感覚と知性に深く関 係している。先に紹介した、イギリス経験論と大陸の合理論を調停し、両者の綜合を図った。感 覚と知性がどのような過程で身につくのかを考えておりその中で、「感性」と「悟性」と呼ばれる 哲学を提唱した。カントは今までの哲学者たちが述べた「感覚と知性」を総括し、まとめあげた 考えを述べている。

4章 まとめ

基盤となるアリストテレスをはじめとして、古代ギリシアから近世にかけ様々な哲学者が感覚と知性 について述べている。時代ごとの哲学者による哲学により感覚それ自体は何かを認識するための情報を 得る手段であると考える。知性は、神という絶対的存在が持っているもので、人間は生物の中で唯一、 神と同等の機能「知性」が備わっているという人間のスキルである。

また、知性という機能を発揮するには経験が必要であり、その経験は感覚による体験から得るものだ と考える。哲学による経験は感覚と知性の一部であり相互の深い関係である。

これらのことを踏まえると、人は感覚的に哲学を求め、考え、根拠に基づいて知を求めていくと考え る。結論として哲学者たちの根源には基本精神である「すべての人間は、生まれつき、知ることを欲す る」が根付いているからだと考える。

参考文献 宇都宮 芳明 『テキスト 哲学』 丸善プラネット

# 211. 自然と人間

システム情報学科 広島教育センター 指導教員:三浦 洋

## $2070320$ 吉田 剛

1はじめに

1.1 テーマの選定理由

自然と哲学にはどんな関係があり、自然とは何か、どのようなものを自然と呼ぶの か、普段気にしていないようなことをこの機会に知ってみたいと思った。ここでは、哲 学者の考える自然をまとめ、考察していく。

## 2 哲学

2.1 哲学とは

哲学は西洋伝来の学の一つであり、英語では「philosophy」と呼ばれる。

Philosophy はラテン語の philosophia に由来するが、この語は同じ形をもつギリシア語の philosophia に も由来し、ギリシア語の philosophia は、「知を愛し求める」という意味から「愛知」と訳されることも ある。

## 2.2 哲学の始まり

哲学はタレスからはじまったとされており、哲学の基本精神は知を愛し求めるという基本精神である。 ただの知を愛し求めるのではなく哲学者の愛し求める知とは知ることによって世界観や人生観に大き な変革が生じるであろうような知であった。また、哲学の始まりの問いは自然の「元」についての知で あった。

## 3 一元論

3.1 タレス

はじまりの哲学者であるタレスは自然の元は一つであり、それは水であると考えた。

3.2 アナクシマンドロス

アナクシマンドロスは「無限なもの」が元であると考え、水などの限定されたものではなく、それ 自身は何ら限定されていないものとして見た。

## 3.3 アナクシメネス

アナクシメネスは自然の中の「空気」が万物の元であると考え、空気の「濃厚化」と「希薄化」に よって空気が火や、水や土となり、石となる、と説いた。

## 4多元論

4.1 エンペドクレス

エンペドクレスは火と空気と水と土という「四つの根」を元とし、万物の元が多くのものであると いう考えのことを「多元論」とよばれた。

4.2 アナクサゴラス

アナクサゴラスは自然の万物は「種子」の混合からなると考え、ものの生成とは混合であり、消滅 とは分離であると考えた。

4.3 デモクリトス

デモクリトスは、世界は無数の微小な「原子」からなると考え、この考えは現代の自然科学的世界 像の原型であるといえる。

5自然の世界の変転

5.1ヘラクレイトス

自然の世界は変転してやまないものなのか、それともそれ自体として不動のものなのかという問い に対し、ヘラクレイトスは、世界は絶えず変動していると考えた。

5.2 パルメニデス

パルメニデスは世界が不変不動であると考え、ヘラクレイトスの見方と対立した。しかし、デモク リトスの考えによってパルメニデスの考えが正しいとされた。

6ストア派

ストア派の祖であるゼノンは人間の善い生き方として勧めたのは「自然にしたがって生きること」 ことであり、「自然と統合的に生きること」であった。

7 結論

自然と人間は、古くから人々が追い求める問いとして多くの哲学者が関心を持ち、また人間が生きて いく際に善い生き方として従われていたということから、自然というのは哲学者にとって愛し求める知 の「元」であり、また人々が生きていくうえで必要なものであると私は考える。

参考文献

「テキスト 哲学」 宇都宮芳明 丸善プラネット 2016年

## 212. 理性と感情

システム情報学科 新潟教育センター 指導教員:三浦 洋

## 2 0 7 0 4 8 7 田中 宏河

第1章 はじめに

人間には、他の動物にはない能力がある。それは「理性」と「感情」である。ではなぜ 人間には「理性」と「感情」があるのか。現時点で私は、感情とは自分の中にあるものを 吐き出すため、理性とはその出す感情を抑える能力と考える。そこで西洋の哲学者たちの 「理性」と「感情」についての考察をまとめ、自分の考えとも照らし合わせて考察する。

第2章 理論哲学からの考察

第1節 エンペドクレスについての考察

エンペドクレスは、火、空気、水、土という「四つの根」を万物の元とし、これらに 「愛」が入ると結合し、「憎」が入ると分離するとし、万物が生者必滅すると考えた。

この考えは、エンペドクレスが「愛」と「憎」が入り混じった戦争を体験したと考え る。そして、ギリシア人は人間と自然は一体と考えるから、愛や憎を用いたと考える。

#### 第2節 カントについての考察

カントは確実な理論的知識は「理性」の働きでは得られないと説く。なぜなら「理性」 は、経験における対象を持っておらず、神や魂など経験を超えた事柄に関しては確実に理 論的知識を得られないと考えるからである

この考えは、「現代哲学」に影響を与えていると考える。現代哲学では、研究成果を取 り入れ、論を進めている。経験を離れた論は、証明できず空想であるととらえる。

第3章 実践哲学からの考察

第1節 プラトンについての考察

プラトンは、人間に「理性」があることでイデアを想起でき、「理性による知」を備 え、完全な理想的人間に近づき、人間の善い生き方であると考えた。

「理性による知」は重要と考える。イデア界の有無は三者三葉だが、日常生活で自発的 に思い出す。学習することは現代の人間に必要であり、善い生き方であると考える。

第2節 アリストテレスについての考察

アリストテレスは、人間の持つ「理性能力」を発揮することで、「知性」と「倫理」が 得られ、「理性」によって感情を「中」にすることが人間の善い生き方と説いた。

しかし、私は「中」と善い生き方は関係がないと考える。善く生きるとは、理性能力を 活かし、自分らしく生きることが個人、またポリス的に善いと考える。

第3節 ゼノン (ストア派) についての考察

ゼノン(ストア派)は、「理性に即して生きること」が人間の善い生き方と説く。人間 は、自然法則のように生来理性がある。だから理性に反しない生き方が善いとした。

ここで、犯罪と理性の関係を考察する。人間は罪を犯すと犯罪となるが、他の動物が罪 を犯しても罪に問わない。なぜなら、衝動に従うことが自然と整合しているから。人間は 理性に従うことが自然と整合しているから、理性に反しない生き方が善いと私も考える。

第4節 スピノザについての考察

スピノザは、理性とは必然性の認識であり、神への本性の認識でもあると考える。これ に導かれて生きることが人間の善い生き方とした。

しかし、私は全ての現象を、神の必然的認識と捉えることは、幸福ではないと考える。 人間に探求心があり、満たされ幸福となるので誰が創ったなど関係がないと考える。

第5節 カントについての考察

カントは、「道徳的に善い行為」が人間の善い生き方と説く。なぜなら理性がある限り 「道徳的法則」に従うと考えるからである。また最高善は、理性信仰で得られると説く。

理性と信仰の関係について考察すると、信仰とは理性によって解決できないことを信仰 によって信じ自分の理性を見直し、理性を開発することが信仰である。

第4章 論理学からの考察

第 1 節 ヒュームについての考察

ヒュームは先に見たカントの理性の考え方とは異なり、「感情」や「情念」と結び付け 道徳を理解している。また、「道徳感」という感覚から「道徳的善悪」を感じ、行動して いると考えた。

私たちは何を元に善悪を判断しているかを考察すると、善いとはただ単に自分の欲求が 満たされ、悪いとは自分の欲求を満たされないものであると結論付けることができる。

第2節 ヘーゲルについての考察

ヘーゲルは「理性的なものこそが現実的であり、現実的なものこそが理性的である」と 語った。理性的なものが現実でないなら、理念や理想は単なる幻想と考えるからである。

現代は人生をより熟考する時代である。生き方は様々あるが、豊かにするなら、ヘーゲ ルのように現実を理性的、論理的に捉え、現実をしっかり見ていく必要があると考える。

第5章 まとめ

本論文を進めるにつれ、西洋の哲学者の様々な考えに触れ、とても興味深く感じた。 最後に私は、論文を書くにつれ人間が生きるとは何かを深く考えるようになった。人生 は無機質であり、無意味なものである。しかしその無意味なものに色を与え意味を与える ことが、人間が生まれ持った役割であり、理性や感情が与えられたと結論付ける。

参考文献 宇都宮 芳明 「テキスト 哲学」6版 丸善プラネット株式会社 2017年

# 213.「歴史と人間」

システム情報学科 広島教育センター 指導教員: 三浦 洋

## 羽田 匠吾 2070504

1.はじめに

私がこのテーマを選んだ理由として、元々「歴史」というものに興味があり哲学における 「歴史」というものは何なのか、また、その「歴史」に「人間」はどう結びついているのか を知りたいと思った。

## 2.哲学

哲学は西洋の様々な額を積極的に取り入れて学ぶようになった、西洋伝来の学の 1 つで ある。西洋の philosophy を最初に習得した日本の学者は、四書五経といった中国の古典に 通じていたので、そこから「哲」「道理に明らかな人」とか、「事理を明らかにする」を意味 するという難しい感じを拾い出し、「哲学」という略語を作ったのである。

#### 3.歴史

紀元前5世紀の後半から、ソフィストと呼ばれる人々、すなわち「知ある者」と称し、ギ リシアの各都市を巡り、報酬を取って知を教える人々が登場した。その活動の中心は、繁栄 を誇っていたアテナイで、彼らは将来国家の指導者となる青年たちに、役に立つ様々な知を 教え、また相手との討論に打ち勝ち、相手を巧みに説得するための「弁護術」を伝授した。 ソフィストたちは、人々に様々な知を教えたが、しかし人々が誰でも絶対に認めなければな らない知や真理の存在については否定的で、相対主義や懐疑主義の立場にとどまっていた といえる。

## 4.人間

人間にとって最も大切なことは、善く生きることであり、どのように生きれば善いかを吟味 しないで生きていくことは、人間にとって生きるに値しない生き方である。だが善く生きる ためには、めいめいが自分で自分の生き方を吟味し、いわば自分の中から徳についての知を 取り出すのでなければならない。外から教わるだけでは、それは身につかない。そこでソク ラテスは、自分のしていることは「助産術」であると語ったのである。

5.結論

歴史というものは、人間の手によって作られ、また、人間が起こした様々な出来事により その歴史はどんどん積み重なっていき、私たちが生きる「今」に至っているのである。

## 214. 理性と感情

システム情報学科 札幌教育センター 指導教員: 三浦 洋

## 佐藤 浩太 2070552

1. はじめに

「理性」と「感情」について、辞書に載っている内容では、「理性」は、冷静な判断に ものごとを判断する。「感情」は、心の中に湧いてくる感覚を伴うさまざまな性質の名称 とされている。本論文では、哲学者たちが論じてきた「理性」と「感情」のそれぞれの考 え方について考察していく。

2. デカルト

デカルトは、「方法的懐疑」を用いて「われ思う、ゆえにわれあり」という真理を発見 した。また、「最高かつ完全な道徳」に達するために、他の諸学の完全な知識を習得しな ければならないとする「決定的道徳」が必要であると考えた。

3. スピノザ

スピノザは、理性の本性を「永造の相のもとで」観想することにあると考えた。

4. ロック

ロックは、「経験」がすべての観念の起源である「経験論」を考えた。また、心が感覚 と内省によって受動的に受け入れる観念を、「単純観念」とよび、心はまた一方で、自ら の働きにより、これらの単純観念を材料として、そこから「製合観念」を構成すると考え た。

 $5. E<sub>z</sub> - *L*$ 

ヒュームは、「経験と観察」を通じて、人間に備わる「人性」すなわち「人間本性」を考 えた。また、他人の心に対する「共感」という心の働きに着目し、共感は、他人に対する 憐れみや仁愛といった、道徳的感情を生み出す源であると考えた。

6. カント

カントは、われわれの認識はすべて経験とともにはじまるが、経験から生じるのではな いと主張した。ものの認識と経験は「受動的な感性」と「能動的な感性」の二つの能力の 協調によってはじめて成立すると考えた。また、自らが従うべき道徳的義務をはっきり道 徳的義務として自覚し、この義務に基づいて行為しようと決意する意志から生じる「道徳 的に善い行為」を行う際に、われわれが道徳的義務として従うべき「道徳法則」を考え

た。

7. ヘーゲル

ヘーゲルは、理性的なものこそが現実的であり、現実的なものこそが理性的であるとい うということから、理性的・精神的なものと現実的なものとの間に裂け目はなく、両者は 一体であると考えた。

8. まとめ

私は、各哲学者の思想を考察し、スピノザが語っていることにとても共感を得た。これ から他の哲学者達の文献を活用し「理性」と「感情」の向き合い方をもっと考えていきた  $V_{\alpha}$ 

参考文献

『テキスト 哲学』 著者:宇都宮 芳明 発行:丸善プラネット株式会社 発行: 2022年3月

# 215. 正義と幸福

システム情報学科 名古屋教育センター 指導教員: 三浦 洋

## 筒井 陽生 2070566

1. 哲学

古代ギリシアから知を愛して求めるという哲学は始まった。哲学が愛し求める知は二つ 存在し、理論的な知と実践的な知へと分けられる。また、哲学として、「理論哲学」と「実 践哲学!と区分される。

## 2. 正義

哲学における正義とは「配分的正義」と「匡正的正義」の二つが存在する。どちらも格差 のない均等で公平であることを正義としている。

3. 幸福

哲学における幸福とは、「最大多数の最大幸福」と呼ばれる功利性の原理がある。一人よ りも二人、二人よりも多数の人々を幸福にする選択をとることが「最大多数の最大幸福」で ある。

4. 正義と幸福

正義と幸福には、正義の均等で公平である点と、幸福の多くの人々を選択するという不 平等がある点で大きく相違している。

参考文献

宇都宮芳明 「テキスト 哲学」 丸善プラネット

216.歴史と人間

システム情報学科 名古屋教育センター 指導教員:三浦 洋

## 2 0 7 0 5 6 9 髙須 裕太

1.0 はじめに

この卒業論文が哲学のことを理解するきっかけになるのではないだろうかと 思い、哲学のなかでも、歴史と人間というテーマを選択した。本論文では、哲 学の概要を学びながら、西洋の哲学者が歴史と人間の関係をどのように考えて きたかを、私なりに考察をしていく。

2.0 哲学とは

まず日本においての哲学とは、19世紀後半に西洋の様々な学を取り入れた際 の西洋伝来の学の一つである。

2.1 根本的な知

哲学は知であれば、どのような知でも愛し求めるということではなく、哲学 が求める知は、世界や人生にかんする、ある根本的な知であって、それを知れ ば価値観や、人生観に大きな変革が生じるかもしれないというものである。

2.2 哲学の三部門

哲学は三つの方向に向かう傾向を持っており、一つは自然の元や、自然界に 存在するものの在り方や構造をたずねる理論哲学であり、一つは正確に思考す るための規則をたずねる実践哲学であり、一つは正確に思考するための規則を たずねる倫理学である。

3.0 一元論

自然の元は何かをたずねた際に、タレスは自然の元は一つでそれは「水」で あると考えた。

3.1 多元論

タレス、アナクシマンドロス、アナクシメネスはいずれも自然の元は一つと 考えたが、シシリー島のアクラガスの人であるエンペドクレスは、万物は火と 空気と水と土という「四つの根」を元とし、これらが互いに結合、分離するこ とで様々なものが生じたり、滅したりすると考えた。

4.0 ソフィスト

紀元前5世紀の後半から、ソフィストと呼ばれ、ギリシアの各都市をめぐり 報酬をもらい、知を教える人々が登場した。

4.1 ソクラテスと人々

ソクラテスは、自身の哲学を伝える書物を書き残さなかった少数派の哲学者

 $-456-$ 

の一人であり、終始アテナイの街頭で人々と対話をしていた。

5.0 アリストテレスの人間観

アリストテレスはソクラテス、プラトンとともに古代ギリシアの代表的な三 人の哲学者のうちの一人である。

5.1 自然学と形而上学

アリストテレスはものが離れ、イデアが存在するというプラトンの考えを否 定しエイドスは現実に存在するうちにあり、それを構成する一要因であると考 えた。

6.0 中世キリスト教哲学

ユダヤ人は、ギリシア人と違い古くからユダヤ人に伝わるユダヤ教を信じ、 その教えに従って生きてきた。

6.1 教父哲学

中世のキリスト教哲学は教父哲学、スコラ哲学の二つの時代に区分される。 6.2 スコラ哲学

スコラ哲学とは、教会や修道院に付随した学校で、学僧が説いた哲学であ  $5<sub>o</sub>$ 

6.3 信と知

キリスト教の福音書にはイエスが十字架につけられ、その後死後復活したな どの非合理的な内容があり、テルトゥリアヌスなどはギリシア的な合理的知と キリスト教的な信は相いれないとして対立関係を持っていることを示した。

7.0 カントの倫理哲学

カントの哲学は多方面にわたり、カント自身は自らが哲学で問わなければな らない問いとして、一.私はなにを知ることができるか、二.私はなにをなすべ きか、三.私はなにを希望することが許されるか、四.人間とはなにか、これら 四つの間を掲げた。

7.1 カントの実践哲学

カントの実践哲学は、私はなにをすべきかとの問いに対する、道徳的に善い 行為をすればよいという答えは、一体どのようなもので、どうすればそれを達 成できるかという問題の解明を目指して構築された。

8.0 まとめ

各章にわたり哲学の歴史を振り返りながら西洋の哲学者が歴史と人間の関係 をどのように考えてきたか考察してきたが、私は哲学とは事象や存在に対し、 繰り返し問いを投げかけ、それらをより明確に定義していくものだと考えた。

参考文献:宇都宮 芳名『テキスト 哲学』初版丸善プラネット

# 217. 正義と幸福

システム情報学科 札幌教育センター 指導教員:三浦 洋

## 2 0 7 0 6 9 6 鳥海 夢乃

1. はじめに

西洋の著名な哲学者が論じてきた正義と幸福の関係性の定義から共通点と相違点を見出し、彼らの 定義に見られた変化を紐解いていく。

- 2. 古代ギリシア
- 2. 1. アリストテレス

古代ギリシアの哲学を代表するアリストテレスは、正義という概念の中から特に善いものとして 「配分的正義」と「匡正的正義」を抽出し、それぞれから得られる幸福について論じた。

「配分的正義」は名誉や財貨といった多くの人々にとって価値のあるものを正しく配分することで 成立する正義を指し、一人ひとりが持つ価値に比例した形で配分することで人々は幸福を享受できる とされる。「匡正的正義」は被害者が加害者によって正しく補償される形の正義であり、受けた被害 に見合った分の補償が行われて初めて成立する幸福と定義されている。

2. 2. ストア派

同じく古代ギリシア時代の哲学者ゼノンを開祖とするストア派の哲学者たちは、理性的な視点から 思慮・勇気・節制・正義などを善、無思慮・卑怯・放埒・不正などを悪、生死や貧富などを「善悪無 記なもの」と捉えた。その上で前者の行動を「徳」という言葉でまとめ、「徳」によって幸福を得る 為には貧富や人徳の有無、心身の健康状態や生死は問わないと定義した。

3. 中世ヨーロッパ

3. 1. カント

18世紀のドイツで哲学に大きな変革をもたらしたカントは自身の実践哲学の中で、道徳に対する 「道徳的に善い行為」にまつわる問いを通じ、幸福の追求と正義の在り方の問題を提起した。

彼は「善い意志」だけが道徳的に善い行為を生み、善い意志によらない利己的な行為は道徳的に善 いとは言えないと考えた。

幸福に関しては、それを追求することは道徳的に善く生きる為には後回しにするべき問題とした が、一方で最も善いことは道徳と幸福が一致していることであるともしている。

そうした考え方からカントは、人々が幸福を享受できるようにする為には前述の配分的正義に基づ いて幸福を配分する公正な神の存在が必要であることと、宗教は人々が幸福を求めてすがる為のもの ではなく、人々の善い意志によって創られるものでなければならないという結論を導き出した。

## 3. 2. ベンサムとミル

18~19世紀のイギリスで活躍したベンサムとミルは「功利主義」と呼ばれる思想を探究したと同 時に、「最大多数の最大幸福」という政治的に有名な概念を表出化したことで広く知られている。し かし、両者による正義と幸福の関係性に関する結論は異なるものとなった。

ベンサムは政治や法律といった我々にとって身近な分野を用いて、人々の幸福を促進する為には統 治者が最大多数の最大幸福の実現を目指して立法と統治を行うことが必要であり、刑罰は起こった犯 罪の重さを圧倒する為のものでなくてはならないと主張した。

一方、ミルはベンサムと思想を同じくしながら、功利主義が定義する正しい行為の基準を「関係者 全部の幸福」と捉え、功利主義者は自分と他人のどちらかの幸福を選ぶ時に、行為者に対して厳正と 公平を要求するべきと考えた。

## 4. 考察

これらの定義には、大多数の人々が道徳的及び倫理的に善いと考える行為を積み重ね、それと対立 する悪い行為をしないことによって人々は幸福を得られるという正義の捉え方が行われている点が共 通している。一方で相違点もあり、古代ギリシアの哲学者は善悪や正義、幸福の形をはっきり区分し ていたのに対し、近代ヨーロッパの哲学者はこれらを複雑な概念であると認識した上で探究を積み重 ねた。

この相違点が生まれた背景には、科学技術の進歩による常識のアップデートと、人々が持つ正義と 求める幸福の形の変化が要因であると私は考える。

#### 5. まとめ

古代ギリシアの哲学者たちが正義の違いを分類したり、原始的な理論を用いたりして論じたことに 始まった正義と幸福の関係性の探究は、やがて18~19世紀の近代に入ると複雑化した正義と幸福の 概念をそれぞれ紐解きながら、より多くの人々が幸福を享受できるようになる為の正義の在り方を考 える方向にシフトしていった。そして現代では、SNS 上のトラブルに代表される人々のモラルの低下 が全世界で社会問題となっている。

過去の哲学者たちは、その時代における正義と幸福の形をしっかりと捉え、熟考しながら自己の中 に思想を確立してきた。現代を生きる我々には彼らに倣って自分なりの正義と幸福を確立し、他人の 正義をも受け入れる寛大な心と思考を止めない精神を持つことが求められている。

#### 参考文献

宇都宮芳明『テキスト 哲学』(丸善プラネット)

# 哲学218.

システム情報学科 名古屋教育センター 指導教員: 三浦 洋

## 谷口 友規 2070704

1.はじめに

最初に自身の考えを述べ、その後哲学者はどう考えたかを述べていった。

2.ソクラテス

魂の配慮、無知の知や汝はそれ自体を知れに対し認識とは何かとソクラテスの経験とは何かを考察した 3. プラントン

プラントンのイデアに対して認識とは何かとプラトンの経験とは何かを考察した

4.デカルト

われ思うゆえにわれありと三つの実体対し認識とは何かとソクラテスの経験とは何かを考察した

5.結論

最後に三者の認識や経験の共通するものを考察しその後現代人はどうなのかを述べた。

 $\sim$ 

 $\sim 10^{-1}$ 

# 219.歴史と人間

システム情報学科 札幌教育センター 指導教員:三浦 洋

## 2 0 7 0 7 3 9 米山 怜雄

1. はじめに

本論文では、哲学が日本に流通した経緯と、これまでの哲学に関わってきた時代ごとに代表的 な哲学者について例を出しながら考察する。

2. 日本に哲学ができたきっかけ

幕末から明治のはじめにかけて西洋のさまざまな学を積極的に取り入れ、それを学ぶようにな ったが哲学もそうした西洋伝来の学の一つである。

- 3. 古代ギリシアの哲学
	- 3-1. タレス

自然の元はいかにしてできているのかを理論的な知という。タレスは自然の万物の元は水で あると考えた。このように生命のないものにも生命を認める見方を物活観と呼ばれる。

3-2. プロタゴラス

プロタゴラスは、人間が万物の尺度であるという人間尺度説を唱えた。プロタゴラスの人間 尺度説は、絶対的な真理の存在を認めない相対主義の主張と見ることができる。

3-3. ソクラテス

タレスが理論的な知を愛し求めた最初の哲学者であるとすれば、ソクラテスは実践的な知を 愛し求めた最初の哲学者と言える。ソクラテスは人間が善い魂の持ち主として、人生をよく 生きるために必要な、実践的な知を求めた。

3-4. アリストテレス

アリストテレスは生物学に強い関心を抱いており、植物・動物・人間という順に、一つの階 層的秩序を成していると考えた。人間は整理能力があるとして、「理性的動物」と規定し た。

- 4. 中世のキリスト教哲学
	- 4-1. テルトゥリアヌス

テルトゥリアヌスは正統派の教父の一人であり、キリスト教な信とは相容れないとして「不 合理なるがゆえに、われ信ず」と立場を貫き、信と知が鋭い対立関係であることを示した。

- 5. 近世の哲学
	- 5-1. デカルト

デカルトが懐疑のすえに発見した最初の心理は「われ思う、ゆえにわれあり」であり、最初 の心理を見いだす方涂として、あえて誇張した懐疑を行ったため、この懐疑は、「方法的懐 疑」と呼ばれている。

5-2. カント

カントは、他人に対する善意ということではなく、自らが従うべき道徳的義務をはっきり道 徳的義務として自覚し、この義務に基づいて行為しようと決意する意志を人間の善い意志で あると考えた。

#### 6. 現代の哲学

6-1.  $\Delta$  -  $\mathcal{V}$  (1870 - 1958) ムーアは「論理学原理」を提唱し、従来の倫理学では、「善」すなわち「善い」ということ についての研究が、その重要な課題の一つであった。ムーアも「善いとは何かと」と問うが その答えは極めてユニークで、「善いは善い」であり、「善いは定義することができない」と いうのが答えであった。

7. まとめ

哲学についてこれまでの歴代哲学者をまとめてきたがそれぞれの考え方があると学んだ。 私たちに人間は自我の思惟をする精神を持つことの大切さを改めて学ぶことが重要であり、 人それぞれの考え方も尊重しながら生きていくことを重要視することの大切さを学んだ。 そして永遠の課題として、善い人間であるためにはどうするかを考え、実行していこうと私は 決心した。

参考文献

宇都宮 芳著 「テキスト 哲学」 丸善プラネット 10版

## 220. 認識と経験

システム情報学科 鹿児島教育センター 指導教員: 三浦 洋

## 鮫島 良太郎 2070752

1.はじめに

私たちにとって認識、経験とは何か考えたことがあるだろうか。私の考える認識とは、理解することで ある。経験とは、生活などに活かすことである。認識も経験も日常的に使うが意味を理解している人は少 ないように思える。

今回、テーマである「認識と経験」がさまざまな哲学者たちにどのように解釈され哲学として残されて きたのか、深く考えていく。

2-1.デカルト

デカルトが述べているのは、「認識」について自分自身のみ確実な事物でそれ以外は不確実な事物であ るということである。つまり自分以外は不確実であり、「認識」とは確実なものを見つけることであるよ うに思える。

2-2.  $\Box$   $\gamma$   $\gamma$ 

ロックが述べているのは、経験は観念の根源であり、観念は知識の根源であるため、知識や観念の根源が 経験ということである。私の考える「経験」は生活に活かすことであり、ロックの考える「経験」は知識 や観念の元であるという考えで、知識や観念は生活に活かすものである。

2-3.バークリ

バークリの「経験」は抽象的観念をそもそも作り出すことができないと否定しており、一般観念は抽象 による形成はなく、他すべてを表示することで一般的にするという考えである。つまり「経験」とは知識 を表示することであり、言い方を変えると知識を利用することであると思う。

 $2 - 4.5 = -4$ 

ヒュームの考えは、原因と結果は経験により恒常的連結され、経験しない事例も過去の経験した事例に 類似し「経験」は蓄然的な知識であるという考えである。イギリス経験論は「経験」は知識、観念の元で あるという考えから「経験」は抽象的観念をそもそも作り出すことができないと否定しており、一般観念 は抽象による形成はなく他すべてを表示することで一般的にするという考えになり、「経験」は蓄然的な 知識であるという考えになった。

2-5. $\n *n*$   $\n *k*$ 

カントの考えは、認識は経験とともに始まり、直観内容とカテゴリーの結合によって成立するが、この 結合が可能になるためには、その背後に「われ思う」という、自我における意識の統一が存してなければ ならないと考えた。つまり認識は感性、悟性で得た情報を理性によって判断することであると考えてい るように思える。経験は「主観的条件」である時間と空間のもと「物自体」について知ることであると考 えた。

3.おわりに

今回テーマである「認識と経験」を、近世を代表する哲学者の考えを中心に紐解いていった。私の中で 印象に残ったのはカントとロックの考え方である。カントの「認識」に関する考え方は、感性や悟性で得 た情報を理性によって判断することと言っており分かりやすい説明で理解しやすかった。

ロックの「経験」に関する考え方は、「人間の心は、生まれてきたときは「白紙」のようなもので、そ こにさまざまな観念を書き込むのは「経験」である。」である。十人十色という言葉があるように人それ ぞれが経験をし、白紙が様々な色で塗られるという想像がしやすく、納得した。たくさんの人と関わって いく中で、白紙がどのように描き込まれているかを知る楽しみになった。

参考文献

宇都宮 芳明 「テキスト哲学」 丸善プラネット株式会社

# 指導教員 : 向 原 強

## 221. 会計システムのプロトタイプ・システムの構築

システム情報学科 新潟教育センター 指導教員: 向原 強

## 輝 伊藤 2070005

1. はじめに

会計システムとは、会計データの作成・処理をする仕組みである。本研究では、 架空の個人企業に導入することを想定し、webブラウザ上で動作する会計システ ムのプロトタイプ・システムの設計・構築を行う。

2. プロトタイプ・システムの概要

会計システムのプロトタイプ・システムは、Web ブラウザ上で実行できる Web アプリケーションの形態のシステムとした。

3. 機能説明

以下に画面遷移の一覧を示す。

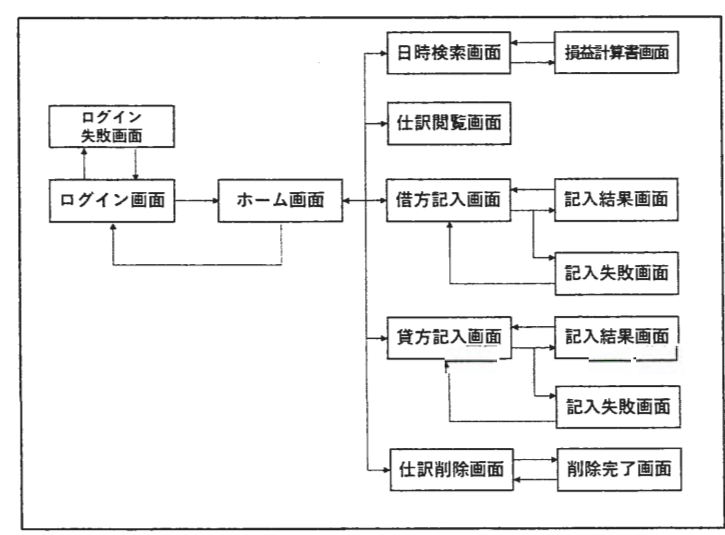

## 図 1:画面遷移図

ログイン画面 (図2) 画面上に予め登録されている ID とそれに対応したパスワ ードを入力するとログインでき、ホーム画面 (図3) に遷移する。ホーム画面 は、損益計算書表示、仕訳閲覧、借方記入、貸方記入、仕訳削除、ログアウトの ボタンで構成されている。仕訳記入機能(図4)は、勘定科目、取引した年月 日、取引金額を入力し登録する機能である。仕訳閲覧機能(図5)は、記入した 仕訳を閲覧する機能である。仕訳削除機能(図6)は記入した仕訳を選択し、削 除する機能である。損益計算書表示機能(図7)は、表示する期間を指定し、損 益計算書を作成し表示する機能である。

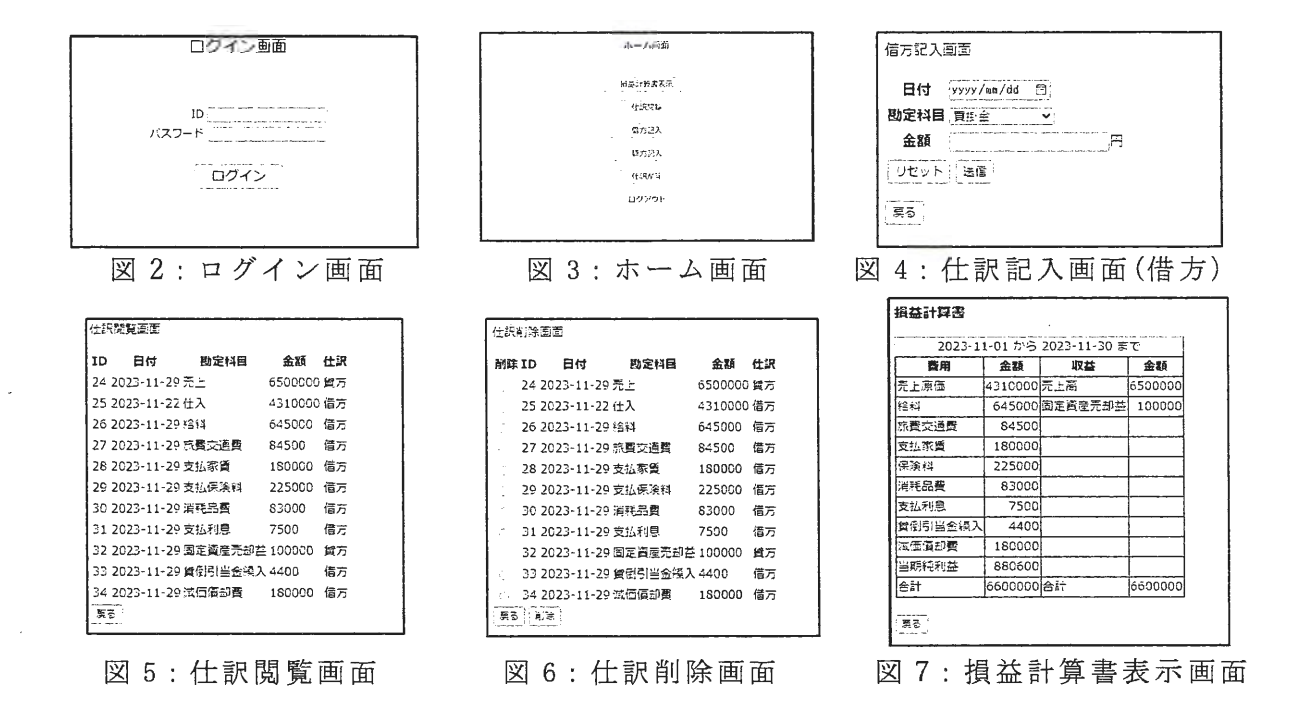

4. 開発環境

開発環境は以下の通りである。

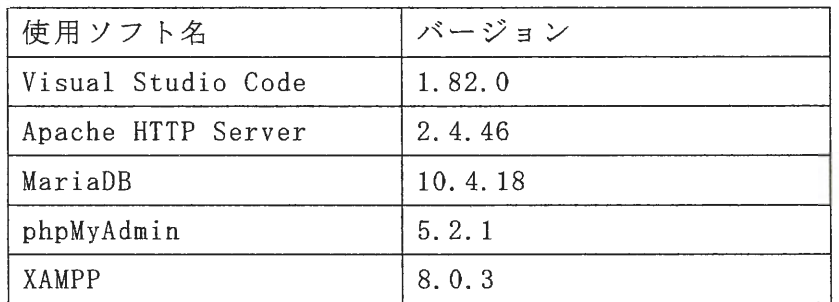

5. 設計資料

データベースは account book テーブル、account title テーブル、 account type テーブルの3つから構成される。

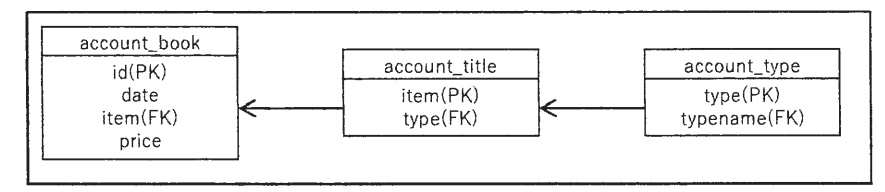

図 6:E-R 図

6. おわりに

本論では、会計システムのプロトタイプ・システムの構築のため、開発を行っ た。実際にプロトタイプ・システムを作成するにあたり未実装の機能がかなり多 くなってしまい、システムを完成させることができなかった。今回の課題として は、必要な情報の収集不足による要件定義不足が疎かになってしまったことであ る。今後は、上記課題を意識して機能の開発を進めたいと考えている。

#### 参考文献

著 「独習 PHP」第4版 翔泳社 2021年 山田祥寛

# 222.人事システムのプロトタイプシステムの構築

システム情報学科 新潟教育センター 指導教員:向原 強

## 2 0 7 0 0 1 4 木下 千尋

1. はじめに

人事管理システムとは、人事業務に必要な従業員のあらゆるデータを管理する仕組みのことであ る。また人事管理とは、従業員の勤怠や給与を管理することであり、もともとは従業員の給与を正 確に計算するために行われてきたことで人事労務管理とも呼ばれる。

本論文では、人事管理システムを導入していない企業を想定し、どのような機能が必要なのかを 考え人事管理システムの開発を行う。

2. 開発環境

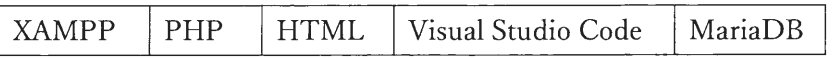

- 3. 人事管理システムに必要な機能分析
	- ・ログイン・ログアウト機能
	- ・従業員情報一覧
	- ・従業員情報編集
	- · 勤怠管理
	- ·給与管理
- 4. 画面遷移図

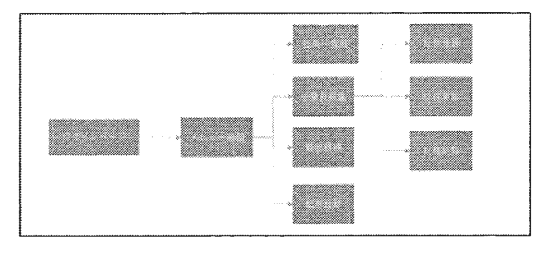

## 図 1. 画面遷移図

5. システムの概要

・ログイン・ログアウト機能

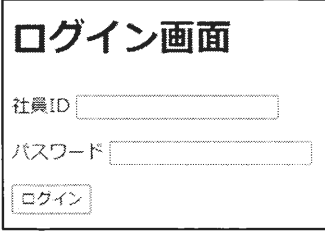

·社員一覧表

社員番号とパスワードを入力するとデータベース内にある社員番号 を照合し、社員番号とパスワードが正しい場合はログインが成功して メニュー一覧に遷移する。
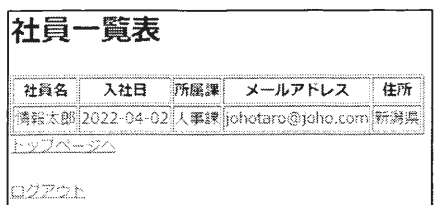

従業員一覧を押した際の遷移先である。社員一覧表では、社 昌名・入社日・所属課・メールアドレス・住所を表示する。

·社員情報編集

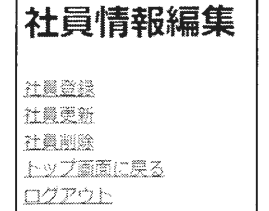

社員編集は、登録・更新・削除を行えるようにし、トップ画面に戻れる機 能とログアウトを表示してある。

- 6. システムの有効性
	- メリット
		- (1) 業務の効率化と人件費の削減

人事管理システムの導入によって、人事関係の業務を効率化できる。人事部が人数をか け行っていた作業を自動化するため、人件費の削減にもなる。

(2) ミスの軽減

勤怠や給与計算など、細かい計算が多い人事部門では、入力や計算のミスが多く発生す る。こうしたミスを大幅に減らし、無駄な作業がカットできる。

- デメリット
	- (1) システム導入が難しい

人事システムは、集めるべき従業員情報が多く複雑な管理をされている傾向がある ため難しいとされている。

## 7. おわりに

(1) 研究の成果

人事管理システムに必要な前提知識がなかったため、人事管理の必要な機能やデータ項 目の分析が難しかった。また、データベースとの連携がうまくいかずログインが出来ずシス テムの開発の大変さやバグの修正の大変さを改めて知ることができた。人事管理について いろいろ調べたことによって人事管理について多くのことを知ることができた。

(2) 将来的な拡張可能性 本システムは、社員番号が登録してあれば社員情報の登録·更新·削除ができてしまうため 管理者権限を追加する。また操作性の向上のため、HTML を改良することや CSS を用いる ことで見た目を整え利用しやすい人事管理システムを作成することを今後の課題としてシ ステムを開発していく。

参考文献

- [1] 山田 祥寛著 独習 PHP 第4版 株式会社翔泳社 2021年6月14日
- [2] kaonavi 人事管理システムの機能とメリット、種類をわかりやすく解説 https://www.kaonavi.jp/dictionary/jinjikanri\_system/

# 223.販売管理システムのプロトタイプ・システムの構築

システム情報学科 新潟教育センター 指導教員:向原 強

# 2 0 7 0 0 3 7 波多野 旭

1. はじめに

現在、販売管理システムは小売業や卸売業では、業務効率の向上や在庫管理のコスト削減などを目的 として導入されている。また、経営戦略を行うための売上データを収集するためにも使用されるため非 常に重要とされている。

本論文では、小売業であるスーパーマーケットを想定したシステムを構築する。そして、どのような 機能が必要であるか考察し、販売管理システムの構築をする。このプロトタイプ・システムを導入する ことで実現できること及びシステムの概要について説明する。

2. システムに必要な機能分析

スーパーマーケットを想定した販売管理システムに必要な機能を分析する。 必要な機能は主に3つある。

- (1) 発注管理:商品の発注を行う機能
- (2) 在庫管理:商品の在庫状況を管理する機能
- (3) 売上管理:商品の売上データを管理する機能

これらが販売管理システムに必要な機能である。

3. 販売管理システムの概要

「在庫管理」「発注管理」「売上管理」では、商品の検索機能や発注機能、売上管理機能など各作業に 適した機能を実装している。

|                    | 商品一覧                         |               |        |                         |              |       |
|--------------------|------------------------------|---------------|--------|-------------------------|--------------|-------|
|                    | くインメニューに際る                   |               |        |                         |              |       |
| 意為の適加              |                              |               |        |                         |              |       |
|                    |                              |               |        |                         |              |       |
| <b>Search Book</b> |                              |               |        |                         |              |       |
| 意名の編集              |                              |               |        |                         |              |       |
|                    |                              |               |        |                         |              |       |
|                    | 商品検索 ※部門必須                   |               |        |                         |              |       |
|                    | …那門を選択してください…♥ …大分類…♥ …中分類…  |               |        |                         | ▼ 送堂         |       |
|                    |                              |               |        |                         |              |       |
|                    | 商品名                          |               | 価格 在座数 | 部門                      | 大分類          | 中分類   |
|                    | リンゴ                          | 100 円25 個 騰果  |        |                         | ige yn       | その部   |
|                    | ミカン                          | 60 四 120 個 讚樂 |        |                         | <b>SHEET</b> | 子び物   |
|                    | 病药                           | 140 円15 個 廣樂  |        |                         | 樂物           | その態   |
|                    | 認どう                          | 200 円10 個 講業  |        |                         | 38.3%        | その他   |
|                    | ルモン                          |               |        | 170円 18個 溝梁 : 梁城        |              | その他   |
|                    | おいしい年業                       |               |        | 120 円  30 雪   デイリー  乳質品 |              | ł=R   |
|                    | コーヒー年乳                       |               |        | 1120 円45 億 デイリー協制品      |              | 2000  |
| 商品No<br>Δ<br>İ8    | グルガリアヨーグルト 110 円20 億 デイリー浮潮品 |               |        |                         |              | ヨーグルト |

図1 在庫管理

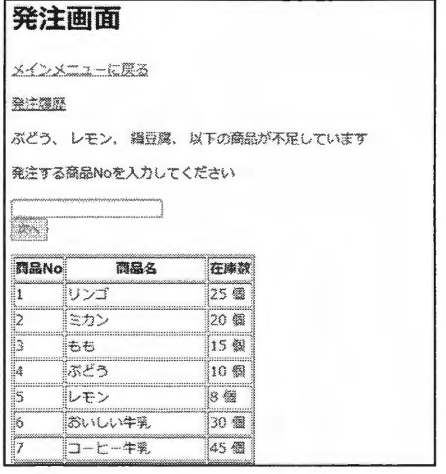

図2発注画面

|       | トー監                                  |         |               |           |                            |
|-------|--------------------------------------|---------|---------------|-----------|----------------------------|
|       | メインメニューに際る                           |         |               |           |                            |
| 売上の入力 |                                      |         |               |           |                            |
|       | 器品検索 永茄門光譜                           |         |               |           |                            |
|       | - 野参を選択してください-- v<br>… 職品名を選択してください… |         |               |           |                            |
| 送還    |                                      |         |               |           |                            |
| 商品No  | 商品名                                  | 価格      | 部門            |           | 売上数 売上日付                   |
| S     | レモン                                  | 70円 微翠  |               | 12 俊.     | 2023-07-12                 |
| iδ    | おいしい牛業                               |         |               |           | 120円 デイリー 2 盛   2023-07-20 |
| iΔ    | ぷどう                                  | 200円 微樂 |               |           | 4 楹 - 12023-07-20          |
| it6   | ロクコーラ                                | 100四 加食 |               | 33 德      | 2023-07-23                 |
| h     | りンゴ                                  | 100円 需果 |               | 主義        | 2023-08-01                 |
|       |                                      |         | 60円  露果       | ්ර ශි     | 2023-08-01                 |
| Þ     | ミカン                                  |         |               |           |                            |
| ii4   | にいがたキムチ                              |         | 110円デイワー!3 88 |           | 12023-08-01                |
| i4    | ぶどう                                  | 200円 微果 |               | - 16 - 68 | 2023-08-02                 |
| is    | レモン                                  | 70円     | - 藤 条         | 15 徳      | 2023-08-02                 |

図3 売上管理

4. システムの有効性の検討

この販売管理システムを導入することで得られるメリットは、業務のシステム化による業務効率の向 上がある。また、不足している商品を自動で表示する機能によって管理を簡易化することで人的ミスの 防止もできる。

デメリットとしては、管理する商品数が大規模になると視認性が低下し、業務効率が落ちる可能性が ある。こちらは商品の絞り込み機能などをより詳細なものにすることで改善できると考える。

5. まとめ

本論文で、スーパーマーケットを想定した販売管理システムの構築をした結果わかったことは、販売 管理システムを導入することで、業務の効率化や人的ミスの防止などのメリットを得られることである。 それに加え、売上情報の管理を簡易化したことで経営戦略への活用も容易になる。

そして将来的な拡張可能性として、AI の活用による自動発注機能や特売などの売上予想とその予想 から在庫数を調整する機能を付与することで、発注管理がより簡易化され、在庫切れも起こらなくなる。

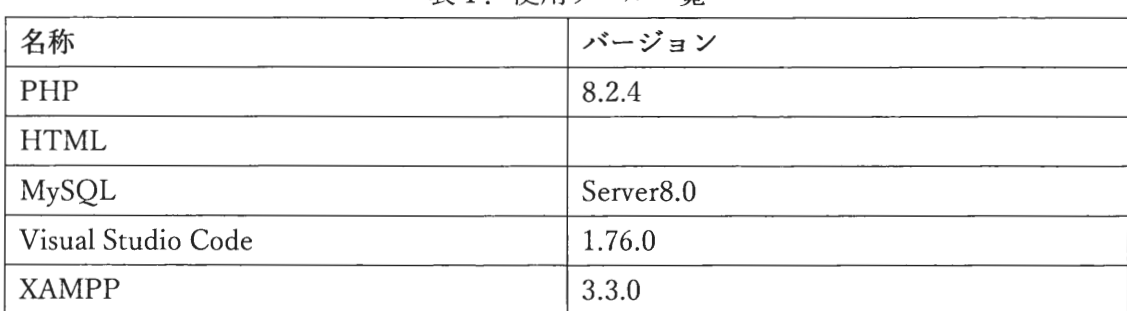

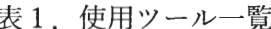

参考文献

[1] 志田仁美 「スラスラわかる PHP」第2版 アシアル株式会社 発行日 2021年06月21日

[2]PHP マニュアル https://www.php.net/manual/ja/index.php (参照日 2023-09-26)

[3]PostgreSQL 15.4 文書 https://www.postgresql.jp/document/15/html/index.html (参照日 2023-09-26)

# 225. 販売管理システムのプロトタイプ・システムの構築

システム情報学科 広島教育センター 指導教員: 向原 強

上河内 陽生 2070199

- 1. はじめに
	- 1.1 テーマの選定理由

今回このテーマの選定理由としては、自分がコンビニのバイトをしていたことで、販売管理 システムに興味が湧き、そういったシステムを作る仕事をやってみたいと思ったため、卒論の テーマに販売管理システムの構築のテーマがあったため今のうちにシステムの構築の練習をし てみたいと思いこのテーマを選定しました。

#### 1.2 販売管理システムについて

販売管理システムとは、販売にかかわる業務を一元的に管理するシステムです。「販売」と 一口に言っても、受発注、出入荷、請求、入金など、そのプロセスにはさまざまな業務が関わ っており、これらを一元管理し、業務を効率化するのが販売管理システムです。販売管理シス テムが持つ機能としては、販売管理機能、在庫管理機能、購買管理機能などを有しています。

- 2. 開発環境
	- 2.1 開発環境について

販売管理システムを作るにあたり、テーマでは開発環境は自由ということだったので販売管 理システムはどういったもので作られているのかを調べていきました。そうすると Excel や python、Access などといったたくさんの開発環境があったのですが、今回自分は Excel を使 い、その中のマクロを使って販売管理システムを作ろうと思いました。 Excel にした理由としては、ほかので作るよりも、自分なりにカスタマイズすることができ外 注せずに作ることが可能となるから。

3. システムについて

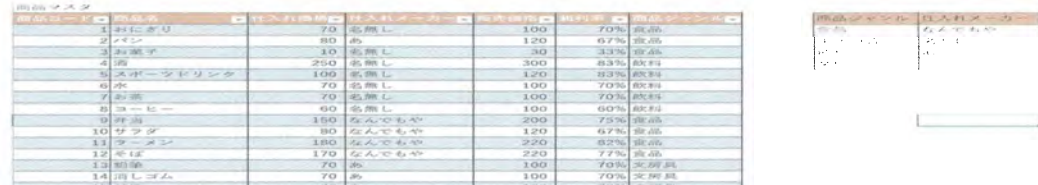

商品マスタで仕入価格、販売価格を書き込むことで粗利率も一緒に出してくれる表を作りました。

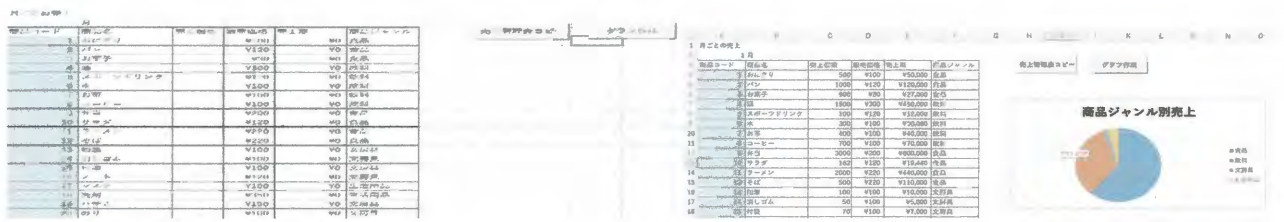

図 2 売上管理表

上の表は、売上管理表でこの表に書き込まずに、コピーボタンを押してコピーを作り、コピーしたも のに書き込むようにしています。さらにグラフ作成ボタンを押すことでジャンルごとのグラフを作成 してくれます。

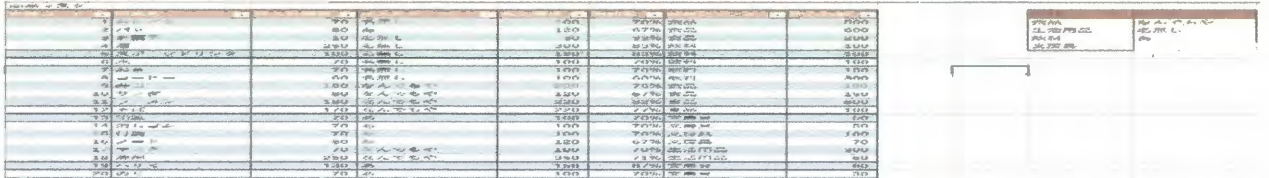

上の表は、仕入れ数を入力することができ、次のページで説明する在庫管理のところで仕入適用する とこの数字が使われます。

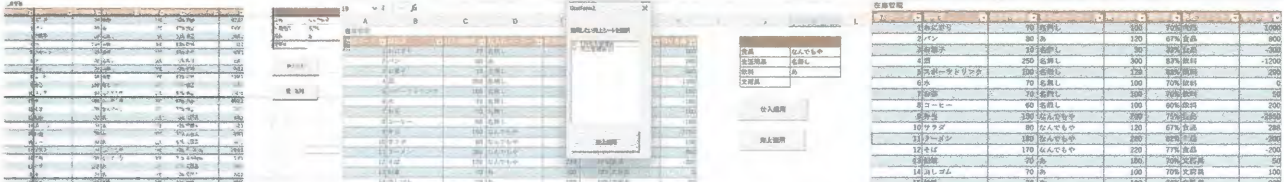

上の表では、仕入適用ボタンを押すことで残り在庫の数が図3で入れた仕入れ数の数分増えるように なっています。売上適用ボタンを押すとどの売上を適用するかを選択でき、選択することで在庫数が 変わるようになっています。

## 4. 最後に

4.1 反省点

今回、販売管理システムを作るにあたり、反省点は、販売管理システムのことについて調べ ることに時間がかかり、システムを作る時間があまりとれなかったというのがあげられ、それ ができていれば、もっと月ごとと一緒に年ごとでまとめることが出来たかもしれないです。

4.2 将来の展望

将来の展望としては、上の反省点で書いたとおりに年ごとにまとめられるようにしたかった と思います。最初にするすべてのデータの設定は、手で打たないといけないため、時間がかか るので、そこをどうにかできるようにしたかったと思います。

参考文献

販売管理システムについて

https://www.aspicjapan.org/asu/article/4474

# $225.$  交通事故に関わる要素について

システム情報学科 名古屋教育センター 指導教員: 向原 強

## 田盛 瑛礼 2070307

1. はじめに

私の出身地である愛知県は数年前まで交通事故発生数が1位であった。原因と言わ れているのは名古屋走りなどの危険運転が上げられる。もちろんそういった危険な運 転があるのは事実である。しかし、本当にそれだけが原因なのだろうかとその頃から 疑問に思いいつか調べてみたいと考えていた。また、まだ運転免許証を持っていない が、今後取る予定なので、実際に運転する際、特にあまり行くことがない場所で運転 をする際に役立つかもしれないということも考えた。そのため私はこのテーマを選ん だ。

2. 使用したデータ

e-Stat 政府統計の総合窓口の都道府県データのデータ表示 (参考文献 1) と一般財 団法人自動車検査登録情報協会の都道府県別・車種別保有台数表 (参考文献 3) のデー タを元に加工したデータを用いて分析を行った。

3. 分析方法

Excel を使用し分析を行った。今回の分析は回帰分析を用いる。分析の対象とする年 度は 1995 年度から 2020 年度までとする。なお、一部のデータは 2005 年度から 2020 年度までしかないので、その場合はそのデータに合わせて行う。

4. 分析結果

交通事故発生件数を目的変数として、説明変数を都道府県別・車種別保有台数表か ら令和5年6月末現在の値に最も近かった、自動車損害賠償責任保険新契約台数の当 年度と翌年度の計 2 年間の値 (以下、2 年累計)、道路実延長、道路実延長(高速道路を 含む)、道路実延長(高速道路を含む)から道路実延長を引いた値(以下、高速道路実延 長)、舗装道路実延長、道路実延長から舗装道路実延長を引いた値(以下、未舗装道路 実延長)、総人口を組み合わせて7パターンの分析を行った。

その結果、求められた目的変数と説明変数の関係を表す最終的な回帰式は 交通事故発生件数

=0.012616552\*(2年累計)-0.23384331\*(道路実延長)+541.8903916 交通事故発生件数

= 0.013371783\*(2年累計)-0.281416817\*(舗装道路実延長)-0.21900479\*(未舗装 道路実延長)-0.000960973\*(総人口)+768.649365

交通事故発生件数

= 0.013122234\*(2 年累計)-0.252077408\*(道路実延長(高速道路を含む))- $0.000893579*(\text{}) \text{ + } 596.784770$ 

交通事故発生件数

=0.010959422\*(2年累計)-0.184325162\*(舗装道路実延長)-0.265945447\*(未舗装 道路実延長)+374.8002599

のいずれかであると考えられる。

なお、愛知県の事故発生件数を基準と比べると、甘く見積もって2008年度以降、厳 しく見積もって2015年度以降は基準より少ないことが分かった。

5. 考察

分析結果より、交通事故発生件数は自動車の保有台数が増えるほど増加し、道路が 多いほど減少すると考えられる。

また、愛知県は甘く見積もって 2008 年度以降、厳しく見積もって 2015 年度以降は 同条件ならば少ないと言える交通事故発生件数だと言える。

6. おわりに

今回のデータは近しい値や詳細な条件を無視してまとめた集合の値で分析をしたこ とや、分析結果の回帰式が説明できる元データの割合が 80%程度と正確性に欠ける分 析であったため、明快な結論とは言えない結果であった。

しかし、正確な値や詳細な条件で分けたデータを元にさらに詳しく分析をしていけ ば、交通事故の原因を減らすために必要な取り組みなどにも生かせるだろうと考えて いる。

引用参考文献

1.データ表示(都道府県データ)

https://www.e-stat.go.jp/regional-statistics/ssdsview/prefectures

の全都道府県の H7110 道路実延長(km)、K7120 舗装道路実延長(km)、K3101 交通事故発 生件数(件)、K3401 自動車損害賠償責任保険新契約台数(台)、A1101 総人口(人)を加工し て作成

2.荒川俊也.Excelによるやさしい統計学一分析手法の使い分けと統計モデリングの基礎一. オーム社.2020

3.都道府県別・車種別自動車保有台数(軽自動車含む) https://www.airia.or.jp/publish/statistics/ub83e100000000wo-att/01 2.pdf

# 226.販売管理システムのプロトタイプ·システムの構築

システム情報学科 名古屋教育センター 指導教員: 三浦 洋

田口 真也 2070370

(1) 勤務体系

ここでは自分がコンビニエンスストアで三年間アルバイトをさせて頂いた時の 主な業務内容や、コンビニエンスストアのアルバイトで様々な業務を行っている 中で任されるようになっていった業務についてもまとめさせていただきました。

(2) 発注

ここでは発注のパターンを①毎日発注パターン②日替わり発注パターン③ダイ レクト発注パターンと大きく3つにまとめさせていただきました。なおこの毎日 発注パターン等の名前は卒論を書きやすくするためにこちらで勝手に付けさせて 頂いただけで、この名前で実際に業務はされていません。

(3) 販売管理

コンビニエンスストアに販売管理の流れやそのシステムでは現在実現出来てい ないシステムの中でこういうシステムはあったらいいなというより、なくてはな らないのではというものをピックアップさせていただきました。ここではポイン トカードについてまとめさせていただきました。

(4) その他

ここではコンビニエンスストアで働いていて、業務内で日頃困っている業務や よく起こる問題をシステムで対応はできないかと考え、まとめさせていただきま した。ここではコンビニエンスストアでアルバイトを1日か2日働けば必ず起こ るポイントカード後出しや付け忘れ問題と、発注を担当させて頂いた時に感じた コンビニエンスストア新商品の発注下手すぎる問題についてまとめさせていただ きました。

(5) プロトタイプ

ここではこのコンビニエンスストアついて卒論を書かせて頂く前に言語は VB. Net で、使った開発環境は VisualStudio 2017 を使って、販売管理のシステ ムのプロトタイプを作って見たのを軽く紹介程度にまとめさせていただきまし た。

# 227. 販売管理システムのプロトタイプ・システム構築

システム情報学科 札幌教育センター 指導教員: 三浦 洋

# 石塚 大晶 2070555

1. 序論

販売管理システムは、売上・仕入データの入力・管理するためのシステムである。導入する目的はデ ータを効率的かつ一元に管理できるようになること、データの分析や取りまとめを容易に行うことがで きることであると考える。データ管理が個別に行われると、共有や確認が大変である

本論では、架空の企業のスーパーマーケットを想定し、考案したシステムを導入した有効性と改善点 を論じる。

2. 開発における企業設定と機能・分析

本論文における販売管理システムは、販売業の企業に対してのシステムを導入することとして論ずる。 企業に関しては以下のものと想定する。

- ・小売業を行い、個人や団体に商品を販売する。
- ・顧客から注文を受け、配送先に配送を行う。
- ・顧客がカタログを拝読し、コールセンターに電話をかけ、注文したい商品の注文番号を伝えコールセ ンター従業員が一般ユーザとして入力を行う。
- ・管理者が商品の売れ行きや在庫の確認など在庫の確認を行うことができる。
- ・売れ行き商品などを視覚的に確認できるためにグラフ化を行えるようにする。
- 3. 開発環境

データベース MariaDB phpMyAdmin5.2.1 開発言語 PHP HTML JavaScript SQL 統合開発環境 XAMPP for Windows8.2.4 サーバ Apache2. 4.56 エディタ VisualStudioCode

# 4. プロトタイプ・システムの概要

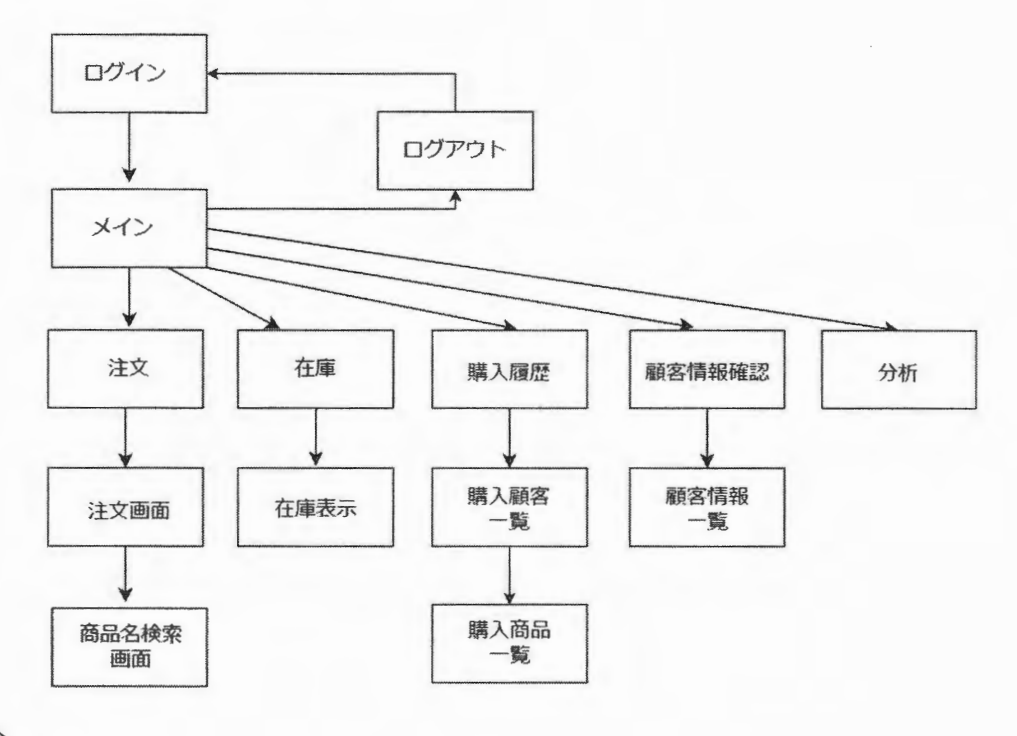

5. 結論

やろうとしていることをまとめる システムを形にした方が書きやすい。 作ったシステムを説明する形になる。

参考文献

[1] 販売管理システムとは?機能から選定ポイントまで一挙解説! | IT トレンド (it-trend.jp)

[2] 販売管理システムとは? 機能一覧や導入メリット、比較ポイントを徹底解説 | 大塚商会の ERP ナ ビ (otsuka-shokai.co.jp)

[3] 販売管理システムの基本機能一覧!便利なオプション機能も紹介 | ITトレンド (it-trend.jp)

[4] お悩み別!卸売業における販売管理システムのメリット (isi-grp.co.jp)

# 228. 経営科学ソフトウェアの開発

線形計画問題を解決するソフトウェアの開発

システム情報学科 札幌教育センター 指導教員: 三浦 洋

## 横田 湧太 2070609

1. はじめに

線形計画問題とは、決定変数が連続変数で、制約条件や目的関数が全て線形の式で表現された数理計 画問題のことである。 線形の式とは、変数の 一次式で記述してある式を指す。本論文では、線形計画 問題の答えに対するアプローチの方法や、バックエンドに Python、フロントエンドに HTML を使った 線形計画問題を解決する Web アプリケーションの実装方法などについて考察・論述する。

2. 実装方法

Web アプリケーションの実装には Python の PuLP という数理最適化のパッケージと Flask という Python の Web アプリケーション開発を行うための包括的なフレームワークを用いて実装する。

このシステムでは、線形計画問題の計算処理を Python で行うにあたり、計算結果を表示する HTML 内でも Python の変数を必要とする。そのため、Flask でフロントエンドとバックエンド間でデータのや り取りをしつつ、Flask に同梱されている Jinja2 を用いて、HTML 内で動的に Python の処理結果を表 示している。

3. 機能概要

最大化問題計算機能

線形計画問題の最大化問題を計算する機 能。必要な情報を入力し、実行ボタンを押下 すると計算結果が表示される。

#### 条件変更機能

制約条件の数や係数の数を変更する機能。 制約条件の数や係数の数の右にあるドロッ プダウンリストから値を選択し、決定ボタン を押下すると選択した値の入力欄が表示さ れる。

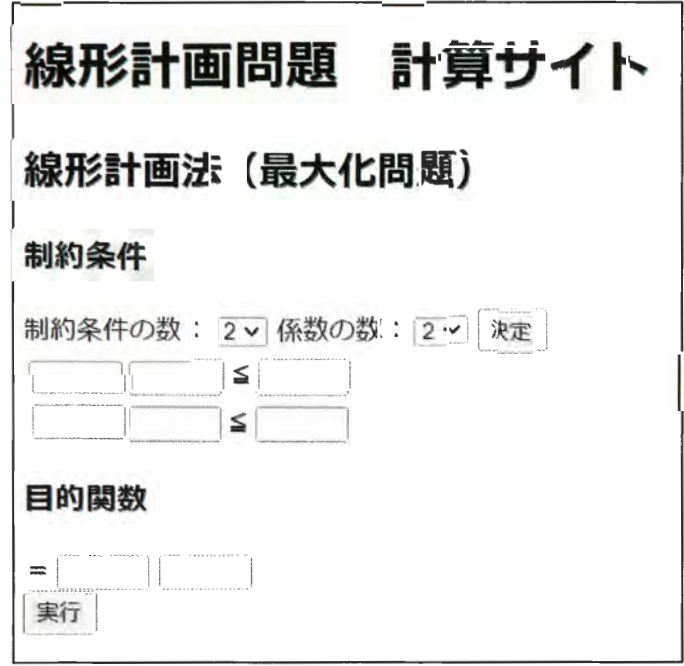

図 1.最適化問題計算サイト画面

4. 今後の課題

このシステムでは現在、線形計画問題の最大化問題しか計算することができない。そのため、今後は 線形計画問題の最小化問題も計算できるように改良したい。

計算処理に PuLP を使用することから Python を使用しているが、今後は JavaScript を使った計算処 理なども実装したい。

また、サイトのユーザーインターフェースが見にくいため、CSS などを使用し入力欄などを見やすく 変更したい。

5. おわりに

このシステムを開発するにあたり、一番困難だったのは計算処理の部分であった。Web アプリケーシ ョンとして開発するため開発当初は JavaScript で作成していたが、線形計画問題を解く手法であるシン プレックス法の計算を JavaScript で作ることが困難であったため、Python の PuLP を用いて計算する ことになった。そのため、Flask などのモジュールを使うことになってしまった。

基本的に線形計画問題を解決するソフトウェアは様々なプログラミング言語で作られていたが、ユー ザーインターフェースの観点から、プログラミング言語の基本的な知識がないと扱えないものが多く見 受けられた。その中で、経営科学の基礎的な知識があれば扱える線形計画問題を解決する Web アプリ ケーションを開発できたのは非常に価値があることだと考察する。

6. 参考文献

株式会社 NTT データ数理システム/2024年1月11日  $(htips://www.msi.co.jp/solution/nuopt/algorithm.html#lp)$ 

# 229.アウトドアレジャーとオープンデータの融合で北海道を覗く

ーオープンデータと GIS (地理情報システム)の活用一

システム情報学科 札幌教育センター 指導教員: 向原 強

## 森 寛太 2070610

1. はじめに

私は普段、アウトドア業界に関わり、日々アウトドア主にキャンプ、スノーボードの商品(ギ ア)に触れる機会や、考えることや勉強する機会が多い。また、業界の人と会話をすることやレジ ャーを共に楽しむことで得る経験や知識が豊富にある。

このように、アウトドアと関わることでさらに業界や知識などを深堀したいと考え、オープンデ ータをもとに統計解析を行う。近年、新型コロナウイルス感染拡大により外遊び(アウトドアレジ ャー)の注目度や人気が高まりつつあるので、今後活用できる統計解析結果を示す。また、普段関 わりの深い分野(スキー・スノーボード)について言及していく。

2. このテーマの背景

スキー・スノーボードは北海道では盛んなウインタースポーツであるとともに、身近なアウトド アレジャーである。スキー・スノーボードを楽しむスキー場が多く存在する。北海道のスキー場の 性質や特徴を様々なデータから分析したいと考え、今後の活動に活かしていきたいと考えたため探 究することと決めた。

3. 研究テーマの概要

北海道のスキー場の数、所在する位置、特徴などを気象観測値(降雪量、気温)等から分析し、 様々なデータの相関を見出す。また、北海道民の居住地から平均的にどれくらいスキー場が離れて いるのか、どのようにアクセスするのかなど分析し、スキー・スノーボードが盛んな北海道を支え るスキー場の背景をオープンデータから GIS (地理情報システム)を用いて、データを「見える 化1 (可視化) していく。

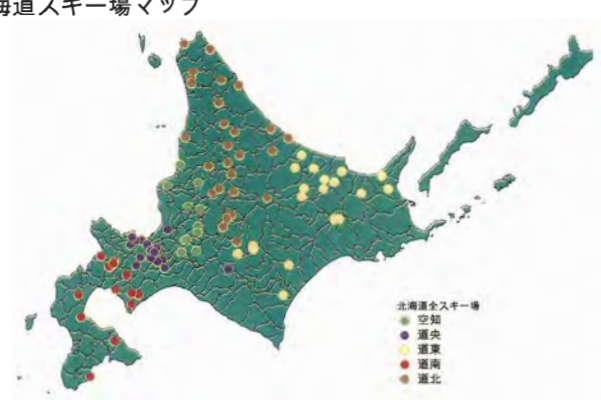

北海道スキー場マップ

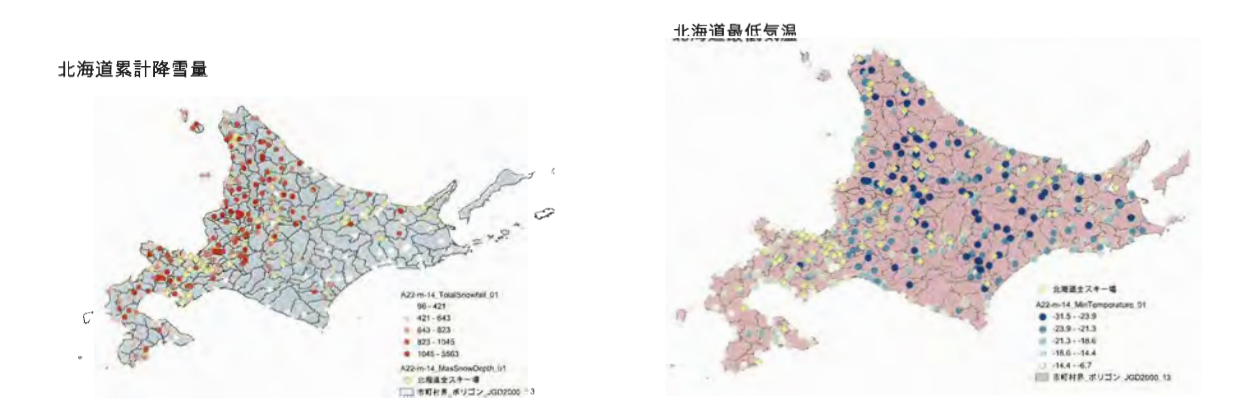

上図のように北海道のスキー場の位置関係を、エクセルで各情報を入力し、GISに落とし込み、 このような図を作成し、データーを「見える化」(可視化)することでわかることがある。

#### 4. 研究環境

オープンデータサイト「e-Stat」を活用し、様々なデータを参照する。また、国土交通省、文部科学 省、総務省などのオープンデータも活用する。GIS (地理情報システム) に関するソフトウェアは 「QGIS」を使用し、様々なデータを取り込み分析し、可視化する。

## 5. おわりに

新型コロナウイルス感染拡大に伴い、外で風通しよく開放的に活動し楽しめるアウトドアレジャー (アクティビティ)は注目を集めた。中でも、スキー・スノーボードは20~30年前から大幅に広がり 現在でも楽しまれている。それを支えるスキー場について、北海道の地域、気象、特徴から分析する ことで新たな視点で見ることができることを期待し、分析に臨んだ。さらに探究できる観点、データ はまだたくさんあると感じている。今回は GIS について学習を進めながら、分析を行なってきたので 完全に網羅したわけではないので、そこが後悔に残る部分である。しかし、GISの活用等を進めてく れた向原先生には感謝申し上げる。GIS についてオープンデータと絡める分析を自主的に学習したい と思える機会となった。

# 230.人事システムのプロトタイプ・システムの構築

システム情報学科 札幌教育センター 指導教員:向原 強

2 0 7 0 6 9 2 渡辺 大晃

1. はじめに

「人事システム」とは、企業の人事担当者が行う業務をサポートするためのシステムである。人事担 当者が行う業務においてシステム化すべき点とは主に、従業員情報の管理である。従業員情報の管理で は、企業に所属している従業員の個人情報や所属、役職などの情報を扱う。人事システムでは、従業員 情報管理だけでなく、役職管理、職種管理といった人事担当者の業務の多くをサポートする。本論文で は、IT ベンダーの観点から、中小企業で利用されることを目的とした、汎用 Web アプリケーションの システム開発を行う。

2. システムに必要な機能分析

システムは汎用 Web アプリケーションであり、複数企業の情報が同一のデータベースで管理され るため、対象企業ごとに適したデータを管理しなければならない。そのため、システム利用者をユーザ ーとして登録し、ユーザーごとに提供するデータを識別する機能が必要である。

また、各機能で管理される項目の情報は常に一定とは限らず、変化していくことが考えられる。その ため、必要な管理項目を参照・変更・新規登録する機能が必要である。

- 3. プロトタイプ・システムの概要
	- 3.1. ユーザー情報管理
		- 3.1.1. 管理項目: ユーザー情報

 $3.1.2$ システム:ユーザー情報を参照・変更・削除・新規登録する。

- 3.2. 従業員個別管理
	- 3.2.1. 管理項目:従業員情報
	- $3.2.2.$ システム:従業員情報を個別で、参照・変更・削除・新規登録する。
- 3.3. 従業員一括管理
	- 管理項目:従業員情報  $3.3.1.$
	- 3.3.2. システム:従業員情報を一括で、参照・変更・削除・新規登録する。
- 3.4. 役職管理
	- 3.4.1. 管理項目:役職情報
	- 3.4.2. システム:役職情報を参照・変更・削除・新規登録する。
- 3.5. 職種管理

3.5.1. 管理項目:職種情報

3.5.2. システム:職種情報を参照・変更・削除・新規登録する。 3.6. 組織管理

 $3.6.1.$ 管理項目: 組織情報

システム:組織情報を参照·変更·削除·新規登録する。  $3.6.2.$ 

3.7. 事業所管理

3.7.1. 管理項目:事業所情報

 $3.7.2.$ システム:事業所情報を参照・変更・削除・新規登録する。

3.8. 企業管理

3.8.1. 管理項目:企業情報

3.8.2. システム:企業情報を参照・変更する。

4. システムの有効性の検討

システムの導入により、人事担当者が管理する情報をデータ上で管理することが可能になり、利便性、 および保守性が向上する。また、システムが Web アプリケーションであることから、企業側のセキュ リティ対策が不要である。人事システム導入の難易度が低いため、より多くの人々に利用されることも 考えられる。

5. まとめ

システム構築で最も時間がかかり、苦戦したのは設計である。中でも、データベース設計は特に苦戦 した。まず、人事システムに必要な項目を洗い出し、管理項目を決めるのだが、項目数が非常に多く、 各テーブルのつながりをまとめるために人事担当者の業務を深く理解する必要があった。理解が足りて おらず、画面設計の際に欠落している項目に気づき、再度設計しなおすことも多々あった。しかし、最 後には自らの設計の能力が大きく向上したと実感することができた。

【参考文献】

- 人事院 https://www.jinji.go.jp/tyoutatu/jinkyu/06\_er.pdf
- ITトレンド 給与明細とは?今さら聞けない給与明細の見方 https://it-trend.jp/payroll-system/article/what
- HUPRO MAGAZINE 人事考課とは? 実施時期や目的、考査期間、評価基準なども詳しく解説! https://hupro-job.com/articles/2757#:~:text=人事考課時期は、会社,させることが大切です。
- AirCourse

人材育成サポーター

https://aircourse.com/jinsapo/personnel\_evaluation\_items.html#:~:text=具体的な項目例,を項目と して設けます。

# 231. 人事システムのプロトタイプ・システムの構築

システム情報学科 名古屋教育センター 指導教員: 向原 強

## 永田 創平 2070708

1. はじめに

現代のビジネス環境において、組織の成功は適切な人材の獲得、育成、そして効果的な管理と密接に 関連している。また、近年、日本では人手不足が大きな課題の1つとなっており、より一層人材の管理 に力を入れていかなければならない。そのため、多くの組織が最新のテクノロジーを活用し、効果的な 人事システムの開発に取り組んでいる。

私は、就職活動を通じて人事の役割や業務に対する興味と関心を持った。日々の活動で人事担当者と交 流する機会が増え、彼らが組織内でどのように機能しているのかに興味を持ち、卒業論文のテーマとし て「人事システムのプロトタイプ開発」を選んだ。

人事の仕事は大きく分けると「人材採用」、「人材育成」、「人材評価」、「人事戦略」、「労務管理」の5 つに分類される。

システム設計の方針 2.

人事の仕事をシステム化するにあたって、実装する機能を列挙していく必要がある。今回はどの会社 でも使いやすい3つの機能を実装する。実装する機能は、社員情報を管理する「社員管理機能」、HPな どからエントリーされた情報をまとめる「人材採用機能」、勤怠情報を管理する「勤怠管理機能」である。 また、開発環境についてだが、Webアプリケーション開発ということなので、サーバーサイド言語とし て PHP を採用し、Laravel フレームワークを使用することにした。

3. システムの概要

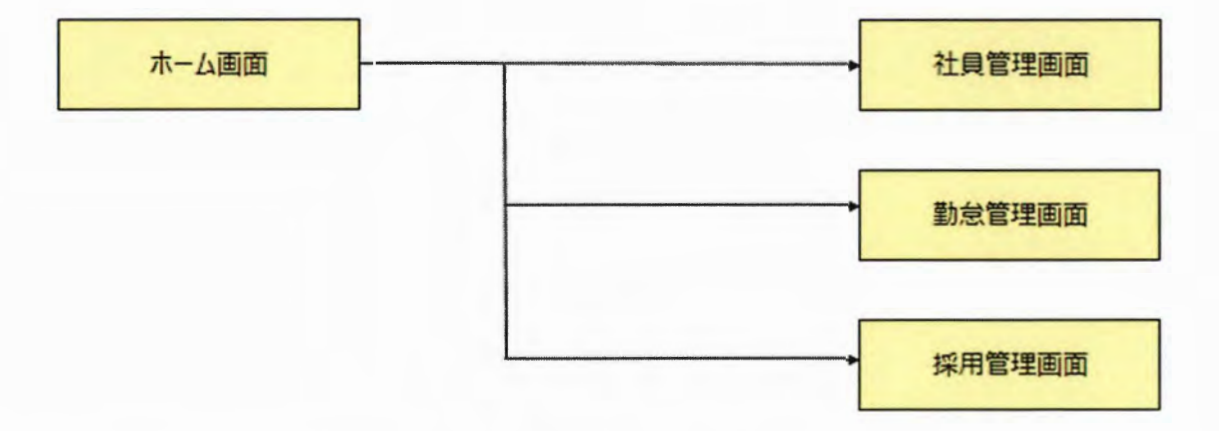

ホーム画面から、社員管理画面、勤怠管理画面、採用管理画面へ画面遷移できるようにした。 遷移先の各画面でそれぞれのシステムを起動する。実際の画面は以下のようになっている。

・ホーム画面

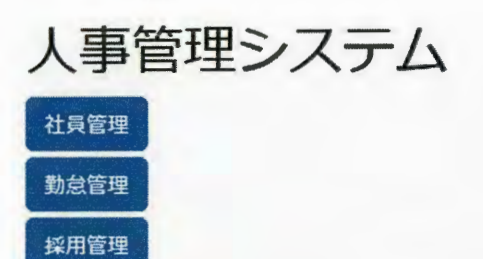

·社員管理画面

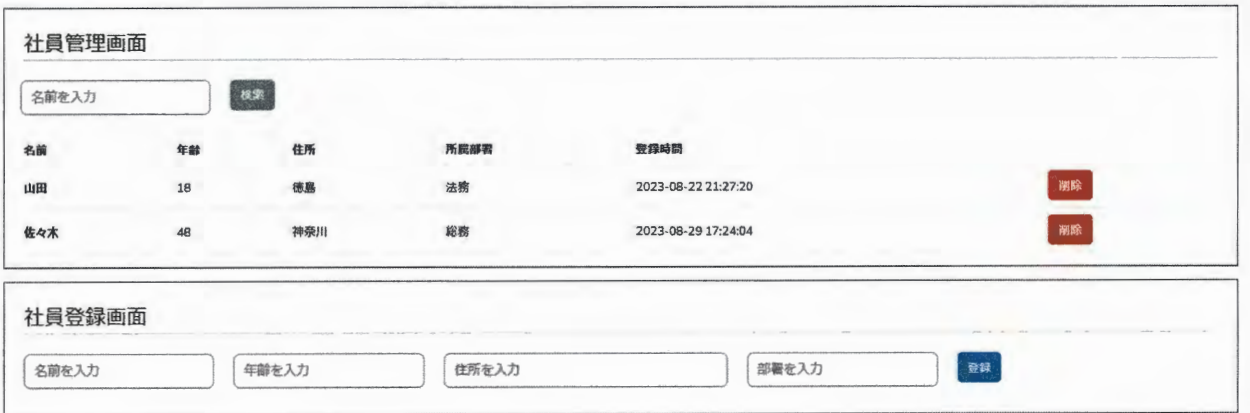

· 勤怠管理画面

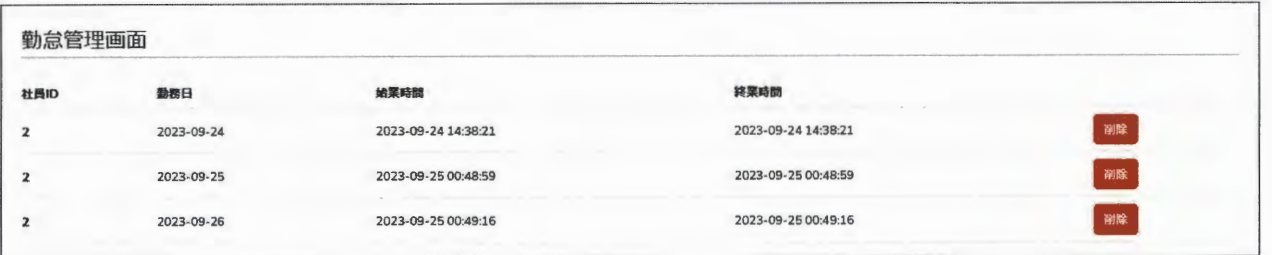

· 採用管理画面

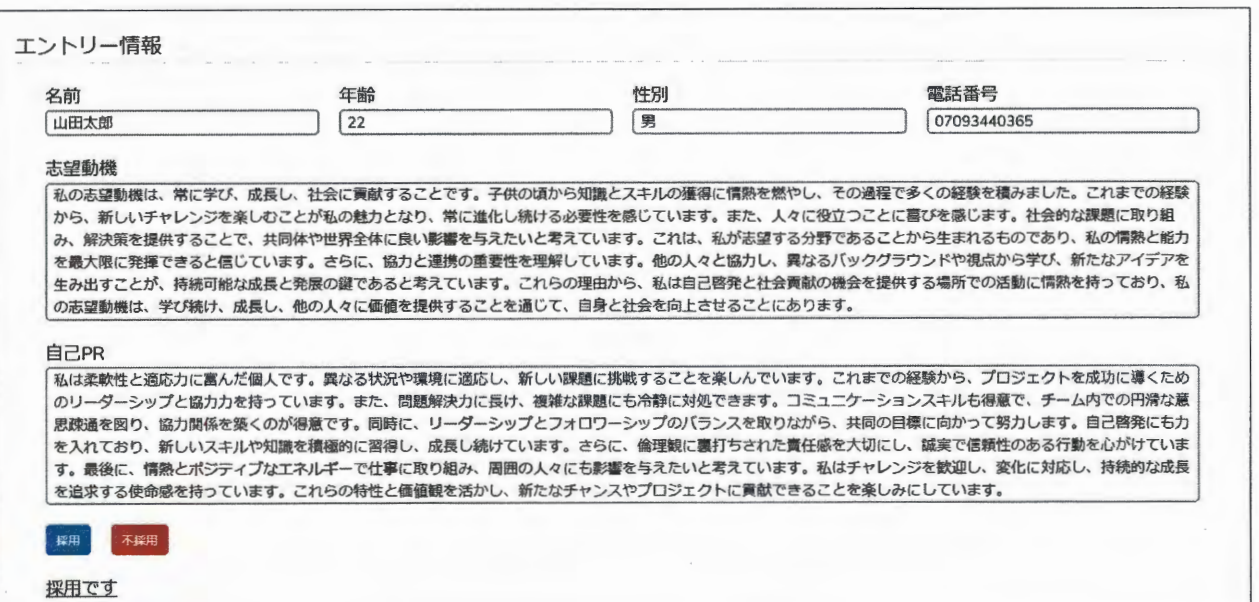

このシステムにおける工夫点は、使いやすい画面デザインと、誰もが簡単に操作できる点である。この 設計思想は、ユーザーの利便性と満足度を最優先に考慮した結果である。ユーザーがストレスを感じず にシステムを操作できるよう、直感的なインターフェースにした。これにより、業務上でトラブルが減 り、業務が効率的に進んでいくと考えられる。

おわりに  $4.$ 

人事システムのプロトタイプ・システムの構築を実際に行ってみた結果、人事の仕事の豊富さと労務 管理、また、それらをシステムに落とし込む難しさを理解することができた。例えば、給与管理システ ムである。給与には基本給以外にも役職手当、時間外手当、資格手当、住居手当、家族手当などの手当 てが存在する。また、所得税、住民税などの税金や財形貯蓄など、企業によって計算方法が大きく変わ る。これらのことから人事システムを作るのはその企業の実態をよく知る必要があると考えた。

日本は人手不足で特に人材管理を徹底していかなければならない。人事システムの構築は企業の実態 を詳細に理解し、多様な要件と複雑な計算を適切に統合することが不可欠である。だからこそ、ユーザ ビリティの向上や機能の拡張性を考慮し、システムの改善を継続的に検討していくことが重要である。 人事管理は組織の成長と従業員の幸福に密接に関連しており、効果的なシステムは重要な戦略的資源で ある。

#### 参考文献

· PASONA 人事とは?仕事内容·年収、向いている人を解説

https://www.pasonacareer.jp/article/190108/

·JOBNET 人事(HR)のお仕事とは?業務内容から必要なスキル、特徴や人事部の必要性まで詳

- しく解説 https://www.manpowerjobnet.com/haken guide/jobtype/human resources/
- ・プロフェッショナル Web プログラミング Laravel エムディエヌコーポレーション

· PHP フレームワーク Laravel 入門 秀和システム

· Bootstrap 5 フロントエンド開発の教科書技術評論社

# 事例研究220.

アジャイルソフトウェア開発宣言の理念を取り入れた学習方法

システム情報学科 北九州教育センター 指導教員: 向原 強

## 吉本 音弥 2070745

序論

2022 年、アジャイルソフトウェア開発宣言(アジャイル開発)はソフトウェア開発の領域 にとどまらず、組織のさまざまな活動において活用されている。これはあくまで一例であり、 アジャイル開発はさらに多くの事例に応用できると考えられる。したがって、私はアジャイ ルの理念を学習法に応用できる可能性があると考えた。

第一章 アジャイル開発

アジャイル開発の理念とは、4つの価値観と、それを裏付ける12の原則があり、それを 実践的な方法として表現する、「チーム」、「インクリメンタル」、「イテレーション」の3つ のコアコンセプトがある。この章では、アジャイル学習に取り入れる、アジャイル開発の理 念についてまとめる。

第二章 アジャイル学習

アジャイル開発の理念を実践的な方法として表現する、3つのコアコンセプトを元に、ア ジャイル学習の方法を定める。

まずは、アジャイル学習を行うためのチーム作りを行う。そして、やるべき事を明確にす るため、タスクの見える化を行う。次に、タスクボードの内容をもとに、学習状況をチーム で共有する。このような学習方法をアジャイル学習とし、実践を行う。

第三章 結果

アジャイル学習を 2 週間行い、最後に模擬テストを実施した。その結果私達のチームは 全員が午前試験も午後試験も合格点に到達することができた。

第四章 考察

チームで学習を行ったためモチベーションが維持しやすかった。またサイクルを何回も 行うため頭に残りやすく暗記との相性が良かった。

タスクボードのおかげで状況がリアルタイムに把握できたため、自分の苦手なところが

メンバーに説明しやすかった。また、メンバーに解き方を教えてあげることで自分も深くそ の問題について理解できた。

応用情報技術者試験だけの結果だけではなく、いろいろな学習にアジャイル学習を利用 して、どの分野に効果があるのか検証し、アジャイル学習の有用性を確認していきたい。

付録 DevOps を取り入れた応用案

アジャイル学習も、DevOpsの文化を取り入れることで、さらに発展できるのではないか と考えた。

結論

アジャイル学習はアジャイル開発を学習に取り入れることで、学習方法の選択の幅を増や し、かつアジャイル開発を身近なところで経験することができる。

課題は、他の開発手法も学習方法に応用できるか調べ、アジャイル学習との差や今までに ある学習方法との差を研究すること、アジャイル開発の理念が学習方法以外にも応用でき る事例があるか研究すること、少ない時間で気軽に行えたり、一人でもアジャイル学習がで きるようにアジャイル学習を発展させる研究をすることである。

参考文献

- [1] いちばんやさしいアジャイル開発の教本 人気講師が教える DX を支える開発手法 [著] 石谷 聡啓、新井 剛、小田中 育生
- 「2] 情報処理教科書 出るとこだけ! 応用情報技術者[午後] [著] 橋本 祐史
- 「3] SHIFTASIA「アジャイルソフトウェア開発宣言と、その背景にある 12 の原則を読み解  $\langle$  |

https://shiftasia.com/ja/column/%E3%82%A2%E3%82%B8%E3%83%A3%E3%82% A4%E3%83%AB%E3%82%BD%E3%83%95%E3%83%88%E3%82%A6%E3%82%A 7%E3%82%A2%E9%96%8B%E7%99%BA%E5%AE%A3%E8%A8%80/ (参照 2023-09-26)

# 指導教員 : 柳 信 一

# 233.鉄道ネットワークにおける駅の地位の定量的評価

所要時間で見た場合の地位の評価と考察

システム情報学科 新潟教育センター 指導教員:柳 信一

## 橋本 優緋 2070015

1. はじめに

現代社会において、鉄道ネットワークは通学、通勤、運搬など様々な用途で利用されて おり、必要不可欠となっている。しかし、数多くある駅のなかには利便性の高い駅、低い 駅が存在する。

本稿では、新潟県内における 20 駅からなる鉄道ネットワークについて、各駅間の所要 時間で見た場合の関連数(1)とアクセシビリティ(1)を用いて各駅の地位を定量的に評価し検 討する。

2. 評価対象とする駅

本稿では新潟県内の坂町駅、新発田駅、新津駅、新潟駅、吉田駅、燕三条駅、東三条駅、 長岡駅、小出駅、浦佐駅、宮内駅、越後川口駅、十日町駅、六日町駅、柏崎駅、越後湯沢 駅、犀潟駅、直江津駅、上越妙高駅、糸魚川駅の計 20駅を評価対象とする。評価対象とす る駅からなるネットワークを図1に示す。

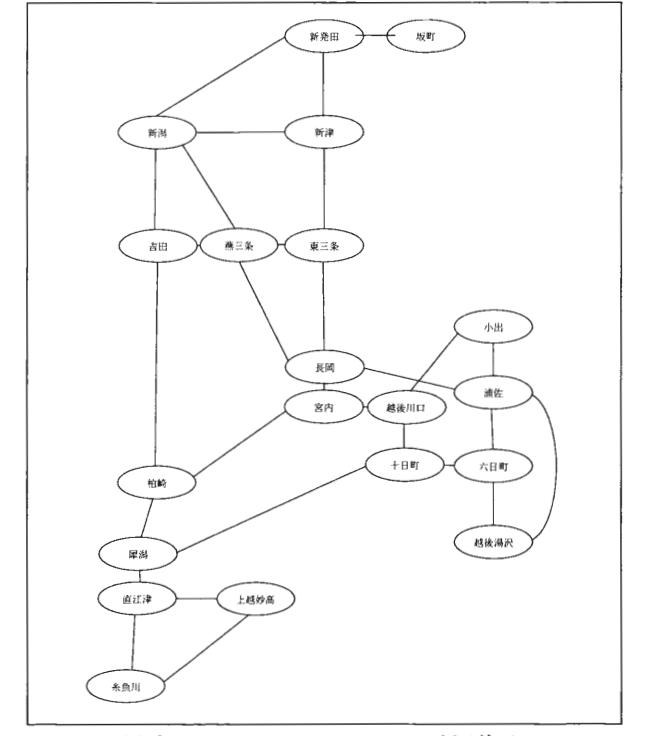

図1 評価対象とする駅からなる鉄道ネットワーク

#### 3. 評価方法

駅の関連数(1)とは、ネットワーク内の他の駅までの最短所要時間の最大値である。関連 数が最小の駅をネットワークの中心の駅とする。駅のアクセシビリティ(1)とは、ネットワ ーク内の他の駅までの最短所要時間の合計である。アクセシビリティが最小の駅をネット ワークの中心の駅とする。

#### 4. 評価結果

対象とする駅間の所要時間(2)、関連数、アクセシビリティ、および、順位を表1に示す。

| 単位/分 | 坂<br>ШT | 新<br>発<br>田         | 新<br>津 | 新<br>潟  | 吉<br>田 | 燕<br>$\equiv$<br>条          | 東<br>Ξ<br>条 | 長<br>岡         | 小<br>出                                                 | 浦<br>佐                  | 宮<br>内 | 越<br>後<br>ЛI<br>□ | $^{+}$<br>日<br>ШΠ | 六<br>日<br>田T | 柏<br>临  | 越<br>後<br>湯<br>沢 | 犀<br>澙      | 直<br>江<br>津 | 上<br>越<br>妙<br>高                                    | 糸<br>魚<br>Ш | 合<br>$\overline{a}$ | 順<br>位         | 関<br>連 | 順<br>位         |
|------|---------|---------------------|--------|---------|--------|-----------------------------|-------------|----------------|--------------------------------------------------------|-------------------------|--------|-------------------|-------------------|--------------|---------|------------------|-------------|-------------|-----------------------------------------------------|-------------|---------------------|----------------|--------|----------------|
| 坂町   |         | 20                  | 85     | 56      | 142    |                             | 165 134     | 161            |                                                        | 210 220 169 199 258 231 |        |                   |                   |              |         |                  | 208 253 244 | 254         | 278                                                 | 313         | 3600                | 20             | 313    | 19             |
| 新発田  | 20      |                     | 30     | 35      |        | 118 104                     | 85          |                |                                                        |                         |        |                   |                   |              |         |                  |             |             | 113 173 182 119 161 191 154 160 215 223 233 257 292 |             | 2865                | 18             | 292    | 18             |
| 新津   | 85      | 30                  |        | 20      | 62     | 49                          | 27          | 54             |                                                        | 101 111                 | 71     |                   |                   |              |         |                  |             |             | 89   131   122   134   142   154   147   171   172  |             | 1872                | 12             | 172    | $\overline{4}$ |
| 新潟   | 56      | 35                  | 20     |         | 64     | 69                          | 47          | 74             | 121                                                    | 131                     | 91     |                   |                   |              |         |                  |             |             | 109 151 142 141 164 198 167 191 226                 |             | 2197                | 16             | 226    | 11             |
| 吉田   |         | 142 118             | 62     | 64      |        | 11                          | 19          | 53             | 89                                                     | 98                      | 64     |                   | 88   126   119    |              | 69      |                  |             |             | 141   100   108   128   155                         |             | 1754                | 8              | 155    | $\mathbf{1}$   |
| 燕三条  |         | 165 104             | 49     | 69      | 11     |                             | 6           | $\overline{7}$ | 88                                                     | 98                      | 47     | 77                |                   | 136 109      | 86      |                  |             |             | 131 122 132 156 191                                 |             | 1784                | 10             | 191    | $6 \mid$       |
| 東三条  | 134     | 85                  | 27     | 47      | 19     | 6                           |             | 26             | 75                                                     | 85                      | 34     | 64                | 123               | 96           | 73      |                  |             |             | 118 109 119 143 178                                 |             | 1561                |                | 178    | 5 <sup>1</sup> |
| 長岡   |         | 161 113             | 54     | 74      | 53     | $\overline{7}$              | 26          |                | 35                                                     | 44                      | 4      | 23                | 52                | 56           | 43      | 77               | 79          |             | 89 113 148                                          |             | 1251                |                | 161    | $\overline{2}$ |
| 小出   |         | 210 173             |        | 101 121 | 89     | 88                          | 75          | 35             |                                                        | 9                       | 30     | 12                | 45                | 21           | 73      | 42               | 109         |             | 119 115 150                                         |             | 1617                | 5              | 210    | $\overline{9}$ |
| 浦佐   |         | 220 182 111 131     |        |         | 98     | 98                          | 85          | 44             | 9                                                      |                         | 39     | 21                | 54                | 11           | 82      | 34               | 118         |             | 128 109 140                                         |             | 1714                | 6              | 220    | 10             |
| 宮内   |         | 169 119             | 71     | 91      | 64     | 47                          | 34          | 4              | 30                                                     | 39                      |        | 18                | 47                | 51           | 40      | 72               | 75          | 85          | 109 144                                             |             | 1309                | 2              | 169    | $\vert$ 3      |
| 越後川口 |         | 199 161             | 89     | 109     | 88     | 77                          | 64          | 23             | 12                                                     | 21                      | 18     |                   | 27                | 32           | 61      | 53               | 97          |             | 107 124 159                                         |             | 1521                | 3              | 199    | $\overline{7}$ |
| 十日町  |         | 258 191 131 151 126 |        |         |        |                             | 136 123     | 52             | 45                                                     | 54                      | 47     | 27                |                   | 17           | 91      | 67               | 40          | 114         | 70                                                  | 95          | 1835                | 11             | 258    | 16             |
| 六日町  |         | 231 154 122 142 119 |        |         |        | 109                         | 96          | 56             | 21                                                     | 11                      | 51     | 32                | 17                |              | 93      | 23               | 129         | 133         | 90                                                  | 125         | 1754                | 8 <sup>1</sup> | 231    | 12             |
| 柏崎   |         | 208 160 134 141     |        |         | 69     | 86                          | 73          | 43             | 73                                                     | 82                      | 40     | 61                | 91                | 93           |         | 142              | 35          | 45          | 69                                                  | 104         | 1749                | 7              | 208    | 8              |
| 越後湯沢 |         |                     |        |         |        | 253 215 142 164 141 131 118 |             | 77             | 42                                                     | 34                      | 72     | 53                | 67                | 23           | 142     |                  | 98          |             | 106 124 159                                         |             | 2161                | 15             | 253    | 14             |
| 犀潟   |         |                     |        |         |        | 244 223 198 198 100 122 109 |             | 79 l           |                                                        | 109 118                 | 75     | 97                | 40                | 62           | 35      | 98               |             | 8           | 25                                                  | 60          | 2000                | 13             | 244    | 13             |
| 直江津  |         |                     |        |         |        | 254 233 147 167 108 132 119 |             | 89 I           |                                                        | 119 128                 | 85     |                   | 107 114 133       |              | 45      | 106              | 8           |             | 16                                                  | 43          | 2153                | 14             | 254    | 15             |
| 上越妙高 |         |                     |        |         |        |                             |             |                | 278 257 171 191 128 156 143 113 115 109 109 124        |                         |        |                   | 70                | 90           | 69      | 124              | 25          | 16          |                                                     | 81          | 2369                | 17             | 278    | 17             |
| 糸魚川  |         |                     |        |         |        |                             |             |                | 313 292 127 226 155 191 178 148 150 140 144 159 95 125 |                         |        |                   |                   |              | 104 159 |                  | 60          | 43          | 81                                                  |             | 2890                | 19             | 313    | 19             |

表 1 各駅間の所要時間、関連数、アクセシビリティ、および、順位

5. むすび

本稿では、新潟県内の 20 駅からなる鉄道ネットワークにおいて、駅間の所要時間で見 た場合の関連数とアクセシビリティを用いて各駅の地位を定量的に評価した。

表1より、関連数の1位は吉田駅、アクセシビリティの1位は長岡駅となった。評価が 高くなった理由としては、関連数、アクセシビリティ共に最下位である坂町駅に比較的短 時間で行けること、さらに、関連数については、アクセシビリティ1位である長岡駅にも 短時間で行けるためであると考えられる。1位と最下位の駅に短時間で行くことができる と所要時間の最大値と合計値が共により小さな値となるため高評価となる。1位の駅に短 時間で行くことができればネットワークの中心により近くなり、その駅の合計値が小さく なる。最下位の駅に短時間で行くことができればその駅の合計値と最大値が共に小さくな るため結果として高評価になる。そのため、1位の長岡駅に最も短時間で行くことができ、 最下位の坂町駅にも短時間で行くことができる宮内駅が2位になったと考えられる。

## 参考文献

(1) 木村辰男著: "基礎からの交通地理". 古今書院(1991).

 $(2)$ 駅探: " https://ekitan.com/", $(2023/7)$ .

# 234.鉄道ネットワークにおける駅の地位の定量的評価

ー駅間の距離で見た場合の地位の評価と考察一

システム情報学科 新潟教育センター 指導教員:柳 信一

## 佐藤 黎夢 2070018

1. はじめに

現代において鉄道は地方と都市を繋いでおり、多くの物や人を素早くまとめて運ぶこと のできる効率的な交通手段である。しかし、駅によって通っている路線の数には違いがあ り、駅ごとの利便性は異なる。

本稿では、新潟県全域の駅からなる、鉄道ネットワークについて、駅間の距離で見た場 合の関連数(1)とアクセシビリティー(1)を用いて各駅の地位を定量的に評価し検討する。

2. 評価対象とする駅

本稿では、新潟県内の、坂町駅、新発田駅、新潟駅、新津駅、吉田駅、燕三条駅、東三 条駅、長岡駅、小出駅、浦佐駅、宮内駅、越後川口駅、十日町駅、六日町駅、柏崎駅、越 後湯沢駅、犀潟駅、直江津駅、上越妙高駅、糸魚川駅の全 20 駅を評価対象とする。評価 対象とする駅からなる鉄道ネットワークを図1に示す。

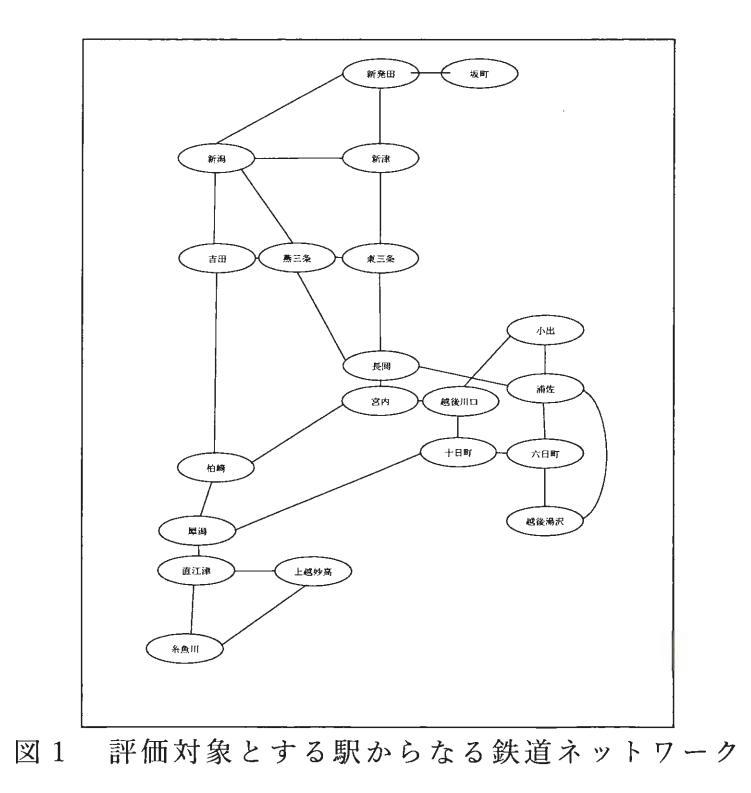

3. 評価方法

駅のアクセシビリティー(1)とは、評価対象とするほかの駅までの最短距離の合計であ

る。アクセシビリティーが小さい駅をネットワークの中心と評価する。

駅の関連数(1)とは、評価対象とするほかの駅への最短距離の中の最大値である。関連数 の小さい駅をネットワークの中心と評価する。

4. 評価結果

表1に駅間距離(2)、表2に関連数、アクセシビリティー、および、順位を示す。

|      | 坂町    | 新発田   | 新津    | 新潟    | 吉田    | 燕三条   | 東三条   | 長岡    | 小出    | 浦佐    | 宮内    | 越後川口  | 十日町   | 六日町   | 柏崎    | 越後湯沢  | 犀潟    | 直江津   | 上越妙高  | 糸魚川   | 合計     |
|------|-------|-------|-------|-------|-------|-------|-------|-------|-------|-------|-------|-------|-------|-------|-------|-------|-------|-------|-------|-------|--------|
| 坂町   |       | 22    | 48    | 49.3  | 83.3  | 77.4  | 72.9  | 96.1  | 146   | 154.3 | 99.1  | 118.9 | 156.8 | 166.4 | 132.8 | 184   | 162.3 | 185.6 | 196   | 233   | 2384.2 |
|      |       |       |       |       |       |       |       |       |       |       |       |       |       |       |       |       |       |       |       |       |        |
| 新発田  | 22    |       | 26    | 27.3  | 61.3  | 55.4  | 50.9  | 74.1  | 107.5 | 115.8 | 77.1  | 96.9  | 118.3 | 144.4 | 110.8 | 145.5 | 140   | 147   | 157.5 | 185.9 | 1863.7 |
| 新津   | 48    | 26    |       | 15.2  | 37.4  | 29.4  | 24.9  | 48.1  | 81.5  | 89.8  | 51.1  | 70.9  | 92.3  | 101.9 | 84.8  | 119.5 | 161.4 | 121.1 | 131.5 | 159.9 | 1494.7 |
| 新潟   | 49.3  | 27.3  | 15.2  |       | 34    | 40.1  | 40.1  | 63.3  | 96.7  | 105   | 66.3  | 86.1  | 107.5 | 117.1 | 100   | 134.7 | 129.2 | 136.3 | 146.7 | 175.1 | 1670   |
| 吉田   | 83.3  | 61.3  | 37.4  | 34    |       | 8     | 12.5  | 35.7  | 69.1  | 72.9  | 34.2  | 58.5  | 79.9  | 89.5  | 49.8  | 102.6 | 79    | 86.1  | 96.5  | 127.9 | 1218.2 |
| 燕三条  | 77.4  | 55.4  | 29.4  | 40.1  | 8     |       | 4.5   | 23.2  | 61.1  | 64.9  | 26.2  | 46    | 71.9  | 77    | 57.8  | 94.6  | 87    | 94.1  | 106.6 | 139.5 | 1164.7 |
| 東三条  | 72.9  | 50.9  | 24.9  | 40.1  | 12.5  | 4.5   |       | 23.2  | 56.6  | 64.9  | 26.2  | 46    | 67.4  | 77    | 59.9  | 94.6  | 89.1  | 96.2  | 106.6 | 135   | 1148.5 |
| 長岡   | 96.1  | 74.1  | 48.1  | 63.3  | 35.7  | 23.2  | 23.2  |       | 33.4  | 41.7  | 3     | 22.8  | 44.2  | 53.8  | 36.7  | 71.4  | 65.9  | 73    | 83.4  | 111.8 | 1004.8 |
| 小出   | 146   | 107.5 | 81.5  | 96.7  | 69.1  | 61.1  | 56.6  | 33.4  |       | 8.3   | 30.4  | 10.3  | 32    | 20.4  | 64.1  | 38    | 75.6  | 87    | 97.4  | 125.8 | 1241.2 |
| 浦佐   | 154.3 | 115.8 | 89.8  | 105   | 72.9  | 64.9  | 64.9  | 41.7  | 8.3   |       | 38.7  | 18.9  | 28    | 12.1  | 72.4  | 29.7  | 71.6  | 78.7  | 89.1  | 117.5 | 1274.3 |
| 宮内   | 99.1  | 77.1  | 51.1  | 66.3  | 34.2  | 26.2  | 26.2  | 3     | 30.4  | 38.7  |       | 19.8  | 41.2  | 50.8  | 33.7  | 68.4  | 62.9  | 70    | 80.4  | 108.8 | 988.3  |
| 越後川口 | 118.9 | 96.9  | 70.9  | 86.1  | 58.5  | 46    | 46    | 22.8  | 10.3  | 18.9  | 19.8  |       | 21.4  | 31    | 53.5  | 48.6  | 65    | 72.1  | 82.5  | 110.9 | 1080.1 |
| 十日町  | 156.8 | 118.3 | 92.3  | 107.5 | 79.9  | 71.9  | 67.4  | 44.2  | 32    | 28    | 41.2  | 21.4  |       | 15.9  | 72.8  | 33.5  | 43.6  | 50.7  | 61.1  | 89.5  | 1228   |
| 六日町  | 166.4 | 144.4 | 101.9 | 117.1 | 89.5  | 77    | 77    | 53.8  | 20.4  | 12.1  | 50.8  | 31    | 15.9  |       | 84.5  | 17.6  | 59.5  | 66.6  | 77    | 105.4 | 1367.9 |
| 柏崎   | 132.8 | 110.8 | 84.8  | 83.8  | 49.8  | 57.8  | 59.9  | 36.7  | 64.1  | 72.4  | 33.7  | 53.5  | 72.8  | 84.5  |       | 102.1 | 29.2  | 36.3  | 46.7  | 75.1  | 1286.8 |
| 越後湯沢 | 184   | 145.5 | 119.5 | 134.7 | 102.6 | 94.6  | 94.6  | 71.4  | 38    | 29.7  | 68.4  | 48.6  | 33.5  | 17.6  | 102.1 |       | 77.1  | 84.2  | 94.6  | 123   | 1663.7 |
| 犀潟   | 162.3 | 140   | 161.4 | 129.2 | 79    | 87    | 89.1  | 65.9  | 75.6  | 71.6  | 62.9  | 65    | 43.6  | 59.5  | 29.2  | 77.1  |       | 7.1   | 17.5  | 45.9  | 1468.9 |
| 直江津  | 185.6 | 147   | 121.1 | 136.3 | 86.1  | 94.1  | 96.2  | 73    | 87    | 78.7  | 70    | 72.1  | 50.7  | 66.6  | 36.3  | 84.2  | 7.1   |       | 10.4  | 38.8  | 1541.3 |
| 上越妙高 | 196   | 157.5 | 131.5 | 146.7 | 96.5  | 106.6 | 106.6 | 83.4  | 97.4  | 89.1  | 80.4  | 82.5  | 61.1  | 77    | 46.7  | 94.6  | 17.5  | 10.4  |       | 37    | 1718.5 |
| 糸魚川  | 233   | 185.9 | 159.9 | 175.1 | 127.9 | 139.5 | 135   | 111.8 | 125.8 | 117.5 | 108.8 | 110.9 | 89.5  | 105.4 | 75.1  | 123   | 45.9  | 38.8  | 37    |       | 2245.8 |

表 1 各駅間の距離とその合計 (km)

表 2 各駅の関連数、アクセシビリティー、および、各評価の順位

|     | 坂町     | 新発田    | 新津     | 新潟    | 洁田     | 燕三条    | 東三条    | 長岡     | 协出     | 浦佐     | 宮内    | 越後川口 十日町 |       | 六日間    | 柏崎      | 越後湯沢 犀潟 |        | 直江津    | 上越妙高   | 糸魚川    |
|-----|--------|--------|--------|-------|--------|--------|--------|--------|--------|--------|-------|----------|-------|--------|---------|---------|--------|--------|--------|--------|
| 合計  | 2384.2 | 1863.7 | 1494.7 | 1670  | 1218.2 | 1164.7 | 1148.5 | 1004.8 | 1241.2 | 1274.3 | 988.3 | 1080.1   | 1228  | 1367.9 | 1286.81 | 1663.7  | 1468.9 | 1541.3 | 1718.5 | 2245.8 |
| 順位  |        |        |        |       |        |        |        |        |        |        |       |          |       |        | 10      |         |        |        |        | 19     |
| 関連数 | 233    | 185.9  | 161.4  | 175.1 | 127.9  | 139.5  | 135    | 111.8I | 146    | 154.3  | 108.8 | 118.9    | 156.8 | 166.4  | 132.8   | 184     | 162.3  | 185.6  | 196    | 233    |
| 順位  |        |        |        |       |        |        |        |        |        |        |       |          |       |        |         |         |        |        | 18     | 19     |

5. むすび

本稿では、新潟県全域の20駅に対して、距離で見た場合の関連数とアクセシビリティ ーを用いて各駅の地位を定量的に評価した。表1から、宮内駅が関連数とアクセシビリテ ィーの両方で1位となった。関連数の評価が高いということは、関連数の値が小さくネッ トワークのトポロジカルな中心ということである。また、アクセシビリティーの評価が高 いということは、アクセシビリティーの値が小さくネットワークのなかで中心性が高いと いうことである。これらのことから、ネットワークの中心に近いほど、関連数とアクセシ ビリティーの評価が高いと考えられ、宮内駅の関連数が 108.8km、アクセシビリティー が 988.3km で順位が1位になったのは、ネットワークの中心に近かったからであるとと 考察できる。

坂町駅の関連数とアクセシビリティーの両方が最下位なのは、ネットワークの端に位置 していたことが原因と考えられる。

参考文献

(1) 木村辰夫: "基礎からの交通地理",古今書院(1991).

(2) 駅探: "https://ekitan.com/",(2023年6月閲覧).

# 235.航空路ネットワークにおける空港の地位の定量的評価

所要時間で見た場合の地位の評価と考察

システム情報学科 新潟教育センター 指導教員:柳 信一

## 渡邊 俊介 2070026

1. まえがき

航空路ネットワークは、他の公共交通機関より地形や建物に左右されないため、多くの地域に空 港があり、長距離の移動に適している。しかし、空港同士で直行便が運航していない空港もあり、 他の空港を経由する必要があるため各空港の利便性は異なる。

本稿では国内の 20 空港からなる航空路ネットワークにおいて、空港間の所要時間で見た場合の関 連数(1)とアクセシビリティー(1)を用いて各空港の地位を定量的に評価し考察する。

2. 対象とする空港

本稿では日本全国にある空港のうち、成田国際空港、羽田空港、中部国際空港、関西国際空港、 新千歳空港、青森空港、仙台空港、福岡空港、静岡空港、熊本空港、鹿児島空港、岡山空港、広島 空港、新潟空港、福島空港、伊丹空港、小松空港、奄美空港、高松空港、那覇空港の計 20 空港を評 価対象とする。

3. 評価方法

本稿では関連数(1)とアクセシビリティー(1)を用いて各空港を評価する。空港の関連数とは、評価 対象空港からその他の各空港へ移動する際の最短所要時間の中の最大値のことである。空港のアク セシビリティーとは、評価対象空港から他の空港へ移動する際の各最短所要時間の合計値のことで ある。関連数とアクセシビリティーは、小さいほど高い順位をつける。それぞれの最小の空港をネ ットワークの中心と評価する。

4. 評価結果

評価対象とする空港からなるネットワークにおける空港間の所要時間(2)を表2に示し、関連数 とアクセシビリティーおよびそれぞれの順位を表1に示す。表2で空港間の直行便がなく乗り継ぎ が必要な場合は、路線が就航している中で所要時間が一番短いものを足して表記している。

|                                                                                                    |  | 成田    羽田   中部   関西    新千   青森    仙台    福岡    静岡    熊本    鹿児    岡山    広島    新潟    福島    伊丹    小松    奄美    高松    那覇     |  |  |  |  |                                                                                                |  |             |        |     |  |
|----------------------------------------------------------------------------------------------------|--|----------------------------------------------------------------------------------------------------|--|--|--|--|------------------------------------------------------------------------------------------------|--|-------------|--------|-----|--|
| アクヤ                                                                                                |  | 2825 2020 2410 2380 2420 2900 2680 2030 3070 2665 2355 3400 3330 2770 3200 1930 2765 2805 2655 3080                   |  |  |  |  |                                                                                                |  |             |        |     |  |
| 関連数                                                                                                |  | 230   180   220   210   220   250   210   180   240   200   205   240   245   210   265   155   210   220   265   250 |  |  |  |  |                                                                                                |  |             |        |     |  |
| 『アクセ順位 │ 14 │ 2 │ 6 │ 5 │ 7 │ 15 │ 10 │ 3 │ 16 │ 9 │ 4 │ 20 │ 19 │ 12 │ 18 │ 1 │11 │ 13 │ 8 │ 17 │ |  |                                                                                                    |  |  |  |  |                                                                                                |  |             |        |     |  |
| 関連順位                                                                                               |  |                                                                                                    |  |  |  |  | $10 \div 6 \div 10 \div 17 \div 6 \div 2 \div 14 \div 4 \div 5 \div 14 \div 16 \div 6 \div 19$ |  | $1 \cdot 6$ | . 10 ÷ | 19. |  |

表1:各空港の関連数、アクセシビリティー、順位

#### 表2(2): 空港間の所要時間 (分)

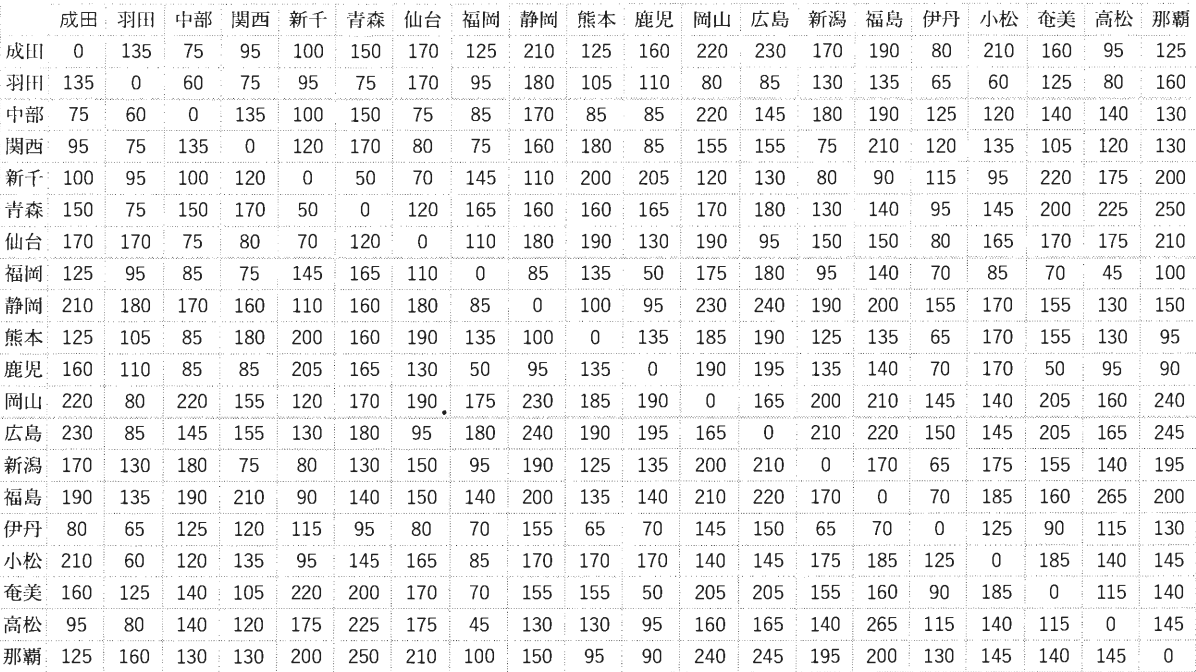

5. むすび

本稿では、国内の20空港からなる航空路ネットワークにおいて、所要時間で見た場合の関連数 とアクセシビリティーを用いて各空港の地位を定量的に評価した。

表1より、関連数の評価は1位が伊丹空港、2位が羽田空港となり、アクセシビリティーの評価 でも1位が伊丹空港、2位が羽田空港となった。逆に関連数では福島空港、アクセシビリティーで は、岡山空港が最下位となった。関連数を用いた評価の結果から、各空港が位置する都市の人口の 数や空港からの直行便の数が評価に影響すると考えられる。伊丹空港が位置している大阪府や羽田 空港が位置している東京都はどちらも日本の主要都市であり、人口の数もどちらも上位である。直 行便の数も伊丹空港11個、羽田空港14個と多くなっている。どこの空港に行くにも多くても乗り 換え2回で済むため、移動時間が短く関連数の順位が高いと考えられる。逆に最下位の福島空港で は人口の数は日本の中で少ないほうであり、直行便の数も2個であるため、乗り継ぎ便の数が増え てしまい、関連数が大きくなったからと考えることができる。また、関連数とアクセシビリティー で順位が異なる空港について、関連数は空港間の最長移動時間であり、関連数以外の空港の移動時 間は関係しないが、アクセシビリティーは空港間の移動時間の合計であり、関連数以外の空港の移 |動時間が長ければ長いほどアクセシビリティーが大きくなり順位が低くなる。そのため関連数が高 評価であっても、関連数以外の空港の移動時間が長ければアクセシビリティーは低評価となる。 アクセシビリティーを用いた評価の結果でも、人口の数と直行便の数が影響しているように見られ たが、一部空港ではその限りではなかった。日本地図と合わせてデータを分析すると、地理的に日 本の中心であるかどうかも順位に大きく影響を与えていると考えられる。

#### 参考文献

- (1) 木村辰男著:"基礎からの交通地理",古今書院(1991).
- (2) ジョルダン株式会社: "https://www.jorudan.co.jp/",(2023/8).

# 236.航空路ネットワークにおける都市の地位の定量評価

空港間の距離で見た場合の地位の評価と考察

システム情報学科 新潟教育センター 指導教員:柳 信一

## 中嶋 流飛 2070029

1.はじめに

長距離間の移動には欠かせない乗り物の1つである航空機は陸路の地理的制限を受けず、災害時の物 資の運搬などにも重宝されている。しかし航空機を受け入れる空港の関係上、陸路より移動距離が長く なってしまう場合がある。本稿では、国内の 20 空港からなる航空ネットワークに対して空港間の距離 で見た場合の関連数(1)とアクセシビリティ(1)を用いて各空港の地位を定量的に評価し考察を行う。 2.評価対象

本稿では、A.成田国際空港 B.羽田空港、C.中部国際空港 D.関西国際空港 E.新千歳空港 F.青森空港、 G.仙台空港 H.福岡空港 L.静岡空港 L.能本空港 K.鹿児島空港 L.岡山空港 M.広島空港 N.新潟空港 O.福島 空港 P.伊丹空港 O.小松空港 R.奄美空港 S.高松空港 T.那覇空港を評価対象とする。

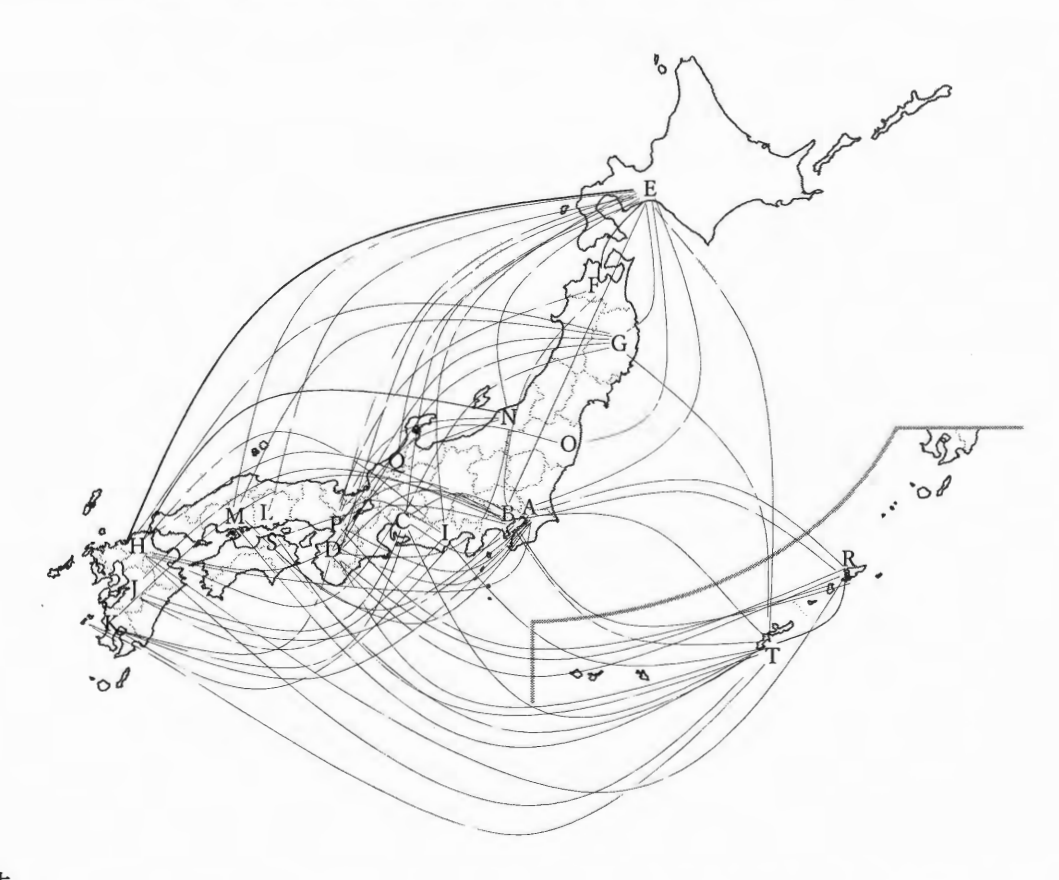

図1 評価対象とする空港からなる空港路ネットワーク(3)

#### 3.評価方法

空港の関連数(1)とは、空港路ネットワーク内の他の空港までの最短距離の中の最大値である。最小の 関連数を持つ空港をネットワークの中心と評価する。空港のアクセシビリティ(1)とは、ネットワーク内 の他の空港までの最短距離の合計である。最小のアクセシビリティを持つ空港をネットワークの中心と 評価する。

## 4.評価結果

#### 各空港間の最短距離<sup>(2)</sup>、関連数、アクセシビリティおよび順位を表1に示す。

表1 各空港間の最短距離(km)、関連数、アクセシビリティおよび順位

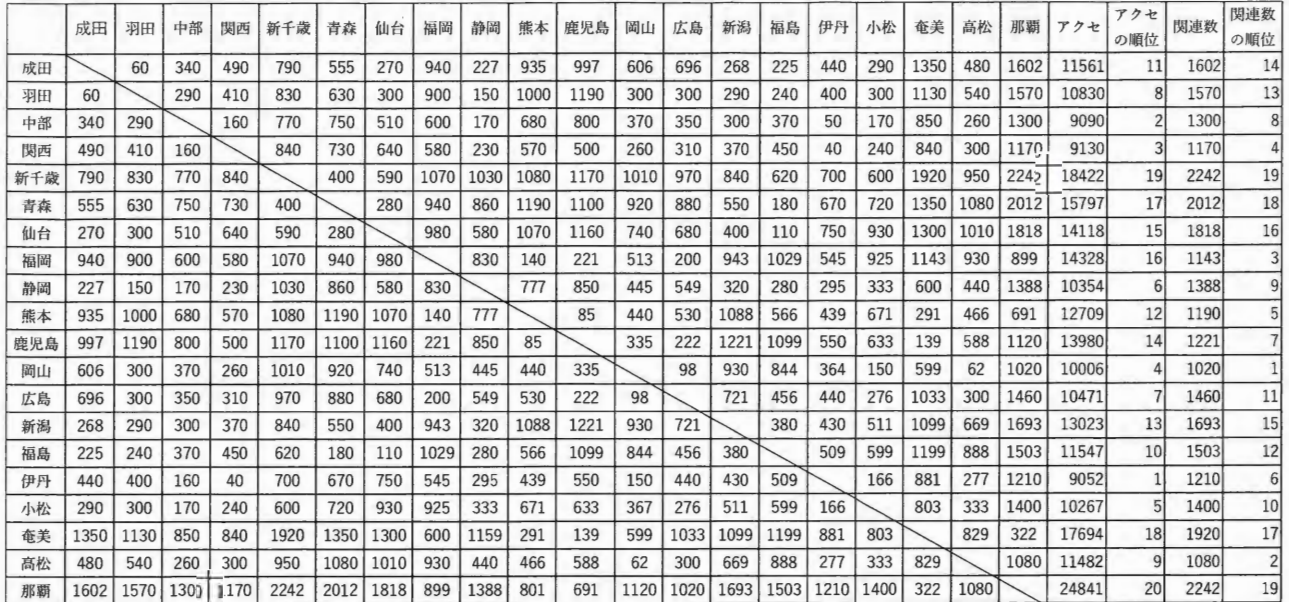

5.むすび

本稿では、国内の 20 空港からなる航空路ネットワークに関して空港間の距離で見た場合の関連数と アクセシビリティを用いて各空港の地位を定量的に評価した。表1より関連数の評価で最も評価が高い のは岡山空港となり、アクセシビリティで最も評価が高い空港は、伊丹空港となった。逆に、関連数で 最も評価が低い空港は新千歳空港と那覇空港となり、アクセシビリティで最も評価が低い空港は那覇空 港となった。関連数で1位となった岡山空港は図1より両端の空港から均等な距離位置であり、日本地 図上で中心に位置していることから妥当であると考えられる。アクセシビリティで1位である伊丹空港 は直行便が多数存在し、日本の中心に位置しているため妥当な結果であると考えられる。最も評価が低 くなった那覇空港は、評価対象の最南端に位置し、九州の最南端である鹿児島空港との距離も約 700km となることからほぼすべての直行便を保有しているものの、距離が離れているため、評価が低くなった と考えられる。

小松空港はアクセシビリティの順位が5位にもかかわらず、関連数の順位は10位となった。小松空 港がある石川県は東日本の中でも西日本に近い場所に位置しておりアクセシビリティの順位が高いが 最長距離にあたる那覇空港との距離が東日本に属しているため長くなってしまい、関連数は 10 位と低 くなったため順位に差が生じたと考えられる。

6.参考文献

(1) 木村辰夫著: "基礎からの交通地理", 古今書院(1991).

(2)国土交通省: "https://www.mlit.go.jp"(2023/12).

(3)ジョルダン株式会社:"https;//www.jorudan.co.jp"(2023/8).

# 237.航空路ネットワークにおける都市の地位の定量的評価

解決行列で見た場合の地位の評価と考察

システム情報学科 新潟教育センター 指導教員:柳 信一

## 日下部 琉生 2070035

1.まえがき

現代社会では都市や地方の発展具合の要因として鉄道などの陸路の交通路ネットワークにくわえ航空路ネット ワークも影響を与えている。しかし、単純に発展している都市近辺に所在している空港の地位が高いというのは 根拠に欠ける。そのため、各空港同士の行き易さから空港の地位を評価する必要がある。本稿では、国内の 20 空港からなる航空路ネットワークにおいて、解決行列①を用いて各空港の地位を定量的に評価し考察する。

#### 2.評価対象とする空港

本稿では国内の空港のうち成田国際空港、羽田空港、中部国際空港、関西国際空港、新千歳空港、青森空 港、仙台空港、博多空港、静岡空港、熊本空港、鹿児島空港、岡山空港、広島空港、新潟空港、福島空港、札 幌飛行場、小松空港、奄美空港、高松空港、那覇空港の計 20 箇所の空港を評価対象とする。

3.評価方法

解決行列(1)を定義するためには、まず空港間が直接つながっている場合は行列の要素の値を1とし、空港間 が直接繋がっていない場合は行列の要素0とする、空港対空港接続行列 Cを作る。次に行列の要素の0が消え るまで、以下の操作を行う。

- ① C<sup>2</sup>の行列を作る。行列の要素は空港から空港へ2つのリンクによって行ける場所の数を示す。
- 2 C+C2行列を作る。行列の要素は空港から空港へ2リンク以内で行ける場所の数を示す。0が消えなかっ た場合③を行う。
- 3 C3行列を作る。要素はある空港から3つのリンクを通ってほかの空港に行ける場合の数である。
- ④  $C+C^2+C^3$ 行列を作る。 Oが消えない場合は C<sup>4</sup>を作り C+C<sup>2</sup>+C<sup>3</sup>+C<sup>4</sup>を評価する。

上記の操作を繰り返し要素がなくなった $C + C^2 + \cdots + C^n$ を解決行列と呼ぶ。解決行列の行の合計が大きい空 港をネットワークの中心と評価する。

#### 4.評価結果

#### 解決行列 C+C2を表1に示す。表1の2~21行目、および2~21行目の各値が行列の要素に対応する。

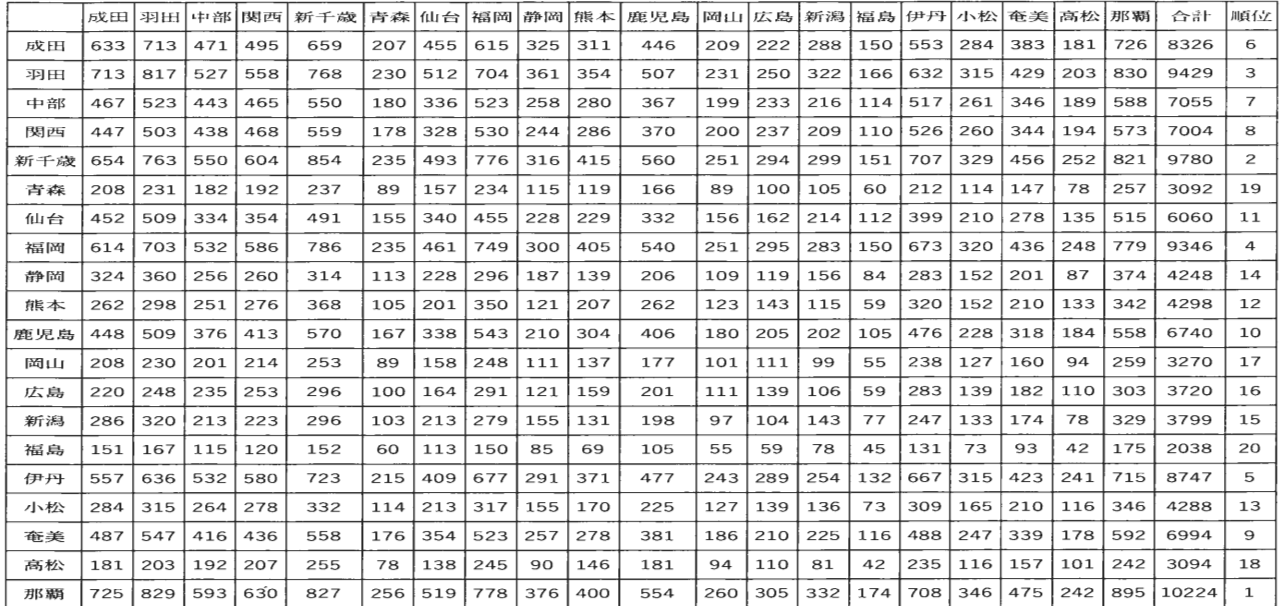

 $\#1(2)$  · C+C2+C<sub>3</sub>

5.むすび

本稿では国内の 20 空港からなる航空路ネットワークにおいて、解決行列を用いて各空港の地位を定量的に 評価した。

表 1 より、那覇空港、新千歳空港、羽田空港が上位となった。これらの空港は直行便、すなはち、1 ステップで 行ける空港が最も多い。1 ステップで行ける空港が多いということは、隣接している空港が多いということになるた め、隣接している空港から隣接している空港、すなわち2ステップで行ける空港も多くなる。同様に3ステップで 行ける空港も多くなる。表 7 の解決行列 C+C2+C3 は3ステップ以内で行ける空港を表しているため高評価にな りやすい。逆に、1ステップで行ける空港が少ないと2ステップで行ける空港も少なくなるため、評価が低くなりや すい。羽田空港は首都である東京に位置しており、人口も多く飛行機の利用者も増えるため、直行便も多いと考 えられる。新千歳空港は北海道に位置しており、本州から北海道間の移動を考えるとフェリー、飛行機または青 函トンネルを通る鉄道しかない。そのため直行便の数が多くなったと考えられる。那覇空港は沖縄に位置してお り、北海道と同じく飛行機での移動が主となるので直行便が多くなったと考えられる。

福島空港、高松空港、岡山空港は下位となった。これらの空港は 1 ステップで行ける空港がそれぞれ 2、3 と 圧倒的に少ない。福島空港は、公共交通機関を利用し難い場所に位置しているため、県北や県南の人は仙台 空港や羽田空港を利用する人が多くなる。福島から東京までは 200kmほどしかないため、新幹線か高速道路で 移動する人が多く採算が取れないことが考えられる。

高松空港の直行便が少ない理由は、鉄道の利便性がより高いからだと考える。飛行機を使う人よりも鉄道を使 う人のほうが多いため、飛行機の需要が少ないと考えられる。

都市として発展している東京、大阪より沖縄、北海道の方が解決行列の評価が高い。東京、大阪は電車や新 幹線での長距離移動が主となっているが、沖縄や北海道は飛行機での長距離移動が主となっているため、高 評価であることは妥当であると考えられる。

参考文献

(1) 木村辰夫: "基礎からの交通地理", 古今書院(1991).

(2)スカイスキャナー: "https://www.skyscanner.jp/",(2023/8).

# 238.鉄道ネットワークにおける駅の地位の定量的評価

所要時間で見た場合の地位の評価と考察

システム情報学科 札幌教育センター 指導教員:柳 信一

加賀 涼兵 2070097

1. まえがき

鉄道は全国各地に引かれ、身近な交通ネットワークである。特に北海道は土地が非常に 広く、通勤、通学だけではなく旅行の際も貴重な移動手段である。しかし、その一方で、 駅ごとにおける利便性には偏りがある。そのため、各駅の利便性を評価することには意義 がある。本稿では IR 北海道の札幌近郊のいくつかの駅からなる鉄道ネットワークに関し て所要時間で見た場合の関連数(1)とアクセシビリティー(1)を用いて各駅の地位を定量 的に評価し検討する。

2. 評価対象とする駅

IR 北海道より、札幌駅、函館駅、旭川駅、小樽駅、帯広駅、苫小牧駅、長万部駅、東室 蘭駅の計8駅を評価対象とする。評価対象とする駅からなる鉄道ネットワーク図1に示す。

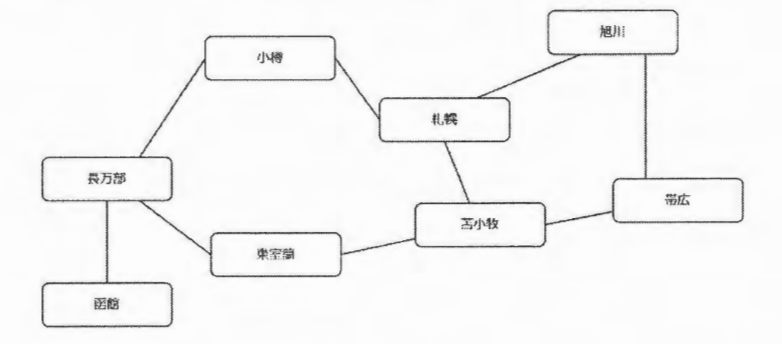

図1 対象とする駅からなる鉄道ネットワーク図

3. 評価方法

本稿では、各駅間における最短時間を駅間の所要時間とする。

駅の関連数<sup>(1)</sup>とは、ネットワーク内における他の駅までの所要時間の最大値である。 関連数が最小となる駅をネットワークの中心と評価する。駅のアクセシビリティーとは、 ネットワーク内における他の駅までの所要時間の合計である。アクセシビリティーが最小 となる駅がネットワークの中心であると評価する。

## 4. 評価結果

評価対象とする駅間の所要時間<sup>(2)</sup>とアクセシビリティー (表ではア)、関連数 (表では 関)、及び各評価の順位を表1に示す。

|    | 札幌        | 函館                       | 旭川                       | 小樽                       | 带広              | 苫小                       | 長万                       | 東室             | 関   | 順              | $\overline{\mathcal{F}}$ | 順              |
|----|-----------|--------------------------|--------------------------|--------------------------|-----------------|--------------------------|--------------------------|----------------|-----|----------------|--------------------------|----------------|
| 札幌 | $\bar{a}$ | 213                      | 87                       | 46                       | 147             | 44                       | 128                      | 77             | 213 | 3              | 742                      | $\mathbf 1$    |
| 函館 | 213       | $\overline{\phantom{a}}$ | 320                      | 277                      | 317             | 177                      | 88                       | 139            | 320 | 7              | 1531                     | 7              |
| 旭川 | 87        | 320                      | $\overline{\phantom{a}}$ | 140                      | 240             | 141                      | 233                      | 177            | 320 | 7              | 1338                     | 6              |
| 小樽 | 46        | 277                      | 140                      | $\overline{\phantom{a}}$ | 197             | 107                      | 197                      | 199            | 277 | 5              | 1163                     | 5              |
| 带広 | 147       | 317                      | 240                      | 197                      | $\qquad \qquad$ | 208                      | 261                      | 204            | 317 | 6              | 1574                     | 8              |
| 苫小 | 44        | 177                      | 141                      | 107                      | 208             | $\overline{\phantom{0}}$ | 84                       | 33             | 208 | $\overline{2}$ | 794                      | $\overline{2}$ |
| 長万 | 128       | 88                       | 233                      | 197                      | 261             | 84                       | $\overline{\phantom{a}}$ | 51             | 261 | $\overline{4}$ | 1042                     | $\overline{4}$ |
| 東室 | 77        | 139                      | 177                      | 199                      | 204             | 33                       | 51                       | $\blacksquare$ | 204 | $\mathbf{1}$   | 880                      | 3              |

駅間の所要時間(単位:分)、関連数、アクセシビリティー、及び各評価の順位 表 1

5. おわりに

本稿では IR 北海道の 8 駅からなる鉄道ネットワークにおいて、所要時間で見た場合の 関連数とアクセシビリティーを用いて各駅の地位を定量的に評価した。

関連数の評価が最も高いのは東室蘭駅となり、次に苫小牧駅、札幌駅という順になっ た。また、評価が最も低いのは同率で函館駅、旭川駅となり、3位は帯広駅となった。

アクセシビリティーの評価が最も高いのは札幌駅となり、次に苫小牧駅、東室蘭駅とい う順になった。また、評価が低いのは帯広駅、函館駅、旭川駅という順になった。

関連数とアクセシビリティーでそれぞれ順位が異なる。その理由として、関連数とアク セシビリティーの定義はそれぞれ評価方法が違うという点が挙げられる。関連数は駅間距 離が離れるか、区間が増えるとそれに伴い所要時間も増加するものと考えられる。また、 アクセシビリティーにおいて、鉄道ネットワークの中心に近いほど所要時間の合計が少な くなる傾向にあると考えられる。上記の理由から、2つの評価の順位は異なるものになっ たと考察する。

#### 参考文献

〔1〕木村辰男著:"基礎からの交通地理",古今書院(1991).

[2] 北海道旅客鉄道株式会社:"https://jrhokkaidonorikae.com/",(2023/06/15).

# $239.$ 鉄道ネットワークにおける駅の地位の定量的評価

解決行列で見た場合の地位の評価と考察

システム情報学科 新潟教育センター 指導教員:柳 信一

## 神田 悠生 2070290

1. はじめに

鉄道は、我々の生活において欠かせないものになっている。しかし地域の過疎化などで 廃止になる駅や路線が近年後を絶たないため駅の利便性は異なる。本稿では新潟県の20 駅からなる鉄道ネットワークにおいて、解決行列(1)を用いて各駅の地位を定量的に評価し 検討する。

2. 評価対象とする駅

本稿では坂町駅、新発田駅、新津駅、新潟駅、吉田駅、燕三条駅、東三条駅、長岡駅、 小出駅、浦佐駅、宮内駅、越後川口駅、十日町駅、六日町駅、柏崎駅、越後湯沢駅、犀潟 駅、直江津駅、上越妙高駅、糸魚川駅の20駅を評価対象とする。評価対象とする駅から なる路線図(2)を図1に示す。

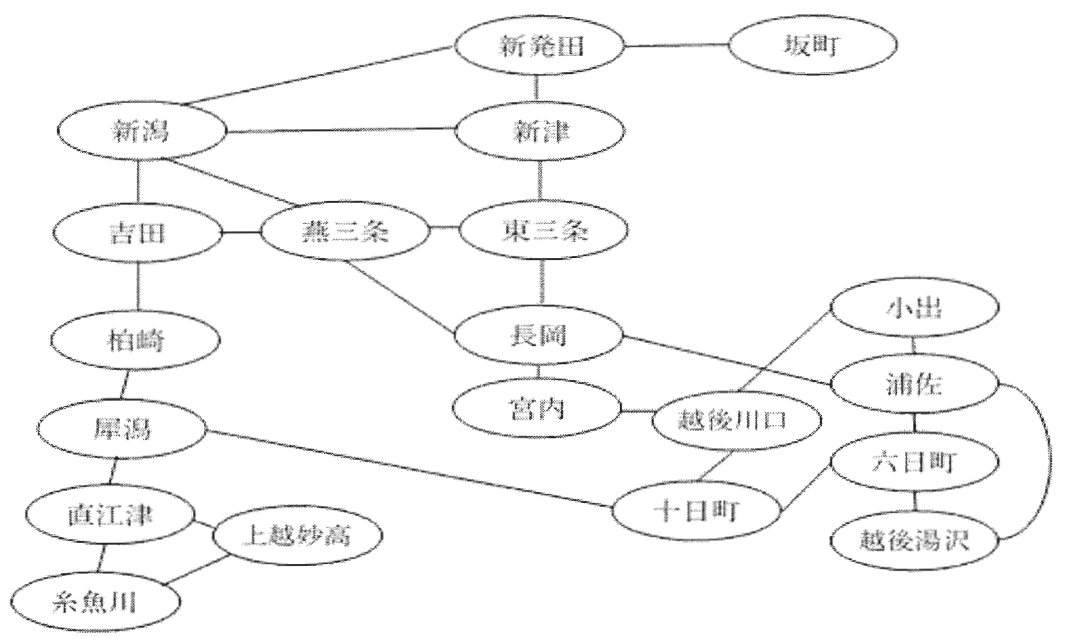

図1評価対象とする駅からなる路線図

3. 評価方法

解決行列(1)で評価する。解決行列を求める方法は、まず駅と駅が隣接する場合は1、し ない場合は0とする駅対駅接続行列 Cを作成する。次に、C+C<sup>2</sup>の要素に0があれば C+ C<sup>2</sup>+C<sup>3</sup>を計算するということを繰り返し、要素に0がなくなったC+C<sup>2</sup>+…C<sup>n</sup>行列を解 決行列と呼ぶ。解決行列の行の合計が大きい駅をネットワークの中心と評価する。

#### 4. 評価結果

表 1 に解決行列 C+C<sup>2</sup>+C<sup>3</sup>+C<sup>4</sup>+C<sup>5</sup>+C<sup>6</sup>+C<sup>7</sup> を示す。表 1 の 2 ~ 2 1 行目、および、 2 ~ 21列目の数値が行列の要素に対応する。

|      | 坂<br>町 | 新<br>発<br>H | 新<br>津 | 新<br>潟 | 吉<br>田 | 燕<br>Ξ<br>条 | 東<br>E.<br>条 | 長<br>岡 | 小<br>出 | 浦<br>佐 | 宮<br>内 | 越<br>後<br>Л<br>口 | $^+$<br>目<br>町 | 六<br>日<br>町 | 柏<br>崎 | 越<br>後<br>潺<br>沢 | 犀<br>潟 | 直<br>ìĽ<br>津 | 上<br>越<br>妙<br>高 | 糸<br>魚<br>ЛΙ   | 슈<br>計 | 順<br>位         |
|------|--------|-------------|--------|--------|--------|-------------|--------------|--------|--------|--------|--------|------------------|----------------|-------------|--------|------------------|--------|--------------|------------------|----------------|--------|----------------|
| 坂町   | 44     | 140         | 150    | 189    | 136    | 179         | 140          | 110    | 10     | 40     | 54     | 13               | 8              | 10          | 52     | 9                | 19     | 3            | 1                | 1              | 1308   | 18             |
| 新発田  | 140    | 383         | 469    | 605    | 420    | 575         | 439          | 413    | 53     | 139    | 175    | 72               | 42             | 57          | 209    | 50               | 63     | 21           | 4                | $\overline{4}$ | 4333   | 10             |
| 新津   | 150    | 469         | 535    | 742    | 531    | 712         | 591          | 522    | 83     | 230    | 265    | 105              | 75             | 91          | 257    | 80               | 94     | 26           | 6                | 6              | 5570   | 6              |
| 新潟   | 189    | 605         | 742    | 916    | 722    | 986         | 726          | 696    | 118    | 303    | 375    | 152              | 109            | 130         | 349    | 107              | 159    | 42           | 18               | 18             | 7462   | $\overline{3}$ |
| 吉田   | 136    | 420         | 531    | 722    | 540    | 760         | 569          | 592    | 120    | 275    | 313    | 179              | 151            | 134         | 366    | 112              | 142    | 89           | 28               | 28             | 6207   | 5 <sup>1</sup> |
| 燕三条  | 179    | 575         | 712    | 986    | 760    | 1013        | 825          | 863    | 199    | 407    | 444    | 246              | 173            | 237         | 424    | 191              | 201    | 59           | 22               | 22             | 8538   | $\mathbf{1}$   |
| 東三条  | 140    | 439         | 591    | 726    | 569    | 825         | 604          | 689    | 164    | 334    | 334    | 199              | 139            | 198         | 332    | 164              | 136    | 43           | 10               | 10             | 6646   | $\overline{4}$ |
| 長岡   | 110    | 413         | 522    | 696    | 592    | 863         | 689          | 712    | 251    | 578    | 511    | 286              | 285            | 309         | 358    | 261              | 219    | 71           | 25               | 25             | 7776   | $\mathbf{2}$   |
| 小出   | 10     | 53          | 83     | 118    | 120    | 199         | 164          | 251    | 148    | 312    | 189    | 207              | 175            | 229         | 137    | 171              | 125    | 44           | 19               | 19             | 2773   | 16             |
| 浦佐   | 40     | 139         | 230    | 303    | 275    | 407         | 334          | 578    | 312    | 482    | 310    | 317              | 292            | 432         | 248    | 346              | 192    | 66           | 24               | 24             | 5351   | $\overline{7}$ |
| 宮内   | 54     | 175         | 265    | 375    | 313    | 444         | 334          | 511    | 189    | 310    | 268    | 285              | 210            | 257         | 318    | 186              | 185    | 101          | 40               | 40             | 4860   | 8 <sup>1</sup> |
| 越後川口 | 13     | 72          | 105    | 152    | 179    | 246         | 199          | 286    | 207    | 317    | 285    | 195              | 269            | 226         | 186    | 195              | 164    | 97           | 39               | 39             | 3471   | 12             |
| 十日町  | 8      | 42          | 75     | 109    | 151    | 173         | 139          | 285    | 175    | 292    | 210    | 269              | 200            | 295         | 173    | 186              | 242    | 97           | 77               | 77             | 3275   | 13             |
| 六日町  | 10     | 57          | 91     | 130    | 134    | 237         | 198          | 309    | 229    | 432    | 257    | 226              | 295            | 311         | 171    | 271              | 141    | 89           | 29               | 29             | 3646   | 11             |
| 柏崎   | 52     | 209         | 257    | 349    | 366    | 424         | 332          | 358    | 137    | 248    | 318    | 186              | 173            | 171         | 222    | 111              | 246    | 97           | 77               | 77             | 4410   | $\overline{9}$ |
| 越後湯沢 | 9      | 50          | 80     | 107    | 112    | 191         | 164          | 261    | 171    | 346    | 186    | 195              | 186            | 271         | 111    | 211              | 121    | 36           | 17               | 17             | 2842   | 15             |
| 犀潟   | 19     | 63          | 94     | 159    | 142    | 201         | 136          | 219    | 125    | 192    | 185    | 164              | 242            | 141         | 246    | 121              | 165    | 210          | 106              | 106            | 3036   | 14             |
| 直江津  | 3      | 21          | 26     | 42     | 89     | 59          | 43           | 71     | 44     | 66     | 101    | 97               | 97             | 89          | 97     | 36               | 210    | 183          | 162              | 162            | 1698   | 17             |
| 上越妙高 | 1      | 4           | 6      | 18     | 28     | 22          | 10           | 25     | 19     | 24     | 40     | 39               | 77             | 29          | 77     | 17               | 106    | 162          | 119              | 120            | 943    | 19             |
| 糸魚川  | 1      | 4           | 6      | 18     | 28     | 22          | 10           | 25     | 19     | 24     | 40     | 39               | 77             | 29          | 77     | 17               | 106    | 162          | 120              | 119            | 943    | 19             |

表 1 解決行列 C+C<sup>2</sup>+C<sup>3</sup>+C<sup>4</sup>+C<sup>5</sup>+C<sup>6</sup>+C<sup>7</sup>

5. おわりに

本稿では新潟県内の20駅からなる鉄道ネットワークにおいて解決行列を用いて各駅の 地位を定量的に評価した。表1より、燕三条駅は20駅の中で最も評価が高い駅になった。 燕三条駅は、ネットワークの中心に位置し、2位の長岡駅、3位の新潟駅に比べ東西南北 の端に行くのにかかるステップ数が短い。解決行列において評価を上げるには、中心に位 置すること、中心に位置する他の駅に比べて短いステップ数で外縁部の駅に辿り着くこと が重要である。短いステップ数で他の駅に行くことで、解決行列の計算にかかるステップ 数まで評価を上げることができる。

最下位になった糸魚川駅、上越妙高駅はネットワークの南端に位置する。どちらも犀潟 駅まで行かなければ行く駅の数を増やせないため、最下位になったと考えられる。 参考文献

(1) 木村辰男著: "基礎からの交通地理",古今書院(1991).

(2) 新潟鉄道路線図: "https://www.ryoko.info/rosen/train/data/niigata.html", (2023.5.1).
# $240.$ 鉄道ネットワークにおける駅の地位の定量的評価

駅間の距離で見た場合の地位の評価と考察

システム情報学科 札幌教育センター 指導教員:柳 信一

### 佐藤 理喜 2070548

1. はじめに

鉄道は、私たちの日常生活に深くかかわる重要な役割を果たしており、通学、通勤、旅 行など交通手段として都市部や地方で重要な役割を果たしている。本稿では IR 北海道の 札幌近郊のいくつかの駅からなるネットワークに関して、所要時間で見た場合の関連数(1) とアクセシビリティー<sup>(1)</sup>を用いて定量的に評価し検討する。

評価対象とする駅  $2$ .

本稿では、北海道の中央地域である道央を中心に札幌駅、函館駅、旭川駅、小樽駅、帯 広駅、苫小牧駅、長万部駅、東室蘭駅の8駅を評価対象とする。評価対象とする駅からな る鉄道ネットワークを図1に示す。

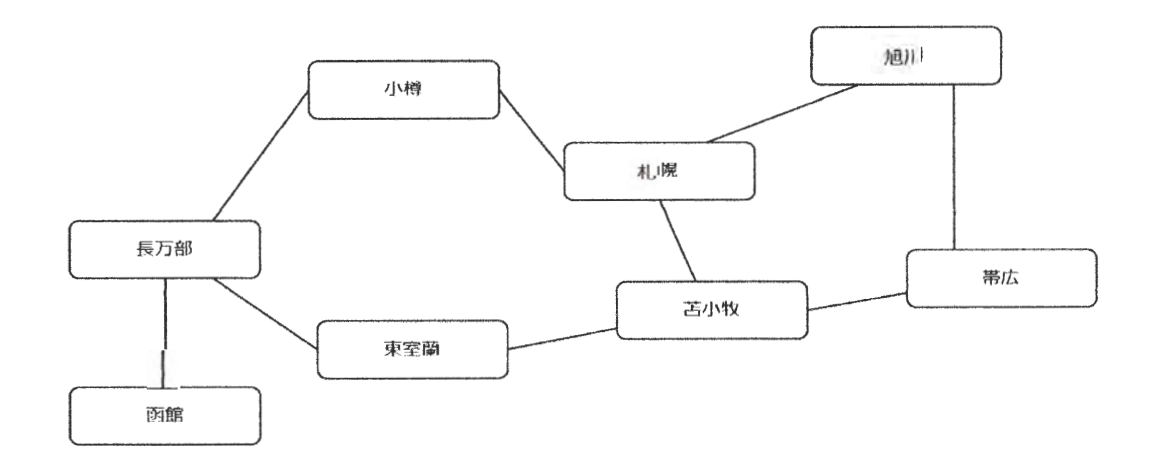

図1 対象とする駅からなる鉄道ネットワーク

3. 評価方法

駅の関連数<sup>(1)</sup>とは、鉄道ネットワーク上のほかの駅までの最短距離の中で最大の値で ある。関連数が最も小さい駅をネットワークの中心と評価する。アクセシビリティーとは 鉄道ネットワーク上のほかの駅までの最短距離の総和である。アクセシビリティーの値が 最も小さい駅をネットワークの中心と評価する。

#### $4.$ 評価結果

ネットワーク上の駅間距離(2)、関連数、アクセシビリティー、および、各評価における 順位を表1に示す。

|     | 札幌                       | 函館                       | 旭川                       | 小樽                       | 带広                       | 苫小                           | 長万                       | 東室  | 関連  | 順 | アク   | 順 |
|-----|--------------------------|--------------------------|--------------------------|--------------------------|--------------------------|------------------------------|--------------------------|-----|-----|---|------|---|
|     |                          |                          |                          |                          |                          | 牧                            | 部                        | 蘭   | 数   | 位 | セ    | 位 |
| 札幌  | $\overline{\phantom{a}}$ | 319                      | 137                      | 32                       | 220                      | 71                           | 124                      | 129 | 319 | 3 | 1032 | 2 |
| 函館  | 319                      | $\overline{\phantom{m}}$ | 456                      | 353                      | 451                      | 248                          | 112                      | 190 | 456 | 7 | 2129 | 8 |
| 旭川  | 137                      | 456                      | $\overline{\phantom{a}}$ | 171                      | 180                      | 208                          | 343                      | 266 | 456 | 7 | 1761 | 6 |
| 小樽  | 32                       | 353                      | 171                      | $\overline{\phantom{a}}$ | 254                      | 105                          | 240                      | 163 | 353 | 5 | 1318 | 4 |
| 带広  | 220                      | 451                      | 180                      | 254                      | $\overline{\phantom{a}}$ | 203                          | 339                      | 261 | 451 | 6 | 1908 | 7 |
| 苫小牧 | 71                       | 248                      | 208                      | 105                      | 203                      | $\qquad \qquad \blacksquare$ | 135                      | 58  | 248 | 1 | 1028 | 1 |
| 長万部 | 124                      | 112                      | 343                      | 240                      | 339                      | 135                          | $\overline{\phantom{a}}$ | 77  | 343 | 4 | 1370 | 5 |
| 東室蘭 | 129                      | 190                      | 266                      | 163                      | 261                      | 58                           | 77                       | -   | 266 | 2 | 1144 | 3 |

表1:駅間距離(単位:km)関連数、アクセシビリティー、および、順位

5. おわりに

本稿では、JR北海道の札幌駅、函館駅、旭川駅、小樽駅、帯広駅、苫小牧駅、長万部駅、 東室蘭駅の8駅からなる鉄道ネットワークにおいて、駅間の距離で見た場合の関連数とア クセシビリティーを用いて駅の地位を評価した。

表1より、関連数の1位は苫小牧駅、最下位は函館駅と旭川駅の2駅となり、アクセシ ビリティーの1位は苫小牧駅、最下位は帯広駅となった。

関連数の定義は鉄道ネットワーク内における他の駅までの所要時間が最大のものとして いる。関連数の評価が高い駅は鉄道ネットワークの中心に位置していると考える。中心に 位置している駅は、一番駅間距離が大きい末端が関連数となる。末端に位置している駅は、 反対の末端の駅までの距離が最大となる。そのため、中心に位置している駅の方が関連数 の評価が高い。アクセシビリティーの定義は、鉄道ネットワーク内における他の駅までの 駅間距離の合計である。隣接している駅の数が多いほど評価が高いと考える。隣接してい る駅が多い駅は、他の駅と駅間距離が短くなる。隣接している駅が少ない駅は、他の駅と の駅間距離が長い。そのため、隣接している駅が多い駅がアクセシビリティーの評価が高  $k_{\circ}$ 

#### 参考文献

(1) 木村 辰男 著:"基礎からの交通地理",古今書院,(1991).

[2023/6/15]. 北海道旅客鉄道株式会社: < https://www.jrhokkaido.co.jp/ > (2023/6/15).

# $241.$ 鉄道ネットワークにおける駅の地位の定量的評価

解決行列で見た場合の地位の評価と考察

システム情報学科 札幌教育センター 指導教員:柳 信一

## 大湯 怜 2070554

1. まえがき

北海道において IR は必要不可欠な移動手段であり、鉄道ネットワークの利便性を理解 することは、地域社会全体の発展と利便性の向上につながるため定量的に評価することは 意義がある。

本稿では北海道 JR のいくつかの駅からなる鉄道ネットワークに対して解決行列<sup>(1)</sup>で 見た場合の各駅の地位を定量的に評価し検討する。

2. 評価対象とする鉄道ネットワーク

本稿では、札幌駅、函館駅、旭川駅、小樽駅、帯広駅、苫小牧、長万部、東室蘭の8駅を 評価対象とする。評価対象とする駅からなる鉄道ネットワーク<sup>(2)</sup>を図1に示す。

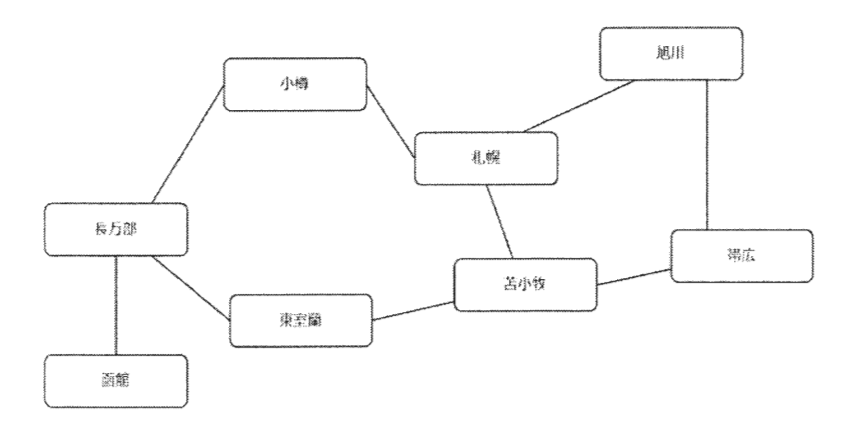

評価対象とする駅からなるネットワーク 図 1

3. 評価方法

本稿では解決行列(1)により駅の地位を評価する。まず、対象とするネットワークの全て の駅の対に関して駅間が直接接続されている場合は行列の要素を 1、そうでない場合は0 とする駅対駅の接続行列 C を求める。次に、行列 C<sup>2</sup>を求め、C+C<sup>2</sup>行列の要素に0が存 在する場合は行列  $C^3$ を求める。以下、 $C + C^2 + C^3 + \cdots + C^n$ の行列の要素に0がなくなるま で n を増加させる。行列の要素に0がない C+C<sup>2</sup>+C<sup>3</sup>+…+C<sup>n</sup>を解決行列という。解決行 列の各行の要素の合計が大きい駅をネットワークの中心と評価する。

4. 評価結果

評価対象とする駅からなるネットワークの解決行列  $C + C^2 + C^3 + C^4$ を表1に示す。表 1の2行目から9行目、および2列目から9列目の数値が解決行列の要素の値である。

|     | 札幌 | 函館             | 旭川 | 小樽 | 帯広 | 苫小牧            | 長万部         | 東室蘭 | 計  |
|-----|----|----------------|----|----|----|----------------|-------------|-----|----|
| 札幌  | 18 | $\overline{2}$ | 6  | 6  | 13 | 8              | 8           | 9   | 70 |
| 函館  | 2  | 4              | 1  | 5  |    | $\overline{2}$ | 4           | 5   | 24 |
| 旭川  | 6  |                | 11 | 7  | 5  | 13             | 3           | 3   | 49 |
| 小樽  | 6  | 5              | 7  | 10 | 3  | 8              | 6           | 7   | 53 |
| 带広  | 13 |                | 5  | 3  | 11 | 6              | 3           | 7   | 49 |
| 苫小牧 | 8  | $\overline{2}$ | 13 | 9  | 6  | 18             | 8           | 6   | 70 |
| 長万部 | 8  | 4              | 3  | 6  | 3  | 8              | 14          | 6   | 52 |
| 東室蘭 | 9  | 5              | 3  | 7  | 7  | 6              | $6^{\circ}$ | 10  | 53 |

表 1. 解決行列  $C + C^2 + C^3 + C^4$ 

5. むすび

本稿では北海道の8駅からなる鉄道ネットワークにおいて、解決行列を用いて各駅の 地位を定量的に評価した。表1より、全ての駅が4ステップでネットワーク内の各駅に到 達できる。札幌駅と苫小牧駅が1位であり、3位が東室蘭駅と小樽駅、そして、函館駅が 最下位となった。解決行列の定義により、C×Cの計算をすることで接続数が多い駅ほど 行の合計が大きくなる。また、行列 C(n)が増加するにつれて行の合計は大きくなり、接 続数が多い駅が解決行列では高評価となると考察した。

最も評価が高かった駅は、札幌駅と苫小牧駅の共通点として駅間の本数が 3 本で接続 数の増加に経路数も増加し、解決行列の評価が高くなったと考える。さらに、物流の発展 や観光客の利用率が高いため地域社会全体の発展と利便性の向上に繋がり、解決行列の合 計は70となり高評価となると考える。

また、最も評価が低かった駅は、函館駅は駅間の本数が1本で長万部駅のみである。他 の駅に行く場合、上記の駅を経由しなければならない。さらに、物流の発展や観光客の利 用率が低いため、解決行列の合計は 24 となり低評価となると考察した。

### 参考文献

〔1〕木村辰男著:"基礎からの交通地理",古今書院(1991).

〔2〕北海道旅客鉄道株式会社:"https://jrhokkaidonorikae.com/",(2023/06/15).